# С. В. Шевчук

# **УКРАЇНСЬКЕ** ДІЛОВЕ **МОВЛЕННЯ**

# **ПІДРУЧНИК**

Затверджено Міністерством освіти і науки України

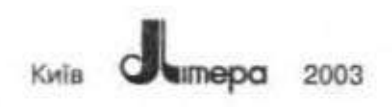

Затверджено Міністерством освіти і науки України (протокол рішення колегії № 1/11-1219 від 16.04.2002)

## Ревензенти:

В. В. Лобода, д-р філол. наук (Київський міжнародний університет циві пой англиїт). Г. Х. Шербаткж, канд. філол. п. (Інститут української мови НАН Україні»).

О. Д. Горбул, д-р іст. наук (Український державний університет харчовик-цехіноволій)

#### Шевчук С. В.

Українське ділове мовлення: Підручинк. - К.: Літера Ш 37 ЛТД, 2003. - 480 с.

ISBN 966-7543-25-0

Підручник містить відомості про стилі сучасної української літературної мови, зокрема офіційно-діловий. Навелено класифікацію ділових панерів та вимоги до їх складания, зразки оформления різних видів документів, а також пов'язаний з темою теоретичний матеріал із сучасної української мови. Система вправ і завлань має на меті як набуття студентами навичок складання різних ділових паперів, так і закріплення тиань з мови.

Для студентів вищих закладів освіти, а також для учий лицеїв, гімназій, учителів шкіл. Стане у приголі праціяникам організацій та установ.

**ББК 81.2 УКР-5-923** 

© С. В. Шевчук, 2003 C s/livepa JITJI», 2003.

ISBN 966-7543-25-0

# **ПЕРЕДМОВА**

У добу творення незалежної держави, у зв'язку із закріпленням Конституцією України статусу української мови як державної, питання культури мовления в Україні набувають особливої ваги. Ширшає коло тих, хто розмовляє, пише й читає українською мовою як рідною. Писемне спілкування в державному, суспільному, політичному, господарському житті, в ділових відносинах між організаціями та установами також переходить на українську мову. Це спричиняє появу чималої кількості помилок і на певний час знижує рівень культури мовлення в загальнонаціональному вимірі.

Пропонований підручник з українського ділового мовления ний матеріал, подано систему вправ і завдань та зразки ділових nanepin.

Теоретична частина містить такі розділи: «Вступ», «Загальні вимоги до складания й оформлення документів», «Документація щодо особового складу», «Інформаційні документи», «Документи з господарсько-договірної діяльності», «Обліково-фінансові документи» та «Усне ділове спілкування». Подано також відомості про складні випадки правопису найуживаніших у ділових паперах слів чи словосполучень, пояснено особливості стилістичного використання слів, основні риси спитаксису.

Під час вивчення писемного ділового мовлення обов'язково слід повторювати й пунктуаційні норми української мови, адже будь-яка пунктуаційна помилка тією чи тією мірою порушує зміст висловлювания. Досконале знання пунктуаційних норм полегшує писемне спілкування людей, сприяє піднесенню загальної мовної культури. Отже, поряд з орфографічними правилами подаємо й правила вживания розділових знаків.

Практична частина підручника спрямована на те, щоб студенти та учні набули навичок укладання конкретних документів, засвоїли правописні норми, правила складання ділових паперів. Цьому сприяють різноманітні вправи й завдання, призначені як для аудиторного виконання, так і для самостійної роботи. Значна частина вправ у підручнику - узагальнювального характеру. Виконання їх передбачає грунтовне знання теорії.

У підручнику подано зразки ділових паперів з відтвореними на них реквізитами. Ними можна ефективно послуговуватися на всіх етапах вивчения матеріалу: під час закріплення знань, для поточної перевірки роботи студентів та учнів як одним із видів контрольних робіт. У підручнику подано вправи на редагування текстів, що сприятиме вихованню у студентів чуття слова, граматичної форми, уваги до стилістично точного вживання їх у мовленні. Після основних тем і розділів уміщено запитання для самоконтролю та тексти для контрольних і навчальних диктантів.

Засвоїти сучасну словникову граматичну чи мовну норму допоможуть рубрики «Як правильно?», «Запам'ятайте відповідники стійких виразів», «Запам'ятайте значення термінів». Наприкінці посібника вміщено варіанти контрольних робіт, а також «Російсько-український словинк ділового мовлення», в якому подано слова, словосполучения й вирази, в яких студенти та учиі припускаються найбільше помилок.

# **BCTYN**

# § 1. Українська мова - національна мова українського народу

Мова - це «характерний для людського суспільства специфічний вид знакової діяльності, який полягає у застосуванні історично усталених у певній етнічній спільноті артикуляційно-звукових актів для позначения явиш об'єктивної дійсності з метою обміну між членами спільноти інформацією»<sup>1</sup>.

Вона є однією з найістотніших ознак напії і реально існує як мовна діяльність членів відповідної етнічної спільноти.

Мова - найважливіший, універсальний засіб спілкування, організації та координації всіх видів суспільної діяльності: галузі виробництва, побуту, обслуговувания, культури, освіти, науки.

Українська мова - сдина національна мова українського народу. Нею послуговуються також українці, які проживають за межами України: у Росії, Білорусі, Казахстані, Польші, Словаччині, Румунії, Канаді, США, Австралії та інших країнах. Українська мова входить до найпоширеніших мов світу, него розмовляє близько 45 мільйонів людей. Вона належить до східної групи слов'янських мов, що входять до індоєвропейської мовної сім'ї.

Відповідно до статті 10 Конституції України, прийнягої Верховною Радою 28 червня 1996 року, українська мова є державною мовою в Україні, «лержава забезпечує всебічний розвиток і функціонування української мови в усіх сферах суспільного життя на всій території України».

Державна мова - це «закріплена традицією або законодавством мова, вживания якої обов'язкове в органах державного управління та діловодства, громадських органах та організаціях, на підприємствах, у закладах освіти, науки, культури, у сферах зв'язку та інформатики»<sup>2</sup>.

Термін «державна мова» з'явився в часи виникнення національних держав. Звичайно, в одноваціональних державах немає необхідності конституційного закріпления державної мови. В багатонаціональних країнах статус державної закріплюється за мовою більшості населення.

<sup>&</sup>lt;sup>1</sup> Українська мова. Енциклопедія. - К.: Укр. енциклопедія, 2000. - С. 318.

<sup>2</sup> Там само. - С. 126.

Українська мова мала статус, близький до державного, вже у XIV - першій половині XVI століття, оскільки функціонувала в законодавстві, судочинстві, канцеляріях, державному і приватному листуванні.

Утвердження української мови як державної неможливе, як зазначають учені, «без органічної взаємодії принаймні двох засал:

1) створення такої мовної ситуації, за якої б українська мова мала б усі можливості безперешкодного вживання, вияву комунікативних функцій, властивих іншим високорозвинутни літературним мовам у сучасних цивілізованих суспільствах;

2) ефективного вивчення на різних ділянках освіти у посдианні **3 МОВНИМ ВИХОВАНИЯМЫ**<sup>1</sup>.

# § 2. Поняття літературної мови

Українська національна мова існує:

а) у вищій формі загальнонародної мови - сучасній українській літературиій мові;

б) у нижчих формах загальнонародної мови - її територіальних ліалектах.

Отже, не слід ототожнювати поняття «національна мова» і «літературна мова». Національна мова охоплює літературну мову, територіальні діалекти, професійні й соціальні жаргони, суто розмовну лексику, а літературна мова є вищою формою національної мови. Національну мову творить народ, тоді як відпліфована її форма - літературна мова - викристалізовується під пером митців слова.

Літературна мова - це унормована, відшліфована форма загальнонародної мови, що обслуговує найрізноманітніші сфери суспільної діяльності людей: державні та громадські установи, пресу, художню літературу, науку, театр, освіту й побут людей. Вона характеризуеться унормованістю, уніфікованістю, стандартністю, високою граматичною організацією, розвиненою системою стилів.

Літературна мова реалізується в усній і писемній формах. Обилві форми однаково поширені в сучасному мовлениі, їм властиві основні загальномовні норми, проте кожна з них має й свої особливості, що пояснюється специфікою функціонування літературної мови в кожній із форм.

6

<sup>&</sup>lt;sup>1</sup> Сучасни українська літературна мова / За ред. А. П. Грицинка. - К.: Вица школа, 1997. - С. 3.

Beryn

 $\mathcal{E}(\mathcal{L})$ 

錝

Писемна форма літературної мови функціонує у сфері державної, політичної, господарської, наукової і культурної діяльності.

Усна форма літературної мови обслуговує безпосереднє спілкування людей, побутові й виробничі потреби суспільства.

Сучасна українська літературна мова сформувалась на основі південно-східного наріччя, ввібравши в себе деякі діалектні риси інших наріч. Зачинателем нової української літературної мови був І. П. Котляревський - автор перших великих художніх творів українською мовою («Енеїда», «Наталка Полтавка», «Москаль-чарівник»). Він першим використав народнорозмовиі багатства полтавських говорів і фольклору.

Основоположником сучасної української літературної мови по праву вважають Тараса Григоровича Шевченка. Саме він уперше «своєю творчістю підніс й на високий рівень суспільно-мовної і словесно-художньої культури, заклав підвалини для розвитку в ній наукового, публіцистичного та інших стилів літературної мови... У мові творів Шевченка знайшли глибоке відображения народнопостична творчість, уснорозмовні форми народної мовн»<sup>1</sup>. Традиції Т. Шевченка у розвитку української літературної мови продовжували у своїй творчості І. Франко, Леся Українка, Панас Миринй, М. Конгобинський та інші письменники.

Українська літературна мова постійно розвивається і збагачусться. Цей процес супроводжується усталенном, шліфуванням обов'язкових для всіх літературних норм.

## \$ 3. Мовна норма

 $\mathbf{d}$ Українська літературна мова як вища форма загальнонародної національної мови, відшліфована майстрами слова, характернлусться наявністю сталих норм, які є обов'язковими для всіх її носіїв. Унормованість - головна ознака літературної мови.

Норма літеритурної мови - це сукупність загальноприйнятих правил реализації мовної системи, які закріплюються у процесі суспільної комунікації.

Розрізняють різні типи норм: орфоспічні (вимова звуків і звукосполучень), графічні (передавания звуків на письмі), орфографічні (написання слів), лексичні (слововживания), морфологічні (пра-

7

回答

 $\delta^{\prime}$ 

纂

<sup>&</sup>lt;sup>5</sup> Замимом (риссті рознитку українського усного літературисто можения. - К.,  $1965 - C. 12 - 13.$ 

вильне вживання морфем), синтаксичиі (усталені зразки побудови словосполучень, речень), стилістичні (відбір мовних слементів відповідно до умов спілкування), пунктуаційні (вживання розділових знаків).

Норми характеризуються системиістю, історичною і соціальною зумовленістю, стабільністю. Проте з часом літературні норми можуть змінюватися. Тому в межах норми співіснують мовні варіанти - видозміни однієї й тієї самої мовної одиниці, наявні на різних мовних рівнях: фонетичному, лексичному, морфологічному чи снитаксичному. Варіанти виникають відповідно до потреб суспільства в кодифікації написань і відображають тимчасове співіснування старого й нового в мові.

У словниках українського літературного слововживання розрізняють варіанти акцентні (алфавіт і алфавіт), фонематичні (вогонь і огонь), морфологічні (міст, а в Р. в. моста й мосту).

У процесі розвитку літературної мови кількість і якість мовних варіантів змінюється. Мовні норми найповніше й у певній системі фіксуються у правописі, словниках, довідниках, підручниках і посібниках з української мови.

Культура писемного й усного мовления всіх, хто користується українською мовою як засобом спілкування, полягає в тому, щоб досконало знати мовні норми й послідовно дотримуватися їх.

# § 4. Поняття стилю та жанру української літературної мови

Користуючись мовою в своему повсякденному житті, люди залежно від потреби вдаються до різних мовних засобів. Відповідь на практичному занятті відрізняється від виступу на зборах. Коли студент пише твір, він старанніше добирає слова й будує речення, ніж толі, коли пише приватного листа. Залежно від змісту й мети висловлювання, а також від індивідуальної манери та уподобань у процесі мовлення відбуваються певний добір і комбінування найпридатніших і найпотрібніших саме для цієї мовної ситуації співвідносних варіантів форм, слів, словосполучень, конструкцій речень тощо. Отже, художній твір (новела, оповідання), наукова стаття, наказ керівника установи, протокол, написані однією мовою, відрізняються набором мовних засобів, специфічними особливостями у мовному оформлениі. Таке розрізнення називається стилістичною диференціацією мови.

Слово «стиль» багатозначно! Походить воно від латинського слова stilus - «паличка для письма», тобто письмове знарядля, яке внкористовувалося в часи античного Риму й середиьовіччя. У літературі й взагалі у мистецтві стиль означає певну єдність художніх образів і форм їх вираження. Стиль означає також спосіб, прийом, метол певної ліяльності.

Мовний стиль-це сукупність мовних засобів вираження, зумовлених змістом і метою висловлювання. В українській літературній мові звичайно виділяють п'ять функціональних стилів: науковий, офіційно-діловий, публіцистичний, стиль побутового мовления і художній. Кожний зі стилів має свої характерні ознаки й реалізується у властивих йому жанрах.

[Жанри - це різновиди текстів певного стилю, що різняться насамперед метою мовления, сферою спілкування та іншими ознаками<sup>1</sup>.

Основні ознаки стилів та їх жанрів можна подати у вигляді таблиці (с. 10-11).

# § 5. Найважливіші риси, які визначають діловий стиль

Офіційно-діловий стиль - не мова ділових паперів, розпоряджень, постанов, програм, заяв, автобіографій, резолюцій, протоколів, законів, актів, наказів, анкет, розписок тощо. Це один з найлавніших стилів. Його ознаки знаходимо в документах XI-XII ст. (Мстиславова грамота 1130 р.), в українсько-молдавських грамотах, українських грамотах XIV та XV ст., українських літописах (офіційні листи, угоди і т. ін.). Сфера вживання ділового стилю зумовлює його жанрову розгалуженість. Обслуговуючи потреби суспільства в державному, громадському, скономічному й політичному житті, текети офіційно-ділового стилю мають виразні відмінності й у межах того самого жанру. Однак для всіх текстів офіційно-ділового стилю характерні й спільні мовні риси.

1. Наявність реквізитів, які мають певну черговість. У різних видах ділових паперів склад реквізитів неоднаковий, він залежить від змісту документа, його призначення та способу оброблення. Закріплення за реквізитами постійного місця робить документи

<sup>&</sup>lt;sup>1</sup> Лобода В. В., Скуратівський Л. В. Українськи мова в табанцях: Довідн'єк. -K., 1993. - C. 175.

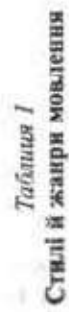

 $\sim 0$ 

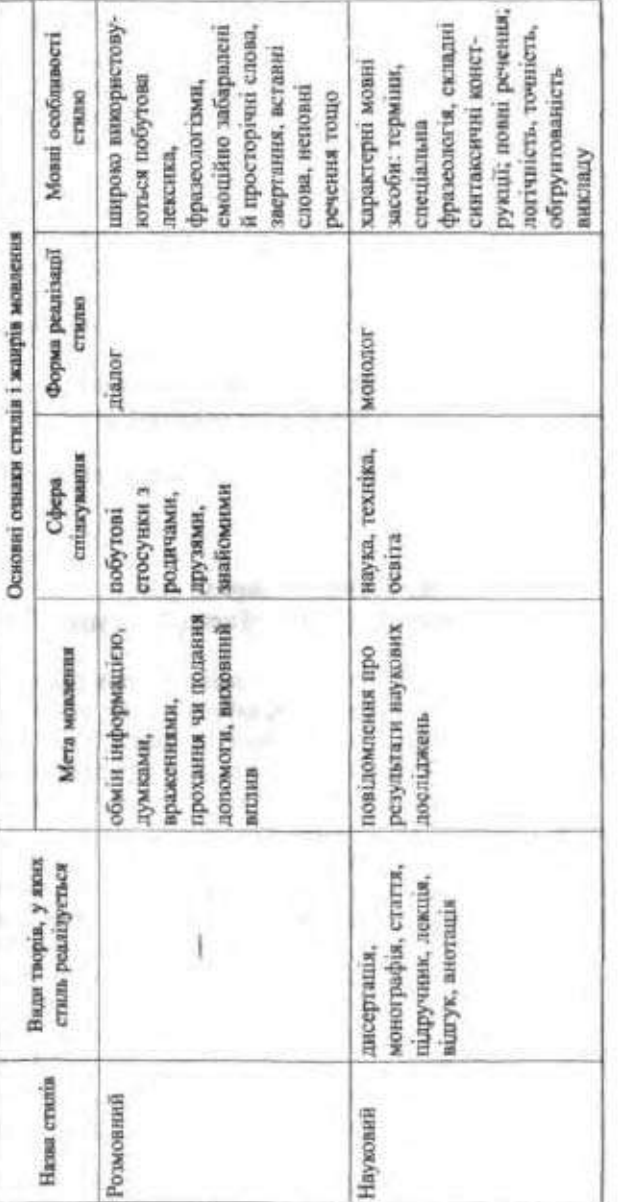

Вступ

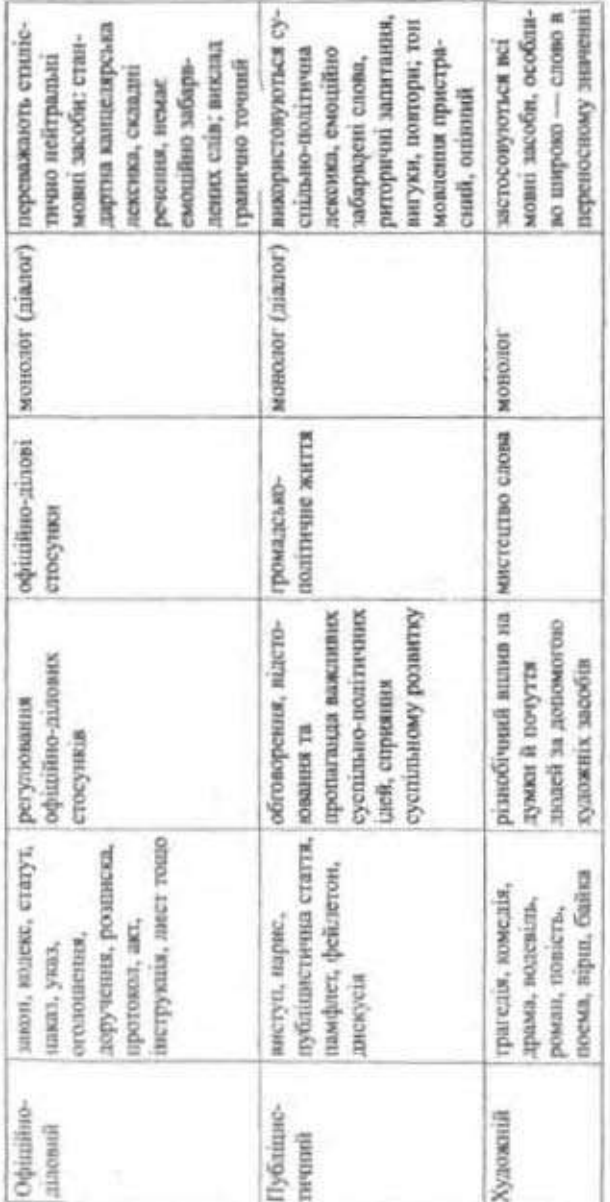

Вступ

 $^{11}$ 

 $\sim$ 

g

 $\tilde{B}^{\tilde{t}}$ 

ï

зручиныи для зорового сприймания, спрощує їх опрацювання. Підпис є обов'язковим реквізнтом будь-якого документа.

2. Точність, послідовність і лаконічність викладу фактів, гра-нична чіткість у висловленні. Діловий стиль позбавлений образності, емоційності та індивідуальних авторських рис.

/3. Наявність усталених мовних зворотів, певна стандартизація початків і закінчень документів. Найхарахтерніші прояви стандартизації такі:

а) пироке вживання готових словесних формул типу у зв'язку з, відповідно до, з метою, згідно з, що спроцує й полегшує процес укладания окремих видів документів;

б) повторюваність тих самих слів, форм, зворотів, конструкцій як результат досягнення однотипності вираження думки.

4. Лексика здебільшого нейтральна, вживається в прямому значейні. Залежно від того, яку саме галузь суспільного життя обслуговує офіційно-діловий стиль, він може містити суспільно-політичну, професійно-виробничу, науково-термінологічну лексаку.

5. Для чіткої організації текст ділиться на параграфи, пункти, підпункти.

6. У текстах часто вживаються словосполучения з дієсловами у формі теперішнього часу із значенням позачасовості, постійності дії: рішення надсилається, має місце, виробнича рада розглядає. Вживаються і такі звороти, як з оригіналом згідно, складено й завірено (засвідчено) у двох примірниках, вжити заходів, визнати за можливе, звернутися із заявою, надати слово, оголосити подяку, накласти резолюцію.

(7. Найхарактерніші речекня - прості поширені (кілька підметів при одному присудку, кілька присудків при одному підметі, кілька додатків при одному з годовинх членів тощо). Вживаються також складні речения із сурядинм і підрядним зв'язком.

Отже, тексти официно-ділового стилю вимагають документації тверджень, точності формулювань, не припускають двозначності тлумачення змісту.

Звазок стилю:

#### Акт проголошення незалежності України

Виходячи із смертельної небезпеки, яка нависла була над Україною в зв'язку з державним переворотом в СРСР 19 серпня 1991 року.

продовжуючи тисячалітню традицію державотворення в Yepain.

Вступ

- виходячи з права на самовизначення, передбаченого Статутом ООН та інцими міжнародно-правовими документами.

здійснюючи Декларацію про державний суверенітет України, Верховна Рада Української Радянської Соціалістичної Республіки упочисто

## $HPOTOJIOHVE$

НЕЗАЛЕЖНІСТЬ УКРАЇНИ та створення самостійної української держави - УКРАЇНИ.

Територія України є неподільною і недоторканною.

Віднині на території України мають чинність виключно Конституція і закони України.

Цей акт набирає чинності з моменту його схвалення.

24 серпня 1991 року

Верховна Рада України

# 5 6. Основні вимоги до мовлення

Мовленнева культура особистості великою мірою залежить від ії зоріситованості на основні риси бездоганного, зразкового мовления. Щоб бути зразковим, мовления має характеризуватися таками найваждившими ознаками:

правильністю, тобто відповідати літературним нормам, що г діють у мовній системі (орфоспічним, орфографічним, лексичним, ) морфологічним, синтаксичним, стилістичним, пунктуаційним);

змістовністю, яка передбачає глибоке осмислення теми й головної думки висловлювания, докладне ознайомлення з наявною; інформацією з цієї теми; різнобічне та повне розкриття теми, уникнення зайвого:

послідовністю, тобто логічністю та лаконічністю думок;

багатством, що передбачає використання різноманітних засобів вираження думок у межах відповідного стилю, уникнення невиправданого повторення слів, однотипяли конструкцій речень;

точністю, яка великою мірою залежить від глибини знань та срудиції особистості, а також від активного словникового запасу. Виражаючи власні думки, слід добирати слова, які найбільш відповідають висловяюваному змісту;

виразмістю, для досягнення якої слід виділяти найважливіші місця свого висловлювання і виражати власне ставлення до предмета мовления:

доречністю та доцільністю, яка залежить насамперед від того, наскільки повно й глибоко людина оцінює ситуацію спілкування, інтереси, стан, настрій адресата. Крім цього, треба уникати того, шо могло б уразити, викликати роздратування у співбесідника, і вказувати на помилки співрозмовників у тактовній формі.

Отже, високу культуру мовления людини визначае досконале володіння літературною мовою, її нормами в процесі мовленнєвої ліяльності.

Культура мовления - це ще й загальноприйнятий мовний етикет: типові формули вітання, побажання, прощання, запрошення тошо. Неабияке значения мас й тон розмови, вміння вислухати іншого, вчасно й доречно підтримати тему. Уважність, чемність і ввічливість - основні вимоги мовного етикету.

Вправа 1. Прочитайте вголос подані нижче тексти, зробіть висновок шодо концепції походження української мови.

«Українська мова виникла після розпаду давньоруської, який припадає нібито на XIV ет. Мовотворчі процеси і поява трьох східнослов'янських мов у згаданий період стимулювалися дивергентними процесами, зумовленным припинениям існувания Київської Русі, держави, що сприяла формуванию давньоруської літературної мови, спільної для всіх східнослов'янських племен» (3 підр.).

«Безпосереднім джерелом розвитку української, як і інших слов'янських мов, внетупає праслов'янська мова, розпад якої розпочинається орієнтовно в VII ст. У становленні української мови виділяються такі періоди: 1) протоукраїнська мова (VII—XI ст.); 2) старсукраїнська мова (XI ст., час появи перших писемиях пам'яток - XIV ст.); 3) середньоукраїнська мова, у межах якої розрізняються періоди: а) рання середньоукраїнська мова (кінеш. XIV - кінець XVI ст.); б) середньоукраїнська мова (кінець XVI - початок XVIII ст.); в) пізня середньоукраїнська мова (початок XVIII - початок XIX ст.); 4) нова українська мова» (3 підр.).

Вправа 2. Прочитайте висловлювання про мову. Яке значения має мсва в житті суспільства та людини?

> Ну що б, здавалося, слова... Слова та голос - більш нічого. А серце б'ється - ожива. Як їх почує!

#### (Т. Шевченко)

«Найбільше і найдорожче добро в язжного народу - це його мова, ота жива схованка пюдського духу, його багата скарбниця, в яку народ складає <sup>1</sup> свое завис життя, і свої сподівания, розум, досвід, почувания» (Панас Mupreses).

 $14$ 

#### Вступ

 $\ddot{\ddot{\phi}}$ 

 $\pmb{\xi}$ 

A.

Š.

计分析程序

«Мова - втілення думки. Що багатша думка, то багатша мова. Любімо б, вавчайно її, розвивайно її. Борімост за красу мови, за правильність мови, за приступність мови, за багатство мови» (М. Рильський).

«Мова - це не просто спосіб спілкування, а щось більш значуще. Мова - це всі глибинні пласти духовного життя народу, його історична пам'ять, найцінніше надбання віків, мова - це ще й музика, мелодика, фарби буття, сучасна художня, інтелектуальна і мисленнєва діяльність \* народу.

Мова - це доля нашого народу, і вона залежить від того, як ревно ми всі плекатимемо її» (О. Гончар).

«Мова народу, народності чи їх діаспори - то генетичинй код національної культури, запорука самобутності та самозбереження» (Д. Овсянико-Куликовський).

«Людина, яка втратила свою мову, - неповноцінна, вона другорядна в порівнянні з носієм рідної мози. В неї зовсім відмінна рефлексія, і користується вона, за визначенням 1. Франка, «верхньою» свідомістю,<br>Себто її підсвідомість унаслідок вснийлині загальмована, притуплена» (II. Moevan).

«Рідна мова - це найособистіша і найглибша сфера обстоювання свого «я», коли воно є, своєї особистої і національної гідності. Та річ не тільки в цьому. Річ і в об'єктивній природності, донільності рідних мов та мовного розмаїття в багатонаціональному світі, річ в об'єктивній цінності їх для картини світу, річ у тому, що з умиранням усякої, а особливо розвиненої національної мови, людство назавжди втрачає одну зі сторінок своєї духовної історії, стає біднішим і несправедлившим» (1. Дноба).

«До найкоштовніших надбань кожного народу належить мова. Тому й називаемо це надбання рідна мова. Рідна, як мати, як Батьківшина, як усе найдорожче серцю. Мова - найбільший духовний скарб, у якому парод вилалле себе творцем, передає нащадкам свій досвід і мудрість, перемоги і славу, культуру і традиції, думи і сподівання. Рідним словом народ збагачує також світову культуру. Слова - наше повнокровне життя, невмируще джерело поступу. З цього невичерниого джерела мовець здобуває не тільки знания про навколишній світ, а й моральні й сстетичні оцінки та уподобання народу» (1. Вихованець).

Вправа 3. За поданим почетком продовжть розповідь. Розкрийте, чим для вас є українська мова.

Рідна мова - мова, з якою людина входить у свіг, придучається до загальноподсьюих цінностей у їх національній своєрідності. Людина стає свідомою, сволодіваючи моною батьків. Тому в художній літературі поезії і прозі — всіх народів поняття рідної мови виступає поряд з по-<br>няттям рідного краю, батьківської хати, материнського тепла, вітчизни, тобто рідна мова сприймається не просто як засіб комунікації, не тільки як знарядця формувания думок, а...

Вправа 4. Доберіть із різних джерел і запишіть п'ять - сім висловлювань видатних письменників, учаних, відомих політичних діячів про украйнську мову. Розкрийте їх зміст.

Эправа 5. Напишіть розповідь «Мова -- душа народу». Обґрунтуйтв своє розуміння цього вислову.

Вправе 6. Прочитайте вголос висловлювання про мову, поясніть їх зміст. З поданих текстів випишіть приклади орфовлічних (вимовних), орфографічних (правописних), стилістичних (доцільність емкористання мовно-вирвжальних засобів у конкретному лексичному оточениі, відповідній ситуації спілкування), граматичних (вибір правильного закінчення, синтаксичної форми) норм.

«...Українська мова в багатстві й гиучкості форм не поступається ані жодній із сучасних вітературних мов слов'янства і не бідна аж ніяк на поняття, аби нею заважко було перекладати глибыну філософських думок і змальовувати висовокудожні образи. Це не мова простолюду тільки, як твердять московсью невижаси, а мова цилої нації, політичне майбутнє якої іще попереду, але чис місце на право самостійного розвитку в ряду цивілізованих народів уже завойоване й не може бути зайняте піким іншим» (М. Драгоманов).

«На Україні повинно мати силу тільки українське слово» (В. Винниченко).

«Українська мова не бідна, не вультарна, не кривоуста. Вона має свою особливу музикальність. Ца незбагненна душа напої мови, як золотоносна ріка, виблискує на хвилях народної пісні, переливається в душу нації, творить чутткву нерозривність українського серця й української землі. Геніальні композитори Моцарт і Бетховен, Глинка й Чайковський, Бартов і Стравновкий скористалися українськими мелодіями у своїй творчості, а це значить, що вони чули вібрацію найвищих небес зашої мови. Украйнська мова не вчора придумана. Вона - не сирота, вона має слов'янську родниу і світову славу. Вона має все» (Д. Павличко).

Вправа 7. Прочитайте текст уголос. Які враження він справляє? Назвіть засоби, якими автор намагається передати свої почуття.

#### Молитва до мови

Мово! Пресвятая Богородние мого народу! З чорнозему, рясту, дзобистку, м'яти, евшан-зіддя, з роси, з дніпровської води, від зорі і місяця народжена!

Мово! Мудра Берегине, що не давала погаснути земному вогнищу роду нашого і тримала народ на небесному Олімпі волелюбності, слави і гордого духу.

Мово! Велична молитво наша у своїй нероздільній трійці, що еси ти і Бог-Любов, і Бог-Віра, і Бог-Надія. Тож стояла Ти на чатах коло вівтаря нашого національного храму й не впускала туди злого духа виродження, здого духа скверноти, здого духа ганьби. І висвячувала дуцку козацького

#### Beryn

роду спасенними молитвами і небесним вогнем очищения, святими водами Божого річища, щоб не змалів і не перевівся народ той. І множила край веселий, свято-руський і люд хрещений талантами, невмирущим вогнем пісень і наповнювала душу Божим сяйвом золотисто-небесним, бо то кольори духовності і Божого знамення.

Мово моя! Звоикова кринице на середохресий дорозі нашої долі. Твої джерела б'ють десь від магми, тому й вогнонна така. А вночі купаються в Тобі ясні зорі, тому й ласкава така. Тож знілювала Ти втомлення духом, давала силу, здоров'я, довгий вік і навіть безсмертя тим, що пили Тебе, цілюцу джерелицю, і невмирущими ставали ті, що молилися на дароване Тобою Слово. Бо «Споконвіку було Слово. І Слово було у Бога. І Слово byno Sor» (K. Mompuv).

Вправа 8. Перепишіть слова. Поставте правильно наголоси, звірте зі «Словником наголосів».

Корнстуватися, доповісти, обійняла, одягну - одягнеш, беремо, живемо, розповісти, прийняли, була, взяли, кажу - кажеш, допоможудопоможеш, пили, контрактовий, новий, ринковий, фаховий.

Вправа 9. Прочитайте подані тексти, доберіть до них заголовки й визначте їх тему.

I. Людина створяла культуру, а культура - людину. Людина реалізусться в культурі думки, культурі праці й культурі мови. Культура - це не тільки все те, що створене руками й розумом людини, а й вироблений століттями спосіб суспільного поводження, що виражається в народних звичаях, віруваннях, у ставленні один до одного, до праці, до мови.

Мова не тільки засіб спілкування, а й природний резервуар інформації пре світ, насамперед про свій народ. Повірнации в те, що всі мови в нацюму спільному домі «активно розвиваються», ми довго не помічали, що цей розвиток, започаткований першим радянським десятиріччим, у 30-70-ті роки був спершу загальномовний, а потім повернутий у зворотному напрямку. Треба виправляти становище: повернути всім мовам їх природний престиж і справжию, а не декларовану рівноправність. Необхідно виховувати культуру мови як запоруку піднесення культури суспільної думки і суспільно корисної праці.

Сьогодні культура ї мова виявилися об'єднанним в царині духовних вартостей кожної людини і всього суспільства. Мабуть, ніхто не буде заперечувати, що в низькій культурі мови виявляються виразні ознаки бездуховності... Мовна неграмотність, невмішия написати елементарний текст, перекласти його з української мови на російську і навпаки чомусь перестали сприйматись як пляма на службовому мундирі (В. Русанівський).

И. Культура мовления - не духовне обличчя людини. Вона свідчить про загальний розвитик особычності, при с пінь прилучення й до духовних багатств (адиринское как данный услово подства.

Основою мовлениевої культури є грамотність, тобто дотримування загальноприйнятих літературних норм у користуваний лексичними, фонетичними, морфовогічними, синтаксичними і стилістичними засобами мови. Але цим поняття мовлениевої культури не вичерпується. Мовлення має бути не тільки правильним, а й лексично багатим, синтаксично різвоманітним. Щоб авого досягти, слід вслухатися в живе мовления, вдумливо читати політичну, художню, наукову літературу, звертаючи при цьоку ужигу на вживання окремих слів, на особливо вдалі висловлювання, на побудову речень, користуватися словниками. Треба активно розвивати свос мовлення: усно й письмово викладати думки, виправляти себе, перебудовувати сказане, шукати найкраші й найдоцільніші варіанти висловлювання.

Культура мовления тісно пов'язана з культурою мислення. Икшо люджна ясно, логічно мислить, то й мовлення в неї ясне, логічне, 1-майпаки, ямию в людини немае думок, якщо вона говорить про те, чого не розуміс або не знас, то й мовления в неї плутане, беззмістовие, захаращене зайвими словами, непотрібними красивостями. Мовлення тоді гарне, коли воно якнайповише і якнайточніше передає думхи чи малює образи і легко сприймасться, зрозуміле.

Грамотне, багате мовления - не тільки ефективний засіб передания й сприйняття думок та образів. Це й внявления доваги до людей, з яхими спілкуєшся, до народу, який створив що мову (1 журналу),

Вправа 10. Розкрийте значения поданих присле'їв і прик Говоріть так, щоб словам було тісно, а думкам просторо, Говори мало, слухай багато, а думай ще більше. Що маєш казати - наперед обміркуй. Краще недоговорити, ніж переговорити. Умій вчасно сказати і вчасно замовкнути. **CONGRES** Умієш говорити — умій слухати. Краще мовчати, ніж брехати.

Вправа 11. Визначте, до яких функціональних стилів належать подані тексти. Назвіть основні ознаки офіційно-ділового стилю,

1. Найважливішою в кожцій мові с загальновживана лексика. Вона охоплює слова, якими користуються всі, хто володіє певною мовою. Ці слова пов'язані з повсякденним життям, означають життєво необхідні поняття, а тому зрозумілі кожному. Це назви речей, рослин, тварин, явищ природи і суспільного життя, ознак, кількостей, якостей топо.

Загальновживана лексика здебитьшого стилістично нейтральна, емоційно не забаралена, бо її елементи (слова), називаючи предмети, ознаки, явища, звичайно не місоять їх оцінки. Тому загальновживана лексика властива всім стилам літературної мови в їх писемній і усній формі. Нерідко цю лексику називають міжстильовою (3 підручника).

Вступ

50

**JJ. Після теплих літніх допив хліба налилися колосом, гюноловіли, а** десь за тиждень взялися бронзою. І завирувало, заграло жовтогаряче море навкруги. Білогір'я хлюпало золотным бурунами колосків у сади і городи.

Пахоні зрілого хліба особливо були відчутні вечорами, коли спанала спека і настояне на колосках повітря розтікалося селом, а гарячнй вітер з рідного подя ніби сповіщав хліборобам: пора косити (І. Цюма).

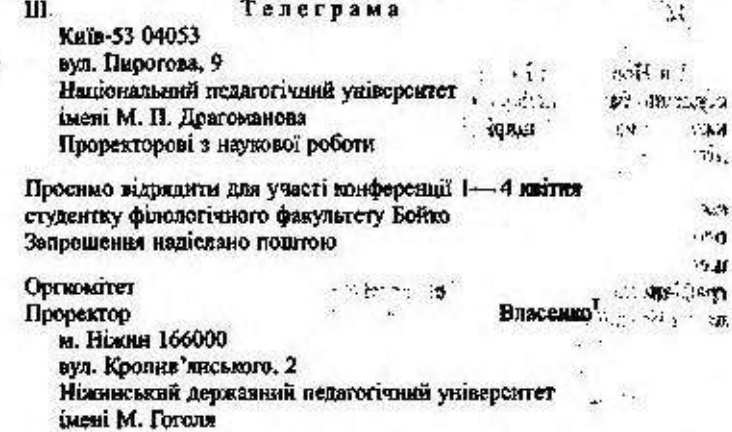

IV. Український державний педагогічний університет імені М. П. Драгоманова створений постановою Кабінету Міністрів України № 646 від 13 серпня 1993 р. «Про вдосконалення мережі вищих назчальних закладів» на базі Кнівського державного педагогічного інституту імені М. П. Драгоманова.

Український державний педагогічний університет інені М. П. Драгоманова с виздни найчально-науковны закладом, що створений з метою навчальної та культурної діяльності для підготовки висококваліфікованих педатогічних кадрів, розвитку і поширсиня демократичних традицій української і зарубіжної освіти, науки й культуры (Зі Статуту),

V. Y EBBITADEL AND

- Добридень!

 $-$  Побрадены  $1 + 1 + 1$ 

- Скажіть, будь ласка, чи с у Вес у продажу роман Одеся Гончара «Собор»?

 $\mathcal{R} \subset \mathcal{R}$ 

 $\lambda$ 

- Це відділ технічної літератури. А он там, трохи далі, міститься відділ художньої літератури, енциклопедій та словинків, Спитайте, будь ласка, там.

- А жеј кенских проданться у Вашому відділі?

<sup>1</sup> Тут і далі у прикладих прізинци, адреси, телефони та інни Мунавсті на **DOBLINATO** M.

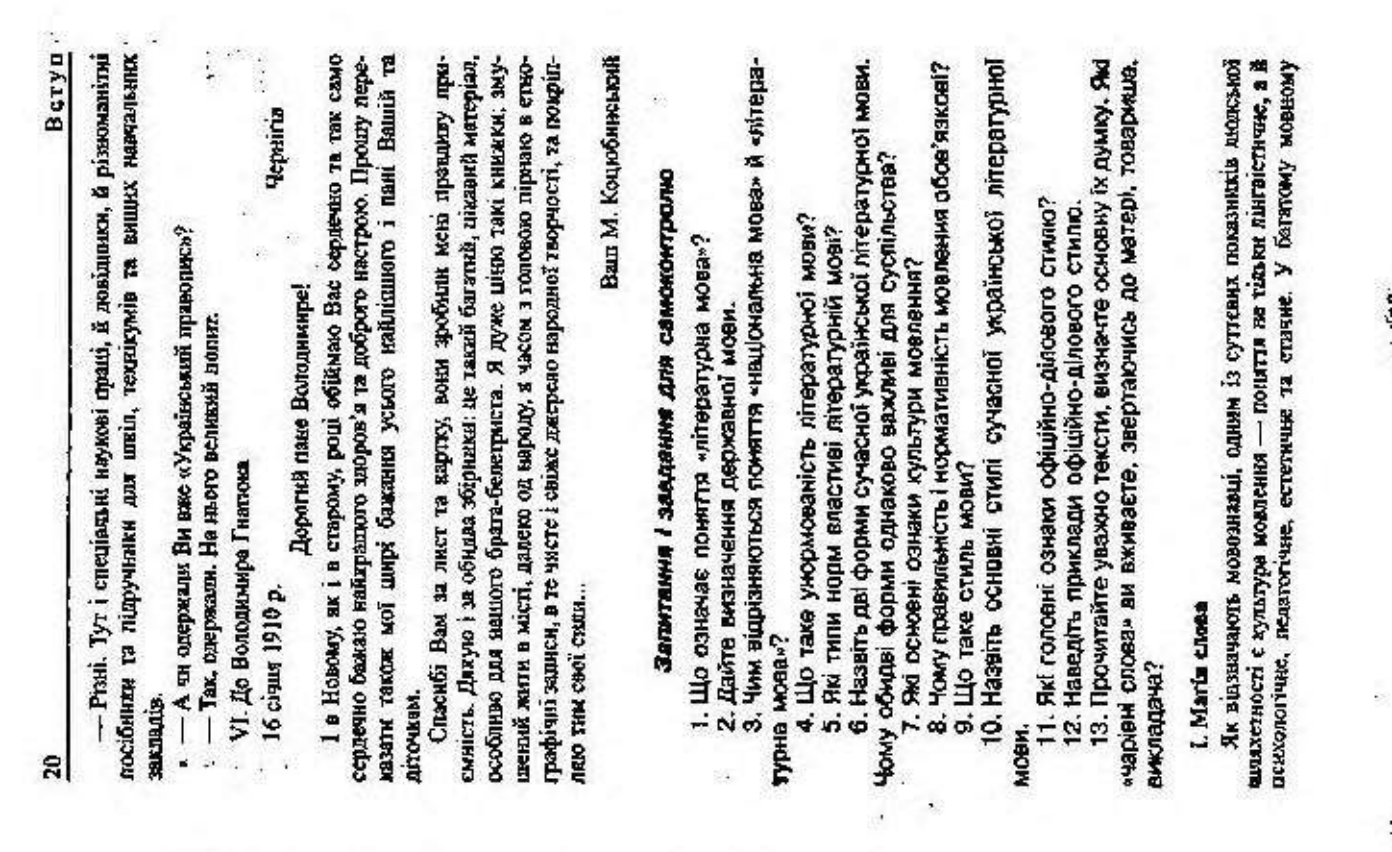

ķ,

Вступ

арсеналі виробилася і закріпилася ціла система словесних вітань: «доброго ранку», «доброго здоров'я», «добридень», «доброго вечора у вашій хаті», «бувайте здорові» тощо.

Хоч у повсякления й увійшло багато словесних вітань, проте люди завше були обачливным з ними, до кожного вивадку використовували далеко не увесь арсенал. Зранку, в обід чи ввечері вживали лише ті, що відповідали певному часові. Це ж стосується і кількості осіб, їх віку, статі, навіть соціальної палежності. Скажімо, коли одинак вітався з гуртом людей, неодминю вживав множиниу форму: «здоровенькі будьте» чи-«доброго Вам здоров'я» тощо.

На окрему розмову заслуговують і родинні звертання. Традиційно в Україні діти називали своїх батьків на «Ви». Така форма диктувалася високою повагою до найближчих людей.

Неабияке значения має тон розмови, вміння вислухати іншого, вчасно й доречно підтримати тему. Ввічливість, уважність і чемність - основна вимога мовного стикету. Від чемного привітання, шляхетного потиску руки, невимушеної, непав'язливої розмови виграш обопільний. Лихослів'я, лицемірність, невміння вислухати колегу, навпаки, лише нервує, нсує настрій.

Є в нашій мові коротке, але напрочуд тепле слово «дякую». Чи часто користуемося ми ним, особливо в магазинах? Цілий день стоїть за прилавком продавець. Беручи покупку, ми нерідко забуваємо сказати однеєдине слово. А може, воно б зняло в людини втому, підняло настрій.

Вироблені віками і закріплені в побуті кращі форми вітань-звернень повеякленного спілкувания - не звичайна людська забаганка, не пусте фразерство. Це наш повсякленний етикет, наша культура, взаємник, зрештою, наше здоров'я не тільки в буквальному, а й переносному значениі. Це наш спосіб життя (В. Скуратівський).

#### II. Чарівні слова

Ми часто говоримо один одному: бажаю тобі всього доброго, бажаю тобі добра й шастя. Це не тільки вияв ввічливості. У цих словах ми вняванемо свою людську сутність. Ми говоримо один одному: здрастуйте, доброго здоров'я. Цим ми внеловлюемо свое ставления до найбільшої цінності - пюдини. Не сказати людині здрастуйте - значить виявити своє моральне невігластво. Слово «здрастуйте» має чудодійну властивість. Воно пробуджує почуття взаємного довір'я, зблюжує людей, відкриває їм душі.

Звертаючись один до одного з проханням, ми говоримо: будь ласка. У цьому простому й чудовому внелові, що здатний чудолійно впливати, захована наша повага до гідності людини, шанування в ній самостійності, незалежності, доброї волі (В. Сухомлинський).

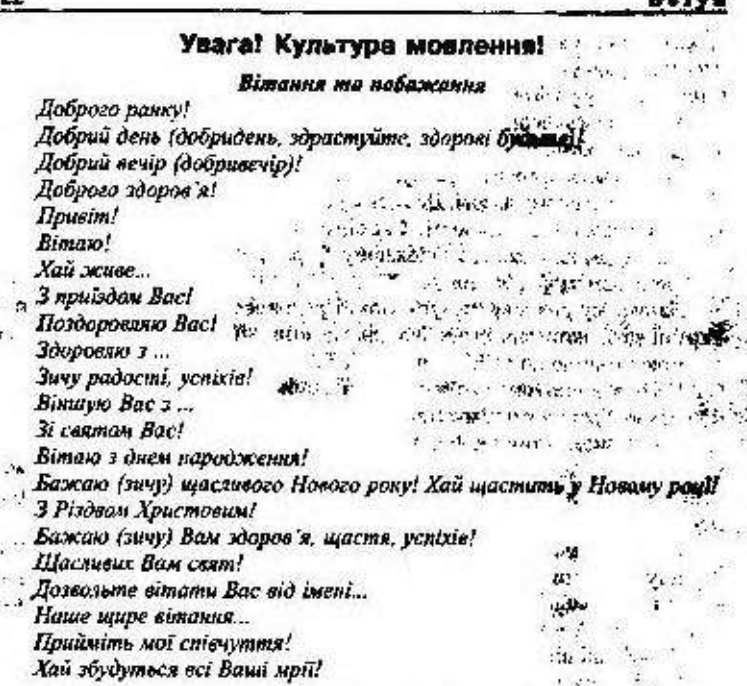

Мовний стикет - це правила мовлениевої поведінки. прийняті національним колективом мовців. Мовний етикет окоплює стійкі формули спілкування (слова, словосполучення, мовні звороти-клипе) в ситуаціях установлення контакту із співбесідником, підтримки спілкування в доброзичливій тональності.

Серед виражальних засобів української мови - типові формули звертания, вітания, прощания, побажання, поздоровления, подяки, прохання, вибачення, співчуття тощо. Мовини етикет визначасться загальною культурою спілкування, а також соціальним статусом мовнів, рівнем їхньої освіти й виховання, віком, статтю, Він відповідає національно-культурним градиціям суспільства або окремого соціуму.

## Posain I ЗАГАЛЬНІ ВИМОГИ ДО СКЛАДАННЯ ТА ОФОРМЛЕННЯ ДОКУМЕНТІВ  $\sim$

التاريخسيس المساراة المكار

Ġ,

E1.

-11

۰,

Æ

 $\mathcal{S}$ 

莅

## § 1. Класифікація документів

Документ - основний вид ділового мовления, що фіксує та передає інформацію, підтверджує її достовірність, об'єктивність.

Документ - це матеріальний об'єкт, що містить у зафіксованому витляді інформацію, оформлений у заведеному порядку й має відповідно до чинного законодавства юридичну силу<sup>1</sup>.

Документи виконують офіційну, ділову й оперативну фуккції, оскільки вони - писемний доказ, джерело відомостей довідкового характеру.

Відтворюють документи на папері, фотоплівці, магнітній та перфострічці, дискеті, перфокарті.

У практичній діяльності установ, організацій і підприємета найчастице використовують текстові документи, інформація яких фіксусться рукописним, мацинописним чи друкарським способом.

Види документів визначають за такими ознаками:

найменуваниям - заяви, листи, телеграми, довідки, службові записки, інструкції, протоколи та ін.;

походженням - службові (офіційні) й особисті:

- службові документи створюються організаціями, підприємствами та службовими особами, які їх представляють. Вони оформляються в установленому порядку;
- особиети документи створюють окремі особи поза сферою їх службової діяльності;

**Жесцем виникнения** - внутрішні та зовнішні:

в впутрішні документи мають чинність пише всередниї тієї

- організації, установи чи підприємства, де їх складено;
- зовнішні є результатом спілкування установи з іншими установами чи організаціями;

призначениям - організаційні, розпорядчі, довідково-інформаційні, обліково-фінансові, господарсько-договірні, щодо особового складу:

папрямком - вхідні й тихідні;

ДСТУ 2732 - 94 Діловодство й зроїнка справа. Тері 1302790 Чинный з 01.07.95  $\partial M_{\rm e}$  of

формою - стандартні (типові) й індивідуальні (нестандартні):

- стандартні це документи, які мають однакову форму та ми правилами (типові листи, типові інструкції, типові положення);
- індивідуальні документи створюються в кожному конкретному випалку для розв'язання окремих ситуацій, їх друкують<br>або пишуть від руки (протоколи, накази, заяви);

строками виконання - звичайні безстрокові, термінові й дуже термінові:

- звичайні безстрокові це такі, які виконуються в порядку загальної черги;
- термінові зі встановленим строком викомання. До них належать також документи, які є терміновими за способом відправлення (телеграма, телефонограма). Якино службовий документ потребує негайного виконання, передання тексту документа може здійснюватися також телефоном, телеграфом чи телефаксом;
- дуже термінові документи з позначенням «дуже термі-HOBON;

ступенем гласності - секретні й несекретні (для службового користувания). Секретні документи мають уторі праворуч позначения «Секретно». Розголошения змісту такого документа призводить до кримінальної відповідальності:

- стадіями створення оригінали, копії й виписки:<br>• оригіная це основний вид документа, перпий і єдиний йсго примірник. Він має підпис керівника установи й, у разі потреби, завіреннй штампом і печаткою;
- копія це точне відтворення оригіналу. На копії документа обов'язково робиться помітка «Копія» вгорі праворуч. Листуючись із підприємствами, організаціями й установами, у справах завжди запишають потрібні для довідок копії. Такі копії звуться відпуском. Оригінал і копія мають однакову юридичну силу;
- за потреби відтворити не весь документ, а янше його частину, робиться виписка (витяг);
- якихо документ загублено, видаеться його другий примір-<br>ник дублікат. Юридично оригінал і дублікат рівноцінні;<br>складністю прості (односкладові) й складні;

строками зберігання - постійного, тривалого (понад 10 років) і тимчасового (до 10 років) зберігання:

Загальні вимоги до складания та оформлення документів

технікою відтворення - рукописні й відтворені механічним способом;

посієм інформації - оформлені на папері, диску, фотоплівці, магнітній стрічці, перфострічці.

Організація роботи з документами та діяльність щодо їх створения називаються діловодством.

Документування управлінської діяльності полягає у фіксації за встановленими правилами на паперових або магнітних носіях управлінських дій, тобто у створенні документів.

Підставою для створения документів на підприємствах, в установах с необхідність засвідчення наявності та змісту управлінських дій, передавания, зберігання і використання інформації протягом певного часу або постійно.

# § 2. Формуляр документа

Документи з високим рівнем стандартизації створюють за затвердженою формою, тобто відповілно до формуляра-зразка.

Кожний документ складаеться з окремих слементів, які називаються реквізитами.

Сукупність реквізитів, розташованих у певній послідовності на бланку, назнаасться формуляром. Формуляр-зразок - це модель побудови однотипних документів. Він передбачає такі реквізити та їх розташування в організаційно-розпорядчих документах:

1. Державний герб України.<br>2. Емблема організації чи підприємства.

3. Зображения державних нагород.

4. Код установи, організації, підприємства за Українським класифікатором підприємств і організацій (УКПО).<br>5. Код форми документа за Українським класифікатором

управлінської документації (УКУД).

6. Назва міністерства або відомства (вишої організації або замовника).

7. Повна назва організації, установи чи підприємства автора документа.

8. Назва структурного підрозділу.

9. Індекс підприємства зв'язку, поштова й телеграфиа адреса, номер телетайна (абонентського телеграфу), номер телефону, факсу, номер рахунка в банку.

10. Назва виду документа.

11. Дата.

12. Індекс.

13. Посилання на індекс та дату вхідного документа.

14. Місце складання або видання.

15. Гриф обмежения доступу до документа.

16. Адресат.

17. Гриф затверджения.

18. Резолюція.

19. Заголовок до тексту.

20. Відмітка про контроль.

21. Texer.

22. Відмітка про наявність додатка.

23. Підпис.

24. Гриф поголжения.

25. Binn.

26. Печатка.

27. Відмітка про засвідчення копій.

28. Прізвище виконавця та номер його телефону.

29. Відмітка про виконання документа й направлення його до справи.

30. Відмітка про перенесення відомостей на машинний носій.

31. Відмітка про надходження документа.

Склад обов'язкових реквізитів у разі потреби може бути доповнений такими відомостями: виконавці; розписка виконавця про одержання документа; хід виконання; додатки.

Розрізняють два основні види формулярів - з поздовжнім і кутовим розміщенням реквізитів. У різних типах документів склад реквізитів неоднаковий. Він залежить від змісту, призначення і способу обробки документа. Кожному реквізиту відведене певне місце. Це робить документи зручними для зорового сприйняття, спрощує їх опрацювання.

Для документів з високим рівнем стандартизації друкарським або іншим способом виготовляють бланки, які містять трафаретний текст. Бланки виготовляють згідно з вимогами державних стандартів та Примірної інструкції з діловодства у міністерствах, інших центральних органах виконавчої влади, Раді міністрів Автономної Республіки Крим, місцевих органах виконавчої влади від 17 жовтня 1997 року з обов'язковим додержанням таких правил:

встановлюсться два види бланків: бланк для листів і загальний бланк для інших видів організаційно-розпорядчих документів. Загальні вимоги до складания та оформления документів

Виготовлення бланків конкретних видів документів допускається; якщо їх кількість на рік перевищує 200 одиниць;

- реквізити заголовка розміщуються центрованим (початок і кінець кожного рядка реквізиту однаково віддалені від меж площі) або прапоровим (кожний рядок реквізиту починається від лівої межі площі) способом:

- бланки повинні виготовлятися друкарським способом на білому напері або папері світлих тонів фарбами яскравого кольору.

Деякі внутрішні документи (заяви працівників, окремі службові довідки тошо) та документи, створені від імені двох або більше організацій, оформляються не на бланках.

Бланк - це прукована стандартна форма документа з реквізнтами, що містять постійну інформацію. Бланки заповиюють конкретними відомостями. Найпоширенішими є бланки актів, довідок, наказів, протоколів, листів.

Трафаретний текст - це дослівне відтворення постійної інформації однотипної групи документів з пропусками для подальшого заповнення конкретного документа.

Застосування бланків під час складання документів підвищує культуру ділового спілкування, надає інформації офіційного характеру.

# § 3. Основні правила оформлення реквізитів

Під час оформлення документів слід дотримуватися головних правил їх складания, які передбачають правильне написання рекнізитів, їх розміщення на бланку документа. Додержання цих вимог надас документові юридичної чинності.

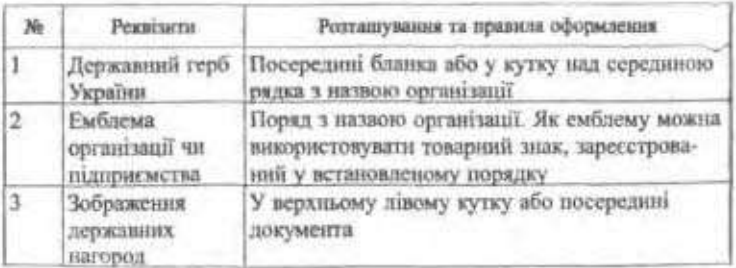

Таблиця 2

Продовжения тойк. 2

 $\widehat{\mathcal{G}}_i$ 

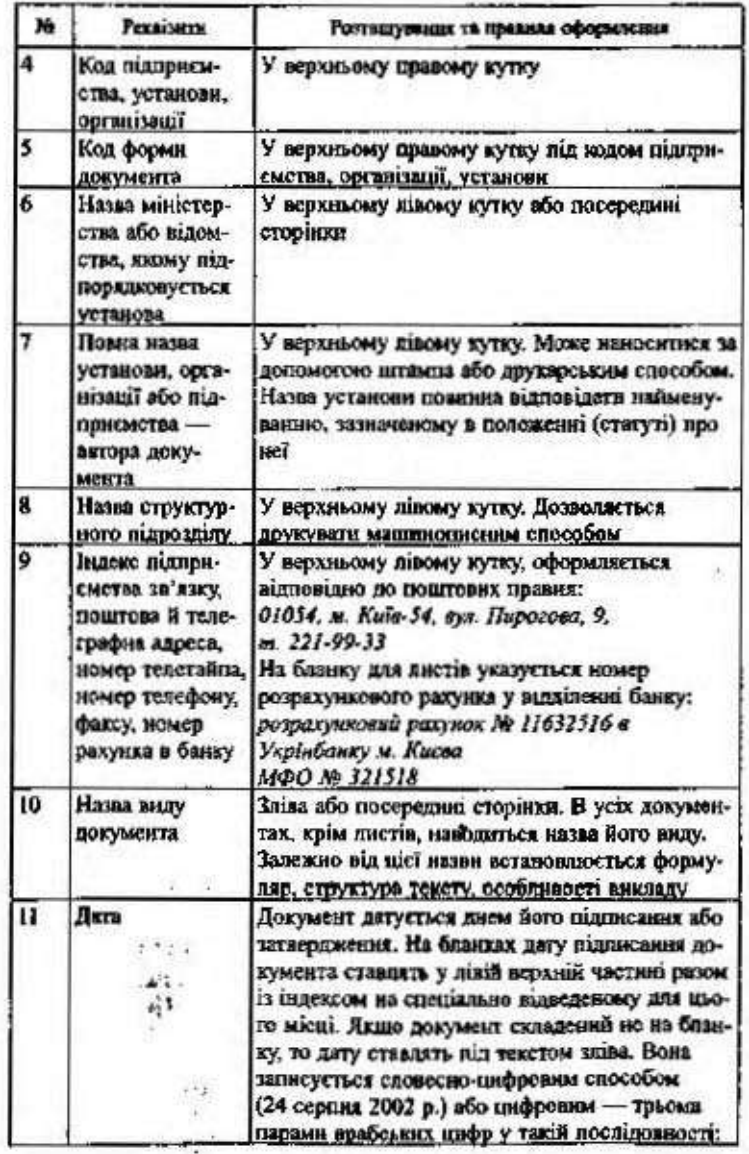

28

Đ

¥.

÷,

## Продовжения табл. 2

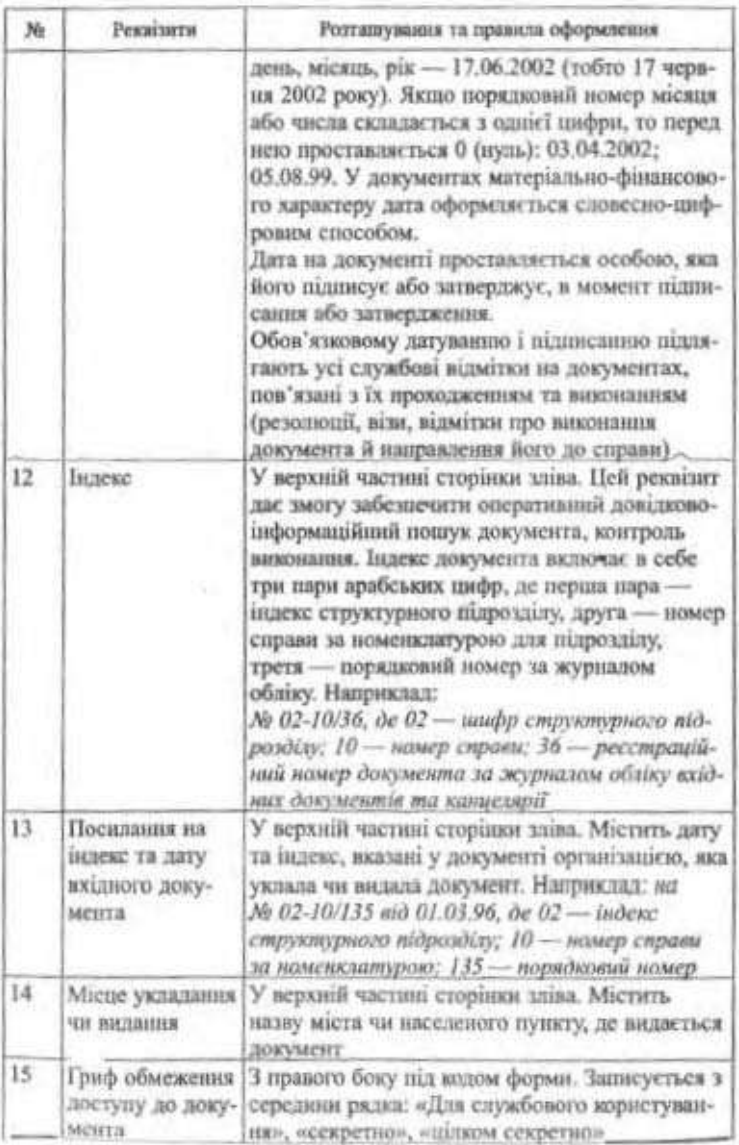

29

# Продовжения табл. 2

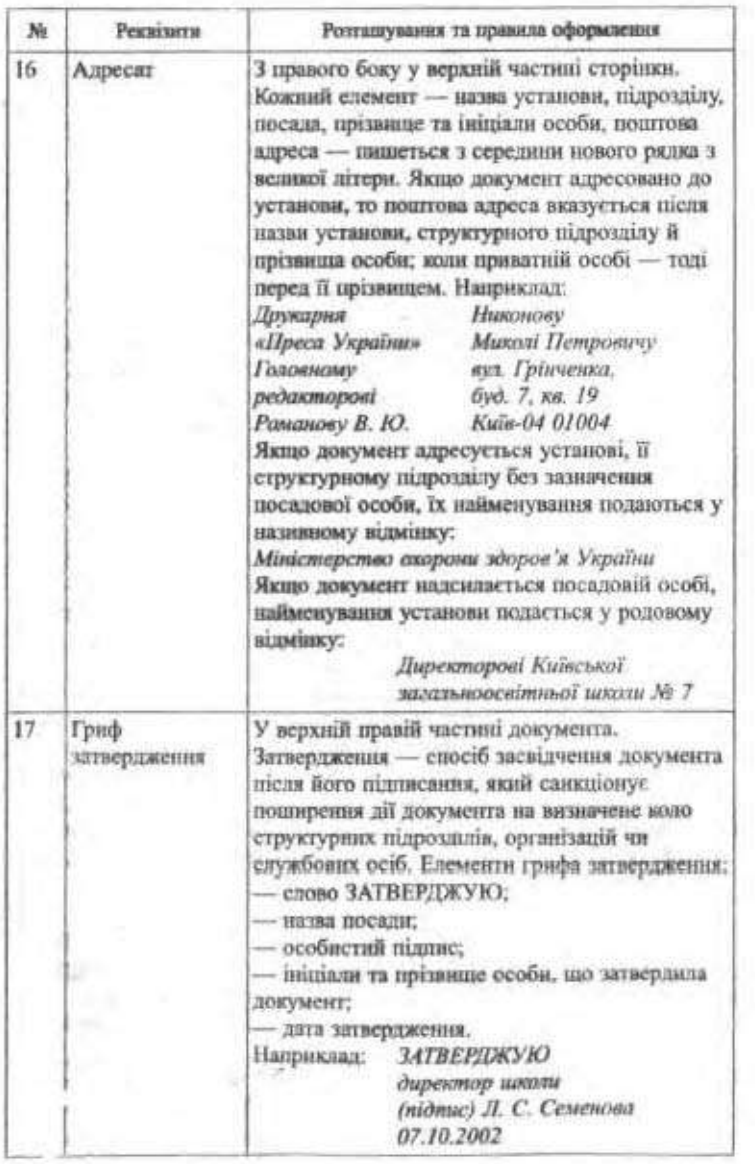

Продолжения табл. 2

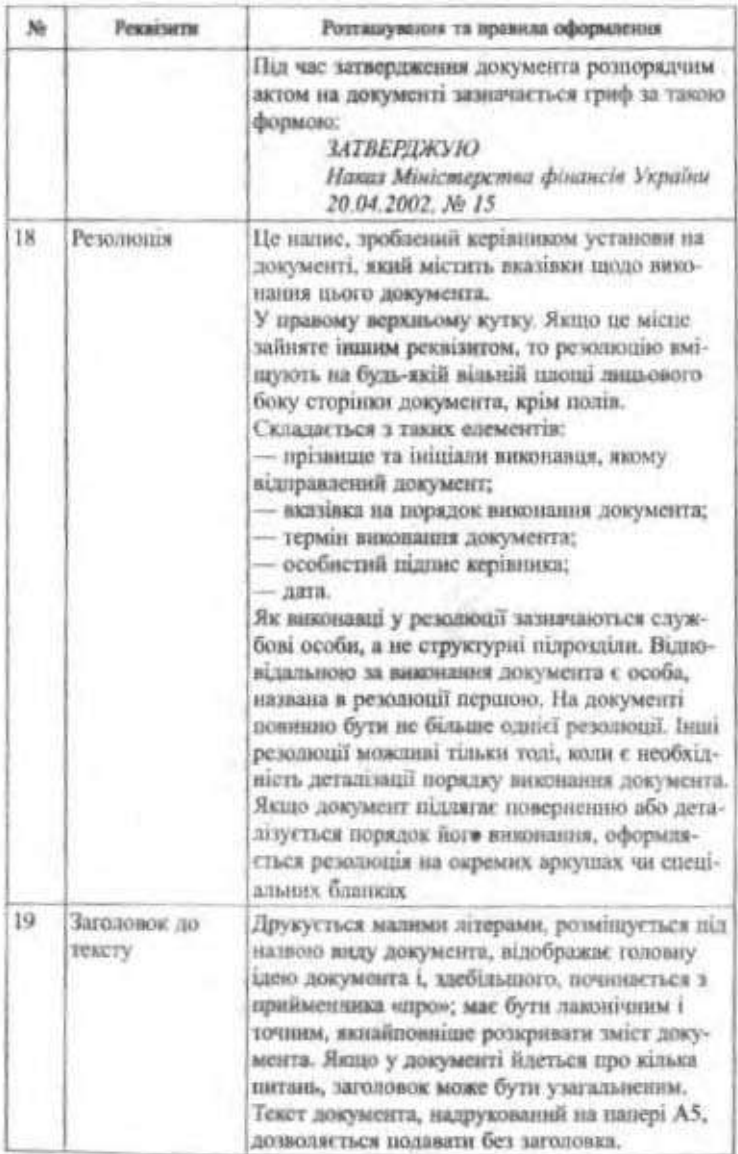

31

Продовжение табл

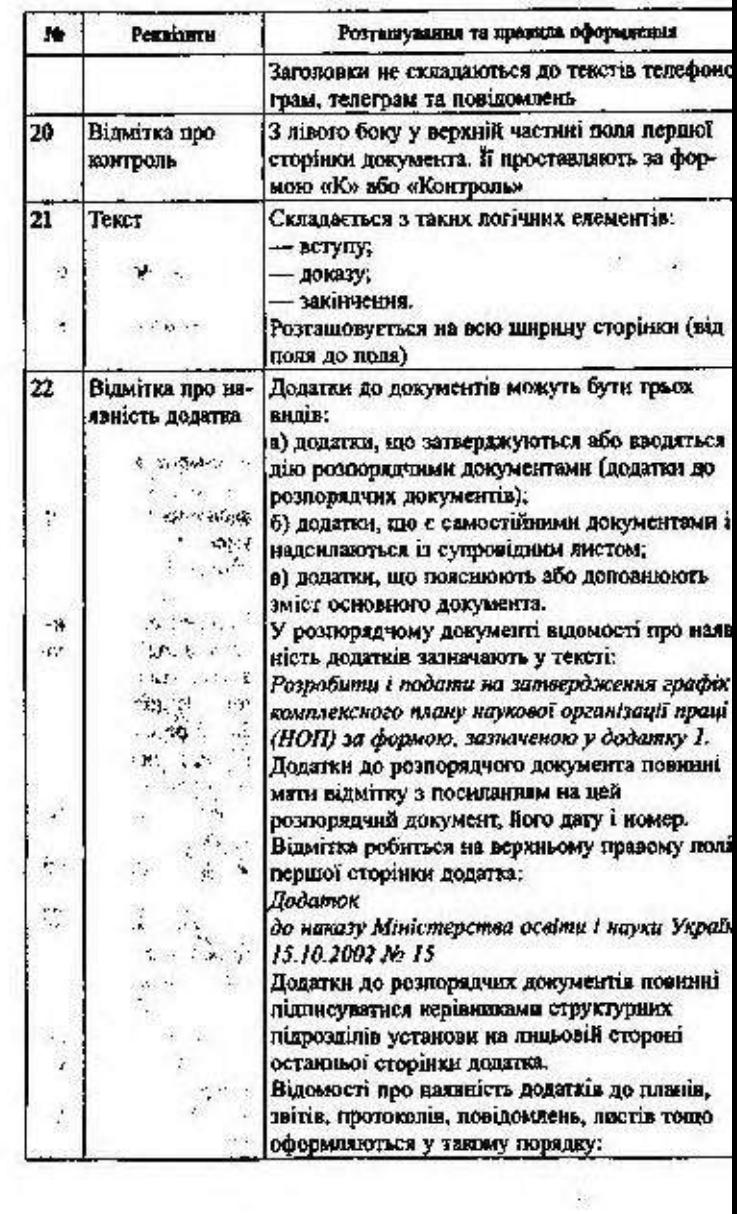

 $\mathcal{Z}$ 

W.

j.

 $\ddot{\cdot}$ 

 $\overline{z}$ 

 $\sim$ 

 $\mathbb{R}^n$ 

Turk, S O B.1 INTERFERENCES OUT HEAD

 $\frac{33}{\text{Fpc} \lambda \text{c} \lambda \text{c} \text{m} \text{m} \text{m} \text{m} \text{m}} \, ,$ 

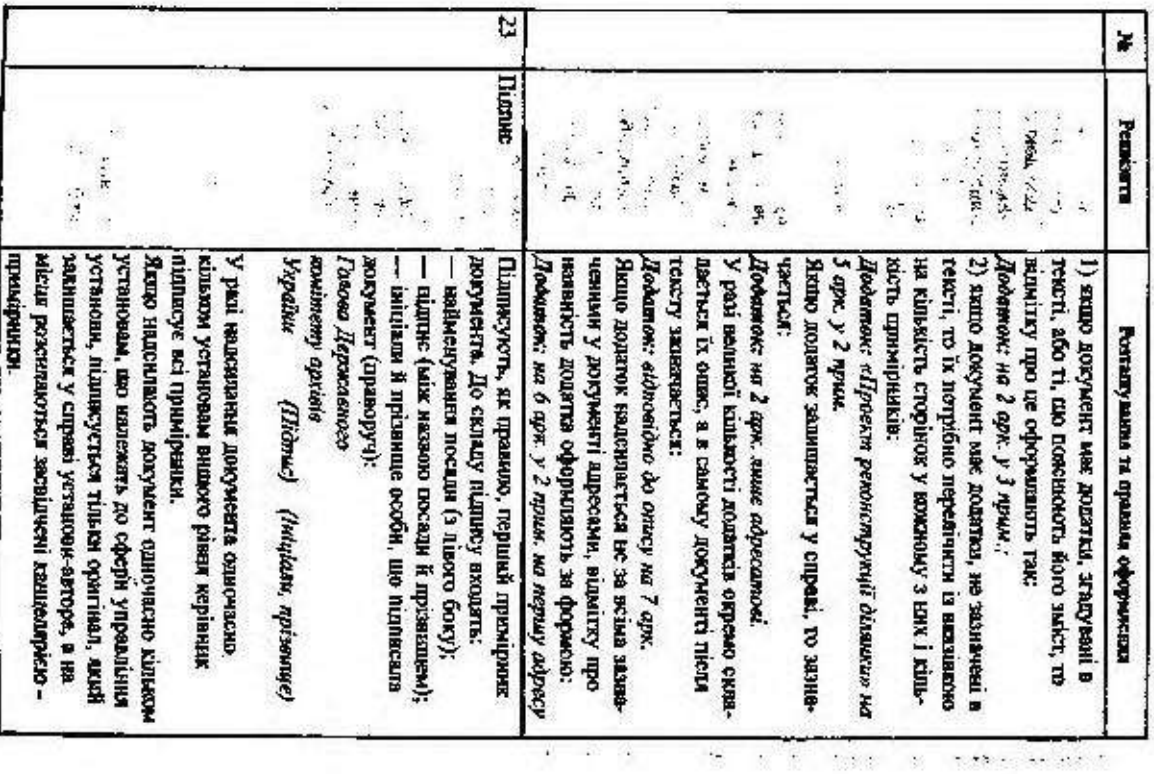

**different** 

 $\mathcal{R}$ 

k.

## Продовжения табл. 2

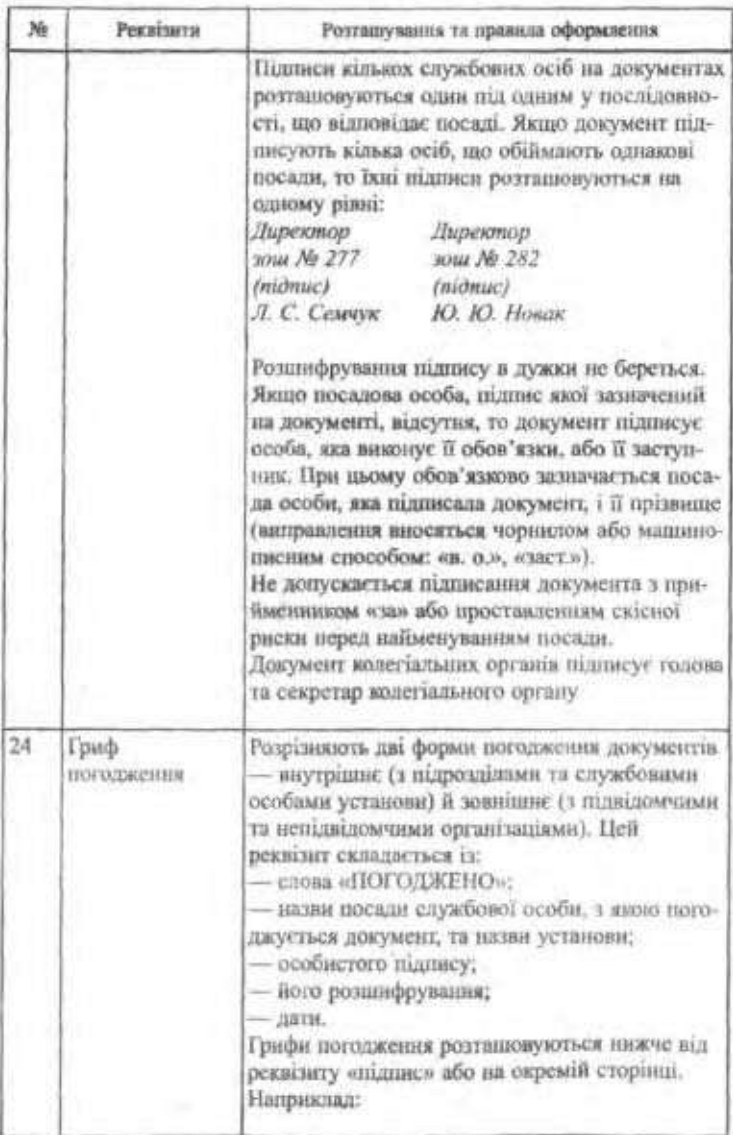

### Продовжения тайк. 2

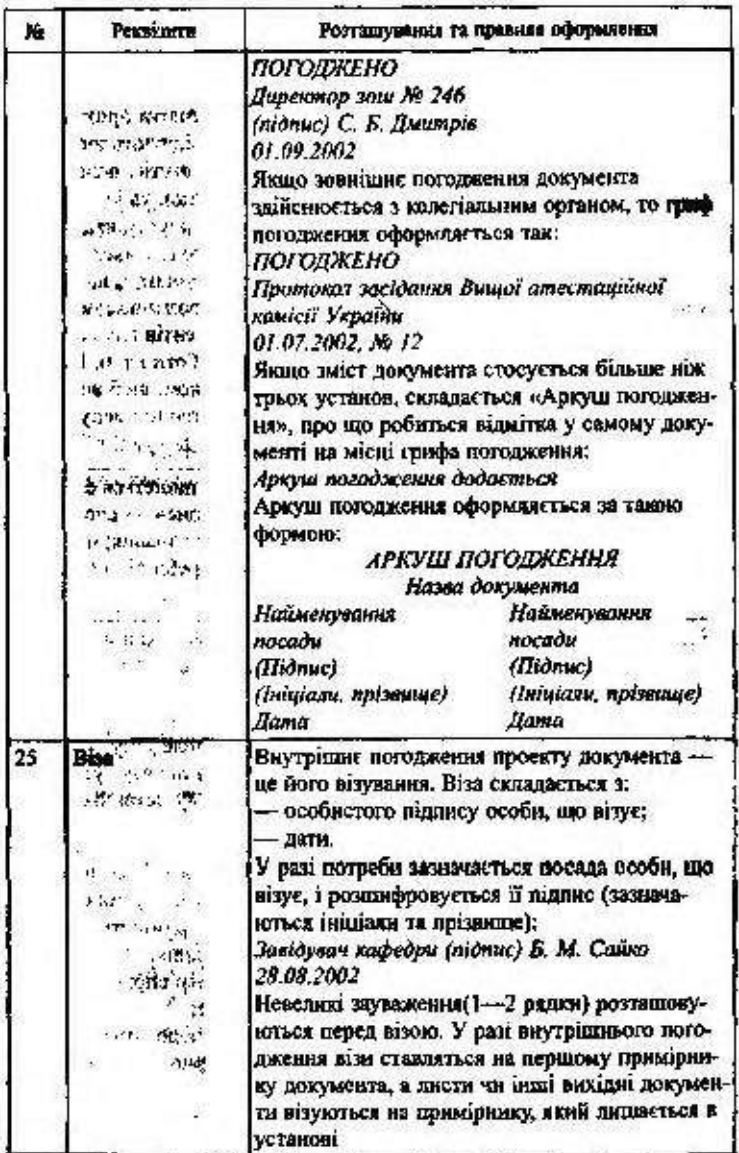

: 35

 $\sum_{i=1}^{n}$ 

ž.

 $\frac{1}{2}$ 

# Розділ 1

# Продовження табл. 2

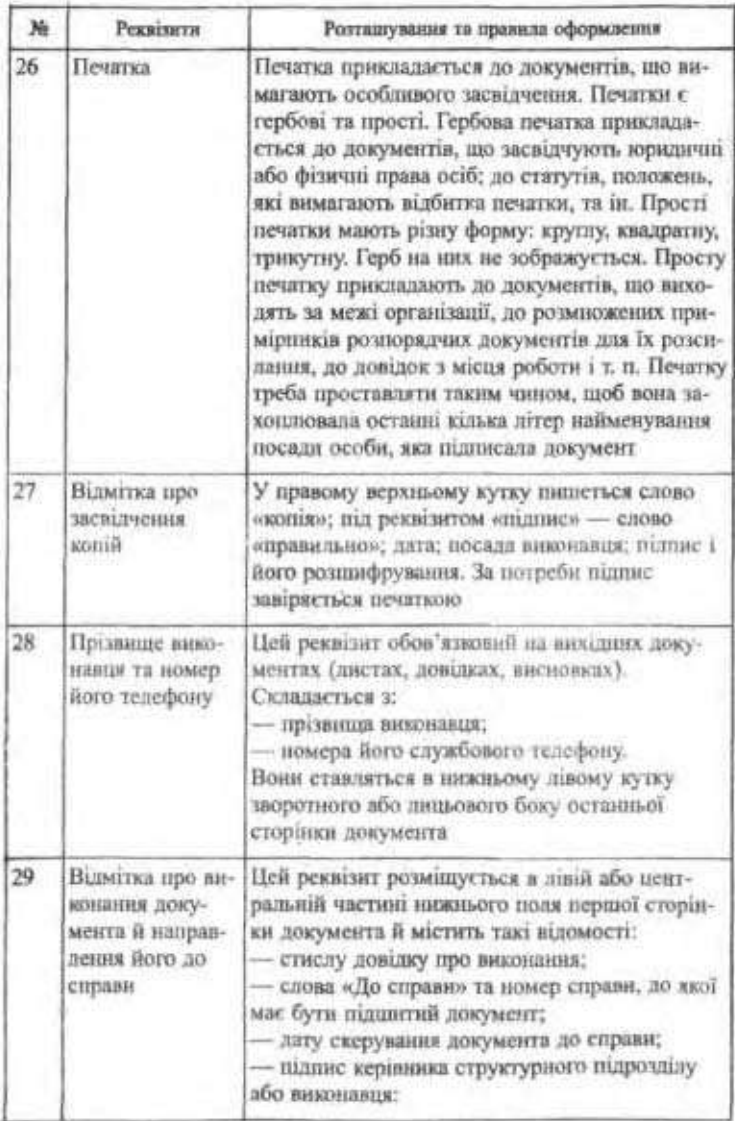
#### Закінчення табл. 2

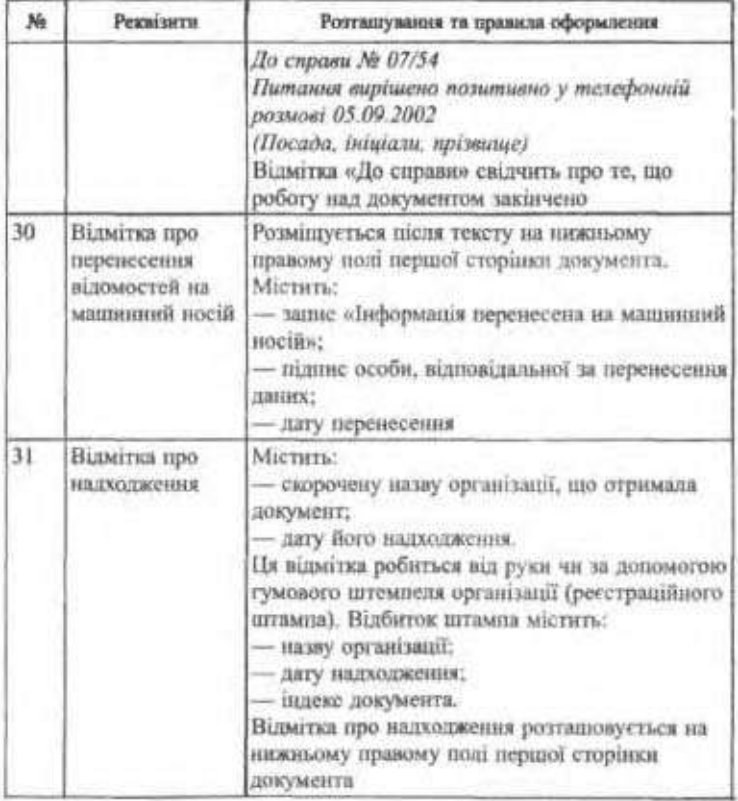

# § 4. Вимоги до тексту документа

Основою службового документа є текст, який має чітко й переконливо відбивати причину й мету його написання, розкривати суть конкретної справи.

Текст - це сукупність речень, об'єднаних у тематичну й структурну цілісність за правилами певної мовної системи.

Текст документа повинен містити певну аргументовану інформацію, викладену стисло, грамотно, зрозуміло та об'єктивно, без повторень та вживания слів і зворотів, які не несуть змістового

37

навантажения. Він оформляється у вигляді суцільного складного тексту, анкети, таблиці або посднання цих форм.

Суцільний складний текст документа містить граматично і логічно узгоджену інформацію про управлінські дії та використовусться під час складання правил, положень, листів, розпорядчих документів.

Форма анкети використовується під час викладення цифрової або словесної інформації про один об'єкт за певним обсягом ознак. Анкетними текстами послуговуються в організаційно-розпорядчих документах, документах з матеріально-технічного постачання і збуту.

Тексти у вигляді таблиці використовуються у звітно-статистичних, бухгалтерських, планових та інших документах.

Текст поділяється на взаємозумовлені логічні елементи: вступ, основну частину (доказ), закінчення. У вступі зазначається причина написания документа; в основній частині викладається суть питания, наводяться докази, пояснения, міркування; у закінченні вказуеться мета, заради якої складено документ.

Під час складання текстів документів слід дотримуватися таких правил:

◆ Текст внкладати від третьої особи:

Комісія ухвалила...; Інститут просить...; Ректорат клоночеться...

◆ Від першої особи пишуться заяви, автобіографії, доповідні й пояснювальні записки, накази.

◆ Не вживати образних виразів, емоційно забарилених слів і синтаксичних конструкций.

→ Уживати стійкі (стандартизовані) сполучения типу:

відповідно до, у зв'язку з, згідно з, з метою, необхідний для, в порядку.

◆ Внкористовувати синтаксичні конструкції типу:

Доводимо до Вашого відама, що...; Нагадуємо Вам, що...; Підтверджуємо з вдячністю...; У порядку надання матеріальної допамоги...; У порядку обміну досвідам...; У зв'язку з вказівкою...; Відповідно до попередньої домовленості...; Відповідно до Вашого прохання...

◆ Лієприслівникові звороти юкивати на початку речення: Враховуючи ...; Беручи до уваги ...; Розглянувши ...; Вважаючи ... ◆ Використовувати мовні засоби, що відповідають нормам літературної мови і зрозумілі для широкого кола читачів.

- ◆ Уживати прямий порядок слів у реченнях (підмет передує присудкові, означення стоїть перед означуваними словами, додатки - після опорного слова, вставні слова - на початку речення).
- ◆ Щоб не внявляти гостроти стосунків з партнером, активну форму дієслів варто заміняти на пасивну. Наприклад: Ви не висловили свої пропозиції - Вами ще не висловлені пропозиції...
- ◆ Якщо ж важливо вказати на конкретного виконавця, то тоді треба вживати активну форму: Університет не гарантує...
- ◆ Уживати інфінітивні конструкції: створити комісію; відкликати працівників...
- ◆ У розпорядчих документах слід вживати дієслівні конструкції у формі наказового способу: Наказую ...; Пропоную ...
- ◆ Використовувати скорочения слів, складноскорочені слова й абревіатури, які пишуться у діловодстві за загальними правилами: р-н, обл., км, напр., канд. філол. наук.
- ◆ Віддавати перевагу простим реченням. Використовувати форми ввічливості за допомогою слів: шановний; високошановний; вельмишановний; високоповажний....

# § 5. Оформлення сторінки

Організаційно-розпорядчі документи оформляють на папері формату А4 (294×210) та А5 (146×210). Для зручності з обох боків сторінки запишають вільні поля: ліве - 35 мм; праве - не менше 8 мм; верхне - 20 мм; нижне - 19 мм (для формату А4) і 16 мм (для формату А5).

На бланку друкується тільки перша сторінка документа, а наступиі - на чистих аркушах паперу. Якщо текст документа займає більше одиієї сторінки, то на другу сторінку не можна переносити один підпис, на ній має бути не менше двох рядків тексту.

Нумерація сторінок. У документах, оформлених на двох і більше аркушах паперу, нумерація сторінок починається з другої.

Якщо текст документа друкується з одного боку аркуша, то номери проставляються посередині верхнього поля аркуша арабоъкими цифрами на відстані не менше 10 мм від краю. Слово «сторінка» не пишеться, а також біля цифр не ставляться ніякі позначения.

Якщо текст друкується з обох боків аркуша, то непарні сторінки позначаються у правому верхньому кутку, а парні - у лівому верхньому кутку аркуша.

Рубрикація. Це членування тексту на складові частнии, графічне відокремлення однієї частини від іншої, а також викоонстання заголовків, нумерації та ін. Рубрикація є зовнішнім вираженням композиційної будови ділового папера. Ступінь складності рубрикації залежить від обсягу, тематики, призначення документа. Найпростіша рубрикація — поділ на абзаци.

Абзац - не відступ управо у початковому рядку, яким починається виклад нової думки у документі, а також фрагмент тексту між двома такими відступами. Середня довжина абзацу має бути 4-6 речень, хоча в текстах документів с абзаци, що складаються з одного речения. Слід пам'ятати, якою б не була його довжина, абзац - це внутрішньо замкнене смислове ціле, що виражає закінчену думку.

Абзацие членувания тексту доповнюе нумерація рубрик тексту, що вказує на взаємозалежність певних розділів, частин, пунктів та їх підпорядкування. Існує дві системи нумерації - комбінована (традиційна) й нова.

Комбіновава (традиційна) грунтується на використанні різних типів знаків - слів, літер, арабських та римських цифр. Ця снетема використания різних позначень обов'язково має бути логічною, послідовною і будуватися за ознакою зростання.

Нова система базуеться на використанні лише арабських цифр, розміщених у певній послідовності. Застосовуючи цю систему, слід дотримуватися таких правил:

- > після номера частини, розділу, пункту, підпункту ставиться крапка:
- ⊁ номер кожної складової частини включає номери виших ступенів полілу:

розділи - 1.: 2.: 3.: 4.:

номер підрозділу складається з номера розділу й порядкового номера підрозділу, відокремлених крапкою - 1.2.; 1.3.;

номер пункту містить порядковий номер розділу, підрозділу й пункту, відокремлених крапкою - 1.1.1.; 1.2.2.;

номер підпункту складається з номера розділу, підрозділу, пункту, підпункту, відокремлених крапкою - 1.1.1.1.;  $1.2.2.2$  i  $\tau$ .

Затильні вимоги до складания та оформлених документів

Застосувания нової системи нумерації спрощує оброблення документів та дозволяє не вживати словесних найменувань і сны-BOJIB.

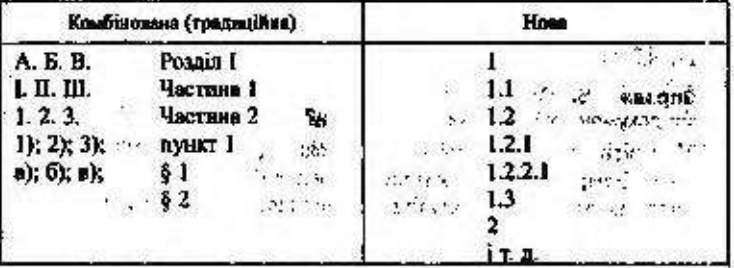

Шправа 12. Розкомите значения подания слів за «Словником іншомовинх слів».

Абзац, стандарт, пугами, реквізит, бланк, колів, діловодство, гриф, юнше, резолюция, рубрикация, індекс, формуляр.

Вправа 13. Прочитайте текст. Визначте, який це документ: 1) за походжением; 2) за місцем вининонни; 3) за споямуванням; 4) за найменуванням.

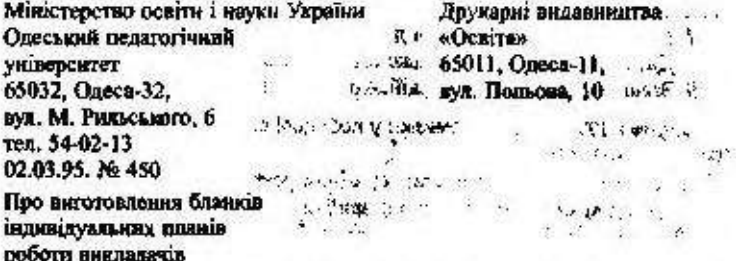

Просимо внготовити бланки індивідуальних плавів роботи викладатів на папері видавництва у кількості 1 (однієї) тисячі штук протятом II кварталу 2000 року. Оплату гавангусмо.

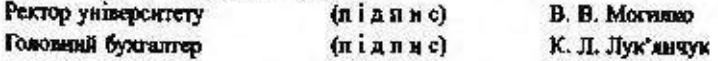

Вправа 14. Прочитайте текст. Назать основні реквізити цього документа.

 $(1, 2, 3)$ 

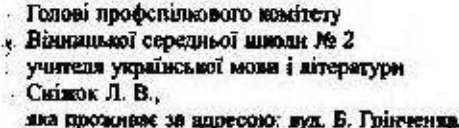

 $\mathbb{R}^2 \times \mathbb{R}^3$ 

41

### 38883

re:

Произу Вас надати мені путівку до санаторію для лікування в період моеї відпустки (серпень, 2002 р.).

До задви додаю довідку з лікувального закладу про необхідність лікування серцево-судинного захворювання.

17.04.2002

Підпис

Впреве 15. Складіть речення із поданими словосполученнями. В яких документах їх можна використати?

Відповідно до постанови міністерства; відчуваючи гостру потребу; нагадуемо Вам; комісія для складання резолюції; після закінчення строку повноважень, з багатьох причин; наказ по університету; як виняток,

Вправа 16. Продовжіть речения.

1. Під час ресстрації документа йому надається ресстраційний індекс, який складаеться ...

2 Підпис складається з найменування...

3. Документи колегіальних органів підписуються ...

4. Особливны способом засвідчення документа після його підписання

€.

5. Документування управлінської діяльності полягає...

6. Для складания службових документів в установах використовується manup

7 Найменувания установи в документах повинно відповідати ...

8 Дата підписання і затвердження документа оформляється ..

9. Засидчения документів здійснюється шляхом їх ...

Вправа 17. Знайдіть помилки у побудові словосполучень. Запишіть правильні варіанти

Попадати в скрутне становище; згдию розпоряджения; відповідно з постановою; виключення з поввил; прийнати участь; повістка денна; дякую Вас; вести себе; прийняти заходи; особовий приклад; любе пятания; згідно наказу.

Вправа 18. Складуть речения із подажним нижне словами. Запам'ятайте їх значення.

Відомість - відбмість: об'єднання - об'єднення.

Довідка. Відомість - документ; відамість - звістка, популярность: об'єднання - організація: об'єднання - дія.

#### Запитения і завдання для свидконтролю

1. Шо таке документ?

2. Які виділяються види документів: 1) за найменуванням; 2) за походженням; 3) за місцем виникнення; 4) за призначенням; 5) за напрямом; 6) за формою; 7) за строками виконания; 8) за ступенем гласності; 9) за стадіями створення?

3. Коли роблять виписку з документа?

4. З яких елементів складається документ? Як ці елементи називаються?

5. Що таке формуляр?

6. Назвіть основні рекеізити документів за державним стан дартом.

7. Які основні правила оформлення документів?

8. Які основні способи засвідчення документа?

9. Коли відбувається затвердження документа?

10. Яких правил слид дотримуватися під час складання тексту документів?

11. Наведіть приклади стійких (трафаретних) сполучень.

12. Які правила оформлення сторінок документа?

# Увага! Культура мовлення!

### $3a$ eomanna

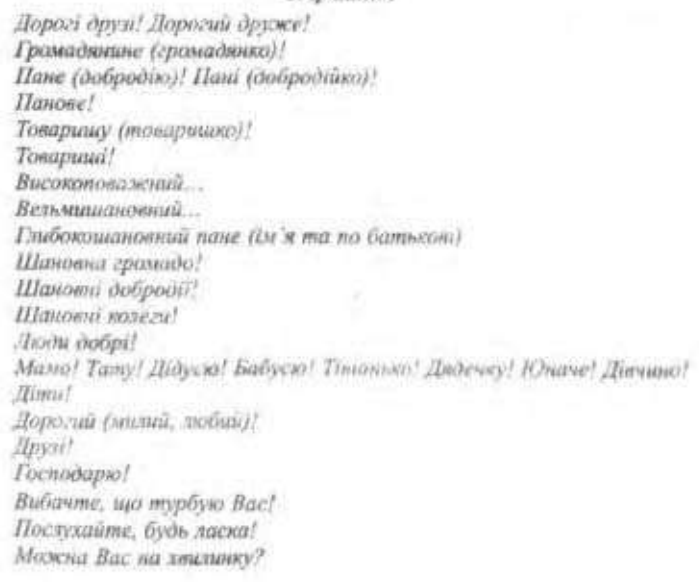

#### Правильно

#### Неправильно

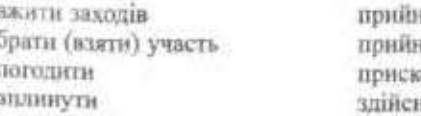

нцохве итал ити участь кинзжелоп итноо итти вплив

## Possing

порядок денний пропозный (порада, вказівка) вирішити, розв'язати боротнок заходи такі члени групи: не можна визнати  $1 - 10$  $g$  and  $Q$  . заловільним незабаром  $-25%$ не з'являються на заняття

прошу надати мені відпустку треба направити присутні одноставно схвалили пропозицію неухильно виконувати відповідно до накату згідно з розпорядженням відповідно до постанови керівник голова September.

r 2 повістка денна  $\mathcal{N} \rightarrow \mathbb{C}$ предложения **SOLO** забезпечити опшення проводити боротьбу міроприємства слідуючі члени груди: не може бути визнаним миналізорая  $41.7$ у самий найближчий час мають місце випадки неявки ЖА на заняття прошу Вашого дозволу про надання мені відпустки повинен бути направлений одностайне схваления дістала

пропозниля про прийняття до неухильного виконання згідно нахазу згідно розпорядження відповідно з постановою керуючий **ГОЛОВУЮЧНЙ** 

# Запам'ятайте відповідники стійких анразів!

не знати, з якої причини негайно, без затримки без докорів сумління безвідмовно без поблаждивості не соромлячись без упину без нио́ди марна праци кидати напризволяще бути родичем мати добру репутацію

(2) 1238 2262 128

1 War 20 10 14

3%

без видимой причины без задержки без зазрения совести без отказа без снисхождения без стеснения без удержу без ущерба бесполезный труд бросать на произвол судьбы быть в родстве быть на хорошем счету

2,34

 $\mathbb{R}^n$  and

### their ideal are and Розділ ІІ ДОКУМЕНТАЦІЯ ЩОДО ОСОБОВОГО СКЛАДУ

До цієї групи документів належать: заяви, скарги, пропознай, накази щодо особового складу, автобіографія, характеристика, резкме, контракти з найму працівників, трудова книжка, особовий дисток з обліку кадрів, особова справа.

# \$ 1. Заява. Її реквізити та оформлення

Заява — це офіційне повідомления в ускій або письмовій формі, в якому викладається певне прохання.

За місцем виникнення розризняють заяви внутрішні й зовнішні, які бувають від організацій, установ (службові) та особисті. У зовніциній особистій заяві обов'язково зазначається повна домашня адреса, а в службовій - повна поштова та юридична адреса установи, підприємства. У внутрішній заяві не є обов'язковими викладені вище вимоги. У заяві реквізити рекомендується розташовувати в такій послідовності:

1. Праворуч вказується назва організації чи установи, куди подається заява.

2. Нижче у стовпчик - назва професії, місце роботи, прізвище, ім'я, по батькові, адреса того, хто подає заяву (якцю заява адресусться до тієї організації, де працює автор, не треба зазначати домашню адресу, а достатньо назвати посаду й місце роботи чи структурный підрозділ).

3. Ще нижче посередний радка пищеться слово «заява» з великої літери й не ставиться крадка,

4. З великої літери й з абзацу починається текст заяви, де чітко викладається прохання з коротким його обгрунтуванням.

5. Після тексту заяви ліворуч вміщується дата, а праворуч --підпис особи, яка писала заяву.

У складній заяві також подаються відомості про те, які саме документи додані до заяви на підтвердження правомірності висловленого в ній прохания (документи переличуються після основного тексту перед підписом).

Заява пишеться від руки в одному приміринку Зразии зала:

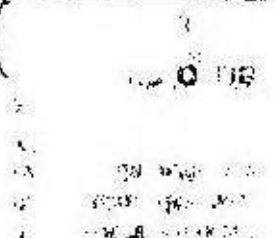

46

Деканові природничо-географічного факультету Національного педагогічного університету імені М. П. Драгоманова доц. Камандишку В. К. студента II курсу відділення «Географія й фізкультура» Возного Петра Миколайовича

#### $30880$

Прошу допустити мене до складання іспитів. 4 січня я ліквіпував академзаборгованість: склав залік з практичного курсу украйської мови.

15.01.2003 : uot. št.

#### Власноручний підпис

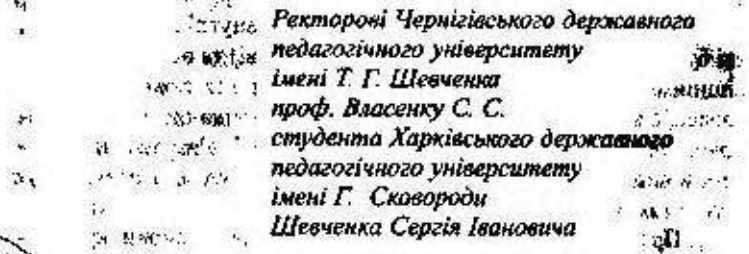

### $30880$

У зе'язку з переїздом моїх батьків до м. Чернігова на постійне прожнеання прошу зарахувати мене студентом III курсу фізикоматематичного факультету зі спеціальновті «Математика й фізика».

Додаток:

1) витяг із залікової книжки на 2 арк. в 1 пр.;

2) характеристика, видана Харківським державним педагогічним університетом імені Г. Сковороди на 1 арк. в 1 пр.:

3) свідоцтво про народження на 1 арк. в 1 пр.;

4) довідка про місце проживання на 1 арк. в 1 пр. 20.07.99

Власноручний підпис

Міністру освіти і науки України Кременю В. Г. Корніснка Павла Григоровича, що проживає за адресаю: м. Сімферополь, вул. Павленка, 12

### $39860$

Під час вступних випробувань до Таврійського національного університету на спеціальність економічна кібернетика я набрав 10 балів, а в списках зарахованих мене немас. Відповідно до чинного законодавства України діти-сироти зараховуються поза конкурcaw.

Прошу розібратися і допомогти мені. До заяви додаю: 1) довідку про місце проживания;

2) довідку про склад сім Т.

3) копію екзаменаційного листка.

01.08.2002

Власноручний підпис

## § 2. Правопис власних назв

Під час вивчення закви варто заериути увагу на вживання великої літери.

### **L Власні імена**

Звеликої літери пишуться:

1. Індивідуальні імена людей, по батькові, прізвища, псевдоніми, прізвиська, назви дійових осіб у казках, байках, драматичних творах, клички тварин, власні імена міфічних істот: Микола Яконич Олійник, Леся Українка, Нечуй-Левицький, Мавка, Тополя, Венера, Дід Мороз, корова Зірка.

2. Прізвища людей, уживані в загальному значенні, якщо вонн не перетворилися в загальні назви, тобто не втратили свого індивідуального значення: Там слава й труд і мудрість троскрата ще вродять нам Шевченка і Сократа (Мал.).

Змалої літери пишуться:

1. Імена та прізвища людей, які втратили значення власних назв і стали загальними назвами людей і предметів: рентген (апарат), френч (одяг), меценат, донжуан, дизель (двигун).

2. Назви народів, племен, назви людей за національною ознакою та за місцем проживання: араби, африканці, українець, росіянка, киянин, львів'яни.

3. Родові назви міфологічних істот (ангел, муза, титан); назви груп тварин, навіть якщо вони походять від індивідуальних кличок (каштанки), а також назви порід тварин (бульдог, вівчарка, пінчер).

## II. Прикметники, утворен від індивідуальних назв

# Присвійні прикметники лишуться:

ា 1.3 великої літери, якщо вони утворені від власних назв осіб, кличок тварин, назв міфічних істот за допомогою суфіксів -ів (-їв), -ин (-ін): Шевченків «Заповіт», Софіїні зошити, Перунів гнів.

Примітка. Такі прикметники пишуться з малої літери, якщо виступлоть у складі стійких фразвологічних сполук і якукових термінів: ахіалесова п'яма, прокрустове може, базедова хвороба.

2.3 малої літери пишуться прикметники, утворені від власиих імен людей за допомогою суфіксів «неськ, «евськ («свськ), -инськ, -інськ (-Інськ); тургенєвські герої, шевченківська лірика.

Примітка. Якою ві прихметники входять до складу наза, що мають значення «імені плось», «пам'яті погось», то возан пинуться з великов літери: Шевченківська стипандія.

3. З в е ли кой літери пишуться прихметники, що утворені від географічних назв і входять до складених назв: Харківський тракторний завод, Київський університет, Київська середня школа No 155.

4. З м а л о ї літери пишуться прикметники, які означають місцезнаходження об'єкта: дніпровські кручі, київські парки.

## III. Назви держав, адміністративно-теркторіальні назви

1. Усі слова пишуться з великої літери у назвах держав та автономних адміністративно-територіальних одиннць: Китайська Народна Республіка, Республіка Болгарія, Соціалістична Республіка В'єтнам. Франція.

2. У назвах груп, об'єднань або союзів держав з великої літери пишуться всі слова, крім родових найменувань: Закавказькі республіки. Балканські країни, Організація Об'єднаних Націй.

3. У назвах автономних областей та округів, а також країв, областей, районів з в е д и к о ї літери пищеться лише перше слово: Ненецький автономний округ, Краснодарський край, Чернігівська область, Шевченківський район м. Києва, Сквирський район.

# IV. Назви уставов, організацій, підприємств, партій, **ТВОРЧНА СНІЛОК І КОЛЕКТЕВІВ**

1. Звели кої літери пишеться кожне слово у назвах найвищих державних органів: Верховна Рада України. За цим правилом пи-

i.

шуться також назви найвищих державних органів інших країн: Сейм Польської Республіки.

2. Тільки перше слово і власні імена пишуться з великої літери у таких складних назвах:

а) центральних установ та організацій, міністерств, їх головних управлінь: Національний банк України, Міністерство освіти і науки України, Головне пасажирське управління Міністерства транспорту України;

б) установ місцевого значения: Чернігівська міська адміністрація, Вінницька обласна рада професійних спілок, Бородянський відділ осніти Київської області:

в) академій, вищих навчальних закладів, науково-дослідних установ, музеїв, театрів, кінотеатрів, парків культури й відпочинку, в інших назвах закладів культурно-побутового призначення: Національна академія наук України, Київський міжнародний університет цивільної авіації, Львівський краєзнавчий музей. Палаи спорту, Центральний парк культури і відпочинку м. Кисва, Палац культури «Україна», кінотеатр «Київська Русь»;

г) підприємств, установ, культурних та освітніх закладів: Центральна наукова бібліотека НАН України імені В. І. Вернадського, Київський театр оперети, Київське виробниче об'єднання «Каштан»:

Примітка. Назвичаєтин, відділів, секторів, інших підрозділів установ, органазацій пишуться з малої літери: відділ методики початкового навчани НДПТ України, планово-вконамічний віддія Київської міськодирістранії,

г) партій, міжнародних і закордонних центральних професійних та громадських організацій: Партія демократичного відродження, Міжнародна організація праці. Всесвітня федерація демократичної молоді.

За цим правнлом пишуться назви шляхів, залізниць, каналів: Одеська автострада, Південно-Західна залізниця.

Поширюється воно і на написання назв архітектурних пам'яток, храмів: Золоті ворота, Софійський собор, Кисво-Печерський заповідник. Петропавловська фортеия.

# V. Назви історичних спох і подій, знаменних лят

Звеликої літери пишеться:

а) перше слово і всі власні імена в назвах історичних епох і подій, знаменних дат: Велика Вітчизняно війна, Полтавська битво, Паризыка кануна, День космонавтики, але: День Перемоги; ......

б) назви релігійних свят і постів: Благовіщення, Великдень, Івана Купала, Петра й Павла, Покрова, Різдво, Теплого Олексія, Пилинівка, Петрівка, Великий піст.

Примітка. Назви історичнох подій, епох, війн, геологічних періодів, які стали загазыноми, пишуться з малої літери: громадянська виїна, середні віки, палеозойська ера.

## VI. Назви посад, звань, титулів

З в е л и к о ї літери пишуться назви найвищих урядових посад: Президент Украдии, Голова Верховної Ради України, Генеральний прокурор України.

3 малої літери пишуться:

а) назви інших посад, звань, учених ступенів: презыдент, декан. ректор, академік, народний артист України, доцент кафедри педагогіки, кандидат наук, ректор Київського інженерно-будівельного інституту;

б) назви найвиших державних посад у зарубіжних країнах: президент США, прем'єр-міністр Великобританії. В офіційних документах такі слова пишуться з великої літери;

в) назви титулів, рангів, чинів: граф, імператор, князь, король, принц, шах, барон Мюнхгаузен, турецький шах.

# VII. Назви конференцій, конгресів, найважливіших документів, пам'яток старовили, творів мистецтва

1.3 великої літери пишеться перше слово і власні імена у назвах конференцій, конгресів, найважливішно документів державних закладів, пам'яток старовини, творів мистецтва: Празька конференція, Статут ООН, Державний бюджет України, Дев'ята симфонія Бетховена, Конгрес демократичних сил України.

Примітка. У нивш. з'їдів слово з'їні пашеться з малої літера, а порядковний номер з'їмау, якщо його записують словами, - з пединой: Другьй з'йо народных деттатів України.

2. У назвах художніх творів, наукових праць, газет, журналів, історичних пам'яток, кінофільмів, спектаклів перше слово треба писати з в еликої літери і всю назву брати в лапки: твір Пантелеймона Куліша «Чорна рада», газета «Вечірній Київ», пам'ятка періоду Київської Русі «Слово о полку Ігоревім».

Це правило поширюється і на правопис назв виробів, продуктів тощо: торт «Київський», хліб «Український», цукерки «Вечірній Київ», шигарки «Космос».

Документація шодо особового складу

Вправа 19. Напишіть заяву на ім'я директора інституту української моеи (еи бежаєте вступити до аспірантури).

Вправа 20. Прочитайте тексти. Знайдіть помилки в оформленні. Хексти відредагуйте і запишіть.

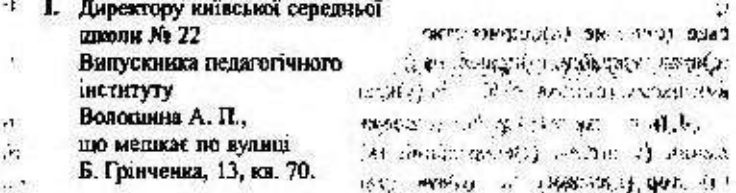

 $30988$ 

Прошу прийняти мене на посаду вчителя фізики. До заяви додаю долно диплома про закінчення інституту, копію трудової живжки.

28.08.99 p.

*<u>Hianne</u>* 

H.

До Московського районного суду м. Кисва Петренка Маріанни Валер'яніяни, яка проживає по вулиці Малишка, 3

#### $3888A$

За посвідкою про народження я значуся як Петренко Маріанна Валер'янина, за паспортом також. При ресстрації шлюбу 17 квітня 1994 року неправнявно я була записана як Петренко Марина Валер'явівна.

Московський районний відділ ЗАГСУ 10 лютого 2000 року відмовив мені внести виправлення у посвідці про шлюб.

Прошу встановити исправильність залису у книзі реєстрації мого шлюбу.

17 вересня 2002 року

Власноручний підпис

Вирава 21. Замиль, де треба, малу літеру великою. Поясніть у кожному випадку правило вживання малої та великої літер.

1. (к)обзар, (м)арко (в)овчок, (к)аменяр, (к)арпеняр-(к)арий, (р)обінзон, (п)лутоній, (а)хіллес, (ш)евченкіана, (к)вітка-(о)снов'яненю, (а)нтей, (д)емен, (л)ісовик, (п)інчер, (д)иска, (ч)ервона (ш)апечка, (п)антелеймон (к)уліш, (в)асниь (с)ньюненко, (о)м, (к)юрі, (ж)учка, (г)нідко, (р)усалка, (і) васик (т)елеснк.

2. (г)рінченків словник, (пі)евченкові поезії, (п)уалкінські рукописи, (Г)ордіїв вузол, (ці)евченківські читання, (а)нарієві книжки, (б)ертолетова сіль, (п)етрів батіг, (р)ентгенівські промені, (ф)ранківські сонети, (н)обелівська премія, (с)вирова праця, (п)отебнянські читання, (г)айморова порожнина, (ч)ерцівецький державний університет, (ч)ернігівські дівчата, (Ф)ранківська хімната, (Ф)ільчина грамота.

51

3. (м)іністерство (к)ультури (у)країни, (з)ая (з)асідань (в)ерховної (р)еди (у)країни, (м)іністр (о)світн і (н)аукв (у)країни, (ц)ентральний (р)еспубліканський (с)таліон, (д)ень (н)езалежності (у)країни, (у)країнська (е)кологічна (а)соціація «(з)елення (с)віт», (н)запональний (б)анк (у)храїни, (т)рансваціональна (р)адикальна (п)артія, (у)країнсько-(к)анадське (с)пільно (п)ідприємство «(к)обза», (м)іністерство (з)акорлонних (с)прав (у)країни, (у)правління (в)нутрішніх (с)прав (к)нівського (м)іськвиконкому, (с)пілка (о)фіцерів (у)країни, (б)улинок (у)читела.

4. (п)резидент (у)країни, (г)енеральний (п)рокурор (у)країни, (з)аслужений (у)читель, (г)енеральний (к)оиструктор, (п)резидент (ф)ранші, (д)октор (п)едетогічних (н)аук, (ч)лен-(к)ореспондент НАН (у)країни, (г)олова (р)ади (н)аціональностей, (г)енерал-(п)ейтенант, (з)аслужений (д)іяч (м)истецтв. (р)ектор (і)иституту. (м)аршал (в)зіації, (а)дмірал (ф)лоту, (в)редставник (п)резидента (у)країни в (л)уганській (о)бласті, (п)осол США в (у)зраїні, (с)тарший (н)вуковий (с)півробітник (і)иституту (м)овознавства НАН (у)країни.

Впрева 22. Напишть текст під диктовку; поясніть вживання великої літери.

За смілнаість вільних суджень, за новаторство в упровадженні сучасних наукових методів педаготічної практики мелодому вченому Василеві Олександровичу Сухомлинському було присвосно вчений ступив кандидата педагогічних наук. Так одностайно вирикняя наукова рада Київсьюто педагогічного інституту.

Чи не вперше в історії сільський учитель став кандидатом наук, нікуди ве виїжджаючи з рідного села. А незабаром Верховна Рада УРСР присвоїва Сухомлинському почесне звання заслуженого вчителя України.

.. Вдумливого вчителя-новатора, пропагандиета вчительської майстерності, запримітням у Києві й у Москві, й незабаром директора сільської циколн Сухомлинського було обрано членом-кореспондентом Академій педагогічних наук СРСР (За І. Цюною).

Вправа 23. Складіть речення з поданими словами й запам'ятейте їх значения.

Відпуск — відпустка, звільенти — усунути.

Довідка: «Юпуск-видача, продаж чого-небудь; відпустка-звідьнения на певний час від роботи, навчання. Звільмяти - ч) позбавляти професійної діятьності (зеільняти + Р. в. з прийменинком э); б) позбавляти роду занять (заільняти + Р. в. з приймсанняюм від); усужати - позбавляти діяльності (усувати + Р. в. іменника робота з прийменником від).

#### Запитання і завдання для самоконтролю

1. Що належить до документації щодо особового складу?

2. Що таке заява?

Документація щодо особового складу

3. Які реквізити характерні для заяви? Як вони розташовуються?

4. Які бувають заяви?

- 225

5. Ви працюєте в школі. Почалися веснямі канкули, і ви хочете поїхати відпочити. Напишить заяву, в якій викладіть своє прохания.

6. Що називають власні іменники?

7. В яких назвах кожне слово пишеться з великої літери? Наведіть приклади.

8. В яких назвах з великої літери пишеться тільки перше слово? Наведіть приклади.

9. Запишіть з ввяжкої чи малої букви, поясніть її вживання.

(ф)едерація (н)езалежнах (п)рофспілок (у)країни, (у)країнська (р)селубліканська (п)артія, (м)іжнародний (ж)йночий (д)ень, (т)овариство «(у)країна - (ф)ранцію, (в)асильківський (з)авод (х)олодильників. (х)иївське (а)кщонерне (т)овариство з (в)иробництва (с)кскаваторів, (п)ередиоворічний (с)вятковий (я)рмарок, (п)рем'єр-(м)іністр (у)країни, (м)парегіональний (і)иститут (у)досконалення (в)чителів. (п)резадент (у)країни, (к)абінет (м)іністрів (у)країни.

# Увага! Культура мовления!

ă,

#### Прощания

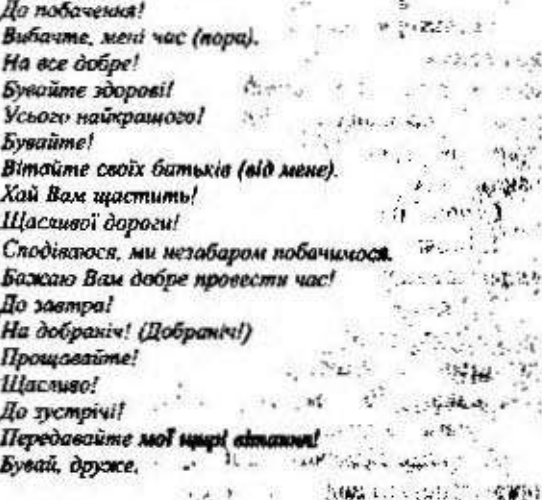

tille in statistic

ŧδ.

語

# Запам'ятайте відповідники стійких виразів!

уводити в оману призводити до втрат двома словами на додаток до всього, плюс ло всього на локаз на посаді директора у скрутному становищі на знак зголи ставити в обов'язок поза всяким сумнівом залучити до роботи на школу поновити на посаді за всяку ціну відповідно (до чаго) протягом року, упродовж року з метою запобігання

вводить в заблуждение вводить в убыток в двух словах в довершение ко всему в доказательство в должности директора. в затруднёнии в знак согласия вменять в обязанность вне всякого сомнёния вовлечь в работу во вред восстановить в должности во что бы то ни стало в соответствии (с чем) в течение всего года в целях предотвращения

# § 3. Характеристика

Характернствка - не документ, в якому дасться опінка ділових і моральних якостей працівника за підписами представників адміністрації. Це офіційний документ, який видає адміністрація на прохания працівника. Характеристику пишуть або друкують у двох примірниках, один з яких видають особі, а другий (копію) підпивають до особової справи. Текст викладають від третьої особи.

Основні реквізити характеристики:

1. Назва документа й прізвище, ім'я, по батькові того, кому видається характеристика.

2. Рік народження, освіта.

3. Текст, де зазначено, з якого часу працює чи вчиться особа лк ставиться до внюжания своїх службових обов'язків, який має рівень професійної майстерності, авторитет у колективі.

4. Дата складания.

5. Підпис відповідальної службової особи й гербова печатка організації, яка видала характеристику.

Зразки характеристик:

54

 $\mathbf{a}$ .  $\mathbf{a}$ .

 $1.5.1$ 

 $D_{\alpha} = 0.05$  and

#### Характеристика

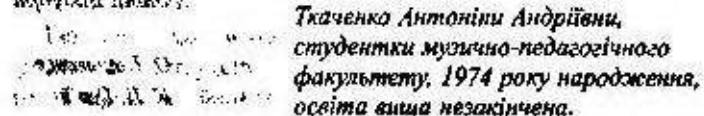

Ткаченко А. А. вчиться на У курсі музично-педагогічного факультету Національного педагогічного університету імені М. Драгоманова. До навчання ставиться сумлінно, постійно підвищує свій професійний рівень. За час навчання в університеті Ткаченко підготувала й провела відкриті уроки, організувала концерти для інвалідів-кафганців». З першого курсу працює над темою дипломної роботи, виступала на звітній науковій конференції студентів.

Ткаченко А. А. виконус громадські доручения, успішно працює старостою 51 ої групи. Вимоглива до себе, вона користується повагою серед товаришів і викладачів факультету,

Характеристика видана для ...

Декан мунично-педагогічного факультету (під в и с) С. А. Ковалению.

### *Характеристика*

Шмельова Віктора Петровича, 92. учия 11 класу Прилуцької середньої  $-11$ школи Чернігівської області.  $\mathcal{N}$ 1986 року народжения.  $25$ 

Віктор Шмельов протягам навчання в середній школі зарекомендував себе здібним учнем.

До навчання ставиться сумгінно, має глибокі та міцні знання з усіх предметів, усебічно розвинений. Багато читає художньої літератури. Особливий інтерес виявляє до театрального мистеитва, очолює шкільний драматичний гурток і дуже цим захоплюсться.

Як член учнівської лекторської групи, Віктор виступав перед учнями з доповіддю «Сучасна музика».

Протягом навчания в школі вилеляв активність у грамадській та суспільно корисній роботі. Під час літніх канікул В. Шмельов керував ланкою учнівської виробничої бригади, особисто показував приклад сумвінного ставлення до праці.

Уміє триматися в колективі, підкоряється його відногам. Критично ставиться до власних вчинків, до поведінки товаршив \*\* відверто про це говорить.

1346

£3

**TR** 

За відмінне навчання, зразкову поведінку та аютивну участь у громадській роботі педрада просить облано нагородити Віктора Шмельова закотою медиллю.

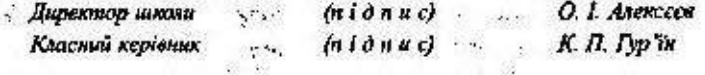

## Характеристика

випускниці філологічного факультету Київського національного університету імені Т. Шевченка (спеціальність: українська мова та література, денна форма навчання) Шевченко Оксани Олексійни. 1975 року народження, освіта вища.

Шевченко О. О. є випускницею філологічного факультету Київсикого університету імені Т. Шевченка. Під час навчання виявила себе сумчінною студенткою, постійно підвищувала свій професійний рівень. Шевченко О. О. неоднорозово брала участь у наукових студентських конференціях. Виступила із змістовними доповідями з проблемних нитань розвитку української літератури («Любов і всепрощення як основа світобачення Тараса Шевченка», «97» Миколи Купіша. Погляд з позицій сьогодення»). Випускниця також взяла участь у міжвузівській студентській науково-теоретичній конференції «Український народ - великий державотворець» (до 80-річчя української державності), на якій виступила з темою: «Трагічність світовідчуття Миколи Куліша на тлі «оптимістичності» епохи» (Національний технічний університет України «КПІ», 13 травня 1997 року).

Шевченко О. О. з першого курсу процювала над темою дипломної роботи: «Синтез традицій і новаторства у драматургії Миколи Куліина. Питання поетики (на матеріалі п'єс «97», «Народний Макахій», «Мина Мазайло», «Патетична соната»)». Дипламна робота свідчить, що випускниця прекрасно оріснтується у досліджуваному матеріалі, вільно володіє творетичними основами, вдумливо поєднує творію з практичним аналізом як художніх текстів, так і літературознавчого матеріалу з обраної теми.

Слід відзначити, що Шваченко О. О. має друковані статті у журналах «Рідна школа» та «Дивослово».

Декан філологічного факультету  $(n \mid d \mid n \mid c)$ M. I. Kpaeuw.

56

# § 4. Резюме

Резюме - не документ, в якому подаються короткі відомості про навчання, трудову діяльність та професійні успіхи й досягнения особи, яка його складає.

Взагалі не встановлено якихось суворих вимог шодо розташування реквізитів резюме, але одним з найпоширеніших є зразок, коли поваеться:

1. Назва документа.

2. Прізвище, ім'я та по батькові особи, яка складає резюме.

 $L_1 \, 10^{-3}$  -

3. Мета складания резюме.

4. Досвід роботи.

5. Ocniva.

6. Знання мов.

7. Контактний телефон.

Може бути й інший варіант розміщення реквізитів: спочатку називаеться посада, яку ви обіймаєте зараз, потім у зворотному хронологічному порядку перераховуються посади, які ви обіймали до цього, а в кінці зазначається освіта.

Основна вимога до такого документа - вичерпність потрібних відомостей і лаконізм викладу.

У фірмах, інституціях, агенціях, установах зазвичай здійснюсться комп'ютерие вивчення резкоме, що полятое у виділенні головних (стрижневих) слів: назв компаній, фірм, посад, стажу роботи, здобутої освіти. Комп'ютер «переглядає» резюме кожного із претендентів на вакантиу посаду й відповідно до кількості знайдених стрижневих слів надає йому певний порядковий номер. Абн досягти усліху, під час складання резкоме рекомендують дотримуватися таких правил:

1. Формулюйте свою мету зрозуміло, чітко, дохідливо.

2. Намагайтеся вжити якомога більше фахових слів, що відповідають посаді, яку ви хочете обійняти. Під час комп'ютерного вивчения дієслова не читаються, а враховуються іменники, що є назвами посад, та професійні терміни.

3. Для кожного конкретного конкурсу складайте окреме резюме.

4. Намагайтеся не вживати такі слова, як «ю», «ми». Замість них вживайте на початку речения активні дієслова: організовував, створив, керував, вивчав, обізнаний з.

5. Не надеилайте своєї фотокартки, якщо цього спеціально не передбачено, нимет чивос для  $\sim$   $V$  and  $\gg$ 

C.

Es:

6. Не вказуйте розмір заробітної плати й особисті відомості.

7. Для передруку резюме використовуйте якісний папір стандартного розміру (ні в якому разі не крейдяний).

Якщо ви обіймаете не надто високу посаду, то під час складання резюме краще зосередитися на великому досвіді роботи й набутих навичках.

## Пам'ятайте!

Із тексту резюме має вимальовуватися образ автора досвідченого, надійного, чесного працівника.

Зразки резюме:

### Резюме

# Шевченко Оксани Олексіївни

Мета: заміщення вакантної посади асистента у відділі маркетингу, менеджера з реклами та маркетингу.

Досвід роботи: упродовж 1994 року працювала на посаді помічника менеджера з питань реклами та маркетингу у концерні «Укравтохолдинг».

Маю досвід: 1) вивчення та аналіз ринку продажу автомобілів в Україні загалом та в Києві зокрема; 2) вивчення та аналіз попиту на автомобілі вітчизняного та закордонного виробництва (Київ і регіони); 3) розроблення та подальша реалізація комплексних рекламних кампаній.

Набула лосвіду співробітництва з газетами та журналами (розробления макетів, визначення найефективніших для розміщення рекламних оголошень ЗМІ), радіо (написання рекламних текстів, визначения найефективніших для розміщения рекламинх оголошень радіоканалів), телебаченням. Упродовж пього року вдалося досягти високих рівнів продажу.

З початку 1995 року переведена на посаду менеджери з нитань реклами та маркетингу концерну «Укравтохолдинг» (обслуговувания кафе-бару «Корона», нотаріальної контори). Працювала над: 1) дослідженням та аналізом сфери відпочинку й розваг у м. Києві; 2) виготовленням поліграфічної продукції (представницька продукція, меню, рекламкі листівки, проспекти тощо); 3) реалізацією комплексних рекламних кампаній - окремо для кожної з гілок концерну (реклама у газетах та журналах, у тому числі й у регіональній пресі, реклама на радіо, у метрополітені, а також зовнішня реклама); 4) написанням рекламних текстів для реклами на радіо (маю досвід співробітництва із MUSIC RADIO, Гала радіо, радіо ЮТАР, Просто радіо, УР-1 та УР-2).

3 початку 1996 року переведена на посаду директора відділу реклами концерну «Укравнохолдинг» (обслуговування йофе-бару «Корона», нотаріальної контори, охоронної фірми «Ангели», фірми з продажу автачобільних фарб «Dupli-Color», розважального комплексу «Динамо-LUX»). Обізнана з: 1) дослідженням та аналізом ринку продажу автомобілів, ринку продажу автомобільних фарб, сфери відпочинку та розваг, сфери послуг (охоронні та нотаріальні послуги); 2) розробкою комплексних рекламинх кампаній з урахуванням специфіки діяцыюсті кожної з перелічених / фірм (реклама у газетах, журналах, у тому числі іміджева реклама, на радіо, у метрополітені, зовнішня реклама); 3) розробкою та втіленням іміджу кожної з фірм (логотипи, представницька продукція, зокрема для розважального комплексу «Динамо-LUX»). Маю досвід співпраці з рекламними атенціями та виробничним фірмамя.

З жовтня 1998 року працювала на посаді прес-секретаря Украінської спілки підприємців малого та середнього бізнесу. Обізнана з: 1) підготовкою тематичних прес-конференцій (нацисання прес-релізів, запрошення журналістів); 2) написанням щоденних повідомлень для преси; 3) налагодженням співпраці з відомими газетами («День», «Україна молода», «Київські Відомості», «Діло», «Галицькі Контракти», «Вечірній Київ», «Україна Бізнес. Фінансовий тижневик»); 4) виготовлениям поліграфічної продукції; 5) написанням ділової корестюнденції.

3 квітня 1998 року працюю на посаді літературного редактора газении «Київські Відамості». Маю досвід: 1) редагування авторських і перекладних текстів російською та українською мовами; 2) редагувания наукових текстів; 3) редагування текстів, що<br>пов'язані зі сферою економіки та банківської діяльності. За час роботи у газеті оволоділа технікою формування газетних шпальт.

Працюю на комп'ютері.

# Ocalra:

1992-1997 — навчання на факультеті української філології Киівського університету імені Тараса Шевченка. Кваліфікація: філолог, викладач української мови та літератури;

1992-1997 — навчання на факультеті іноземної філології Київського університету імені Тараса Шевченка (англійська філологія). Кваліфікація: перекладач:  $... 9...$   $14333$ 

 $\cdots$ 

 $5.35351$ 

 $\sim$  .  $\sim$ 

640 100

 $\cdots$ 

1997 - розпочала навчания в аспірантурі Інституту українознавства Київського університету імені Тараса Шевченка (філоnoria).

Знания мое: вільно велодію англійською, українською та російською мовами. 四种灰 建处 医神经炎

Контактинй телефон: 218-38-40.  $L^{\infty}$  $\mathcal{L}^{\mathcal{I}}$  ,  $\mathcal{L}^{\mathcal{I}}$  ,  $\mathcal{L}^{\mathcal{I}}$  $.75$ **SALES AND STATES OF BUILDING** Резюме  $\mathbf{g}$  :

Ваненко Ольга Петрівна

Мета: заміщення вакантної посади літературного редактора, коректора.

Досеїд роботи: з квітня 1999 року працюю на посаді літературного редактора тижневика «Київські Відомості».

Маю досвід: 1) редагування авторських і перекладних текстів російською та українською мовами; 2) редагування наукових текстів; 3) редагування текстів, що пов'язані зі сферою економіки та банківської діяльності.

За час роботи у тижневнуу оволоділа технікою формування газетних шпальт.

На замовления Християнського Народного Союзу редагувала перекладену з англійської мови книжку «Сучасний політик. Практичний посібник політичного діяча» (книжка вийшла друком у Кнєві в 1998 році).

3 вересня 1997 року працювала старшим лаборантом кафедри української літератури Національного педагогічного університету імені М. Драгоманова.

Маю публікації в журналах та наукових збірниках.

Ocalra:

1992-1997 - навчання на філологічному факультеті Національного педагогічного увіверситету імені М. Драгоманова. Квапіфікація: вчитель української мови та літератури.

Знанни мов: вільно володію англійською, французькою мовами.

Контактиви телефон: 244-58-60.

## OKSANA SHEVCHENKO

AIM I AM LOOKING FOR A JOB OF MARKETIN **ADVERTISEMENT MANAGER** ist con **SOL.** 

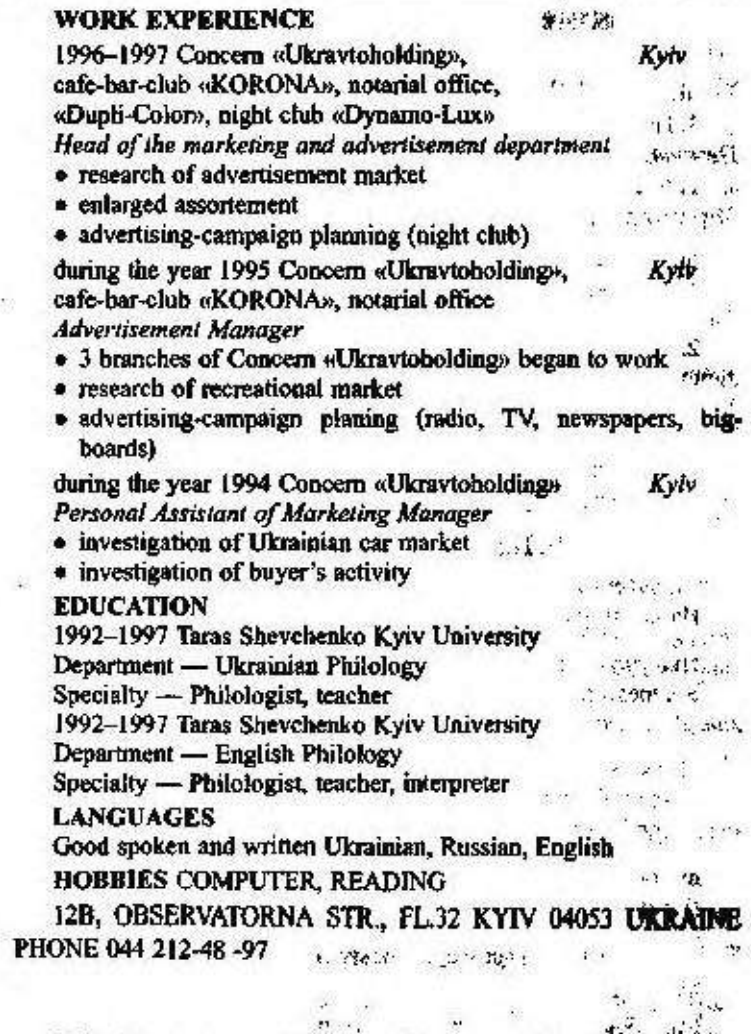

#### \$ 5. Правогис прізвищ і географічних наза іншомовного походження in you

Написания прізвищ, географічних назв іншомовного пододживня в цілому підпорядковується принципам української срфякуюфії, але є нілий ряд специфічних правил. Подписательно деревник

# 1. Російський, болгарський, чеський е, польський іс передаються:

## літерою е

1. Після букв, що позначають приголосні звуки: Кузнецов, Петров, Лермонтов, Сенкевич; Пенза, Воронеж.

2. У суфіксі -ев після букв ц. р та шиплячих (ж. ч. ш. щ): Муромцев, Писарев, Нехорошев; мис Рум'янцева;

#### пітерою  $\epsilon$

1. На початку слова: Слизаров, Сфремов, Спифанов, Среван, Cniceu.

2. У середині слова після букви, що позначає голосний, після апострофа й м'якого знака: Гуляєв, Благоєв, Аляб'єв, Аркадьєв; Колгуев, Єгор'євськ.

3. У корені російських прізвищ, якщо в цьому корені російському е відповідає український звук І: Бедний, Слепцов, Сеченов; Белгород, Благовешенськ.

## П. Російська літера ё передається:

#### сполученням літер йо

На початку слова й складу: Йолкін, Бугайов; Соловйово;

## сполучениям літер ьо

У середині чи в кінці складу: Корольов, Семьоркін, Верьовкін; мис Дежньова;

#### літерою е

Якщо прізвище утворене від спільних для української і російської мов імен: Артемов, Семенов, Федоров; Орез;

## літерою о

Під наголосом після ч, щ: Грачов, Щипачов; Рогачово.

## Ш. Болгарське, сербське и(і) передається:

#### літерою и

Між буквами, що позначають приголосні: Христон, Радич,  $H<sub>2</sub>W<sub>2</sub>$ 

літерою ї Після букв, що позначають голосні: Стойч, Райч;

літерою і На початку слова: Іліся, Івич, Ільсеку. IV. Польське, чеське, словацьке м(і) передається:

літерою і

ğ.

ă

На початку слова та після приголосного: Івашкевич, Лінда, Міцкевич;

літерою и

Після шиплячих та у суфіксах -ик, -имьк, -ич: Шимчак, Міклошич, Бэсозович, Козинький,

> **Racing Roby** V. Російська літера и передасться:

літерою і

1. На початку слова: Ігнатов, Ісаєв.

2. Після притолосних (крім шинлячих і м): Бірюков, При **AKTOLI** Minvoin,

літерою Г

1. Після букв, що позначають голосні: Войнов, Ізмаїлов. 235, в

2. Після апострофа та м'якого знака: Гур Ти, Ільїн;

літерою и

1. Після ж, ч, м, щ, ч перед буквою, що позначає приголосиції: Чичиков, Жилін, Щипало; Нальчик. مزور

2. У прізвищах, утворених від людських імен та загальних наза. спільних для російської й української мов: Борисов, Сидоров, Пивоваров, Васильсв; Гаврилово.  $\mathbf{1}$  $r$ <sup>2</sup>

3. У префіксі при-: Привалов, Пришаін.

4. У суфіксах «нк, «нч, «нц, «нц, -онич, -свич: Засулич, Голци, Радищев, Станкоанч, Трубляевнч.

VI. Російське ы передається літерою и: Крутих, Рибаков.

Вирава 24. Складуть речения із поданими словами.

Дисципліна, організація, характеристика, релельно, старанно, активний, позитивний, пасивний, серйозний, справедливий, наполегливной, снергійний, неврівноважений.

Вправа 26. Напишть психолого-педагогічну характеристику учня класу, в якому ви проходите пректнку. Які основні реквізити характеристики?

Эправе 26. Прочитайте поданий текст. Долишіть відсутні анкетні дені студента.

Характернстика

студента соціально-гуманітарного факультету 宗文 Корольова Федора Степановича STANDARD ST

1. 1. 使用情感 转出的。

 $12.12.7$ 

**BRACKS** 

Pachel With?

- 海

CD.

найдоцільнішим і правильним у конкретному реченні. Замініть, де треба. малу літеру великою. Вправа 27. Перепишіть; зі слів, поданих у дужках, виберіть те, яке є

Характернстнка

(Залесова, Залісова) Миколи Сергійовича

ноби діння (м)іжнародних (з)в'язків МЗС України, (к)андидита (с)кономічних 1954 року народжения, (замісника, заступника) начальника (у)ирав-

Добре (знае, орудуе, володис) английськие та нимецькие мовами. дені (зцдачі, завдання, настанови, розпорадження). Постійно (підносить, навнчки, вми (своечасно, оперативно) (розв'язувати, вирішувати) поставроботі. Вин творчо (застосовує, використовує) а роботі свої знания та (доенг, добився, домича) (істотник, суттеми, значник, вагомих) усціхів у дивим), (суворны, вимогливны, прискілливны) керівником, завдини чему себе (обдарованим, дабним, кмтлиним), (настирлиним, упертим, наволегпосаді Микола Сергійович (виявле, показав, засвидчив, зарекомендував) (замісники, заступники) вачальники (у)правління (м)лянародник (з)н'язків збільшу», підвищує) свій (кваліфікиційний, фахозий, професійний) рівень. (w)liticrepertas (s)awopдomints (c)irpas Yspalin s aepecas 1993 pory. Ha ulii [Залгеов, Залісов] М. С. (перебувае, працюе, знакодиться) на посада

кого (класу, рівня). склад урадових (представників, делегацій, обранців), де (показав, вивнив, засыдунив, зарекомендував) себе (спеціалістом, вчення, фахівцем) висо-(ратисфизово, не раз, часто-густо, неодноразово) виглива за (к)ордону у

знивых (3) издание Сергійовича (винагороджено, нагороджено) (п)очесною (г)рамогою (п)ре-За (досягиения, перемогу, успіхні в роботі (Залехова, Залісова) Миколу

(Вилисано, видано, надруковано) для подання до (п)осольства США.

іх правопис. Бправа 28. Подан прізвища залишть українською мовою. Поясніть

лов, Белов, Столстов, Кожицкий, Микаринч, Душин, Сергеев, Едличка, Тёркин, Шимчак, Гуцин, Слепцов, Муромцев, Астафьев, Звягинцев, Свет-Сухарев, Давылов, Демьянов, Лучанинов, Георгиев, Рошин, Маршинкевич, Пугачёв, Заерев, Живков, Игасиков, Дернов, Артёмов, Алексеев, Мацеев, Перготов, Кулишан, Лесков, Шитмк, Мирошников, Андрианов, Едютин, тереводнуют Ефимов, Савельев, Евгеньев, Дернов, Благоев, Литвинов, Лукьннов,

мих: а) письменника; б) композиторів; в) художнив; г) мовознавцв. Вправа 29. Запишть українською мовою російські прізвища відо

*<u>BRITIONS</u>* Вправа 30. Назать | загишіть слова, які позначають риси характеру

сади юриста (маркетолога, вчителя, менеджера). Вправла 31. Напишть резюме, мета якого: заміщення вакантної по-

#### Запитання і завдання для самоконтролю

1. Що таке характеристика?

2. Які реквізити повинні бути в характеристиці?

3. Хто підписує характеристику?

4. Що таке резюме? Яких правил треба дотримуватися під час складання резюме?

5. Розкажіть, як передаються в українській мові букви е, и, ё, ы, вживані в іншомовних (російських, інших слов'янських) прізвицах та географічних назвах.

6. Від чого залежить відтворення різними літерами в укра-Інському письмі однієї й тієї самої літери іншомовного слова?

### Увага! Культура мовлення!

Запрошения та прохання

Ласкиво просимо! Приходьте, будь ласка (прешу, приходьте)! Я хочу Вас запросити до себе. Підшдіть, будь ласка, ближче! Прошу, сідайте (сідайте, будь ласка). Дозвольте запросити Вас... Чи не хотіли б Ви... Чи не бажаете Ви Чи не могли б Ви... Я хочу попросити Вас зробити мені послугу. Прошу допомогти мені... Спажіть, будь ласка... Будьте ласкані, напишіть... Будьте такі ласкаві, поясніть... Дозвальте мені увійти (вийти, запитати Вас, відповісти, потур-Бувани Вас).

Чи можу я попрохати..?

# Запам'ятайте відповідники стійких виразів!

говорити широ, відверто говорити прямо справи йдуть на краще з кожинм днем триматися беторонь для годиться; про людське окозаради пристойності собі на втіху добрий за влачею; доброї вдачі

3 Yep ginner kennessen

говорить по душам говорить без общиков дела ндут к лучшему день ото дня держаться в стороне для вида (видимости) для приличия для своего удовольствия добрый по характеру

65

довести до загального відома,

до відома всіх

до нестями

до цього часу; досі

довести до всеобщего сведения до потери сознания до сих пор

# § 6. Автобіографія

Автобіографія — не опис свого життя. Цей документ характеризується незначним рівнем стандартизації. Головні вимоги під час його написания - вичернийсть потрібних відомостей і лаконізм викладу. В автобіографіях обов'язково зазначаються:

1. Назва документа.

2. Прізвище, ім'я, по батькові.

3. Дата народжения.

4. Місце народження (місто, село, селище, район, область, краina).

5. Відомості про навчання (повис найменування всіх навчальних закладів, у яких довелося вчитися).

6. Відомості про трудову діяльність (стисло, в хронологічній послідовності назви місць роботи й посад).

7. Відомості про громадську роботу (всі її види).

8. Стислі відомості про склад сім'ї (батько, мати, чоловік, дружина, діти).

9. Дата написания й підпис автора.

Заголовок («Автобіографія») пишеться посередині рядка, трохи нижче за верхнє поле. Кожне нове повідомлення слід почивати з абзацу. Дата написания ставиться ліворуч під текстом, підпис автора — праворуч. Автобіографія має дві форми: автобіографія розповідь з елементами опису й характеристикою згадуваних у ній людей і автобіографія - документ з точним поданням фактів.

Автобіографія — обов'язковий документ особової справи.

Зразок автобіографії:

# $A$  e m  $o$   $b$  i  $o$   $z$   $p$   $a$   $\phi$  i  $s$

Я. Шевченко Василь Павлович, народився 3 листопада 1970 року в м. Києві.

У 1977 році пішов у перший клас середньої школи № 185 м. Кисво. Після закінчення 9 класів у 1985 році вступив до Технічного ліцею м. Києва, який закінчив із золотою медаллю.

Документяція ціодо особового складу

У 1987 році вступив на фізико-математичний факультет Київського національного університету імені Тараса Шевченка. Під час навчання в університеті був старостою групи.

У 1992 році закінчив повний курс згаданого університету за спеціальністю «Математика та інформатика». Після закінчення університету присвоєно кваліфікацію вчителя математики та інформатики. З вересня 1992 року працюю вчителем у середній школі № 199 м. Кисла.

Склад сім'ї:

дружина - Шевченко Ольга Іванівна, вчителька української мови та літератури середньої школи № 106 м. Києва:

дочка - Шевченко Олеся Василівна, 1989 року народження.

18 листопада 1995 р.

 $\Pi$ idnuc

# 5 7. Вживання м'якого знака

Найуживанішим графічним знаком для позначення на письмі м'яких приголосних звуків є м'який з нак (ь). Це єдина буква українського анфавіту, що самостійно не позначає звука. М'який знак завжди вживається після букв, що позначають приголосні звуки.

I. М'який знак пишеться:

1. Після букв д, т, з, с, ц, л, н, які позначають м'які приголосні в кінці слова (молодь, юність, відстань, міць, стиль, колись) та в середний слів перед літерами, що позначають тверді приголосий знуки (батько, донька, молотьба, сядьмо, спільний).

2. Для позначения м'якості приголосних у середині складу перел о: льотчик, п'ятьох, сьомий, тьохкати.

3. У прикметникових суфіксах -ськ(ий), -цьк(ий), -зьк(ий): український, товариський, ризький, козацький, київський,

4. Після літери и у суфіксах -еньк-, -оньк-, -есеньк-, -ісіньк-, -юсіньк-: калинонька, серденько, тихесенький, ріднюсінький, почнісінький.

5. У буквосполучениях льц, ньц, ньч, льч, цю походять із льк, ньк: неньці, неньчин (із ненька), доньчин, доньці (із донька), Юльці, Юльчин (із Юлька).

6. Після л перед літерами, що позначають м'які приголосні звуки: учительський, ковальський, сільський, звільнятися. j.

67

# II. М'який знак не пишеться.

1. Після літер, що позначають губні та шиплячі звуки: степ, галуб, сім, розкіш, плач, річ, сімсот, змагаєшся.

2. Після букви р у кінці слова і складу: календар, бібліотскар, чотирма (але: Горький).

3. Між двома однаковнии буквами, що позначають м'які подовжені приголосні: навчання, стаття, розпорядження.

4. Між двома літерами на позначения м'яких приголосних звуків - м'якість першого виникає як результат впливу наступного м'якого приголосного: майбутие, радість, гордість, кінця.

5. Після букви и перед шиплячими та перед суфіксами -ськ(ий), -ств(о): менший, кінчик, тонций, селянський, громадянство.

6. У буквосполучениях ли, ни, лч, нч, які походять із лк, нк: матінці, матінчин (із матінка), рибалчин, рибалці (із рибалка).

Примітка. Якщо м'який знак уживається в початковій формі слова, то він эберігасться й в усіх інших формах, а також у похідних свовах незавежно нід характеру наступного приголосного: різьба - різьбар, тьма - тьманий.

# § 8. Тире між підметом і присудком

1. Тире між підметом і присудком ставиться:

1. Якщо головні члени речення виражені іменником у називному відмінку, кількісним числівником або неозначеною формою дієслова, а дієслова-зв'язки в теперішньому часі немає: Статутюридичний акт, що є зведенням правил, які регулюють діяльність установ, організацій, громадян, їх відносини з іншими організаціями та громадянами (3 підр.); Чорнобиль - попередження, набат. Його уроків людство не забуде (Лук.); П'ять на п'ять двадцять п'ять; Вік прожити - не ниву пройти гомінливу (Мал.); Яке то щастя - свій народ у світлі бачити (Павл.).

2. Якщо перед присудком, вираженим іменником або неозначеною формою дієслова, є вказівні частки це, то, ось, значить: Мовна політика - це сукупність ідеологічних постулатів і практичних дій, спрямованих на регулювання мовних відносин у країні (Енциклопедія); Лиш боротись - значить жить (Фр.).

## II. Тире не ставиться:

1. Якщо підмет або присудок виражений займенником, прикметником, дієприкметником, порядковим числівником: Ми гінці Документація щодо особового складу

весни крилаті, знаменосці днів нових (Сос.); У справедливих армій доля завжди прекрасна (Гонч.); Семикласники перші на спортивних змаганнях.

2. Якщо присудок має порівняльне значення і до його складу входять частки як, ніби, мов, неначе, що: В чужих краях і хліб nenaue sama (Tap.).

3. Якщо перед присудком стоїть заперечна частка не: Але життя не сон... воно не склянка чаю (Сос.).

4. Якщо між головними членами речення є вставне слово, прислівник або частка: Ялина також дерево хвойне; Книга ця, безумовно, рідкість. Проте для інтонаційного та стилістичного виділения присудка у подібних випадках перед ним може ставитися тире: А тільки Диіпро там - як море (Іванч.); Наука - найбільш важливе, найбільш прекрасне і потрібне в житті людини (Чехов); Це - мій народ (Ол.); Ми - крила бур, ми - велетні, ми - день (Сос.).

Вправа 32. Напишть автобюграфію, дотримуючись чіткої послідовності подій.

Вправа 33. Прочитайте подану автобіографію, відредагуйте текст, допишіть відсутні дані. Поясніть праволис виділених слів.

#### Автобіографія

Я, Бугайова Ольга Володимирівна, народилася в м. Бахмач Чернігівської області.

Закінчила Бахманьку середню школу № 3.

На протязі 1980-1985 рр. навчалась у інженерно-будівельному інсти-TVTL

Призначили прациовати інженером тресту «Київміськбуд».

Приймаю участь в громадській роботі: голова профкому тресту. Одружена, маю доньку.

#### Дата

#### Підпис

Вправа 34. Перепишіть слова, ствалячи, де потрібно, замість крапок. м'який знак; поясніть його аживання.

Пил.лис., т., любіт., пис.мо, запіз люс., п'ят лесят., піст надият., мен. ший, черешен. ці, рибин. ці, с. міют. ся, мовлен. ня, бад. оріст., стан.., ЛЯЛ., ЧИН, Т. МЯНО, ПРИП'ЯТ. С. КИЙ, П'ЯТ. СОТ.,, ЧСС. ТЮ, ЧИТВЛ. НЯ, СМОЛИвіс. т., обопіл. ний, пис. мовий.

Вправа 35, Запишлъ, вставляючи, де потрібно, м'який знак та розділові знаки; з'ясуйте їх вживання.

1. Дипломатичне листувания сукупийс. т., різного роду офіційної вореспондений та документації дипломатичного характеру, за допомогою якої завіснюют ск зносини між державами, одна з основних форм зов-

neoin. в'ян. с. ких мов, що входят., до індосвропейс. кої мовної сім'ї (3 енциклорозмоваяе близ. ко 45 міл. йонів людей. Належит. до східної групи сло-Ін., с., ка мова входит.. до другого десятка найпоширеніших мов с., віту, нею куп..турно-ос..віт. ній центр в Україні в XVII-XVIII століт...тих. 5. Украхата), кол. орів (синій, більві), міс. цж, чаку (тут, с. огод. ні). 4. Кневодідус.), частин і оргація людс. кого тіла (рука, тулуб.,), будівел. (погріб... тварии і рослин (кін.., ясен..), родин..них стосунків (бат..ко, нен..ки, дексики належат. слова, що є назвами явищ природи (заметіл.,, дош..), Могилян с ка академія перший нападі навчал ний заклад і визначний ет. са в официному с. пілкуван. ні, 3. В україн. с., кій мові до нейтрал. ної стил. ие функціонал...ний рілювил літературної мови, що використовупіши. ополітичної діял. нос. ті держави (3 посточика). 2. Офіційно-діловні

вою. Український варівнт загишіть, вставляючи, де треба, м'який знак Вправа 36. Прочитайте й запам'ятайте переклад українською мо-

пинени, - пинени, студенческий - студент.с., кий; - инмежения: достоинство - гідніе, т., принимать учистие острая необходимость - нагал. на потреба;  $-$  HORTHING преподаватель свести на нет - з вести нанвец..; преимущественно - ддебы, шого; между прочны - між ін. шим; К тому идет -- мал. йон; - до того йдет. си; - запоря..кий; " herritry and  $-$  6pms year- $\pi$ .

ЯСНЕГЬ ЙОГО ВЖИВАНИЯ. Вправа 37. Перепишть речення. Поставте, де потрібно, тире й по-

думок та образів, це й виев понаги до лицей, з якими епілиуециея, до сирав канцелярії (3/ словика) (Hap. ma.). 9. Hexafi Yspalisa 6yze, a anaesa casasa octainte alito (Kar.). клітина мислі, артерія сили духу (Вор.). 8. Боятися смерті на світі пе жити щий порадиник (Нар. т.е.). 6. Грати слоном долею грати (Сейт.), 7. Слово Ах, вона же два крила, між яких детить свобода (Тич.). 5. Совість найкрамеханізму (Ол.). 4. Ци ж бо мова для народу вище всіх пісень, симфоній. неповторного тембру й інтенацій, що є одним із чиніннків спадкового витворені відповідними м'язами відповідних органів. Це голос народу народу, який стаории цю мову (3 підруччила). 3. Мова то не просто звуки, мотие, багатс мовления ис тылки сфективный засіб передачі й сирийняття 10. Даючі спьози мов весняннй дош. (Нар. тив.). 11. Діловодство це ведення 1. Культура монения не духовне обличчя людини (3 жури.). 2. ГраДокументанія поддо особового складу

Впреве 38. Розкрийте значения поданих слів; поясніть наявність чи відсутність тире. Під чес виконання користуйтеся одинадцетитовним «Словником української мови», імпими словниками.

Зразок: Бланк - че стандартна форма певного документа, що заповнюється окремо конкретними відомостями.

Абзац, документ, автобіографія, характеристика, заява, орыгінал, дублікат.

Вправа 39. Залишть текст під диктовку, звірте негисане з надвукованим і виправте помилки. Поясніть наявність або відсутність м'якого знака й тире.

Рідна мова - найбільша духовив коштовийсть, у якій народ знеличує себе, якою являє світові найцінніші набутки свого серця і мудрості. Рідна мова - незборна таїна, яка робить народ народом і увічное найтонші порухи його душі.

Всебічному розвиткові особистості сприяє висока культура мови. Це вміння правильне розмовляти й писати, активно викорестовувати мовні знания, творчо застосовувати їх відповідно до мети та обставил спілкувания. Трандяється зовинния правильність мовления, яка ще не засвідчує глибокого опанування мови. Такому мовлению бракує творчих барв, стилістичної виразності. Мовленнєве ж мистецтво дослгається вмілим і доцільним вживанням слів, різноманітних синтаксичних конструкцій. Знания виражальних засобів мови і вміння використовувати їх залежно від потреб сашкування - вищий ступінь опанування мовної культури.

Органічного володіння рідною мовою і розвиненого мовного чуття вимагає звичайна мовленнева ситуація. А нерідко перед мовцем постають набагато складніші завдання. Приміром, потрібно викласти у письмовій формі суть якогось виробничего датання. Ще важче збанзити думку И слово у висвітленні наукової проблеми. Для успітшого розв'язання ших завдань необхідно працювать над культурою своєї мови, над її збагаченням й удосконаленням (За І. Вихованцем). X.

#### Запитання і завдания для самоконтролю

1. Що таке автобюграфія?

2. Які відомості аказуються в автобюграфії?

3. Якими літерами позначається м'якість приколосних на ПИСЬМІ?

4. Після яких літер, у якій позиції слова вживається м'який ЗНАК? ЧИМ ВНЕ ВІДОЇЗНЯЄТЬСЯ ВІД ІНШИХ бУКВ?

5. Назвіть правила вживання м'якого знака.

6. Після яких літер в українській мові м'який знак не пициеться?

7. Коли тире в обов'язковим розділовим знаком між підметом і присудком?

 $\mathcal{L}_{\mathcal{L}}$ 

i de

 $\mathcal{C}_\alpha$ 

# Увага! Культура мовления

## Подяка

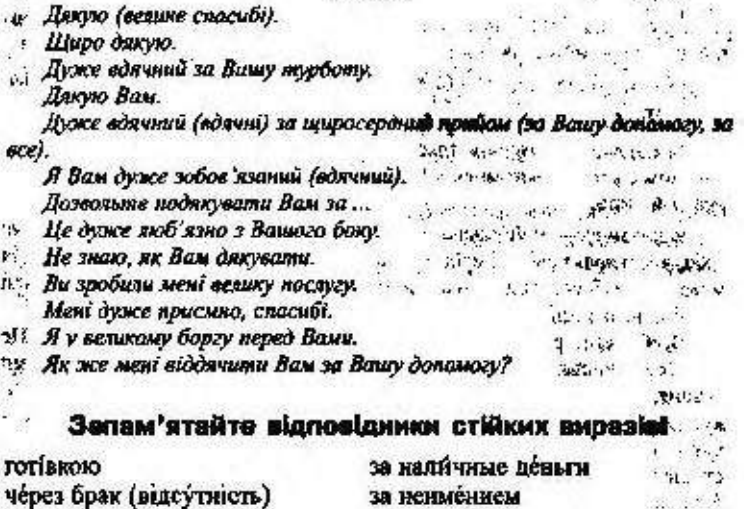

у нього є така звичка через брак відомостей спалати уникнути небезпеки через необережність щоденно (день у день, день пон дні) 4-2-45-40

з поваги до Вас вилучати з обигу MÁTH HA VBÁZÍ кожний зокрема до Вашого відома на десяту годину; до десятої години на початок року комісія для склада́ння резолюції monéria prazkáč ... відзначає локоонний перетляд: **Ha x(8/15** 

за ним водится такая привысны за отсутствием сведений ндти на убыль избавиться от опасности из-за неосторожности изо дня в день

из уважения к Вам изымать из обращения HMCTL B BHAV каждый в отдельности к Вашему сведенню к десяти часам

к началу года вомиссия по сост лезолюции коллетия считает ... OTMCHICT коренной пересмотр к сожаленню
# § 9. Особовий листок з обліку кадрів

Особовий листок з обліку кадрів — це обов'язковий документ особової справи працівників установ, організацій, в якому фіксуються автобіографічні відомості. Його заповнюють під час оформления на роботу, для участі в певному конкурсі.

Реквізити особового листка такі:

- 1. Назва виду документа.
- 2. Прізвище, ім'я, по батькові.
- 3. Дата й місце народження.
- 4. Відомості про освіту.
- 5. Відомості про наукові ступені, вчені звання.
- 6. Якими мовами володіє.
- 7. Трудова діяльність.
- 8. Державні нагороди.
- 9. Зарубіжні та міжнародні наукові відзнаки.
- 10. Відомості про родину.
- 11. Паспортні дані.
- 12. Ломашня адреса.
- 13. Особистий пілпис.
- 14. Дата заповнення документа.

Той, хто заповнює особовий листок, обов'язково мусить наклетти свою фотокартку (місце для фотокартки визначено на бланку документа).

Нині в особовий листок з обліку кадрів не вносять відомостей про партійну, національну належність та про походження.

Особовий листок з обліку кадрів заповнюється особисто працівником чорнилом або кульковою ручкою, розбірливо, без виправлень.

Правильність заповнення особового листка з обліку кадрів (дати, найменування підприємств, установ, організацій, посад, робіт, кваліфікації, населених пунктів) обов'язково звіряється із записом у паспорті, трудовій книжці, документі про освіту військовому квитку та ін.

### Послідовність заповнення особового листка з обліку кадрів:

Рядок 1-- зазначається прізвище, ім'я, по батькові (в називному відмінку):

Голубченко Іван Петрович

Рядок 2заповнюеться: «чол.» чи «жін.»

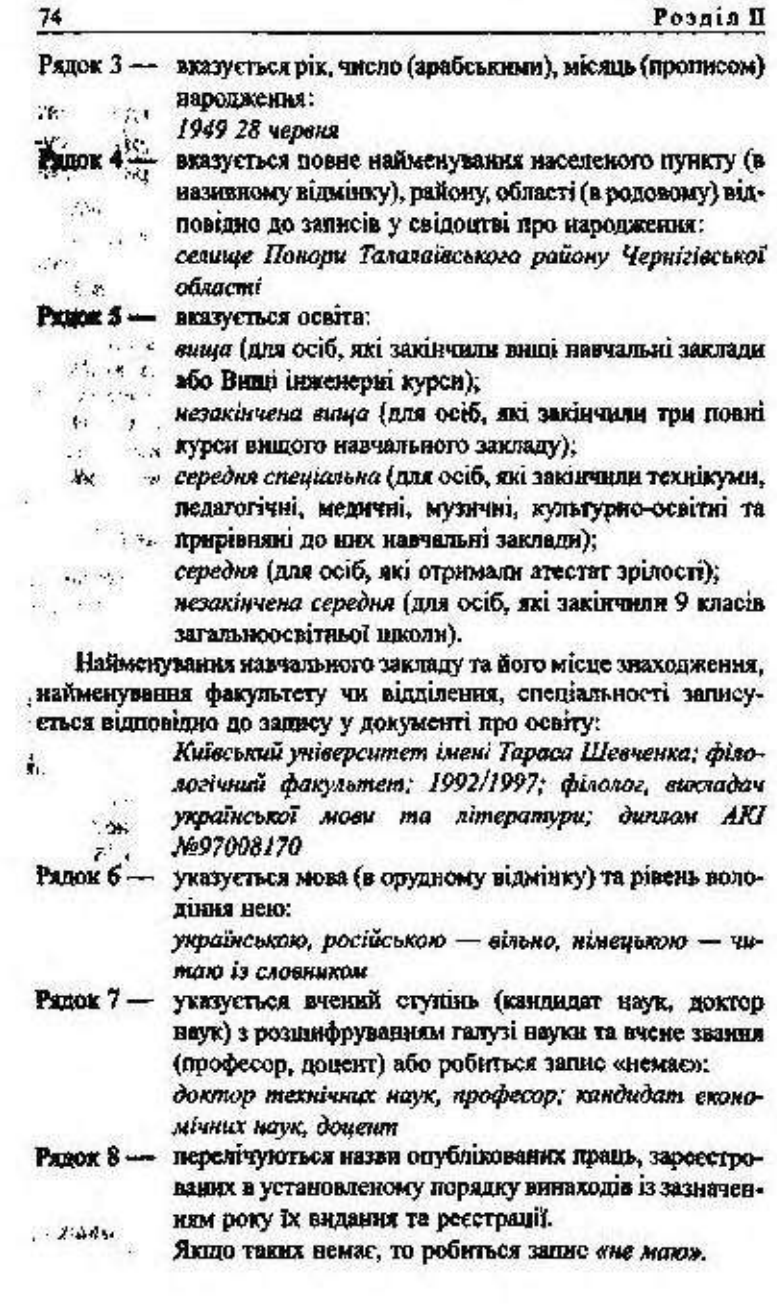

R

T

31

 $\frac{1}{2}$ 

Документація шодо особового складу

- заносяться такі відомості (за записами у трудовій Рядок 9книжці): місяць і рік (арабськими цифрами), посада (в називному відмінку), повне найменування підприємства, установи, організації (в родовому відмінку); 01.1982 / 03.1993 cneujaniem I ramezopii siddisv nepeпідготовки кадрів Сумеького обласного центру соціальних служб для молоді; 09.1993 / 07.1998 студент Криворізького інженерно-

будівельного інституту.

У графі «Місцезнаходження підприємства, установи, організації» вказується повне найменування населеного пункту (в називному відмінку), району, області (у родовому відмінку):

> м. Харків, село Киселівка Ковпаківського району Сумської області.

Військова служба записується із зазначенням посади та номера військової частини:

рядовий військової частини №1375;

командир роти військової частини №1617.

У графі «Місцезнаходження підприємства, установи, організації» вказується населений пункт, район, область або військовий округ (флот):

м. Кіровоград, Одеський військовий округ.

Рядок 10 - країни вказуються відповідно до назви, яку вони мали під час перебування в них працівника.

У графі «Мета перебування» слід робити запис: туристична поїздка, службове відрядження тощо:

10.1999 / 12.1999 - Куба - службове відрядження.

Рядок 11 - записується дата нагородження, назва державної нагороди:

> 16.05.1998 р. - Почесна відзнака Президента України.

- запис повинен відповідати запису у військовому Рядок 12 -KBHTKV:

> військовозобов'язаний, молодинії лейтенант, технічні війська ППО.

Рядок 13 - вказусться: одружений (неодружений), заміжня (незаміжня), а також прізанціа, імена, по батькові, рік народжения членів сім'ї, які проживають разом з прапівником:

Дружина - Свириденко Оксана Петрівна, 1954 р. Дочка — Свириденко Ольга Іванівна, 1978 р.

- вказується поштовий індекс, найменування населено-Рялок 14. го пункту (в називному відмінку), району, області (в родовому), вулиці, № будинку, № квартири, № домашнього телефону:

> 04020 м. Київ-20, вул. Прорізна, 15, кв. 12. тел. 229-16-03:

селище Самгородок Сквирського району Київської області.

Потім записується серія та № паспорта, дата видачі, найменування органу, який його видав:

Ш-МА № 5681527 27.11.1986 р. Шевченківським РУГУ МВС України в м. Києві.

Особовий листок підписує працівник, вказуючи дату його заповнения.

Зразок особового листка з обліку кадрів:

# ОСОБОВИЙ ЛИСТОК З ОБЛІКУ КАДРІВ

1. Прізвище **ім'я** 

по батькові

2. Стать 3. Рік, число і м-нь народження

4. Місце народження

(село, місто, район, область)

5. Ocarra

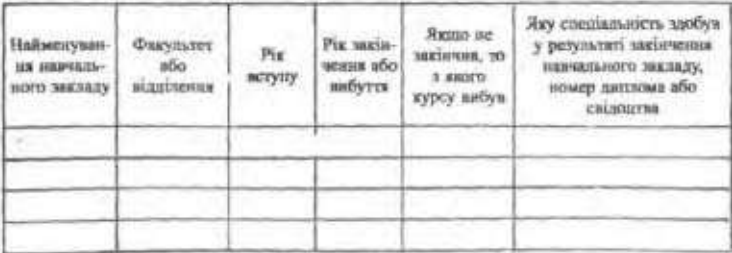

6. Якими мовами володієте і якою мірою

(читаете і перекладите із словинам, читаете і можете розможить, tenantiere pinanol

# 7. Учений ступінь, учене звання

# 8. Які масте наукові праці та винаходи

9. Виконувана робота з початку трудової діяльності (включаючи навчання у виших і середніх спеціальних навчальних закладах, військову службу, участь у партизанських загонах і роботу за сумісництвом)

При элповнений цього пункту установи, організації та підприємства необхідно іменуюти так, як нони називалися у сий час, дані про війському службу записуюти із захирченням посади.

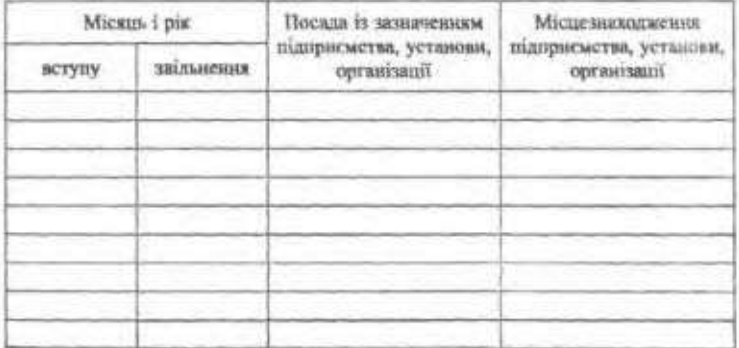

10. Перебування за кордоном (робота, службове відрядження тощо)

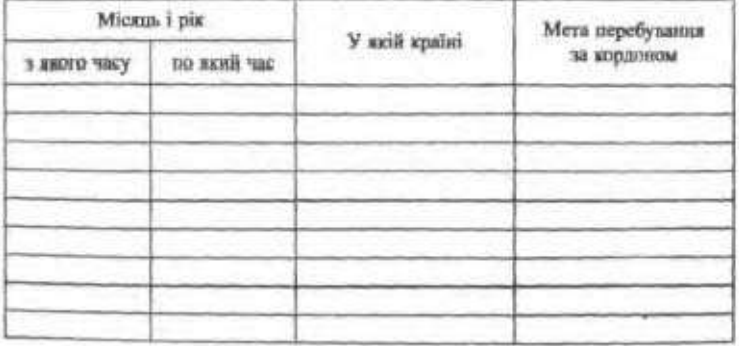

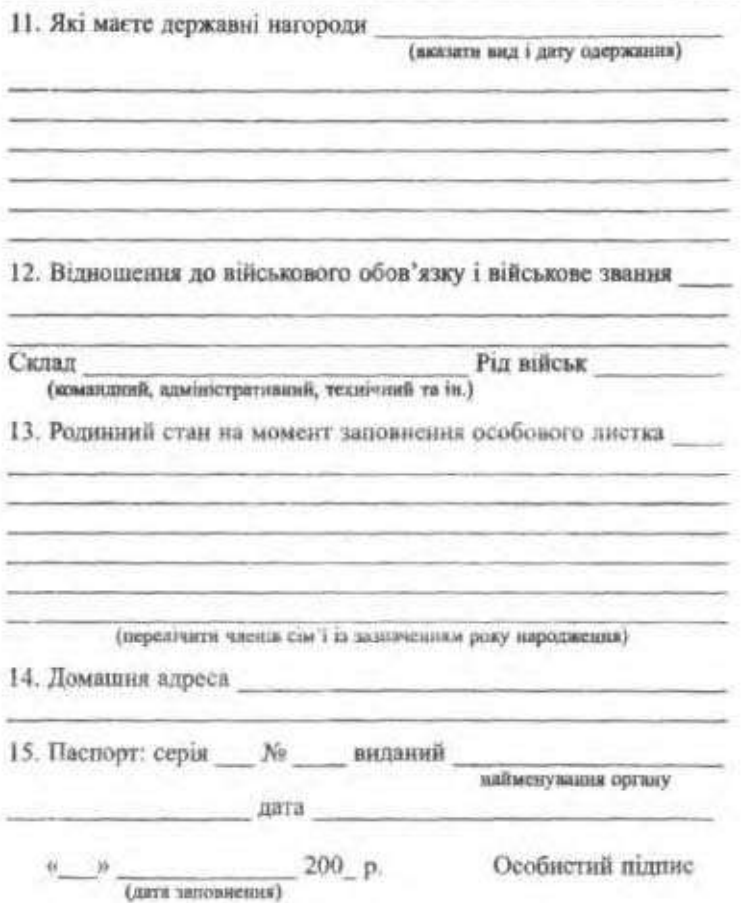

78

Працінних, який занованоє особовий листок, плиниен про веі наступні зміни повідомляти за місцем роботи для внесення цих відомостей до його особовой картюк.

# § 10. Трудова книжка

Трудова кинжка - це головний документ, що підтверджує трудову діяльність громадив і служить для встановлення загадьне-о безперервного й спеціального стажу.

#### Документація шодо особового складу

Під час оформлення на роботу трудова книжка заповнюється працівниками відділу кадрів у п'ятиденний термін. До неї заносяться відомості про трудову діяльність, переміщення, звільнення, заохочення працівника.

Зберігається трудова книжка у відділі кадрів фірми, підприємства, установи, де її власник працює, і повертається йому у зв'язку зі звільненням, виходом на пенсію. Працівник має право взяти трудову книжку з відділу кадрів на деякий час за заявою. Якщо власник втрачає її, то дублікат видається за останнім місцем роботи.

Трудові книжки оформляються на всіх працівників підприемета, установ і організацій незалежно від форми власності, включаючи осіб, які є співвласниками (власниками) підприємств, установ, селянських (фермерських господарств), сезонних і тимчасових працівників за умови, що вони підлягають державному соціальному страхуванню.

Трудові книжки не оформляються на працівників, які працюють за сумісництвом та на умовах трудового договору у підприсмија, що не є юридичними особами, а також на праціаників, які працюють в окремих громадяи з їх обслуговувания (домашні робітниці, няньки, водії, охоронці та ін.)<sup>1</sup>.

## Заповнения трудової книжки

Трудові книжки заповнюються українською мовою ручкою кульковою або з пером чорним, сниім чи фіолетовим чорнилом.

Записи про дати прийняття на роботу, переведения на іншу постійну роботу, присвоєння рангів державних службовців тощо, нагороди, заохочення, звільнення (графа 2) виконуються арабськими цифрами (число, місяць - двозначними): 02.09.1994.

Усі записи в трудовій книжці про прийняття на роботу, переведения на іншу постійну роботу або звільнення, а також про нагороди та заохочения вносяться після видання наказу (розпорядження), але не пізніше тижневого строку, а в разі звільнения - у день звільнення.

3 кожним записом, що вноситься до трудової книжки, про прийняття на роботу, переведення на іншу постійну роботу, звільнення власник трудової книжки повинен ознайомитися під розписку в особовій картці.

<sup>&</sup>lt;sup>1</sup> Загальне і кадрове діловодство: Збірник донідково-методичних матеріалів / Упор. Рожнов Н. О. - К., 1996. - С. 49.

# Занесення віломостей про працівника

Відомості про працівника записуються на 1-й і 33-й сторінках (титульних аркушах) українською мовою.

Прізвище, ім'я, по батькові (повністю, без скорочення або заміни імені та по батькові ініціалами) і дата народження указуються на підставі паспорта або свідоцтва про народження.

Зразок заповнення титульного аркуша.

Герб України

# ТРУДОВА КНИЖКА

Cepis Ne

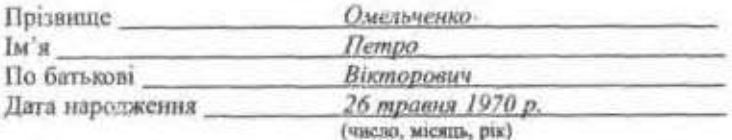

20 вересня 1994 р. Дата заповнення Пілпис власника книжки M.IL

> Подпис особи, відповідальної за видічу трудової книжки

### Занесення відомостей про роботу

Записи, які характеризують трудову діяльність працівника, вносяться до розділу «Відомості про роботу» в такому порядку:

а) у графі 3, як заголовок, пишеться повне найменування підприсметва, установи, організації;

б) у графі 1, під заголовком, пишеться порядковий номер запнеу;

в) у графі 2 зазначається дата прийняття на роботу;

г) у графі 3 записується найменування структурного підрозділу, а також роботи, професії або посади відповідно до найменування професій і посад, зазначених у «Єдиній держанній класифікації професій всіх категорій працівників на підставі міжнародних станлартів»;

г) у графі 4 зазначається номер і дата наказу (розпорядження).

Зразок записів.

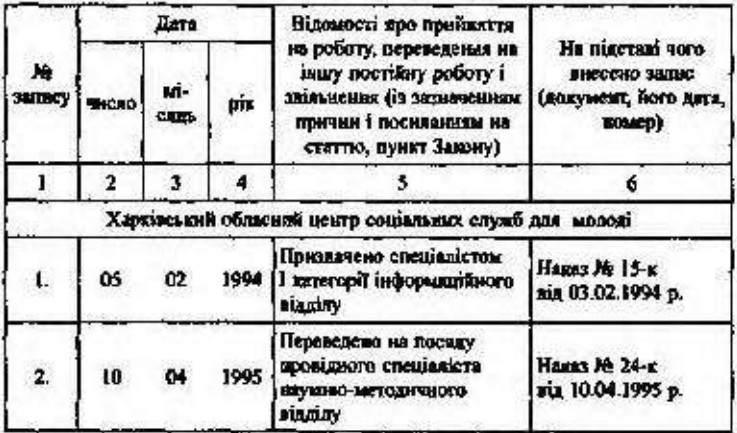

Відомості про роботу

До занесення відомостей про прийняття на роботу в разі необхідності у графі 3 окремим рядком (до найменування підприємства, установи, організації) з посиленням на дату, номер і найменування відповідних документів записуються такі відомості:

- про час служби у Збройных Силах України та інших військах, де на тих, хто проходить службу, не пощирюється законодавство про працю і державне соціальне страхувания, із зазначенням дати призову (зарахувания) і дати звільнення зі служби;

про час навчания у виших навчальних закладах (включаючи і час роботи в студентських таборах, на виробничій практиці та під час виконання науково-дослідної госидоговірної тематики) і про час перебувания в аспірантурі й клінічній ординатурі (коли трудова кнюжка видається під час прийняття на роботу після закінчення навчального закладу);

-про час навчання в професійних навчально-виховних та інших закладах, в навчально-курсових комбінатах (центрі, пункті rouno):

- про роботу як членів колгоспу - в тому разі, коли чинним законодавством передбачено зарахування цієї роботи до загального трудового стажу працівників;

- про час догляду за інвалідом І групи або дитиною-інвалідом віком до 16 рокії, а також за пенсіонером, який за висновком медичного закладу потребує постійного стороннього догляду, в тому числі за престарілим, який досягнув 80-річного віку (згідно з медичним висновком);

- про період одержания допомоги через безробіття<sup>1</sup>;

- інші періоди, передбачені статтею 56 Закону України «Пропенсійне забезпечення».

Зразки записів.

3 20.11.1992 р. по 20.11.1993 р. проходив строкову службу в Збройних силах України (запис у військовому квитку від 19.11.1993 p.).

3 11.09.1981 р. по 20.06 1986 р. навчався в інституті (диплом № 113237 від 20.06.1986 р. чи довідка навчального закладу).

3 13.07.1980 р. по 20.04.1983 р. здійсиювала догляд за інвалідом 1 групи (довідка № 14 від 20.04.1986 р. відділу соціального захисту населения виконкому Старокийвської районної Ради народних депутатів м. Кисва).

З 27.05.1989 р. встановлено стаж творчої діяльності (довідка секретаріату правління Спілки журналістів України від 20.09.1991 p. No 187).

3 10.02.1979 р. по 10.02.1986 р. проживала з чоловіком за міснем його служби без працевлаштування за спеціальністю (довідка військової частини №1213 від 10.02.1986 р. № 337).

У випадку, коли працівник до прийняття на роботу на підприсметво, в установу, організацію не мав трудового стажу, в трудовій книжці у розділі «Відомості про роботу» робиться запис: До «ступу на роботу трудового стажу не мав(на).

До розділу «Відомості про роботу» вносяться також записи:

- про переведення на іншу постійну роботу на тому ж підприемстві, в установі, організації;

- про присвоения нового кваліфікаційного розряду, рангу (для державних службовців), перейменування посади, встановления другої та інших професій;

- пре прийняття присяги державного службовця;

- про призначения бригадиром і звільнення від керівництва бригадою;

- про звільнения.

<sup>1</sup> Запис про одержания допомоги через безробіття заноситься до трудової книжки органом державної служби зайнятості паселення.

Покументации падло особенного скизду

Записи про тимчасові переведення або вереміщення на іншу роботу у разі простою, виробничої потреби, інших випадках, передбачених законодавством, до трудової книжки не заносяться.

У винадку, коли тимчасове переведения здійснюється на роботу, яка дає право на пільгове пенсійне забезпечения, за проханням працівника це фіксусться у трудовій книжці.

 $, 149$ 

Зразки записів.

 $21$ 17.03.1993 Пенсиосно 4-й розряд слюсаря-Наказ № 12-и сантехника пд 17.03.1993 г. 17 25:04.1994 Переведено на посаду провідного Haran Me 27-x спеціаліста у віддія перезідготолки та sia 25.04.1994 g. підвищення хвалафікації кадрів Встановлено другу професію -13 11.03.1992 Hazan Ma 12-x слеатрозварник з присвоениям 3-го via 11.03.1992 p.  $4.160$ розряду і покладенням обв'язків з Посвідчення № 71  $-1991$   $\kappa$ від 25.01.1993 р. зникональна електрозиациональних робіт в **каектролеку** 05.07.1993 Зараховано до комплекскої бригади з Haxas No 92-K одночасным сумационном посед слюсаравід 03.07.1993 р. сантехніка 5-го розраду та  $6.3$ електромарынка 4-го розраду 09.09.1990 Наказ № 72-к 14 Призначено бритадаром бритади слюсарів-електроможтальныхів нд 09.09.1990 р. 17 09:02.1994 Вишнаяня робіт за другою професігю Накиз № 8-к електрозваринка 3-го розраду притинено mx 08.02.1992 o. 16 07:06:1994 Звільнено у за'язку з невідновідністю Наказ № 81-х займаній посаді знаслідок недостанньої від 07.06.1994 р. кваліфікації, n. 2 ст. 24 КЗаП України 20 03:05.1994 Звичнено у зв'ятку з відмовою від Наказ № 63-к переведения в іншу місцевість разом з sia 03.05.1994 p. підприємством, п. 6 ст. 40 КЗпП України

2004 У возділі «Відомості про роботу» робляться ще й такі записи:

- про відновлення в установленому порядку безперервного стажу роботи (для визначения допомоги з державного соціального страхування);

- про підсумування періодів сезонної роботи та збереження безперервного трудового стажу (в трудових кнюжках працівників, які зайняті на сезонних роботах у тих галузах народного господарства, де чинним законодавством допускаеться підсумування періодів сезонної роботи та збереження трудового стажу при повернениі в установлений строк на сезонну роботу після міжсезонної перерви);

83

- про роботу осіб, які відбули виправні роботи без позбавления волі (записи вносяться до трудової книжки після закінчення фактичного строку відбування покарання за довідками органів МВС України).

Зразки записів.

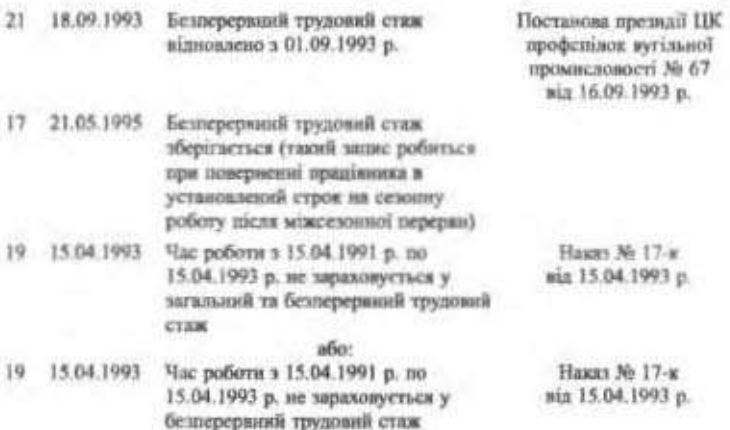

### Занесения відомостей про нагородження

У розділ «Відомості про нагородження» вносяться відомості про нагородження державними нагородами України (відзнаками Президента України) в такому порядку:

у графі 3 - записується повне найменування підприємства, установи, організації;

у графі 1 - зазначається порядковий номер запису;

у графі 2 — записується дата нагородження;<br>у графі 3 — записується, ким нагородженнй працівник, за які досягнения і якою нагородою;

у графі 4 - зазначається підстава внесення запису з посиланням на дату і назву документа.

Зразок запису.

30.03.1994 Указом Президента України за видатні досягнення у галузі будівельно-монтажного ниробинцтва нагороджено Почесною відзнакою Президента України

Указ Президента України від 28.03.1994 р. No. 457/51

### Занесения відомостей про заохочения

У розділ «Відомості про заохочения» вносяться такі відомості: - про заохочення за успіхи у праці (відповідно до затверджених трудовим колективом правил внутрішнього трудового розпорядку та статуту про дисципліну);

- про інші заохочення, передбачені чинним законодавством;

- про відкриття, на які видано дипломи; винаходи та раціоналізаторські пропозиції.

Порядок внесення записів про заохочення той же, що й про нагороди.

До трудових книжок не заносяться премії, передбачені системою оплати праці, та виплати, які мають постійний характер.

# \$ 11. Накази щодо особового складу

Наказ - не розпорядчий документ, що видаеться керівником установи. Накази з особового складу регламентують прийняття на роботу, звільнення. переміщення працівників, відрядження, відпустки, різні заохочення. У заголовку такого накату зазначають: «Щодо особового складу».

Реквізити наказу такі:

1. Назва підприємства або установи, що видає наказ, або назва посади керівника.

2. Назва виду документа.

3. Назва мисця видання наказу.

4. Homep.

5. Дата підписання.

6. Короткий зміст наказу (заголовок).

7. Текст наказу.

8. Підстава для складання.

9. Підпис керівника підприємства (установи).

Наказ повинен також мати позначення про безпосереднього виконным (прізвище та ініціали, посада, номер телефону), а також візи посадових осіб, з якими погоджено проект наказу.

Кожний пункт наказу починаеться з дісслова в наказовій формі (призначити, перевести, звільнити, оголосити), яке пишеться велиними літерами. Наприкінці кожного пункту зазначається підстава для його складания.

Y)

Накази щодо особового складу, за вниятком окремих випадків, мають лише розпорядчу частину, починати яку рекомендують з прізвища, імені та по батькові працівника. Потім зазначається посада (вчений ступінь, звання, спеціальність, розряд), найменування структурного підрозлілу, дія, що оголошується наказом.

Після тексту розпорядчої частини зазначається підстава підготовки наказу (розпоряджения).

Проект наказу (розпоряджения), у разі потреби, погоджується з відповідними посадовими особами, коло кких встановлює керівник підприємства, установи, організації.

Завізований проект накату (розпоряджения) подається на підпис керівникові. Після підписання наказ (розпорядження) ресструється у книзі реєстрації наказів, що має таку форму:

- номер наказу;
- дата реєстрації;
- короткий зміст:
- кни підписано (прізвище, ініціали);
- кому направлено (оголошено під розписку).

У груповому наказі (розпорядженні), який передбачає декілька питань, рекомендується розміщувати їх у такій послідовності:

- прийняття на роботу (призначения на посаду);
- переведення на іншу постійну роботу (на даному підприсметві, в установі, організації);
- звільнення з роботи;
- надання відпусток;
- заохочения:
- стягнения.

У кожній групі питань прізвища працівників розміщують в адфавітному порядку.

Зразок наказу (груповий).

(найменувания підприємства, установи, організації)

### HAKA3

22.11.1995 p.

#### м. Козятин

№ 46-к

1. ПРИЗНАЧИТИ:

1.1. Зайцеву Ірину Борисівну на посаду провідного економіста віднілу економічного аналізу з 25 листопала 1995 р. з посаловим окладом грн на місяць.

Пілстава: заява Зайцевої І. Б.

Дакументація щодо особового складу

1.2. Козлова Михайла Петровича на посаду заступника головного бухгалтера за переведениям з Козятинського відділку Південно-Західної залізинці з посадовим окладом при намісяць.

Підстава: заява Козлова М. П., лист підприємства від 10.11.95 р. No 02/44

2. ITEPEBECTH:

2.1. Григоренко Ганну Михайлівну, бухгалтера II категорії відділу економічного аналізу, на посаду економіста І категорії цього самого відділу, за її згодою, з посадовим окладом три на Micaus.

Підстава: заява Григоренко Г. М., згода керівників структурних підрозділів.

3. ЗВІЛЬНИТИ:

3.1. Гордієнка Микиту Антоновича, провідного спеціаліста фінансового відділу, за переведенням до тресту «Чернігівнромбуд», п. 5 ст. 36 КЗпП України.

Підстава: заява Гордієнка М. А., лист тресту «Чернігівпромбуд» від 15.11.93 р. № 02/261.

3.2. Морзе Катерину Василіану, бухгалтера II категорії, за власним бажанням, ст. 38 КЗпП України.  $C14TY$  $-130.30$ 

Підстава: заява Морзе К. В.

4. НАДАТИ:

4.1. Мовчану Олексію Федоровичу, заступнику начальника механічного цеху, шорічну відпустку на 24 робочі дні з 28 листопада по 24 грудня 1993 р. за період роботи з 5 березня 1993 р. по 4 березня 1994 р.  $25.9.21$ 

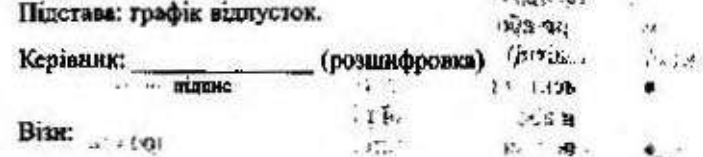

# Підтотовка та оформлення наказів нро прийнятти на роботу

Прийняття працівників на роботу оформлюється виданнюм на КВЗУ, в якому зазначаються:

1) прізвище, ім'я, по батькові працівника;

2) посада (спеціальність, кваліфікація, розряд);

3) Micue potions: 1000 Apatheness and 1990

Ħ

 $\mathbf{H}$ 

4) умови оплати праці;

5) початок роботи.

В окремих випадках у наказі про прийняття працівника на роботу можуть бути передбачені додаткові умови, а саме: випробувания з метою перевірки відповідності працівника дорученій роботі; строки трудового договору; тривалість робочого часу, якщо трудовий договір укладено на неповний робочий день або тиждень; оплата витрат у зв'язку з переїздом працівника на роботу в іншу місцевість; звільнення працівника від направлення у відрядження при роз'їзному характері роботи тощо. Перед підписом робиться посилания на підстави видания наказу.

З наказом після його підписання керівником підприємства, установи, організації ознайомлюють працівника, роблять відповідний запис у його трудовій книжці, заповнюють особову картку, вносять відомості про працівника до штатно-посадової книги (алфавітної книги).

### Організаційні та правові аспекти

Прийняття працівників на роботу здійснюється в порядку, який визначається правилами внутрішивого трудового розпорядку або статутом (положенням) підприємства, установи, організації незалежно від форми власності.

Влаштовуючись на роботу, громадянин зобов'язаний пред'я-BHTH:

- трудову книжку, оформлену в установленому порядку, або довідку про останнє місце роботи (видається за місцем проживания). Військовослужбовці, знільнені в запас, пред'являють військовий квиток:
- паспорт або свідоцтво про народження (пред'являють неповнолітні);
- документ про освіту (якщо робота вимагає спеціальної освіти або спеціальної підготовки);
- інші документи (характеристику, довідку про стан здоров'я, декларацію про доходи тощо), якщо їх подання передбачено законодавством, статутом або положениям про підприемство, установу, організацію.

На основі угоди між працівником і власником підприємства, установи, організації або уповноваженим ним органом укладається трудовий договір, як правило, у письмовій формі.

Додержания письмової форми є обов'язковим під час укладення трудового договору про роботу в районах з особливими природ-

#### Документація шодо особового складу

ними географічними й геологічними умовами та умовами підвищеного ризику для здоров'я; під час укладення контракту; у випадках, коли працівник наполягає на укладенні трудового договору в письмовій формі; під час укладення трудового договору з неповноліт-<br>нім; в інших випадках, передбачення законодаветвом України.

Зміст та умови трудового договору визначаються власником підприємства, установи, організації або уповноваженни ним органом і погоджуються з особою, яка влаштовується на роботу.

Особливою формою трудового договору є контракт. Сфера його застосувания визначається законодавством України, а також постановою Кабінету Міністрів України від 19.03.1993 р. № 170 «Про впорядкувания застосувания контрактної форми трудового договору». Порядок укладания контрактів регулюється Положенням, затвердженим зазначеною постановою.

Прийняття працівників на роботу за сумісництвом регулюється Положенням про умови роботи за сумісництвом працівників державних підприємств, установ, організацій, затвердженим спільним наказом Мінпраці, Мін'юсту, Мінфіну від 28.06.1993 р. № 43 від-повідно до постанови Кабінету Міністрів України від 03.04.1993 р. № 245 «Про роботу за сумісництвом праціання: в державних підприємств, установ і організацій».

# Підготовка та оформления наказів (розпоряджень) про переведения (переміщения)

Накази про переведення (переміщення) працівників на іншу роботу (посаду) на тому самому підприємстві, в установі, організації готуються й оформлюються на підставі розпорядження власника (уповноваженого ним органу) або заяви працівника.

У розпорядчій частині наказу, крім прізвища, імені та по батькові працівника, його попередньої посади (роботи), повинні бути зазначені:

1) посада (спеціальність, кваліфікація);<br>2) структурний підрозділ (місце роботи), до якого він переводиться;

3) дата і строк переведения (постійно чи тимчасово);

4) причини переведения (на іншу посаду, роботу; у зв'язку з виробничою потребою; за станом здоров'я; вагітністю або немож-линістю виконувати попередню роботу жінкою, яка має дитниу віком до трьох років; для заміни відсутнього працівника);

5) умови оплати праці, пільги і компенсації, передбачені чинним законодавством:

# 6) підстави видання наказу.

# Організаційні та правові аспекти

У тому випадку, коли ініціатором переведення працівника на іншу роботу є власник або уповноважений ним орган, у наказі обов'язково зазначається мотивація переведення (констатуюча частина), а працівник, ознайомившись з наказом, повинен, крім підпису, зазначити «з переведенням згодний»,

Перед тим, як видати наказ про переведения, власник або уповноважений ним орган зобов'язаний докладно ознайомити працівника з умовами його праці на тій посаді (роботі), куди передбачасться його перевести.

Працівник, який переводиться до іншого структурного підрозділу, звітує там, де працював, про повернення інструменту, спецодягу тощо, знімається з табельного обліку, проходить, у разі потреби, медичний огляд, повторний інструктаж з техніки безпеки.

Після видання наказу про переведення працівника на іншу посаду або роботу (постійно), до його особової картки, трудової книжки, а також до інших облікових документів заносяться відповілні записи.

Переведення на іншу роботу на тому самому підприємстві, в установі, організації, а також переведення в іншу місневість, хоча б разом з підприємством, установою, організацією, допускається тільки за згодою працівника, за винятком випадків, коли працівник переводиться тимчасово на іншу роботу в разі виробничої потреби, заміни відсутнього працівника (ст. 32 КЗпП України).

Не вважаеться переведениям на іншу роботу і не потребує згоди працівника переміщення його на тому самому підприємстві, в установі, організації на інше робоче місце, в інший структурний підрозділ у тій самій місцевості, доручення працювати на іншому механізмі або агрегаті у межах спеціальності, кваліфікації чи посади, обумовленої трудовим договором, якщо ця робота не протипоказана йому за станом здоров'я, а також змінн істотних умов праці під час продовження роботи за тією самою спеціальністю, кваліфікацією чи посадою (ст. 32 КЗпП України).

Про наступну зміну істотинх умов праці - снетем і розмірів оплати праці, пільг, режиму роботи, встановлення неповного робочого часу, сумписния професій, зміну розрядів і найменувания посад - працівник повинен бути повідомлений не пізніше ніж за лва місяці.

# Підготовка та оформления наказів про заільнення

Накази про розірвания трудових договорів (звільнення з роботи) готуються за розпоряджениям керівника підприємства, установи, організації на підставі заяв працівників, подання керівників відповідних структурних підрозділів, третьої особи, яка не є стороною трудового договору (суд, профельновий або наший уповноважений на представництво тоудовим колективом орган, військио-Mar).

Подготовка й видання наказу (розпоряджения) про розірвання трудового договору (звільнення з роботи) правомірне тільки тоді. **ROJTH:** 

- є підстави, викладені в законі;
- додержано певного порядку звільнения працівника за конкретною підставою.

Накази про розірвання трудового договору (звільнення з роботи) складаються, як правило, з двох частин: констатуючої (зазначаються коротко мотнам та причини припинения трудового договору) та розпорядчої (зазначаються: 1) прізвище, ім'я, по батькові працівника; 2) посада; 3) структурний підрозділ (місце роботи); 4) дата і причина (підстава) розірвання трудового договору (звільнення з роботи); 5) відповідна стаття Кодексу законів про працю України, інші акти законодавства; 6) пільги та компенсації, передбачені чинним законодавством; 7) підстава видання наказу).

Власных або уповноважений илм орган зобов'язаний у день звільнення видати працівникові належно оформлену трудову книжку, розрахуватися з ним, видати копію наказу про звільнення з роботи (у разі звільнення працівника з ініціативн власника або уповноваженого ним органу). Якщо працівник у день звільненик не працював, зазначені суми слід виплатити не пізніше наступного дия після пред'явлення звільненим працівником вимоги про позрахунок (ст. 47, 116 КЗпП України).

Якщо затримано видачу трудової книжки з вини власника або уповноваженого ним органу, працівникові сплачується середній заробіток за весь час внигушеного прогулу (Інструкція про порядок ведения трудових кинжок на підприємствах, в установах, срганізаціях, п. 4.1).

## Підготовка та оформлення наказів про надання вілпусток

Наказ видасться на підставі игвердженого графіка відпусток або заяни працівники.

У наказі слід зазначити: 1) прізвище, ім'я, по батькові працівинка; 2) посаду (місце роботи) працівника; 3) вид; 4) дату початку і строк відпустки; 5) період, за який надається щорічна відпустка.

Після підписання наказу про надання відпустки в особову картку працівника й журнал обліку відпусток заносять відповідні затиси.

# Організаційні та правові аспекти

Відпонідно до чинного законодавства відпустка за перший рік роботи надаеться працівникам після закінчення одинадцяти місяців безперервної роботи на пілприємстві, в установі, організації. До закінчення зазначеного строку відпустка може надаватися: працівникам, переведеним на роботу з одного підприємства, установи, організації на інше, жінкам, які виявили бажання приєднати щорічну відпустку до відпустки у зв'язку з вагітністю і родами; працівникам молодше вісімнадцяти років; працівникам, які навчаються у вищих і середніх спеціальних навчальних закладах на вечірній і заочній формах навчання; в інших випадках, передбачених чинним законодавством (ст. 79, 180, 195, 212 КЗпП України).

Допускається, за проханням працівника, поліл відпустки на частини за умови, щоб основна її частина була не менше шести днів для дорослих і дванадцяти - для осіб молодших вісімнадцяти<br>років (ст. 79 КЗпП України), а також перенесення у виняткових випадках, за эгодою працівника та за погодженням з профепілковим органом, відпустки на наступний робочий рік (ст. 80 КЗпП України)<sup>1</sup>.

Працівникові може бути надана короткочасна відпустка без збереження заробітної плати, як правило, до двох тижнів за сімейними обставинами та з інших поважних причин. У необхідних випадках за згодою сторін ця відпустка може бути відпрацьована у наступний період, виходячи з умов і можливостей виробництва (ст. 84 КЗпП України).

Накази (розпоряджения) про надания інших відпусток (відпустки у зв'язку з навчанням, учасникам ліквідації наслідків аварії на Чорнобильській АЕС та ін., передбачені чинним законодавством) оформляються на підставі заяв працівників та документів, що підтверджують право на відпустку за зазначеними могивами.

<sup>1</sup> Щорічна відпустка в календарних днях може надаватися частинами, кразнных 7, за вниятиям ії залишинної частним. Якдю така відпустка поділягнься на частиям, які не є кратними 7, то немикористики частина відпустки надається з дня годов, по с наступном за дием закінчення попередный використаної й частини.

453

 $\mathbf{u}$ 

# Підготовка та оформления наказів про заохочении і стягления

<sup>15</sup> Накази (розпорядження) про заохочення і стягнення працівників оформляються і видаються на підставі пропозний, подання керівників відповідних структурних підрозділів, інших посадових осіб. Питання погоджуються в установленому позядку з профепівковим органом.

Заохочения

До працівників підприємств, установ, організацій можуть застосовуватися будь-які заохочения, що містяться в затверджених трудовим колективом правилах внутрішнього трудового розпорядку (ст. 143 КЗпП України).

Заохочения оголошуються наказом (розпорядженням) в урочистій обстановці і заисеяться до трудових книжок працівників відповідно до правил їх ведення (ст. 144 КЗпП України).

# Стягнекня

Стягнення за порушення трудової дисципліни, передбачені законодавством про працю: догана, звільнения.

Законодавством, статутами і положеннями про дисципліну можуть бути передбачені для окремих категорій працінників й інції дисциплінарні стагнення (ст. 147 КЗпП України).

За кожне порушения трудової дисципліни накладається лише одне дисциплінарне стягнення.

Стятиення оголошується в наказі й повідомляється працівникові під розлиску (ст. 149 КЗпП України).

Зразок наказу.

 $2.32$ 

 $x_1 + 1$ 

ХАРКІВСЬКИЙ ПЕДАГОГІЧНИЙ ІНСТИТУТ ...

# **НАКАЗ**

## 18.06.95 No 209

Шодо особового складу

#### ПРИЗНАЧИТИ:

1. Григоренко Натагію Юхимівну на посоду асистента кафедри органічної хімії з І литвя 1995 р., встановити посадовий оклад 120 гривень.

Підстава: заява Н. Ю. Григоренко з візами завідувача кафедри органічної хімії і декана природничо-географічного факультету.

 $27<sub>10</sub>$ 

Sec. 3974

#### ЗВІЛЬНИТИ:

2. Ковальчук Олену Василівну, лаборанта кафедри історії України, з посади з 1 липия 1995 р. у зв'язку з виходом на пенсію. Підстава: заява О. В. Ковальнук.

#### НАДАТИ:

3. Олефіренку Ігореві Миколайовичу, доценту кафедри психології, чергову відпустку з 1.07.1995 р. по 28.07.1995 р. па 24 робочі дні, за період роботи.

Підстава: графік відпусток і заява І. М. Олефіренка.

Ректор

Ф. М. Васильек.

# 6 12. Вживання апострофа

Апостроф - орфограма небуквена. Це графічний знак, який не позначає звука. Ним передають на письмі роздільну вимову губних приголосних та р і к (у прізвищах та іменах).

1. Апостроф ставиться перед *и*, *ю*, *с*, *г*.

1. Після літер, що позначають губні тверді приголосні звуки, якщо перед ними немає приголосного (крім р), який належав би до корсня: солов'їний, сім'я, м'ята, п'ятниця, зв'язати, верб'я, торф'янай.

2. Після р у кінці складу: довір'я, сузір'я, матір'ю, пір'їна.

3. Після префіксів, що закінчуються буквою на позначення приголосного звука: без ядерний, об'єднаний, з'єднати, під Ежджати, рез/яснити.

4. Після к у словах Лук'ян, Лук'янівка, Лук'яненко, Лук'янчук.

5. У складних словах, перша частина яких закінчується на приголосний: двох 'ярусний, чотирьох 'ярусний, дит'ясла.

### II. Апостроф не ставиться:

1. Після б. п. в, м, ф, що позначають тверді губні звуки, якщо перед ними стойть інша, крім р, літера на позначення кореневого приголосного звука: Селтослов, севтязний, тамяний, моркваний, меденний (але: черв'як, веро'я).

2. Після букви р, що позначає м'який приголосині на початку слова чи в середині складу: порятунок, рясний, гарячий, буряк,

# § 13. Розділові знаки при однорідних членах речення

Однорідними називаються члени речення, тотожні за своєю семантико-синтаксичною функцією - вони пояснюють один і той самий член речения і виконують однакову синтаксичну функцію: За допамогою ділових паперів встановлюються офіційні, службові, ділові, партнерські контакти між закладами, установами, державами (3 посібника); Пісня шириться, росте, розливається на вечірніх просторах (Довж.); Глибока, тиха, перозважлива туга вникає в серце, каменем лягає (Укр.); Мос щастя - Вітчизни простори, оповиті і сонцем, і хмелем, й зернам (Стельм.).

Однорідними можуть бути як головиї, так і другорядні члени речения: Ліси й садки укрились цвітом запашним (Заб.); Зазолотились, засиніли, заграли в семибарвній грі гранітних сходів мокрі схили (Баж.); Сніг укривав землю, стріхи, дерева (Гол.); Гори востанне засвітилися легким, ажурним золотом (Гонч.); Розцвітай же, слово, і в родині, і у школі, й на заводі, і у полі... (Тич.).

Однорідні члени речення пов'язуються між собою або тільки інтонацією, або інтонацією і сполучниками сурядності: І мене в сім'ї великій, сім'ї вольній, новій, не забудьте пом'якути незлим тихим словом; На розпутті кобзар сидить та на кобзі грас (Шевч.).

При однорідних членах речення можуть бути узагальнювальні слова, які виступають тим самим членом речения, що й однорідні члени. Роль узагальнювальних слів найчастіше виконують займенники веї, все, ніхто, ніщо та прислівники скрізь, всюди, завжди, ніде: Усі функціональні стилі: художній, науковий, публіцистичний, офіційно-діловий, розмовний - мають характерні ознаки, систему мовних засобів і стилістичних норм (3 посібника). Узагальнения с стилістичним прийомом увиразнения змісту.

### Однорідні й неодпорідні означення

Однорідні означення відрізняються від неоднорідних за такими ознаками:

1. Семантика. Однорідними є означення, які характеризують предмети за однією ознакою (кольором, розміром тощо), а неоднорідними - означення, що характеризують предмети з різних боків: Макли над нами жовті, голубі, червоні, сині метелики (3 журн.); Відчуває щирість сонця голубий празорий день (Фом.).

**Personn** 

 $2.782$ 

2. Спосіб зв'язку означень з означуваним словом. Якщо коз означения безпосередньо пояснюе означуване слово, то означен однорідні; якщо одне з означень безпосередньо залежить від оз чуваного слова й утворює з ним просте словосподучения, а др залежить від усього цього словосполучения, то означения неод рідні: Купили зручний, широкий стіл - однорідні означен Купили зручный письмовий стіл - неоднорідні означення.

3. Можнивість вставити сполучник і. Між неоднорілно означеннями його вставити не можна.

4. Стилістична роль означень. Означення-списти завжди норідні: Збирають світлі, золомі меди веселокрилі і проз бджоли (Рил.).

5. Позиція щодо означуваного слова. Якию означення сто після означуваного слова, вони однорідні: Ліс стояв тихий, с кійний, зажурений (Збан.).

6. Уточнения попереднього означення наступним. Означ ня вважають однорідними, якию друге й наступие означен конкретизують, уточновоть попередне: Високо серед неба ст ясний, лискучий, повинй місяць (Н.-Лев.).

# Однорілиї члени речения. не з'єднані сполучниками

Між однорідними членами речення, не з'єднанним сполуч - ками, ставиться кома: Мить спогадів, відрад, ясного супокою, рідко ми в житті зливаємось з тобою (Фом.); Учіть дітей ба ти, мислити, відкривати, дивуватися (Сух.).

Кома не ставиться:

1. Якию два дієслова в однаковій формі вказують на дію мету: Підв купи хліба.

2. Якщо між двома однаковным словами стоїть заперечна час не: Ти гукай не гукай, а літа не почують (Оп.).  $1.11 -$ 

# Однорілні члени речения. з'слияні олиничними сполучниками

Кома ставиться завжди перед протиставними сполучника У світі є не тільки добро, а й зло (Сух.); Тече вода в синс море, ne sumikac (Lliesy.).

Кома не ставиться перед сднальними й розділовими і пучинками, вжитими один раз: Коли між батьком і між ен. стоїть невидима стіна, на очі тоскпо і полинно сльоза накі сумна (Криш.); Він має років десять чи дванадиять. В немец

# Однорідні члени речения, з'єднані повторюванным сполучивками

#### Кома ставиться:

1. Між однорідними членами речення, з'єднаними повторюваними сполучинками: В промінні місячнім, як в морі, втонули пиви, і луги, і темні праліси, і гори; Безмежна тиша навкруги - ні голосу, ні шуму... На все навіяли сніги якусь глибоку думу (3 тв. О. Олеся).

2. Між усіма однорідними членами речення, якщо частина з них з'єднана інтонаційно, а частина - за допомогою повторюваних сполучинків: В підземній глибині, в морях, і під водою, і на вершинах гір, і в хащах лісових, уранці, вніч, удень, вечірньою naposo. i a centex, i a micmax saysums meni maiú cuix (Coc.).

3. Між кожною парою однорідних членів речення, якщо вони з'єднані сполучниками попарно: Нарадність і патріотизм, гуманізм і правдалюбство, краса і велич поезії Шевченка глибоко увійшли в наше сьогоднішнє життя (3 журнялу).

Кома не ставиться:

1. Перед першим поиторюваним сполучником, якщо з нього починається перелік: Мос щастя - Вітчилни простори, оповиті і сонцем, і хмелем, й зерном (Стельм.).

2. Якщо повторюваний сполучник і з'єднує різні однорідні члени речения: Курінь пах землею і махам і видавився підземельникові горою, що зникає десь високо в тумані (Тют.).

3. Якщо однорідні члени речення з'єднані повторювання сполучниками і становлять тісну смислову єдиїсть: ні те ні се, ні туди ні сюди, ні риба ні м'ясо, ні світ ні зоря, ні кінця ні краю, ні вдень ні вночі, ні пуху ні пера, ні живий ні мертвий; Попідтинно сіромаха і днюе й ночує (Шевч.).

# Однорідні члени речення, з'єднані парними сполучниками

При однорідних членах речення, з'єднаних парними сполучввиками типу як... так, не тільки... а й, хоч... але (та), не стільки... скільки, не так мк, кома ставиться лише перед другою частиною: Людина мас бути не тільки здоровою, а й гарною (Сух.).

# Тире і крапка з комою між однорідними членами речення

Тире між однорідними членами речення ставиться:

4 Yes, accurate seasonnes

1. Якщо однорідні члени речення, не з'єднані сполучинками, різко протиставляються: Ми засіваємо житейське море і не на день минуций - на віки (Ол.).

2. Якщо наступний однорідний член речення (присудок) виражає швидку зміну дій, уточисния, наслідок, причину дії, пояснення: Зміцнів Київ, оновилася й Софія - одягла тільки нову одежу, яка відповідала смакам та уподобанням нового часу (Шевчук).

Крапка з комою між однорідними членами речення ставиться тоді, коли однорідні члени поширені, особливо коли в їх складі вже с розлілові знаки: Bic вітер з поля на долину, над водою гне з вербою червону калину; на калині одиноке гніздечко гойдає (Шевч.).

### Розділові знаки при узагальнювальних словах

# Двокрапка ставиться:

1. Після узагальнювального слова перед однорідними членами речення: Я з тобою навпіл все життя поділю: хліб і сіль, і краплину щастя (Мал.).

2. Перед однорідними членами речення, коли узагальнювального слова немає, а слово, яке характеризують однорідні члени, має на собі логічний наголос: Чарівний світ пливе переді мною: сині води, білі піски, хати на високих берегах (Довж.).

3. Після слів як-от, а саме, наприклад, які стоять після узагальнювального слова: Вчителі-словесники використовують різні технічні засоби, а саме: кодоскоп, програвач, магнітофон, кінопроектор (3 підручника).

Тире ставиться:

1. Перед узагальнювальним словом, що стоїть після однорідних членів речення: Луки, гори, тиші сади - все зелене й принишкле (Гонч.).

Перед тире може стояти також кома, якщо вона зумовлена в контексті іншим правилом: Перериває його перепелячий крик, зірвавшись угору; заглушає докучливе сюрчання трав'яних коників, що як не розірвуться, - і все те зливається докупи у якийсь чудний гамін, вривається в душу... (Мирн.).

2. Після однорілних членів речення, які стоять після узагальнювального слова і не закінчують речення, а перед ними ставиться пвокрапка: Тут все: і повітря, і тиша, і дерева — сповнене такої сили, що й сам мимоволі стаєш сильнішим (З газ.).

Документация продо особового схладу

Іноді замість двокралки після узагальнювального слова може стояти тире. У таких випадках однорідні члени речення макоть характер побіжного зауваження, поясисини: І яке це щастя, що сьогодні ми можемо в будь-який час - уранці, опівдні, увечері зайти до магазину і вибрати на свій смак високу білу паляннию чи духмяний «бородинський», апетитний «український» або приправлену ізюмам пухку здобу (3 журн.).

Вправа 40. Напишть проект наказу по інституту, в якому ви навч стеся, про призначения студентам Шевченківської стипендії та про віддахування студентів з інституту.

Вправа 41. Напишть наказ за подвими нижне формуляром. Визначу те, який це документ за: а) признеченням; б) походженням; в) формою.

#### Міністерство освіти і науки України

Кам'янсць-Подільський державний педагогічний університет

#### HAKA3

27.10.2002

÷t

5

医外科学

#### **K. Key'esem-Dozincs not**

No 134

- **І. ПРИЗНАЧИТИ:** 
	- $1.1.$
- $1.2.$
- 2. ПЕРЕВЕСТИ:

- $22.$
- 3. ЗВІЛЬНИТИ:  $3.1.$ 
	-
	- 4. НАДАТИ:
		- 4.1.
		- $4.2.$

#### Вправа 42. Заповить таблицю за поданим зразком.

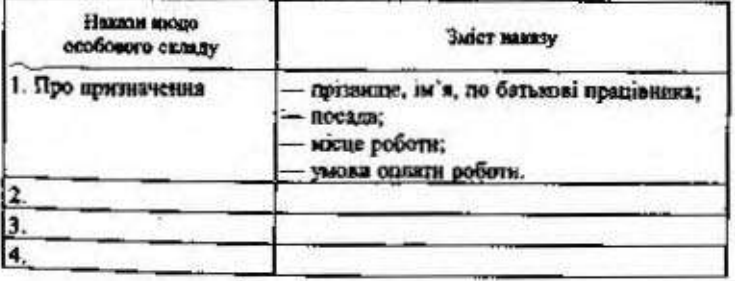

99

 $2.1.$ 

Вправа 43. Прочитайте слова; поділіть їх на групи за наявністю чи відсутністю апострофа: апостроф після бука, що позначають губні приголооні звуки: після р; після к; після префікса; немає апострофа після бука, що позначають губні звуки; немає апострофа після р.

Суб'єктивний, роз'ятрений, об'єктивний, святковий, маналчий, тім'я, подвір'я, тьмяний, роз'їзд. бур'ян, в'їзд, зав'язка, в'юнкий, вітряк, довір'я, ряд, дріб'язковий, взаємонов'язаннй, сап'янці, бязевий, ругвяний, Лук'ян, торф'яний, нев'янучий, рюкзак, з'їздити, об'явити, Лук'янівка, роз'єднати, Лук'янович, дзвякнути.

Вправа 44. Перепишть слова, ставлячи, де потрібно, апостроф; поясніть його вхивання.

Полум/яний, возуслиания, здоров/я, св/ятковий, духм/яний, узгір/я, надвечів/к, нев/янучий, дев/яносто, п/кгірка, безхмар/я, розм/якнути, зор/яно, перед/ювілейний, рутв/яний, солом/яний, з/їзд, тьм/яно, цв/ях, за/язковий, морка/яний, пів/яцика.

Впрваа 45. Перепишіть речення; де треба, замість крапок поставте апостроф.

1. До початку роботи за укладеним трудовим договором керівник установи зобов язаний роз. яснити праціяникові його права й обов язки та поінформувати під розгиску про умови праці, про небезпечні й шкідпиві виробничі чинники та можливі наслідки для здоров. я (3 посібника). 2. Україно! Україно! Ти розквітла солов. їно (Рил.). 3. Р. ктуймо найменше слово від мародерства брехні, р. ятуймо вкраїнську мову, коли ми ще гідніії (Ряб.). 4. В квітневім падвечір. ї висне тиша, і ніби чути, як росте трава (Донч.). 5. Як довго ждали ми своеї волі слова, і ось воно співа, бринять. Бринить, співає наша мова, чарує, тішить і п. янить (Олесь), 6, Духм. янить медуниця й рута, і сонце міниться від млості (Панл.). 7. Могнал великого Кобзар, я стала нашою національною св. хтинею (Цюпа). 8. Колись без язикі, німі, забиті і уярмаені народи піднімаються на повний зріст, заявляючи про свої людські права (Чаб.). 9. Ти зрікея мови рідної. Тобі твоя земля родити перестане, зелена гілка в лузі на вербі від доторку твого зів. яне (Павл.). 10. Найвища честь - довір. я народу (Нар. тв.). 11. Пам. ятайте, що об "сктивність і правдивість рекомендації - це справа ділової честі, і за успіхами чи помилками рекомендованих вами стоятиме ваш ввторитет, ваше добре ім. я (3 посібника). 12. Творчий геній Т. Шевченка вказав українській мові її майбутиє, мова великого поета об. є днала всіх українців (З газ.), 13. Надзвичайно актуальні сьогодні думки О. О. Потебні про зв. язок між культурою і мовою народу (3 газ.).

Вправа 46. Перепишть речения, розставте потрібні розділові знаки при однорідних членах речення і поясніть їх.

1. Ми думаєм про вас. В погожі літні ночі в морозні ранют і вечірній час і в свята гомінкі і в дні робочі ми думаємо, правнуки, про вас (Сим.). 2. Моя рука ніколи і нікому ні привли ні біли не принесе! (Панл.). 3. Грав Музикшт

#### Документація наода особового складу

про сонце в блакитному небі про біленьку хмарнику про сіреньку птацькужайворонка і про пласямві дитячі очі (Сух.). 4. Чи то жарт напівзабутий чи одна із небилиш. - тільки чув я, ніби Лютий довгий-довгий буз колись. Він у щапиі-невидниці мандрував собі щодня по дорозі по стековні по заметах навмение (Ском.). 5. Народність і патріотизм гуманізм і правдолюбство краса і велич поезії Шевченка глибоко увійшан в наше сьогоднішне життя в культуру мистецтво та літературу (3 журн.). 6. Тес слово всім давало го розвагу то пораду (Укр.). 7. Як не любить той край, що дав тобі і скиу і гострий зір очей і розум молодий і далі, що тобі красу одкрили і моря голубий розгойданий прибій (Сос.). 8. Над далекими горбами небо ніби здивалось з землею, вкритою товстим білим сніговны шаром (Н.-Лек.). 9. Лукаш слухав і мріяв і складав ту нежану енимозору пісню (Донч.). 10. Усе в дитячий бібліотеці і гарно оформлена втурина і плакати і виставпені новиним захоплює маленького читача (3 газ.), 11. Мово рідна! Ти жяк море - безновечиа могутня глибинна. Котиш і котиш хвилі своїх лексиконів, в їм немає кінця-краю. Красо мол! В тобі мудрість віків і пам'ять тисячоліть і зойк матерів у годину лиху і переможний гук лицарів твоїх у диняу погодну і пісня серця дівочого в коханні своїм і хрих новонародженого; в тобі, мово, неосяжая душа народу - його щирість і безсмертя його (Iliay.).

Вправа 47. Складіть речення з поданими словами. Запам'ятайте їх Эначения.

Відзначати - відмічати, закінчити - завершити, присялчувати приурочувати.

Довідка. Дієснова відзначити і відмічати мають спільне значення «засртати увагу на щось». В офіційних документах казывається дієслово відзначами. В усному мозлоки васивається дісспово відмічами. Дісслово закінчити означає кінець різноманітних дій, андів реботи, ділльності, навчания тощо: закичити инолу, інститут. Дієслово завершити означає эбоолютний кінець справи й має більш абстрактие значення: завершини навчания. Диспова присвячувати і приурочувати близькі за значениям. Дислово присвячувати керус безприйменниковим давальним відмінком: присвятити Дию Незалежності, а дієслово приурочувати - родовим вудийнком у прийменинком да; приграчити до южнею.

#### Запитания і завдания для самоконтролю

1. Який діловий документ називається наквзом?

2. Що регламентують накази щодо особового складу?

3. Які реквізити містить наказ?

4. З якого моменту набирае сили наказ?

5. Які основні вимоги до наказів: а) про прийняття на роботу; б) про переведения на іншу роботу; в) про надання відпустки; г) про звільнення працівників?

6. Що таке особовий листок в обліку кадрів? ...

 $1.168$ O.

**AVEN** 

检

7. Які реквізити містить особовий листок?

8. Який документ називається трудовою книжкою?

9. Які відомості заносяться до трудової книжки і де вона зберігається?

10. Для чого вживається апостроф в українському письмі?

11. Після яких літер і за якими правилами ставиться апостроф?

12. Коли апостроф не вживається?

13. Поясніть правопис слів за'язок, об'єднання, пам'ятний, Муравйов, сузір'я, об'ява.

14. Коли між однорідними членами речення ставиться кома?

15. Які розділові знаки ставлять при узагальнювальних словах?

16. Запишіть текст під диктовку, поясніть контрольні орфограми й пунктограми.

### Біля давиього вівтяря

У музеї Павла Тичнин нова виставка. Цього разу її тематика сягає трипільської культури - однієї з найдавніших цивілізацій, з якої проростає праукраїнське коріння. А доніс до нас голос предків, перекннувши місток пам'яті з далекої давнини в незалежну Україну кінця XX століття доби Христової, молодий талановитий майстер, вниускинк художнього інституту скульптор і графік Руслан Найда. Талантом наділений він від природи, він шліфував свою майстерність в інституті та самотужки, мужнія і гартувався у козацьких походах, археологічних експедиціях, де предки являлися у солодкому сні, коли ніч заставала просто неба, а кулак здавався м'якшим від подушки.

Отже, срудиція, глибоке знания історії, свіжий погляд, духовне заиття з природою, вільна орієнтація в художньому просторі, часі, прадзвній символіці та міфології - все це і створює той довершений мистецький моноліт графіки та скульптури, об'єднаний промовистою назвою «Триглав».

І хоча виставка перша, опінку вона одразу здобула щонайвищу. В одних роботах - сунільний політ, рух, динаміка, в інших - неспокій, мудрість, глибока задума. Коментуються сюжети всескіфським письмом. У скульптурі — нічого зайвого. Лише кілька промовистих ліній-тиснень і тих же, як у малюнках, прадавніх знаків-символів.

Органічно доповнюють виставку пам'ятки трипільської культури, що є власністю Національної академії наук України: статуетки, глечнки, а то й просто черепки (безцінні!), котрі дійшли до нас із п'ятого тисячоліття до нашої ери.

Неповною буде розповідь про художника, якщо не згадати піє одне. Його руками змайстровано бандуру та гуслі, а сам він грас на них та співає. На вистаяку громаду скликали бандура та ліра, якими вправно оволоділи побратный художника: Олесь Смик, Вадим Шевчук (козак Ярема), Тарас Компаниченко. Одним з почесних гостей був духовний батько та однолумець молодого майстра - художник старшої генерації М. А. Стороженко.

Це було свято відродження, свято презентації молодих талантів, у чиї надійні руки переходить мистецтво і святий обов'язок оберігати прадідівське! Отже, причастімося разом з трипільського жбана... (За С. Гловаком).

### Увага! Культура мовлення!

Згода, підтвердження

Згоден. Я не заперечую. Дамовилися. Ви масте рацію. Це справої так (правизьно). Авжеске (звичайно; певна річ, що), можна. Yvěceo. Tax. Саме тик. Hanewio. Обов'язково. Безперечно. Безсумнівно (певна річ, звичайно). Безумовно. Звичайно. Ми в цьому впевнені. Будь ласка (прошу). Гаразд (добре). 3 присмністю (із задоваленням). Ще 5 пак.

# Запам'ятайте відповідники стійких виразів!

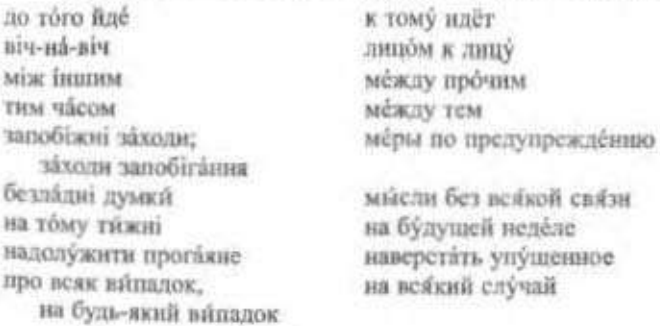

довідуватися назвати на прізвище працівники торгівлі на громадських засадах на порядку денному напризволяще впродовж двох років мниулого тижня наступного лня на диво у найгіршому разі не збагну не на часі не спішно ne nin cúny

наводить справки назвать по фамилии работники прилавка на общественных началах на повестке дня на произвол судьбы на протяжении двух лет на прошлой нелеле на следующий день на уливление на худой конец не возьму в толк не ко времени не к спеху не по плечу

×

# Розділ III ІНФОРМАЦІЙНІ ДОКУМЕНТИ

До інформаційних належать такі документи: службові листи та їх різновиди, звіт, доповідна та пояснювальна записки, зведення, повідомлення, телеграма, телефоно- і радіограма, анотація, рецензія, відгук, прес-реліз, стаття, протокол.

# § 1. Службові листи

# 1.1. Класифікація листів

Лист - це поширений вид документації, один із способів обміну інформацією.

Службові листи належать до головних засобів встановлення офіційних, службових контактів між підприємствами, організаціями, установами, фірмами та закладами.

За функціональними ознаками службові листи поділяють на такі, що потребують відповіді, й такі, що її не потребують.

До листів, що потребують відповіді, належать:

- листи-прохания:
- листи-звернения;
- листи-пропозиції;
- листи-запити:
- листи-вимоги.

До листів, що не потребують відповіді, належать:

- листи-попереджения;
- листи-нагадувания;
- листи-підтвердження:
- листи-вілмови:
- супровідні листи:
- гарантійні листи;
- листи-повідомлення:
- листи-розпоряджения.

За кількістю адресатів розрізняють звичайні, циркулярні й колективні листи. Звичайний лист надеилають на адресу однієї інстанції, циркулярний лист - цілій низці установ, колективний лист - на одну адресу, аде пишуть його від імені керівників кількох установ.

Написания ділового листа - це справжиє мистецтво, адже тексти листів найменшою мірою трафаретизовані та уніфіковані. «Зазвичай ми дбаємо лише про те, щоб чітко і лаконічно викласти інформацію, а забуваємо, що ня кореспонденція не просто важлива частина бізнесу, а й наше обличчя»<sup>1</sup>. Щоб оволодіти мистецтвом листування, слід засвоїти правила ведення ділової кореспонденції.

### Реквізити листа та їх оформлення

Службові листи пишуть чи друкують на бланку або чистому аркуші паперу. Основні реквізити листа за державним стандартом Taki:

1. Державний герб. Має бути розташований посередниі бланка або ліворуч над серединою рядка з назвою організації.

2. Емблема організації, установи чи підприємства. Відтворюсться поряд із назвою організації.

3. Зображения державних нагород. Розташовуються у верхиьому лівому кутку або посередині.

4. Код організації, установи чи підприємства. Зазначається у верхньому правому кутку.

5. Повна назва установи, організації чи підприємства - автора листа. Відтворюється угорі ліворуч за допомогою штамна або друкарським способом.

6. Назва структурного підрозділу. Дозволяється друкувати машинописним способом у верхньому лівому кутку.

7. Індекс підприємства зв'язку, поштова й телеграфна адреси, номер телетайпа, номери телефону, факсу. Розташовують у верхньому лівому кутку, оформляють відповідно до поштових правил. Для здійснення розрахунково-грошових операцій на бланках листів указують номер розрахункового рахунка у відліленні банку. Наприклад:

Розрахунковий ракунок № 3467059 у Залізничному УСБ м. Кисва, МФО 322034

8. Дату (день, місяць, рік) записують здебільшого словеснопифровим способом (24 серпия 1998 р.). На бланках дату листа ставлять ліворуч угорі на спеціально відведеному для цього місці.

<sup>&</sup>lt;sup>1</sup> Універсальний довідних-пряхтикум з ділових паперів / С. П. Бибик, І. Л. Михно, Л. О. Пустовіт та ін. - К.: Довіра; УНВУ «Рідна мова», 1997. - С. 303.

#### Інформаційні документи

Якщо лист написаний не на бланку, то дату вказують під текстом anisa.

9. Адресат. Листи адресують організації, установі чи підприемству, службовій або приватній особі. Назву установи і структурного підрозділу подають у називному відмінку, а найменування посади й прізвище - у давальному. Наприклад:

Друкарня видавництва «Україна» Савченку І. П.

Якщо листа адресовано керівникові установи, назва якої входить у найменування посади, то прізвище й посаду подають у давальному відмінку, а назву установи - у родовому. Наприклад:

Директорові Рівненського професійнотехнічного училища № 63 Бондаренку П. П.

В адресі можна вказувати лише назву посади, без прізвиша та ініціалів особи, яка цю посаду обіймає. Це припустимо тільки за умови, якщо ця посада єдина в установі, організації чи на підприемстві. Наприклад:

> Директорові загальноосвітньої середньої школи № 1 Генеральному директорові заводу «Термінал»

Якщо особа, якій надеилають листа, має вчене звания або науковий ступінь, то ці відомості подають перед прізвищем. Ступені й звання можна записувати у скороченій формі. Наприклад:

Ректорові Дніпропетровського державного університету проф. Степанишину Л. П.

До реквізиту «адресат» може входити поштова адреса. Слід пам'ятати: якщо лист адресовано установі, поштову адресу вказують після назви установи, структурного підрозділу й прізвища службової особи. Наприклад:

Правління ЖБК «Мир-98» Biddia radpie Васильченку Ф. К. 04060 Київ-60, вул. Грінченка, 8/2

Реквізити адресата друкують з правого боку у верхий частині сторінки. Кожний елемент - назву установи, підрозділу, посаду, прізвище та ініціали особи, поштову адресу - подають з нового

рядка і з великої літери. На конверті повторюють адресу отримувача листа, починаючи з «Кому», а потім указують «Куди».

10. Текст листа складаеться з двох частии: опису фактів або подій, що послужили підставою для написання листа; висновків та пропозицій.

11. Позначку про наявність додатка роблять ліворуч під текстом з нового рядка. Є два способи оформлення цього реквізиту:

1) якщо лист містить додатки, про які згадувалося в тексті, або ті, що пояснюють його зміст, то відмітку оформляють так:

Додаток: на 4 арк. у 2 прим.

2) якщо лист містить додатки, не зазначені в тексті, то їх слід перелічити із вказівкою на кількість сторінок у кожному з них і кількість примірників:

# Долатки:

1. Проект реконструкції ділянки: на 2 арк. в 1 прим.

2. Акт прийняття нових будівельних матеріалів: на 4 арк. у  $1$  npum.

Якщо ж лист містить велику кількість додатків, то окремо складають їх список, а в листі після тексту зазначають:

Додаток: відповідно до списку на 10 арк.

12. Підписує службовий лист переважно керівник установи (організації, підприємства), його заступник чи керівник структурного підрозділу. Якщо днет написано на бланку установи, то зазначають лише посаду, інщіали та прізвище особи, яка підписує лист (назву установи не повторюють). Наприклад:

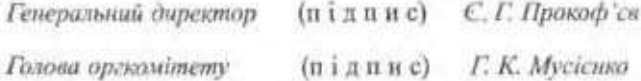

Якию лист написано не на бланку, то вказують повну назву установи, посаду, ініціали та прізвище особи, котра підписує лист. Наприклад:

Директор видавництва «Освіта» (підпис) С. В. Лоссв

### Вимоги до тексту листа

Основою службового листа є текст, який має чітко відбивати причину та мету його написания, розкривати суть конкретної справи, містити переконливі докази, аргументи. Щоб текст листа був бездоганним, він має характеризуватися такими найважливішими скизками:
правильністю, тобто відповідати літературним нормам, що діють у мовній системі (орфографічним, лексичним, морфологічним, синтаксичним, стилістичним, пунктуаційним). Якщо виникають труднощі під час написання окремих слів, з'являються сумнівн шодо того чи іншого розділового знака, слід віднукати потрібне слово у словнику чи довіднику, знайти правила, в яких узагальнюються схожі випалки;

змістовністю, яка передбачає глибоке осмисления теми, головної думки листа, уникнення всього зайвого. Слід викладати думки чітко й по суті, уникати багатослів'я, двозвачності;

послідовністю та логічністю викладу. Пишучи листа, необхідно стежити за перебігом своїх думок, зосереджуючи увагу на найістотнішому. Закони логіки не повинні порушуватися ні в загальній системі викладу тексту, ні в переходах від однієї частини до іншої. Ці переходи можна вдало здійснювати за допомогою таких зв'язок:

Хотіли б також нагадати про...

Водночас хочемо наголосити на...

Окрім того, наважуємося (дозволимо собі) нагадати Вам ьує й про те, що...

Вважаємо за доцільне (потрібне)... Хотілося б звернути Вашу увагу... Не зайвим буде нагадати... Крім зазначених вище причин... При нагоді просимо Вас... Зважте також і на те... Принагідно хотіли б... Ми також намагаемося... Ще раз хочемо подякувати Вам... Необхідно зазначити й те, шо...;

мовним багатством, що передбачае використання різноманітних засобів вираження думок, уникнення невиправданого повторення слів, однотипних конструкцій речель;

точністю, яка великою мірою залежить від ерудиції та глибини знань особистості, а також від багатства активного словникового запасу. Виражаючи власні думки, слід добирати слова, що найбільшою мірою відповідають висловлюваному змісту. Суть справи треба викладати якомога зрозуміліше, так, щоб написане не викликало сумнівів або запитань;

доречністю та доцільністю, що залежить насамперед від тего, як повно і глибоко ви оцінюєте ситуацію спілкування, інтереси адресата. При цьому потрібно уникати всього, що може неприємно вразити, внизикати роздратувания.

### Пам'ятайте:

висловлювати претензії, писати листи-нагадування, відмови завжди треба в тактовній, ввічливій формі. Щоб не увиразнювати гостроти стосунків із партнером, варто віддавати перевагу не активній, а пасивній формі дієслів. Наприклад:

Ви ще не висловили своїх пропозицій - Вами ще не висловлені пропозиції.

Отже, правильно оформлений, недвозначний за змістом, бездоганний з погляду структури, грамотно написаний лист стане запорукою успіху вашої справи, сприятиме створению доброго враження про вас. Якщо ви прагнете оволодіти мистецтвом ділового листування, слід дотримуватися певних правил його ведення.

# 1.2. Етикет ділового листування

Фахівці з проблем культури ділового мовлення пропонують під час написания листа дотримуватися таких правил<sup>1</sup>:

I. Починати листа необхідно із звертання, яке є загальноприйнятою формою ввічливості. Проблема вибору звертання є доволі делікатною. Найпоширенішими с такі звертания:

Шановний (ім'я та по батькові)! Шановний пане/пані ... ! Шановні панове! Шановні колеги! Вельмишановний добродію! Глибокошановний (ім'я та по батькові)! Високошановний пане ...!

У листуваниі прийнято зазначати звання адресата чи вказувати його професію:

Високоповажаний міністре! Вельмишановний (високоповажний) професоре! Шановний директоре! Високоповажний пане прокуроре!

<sup>&</sup>lt;sup>1</sup> Універсальний довідник-практикум з ділових паперів / С. П. Бибик, І. Л. Михно, Л. О. Пустовіт та ін. - К.: Довіра; УНВУ «Рідна мова», 1997. - С. 303-321.

#### Інформаційні документи

Шановний суддя! До Президента держави слід звертатися так: Ваша Високодостойносте Пане Президенте! Вельмишановний Пане Президенте! Високоповажний Пане Президенте! Пане Президенте!

Необхідно запам'ятати й чітко дотримуватися форм звертання до служителів церкви, що відповідають їх санові:

Всечесніший Отче Павле! Bcecsimniumu Omye! Високопреподобний Отче! Ваше Блаженство! Блаженніший і дорогий Митрополите! Високопреосвященний Владико Митрополите! Ваша Святосте (до Патріарха)!

В українській мові звертання вживають у формі кличного відмінка. Заміна його формою називного відмінка на зразок «Шанолна Оксана Дмитрівна!», «Шановний директор!» є ненормативною.

Зазвичай звертания до службової особи завершують знаком оклику і перше слово тексту листа пишуть з великої літери і з абзаду.

Відсутність звертання може бути витлумачено як зневагу до здресата і порушення етикету ділового листування.

П. Дуже важливо ретельно обміркувати початкову фразу листа, від якої може багато залежати, адже саме вона має переконати адресата у правомірності написання листа. Якщо цей лист - відповідь на запрошення, запит, подяка, то вже у першому реченні буде доречним ввічдиво висловити вдячність.

Висловлюємо свою найширішу вдячність за...

Широ дякусмо Вам за лист з порадами та рекомендаціями щодо...

Насамперед (передусім) дозвольте подякувати Вам за... Прийміть нашу щиру (найщирішу) подяку за... Цей лист - вияв нашої вдячності за... Ми щиро вдячні Вам за те, що Ви... Дозвольте висловити свою вдячність... Вдячні Вам за запрошення... Дякусмо за надану змогу (пропозицію) ...

У листах-підтверджениях варто скористатися такими початковими фразами:

Із вдячністю підтверджуємо отримання листа-відповіді...

Офіційно підтверджуємо свою згоду на...

На підтвердження нашої попередньої домовленості повідомлясмо...

Підтверджуємо отримання Вашої телеграми...

Ми отримали Вашого листа з повідомленням про ... і щиро Вам waguni...

Поширеними вступними фразами в ділових листах є посилання на зустріч, попередній лист, телефонну розмову, подію:

У відповідь на Ваш лист від (дата)...

Відповідно до контракту № ..., що був підписаний між нашими установами, ...

Відповідаючи на Ваш запит від (дата), ...

Відповідно до Кримінально-процесуального кодексу України, розділу... статті № ...

Згідно з нашою домовленістю надсилаємо Вам...

На Ваш запит про... дасмо письмову відповідь.

У відповідь на Ваш запит повідомичемо...

Узявили до уваги Ваш запит від (дата), пропонуємо Вам...

Згідно з нашою домовленістю від (дата) повідамляємо...

До інвесторів, керівників установ (організацій, підприємств), клієнтів, партнерів нерідко доводиться звертатися з прохаинями. Початковный фразами таких листів можуть бути такі:

Будь ласка, повідомте нам про...

Будемо вдячні, якию Ви підтвердите свою участь у...

Звертасмося до Вас із проханням про невелику пожертву у  $dond$ ...

Просимо Вас терміново оплатити рахунок...

Просимо Вас уважно вивчити наші пропозиції й дати остаточну відповідь...

Просимо надіслати зауваження та доповнення до проекту угоди про...

Просимо прийняти замовления...

У діловому світі з різних причин (ви на кілька днів затрималися з відповідлю, не змогли вчасно виконати доручення, не з'явилися чи запізнилися на зустріч, переплутали документацію) іноді виникають ситуації, коли потрібно вибачитися, перепросити за неприємності, яких ви завдали адресату. У такому разі листа слід розпочинати так:

Просимо вибачення за прикре непорозуміння, що сталося... 69 Щиро просимо вибачити за затримку з відповіддю...  $52.5$ 

Просимо вибачити нам за неможливість вчасно виконати Ваше замовлення...

Хочемо вибачитися за завдані Вам зайві турботи... 条件 Перепрошусмо за зайві хвиловання з приводу...

Хочемо щиро перепросити Вас за прикру помилку. **WO** сталася...

У листах-нагадуваннях, що належать до психологічно складних, потрібно ввічливо, тактовно і ненав'язливо вказати на те, що, наприклад, термін оплати рахунка чи виконання замовления минув. Такі листи варто розпочати так:

Вважаємо за свій обов'язок нагадати Вам про...

Нам дуже незручно, що змушені нагадати Вам про...

Вибачте, шо знову турбусмо Вас, але ми не отримали відповіді на лист від (дата).

Змушені нагадати Вам, що й досі не отримали від Вас оплаченого рахунка.

Вибачте, але ми змушені нагадати Вам про необхідність оплатити рахунок за... Гадасмо, що це лише непорозуміння.

Вважасмо за необхідне нагадати Вам...

Дозвольте нагадати Вам. шо ...

Інколи делікатність, тактовність не дають бажаних наслідків. тоді спід виявити категоричність і рішучість. Це можна зробити TAK:

Незважаючи на неодноразові нагадування та вжиті запобіжні заходи, Ваш борг не погашено, натамість він продовжує зростати. Вважаемо за потрібне попередити Вас про свій намір розірвати контракт.

У зв'язку з тим, що Ви, незважаючи на наше настійне прохання погасити заборгованість, і досі не надіслали оплаченого чека, ми змушені припинити виконання всіх Ваших замовлень.

Усі наші намагання змусити Вас сплатити борг були марними, а таму ми подаемо позов до суду.

До категорії складних належать листи-відмови. Якщо ви не маете можливості відповісти позитивно, то сказати «ні» слід аргументовано, коректно, доброзичливо, адже людина покладала на вас

 $...$ 

надії. За умови дотримания цих порад адресат зрозуміє, що у вас не було іншого виходу. Сформулюйте відмову так:

Ми, докладно вивчивши запропонований Вами проект, з прикрістю повідомляємо, що не масмо змоги...

На жаль, ми не можемо прийняти Вашої пропозиції...

Дуже шкода, але ми не масмо змоги задовольнити Ваше прохання з ряду причин...

Шкода, але з огляду на ускладнення ситуації ми не можемо підтримати Вашого проекту.

Широ шкодусмо, проте ситуація, що склалася, не дає нам можливості ...

Вибачте, алеми не можемо надати (погодитись, направити)...

У листах-повідомленнях доречною буде одна з таких вступних фраз:

Повідомляємо Вам...

Хочемо повідомити про те, що... 3 присмністю повідамляємо Вам, що... На жаль, змушені повідомити Вам, що... Дозвольте повідомити Вам, що... Раді повідомити Вам, що... Цим листам повідомляємо, що...

III. Вибір завершальних речень с також дуже важливим і залежить насамперед від змісту листа. Так, можна повторити подяку, висловлену на початку, чи просто подлжувати за допомогу, приділену увагу, оскільки слово «дикую» - найуживаніше слово кожного вихованого і порядного комерсанта, підприємця, банкіра, кожної ліпової людини:

Дозвольте ще раз подякувати Вам... Висловлюемо ще раз вдячність... Дикусмо за допомогу...

Ще раз дякусмо Вам за все, що Ви зробили для...

Щиро вдячні за...

Ще раз вислонзюємо щиру вдячність за постійну підтримку...

Ще раз дякуємо і висловлюємо надію, що...

Дозвольте ще раз подякувати Вам за...

Ше раз дякую за виявлену мені честь...

Доречним і корисним наприкінці листа є запевнення адресата в тому, про що йшлося в тексті:

#### Інформаційні документи

Запевняємо, що Ви цілковито можете розраховувати на нашу підтримку.

Ми зателефонусмо Вам, щоб домовитися про взаємно зручний vac dan syempiyi.

Будемо раді співпрацювати з Вами.

Запевняемо, що наша співпраця буде плідною.

Запевняємо, якщо протягом місяця Ви погасите заборгованість, усі замовлення буде виконано і ми й надалі співпрацюватимемо на попередніх умовах.

Будемо раді допомогти Вам.

Якию у Вас буде бажання зустрітися з нашим представником - ми до Ваших послуг у будь-який зручний для Вас час.

Запевняємо, що ми робимо все можливе для завершення...

Запевняемо, що в майбутньому ми докладемо максимум зусиль, щоб уникнути таких прикрих непорозумінь.

Будемо раді встаковленню взаємовигідних контактів із Вашою фірмою.  $\cdot$  F

Наприкінці листа можна висловити сподівання:

Сподіваємося, що наша пропозиція зацікавить Вас.

Сподіваємося, що Ви правильно зрозумієте нас.

Сподіваємося, наша відмова не образить Вас і в майбутньому ми ше матимемо нагоду взаємовигідно співпрацювати.

Сподіваємося, що Ви розглянете наші пропозиції найближчим часом і повідомите кам про своє рішення.

Масмо надію, що це піде на користь справі.

Гадасмо, що в майбутньому зможемо стати Вам у пригоді. Розраховуємо на місне і взаємовигідне співробітництво з Вами. Маємо надію, що наша співпраця буде плідною.

Сподіваємося, що майбутня співпраця буде плідною, успішною і вигідною для Вас і для нас.  $20^{\circ}$ 

Масмо надію, що Ви не відмовитеся допомогти нам. Сподіваємося на швидку відповідь і бажаємо успіхів. û. Плекаємо надію ще раз зустрітися з Вами.

Висловлюемо надію, що це лише успішний початок нашої співпраці і в майбутньому Ви ще не раз допоможете нам у справах. Щиро сподіваємося на Вашу подальшу фінансову підтримку.

Масмо надію, що наші нововведення зацікавлять Вас, і розраховуємо на встановлення взаємовигідного партнерства.

Сподіваємося, що Ви відвідаєте рекламний показ, який від- $6$ vdembca $\therefore$ 

Масмо надію, що всі докладені зусилля не будуть марними.

Сподіваємося, що в майбутньому нам ще раз випаде нагода зустрітися та обмінятися досвідом і думками.

Широ сподіваємося, що Ви знайдете час відвідати...

Сподівиємося, що це непорозуміння не вплине на наші подальші стосунки.

Наприкінці листа можна також вибачитися за турботи чи ще раз повторити вибачения за затримку з відповіддю або запізнення:

Ше раз просимо вибачення за завдані турботи (клопоти, прикрощі, незручності).

Широ просимо вибачения за...

Ще раз перепрошусмо за цю прикру помилку. Дозвольте ще раз попросити вибачения за...

IV. Не слід забувати про прощальну фразу. Найчастіше в листах уживаються такі форми:

3 повагою

3 повагою і найкращими побажаннями

3 удячністю і повагою

3 належною до Вас пошаною

Залишасмося з пошаною

3 щирою повагою (пошаною)

З найщирішою до Вас повагою (пошаною)

3 повагою, вдячністю та побажанням успіхів

Із вдячністю і правдивою пошаною

Бажасмо успіхів

Постскриптум (приписка) наприкінці листа можливий лише за умови, що після його написання сталася подія, про яку ви неодмінно маєте повідомити адресатові. Після постскриптуму зиову потрібно поставити підпис. Наприклад:

Дирекція конкурсу «Золотий Бабай» і видавништва «АСТ-Прес-ДІ-КСІ» повідамляють про вихід друком роману Василя Шкляра «Ключ» (нагадуемо, що саме він став переможцем конкурсу на кращий гостроскожетний роман «Золотий Бабай»).

Уже сьогодні кожен, хто бажає, зможе придбати книжку в усіх книгарнях міста.

Найближчим часом з'являться друком решта книг переможців. 3 повагою

Прес-секретар

 $(n in n u c)$ 

P.S. Вважасно за потрібне повідомити також про те, що генеральний спонсор канкурсу виплатив попередньо обумовлену премію переможиеві.

# (підпис)

V. Якщо ви бажаете досягти успіху, обов'язково слід подбати про те, щоб лист був бездоганним у всіх відношеннях, адже навіть незначие недотримання правил призведе до спотворення його змісту, зміни тону.

Листи слід друхувати на гарно виконаних бланках, які є «візитною карткою» вашеї установи. Подібні деталі сприятимуть створенню доброго вражения про зас і вашу діяльність. Тому для виготовления фірмових бланків варто використовувати лише високоякісний папір. Конверт за своїм дизайном має відповідати бланкові: за розміром його необхідно дібрати так, щоб не виникало потреби склалати пист більше ніж ляічі.

VI. Ділові листи не повинні бути вадто довгими. Викладати свої міркування слід чітко, лаконічно, по суті, тоді вся запропонована інформація буде доречною.

Дотонмання правил стикету листурания є свідченням вашої поваги до адресата, ввічдивості, вихованості і сприяє налагодженню добрих стосунків між колегами, партнерами.

Отже, як зауважують автори «Універсального довідника-практихуму з ділових паперів», на рівень серйозного ділового спілкувания не можна виходити, не засвоївши етикету цієї сфери. Слід завжан пам'ятати золоте правняо ведення ділової кореспонденції: ввічливість, коректиість, аргументованість.

Зразки листіа:

Про перейменування вулиці

Національний педагагічний університет імені М. Драгаманова 04026 Kuie-26 вул. Пирогова, 9 men. 221-99-14 09.07.93 No 54-36/87

Комісії з перейменування Київміськради і держадміністрації 04014. Kuis-14 бульв. Шевченка. 3

#### Високоноважна комісіє!

Пам'ять - сила. Завдяки історичній пам'яті зюдина стає особистістю, народ - нацією, країна - державою. Цією ідеєю

керувався у своїй творчій і державній діяльності український історик із світовим ім'ям Михайло Грушевський.

Навіть якби з-під пера академіка, вважають дослідники, вийшло тільки одне 10-томне видання «Історії України-Руси», де він доводить об'єктивну історичну закономірність державності України, то й цього було б досить, щоб занести його ім'я до пантеону української історичної науки. А вчений же залишня нащадкам близько двох тисяч праць про культурне й історичне минуле України.

Просимо Вас розглянути питання про перейменування вулиці Кірова на вулицю М. Грушевського. Настав час віддати належне встикому вченому.

Викладачі та студенти історичного факультету  $(n i a n n c n)$ 

Київський університет імені Тараса Шевченка 04017, Kuis-17 вул. Володимирська, 60 тел. 248-56-61 20.03.95 No 28-14/18

Директорові Київської середньої школи № 130 04092, Kuïa-92 вул. Тичини, 8

Просимо Вас прийняти студентів природничо-географічного факультету (8 осіб) на практику й надати їм методичну допомогу під час підготовки й проведення уроків хімії та біології.

Оплату вчителям гарантусмо. Наш розрахунковий рахунок № 124646512/218514 в Укрінбанку м. Києва МФО 112513.

Ректор університету  $(n in n n c)$ О. І. Кришенко  $C. B. Jlyk'mwvx$ Головний бухгалтер  $(n i n n n c)$ Печатка

# 1.3. Оформлення листа

Службові листи друкують на комп'ютері, друкарській машинці або пишуть на чистому бланку лише з одного боку. Псана річ, на бланку друкують тільки першу сторінку листа, а наступні - на чистих аркушах. Для зручності з обох боків сторінки залишають поля: ліве - не менш як 30 мм; праве - не менше 8 мм; верхнє -20 мм; нижне - 16 - 19 мм.

Нумерація сторінок. У листах, оформлених на двох і більше аркушах паперу, нумерацію сторінок починають з другої. Номери сторінок проставляють посередині верхнього поля арабськими цифрами на відстані не менш як 10 мм від верхнього краю. Біля к цифр не ставлять ніяких позначок.

Рубрикація. Це членування тексту на складові, графічне відокремления однієї частини від іншої. Рубрикація є зовнішнім вираженням композиційної будови листа. Найпростіша рубрикація в листах - поділ тексту на абзаци.

Абзац указує на перехід від однієї думки до іншої і має становнги три інтервали від поля.

Типовий абзац мас три частини:

... 1) зачин (формулюсться тема абзацу, тобто повідомляється, про но йтиметься далі);

-е 2) фраза (викладається головна інформація абзацу);

3) коментарі (підсумовується те, про що йшлося в абзаці). Наприклад:

Щиро вдячний Вам за запрошення взяти участь у роботі науково-практичної конференції «Нові технології у поліграфії». Ваше запрошення дуже вожливе для мене, однак, на превеликий жаль, обставини складаються так, що я знушений відмовитися.

Сподіваюся, що моя відмова не образить Вас і в майбутньому ми ще зножемо плідно співпрацювати.

3 повагою...

Текст листа друкується через півтора чи два інтервали. У тексті не повинно бути внправлень чи підчищень.

Не слід наденлати листа, написаного через копіювальний папір. це свідчить про исповагу до адресата.

Узвичасно відповідати на листи якомога цівидше. Фахівці з культури ділового листувания конкретизують термін написання ?. відповіді адресатові залежно від змісту листа<sup>1</sup>.

Правила ваічливості вниагають відповісти на одержаний лист протягом 7-10 днів.

Отримавши лист-запит, що потребує докладного розгляду, слід упродовж трьох днів повідомити, що лист одержано, й дати остаточну відповідь протягом 30 днів.

 $^{1}$  Корніяна Севга. Мистецтво гречності. - К.: Либідь, 1995. - С. 39.

Лист-вітання можна надеилати упродовж 8 днів з моменту отримання повідомлення про певну врочистість.

Лист-співчуття наденлається протягом 10 днів після сумної полії.

Не слід відповідати на диста нашвидкуруч, зопалу, одразу після одержання прикрих, вражаючих відомостей. Неодмінно заспокойтеся, подумки чітко сформулюйте, що саме ви маєте написати, й лише потім викладайте думки на папері.

# $+1.4.$  Лист-повідомлення

Це такий службовий лист, у якому доводять до чийогось відома, повідомляють комусь певну інформацію. Листи такого змісту надсилають тоді, коли треба сповістити про зміну адреси чи чазви установи (фірми, організації), відкриття філії, початок виробниптва тощо. Такі листи адресують здебільшого конкретній організації, установі, фірмі.

Наприклад:

### Шановні панове!

Хочемо повідомити Вам, що виробництво замовлених Вами товарів розпочалось і ми будемо готові відвантажити їх ... (термін).

Просимо повідемити про спосіб транспортування, якому Ви віддаєте перевагу.

 $3$  повагою...

# Шановні панове!

Повідамаясмо, що замовлений Вами товар було відвантажено сьогодні на склад ... (назва фірми) згідно з умовами договору.

Сподіваємося, що Ви будете задоволені якістю товару.

Чекасмо нових замождень.

3 повагою і найкрацими побажаннями...

# Вельмишановний пане ... 1

Широ вдячні Вам за листа від ... (дата). На превеликий жаль, маємо повідомити, що ми не виготовляємо товару потрібної Вам якості.

Надсиласмо наші эразки для того, щоб Ви змогли визначити, чи відповідають вони Вашим потребам. Якщо Вас влаштовує лише обумовлена якість, то ми зможемо виготовити і постачити цю продукцію впродовж найближчих ... місяців.

Для визначення вартості замовлення надішліть тачні відомості щодо обсягу потрібної Вам продукції. Отримаєши від Вас необхідну інформацію, ми зможемо підготувати проект угоди. Очікуємо на швидку відповідь.

3 щирою пошаною...

### Шановні папове!

Упродовже останніх кількох років наша продукція користувалася високим попитом у ... (назва країни, міста), що й зулювило відкунття нами там своєї філії. Завдяки цьому ми зможемо обслуговувати Вас більш ефективно й оперативно.

У новій філії працюють консультанти, які завжди будуть раді відповісти на всі технічні питання безкоштовно і без будь-яких зобов'язань з Вашого боку. Ви матимете змогу перевірити якість наших товарів, а також відремонтувати їх у нашій філії.  $1.51$ 

Сподіваємося на подальшу плідну співпрацю. s. 3 пошаною ...  $...$  8

APRIL.

 $0.4233$ WARES SOFT

# Шановні пакоке!

На загальних зборах нашої фірми ... (дата) було прийнято рішення змінити назву компанії з ... (стара назва) на ... (нова назва).

Просимо повідомити про ці зміни відповідні відділи Вашої філми.  $axis:1$ 

3 повагою ... ей

 $.4.7$ 

 $\mathcal{I}$ 

### Шаковні панове!

Повідамяяємо Вам, що пан... (прізвище та ініціали), який був машим партнером упродовж багатьох років, з ... (дата) залишає тменанію за станом здоров'я.

Опкже, компанія переходить у цілковиту власність нишого головного партнера, пана ... (прізвище та ініціали). Надалі з усіх титань просимо звертатися саме до нього.

3 повагою...

and the Шаковні добродії!

3 радістю повідачляємо Вам, що нашого шановного калегу, пана... (прізвище та ініціали) з ... (дата) призначено директорамі нашої фірми. Він керуватиме роботою відділів ... (назви).

 $\mathbf{h}$   $\mathbf{v}$ 

垆

Масмо надію, що призначення пана ... (прізвище та ініціали) сприятиме розвитку добрих взаємин і плідній співпраці між нашими фірмами.

3 повагою і найкрашими побажаннями ...

# ТИПОВІ МОВНІ ЗВОРОТИ

# Про відкриття фірми

1. Повідомляємо Вам, що ... (дата) ми відкриваємо нову фірму в ...

2. Користуючись нагодою, повідомляємо Вас про відкриття нової фірми в ...

3. Ми хочемо повідомити Вас про відкриття нової фірми в ... і сподіваємося, що найближчим часом зможемо запропонувати взаємовигідне співробітництво.

4. Ми відкрили нову фірму в ... по вулиці ... Маємо надію, що Ви незабаром відвідаєте нас.

5. З радістю повідомляємо про відкриття нашої нової фірми B ...

6. Повідомляємо, що відкриття нашої фірми відбудеться ... (дата).

7. Маємо приємність оголосити про відкриття нової фірми за адресою...

8. ... (дата) ми відкриваємо нову фірму в ... Запрошуємо до співробітництва.

9. Ми хочемо запевнити Вас, що наша нова фірма в м. ... виконає Ваші замовлення в найкоротший строк.

10. Щиро розраховуємо на початок діалогу між нашими фір-MARMIL.

11. Будемо раді встановити взаємовигідні контакти з Вашою компанією.

12. Сподіваємося, що деякі із запропонованих товарів зацікавлять Вас.

# Про відкриття філії

1. Ми раді повідомити Вам, що відкрили нову філію у Вашому місті.

2. Ми хочемо повідомити Вам про відкриття філії нашої фірми поблизу з Вашим офісом.

3. Повідомляємо Вас про відкриття філії в ...

#### вороднаційні документи

 $\mathcal{A}$ 

 $\mathcal{C}(\mathcal{C})$ 

X

4. Хочемо повідомити Вам, що ... (дата) в ... відконеться філія, розташована у зручному для Вас місці. Сподіваємося, що відкриття філії сприятиме підтриманню тісних контактів між нашими фірмами.

5. Наша нова філія відкрилася за адресою ... і розташована на ... поверсі. Вона має офіс, склад і відділ реалізації. Просимозвертатися до ...

6. З усіх питань просимо звертатися до пана ...

7. Наша нова філія реалізує весь асортимент продукції.

8. Наша філія має постійний прямий зв'язок з головним офісом, Номер факсу: ...

9. Сподіваємося, що наше повідомлення зацікавить Вас. Розраховуємо на встановлення взаємовигідного партнерства.

10. Будемо раді встановленню взаємовигідної співпраці з Вашою компанією.

### Про зміну назви фірми

1. Повідомляємо Вам, що ми змінили назву фірми на ... 0.1

2. Користуючись нагодою, повідомляємо, що ми реорганізували нашу фірму в товариство з обмеженою відповідальністю.

3. Ми хочемо повідомити Вас про деякі зміни, що сталися у структурі нашої фірми. Наша фірма об'єдналася з фірмою ...; нова назва: ...

4. Відповідно до рішення власників фірми від ... (дата) назву нашої фірми змінено на ...

5. У зв'язку з тим, що назву нашої фірми нерідко сплутують із назвою іншої, ми вирішили перейменувати нашу фірму на ...

### Про зміну адреси

1. Повідомляємо Вам, що ми переїхали в нове приміщення. Наша нова адреса: ...

2. Хочемо скористатися нагодою і повідомити Вам, що наша адреса змінилася. Просимо надалі надсилати свої пропозиції за адресою: ...

3. 3 ... (дата) наша фірма амінила офіс. Нас можна розшукати за адресою: ...

4. Повідомляємо Вам, що значне розширення нашої фірми змусило нас змінити адресу. Тепер фірма розташована за апресою: ...

5. Повідомляємо, що від сьогодні наша установа розташована за адресою: ...  $287 - 254 + 25$  $\mathcal{W}^{\mathcal{M}}$  ,  $\mathcal{N}$ 

融出

6. Наше нове приміщення є більшим, зручнішим, воно краще розміщене, що дасть нам змогу підвищити якість послуг.

7. Повідомляємо, що наші складські приміщення розташовані за тією ж адрессю, що й офіс.

### Про зміну номера телефону, факсу

1. Просимо записати новий номер нашого телефону (фак $cy)$ : ...

2. Повідомляємо, що номер нашого телефону (факсу) змінився. Наш новий номер: ...

3. Хочемо повідомити, що ми встановили факс. Наш номер: ...

4. Віднедавна у нас з'явився додатковий телефонний номер. Ви можете зателефонувати нам за номерами: ...

5. Наш новий номер факсу ... дає Вам додаткову змогу швидко зробити замовлення.

6. Повідомляємо, що після ... години Ви можете телефонувати нам за номером: ... Просимо поінформувати про ці зміни відповідні відділи Вашої фірми.

#### Про призначення на посаду

1. З радістю повідомляємо Вам, що ... (дата) пана ... було призначено керівником нашої фірми.

2. Керівництво компанії повідомляє Вам, що директором фірми призначено пана ...

3. Повідомляємо, що пан ... став членом правління компанії.

4. Враховуючи позитивні результати роботи пана ..., ми надали йому право підпису документів.

5. Хочемо повідомити, що з ... (дата) пана ... призначено генеральним директором офісу, що по вулиці ...

6. З радістю представляемо Вам нашого нового директора (міністра, ректора), пана ...

7. Повідомляємо, що з ... (дата) пана ... призначено керівником нашої філії. Він уже приступив до виконання своїх обов'язків.

8. Наш менеджер з питань експорту в цей регіон зателефонує Вам, щоб особисто відрекомендувати нашого нового представника.

# Про зміни, що стосуються власності

1. Хочемо повідомити, що фірма ... на сьогодні придбала ...% нашого акціонерного капіталу.

2. Ошадний банк України придбав більшу частину акцій нашої фірми.

3. Повідомляємо, що ми збільшили статутний калітал нашої компаніі на ...

4. Повідомляємо, що в ході реформування фірми в товариство з обмеженою відповідальністю змінився розподіл акцій. Частину капіталу, що належала панові ..., нині передано панові ...

5. Хочемо повідомити, що капітал нашої фірми значно збільшився і сьогодні він становить до ...

#### Про відкриття виставок

1. З радістю повідомляємо, що презентація товарів нашої фірми відбудеться в ...

2. Хочемо скористатися нагодою і запросити Вас на нашу виставку, що відбудеться ...

3. На шкільному ярмарку в ... у нас буде власна експозиція.

4. Повідомляємо, що з ... по ... в ... відбудеться промислова виставка, де буде представлено нашу літню колекцію.

5. У виставковому комплексі міста ... відбудеться універсальна виставка ... Наша фірма матиме там свої стенди. Промісце розташування наших стендів Ви зможете довідатися з путівника для відвідувачів.

6. Повідомляємо, що з ... по ... у нашій новій виставковій залівідбудеться показ найкращих робіт ...

7. У приміщенні ... з ... по ... буде влацітовано виставку. На ній ми представимо виготовлені нацюю фірмою товари найвищого гатунку.

8. Сподіваємося, що Ви будете задоволені якістю товарів та цінами на них.

9. Широ сподіваємося, що Ви знайдете час відвідати нашу виставку.

10. Просимо не втратити нагоди й відвідати наш виставковий комплекс.

# Про візит

1. Хочемо повідомити Вас про візит нашого юриста пана ... »:

2. Наш юрист відвідає Вас найближчим часом з приводу ... ...

 $37.1$ 

 $\mathcal{L}$ 

3. Наш представник відвідає Вас наприкінці січня.

4. Повідомляємо, що наш директор незабаром відвідає Вас, щоб домовитися про зміни умов контракту.

5. Через непередбачені трудноші, пов'язані з порушенням остаточних термінів постачання, ми змушені відкласти наш візит до ...

6. З прикрістю повідомляємо, що не маємо змоги відвідати Вас у запланований термін. Просимо визначити іншу дату візиту.

7. Вибачте, але змушені повідомити, що наш представник зможе завітати до Вас не раніше, ніж через ... днів після попередньо узгодженого терміну.

8. Ми були б Вам щиро вдячні, якби Ви змогли прийняти директора нашої фірми впродовж наступного тижня.

9. Повідомляємо, що наш експерт з питань ... прибуде ... (дата). Чи не були б Ви такі люб'язні прийняти його в цей час?

10. Хочемо повідомити, що наш представник перебуватиме в ... у Вашому місті. Були б Вам щиро вдячні, якби Ви призначили йому зустріч.

# Про зміни в системі роботи

1. Повідомляємо, що для підтримання високого рівня надання послуг та швидкого оформлення рахунків ми прийняли рішення перейти на комп'ютеризовану систему оформлення рахунків клієнта та реєстрації замовлень.

2. Ми сподіваємося, що Ви допоможете нам, коли зазначите Ваш новий номер клієнта, а також номер замовлення, надсилаючи нам кореспонденцію.

3. Внаслідок зміни нашої політики продажу товарів ми не додаватимемо прейскурант до каталогу товарів. Ціни на конкретні позиції визначимо на Вашу вимогу.

4. Хочемо повідомити про нову систему бухгалтерського обліку, що дасть нам змогу швидше виконати Ваші замовлення.

5. Повідомляємо, що нові ціни на наші товари запроваджуються з ... (дата).

6. Вам приємно буде довідатися, що віднині ми можемо запропонувати ремонт і технічне обслуговування впродовж 24 годин на добу.

7. Зважаючи на високий рівень інфляції, ми змушені просити Вас про додаткову сплату 15 % до ціни кожного із пропонованих товарів.

8. Зростання цін на енергоносії та сировину змусило нас переглянути ціни, які нам вдавалося зберігати сталими впродовж року.

9. Ми зробили все можливе, щоб ціни на товари, які мають найбільший попит, залишалися прийнятними.

# 1.5. Гарантійний лист

Це службовий лист, якого пишуть для підтвердження певних умов, зобов'язань. Здебільшого гарантують оплату за певні послуги, внконану роботу, надану житлову площу, якісне виконання роботи. У гарантійних листах слід дотримуватися стичних норм спілкування - у ввічливій, тактовній формі висловлювати готовність до певних дій.

Такі листи адресують організації, установі, фірмі чи окремій філії. Наприклад:

# Шановний пане ...!

На підтвердження нашої телефонної розмови від... (дата) просимо Вас прийняти замовлення на публікацію рекламних оголошень у каталозі майбутнього ярмарку, що відбудеться у м. Харкові.

Оплату гарантусмо. 3 повагою ...

Вельмишановний пане ...!

Звертасмося до Вас як до фахівця з титать реклами і запрошуємо на роботу агентом нашої рекламної агений. Розраховуємо на Вашу згоду.

Компанія гарантує оплату Вашої праці та комісійну винагороду ... % від вартості рекламних замовлень.

3 повагою...

# Шановні добродії!

Просимо видати нам зі складу за безготівковим розрахункам 100 (сто) телевізорів «Славутич», а також 200 (двісті) магнітофонів «Україна».

Гарантусмо оплату 100 % вартості виданих товарів упродовж 7 днів після їх отримання.

 $3$  nosazoro ...

# ТИПОВІ МОВНІ ЗВОРОТИ

1. Гарантуємо оплату рахунків.

2. Ми гарантуємо високу якість (відповідність міжнародні стандартам) товарів, що підготовлені до відвантаження.

3. Ми можемо надати Вам абсолютну гарантію якості ...

4. Гарантуємо ретельну перевірку якості наших товар перед їх відвантаженням.

5. Будь ласка, зверніть увагу на якість наших виробів, сві ченням якої є додані до листа зразки.

6. Наша гарантія поширюється на діапазон температури в ... до ... градусів за Цельсієм.

7. Гарантійні зобов'язання не дійсні за умови використан обладнання неналежним чином.

8. За умови дотримання інструкції з експлуатації викор стання обладиання гарантується впродовж тривалого часу.

9. Зважаючи на високу якість нашої продукції, ми можен надати гарантію на термін ...

10. Ми гарантуємо незмінність покриття (забаралення, к льору) під дією світла і вологи.

11. Усі наші вироби постачаємо з письмовою гарантією.

12. Гарантію не поширюємо на ...

13. Гарантуємо технічну досконалість і надзаичайну зручніс нашого обладнання в роботі (під час експлуатації).

14. Гарантуємо Вам стартове зниження в обсязі ... %.

15. Ваш представник обов'язково отримає комісійну вин городу ... % від вартості товарів, на постачання яких укладе угоду, а також ... % від замовлень, отриманих з його території.

16. За свою роботу Ваш представник отримає комісійну в нагороду в розмірі ... % від загальної суми, одержаної за ре лізований товар.

17. Комісійна винагорода становитиме ... % від загальн суми, отриманої за реалізований товар.

18. Ми гарантуємо Вам зниження в обсязі ... % за умо оплати рахунків упродовж ... днів після одержання продукції.

19. Гарантуємо відповідність якості товару зразкам, які і отримали від нас минулого тижня.

#### Інформаційні документи

Якщо постала потреба змінити або уточнити умови гарантії, то в пригоді стануть такі фрази:

1. Ми можемо погодитися на Вашу пролозицію від ... (дата) лише за умови, що Ви надасте нам загальноприйняту гарантію. Будемо вдячи, якщо Ви письмово повідомите нам про своє рішення щодо цього питання.

2. У Вашій пропозиції від ... (дата) не згадано про жодні гарантіі.

3. На превеликий жаль, у нас є кілька звуважень до гарантійних зобов'язань, що перелічені у пропозиції від ... (дата). Просимо Вас переглянути й уточнити Ix.

4. Ваша пропозиція від ... (дата) не містить жодного пункту про Ваші гарантійні зобов'язання.

5. Будемо вдячні, якщо Ви терміново повідомите нам прогарантійні зобов'язання до Вашої пропозиції від ... (дата).

6. Мм эгодиі прийняти Вашу пропозицію, якщо Ви продовжите термін гарантії до 12 місяців. Просимо Вас відповісти якомога швидше (найближчим часом, упродовж ... днів).

7. У Вашій останній пропозиції не визначено ніяких гарантій. Ми були б щиро вдячні, якби Ви повідомили про Ваші гарантійні зобов'язання найближчим часом.

8. Ваша пропозиція не містить жодних гарантійних зобов'язань. Просимо конкретизувати (визначити) іх.

9. Повідомте, будь ласка, про Ваші гарантійні зобов'язання щодо пропозиції від ... (дата). Просимо зробити це якомога швидше.

10. Нас зацікавила запропонована Вами продукція. Будемо вдячні, якщо Ви надішлете нам інформацію про Ваші гарантійні зобов'язання.

# 1.6. Лист-завит

X)

33

 $2.2011$ 

e neutr

S.

S.

Це різновид комерційного листа, що містить прохання надати докладну інформацію про певні товари, послуги або уточнити вже наявич, попередню інформацію про фірму, банк тощо. Лист-запит складають на підставі ознайомления з каталогами, проспектами, буклетами, прейскурантами, рекламиными оголошеннями та інформацією, отриманою на виставках, ярмарках.

У листі-запиті обов'язково вказуємо: The L

• підставу для запиту;

5 Укр. діясие монаския

• назву товару (його марку, якість, модель тошо);

• умови й термін постачання;

• умови оплати.

Наприклад:

# Шановні панове!

Ми уважно ознайомилися з Вашим каталогом, де представлено нові товари, що належать до групи ... Деякі із запропонованих товарів зацікавили нас як такі, що можуть ефективно викорнетовуватися в нашому виробничому процесі.

Будемо Вам щиро вдячні, якщо Ви надішлете нам докладні характеристики всіх товарів цієї групи. Просимо також надіслати поточний прейскурант, зазначивши умови постачання та вартість унакування.

Заздалегідь вдячні Вам.

3 повагою ...

# Шановні панове!

Своїм листом від ... (дата) Ви запропонували нам послуги на публікацію рекламних оголошень наших клієнтів у журналах (газетах, тижневиках), що видаються в Україні.

Наші клієнти зацікавилися Вашою пропозицією і хотіли б отримати докладну інформацію про видання, в яких Ви пропонусте подати рекламні оголошення. Зокрема, вони хотіли б ділнатися про коло та загальну кількість їх читачів, наклад, а також про розу́нки на рекламну площу та публікацію одного оголошення.

Будь ласка, повідомте нам цю інформацію якомога швидше.  $3$  nosazoro ...

### Запит комерційної пропозиції

Шановні панове!

Наша компанія є одним із провідних виробників пральних машин. Зважаючи на виробничі потреби, нам необхідно придбати значну кількість електромоторів потужністю ...

Чи не змогли б Ви надати нам комерційну пропозицію на постачання таких моторів? У пропозиції просимо повідомити ціни на замовления ... моторів на рік. Просимо також вказати вартість транспортувания.

Чекасмо на Вашу докладну пропозицію.

3 повагою ...

### Шановні добродії!

Упродовж останніх трьох років наша фірма розпочала продаж у ... (назва міста, країни) ... (кількість) різнаманітних зарубіжних марок автомобілів і створила доволі великий ринок збуту для вітчизняних і зарубіжних виробників.

Нас зацікавила Ваша нова продукція, що експонувалася на міжнародній виставці в ...

Просимо надіслати нам пропозицію на постачання..., а також технічні характеристики до кожної позиції. Користуючись нагодою, хочемо звернути Вашу увагу на те, що наша фірма пропомує своїм клієнтам якнайкраще сервісне обслуговування і ремонт обладнання.

Сподіваємося одержати Вашу відповідь найближчим часом. 3 повагою і найкращими побажаннями.

#### Шановні панове!

Нам порадив звернутися до Вас пан ... (прізвище), нащ представник у ... (назва міста, країни). Він повідомив нам, що Ви виробпясте різні типи сучасних і якісних лічильних машин.

Ми з великим задоволенням внесли б Ваші машини до нашої програми реалізації.

Якщо Ви зацікавлені в діловаму і взасмовигіднаму співробітництві, просимо Вас надати нам тверду оферту (комерційну пропозицію).

Jasdanezide edayui Rom 3 повагою ...

#### Запит рекомендації від ділового партнера маминина

Шановні панове!

Stopper's com-Mater. 386 ... 1

F. and a

 $'$  iran

Хочемо висловити Вам вдячність за Ваше замовлення.

Будемо вдячні, якщо Ви надішлете нам кілька рекомендацій Вашої фірми, оскільки ми ще не мали нагоди співпрацювати з Bauu.

Таке прохання є звичайною для нас процедурою. Маємо надію, що Ви зрозумієте нас. W.

3 пошаною ...

 $\mathcal{L}$ 

 $\mathfrak{B}$  .

All right ride Шановні панове!

 $1.7.7$ 

Ми плануемо налагодити ділове співробітництво з ... (назва фірми). Нам відомо, що Ви впродовж кількох років співпрацюєте з 50

Úх.

the.

цією фірмою. Будемо вельми вдячні, якщо Ви повідомите нам про її надійність.

Запевиясмо Вас у дотриманні цілковитої конфіденційності. При нагоді будемо раді надати взаємну послугу.

 $3$  повагою ...

#### Занят на відкриття представництва

Шановні ... !

Мені порадили звернутися до Вас у консульстві ...

Упродовж багатьох років я працюю в галузі ... і був би вельми заціковлений у реалізації Вашої продукції в ... (назва країнн). Прошу повідомити мені, чи зацікавлені Ви в експорті ... (назва товару) в ... (назва країни).

Хотів би знернути Вашу увагу на те, що зараз я репрезентую кілька добре відомих фірм тут і в іншох країнах і досяг непоганих результатів. У нашому розпорядженні висококваліфікований персонал, надійні складські приміщення, достатня кількість транепортних засобін.

Якщо Ви зацікангені у представництві в ... (назва країни), сподіваюся, ми зможемо виконати всю пов'язану з цим роботу.

Просимо письмово повідомити про своє рішення.

3 новагою ...

#### Запит на бронювания номерів у готелі

#### Шановні панове!

Наша фірма планує провести нараду рекламнох агентів у Вашаму готелі ... (дата).

У період 2 ... по ... нам знадобляться ... номерів на одну особу, а також ... номерів на дві особи. У кожному номері неодмінно має бути ванна кімната або душ.

Просимо надієлати нам розцінки на номери, сніданок, послуги тенцо.

Ми планусмо влаштувати офіційний обід ... (дзтэ) на ... осіб у банкетній залі. Просимо Вас надати інформацію про меню (вартість абіду визначаємо приблизно з розрахунку ... на одну особу),

3 повагою...

#### Шановні панове!

Просимо Вас забронювати для нашого клієнта, пана ... (прізвище), з ... (назва міста, країни) намер на одну особу з ванною кімнатою і, якщо можливо, з вікнами, що виходять на море (озеро), з ... по ... (дата). Пан ... (прізвище) повинен прилетіти в ... (назва міста) рейсом ... 3 ... (назва міста) і розраховує дістатися до Вашого готелю близько ... години. Просимо надіслати нам рахунок за це бронювания, врахувавши також додаткові послуги (рахунок за шоденні послуги оплатить гість).

Чекасмо на Ваше підтвердження.

 $3$  nosazow ...

# Запит на відкриття рахунка

# Шановні панове!

Ми масмо намір відкрити поточний рахунок у Вашому банку. Будемо вдячні, якщо Ви повідамите нам відсоткові ставки, банківські комісійні, а також тарифи на операційні послуги.

 $3$  повагою ...

# Запит на отримания кредиту

### Шановні добродії!

Згідно з нашою домовленістю від ... (дата) просимо повідомити про Ваші умови надання кредиту за поточним рахункам на суму ...

Як заставу ми пропонусмо товар, що зберігається у наших складських приміщеннях Приблизна вартість його становить .... Будемо вдячні Вам за відповідь.

3 повагою ...

# ТИПОВІ МОВНІ ЗВОРОТИ

# Загальний запит

1. Просимо надіслати нам прейскуранти (прайси) на всі види Вашої продукції

2. Ми регулярно здійснюємо закупівлю ... (назва товару) і хотіли б знати, що Ви можете ще запропонувати нам.

3. Наша фірма є головним дистриб'ютором ... (назва товару) в ... (назва країни). Ми хотіли б налагодити з Вами ділову співпрацю. Просимо повідомити, яку продукцію Ви можете запропонувати нам для реалізації в ... (назва країни).

4. Повідомте, будь ласка, чи можете Ви постачити нам ... (назва товару).

5. Просимо повідомити нам, яку продукцію Ви виробляєте.

6. Просимо надіслати нам Вашу тверду пропозицію. Ми щойно одержали ліцензію на імпорт ... (назва товару).

7. Нині наша фірма формує зимовий асортимент, і ми хотіли б знати, що Ви зможете нам запропонувати. Ми зацікавлені у співпраці з Вами і чекаємо на Ваші пропозиції.

8. Просимо надіслати нам пропозиції на постачання ... (назва товару).

9. Ми знайшли Вашу адресу в довіднику. Чи могли б Ви запропонувати нам ... (назва товару)? Отримавши Вашу відповідь, ми відразу повідомимо всі подробиці.

10. Нам надали Вашу адресу в посольстві (консульстві, торговій палаті тощо).

11. Ми дізналися про Вашу фірму з комерційного журналу ... (назва).

12. Нам порадив звернутися до Вас лан ... з ...

13. Просимо повідомити, на яких умовах Ви могли б укласти угоду на страхування автомобільних перевезень.

14. Відповідно до нашої домовленості від ... (дата) просимо зробити тверду пропозицію на перевезення наших вантажів морем.

15. Для остаточної підготовки пропозиції нам потрібно знати чинні зараз тарифи страхування повітряних перевезень.

16. Якщо Ваші страхові тарифи відповідають нашим сподіванням, ми готові укласти контракт ...

17. Ми дізналися з журналу ... (назва), що Ви зацікавлені в налагодженні нових контактів. Просимо надіслати нам докладну інформацію для ознайомлення з можливостями Вашої фірми.

18. Надалі ми хотіли б відправляти нації товари в упакуванні одноразового використання. Будемо раді отримати Ваші пропозиції.

19. Просимо надати нам докладну інформацію про Ваші спеціальні транспортні послуги.

20. Для забезпечення високого рівня обслуговування наших клієнтів ми хотіли б співпрацювати з експедиторськими фірмами, що мають досвід роботи, великі обороти й добре відомі на ринку наданням високоякісних послуг. Просимо надіслати нам свої пропозиції.

21. Просимо надіслати нам умови Вашого коносамента.

22. Маємо намір укласти договір про регулярні перевезення з ... в ..., починаючи з ... Якщо Ви вважаете, що зможете виконати наші вимоги, ми з радістю розглянемо Ваші пропозиції.

#### Інформаційні документи

 $\mathcal{L}$ 

23. Спираючись на Ваше оголошения в газеті ... (назва), просимо надіслати нам пропозицію на ...

24. У пропозиції просимо вказати вартість упакування, транспортування, термін постачання та умови оплати.  $\ddot{a}$ HS".

# Запит на отримання рекламних проспектів, прейскурантів (прайсів)

1. Ми зацікавилися продукцією, яку Ви виробляєте, і радіна були б отримати Ваші рекламні проспекти.

2. Просимо надіслати нам рекламні прослекти Вацюї фірмиу кількості ... примірників. Вони потрібні різним відділам нашої фюми для роботи.

3. Просимо надіслати ще кілька рекламних прослектів. оскільки ті, що Ви надіслали раніше, надійшли зі значними пошкодженнями.

4. Просимо надіслати нам рекламний проспект українською у. MOBOIO.

5. Сподіваємося, що у Вашому прослекті зазначені умови постачання товарів.

6. Просимо надіслати нам повний прейскурант.

7. Просимо повідомити найнюкчі ціни на Ваші товари.

8. Просимо ловідомити ціни нетто (брутто).

9. Визначаючи ціну на послуги, просимо врахувати, що ми сплачуємо велике мито.

10. Просимо повідомити нам термін дії цього прейскуранта.

11. У зв'язку із внутрішньогалуаевою конкуренцією просимо\* повідомити Ваші найнижчі ціни на ... (назва товару).

> Запит на отримания інформації ме про якість та кількість продукції

1. Просимо надіслати докладну інформацію про якість Ваших товарів.

2. Просимо повідомити, чи є на Вашому складі товари відповідної якості.

3. Ми можемо придбати товари лише високої якості.

4. Просимо повідомити, чи зможете Ви постачети товари, що відповідають міжнародним стандартам, упродовж ... років.

5. Будь ласка, энформуйте нас про можливі зміни якості Ваших товарів.

6. Для нас якість товару є важливішою, ніж його вартість.

7. Повідомте, будь ласка, чи гарантуєте Ви якість своїх товарів.

8. Ваші товари прийматимуться лише за умови, якщо матимуть належну гарантію.

9. Повідомте, будь ласка, чи можете Ви продовжити термін дії гарантії на Ваші товари.

10. Ми зможемо реалізувати лише продукцію, що має тривалу гарантію.

11. Просимо повідомити точну кількість товарів, які зберігаються у Ваших складських приміщеннях.

12. Просимо повідомити, яку мінімальну партію товару можна замовити.

13. Найближчим часом нам знадобиться велика партія ... (назва товару). Чи зможете Ви гарантувати нам їх (його) постачання?

14. Яку кількість зазначеного товару Ви зможете постачати нам регулярно?

15. Просимо надіслати нам зразки Вашої продукції. Як правило, ми оформляємо замовлення лише після ознайомлення із зразками.

16. Просимо надіслати безкоштовно кілька зразків із Вашої колекції.

17. За Вашими зразками ми отримаємо точну інформацію про якість Вашої продукції.

18. Чи є надіслані до ... (дата) зразки частиною Вашого нинішнього асортименту?

19. Чи є у Вас зразки продукції?

# Запит на отримання пробної партії товару, закупівлі

1. Ми зацікавлені у придбанні пробної партії Вашої продукції. Будемо вдячні за пропозиції.

2. Просимо повідомити, чи зможете Ви постачити нам пробну партію ... (назва товару).

3. Будь ласка, повідомте нам про максимальне зниження ціни на пробну партію.

4. Повідомте, будь ласка, яким має бути мінімальний обсяг пробної партії.

5. Якщо пробна партія задовольнить нас, Ви можете розраховувати на великі замовлення.

6. Пробна партія Вашої продукції засвідчить її якість, а також терміни виконання замовлень.

7. Будь ласка, повідомте нам про умови пробної закупівлі.

8. Просимо повідомити, чи зможете Ви постачити ... (назватовару) на пробній основі.

9. Зазвичай ми оформлясмо замовлення тільки після тестування машин на пробній основі.

10. Будь ласка, повідомте нам точний термін пробного постачання та умови оплати.

11. Чи можете Ви гарантувати, що ми отримаемо пробну партію товару до ... (дата)?

12. Просимо повідомити, чи зможемо ми здійснити оплату пробної закупівлі за допомогою безвідкличного акредитива.

13. Чи можете Ви постачити пробку партію замовленого товару за гарантією банку?

14. Ми эгодні заплатити додатково ... гривень за термінову пробну партію товару.

#### Запит на отримання рекомендації

1. Нас цікавить досеїд Вашої співпраці з фірмою ... (назва).

2. Нам відомо, що Ви упродовж кількох років успішно співпрацюєте з компанією ... (назва). Чи не могли б Ви дати об'єктивну оцінку цій компанії?

3. Якою є Ваша думка, про цю фірму? Як Ви оцінюєте її перспективи?

4. Наскільки нам відомо. Ви співпрацюєте з фірмою ... (назва) упродовж тривалого часу. Чи можете Ви порекомендувати нам цю фірму?

5. Ми дізналися, що Ви підтримуєте ділові контакти з уста-**НОВОЮ ... (Назва).** 

6. Ми хотіли б дізнатися, чи задоволені Ви якістю товару, який отримали від компанії ... (назва).

7. Ми довідалися, що Ви є клієнтом фірми ... (назва), і були б вдячні, якби Ви порадили нам, на що передусім необхідно звернути увагу під час співпраці з нею.

8. Пан ... (прізвище) повідомив нам, що Ви можете порекомендувати його на посаду ... (назва).

9. Для нас дуже важливо отримати правдиву інформацію про фірму ... (назва).

10. Будь ласка, якщо зможете, понформуйте нас про компанію ... (назва).

11. Ми будемо дуже вдячні, якщо Ви надасте нам об'єктиану інформацію про фірму ... (назва).

12. У списку рекомендаторів зазначено, що Ви закуповували (закупили) ... (назва товару) у ... (назва фірми). Хотіли б дізнатися Вашу думку про шо фірму.

13. Звертвемося до Вас із проханням надати інформацію профірму ... (назва).

14. Ми маємо намір напагодити ділову співпрацю з компанією ... (назва). У зв'язку з цим вважаємо за необхідне отримати таку інформацію: ...

15. Оскільки в нас немає досвіду співробітництва з фірмою ... (назва), ми хотіли б отримати від Вас певну інформацію.

16. Нам необхідна інформація про фірму ... (назва), щоб вирішити литання про налагодження з нею ділових контактів.

17. Відгуки, отримані від фірми ... (назва), не зовсім задовольняють нас. Тому ми хотіли б отримати від Вас додаткову інформацію.

18. Нас цікавить насамперед платоспроможність (практика оплати, крадитоспроможність, використання кредиту, коло кліентів та ступінь задоволення їхніх потреб, конкурентоспроможність на ринку, перспективи, надійність, збільшення обсягів продукції, питання власності фірми тошо)...

19. Для нас важливо також знати, що саме є власністю фірми.

20. Ми хотіли б знати, наскільки значною є частка продажу цієї компанії на ринку товарів.

21. Просимо повідомити, з ким із наших конкурентів фірма ... (назва) підтримувала в минулому ділові стосунки.

22. Ми хотіли б отримати об'єктивну інформацію про власниха фірми ... (назва).

23. За наявними в нас відомостями пан ... вже оголошував про банкрутство...

24. Чи можете Ви повідомити щось про події, які спричинили виникиення у фірми відомих Вам проблем? Ця інформація потрібна нам для того, щоб мати повне уявлення про зазначену фірму.

25. Будемо вдячні за будь-яку інформацію про фірму ... (назва).

26. Ви зробите нам неоціненну послугу, якщо надасте інформацію про компанію ... (назва).

27. У нашому розпорядженні ціє недостатньо відомостей для того, шоб оцінити роботу фірми ... (назва). Тому ми хотіли б отоимати додаткову інформацію, а саме:

- Якою є репутація цієї фірми на ринку (у бізнесових колах)?

- Яким є її фінансове становище?

- Чи є фірма платоспроможною?

- Чи виконує вона свої фінансові зобов'язання?

Заздалегідь вдячні Вам за надану інформацію.

28. Будь ласка, поінформуйте нас щодо надійності фірми ... (назва) у виконанні нею своїх фінансових зобов'язань.

# Запит на отримання рекомендації безпосередньо від ділового партнера

1. Будь ласка, повідомте назву Вашого банку та надішліть ділові рекомендації.

2. Для підписання нашої угоди просимо Вас надіслати нам ділові рекомендації.

3. Оскільки у нас немає досвіду співпраці з Вашою фірмою. просимо надіслати нам рекомендаційні листи.

4. Будь ласка, надайте нам повну інформацію про Ваших клієнтів.

5. Просимо повідомити нам про фірми, яким Ви вже постачали свою продукцію.

6. Назвіть когось, хто міг би засвідчити об'єктивність цієї інформації.

### Запевнення в дотриманні конфіденційності

1. Запевняємо, що Ваша інформація використовуватиметься конфіденційно.

2. Запевняемо Вас, що надана інформація не потрапить до чужих рук. Будемо раді надати взаємну послугу.

### Запит з юридичних питань

1. Нам потрібні послуги адвоката (нотаріуса) в ... Чи змогли б Ви кого-небудь порекомендувати?

2. Нам порекомендували (порадили) звернутися до Вас наші партнери із фірми ... (назва). Були б Вам щиро вдячні, якби Ви змогли представляти наші інтереси в ...

3. На превеликий жаль, ми змушені подати позов проти ... в ... Просимо Вас представляти наші інтереси, а також повідомити орієнтовну вартість цієї послуги.

4. Якщо Ви не зможете прийняти цю справу, просимо порекомендувати нам іншу юридичну фірму, з якою ми змогли б співпрацювати (до якої ми змогли б звернутися).

5. У позові, що наша фірма подала до суду, ми цілковито покладаємося на Вашого юриста.

6. Ми маємо право власності на товари, які закупила, проте повністю не оплатила фірма ... (назва). Яким чином ми можемо скористатися своїм правом?

7. Фірма ... (назва) заборгувала нам за товари ... грн. Були б Вам дуже вдячні, якби Ви посприяли в інкасуванні цієї заборгованості. Що Ви могли б нам порадити?

В. Просимо повідомити тарифи на юридичні послуги.

### Запит із питань маркетингу

1. Ми хотіли б отримати результати маркетингового дослідження ринку щодо попиту на наші товари.

2. Були б Вам дуже вдячні, якби Ви порекомендували нам кілька фірм, що здійснюють маркетингові дослідження в ...

3. Хочемо висловити свою найщирішу вдячність за листпідтвердження від ... (дата), а також за згоду провести маркетингове дослідження в ... Ми хотіли б знати, скільки становитимуть наші витрати.

4. Просимо повідомити, для яких міжнародних (визнаних, добре відомих у діловому світі) фірм Ви вже проводили маркетингове дослідження в ...

5. Насамперед ми хотіли б дізнатися, з товарами яких фірм конкуруватимуть наші товари.

6. Чи не могли б Ви провести подібне маркетингове дослідження в сусідньому ...?

7. Коли Ви зможете завершити маркетингове дослідження і підготувати письмовий звіт для нашої установи?

# 1.7. Лист-відповідь на запит

Лист-запит, безперечно, потребус відповіді: ви можете повідомити, що отриманий запит вивчаете, надіслати каталоги, прейскуранти, запропонувати змінити умови, вказані в запиті, відмовити в постачанні товару чи іншому проханні.

Так, якщо ви зацікавлені у постачанні зазначеного товару, то у відповідь на запит надеилаєте оферту.

Оферта - це письмова пропозиція про постачання товару, яку робить продавень покупнемі. У ній висловлюється бажання чи

#### Інформаційні документи

готовність укласти угоду купівлі-продажу на умовах, викладених у пропозиції<sup>1</sup>. Наприклад:

# Шановні панове!

Із вдячністю підтверджуємо отримання Вашого запиту й надсиласмо зразок ... (назва товару), що зацікавив Вас. Ми моженю запропонувати Вам цей товар на таких умовах:

пластмасові ... (назва) в упакуванні по ... штук:

доставляния: фрахт оплачується до кордону;

упакування: безкоштовно;

оплата: безвідкличний акредитив.

Будемо вдячні за Ваше замовления. Зі свого боку обіцнемо обслуговувания в будь-який час.  $-20\%$ м. 3 повагою ... MAG 1

Додаток: зразок в одному примірнику.

### Шановні панове!

مبرد

Підтверджуємо отримання Вашого запиту від ... (дата) на постачання ... (назва товару). Немає потреби надсилати зразки, оскільки Ви добре знайомі з якістю нашої продукції.

За умови своєчасного замовлення ми зможемо постачати Вам ... (кількість) виробів щоквартально.

Пан ... (прізвище) з нашої фірми ознайомив Вас із цінами та графіком постачань. Ваші відгуки були позитивними, а тому миможемо розпочати відвантаження товару після отримання замовлення.

3 новагою і побажанням успіхів...

# Шановні добродії!

У відповідь на Ваш запит від ... (дата) повіданляємо, що уважно ознайомилися з Вашими зразками ... (назва товару). Хочемо запевнити Вас, що зможемо виготовити вироби належної (потрібної Вам, бажаної) якості.

Щоб задовольнити Ваші щорічні потреби, ми можемо запропонувати Вом такі умови договору:

ціна за одну одиницю ... грн;

загальна вартість усієї партії ... грн;

оплата: готівкою:

And I want the state

 $\mathcal{L}^{(1)}(\mathcal{I}) = \mathcal{L}^{(1)}(\mathcal{I})$  $1.11$ 

CATAN CA

Універсальний довідних-практикум з ділових парерів / Г. А. Бибвк, І. Л. Михно, Л. О. Пустовіт та ін. - С. 326.

термін постачання: ... днів після отримання замовлення.

Усі технічні характеристики наведено в нашому каталозі.

Просимо Вас надіслати відповідь упродовж п'яти днів з моменту отримання цього листа.

 $3$  nonazoio ...

Шановні панове!

Дякусмо Вам за запит від ... (дита) на постачання ... (назва товару). Повідамляємо, що цей запит взято до розгляду.

Про остаточие рішення ми повідомимо Вам додатково.

 $3$  повагою ...

Якцю Ви не можете надати пропозицио на постачания того чи іншого потрібного замовникові товару, неодмінно надішліть аргументовану відмову:

### Illanosni ...!

Широ вдячні Вам за запит від ... (дата) та виявлений інтерес до нашої продукції.

Дуже икода, але, зважаючи на потреби сучасного ринку, ми не виробляемо таких товарів.

Ми попросили пана ... (прізвище), з яким плідно співпрацюємо, надіслати Вам відповідні пропозиції.

Додасмо ізюстрований каталог, у якому вміщено докладний опис товарів, які ми виробляємо. Просимо повідомити нам, чи зацікавив Вас якийсь із них, тоді ми зможемо надіслати Вам проект договору, зазначивши строки постачания, вартість, умови оплати тощо.

3 повагою ...

### Шановні панове!

Дяюусмо за лист від ... (дзта). На жаль, ми змушені повідамити Вам, що всю виготовлену продукцію експортує фірма ... (назва). Ми надіслали туди Ваш запит і попросили надати Вам Аропозицію, яка, сподіваємося, зацікавить Вас.

3 повагою і побежанням успіхів ...

# Шановні ...!

Із вдячністю підтверджуємо, що отримали Ваш запит від ... (дата). Дуже шкода, але ми не можемо задовольнити Вашого прохання через те, що всю нашу продукцію вже реалізовано. Ситуація,

#### Берормаційні документа

що склалася, не дає нам змоги вже сьогодні збільшити наші виробничі потржності.

Сподіваємося на розуміння. Залишаемося з пошаною...

# Шановні добродії!

Дякуємо за Ваш запит від ... (дата). На превеликий жаль, ми не масмо эмоги власними силами задовольнити Ваше проханкя.

Річ у тім, що вже впродовж багатьох років наші інтереси представляс ... (назва фірми). Зважаючи на контрактні зобов'язания перед цією фірмою, ми не можемо самостійно продавати нашу продукцію на території Вашої країни.

Просимо надислати Ваш запит за одресою: ...

 $3$  пошанаю

Інколи у відповіді на запит можна запропонувати змінити його умовы: кількість товару, модель, термін постачання тощо.

### Шановні панове!

На Ваш запит від... (дата), на жаль, змушені повідомити, що не виробляємо потрібної Вам продукції.

Натомість можемо запропонувати Вам каталог нашого теперішнього асортименту. Були б дуже раді, якби Ви ввели деякі наші товари до Вашої програми реалізації.

Якщо ци пропозиція зацікавить Вас, просимо надіслати нам *Ridnosidh* 

 $3$  nosazoro ...

**THISREET** Q.MQUD

Шаковні ... !

Відповідаючи на Ваш запит про постачания ... (назва товару), повідомлясмо, що не можемо постачати продукцію в потрібному Вам обсязі.

За Вашим замовленням ми можемо здійснити лише часткове постачания протягом ... днів. Крім цього, ми тимчасово припинили відвантаження, бо спочатку повинні виконати попередні замовлення.

Будь ласка, терміново повідомте, чи взаштовує Вас наша npononuuis.

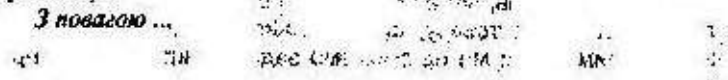

143

法

 $\sim$ 

# ТИПОВІ МОВНІ ЗВОРОТИ

#### Підтвердження отримання запиту

1. Із вдячністю підтверджуємо отримання Вашого запиту й хочемо зробити таку пропозицію: ...

2. Дякуємо за Ваш запит від ... (дата) й хочемо запевнити, що ми також дуже зацікавлені в налагодженні ділового співробітництва.

3. У відповідь на Ваш залит пропонуємо ...

4. Відповідаючи на Ваш запит від ... (дата) стосовно постачання...

5. Хочемо подякувати за залит і запропонувати Вам ...

6. У відповідь на Ваш запит повідомляємо ціни на ... (назватовару), що включають і вартість упакування.

7. Зважаючи на Ваш запит від ... (дата), хочемо запропонувати Вам ... Ця пропозиція є найвигіднішою (найбільш прийнятною) з усіх можливих.

8. Дякуємо за Ваш запит і повідомляємо, що якість наших товарів цілковито відповідає зразкам, які Ви отримали від нас-(міжнародним стандартам).

9. У відповідь на запит пропонуємо Вам додаткове (незначне, оптове, передбачене, відсоткове, збутове) зниження в обсязі ... %. Ця пропозиція чинна упродовж ... місяців з дня отоимання листа.

10. Рахунок ми оформимо за цінами, що встановляться на момент відвантаження товару. Оплату належить здійснити у формі безвідкличного акредитива.

### Відповідь - відмова на запит забізникій

1. На жаль, ми змушені повідомити Вам, що зараз у нашому розпорядженні немає продукції, яка Вас зацікавила. Натомість ми можемо запропонувати Вам ...

2. У зв'язку зі зміною ситуації на ринку ми більше не виготовляємо вироби, що Вас зацікавили. Ми неодмінно повернемося по Вашого запиту і найближчим часом зможемо зробити Вам взаемовигідну пропозицію.

3. Нині, на жаль, ми не отримуємо сировини, яка необхідна для виготовлення товару, що защікавив Вас. У зв'язку з цим найближчим часом ми не эможемо задовольнити Вашого прохання.  $\label{eq:2.1} \begin{array}{ccc} \mathcal{L}_{\mathcal{N}} & \mathcal{L}_{\mathcal{N}} \end{array}$
#### Енформавійні документи

4. Шкода, але ми не можемо надати Вам пропозицію безпосередньо, оскільки фірма ... (назва) є генеральним агентом поширення наших товарів у Вашій країні.

5. Просимо з розумінням поставитися до того, що ми не готові зробити Вам вигідну пропозицію.

6. На превеликий жаль, у зв'язку із страйками нині ми не можемо зробити Вам пропозицію, що передбачає негайне постачання ... (назва товару). Будь ласка, надішліть Ваш запит поеторно через ... місяців. Сподіваємося, що тоді ми эможемоздійснювати постачання, дотримуючись погодженого графіка.

#### Пропозиція, що відрізняється від предмета запиту ме

1. У відповідь на Ваш запит від ... (дата) стосовно постачання ... (назва товару) повідомляємо, що, на жаль, ми не можемо задовольнити Ваше прохання. Натомість можемо запропонувати ... (назва товару).

2. Надсилавмо Вам зразки ... (назва товару), що певною мірою відріаняються від замовлених Вами. Були б циро вдячні. якби Ви повідомили, чи влаштовує Вас їхня якість.

3. На жаль, сьогодні ми можемо постачати Вам лише товари звичайної якості.

4. Ваше замовления ми эможемо виконати тільки за умови, якщо Ви замовите ... одиниць товару однієї моделі.

5. Шкода, але ми не можемо прийняти Ваших умов оплати і пропонуємо інші: 114.

оплату готівкою зі зниженням в обсязі ... %:

 $t_{i+1}$ оплату без знижения з відстроченням на ... днів; A. оплату впродовж ... місяців.

6. У разі, якщо Ви наполягатимете на Ваших умовах оплати, ми не зможемо задовольнити Ваш запит.

7. Цим повідомляємо, що ми постачаємо товари лише за безвідкличним акредитивом.

8. Повідомляємо, що оплата здійснюється через інкасо проти представления документів на відвантажения та сертифіката якості.

9. Оплата має здійснюватися через банк країни-продавця проти подання рахунка і транспортних документів.

10. Наші умови оплати такі: 1/3 вартості сплачується під час оформлення замовлення, 1/3 - після завершення робіт і 1/4 під час пред'явлення коносамента.

 $2502 + 22 = 12$ 

50

 $46.56113$ 

# 1.8. Лист-підтвердження

Це різновид службового листа, в якому засвідчуємо той чи інший факт: підтверджуємо одержання листів, переказів, ціннях n. nanepis.

Наприклад:

#### Шановні панове!

Широ вдячні Вам за пропозицію постачити ... (назва товару), що й містить Ваш лист від ... (дата), якого ми щойно отримани й передали на розгляд до технічного відділу.

Просимо Вас зачекати кілька днів. Про остаточне рішення ми повідамимо Вам додатково.

3 повагою ...

#### Шановні добродії!

Дякуємо Вам за пропозицію і підтверджуємо її отримання. На жаль, Ваша пропозиція не відповідає нашим інтересам, оскільки ціни, вкозані Вами, є значно вищими за ціни інших фірм на подібні товари. IBE

Вибачте, але ми не можемо погодитися на Ваші умови. 3 повагою...

# Шановні ... 1

Підтверджуємо отримання товарів, які ми замовявли (Не186-С від ... дата). Кількість відвантаженого товару відповідає накладній, а якість - зразкам, які ми отримали минулого місяця. ... 3 повагою ...

#### Вельмишановний пане...!

На підтвердження нашої попередньої домовленості надсиласмо Вам письмове запрошения взяти участь у науковій конферений, що відбудеться ... (дата і місце). Вашу доповідь на тему «Мистецтво ділового листування» внесено до програми конференції.

Оргкомітет конференції забезпечує проживания в готелі на nepioò...

Ресстрація учасників конференції проводитиметься ... (дята і час) у приміщенні ... (назва, адреса).

3 повагою...

#### Шановні панове!

Дякусмо за пропозицію взяти участь у створенні проекту та подальшому споруджений металургійного комплексу в ... (назва міста).

Офіційно підтверджуємо свою згоду на виконання проектних робіт, будівництво комплексу й підготовку персоналу до експауатації підприємства.

Наша комісія готова прибути на переговори у зручний для Вас час

3 щирою до Вас пошаною... p.

#### Шановні колеги!

Офіційно підтверджуємо домовленість, якої ми досягли в sucmi sid ... (nara).

Бронювання: намерів з ... по ... (дата) на одну особу і намерів на дві особи вартістю ...:

конференц-зали на ... осіб з ... по ... (цита) вартістю ... за день. Харчування:

обід о 12.30 на ... осіб, вартість враховує також оплату за надані послуги.

 $......$ 

<sup>5</sup> active a Suchange Start

53.

Оплата: у гривнях.

Фірма: ... (назва).

Додаток: проспект засідання.

Ĥ.  $\tilde{c}$ 

# ТИЛОВІ МОВНІ ЗВОРОТИ

1. Ми із вдячністю підтверджувмо одержання Вашої пропозиції від ... (дата).

2. Вдячні Вам за повторну інформацію щодо Вашої спеціальної пропозиції.

3. Ми офіційно лідтверджуємо свою згоду й повідомляємо, Щб...

4. Міністерство освіти і науки України підтверджує, що ...

5. З вдячністю підтверджуємо одержання Вашого залиту й хочемо запевнити, що ми зацікавлені у встановленні взаємовигідної співпраці з Вами.

6. Повідомляємо, що Ваше замовления ми отримали ... (дата) і відразу ж розпочали виготовлення ... (назва товару).

7. Ми впевнені, що вчасне виконання Вашого замовлення від ... (дата) буде початком взаємовигідного співробітництва між нашими фірмами. 教訓所の作

8. На підтвердження нашої попередньої домовленості надсилаємо Вам письмове запрошення...

9. Цим підтверджуємо, що всі замовлені товари було відвантажено й відправлено без затримки відповідно до Вашого коносамента.

10. На підтвердження нашої телефонної розмови від ... (дата) просимо Вас прийняти офіційне замовлення на ...

11. Просимо Вас із належною увагою поставитися до виконання нашого замовлення й у визначений (погоджений) термін надати (надіслати) нам зразки.

12. Експедиторське агентство щойно підтвердило прибуття 25 (двадцяти п'яти) ящиків ...

# $\rightarrow$  1.9. Супровідний лист

Це службовни лист, що додасться до основного документа (накладної, рахунка-фактури, каталогу, проспекту, прейскуранта, креслень, буклетів, зразків нових товарів) та інформаційно супроводжує його. Зазвичай це невеликий за обсягом лист, що містить назви та перелік надісланих документів.

Наприклал:

#### Шановні панове!

У відповідь на Ваше прохання від ... (дата) надсилаємо Вам нині чинний експортный прейскурант до кожного із зразків ... (назва товару). Просимо повідомити, які саме зразки Ви замовлятимете.

Чекаємо на відповідь.

3 повагою...

#### Шановні добродії!

Як і було домовлено (як і домовлялися), надсиласмо Вам такі документи:

рахунок-фактуру в двох примірниках:

страховий поліс на суму рахунка плюс 10 %, що покривають інфляційний (банковий, валютний, дефацційний) ризик;

повний комплект коносамента, написаного (оформленого) на розпорядника з бланковим індосаментом і з позначкою «фрахт оплачено» на суму ...

Просимо підтвердити їх отримания. Залишаємося з повагою...

# ТИПОВІ МОВНІ ЗВОРОТИ

1. На Ваше прохання надсилаемо рахунок-фактуру за партію відвантаженого товару.

2. Для того щоб Ви мали повне уявления про можливості нашого підприємства, надсилаємо докладний ілюстрований рекламний проспект.

3. Надсилаємо Вам робочі креслення.

4. Додаємо перелік нашої нової продукції.

5. Надсилаємо Вам страхові бланки, необхідні для того, щоб подати заяву про страховий випадок.

6. Надсилаємо Вам страховий сертифікат.

7. На Ваше прохання надсилаємо перелік страхових тарифів на повітрямі перевазення вантажів.

В. Додасмо також інформаційний бюлетень, у якому Визможете прочитати про умови лізингу.

9. Брошура, яку ми додаемо до листа, містить інформацію про суми надбавок і знижень. У додатку описано також переваги укладения довгострокового контракту.

10. Надсилаємо Ввм копії рахунків, термін оллати яких минув.

11. Просимо переглянути останній каталог нацих товарів і повідомити, які із пропонованих позицій Вас зацікавили.

12. Сподіваємося, що Ви зацікавитеся ...

13. На Ваше прохання надоилаємо список референтів, які можуть надати Вам потрібну (дохладну) інформацію про якість **Наших товарів.** 

14. Розраховуемо на початок переговорів (співпраці) між нашими фірмами.

15. Будемо раді налагодженню взаємовигідних контактів із Вашою фірмою.

16. Дозвольте запропонувати Вам переглянути рекламн! проспекти й каталоги, в яких представлені останні зразки виробленого нашою фірмою обладнання. A TERVIT E

 $24$ 

# **British** / 1.10. Лист-прохання

Це службовий лист, в якому у ввічливій формі звертаються до партнерів, кліснтів, інвесторів із певним проханням. Листи-прохання є одини із найпоширеніших видів ділової кореспонденції. Від уміния перекондиво висловити своє продания великою мірою залежить і його виконания. Наприклад:

n

 $\mathcal{H}$ 

 $\mathbb{R}^n \to \mathsf{reggen}$ 

 $\cdots$ 

#### Шановні добродії!

Ми співпрацюємо з Вами уже впродовж року на основі оплати проти виставлених рахунків. Були б дуже вдячні, якби Ви погодилися змінити ці умови оплати на відкритий рахунок з оплатою один раз на квартал.

Інші наші постачальники у Вашій країні вже погодилися на ці умови. Масмо надію отримати від Вас позитивну відповідь на наше прохання.

3 повагою...

#### Шановні панове!

Звертасмося до Вас із проханням продати з нашого пакету такі цінні папери: ... акцій за ціною ... Ліміт чинний до ... (дата). Цінні папери необхідно зняти з нашого депозитного рахунка. Просимо також кредитувати еквівалент на наш рахунок.

3 пошаною...

#### Шановні панове!

Висловлюю найщирішу вдячність за пропозицію бути Вашим представником у ... (назва країни). Вважаю за необхідне особисто обговорити з Вами питання про територію діяльності, камісійні, гарантії захисту клієнтів. Хотів би запропонувати Вам дату зустрічі: ... (дата) о ... годині.

Будьте ласкаві, повідамте, чи влаштовує Вас дата і час зустрічі.

Залишаюся з пошаною ...

#### Шановні ...!

Нешодавно ми збудували овочепереробний комбінат, та, на жаль, у нас бракує коштів на придбання обладнатя для переробления овочів.

Ми були б щиро вдячні, якби Ви надали нам довготерміновий кредит на суму 200 000 (двісті тисяч) гривень. Додаємо до листа необхідні документи:

договір на придбання обладнання;

техніко-економічне обтунтувания повернення кредиту.

Оскільки ця проблема потребує негайного розв'язання, переконливо просимо Вас відповісти якомога швидше.

 $3$  повагою ...

#### Шановні панове!

Один із наших клієнтів зробив запит на постачання великої партії ... (назва товару). На жаль, у нашому асортименті цього виробу немає, і ми хотіли б попросити Вас зробити нашому квіснтові відповідну пропозицію, а також надіслати копію листа HOLAE.

За Ваші послуги просимо нарахувати комісійні в розмірі ...%. Будь ласка, повідомте нам, чи зножете Ви вже відвантажити

замовлені товари і чи згодні із запропонованими нами камісійними. Щойно одержимо від Вас позитивну відповідь, негайно повідо-

мимо адресу нашого кліснта.

Сподіваємося на взаємовигідну співпрацю між нашими фір-**AMZNELL** inh.

3 повагою і найкращими побажаннями ...

#### Шановкі ...!

STARS.

Нас зацікавила нова продукція, яку Ви рекламуєте, таму будемо вдячні, якщо Ви надішлете нам докладну інформацію та ілюстрований рекламний каталог.

Будемо раді співпрацювати з Вами.

3 повагою...

 $-7.4$ 

# ТИПОВІ МОВНІ ЗВОРОТИ

1. Просимо повідомити (надіслати, сплатити, підтвердити, розглянути)...

2. Просимо при нагоді надіслати нам рекламні матеріали.

3. Просимо передати нам через Вашого представника рекламні проспекти й каталоги, що презентують Ваші нові товари.

4. Ми не виявили помилки в нашому останньому рахунку від ... (дата). Будемо вдячні, якщо Ви проведете повторну перевірку.

5. Просимо відвантажити замовлені товари відразу після іх виготовлення.

6. Будемо Вам вельми вдячні, якщо Ви ...

7. Будь ласка, якомога швидше телеграфуйте нам відповідь.

8. Просимо Вас уважно вивчити наші нові умови оплати, які викладено в Загальних умовах угоди (текст документа додаємо). дати остаточну відповідь.

9. Будемо раді, якщо Ви погодитеся співпрацювати з нами.

10. Відповідно до п. І нашого договору просимо Вас ...

11. Будьте ласкаві оплатити рахунок найближчим часом (терміново, без зволікань).

12. Ми будемо дуже вдячні, якщо Ви погодитеся продати нам свої товари на пробній основі.

13. Будемо Вам зобов'язані, якщо Ви розглянете наші поправки до ...

14. Просимо надіслати Ваші пропозиції та рекомендації до ...

15. При нагоді просимо Вас повідомити всі вихідні дані ...

16. Просимо ознайомити нас із технічними характеристиками ... (назва товару).

17. Чи не могли б Ви повідомити ціни на ... (назва товару)?

18. Нам було б приємно дізнатися ...

19. Зробіть ласку, поверніть заповнені страхові документи.

20. Просимо негайно повернути один примірник підписаного договору.

21. Просимо уважно перевірити доданий контракт.

22. Просимо підтвердити свій приїзд на нараду.

23. Якщо Вас влаштовують наші умови, телеграфуйте, будь ласка, відповідь про готовність підписати контракт між нашими фірмами. Сподіваємося на швидку відповідь і бажаємо успіхів.

24. Просимо якомога швидше (найближчим часом) розглянути наші пропозиції і повідомити про своє рішення.

25. Просимо Вас звернути особливу увагу на ...

26. Звертаємося до Вас із проханням про невелиху пожертву у фонд ...

27. Насамперед просимо повідомити, які заходи могли б допомогти Вам подолати ці труднощі.

28. У зв'язку із труднощами, що виникли, просимо відрядити до нас кількох досвідчених фахівців, які могли б проконсультувати ... Сподіваємося, що Ви не відмовите нам у допомозі.

29. Було б добре, якби Ви письмово підтвердили своє рішення.

30. Повідомте, будь ласка, які з рекламованих товарів зацікавили Вас.

31. Будемо вдячні, якщо Ви письмово повідомите нас про ...

32. Переконливо просимо Вас зателефонувати нам.

33. Будемо вдячні, якщо Ви розглянете наші пропозиції найближчим часом і повідомите про своє рішення за першої ж нагоди.

#### Інформаційні документи

34. Якщо ця пропозиція Вас не влаштовує, просимо зазна-ЧИТИ ПОИЧИНУ.

35. Для нас дуже важливо отримати докладну інформацію тро фірму ... (назва), оскільки ми хотіли б співпрацювати з нею.

36. Ви зробите нам неоціненну послугу, якщо надаєте об'єктивну інформацію про компанію ... (назва).

37. Оскільки ця інформація є дуже важливою для нас, будемо Вам едячні за докладні пояснення.

38. Для підготовки докладного звіту про виконану роботу нам необхідні ... Ми хотіли б одержати Вашу відповідь найближчим часом. Заздалегідь висловлюємо свою вдячність.

39. Вибачте за додаткові турботи. Чи не були б Ви настільки люб'язні, щоб надати нам письмові пояснення про ...

40. Будемо вдячні, якщо Ваш представник приїве, щоб виконати необхідну процедуру ...

41. Просимо Вас дотримуватися всіх пунктів нашої угоди та виконувати замовлення клієнтів на належному рівні.

42. Просимо Вас уважно вивчити цього листа, прислухатися до наших порад і вжити всіх необхідних заходів, щоб розв'язати проблему, яка виникла.

43. Просимо уважно переглянути й перевірити усі списки оплачених рахунків.

44. Просимо надати нам ... % знижения на постачання матеріалів та обладнання для будівництва (спорудження) ... (назва об'єкта).

> STAIRS.  $5.5632$ N4.N 1.

# 1.11. Лист-відповідь на прохання

Лист-прохання неодмінно потребує відповіді. Отже, отримавши такого листа, ви повинні вирішити: задовольнити прохання чи відмовити. У разі, якщо ви вирішили виконати прохання, то відповідаєте так:

#### Шановні панове!

Висловлюемо щиру подяку за пропозицію взяти участь у будівництві готельного комплексу. r:

Уважно вивчивши запропонований Вами проект угоди, ми вый: рішили погодитися на пайову участь у будівництві ... (назва об'єку) та), що здійснюватиметься в період з ... по ... р. ۰ń

Ще раз дякусмо за пропозицію і сподіваємося, що наша співпраця буде плідною і тривалою.

3 повагою і найкращими побажаннями ...

#### Шановні папове!

У листі від ... (дата) Ви звернулися із проханням змінити умову оплати за ... (назва товару). Ми переглянули нашу з Вами угоду і вирішили впести зміни, зваживши на аргументованість Вашого прохання. Надсилаємо змінений варіант нашої угоди.

Масмо надію, що нові умови задовольнять Вас.

3 повагою ...

#### Шановні папове!

Джусмо Вам за надіслані доповнения та зауваження до проекту договору про будівництво банку. Вивчивши їх, ми визнали їх істотними, погоджуємося з ними і готові внести їх до тексту договору.

Користуючись нагодою, ми хотіли б ще раз наголосити, що відповідно до проекту нашого договору про будівництво банку Підрядник бере на себе цілковиту відповідальність за організацію і виколання всіх будівельних робіт.

Будівсямі роботи виконуватимуться місцевими фірмами, які найматимуться на умовах субпідряду. Виконання робіт контролюватымуть висококваліфіковані фахівці, вартість послуг яких передбачено умовали договору.

Просимо Вас якнайшвидше розглянути листа і, якщо у проекті договору більше немає пунктів, що викликали б у Вас сумніви, повідомити нас про готовність підписати договір між нашими підприємствами.

Сподіваємося на швидку відповідь.

 $3$  повигою ...

Певна річ, ви не завжди можете задовольнити прохання, прийняти ту чи іншу пропозицію і тому змушені відмовити у співпраці. Відмова неодмінно мусить бути переконливою, аргументованою, коректною і доброзичливою. Ваше завдання - переконати адресата в тому, що у вас не було іншого виходу. Досягти цієї мети неважко, слід лише на початку речения вжити слова, які відчутнопом'якцить тон відмови. До таких слів палежать: на жаль, шкода, дуже шкода, на превеликий жаль, щиро жалкусмо, вибачте, нам дуже прикро.

 $\label{eq:1.1} \sum_{\mathbf{k} \in \mathcal{K}_\mathbf{k}} \mathbf{w}_\mathbf{k} \mathbf{w}_\mathbf{k} = \mathbf{w}_\mathbf{k}$ 

#### Отже, відмову можна сформулювати так:

#### Шановні панове!

Ми угажно вигчили Ваші зауваження та доповнення до проекту контракту про будівництво поліклініки в ... році на умових впід ключ».

На превеликий жаль, повинні повідамити, що не мажема погодитися на Вашу пропознијю. Це зумовлено такими причинами:

1. Запропоновані Вами 5% від вартості контракту на мобілізаційні витрати — сума у 4 рази менша від зазначеної у проекті контракту і не може покрити наші витрати на підготовчі роботи.

2. 8 % від вартості контракту у вільно конвертованій валюті є недостатньою сумою, щоб придбати все необхідне для будівництва обладнання. 12 %, що зазначені у проекті контракту, враховують не лише вартість обладнання за світовими цінами, а й вартість фракту, страхування, а також наші витрати на організацію закупівлі та постачання обладнання на будівельний майданчик.

На підтвердження обтунтованості нашої позиції до листа додасмо докладні розрахунки обсягів мобілізаційних витрат.

Висловлюємо сподівання, що, знаживши на зазначені вище факти, Ви погодитеся на наші умови підписання контракти.

Залишаемося з повагою.

#### Шановні ...!

Широ дякуємо за запит від ... (дата) на постачання ... (назва товару).

На жаль, зараз ми не масмо змоги прийняти Вашу пропозицію і здійснити постачання ... (назва товару), оскільки потрібні Вам товари вже продані за попередніми замовленнями на поточний MICRUD.

Щиро жалкусмо, що не можемо виконати Ваше замовления. Сподіваємося на взаємовигідну співпрацю в майбутньому.

3 повагою і побажанням успіхів.

#### Вельмишановний пане ...!

Вдячні за інтерес, вилалений до нашої організації (установи, фірми). На превеликий жаль, змушені повідомити Вам, що місце нашого генерального представника у ... (назва країни) уже зайняте. Просимо надіслати Ваш запит ще раз через ... місяців.

Бажаємо успіхів ... The all materials

#### Шановні панове!

Ми отримали Вашого листа від ... (дата), у якаму Ви просите матеріально підтримати благодійний фонд «Святої Марії». Дуже прикро, проте цього року в нас немас ані найменшої змоги зробити навіть незначний благодійний внесок.

3 повагою...

#### Шановний пане ... !

Дія контракту на виконання Вами обов'язків менеджера з реклами завершусться ... (дата). Ми розглянули Ваше прохання про продовження контракту на наступний рік. Шкода, але Ваші методи роботи не дали очікуваних регультатів, і тому ми не зацікавлені в подальшій співпраці з Вами.

Бажасно успіхів ...

# ТИПОВІ МОВНІ ЗВОРОТИ

#### Загальна відмова

1. Дуже шкода, але ми не можемо задовольнити Вашого прохання з таких причин: ...

2. На жаль, повинні повідомити Вас про неможливість ...

3. Шкода, але з огляду на погіршання економічної ситуації ми не можемо ...

4. З прикрістю повідомляємо, що не маємо змоги ...

5. Широ жалкуємо, проте ситуація, що склалася, не дає нам можливості ...

6. Нам дуже шкода, але у зв'язку з наявністю кількох і досі не оплачених рахунків ми не можемо ...

7. Дуже прикро, проте цього року в нас немає змоги ...

8. Вибачте, але ми не можемо погодитися з ...

9. Змушені повідомити, що, на жаль, не маємо жодної змоги задовольнити Ваше прохання.

#### Відмова в наданні пропозиції та зміні її умов

1. На жаль, маємо повідомити Вам, що зараз у нашому розпорядженні немає виробів, які Вас зацікавили.

2. У за'язку зі зміною становища на ринку ми більше не виготовляемо потрібних Вам товарів.

#### Інформаційні документи

3. Змушені повідомити Вам, що через технічні труднощі ми припинили виробництво цієї продукції.

4. Шкода, але у за'язку з оголошенням нового валютного коридору ми змушені підвищити ціни на наші товари.

5. На жаль, ми не можемо прийняти Вашої пропозиції, оскільки не працюємо зараз за кордоном.

6. Вибачте, але ми не можемо зараз задовольнити Ваше прохання.

7. Нам дуже прикро, але в наших складських приміщеннях зараз немає зразків потрібної Вам продукції.

8. На жаль, ми не маємо змоги здійснити пробне постачання, оскільки воно значно уповільнить виконання нашої торговельної угоди. Розраховуємо на Ваше розуміння.

9. Дуже прикро, проте змушені повідомити Вам, що не здійснюємо продаж своїх товарів на умовах пробної закупівлі.

10. На жаль, ми не можемо прийняти умови постачания, які Ви нам пропонуєте в листі від ... (дата). Через обмежену (незначну) площу наших складських приміщень постачання має бути здійснено у кілька етапів - трьома партіями.

11. У цінах, зазначених у нашій пропозиції, враховано всі деталі, тому ми, на жаль, не можемо задовольнити Ваших вимог (побажань) щодо умов оплати й способу транспортування товару.

12. Змушені повідомити, що, на жаль, не можемо погодитися на експрес-постачання за наш рахунок, як того бажаєте Ви. Наша пропозиція від ... (дата) чинна лише на умовах, що вказані в ній.

13. На жаль, ми змушені відхилити Вашу пропозицію щодо способу упаковування ...

14. Дуже шкода, але ми не можемо прийняти й виконати Ваше замовлення, тому що зараз усі наші виробничі потужності зайняті.

15. Нам дуже шкода, однак через те, що Ви й досі не оплатили кількох рахунків, ми не можемо прийняти від Вас нове замовлення.

16. Шкода, але через ускладнения окономічної ситуації ми змушені відхилити Ваше замовлення.

17. З прикрістю повідомляємо, що не маємо ані найменшої змоги задовольнити Ваше прохання про анулювання замовлення від ... (дата), оскільки товари були відвантажені ще вчора.

#### Відмова від пропозиції

1. Щиро дякую (вельми вдячний) Вам за пропозицію працювати представником Вашої фірми в ... (назва країни). Ваше визнання та схвалення моїх методів роботи дуже важливі для мене, однак, на жаль, обставини складаються так, що я змушений відмовитися.

2. Я змушений відхилити Вашу пропозицію, оскільки її умови мене не влаштовують.

3. На превеликий жаль, я змушений відхилити Вашу пропозицію; мене не влаштовує територія, де я маю працювати.

4. Вдячний за пропозицію, та, на жаль, не можу прийняти її, оскільки вже працюю агентом з продажу нерукомості в іншій фірмі.

5. Вдячний за цікаву пропозицію, проте, на жаль, змушений відхилити її з особистих причин.

6. Втішений Вашою пропозицією, та, на жаль, змушений відхилити її через сімейні обставини.

7. Мені прикро (шкода), що цього разу я не зможу взяти участь у проведенні ...

В. За станом здоров'я, на жаль, я не можу працювати Вашим представником у ... області.

9. Через особисті причини я не можу продовжити контракт на ...

10. Я дістав вигідну пропозицію про співпрацю від іншої фірми, тому не планую продовжувати свій контракт з Вами.

# Відмова претендентові на місце роботи

1. Широ жалкуємо, але змушені повідомити, що право представляти нас уже передано іншій особі.

Вдячні за інтерес, виявлений до нашої організації. З приємністю відзначаємо високу кваліфікацію, засвідчену Вами на співбесіді. Однак, погодьтеся, Ваша спеціальна освіта не відповідає нашим потребам.

2. Ми розглянули Ваше прохання, та, на жаль, у нас зараз немая ваканой.

3. На жаль, эмушені повідомити, що всі вакансії рекламних агентів уже заповнені (зайняті).

4. Ваші вимоги щодо заробітної плати, на жаль, неприйнятні для нас. Шкода, але змушені відмовити Вам.

5. Посаду генерального представника нашої фірми вже обіймає інша особа.

6. У зв'язку з тим, що ми вже взяли на роботу власного продавця, не маємо потреби в торгових представниках.

# Відмова в продовженні терміну контракту (договору, угоди) та зміні їх умов

1. Ми уважно вивчили Ваше прохання стосовно продовження контракту на наступний рік і змушені повідомити, що, на жаль, не маємо змоги (не можемо) цього зробити. Вдячні Вам за співпрацю і бажаємо всього найкращого.

2. У зв'язку із значним скороченням кількості штатних працівників, ми, на жаль, не можемо продовжити контракт із Вами.

3. Щиро жалкуємо, але неприємна ситуація, що склалася під час виконання Вами договору, не дає нам можливості продовжити термін його дії.

4. Дякуємо (вельми вдячні) за співпрацю, та, на жаль, продовжити термин контракту з Вами ми не можемо (не плануємо). Змушені повідомити, що ми не зовсім задоволені результатами Вашої роботи.

5. У за'язку з тим, що Ви нерідко (час від часу) припускаетеся помилок, ми змушені відмовити Вам у підписанні нового договору.

6. Вибачте, але ситуація, що склалася, не дає нам змоги продовжити контракт із Вами.

7. Дякуємо за надіслані зауваження та доповнення до проекту договору. Розглянувши іх на засіданні ..., на жаль, змушені повідомити, що не можемо погодитися з редакцією деяких пунктів.

8. На нашу думку, в обов'язки представника пана ... (прізвище та ім'я) входить не лише оформлення замовлень, а й надання покупцям консультаційних послуг ...

9. До обов'язків представника фірми входить також регулярне відвідування клієнтів на всій території його діяльності.

10. Стосовно виплати комісійної винагороди наголошуємо, що вона здійснюється лише після отримання платежів від замоеника.

11. Ми отримали Вашого листа від ... (дата), у якому Ви звертаєтеся з проханням змінити пункт ... договору. Шкодуємо, вле ми не маємо жодної змоги задовольнити Ваше прохання. На це є кілька серйозних причин: ...

12. Вважаемо, цю до угоди не можна вносити пункт про ..., оскільки це суперечить ... cross a

13. Шкода, але ми не можемо погодитися з Вашою редакцією деяких пунктів проекту угоди.

14. Шкода, але зараз ми не масмо змоги змінити умови договору.

# 1.12. Лист-нагадування

Це службовий лист, у якому йдеться про наближения чи закінчення терміну виконання певних завдань, зобов'язань, проведения заходів.

Нагадування неодмінно має бути доброзичливим, ненав'язливим: у жодному разі не слід звинувачувати адресата, оскільки причиною затримки оплати чи несплати, наприклад, може бути дуже скрутна фінансова ситуація, в якій він опинився.

Зміст листа-нагадування насамперед залежить від того, вперше, вдруге чи втрете ви нагадуете партнерові про виконання його зобов'язань, недотримання терміну оплати рахунків тощо. Якщо клієнт не реагує на ваші нагадування, то, звичайно ж, ви змушені будете повідомити йому про свій намір звернутися до суду й розірвати контракт. Однак навіть у цьому разі стиль диста мас бути чемним, стриманим.

Наприклад:

# Шановний пане ... !

Користуючись нагодою, дозвольте нагадати Вам, що термін оплати рахунків за Ваше замовлення № ... від ... (дата) минув.

Будемо Вам щиро вдячні, якщо до ... (дата) Ви надішлете переказ Вашої заборгованості на суму ...

Перепроигусмо за те, що змушені потурбувати Вас із цього приводу.

Залишаемося з повагою ...

#### Вельмишановний пане ...!

Нам дуже незручно, що змушені знову нагадувати, що Ваш рахунок-фактура й досі залишається неоплаченим.

Ідучи Вам назустріч, ми продовжуємо термін оплати до ... (пата) і виконуємо при цьому Ваші нові замовлення. Якщо Ви не сплатите заборгованість до ... (дата) і не надішлете чек, що засвідчить оплату, ми змушені будемо призупинити виконання усіх Ваших замовлень.

Чекасмо на Вашу відповідь. 3 широю повагою ...

#### Шановні панове!

Вибачте, що знову змушені потурбувати Вас, але, на жаль, ми не отримали жодної відповіді на наші попередні нагадування. Прикро вражені тим, що Ваша фірма так недбало поставилася до наших прохань, хоч ми зі свого боку завжди чітко дотримувалися умов контракту і якісно виконували всі Ваші замовления.

Незважаючи на неодноразові нагадування та вжиті запобіжні заходи. Ваш борг не тільки залишається непогашеним, а й продовжує зростати, тому вважаємо за необхідне повідомити Вас про свій намір розірвати контракт.

Дуже шкода, але ми не бачимо іншого виходу з цієї прикрої cumvault.

3 повагою...

#### Шановні панове!

Вибачте, будь ласка, але ми змушені знову нагадати Вам про велику заборгованість нашій фірмі, що продовжує зростати. Ми завжди намагалися зрозуміти Ваші фінансові труднощі, проте цього разу заборгованість перевищує всі попередні, а термін оплати давно минув.

Сподіваємося, Ви розумієте, що ми не можемо більше нехтувати інтересами фірми, а тому змушені подати позов до суду.

Дуже шкода, що наше співробітништво виявилося невдалим. 3 повагою...

#### ТИПОВІ МОВНІ ЗВОРОТИ

#### Перше нагадування

1. Дозвольте Вам нагадати про ...

2. Користуючись нагодою, дозвольте нагадати, що Ви маєте заборгованість ...

3. Просимо Вас звернути особливу увагу на те, що у Вас с заборгованість на суму ...

4. Хотіли б нагадати Вам про ...

5. Нагадуємо Вам, що термін подання звітів минув ... (дата).

6. Вважаємо за потрібне нагадати Вам, що відповідно до контракту комісійна винагорода має сплачуватися до ... (дата).

6 Укр. ділізм менастик

7. Змушені нагадати Вам, що термін оплати рахунків за друк замовленої Вами поліграфічної продукції минає ... (дата).

8. До речі, нагадуємо Вам, що відвантаження Вами товарів зі складу мало закінчитися ще ... (дата).

9. Доречно буде нагадати, що ...

10. Гадаємо, що ця несплата є лише недоглядом, і сподівасмося, що Ви ліквідуєте її протягом ...

11. Шоб Ви эмогли швидше зорієнтуватися в ситуації, надсилаємо Вам копії рахунків, термін оплати яких уже минув.

12. Наша бухгалтерія повідомила, що Ви вчасно не оплатили кілька рахунків ...

13. Сподіваємося, що ця несплата - лише прикра помилка, яку буде виправлено найближчим часом.

14. Просимо вибачення (нам прикро), що змушені потурбувати Вас з цього приводу.

#### Повторні нагадування

1. Нам дуже незручно, що змушені знову нагадати Вам  $npo...$ 

2. На жаль, змушені знову нагадати Вам, що й досі не отримали від Вас оплачених рахунків.

3. Нам дуже прикро, що змушені знову нагадувати про наявність кількох і досі не оплачених рахунків.

4. Затримка Вами оплати суперечить нашим попереднім домовленостям про умови торгівлі. Ми зберігаємо за собою право подальших дій.

5. Ваше небажання чітко дотримуватися термінів оплати є порушенням умов контракту.

6. Шкода, але змушені повідомити Вас про зміни в системі оплати замовлень, які спричинені тим, що Ви вчасно не оплатили попередніх.

7. Ми ніколи не турбували б Вас такими нагадуваннями. якби Ви вчасно виконували свої платіжні зобов'язання.

8. Нагадуемо Вам, що Ви погодилися на оплату у визначений нами термін. Затримка оплати змушує нас щомісяця знімати з Вашого рахунка ... % несплаченої суми.

9. Вибачте, але ми вже вкотре эмушені нагадувати Вам, що заборгованість є дуже великою (значною).

10. Ваажаємо своїм обов'язком (вважаємо за потрібне) ще раз нагадати Вам про борг, термін виплати (сплати) якого закінчився ще ... (дата).

Інформаційні документк

11. Упродовж останніх ... тижнів Вам було надіслано три офіційні нагадування про значну заборгованість нашій компанії. На жаль, ми не отримали від Вас жодної відповіді ...

12. Нам неприємно знову звертатися до Вас із цього приводу, однак усі наші нагадування про необхідність відвантажити наций компанії товар і досі залишилися без відповіді.

13. Ми востанне продовжуємо Вам термін для оплати рахунка-фактури.

14. Просимо сллатити заборгованість протягом ... днів.

15. Ми чекасмо оплати наших рахунків уже впродовж ... місяців. Просимо переказати належну суму на наш рахунок у банку до кінця цього тижня.

16. Наша співпраця була доволі плідною, та її продовження буде можливим лише за умови погашення боргу до ... (дата).

17. Ми вже кілька разів (неодноразово) письмово зверталися до Вас із проханням пояснити, чому Ви не оплачуєте рахунків. але, на жаль, так і не отримали відповіді.

18. Ви вже на ... місяців затримуєте подання річного звіту, тому ми змушені ...

19. Ваше зневажливе ставлення до наших прохань завдае шкоди нашому слівробітництву, яке колись було плідним.

# Останнє нагадування і попередження про наступні юридичні дії

У разі, якщо делікатні нагадування і вимоги не дали бажаних наслідків, ви змушені будете звернутися до суду або розірвати контракт. Слід повідомити про це адресата, але зробіть усе можливе, щоб тои і стиль листа остаточно переконали його в тому, що для вас це вкрай неприсмний, однак єдино можливий вихід із ситуації<sup>1</sup>:

1. Ваша затримка з оплатою рахунків є серйозним порушенням умов контракту, тому ми эмушені передати цю справу до нашого юридичного відділу.

2. Оскільки Ви не відреагували на наші неодноразові нагадування, ми передали справу нашому адвокатові.

3. Нам дуже прикро повідомляти, що у за'язку з великою заборгованістю Ваш кредит тимчасово закрито.

6\*

 $\mathcal{C} = \mathcal{C}$ 

 $\cdot$  .

<sup>•</sup> Універсальний довідним-практикум з ділових пиперів / С. П. Бибик, І. Л. Михно, Л. О. Пустовіт та ін. - С. 340.

v.

4. На жаль, тривала несплата Вами рахунків змусила нас передати цю справу адвокатові.

5. У за'язку з тим, що Ви, незважаючи на наше настійне прохання погасити борг, і досі не надіслали чек, що засвідчив би сплату, ми змушен призулинити виконання всіх Ваших замовлень.

6. З огляду на ситуацію змушені вжити рішучих заходів ...

7. Ваша заборгованість перевишила всі попередні й становить ..., а термін сплати закінчився ще ... (дата). Ми не можемо більше нехтувати інтересами фірми і змушені подати позов до суду.

8. Враховуючи ситуацію, що склалася на цей момент, змушені повідомити про свій намір розірвати з Вами контракт.

9. Затримка Вами оплати рахунків змусила нас звернутися до суду. Ми прикро вражені Вашим недбалим ставленням до наших прохань.

10. Ми не маємо можливості більше чекати оплати Вами рахунків. Наприкінці тижня змушені попросити наш юридичний відділ організувати погашення боргу.

11. Червз систематичні і тривалі затримки з постачанням товарів ми змушені розірвати з Вами контракт.

12. Попереджаемо Вас про свій намір розірвати контракт.

13. Усі наші прохання про погашення Вами заборгованостей були марними, а тому ми змушені подати позов до суду. Повірте, нам дуже прикро, але зараз ми не бачимо іншого виходу з цієї ситуації.

14. Дуже прикро, що наше співробітництво виявилося невдалим.

# 1.13. Лист-претензія, рекламаційний лист

Це службовий лист, у явому висловлюється невдоволення з приводу порушения умов укладеної угоди, напривлад порушення погоджених (визначених) термінів постачання товару, невідповідпості останивого запропонованим зразкам, незадовільного дизайну чи упакувания тошо.

Виявивши порушения, ви масте право висловити партнерові претензію і вимагатніх ліквідації, скажімо, заміни неякісного товару; ви також можете наполягати на відшкодуванні завданих збитків, сплаті штрафу і, певна річ, на чіткому дотриманні в майбутньому умов договору (угоди, контракту).  $55.00$ Post of them. Веформаційні покументи

**Hits** 

# / Зазвичай спершу надсилають лист-нагадувания, в якому аргументовано, послідовно, виважено висловдюють невдоволення, а **дотім** — претензію. Наприклад:

#### Шановні … !

Вважаемо за потрібне нагадати Вам, що, дотримуючись умов cay. укладеного нами контракту №... від ... (дата), ми відрядили до Вашої країни фахівців нашої фірми, щоб провести геологічне дослідження місцевості. Погоджено (домовлено), що оплату наданих послуг Ви здійснюватимете щоквартально за нашими рахунками та докладними калькуляціями, які додаються до них. Такий порядок оплати передбачений статтею 10 Контракту, згідно з умовами якого ми й виставили перший рахунок за надані фахівиями нослуги.

Дуже прикро, але цей рахунок було оплачено лише частково. Так, залишилася невідшкодованою вартість проїзду членів сімей наших фахівнів. Отже, Ви без погодження з нами зменшили суму виставленого рахунка, що суперечить статті 15 Контракту.

Окрім того, хотіли б звернути Вашу увагу й на те, що Ви не дотрималися інших умов Контрокту, які передбачають:

1) надання нашим фахівцям безхоштовного медичного обслуговування (стаття 12 Контракту):

2) забезпечения ноших працівників транспортними засобами (стаття 17 Контракту).

3 приводу п. 2 слід зауважити, що надані Вами транспортні засоби перебувають у незадовізьному стані і нерідко спричиняють запізнення працівників на роботу.

У зв'язку з цим просцмо Вас негайно вжити всіх необхідних эаходів, щоб ліквідувати зазначені порушення.

 $3$  повагою...

#### Шановні панове!

Ми дуже занепокосні несподіваною затримкою з постачанням замовленого товару, адже знасмо, що зазвичай Ви відпонідально. ставитеся до виконання своїх обов'язків.

Biônosiàno до нашої угоди про закупівлю від ... (дата) товар мас бути відвантажений не пізніше ... (дата). На жаль, ми й досі не отримали його. Гадасмо, що це лише недогляд, і сподіваємося упродовж наступного тижня отримати товар.

Чекасмо на відповідь.

 $\cdot$  3 noeazoro ...

 $\mathcal{N}(x, \cdot)$  ,  $V = V$  ,  $\mathcal{N}(x, \cdot)$  ,

1980 M

Якщо партнер не відреагує на такого листа, взм слід виявити категоричність. Наприклад:

#### Шановні панове!

У листі від ... (дата) ми повідомили Вам остаточний термін постачання замовленого товару. Дуже прикро, але Ви й досі не відвантажили товар, порушивши умови угоди. У зв'язку з цим ми змушені анулювати своє замовлення.

3 повагою ...

#### Шаповні панове!

Змушені повідамити, що, на жаль, і досі не отримали від Вас банківської гарантії.

Зважаючи на не, ми хотіли б нагадати про лист від ... (дата), у якаму Ви звернулися до нас із проханням про заміну у зв'язку з додатковими витратами, зумовленими відкриттям акредитива.

Зваживши на Ваші труднощі, об'єднання пішло Вам назустріч і погодилося на інкасову форму розрахунків. Ви пристали на запропоноване і зобов'язалися упродовж двох тижнів надати гарантію банку на оплату 80% вартості контракту.

У зв'язку з затримкою у наданні Вами банківської гарантії мизмушені були призупинити постачання ... (назва товару). Зараз у порту знаходиться понад 600 m ... (назва товару), і витрати за їх зберігання долучаться до суми Вашого рахунка.

Просимо негайно надіслати банківську гарантію і підтвердити згоду оплатити витрати за зберігання товару в порту.

3 повагою ...

#### Шановні добродії!

Нам дуже прикро, та ми змушені ковернути отримані від Вас товари. Ви, на жаль, порушили визначений у листі від ... (лата) термін постачания. У зв'язку з цим ми змушені були замовити ці товари в іншій фірмі.

Додаємо рахунок за завдані нам збитки і просимо терміново оплатити його.

 $3$  nonazolo ...

#### Шановні панове!

На підставі Вашого замовлення від ... (дата) ми відвантажили товар транспортній компанії ... (назва), яка доставить його Вам.

Згідно з пунктом 5 договору оплата мала бути здійснена через ... днів після постачання товару. На жаль, на наш банківський рахунок і досі не надійшли гроші.

Просимо негайно оплатити рахунок на суму ... Чекасмо підтверджения переказу.

3 повагою ...

# Шановні ... !

Підтверджуємо отримання ... (назва товару) відповідно до замовления Ne... від ... (лата). Під час перевірки ми вилвили, що бракує ... одиниць. Гадасмо, що під час відвантаження Ваш транспортний відділ припустився помилки.

Просимо негайно здійснити допостачання. Додаткові транспортні витрати мають бути оплачені за Ваш кошт.

3 повагою ...

#### Шановні ... !

Наші експерти виявили, що якість постаченого Вами ... (дата) товару, який було відвантажено відповідно до накладної № ... в рахунок контракту № ... від ... (дата), не відповідає ні якості, описаній у Вашій пропозиції, ні якості зразків, які Ви нам надсилали.

Дуже прикро, але змушені повернути Вам ці товари.

Просимо замінити їх на якісні, що відповідатимуть зразкам. Будемо вдячні, якщо надалі Ви чіткіше будете дотримуватися всіх пунктів контракту і виконувати замовлення на належному рівні. 3 повагою...

Шановні добродії!

Переконані, що це лише прикре непорозуміння. Під час перевірки першої партії вантажу, який ми отримали від Вас, виявилося, що надійшли не всі замовлені товари.

Переконливо просимо Вас негайно (якомога швидше) дати нам відповідь і пояснити цю неприємну ситуацію.

До одержання пояснення ми зберігатимемо товар у наших складських приміщеннях.

До листа додасмо акт проведения експертизи.

3 повагою...

#### Шановні пакове!

Щойно одержали від Вас замовлену партію товарів і під час розвантажения визвили:

1) 5 упакувань товару пошкоджено (зігнута поверхня);

2) 8 упакувань мають недоліки виробничого характеру;

3) б упакувань залиті рідиною.

Отже, ми отримали 19 неякісних упакувань.

Повертасмо Вам пошкоджені товари і попереджаємо, що ... гривень буде вирахувано із залишку за контрактом № ... від ... (дата).

До листа додаемо акт проведення експертизи.

3 повагою...

# ТИПОВІ МОВНІ ЗВОРОТИ

#### Загальна претензія

1. Ми дуже стурбовані ...

2. Нам дуже прикро, що ...

3. Нас неприємно вразив той факт, що ...

4. Дуже здивовані (розчаровані, занепокоєні) таким станом справ і просимо пояснити цю неприємну для нас ситуацію.

5. Висловлюемо свое невдоволення з приводу ...

6. Дуже прикро, що Ви не дотримуєтеся (не виконуєте) умов контракту.

7. На жаль, не отримали від Вас жодної відповіді.

8. Не зовсім задоволені тим, що ...

9. Висловлюємо свою принципову неэгоду з ...

10. Нам неприємно усвідомлювати, що Ви порушуєте умови нашої угоди.

11. Звертаємося до Вас із вимогою ...

12. Гадаємо, що лише серйозні причини могли змусити Bac ...

13. На жаль, не можемо сквалити ...

14. Ми не погоджуємося на ...

15. Не схвалюємо Вашої позиції щодо ...

16. Зважаючи на те, що Ви вчасно не ..., змушені ...

17. Занепокоєні недотриманням Вами умов договору.

18. Змушені висловити свій рішучий протест проти ...

19. Висловлюємо свій рішучий протест проти ...

20. Дуже стурбовані цією несподіваною затримкою ...

#### Затримка постачання замовлених товарів

1. Прикро вражені тим, що Ви ще й досі не виконали нашого замовлення від ... (дата).

2. Вважаємо за необхідне (змушені) звернути Вашу увагу на те, що Ви затримали постачання замовлених товарів уже на .. днів.

3. Ми чекаємо замовлених товарів уже впродовж ... днів.

4. Замовлені у Вас товари ми, на жаль, ще й досі не отримали.

5. Ми сподівалися, що Ви будете чіткіше дотримуватися умов контракту.

6. Щоб наші підприємства продовжували працювати, нам негайно потрібні товари, які ми у Вас замовляли (угода №... від ... (дата). Звертаємо Вашу увагу на те, що Ви затримали постачання товарів уже на ... днів, і наполягаємо на терміновому їх відвантаженні.

7. Дуже стурбовані цією несподіваною затримкою. На жаль, змушені нагадати, що це суперечить умовам нашої угоди.

8. Попри всі Ваші запевнення, що замовлений товар уже відвантажено, ми, на жаль, і досі його не отримали.

9. Просимо Вас чіткіше дотримуватися всіх лунктів угоди і виконувати замовлення вчасно.

# Невідповідність кількості замовлених і відвантажених товарів

1. На жаль, Ви не виконали наше замовлення на постачання ... (назва товару) в повному обсязі. Сподіваємося отримати решту товарів найближчими днями.

2. Замість замовленої кількості ... виробів Ви відвантажили і виставили рахунок за ... Лише за умови надання значного зниження, ми зможемо прийняти додаткову кількість товару.

3. Кількість відвантаженого товару не відповідає попередньому замовленню.

4. Ми наполягаємо на терміновому відвантаженні товарів, які замовили, проте, на жаль, і досі не отримали.

5. У партії товару, що відвантажувався за накладною № ... і був доставлений ... (дата), ми виявили значну недостачу.

6. Були прикро вражені, не отримавши вілловілі на нагадування про необхідність надіслати зафіксовану актом недостачу з першої партії ... (назва товару).

Розвіл Ш

7. Просимо в найкоротший термін відвантажити нам заявлену недостачу ... (назва товару).

8. Просимо надіслати товари, яких бракує, експрес-відправленням.

# Невідповідність якості замовлених і відвантажених товарів

1. Висловлюємо Вам своє невдоволення якістю товарів, отриманих за нашим замовленням.

2. Якість виробів, які ми отримали ... (дата), істотно відрізняється від якості наданих Вами зразків.

3. Змушені повернути відвантажені вироби за Ваш ракунок, бо їхня якість не відповідає обіцяній.

4. На жаль, змушені відмовитися від останньої партії, яку Ви надіслали, оскільки якість товару є нижчою за якість зразків.

5. Змушені повідомити, що вирішили відмовитися від партії товару через те, що вона, на відміну від пробної, не відповідає нашим вимогам.

6. На жаль, змушені повернути всю партію товарів, оскільки наші експерти виявили серйозні виробничі дефекти.

7. Шкода, проте маємо повідомити, що якість товарів, які Ви надіслали ... (дата), не відповідає нашим стандартам.

8. Змушені нагадати, що замовляли продукцію високої якості, тому відмовляємося прийняти надіслані Вами товари, якість яких є вельми низькою.

9. Під час перевірки останньої партії Ваших товарів від ... (дата) з'ясувалося, що Ви, на жаль, не дотрималися своєї обіцянки щодо їх якості.

10. Ваші товари не відповідають пропозиції. Саме тому ми відмовляємося прийняти їх.

11. Будемо вдячиі, якщо Ви поясните, чому якість відвантаженого товару не відповідає якості запропонованих зразків (якість надісланих товарів є значно гіршою за якість попередньо наданих зразків).

12. Змушені повернути надіслані Вами товари й просити відвантажити іншу партію товарів, якість яких відповідатиме визначеним у каталозі характеристикам (відповідатиме попередньо визначеній).

13. Будемо вдячні, якщо Ви перевірятимете якість товару й лише потім його упаковуватимете.

# Наякісне упакування

1. Вдячні Вам за вчасно надіслану партію замовлених нами подарунків до В Березня. Проте, на жаль, не можемо висловити свого захоплення, оскільки їх оформлення, маємо на увазі упакування, могло бути значно кращим.

2. На жаль, змушені висловити претензію шоло пошкодження ... (кількість) виробів у останній партії.

3. Вважаемо за потрібне повідомити, що частина товарів надійшла до нас пошкодженою. Здивовані (прикро вражені) таким недбалим ставленням до виконання своїх зобов'язань товари слід упаковувати надійніше (ретельніше). Наполягаємо на відшкодуванні збитків.

4. Дуже розчаровані якістю та дизайном коробок, у які були запаковані замовлені нами подарунки.

5. Розміри коробок не відповідають розмірам подаружків.

6. Товари останньої партії були запаковані недбало. Ми повертаємо Вам пошкоджені й попереджаємо, що ...

7. Вважаємо за потрібне повідомити, що не зможемо використати пошкоджені вироби й наполягаємо на відшкодуванні збитків. Сподіваємося, що товари нашого наступного замовлення Ви упакуєте краще.

8. Змушені звернути Вашу увагу на незадовільну якість коробок - вони надто великі, незграбні, непривабливих кольорів, виготовлені з картону низької якості.

9. Будемо вдячні, якщо Ви заміните упакування.

10. Звертаємо Вашу увагу на пункт 4 нашої угоди, в якому визначено інший тип упакування.

11. Через неякісне упакування 20 одиниць Вашої продукції були пошкоджені й не можуть бути реалізовані.

12. Ваше упакування було неякісним, і більшість товарів налійшла до нас пошколженою.

13. Розраховуємо на Вашу порядність у веденні справ і маемо надію, що Ви заміните неякісне упакування та вчасно виконаєте решту замовлень.

14. Висловлюемо свое невдоволення якістю упакування різдвяних подаружків:

а) низькоякісний сірий картон, з якого виготовлено коробки;

б) розміри коробок не відповідають розмірам подарунків.

15. Ми дуже занепокосні тим, що вимірювальні прилади Ви упакували відразу в картонні коробки, попередньо не запакувавши їх у пінопласт.

#### Помилкове постачання товарів

1. На жаль, змушені повернути Вам відправлену нам партію ... (назва товару). Ми не замовляли цей товар; перегляньте, будь ласка, ще раз наше замовлення від ... (дата).

2. Повідомляємо, що Ви відправили нам ... (назва товару) замість замовлених ... (назва товару).

3. напевно, Ваш транспортний відділ припустився помилки. Ми одержали товари, які згідно з рахунком призначалися іншій dipmi.

4. Вважаємо за потрібне повідомити Вам, що не можемо використати надіслані нам товари, адже вони не відповідають нашому замовленню № ... від ... (дата). Переконані, що це лише прикра помилка, й просимо уважніше виконувати наші замовлення.

5. Ваші товари істотно відрізняються від нашого замовлення від ... (дата).

6. Шкода, проте змушені повернути відвантажені Вами ... (дата) товари. Вони не відповідають нашому замовленню від ... (дата).

7. Через кілька днів Ви отримаєте товари, що були відвантажені на нашу адресу помилково. Просимо негайно постачити товари, які ми замовили ... (дата).

8. Просимо надалі ретельніше готувати товари до відправлення. Ми не замовляли ... (назва виробів) і змушені повернути їх Ba<sub>M</sub>

9. Помилки, яких припускається Ваш транспортний відділ, як Ви, мабуть, розумієте, негативно позначаються на процесі виробництва загалом.

10. Змушені попередити Вас: якщо Ви й надалі будете припускатися помилок, ми вираховуватимемо ... % за завдані збитки.

#### Помилки в рахунках

1. Вибачте, але змушені нагадати Вам, що ми не погоджувалися оплачувати рахунки за виконані замовлення доларами США. Просимо надіслати копію з розрахунком у гривнях.

2. Ваша бухгалтерія припустилася помилки в останньому рахунку. Сподіваємося, що це лише непорозуміння, і повертаємо Вам рахунок, щоб Ви могли виправити помилку.

3. Нас неприємно вразив той факт, що в рахунку Ви вказали виші ціни, ніж ті, що званачені в пропозиції. Це, як Ви знаєте, суперечить умовам нашої угоди.

#### Гиформаційні документа

4. Ціни, зазначені в рахунку, не відповідають тим, про які ми з Вами домовлялися (не відповідають полередньо визначеним).

5. У Вашому рахунку від ... (дата) ціни за ... (назва товару) визначено нечітко. У зв'язку з цим чекаємо від Вас іншого рахунка, оформленого точніше.

6. На жаль, в останньому рахунку Ви прилустилися двох помилок, що не дає нам змоги здійснити остаточний розрахунок. Просимо Вас якомога швидше надіслати виправлений рахунок.

7. У ражунку-фактурі за деталі, які ми замовляли. Ви припустилися помилки на ... гривень на Вашу користь. Просимо . пояснити цю незрозумілу (прикру, неприємну) для нас ситуацію.

8. У рахунку, який ми щойно одержали. Вм вхазали інші ціни. значно виші за наведені (подані) у Вашому рекламному каталозі.

9. Змушені повідомити Вам, що під час підрахунку загальної вартості замовленого товару Ви припустилися помняки на ... гривень. Гадаємо, що цей прикрий недогляд стався через несправність комп'ютера.

10. Сума до сплати не відповідає ціні, що звзначена у Вашому рахунку, копію якого ми додаємо. Просимо виправити помилку, якої Ви припустилися.

#### Рекламації

1. Надоилаємо Вам претензію до...

2. Висловлюемо Вам рекламацію на відвантажений ... (дата) TOBãO.

3. Після перевірки нарахованих Вами відсотків за період з ... по ... ми не можемо погодитися з Вашою калькуляцією. Спо-Діваємося, що це лише прикра помилка, й просимо уважніше перевіряти документи.

4. Згідно з актом експертизи №... макаронні вироби, відвантажені за накладною Ne..., не придатні для вживання.

5. Просимо Вас замінити неякісні ... (назва товару) або повернути гроші (... гривень).

6. Просимо в найкоротший термін відвантажити товари, які ми замовляли.

7. Просимо якомога швидше замінити браковані телевізори ... (назва).

8. Ми вкрай незадоволені тим, що в кожному улакуванні не вистачае ... одиниць ... (назва товару).

pass are contraded to the care secure and in-THE STATE AND SHOPLY ASSESSED AT A REAL PROPERTY OF A REAL PROPERTY. The Plan Real Roll Port  $\mathbf{Y}^{\text{in}}$ 

# 1.14. Лист-відповідь на претензію

Це службовий лист, у якому пояснюемо причини певних порушень або перекондиво доводнио безпідставність претензії чи скарги.

Отже, зміст таких листів залежатиме від того, чи ви погоджустеся з претензією та висунутими звинуваченнями, чи вважаєте їх безпілставними.

Якщо надіслана претензія є обгруптованою, то вам слід поя сниги ту неприсмну ситуацію, що склалася у ході виконання угол з. контракту чи договору, вибачитися перед вашим партнером і попросити його з розумінням поставитися до ваших трудношів.

Зробити це можна так:

#### Шановні добродії!

Просимо вибачення за зайві клопоти, яких ми Вам завдали. Ви повідомили, що отримали від нас товари пошкодженими (замовления № ... від ... (дата).

Ми звернулися до нашого представника пана ... (прізвище та ім'я) з проханням відвідати Вас і оглянути товари. Як тільки отримасмо від нього письмовий звіт, повідомимо Вас про своє рішення.

Ше раз даруйте, будь ласка, і просимо Вас зачекати кілька днія.

3 щирою до Вас пошаною ...

Певна річ, у такому листі потрібно вибачитися і висловити готовність одразу ж замінити пошкоджені товари:

#### Шановні ... !

Отримали Вашого листа, в якому Ви повідомлясте, що деякі запаковані в картонні коробки товари надійшли до Вас пошкодженими.

Зваживит на Ваші слушні зауваження щодо недостатньої міцності упакування, ми згодні взяти на себе цілковиту відповідальність за те, що сталося, і вже відправили заміну.

Вибачте, що завдали Вам стільки прикрощів.

 $3$  повагою ...

Інколи, отримавши претензію, варто попросити партнерів із розумінням поставитися до труднощів, що виникли у вас під час виконання замовлення. Наприклад:

#### Інформаційні документи

#### Шановні панове!

Підтверджуємо одержання Вашого листа від ... (дать), в якому Ви висловлюсте претензію з приводу затримки постачання товарів.

Вам, певно, вже відомо, що працівники нашої галузі страйкували упродовж 14 днів. Через це повністю зупинилося виробництво і ми не змогли здійснити постачання за графіком.

Запевняемо Вас, що робимо все можливе, щоб надолужити згаяний час і якнайшвидше виконати Ваше замовлення. Просимо із розумінням поставитися до цієї затримки, адже сталася вона через непередбачувані обставини.

Нам дуже прикро, що змусили Вас хвилюватися.  $3$  nosazaro...

Якщо висловлена претензіх безпідставна і ви можете перв конлино й аргументовано довести це, то масте право просити вимагати відкликати П. Наприклад:

#### Шановні панове!

Були неприсмно здивовані висловленою нам претензією щодо затримки введення в експлуатацію станції та виногою сплати неустойки. Ситуація склалася вкрай неприємна й потребує з'ясу-**BORNS**.

Вважасмо за необхідне нагадати Вам обставини, що спричинили цю затримку:

по-перше, відповідно до пункту 3 нашої угоди Ви зобов'язалися передати нам майданчик для будівництва упродовж одного місяця з дия укладення угоди, проте зробили це лише через 3 місяці, що й призвело до затримки початку будівельних робіт:

по-друге, Ви вчасно не забезпечили нас необхідними для будівниитва матеріалами.

Гадасмо, Ви розумісте, що такими діями самі порушили умови угоди.

Враховуючи все, сказане вище, вважаемо Ваші звинувачення безпідставними й просимо відкликати претензію.

3 повагою ...

#### Шановні добродії!

Були неприємно здивовані, коли дізналися, що Ви не затвердили нашого звіту про хід виконання робіт у третьому кварталі 1998 р.

у зв'язку з тим, що ми, за Вашим звинуваченням, не виконали запланованого обсягу робіт.

Ми ще раз уважно переглянули звіт і вважаємо, що причина, з якої Ви відмовилися затвердити його, є необгрунтованою. На підтвердження своєї правоти вважаємо за потрібне нагадати Вам; ми робили все можливе для того, щоб чітко дотримуватися графіка єзконання робіт на третій квартал, проте кілька разів змушеч. були призупиняти будівництво й монтажні роботи через незалежні від нас причини, інформуючи Вас щоразу про це.

Крім того, незважаючи на наші своєчасні повідомлення про готовність до проведення перевірок, представник інженера не з'являвся у призначений час, що зумовлювало неодноразове перенесения шах робіт і неможливість продовжувати будівництво.

Враховуючи все, сказане вище, ще раз хочемо наголосити, що вважаємо Ваші заперечення безпідставними, й просимо затвердити поданий нами звіт про хід виконання робіт. Це дасть нам змогу отримати додаткове (достатне) фінансування, необхідне для подальшої успішної роботи.

Чекасмо на відповідь.

 $3$  повагою

# ТИПОВІ МОВНІ ЗВОРОТИ

#### Визнання наявності недоліків, дефектів, недоглядів

1. Це сталося через те, що ...

2. Просимо вибачення (перепрошуємо) за завдані хвилювання з приводу ...

3. Вибачте, що завдали Вам прикрощів із ...

4. Нам дуже прикро, що змусили Вас хвилюватися через ...

5. Розуміємо Вашу стурбованість ...

6. Бибачте, будь ласка, проте в нас не було змоги вчасно ...

7. Повірте, ми усвідомлюємо важливість виконуваного нами завдання та необхідність своєчасного завершення робіт.

8. Відповідаючи на Ваш лист від ... (дата), повідомляємо, що ми розуміємо Вашу стурбованість із приводу ...

9. Запевняємо, що ми робимо все можливе для завершення ... (назва роботи) у передбачений контрактом термін.

10. Просимо Вас зважити на те, що в нас виникли серйозні труднощі, які ми зможемо подолати швидше разом із Вами (за Вашої підтримки).

11. Ми визнаемо свою провину (вину) ...

12. Звертаємо Вашу увагу на те, що ця неприємна для обох сторін ситуація зумовлена тим, що ...

13. Запевняемо Вас, що намагаємося вжити всіх необхідних заходів для виправлення ситуації.

14. Приймаємо Вашу обґрунтовану претензію до ...

15. Перепрошуємо за цю прикру помилку, що завдала Вам стільки клопотів.

16. Сподіваємося, що Ви з розумінням поставитеся до нашого скругного фінансового становища.

# Невідповідність обсягу постачання замовленно

1. Просимо вибачення за неповне постачання замовлених Вами товарів.

2. Товари, яких бракує, будуть відправлені за наш рахунок.

3. Ми зробимо все можливе, щоб надалі не припускатися таких недоглядів.

вили на ... виробів більше. У разі, якщо Ви погодитеся залишити 4. Просимо вибачити нам за цю прикру помилку. Ми відпрацей товар собі, ми надамо Вам зниження в обсязі. 5. Неповне постачання товарів, виготовлених за Вашим замовленням, сталося з вини нашого відділу ... (назва). 6. Якщо Вам не потрібні зайві товари, які помилково відправив відділ постачання, просимо повернути їх за наш рахунок. Вибачте (перепрошуємо) за зайві клопоти. 7. Маємо надію, що Ви з розумінням поставитеся до постачання замовленого Вами товару в неповному обсязі.

вимогами. Як з'ясувалося, замовлена Вами кількість товару є 8. На жаль, не змогли виконати Ваше замовлення згідно з значно більшою за наші складські запаси.

# Низька якість товару

1. Заздалегідь просимо вибачити за те, що постачили Вам товар низької якості (низькоякісний товар). Ми неодмінно врахуємо це під час оформлення рахунка. 2. Перепрошуємо за прикру помилку; ми відправили Вам товари неекспортної якості. Просимо повернути їх за наш рахунок.

3. Зважаючи на низьку якість надісланих товарів, погоджусмося надати Вам знижения в обсязі ... %.

4. Просимо вибачення за прикрий недогляд під час відвантаження товару і повідомляємо, що готові замінити неякісний товар за наш кошт.

5. Беззалеречно погоджуємося з Вашою вимогою про заміну товарів низької якості і просимо вибачення за прикрий недогляд.

6. Гадаємо, що помилку було допущено під час виконання Вашого замовлення № ... від ... (дата).

7. Ми негайно відправимо Вам товар потрібної якості.

#### Неякісне упакування

1. Просимо вибачения за непрофесійне упаковування.

2. На жаль, ми не змогли запакувати Ваші товари на належному рівні, оскільки у нас закінчився спеціальний матеріал для пакування.

3. Приймаємо Вашу претензію щодо пошкоджень через невідповідне упаковування Ваших товарів і просимо вибачити нам.

4. Неякісне упакування виробу № ... зумовлене несправністю обладнання.

5. Ми розуміємо Вашу стурбованість з приводу пошкоджень відправленого товару, спричинених неякісним упакуванням. Просимо повідомити про розмір заподіяних цим збитків.

6. У зв'язку з тим, що Ваша претензія щодо неякісного упакування є обґрунтованою, ми погоджуємося надати спеціальне зниження в обсязі ... % від виставленого нами рахунка.

7. Просимо зважити на те, що в нас виникли серйозні труднощі з дотриманням визначеного графіка, через що ми не змогли упакувати замовлені Вами товари надійніше (ретельніше).

#### Помилкове постачання товарів

1. Наш транспортний відділ помилково відвантажив Вам інший товар. Просимо вибачення за цей прикрий недогляд.

2. Перепрошуємо за турботи й просимо повернути помилково відвантажений Вам товар. Ми вже працюємо над тим, щоб якомога швидше виконати Ваше остание замовления.

3. Якщо Ви зможете використати помилково надіслані Вам товари, ми надамо Вам знижения в обсязі ...% від його загальної вартості ...

4. На жаль, змушені повідомити, що помилково відвантажили Вам вироби № ... замість замовлених Вами виробів № ... Просимо вибачення, що завдали Вам цим зайвих клопотів.

#### Глформаційні документи

谂

#### Помилковий рахунок

1. Шойно дізнавшись про помияку, негайно надсилаємо Вам правильний рахунок і просимо вибачення за плутанину в нашій бухгалтерії.

2. Просимо вибачення за помилку, якої ми припустилися в останньому рахунку.

3. Суму ... грн, яку помилково було вирахувано з Вас, уже переказано на Ваш ракунок.

4. Ваша скарга про ненадания общяного знижения с обгрунтованою. Просимо вибачити нам. Ми негайно перекажемо цю суму на Ваш рахунок.

5. Додаємо виправлений рахунок у трьох примірниках. Просимо вибачення за помилку.

6. Помилково нараховану Вам суму ... за сплату фрахту уже поввонуто на Ваш рахунок ... від ... (дата).

7. У нашому рахунку від ... (дата) ми не врахували належне знижения на поидбану кількість товару. Щиро перепрошуємо і повідомляємо, що що помилку вже виправлено.

8. Вдячні Вам за те, що Ви звернули нашу увагу на помилку. якої ми припустилися. Сума, помилково внесена до Вашого рахунка-фактури, уже переказана на Ваш рахунок у банку.

9. У кожному настулному рахунку ми вираховуватимемо застережену суму.

10. Цим листом повідомляємо, що перекажемо на Ваш рахунок суму, яку помилково вирахували.

11. Ваща претензія щодо помилково вирахуваної суми є обгрунтованою. Визнаємо свою помилку й зобов'язуємося виправити її найближчим часом.

12. Додасмо розлиску на суму ..., яку помилково вирахували.

13. Зворотною поштою Ви отримаете новий рахунок, де буде передбачено кількісне знижения, про яке ми домовлялися. Ціе раз перепрошуємо за прикру помилку.

14. Широ жалкуємо, що недбало заповнений рахинок спричинив затримку виконання замовлення.

#### Безпідставна претензія

1. Ваажаємо Вації звинувачення безпідставними.

2. Змушені повідомити, що здивовані Вашими звинувачен-**ИЯМИ ШОДО...** 

3. Ситуація, що склалася, є вкрай неприємною і потребує докладного з'ясування.

 $+1$ 

4. Цим листом заперечуємо Ваші звинувачення щодо ... і хочемо нагадати обставини, за яких це сталося: ...

5. Були прикро вражені висловленою нам претензією щодо ...

6. Цим листом мусимо повідомити, що відхиляємо Вашу претензію щодо ...

7. Вважаємо, що затримка у переданні Вам документації сталася не з нашої вини.

8. Гадаємо, Ви розумієте, що саме порушення Вами угоди й спричинило затримку своєчасного виконання замовлення.

9. Насамперед (передусім) хочемо заперечити свою вину за затримку ...

10. Узявши до узаги те, що пошкодження сталося через порушення інструкції з техніки експлуатації, вважаємо Ваші звинувачення безпідставними й відхиляємо будь-які претензії.

11. Вважаємо Ваші звинувачення безпідставними й просимо негайно відкликати свою претензію.

# 1.15. Рекомендаційний лист

Це службовий лист, який містить позитивний або негативний відгук (відзив) про особу чи організацію, фірму. У разі, якщо це позитивна рекомендація, то в ній ітнметься здебільшого про готовність узяти на себе відповідальність за рекомендовану особу.

Рекомендаційного листа подають під час клопотання про посаду, влаштування на нову роботу, вступу до вищого навчального закладу тощо. Рекомендаційні листи істотно відрізняються від характеристики. Автори «Універсального посібника з ділових паперів» чітко окреслюють ці відмінності:

- рекомендацію не обов'язково подають з місця роботи;
- за рекомендацією можна звернутися до того, хто добре знає особу, фірму, компанію;
- особа, яка дає рекомендацію, повинна мати певний авторитет та визнания у своїй галулі;
- у рекомендаційному листі обов'язковим є висновок «рекомендую» чи «не рекомендую».

Отже, в рекомендаційних листах необхідно вказати:

- з якого часу ви знаете особу чи фірму;
- рівень її професійної майстерності;
- чи мас вона авторитет;
• які досягнення має особа тошо.

Якщо до вас із проханням про рекомендацію звернулася особа, яку ви мало знаете або за яку не можете поручитися, краще ввічливо відмовте; за будь-яких умов не забувайте, що об'єктивність рекомендації — справа вашої честі.

Наводимо приклади листів-рекомендацій

### Шановний ...!

Дозвольте представити Вам пані ... (прізвище, ім'я, по батькові), яка бере участь у конкурсі на заміщення вакантної посади директора відділу реклами.

Пані ... (ім'я) працювала в нашій фірмі протягом ... років на посаді помічника менеджера з питань реклами та маркетингу. Вивчала та аналізувала ринок збуту автомобілів в Україні загалом та в Кисві зокрема, потит на автомобілі вітчизняного та закордонного виробництва, займалася розробкою та подальшою реалізацією комплексних рекламних кампаній. За час роботи набула досвіду співробітництва з газетами та журналами (підготовка, створення макетів, написання рекламних текстів, визначення найефективніших для подання рекламних оголошень радіоканалів та каналів телебачення). Завдяки вдало спланованим і реалізованим пані ... (ім'я та по батькові) рекламним кампаніям нашій фірмі вдалося досягнути високих рівнів збуту автомобілів.

Пані ... зарекомендувала себе як людина припципова, досвідчена, сумлінна. Важливо також відзначити, що вона цінує свою роботу, завжди уважно ставиться до кліснтів, уміє самостійно приймати рішення.

Гадаю, що, прийнявши ... (ім'я, по батькові) на посаду директора відділу реклами. Ви зробите правильний вибір.

З щирою повагою до Вас ...

### **Illanomi nanose!**

У своєму листі від ... (дата) Ви просите дати об'єктивну рекомендацію панові ... (прізвище, ім'я, по батькові), який клопочеться про посаду головного редактора видавництва ... (назва).

Я добре знаю пана ..., оскільки навчалися разом на філологічному факультеті Київського університету ім. Тараса Шевченка, а нині працюємо в редакції журналу... (назва).

Пан ... має досвід редагування авторських і перекладних текстів російською та українською мовами, зокрема текстів, пов'язаних із сферою економіки та банківською діяльністю. За час роботи добре оволодів досвідам підготовки й випуску друкованої продукції. Співпрацює з багатьма журналістами. Отже, пан ... здібний, перспективний працівник, добра, чуйна, врівноважена людина.

3 повагою ...

# Шаковні панове!

Ми одержали Ваш запит про фірму... (назва).

Наша співпраця з цією фірмою є доволі плідною, а тому ми можемо рекомендувати її Вам для співробітництва. У цієї фірми висококваліфіковане керівництво, а також значний досвід роботи у своїй сфері діяльності. За час нашої спільної праці з нею не виникало экодних проблем.

Сподіваємося, що наша інформація стане Вам у пригоді. 3 повагою та побажанням venixis ...

### Шановні добродії!

Відповідаючи на Ваш запит про фірму ... (назва), на жаль, масмо повідамити, що наш досвід роботи з нею був негатитим. Керівництво фірми винациося ненадійним. Терміни постачання товарів порушувалися. Зрештою ми змогли отримати замовлену нами продукцію лише через суд.

Три місяці тому ми розірвали ділові стосунки з цією фірмою і не плануємо їх поновлювати. Просимо врахувати, що ця інформація с конфіденційною.

3 повагою ...

### ТИПОВІ МОВНІ ЗВОРОТИ

### Рекомендація на посаду

1. Дозвольте порекомендувати Вам пана ..., який бере участь у конкурсі на заміщення вакантної посади...

2. Знаю пана/пані ... ще з часів навчання в університеті...

3. Пан/пані ... працює на посаді ... з ... року.

4. Знайомий з паном ... уже понад 15 років.

5. Знаю пана/пані ... як досвідченого, кваліфікованого працівника.

6. Пан ... має великий (значний) досвід підготовки тематичних прес-конференцій (написання прес-релізів, запрошень тощо).

7. Як дослідник пам ... характеризується местандартністю sanypeantsauit мисления, прагненням шукати нових шляхів Malkoro.

8. Пан/пані ... уже впродовж 10 років плідно працює в націй установі і зарекомендувавіла) себе з найкращого боку.

9. Він - один з найкомпетентніших наших фахівців.

10. За час роботи в університеті пан ... зарекомендував себе як здібний, перспективний науковець.

11. Принциповий, уважний до клієнтів, професійно (добре)<br>підготовлений, досвідчений працівник, любить свою справу ...

энаю з ... року, тобго відтоді, як він почав працювати в нашому об'єднанні. 12. Пана

13. Чуйна, товариська людина, має авторитет серед колег.

14. На жаль, не можу взяти на себе відповідальності високо оциили його професійні якості ...

15. Має значний досеід співпраці з рекламними агенціями та виробничими фірмами. 16. Рекомендуємо на поседу директора (менеджера відділу рекламия) концерну ... пані .... яка упродорж ... рожів працювала **HAA ...** 

також - дослідженням та аналізом ринку збугу автомобілів, автомобільних фарб, царини відпочинку та розваг, а сфери послуг (охоронних та нотаріальних); È,

проведенням комплексних рекламних кампаній (реклама в газетах, журналах, у тому числі іміджева реклама, на радіо, у метрополітені тощо); ï, i.

втіленням іміджу нашої фірми (логотипи, представницька продукція). I ę.

17. Мав досвід написання щоденних повідомлень для преси (ведення ділової кореспонденції). 18. Знайомий з паном ... не досить доего, проте за цей час він уже зарекомендував себе як сумлінний праціанни, чуйна і вихована людина.

19. Має ґрунтовні теоретичні знання, підкріплені багаторічнны практичним досвідом.

20. Пані ... - впевнена у собі й водночас привітна й комуниабельна людина.

21. Має великий досвід роботи в комерційних структурах на відповідній посаді.

 $14.82$ 前行著"第一部先生五个名单者" **Brews** creation of ×,

़ें

 $\ddot{\ddot{\xi}}$ 一种

 $\mathcal{A}$ 

Ø.

 $\ddot{z}$ 

-5

 $\hat{\epsilon}$ 

÷.

183

# Рекомендації щодо можливостей налагодження співробітництва

### Схвальний відгук

1. Раді (можемо) повідомити Вам таку інформацію про фірму ... (назва): ...

2. Ділові стосунки з фірмою ... завжди були взаємовигідними і надійними.

3. Вважаємо, що фірма ... (назва) - надійний і кредитоспроможний партнер.

4. Фірма ... добре відома як платоспроможний (стабільний, чесний, надійний) партнер.

5. Фірма ... має великий авторитет у ділових колах.

6. Зокрема, можемо надати Вам таку інформацію про компанію ... (назва): ...

7. Можемо з упевненістю порекомендувати Вам фірму ...

8. Налагодивши співробітництво з фірмою ..., Ви матимете надійного ділового партнера.

9. Можемо повідомити, що дуже задоволені співпрацею з компанією ... (назва).

10. За час співробітництва з фірмою ... у нас ніколи не виникало підстав для невдоволення.

11. Ми апродовж тривалого часу співпрацюємо з MUSIC RADIO й можемо з упевненістю порекомендувати Вам його як високопрофесійну радіостанцію, що має чітке уявлення про коло своїх слухачів і завжди враховує їхні інтереси.

### Негативний відгук

1. На жаль, мусимо повідомити Вам таку інформацію про фірму ... (назва): ...

2. Наші попередні домовленості з фірмою ... у ході подальшої співпраці неодноразово порушувалися...

3. Наш досвід роботи з фірмою ... не дає підстав порекомендувати її Вам.

4. Маємо (вважаємо за потрібне) застерегти, що ця фірма обіцяє більше, ніж може виконати.

5. Останнім часом кількість клієнтів, які невдоволені роботою цієї фірми, значно зросла.

6. Нетривалий (тривалий) досвід співпраці засвідчив, що вести справи з цією фірмою ризиковано.

7. З'ясувалося, що ця фірма є неплатоспроможною (ненадійною).

8. Недотримання фірмою пунктів угоди (контракту) призвело до припинения нашого співробітництва.

9. Складається враження, що фірма ... не зацікавлена в задоволенні запитів своїх покупців (клієнтів).

10. Ми эмушені були неодноразово висловлювати претензії. які, якщо й бралися до уваги, враховувалися тільки після численних нагадувань.

11. Вважаємо, що фірма не готова виконувати великі замов-ЛЕННЯ.

12. Вважаемо, що запланована угода е велыми ризикованою.

13. Несправності обладиання, яке відправила нам фірма ..., були ліквідовані нею вельми (дуже) неохоче.

Terl 2 8 18 .

### novo Відгук щодо маловідомої фірми

1. На жаль, ми знаємо фірму ... (назва) недостатньо (упродовж короткого часу), щоб надати Вам про неї необхідну (потрібну, вичерлну й об'єктивну) інформацію.

2. Маємо зауважити, що тільки нещодавно встановили співробітництво з фірмою ... (назва), тому не готові ще надати Вам потрібну інформацію про неї,

3. Зараз (на сьогодні) ми ще не можемо надати об'єктивну інформацію про цю фірму.

4. Хоч ми й не можемо повідомити нічого негативного прокомпанію ... (назва), але все-таки утримаємося від того, щоб рекомендувати її Вам.

5. Справді, ми кілька разів робили замовлення у фірмі ... (назва), проте, на жаль, не маємо у своєму розпорядженні достатньо відомостей про неї, щоб надати Вам правдиву (об'єктивну) інформацію.

6. На жаль, ми надто мало співпрацюємо з фірмою ... (назва), щоб надати потрібну Вам інформацію.

7. Шкода, але ми не маємо змоги надати необхідну Вам інформацію, бо фірма ... (назва) не є нацим постачальником.

8. Вибачте, але ми, на жаль, не можемо надати потрібну Вам інформацію, оскільки в нашому бізнесі це не заведено (не узвичаено).

9. Ця інформація є конфіденційною. «

 $4.3$ 

 $1.7.9\mu$  CR

 $2.11$ 

de:

10. Ця інформація належить до відомостей, на які поширювться принцип банківської таємниці.

## 1.16. Лист-подяка

Це службовий лист, у явому висловлюється подяка за надану доломогу, послугу, підтримку, надіслане запрошення тощо.

«Кодекс ввічливості» ділової людини передбачає: не варто чекати слушної нагоди, щоб висловити адресатові подяку. Робити це слід завжди вчасно. Листи-подяки є гарантією налагодження й подальшого підтримання добрих партнерських стосунків. Такі листи допоможуть вам набути репутації вихованої і порядної людкин.

Зрозуміло, не можна перелічити всі форми висловлення подяки, проте наведемо приклади найтиповіших із них. Скориставшись ними, ви зможете зажити слави гречної людини й реавізувати свої плани у спілкуванні з партнерами:

### Шановні панове!

Дозвольте висловити щиру вдячність за дружній прийом, який Ви організували представникові нашої фірми панові ... (прізвище). Сподіваємося, що домовленості, яких було досягнуто на зустрічі, матимуть позитивні результати. -

Цим листом підтверджуємо також попередню усну домовленість про те, що наш представник пан ... завітає до Вас наприкінці місяця, щоб продовжити переговори.

 $3$  повагою ...

### Шановні пакове!

Учара, ... (дата), ми завершили переговори з паном ... (прізвище) і сподіваємося, що досягнуті результати є взасмовигідними.

Користуючись нагодою, хочемо також щиро подякувати Вам за візит пана ... (прізвище ). Особливо вдячні за доброзичливий і відкритий тон переговорів між панам ... І керівництвам нашої фірми.

Ше раз дякуємо. Колектив фірми...

**CONSTRUCIÓNI**  $R$ ,  $V_{11}$  ...

### Шановні добродії!

Поийміть найщирішу вдячність за фінансову допомогу, яку Ви збадали нашаму видавництву. За Вашого сприяння ми знажемо

 $\bullet$ 

 $-1.783...$ 

### Інформаційні документи

видати вкрай необхідний загалу «Словник синонімів». Сподівасмося, що він допоможе ефективному засвоєнню української мови.

Із вдячністю та повагою.

Колектив видавниката...

# ТИПОВІ МОВНІ ЗВОРОТИ

1. Дозвольте висловити ширу вдячність за Ваш щедрий благодійний внесок ...

2. Хочемо подякувати Вам за допомогу й запевнити, що будемо раді надати взаємну послугу за першої ж нагоди.

3. Висловлюемо Вам циру вдячність за гостинність.

4. Хочемо висловити свою найширішу вдячність за эгоду продовжити термін постачання. За цей час ми змогли отримати товари від виробника.

5. Пишемо Вам з почуттям глибокої вдячності за виявлене терпіння щодо затримки постачання замовленого Вами товару.

6. Вельми вдячні Вам за перенесення терміну оплати рахунка.

7. Насамперед дякуємо за Ваше замовлення і надоилаємо Вам спеціальну пропозицію.

8. Щиро дякуємо за привітання з нагоди ювілею фірми.

9. Високо цінуємо Ваш внесок: він істотно підтримає наш фонд.

10. Від імені керіаництва і всього колективу висловлюємо Вам ширу подяку за багаторічну плідну працю.

11. Широ вдячні Вам за те, що Ви не шкодували сил і часу й завжди спрямовували свій талант на досягнення успіху в нашій спільній справі.

12. Ше раз дякуємо й висловлюємо надію, що це лише успішний початок нашої співпраці і в майбутньому ми також можемо розраховувати на Вашу допомогу.

13. Це раз висловлюємо щиру вдячність за все, що Ви зробили для нашого університету, й бажаємо успіхів у Вашій npauj.

14. Від імені всіх, хто зацікавлений у цій благородній справі, прийміть нашу найщирішу вдячність.

15. Хочемо висловити найщирішу вдячність за ...

16. Дозвольте ще раз подякувати Вам за ...

17. Завдяки Вашій допомозі ми змогли розв'язати проблему еиплати стипендій ...

18. Користуючись нагодою, хотіли б подякувати Вам за чудову зустріч ...

19. Прийміть нашу найщирішу подяку за підтримку (допомогу), надану нам під час ремонту приміщення школи.

20. Щиро сподіваємося, що Ви й надалі надаватимете нам посильну (певну) фінансову допомогу.

21. Хочу висловити свою вдячність за надану мені матеріальну підтримку.

22. Широ дякуємо за надіслані виправлені рахунки, завдяки чому ми эмогли виявити прикру помилку, якої припустилася наша бухгалтерія.

23. У цьому листі я хочу висловити Вам щиру вдячність за запрошення взяти участь у конференції (виставці, засіданні круглого столу).

24. Завдяки Вам ми зможемо успішно реалізувати заплановану на цей місяць акцію допомоги дітям, що постраждали від чорнобильської аварії. Прийміть нашу найщирішу дяку.

25. Дякуємо Вам за пропозицію взяти участь у реалізації проекту з організації спільного виробництва. Сподіваємося, що майбутня співпраця буде успішною і взаємовигідною.

26. Хочу висловити найцирішу вдячність за організовану Вами зустріч, яка, сподіваюся, була такою ж корисною і приємною для Вас, як і для мене.

27. Насамперед дозвольте подякувати Вам за те, що знайшли час і змогу відвідати наше підприємство.

28. Цей лист - вияв нашої великої поваги і вдячності за ту неоціненну допомогу, яку Ви нам надали.

29. Ви, безсумнівно, заслуговуєте на найщирішу і найглибшу вдячність.

30. Не знаю, як Вам дякувати. Ви зробили мені велику (неоціненну) послугу.

31. Я у великому боргу перед Вами ...

32. Це дуже люб'язно з Вашого боку ...

33. Дуже Вам зобов'язаний (вдячний) ...

34. Дякую Вам від усього серця ...

35. Мені дуже приємно, дякую ...

36. Дуже вдячний за Вашу турботу ...

# 1.17. Лист-вибачення

Це службовий лист, у якому висловлюється прохання вибачити за невчасне виконания замовления, спізнення на зустріч, бухгалтерські помилки, порушения умов договору тощо.

Отже, усвідомивши свою провину, ви неодмінно масте вибачитися та вжити всіх необхідних заходів, щоб такі прикрі випадки більше не повторилися. Наприклад:

### Шановкі панове!

Щиро просимо вибачення (перепрошусмо) за прикре непорозуміння, що сталося ... (дата) у програмі «Доброго ранку, Україно». Через недогляд операторів не вийшов у ефір рекламний ротик Вашого концерну.

Зовсім не виправдовуємо своєї неуважності й зобов'язуємося відинодувати Вам збитки. Сподіваємося, що Ви й надалі користуватиметеся нашими послугами, а ми докладемо всіх зусиль, щоб уникнути таких неприсмних непорозумниь.

Ще раз просимо вибачення.

3 повагою...

 $1/2$ 

- 9

# ТИПОВІ МОВНІ ЗВОРОТИ

 $5.53.26$  $\cdots$  and

 $(1 - 2)$ 

 $\mathcal{L}$ 

### Вибачення за затримку постачання товарів À

- 1. Просимо вибачения за затримку постачания товарів. Це сталося з нашої вини. Перепрошуємо за завдані турботи.

2. Ваше замовлення від ... (дата) з вини офіс-менеджера вчасно не надійшло в наш транспортний відділ. Просимо вибачити за затримку товарів і запевняємо, що надалі на Ваші замовлення заертатимемо особливу увагу.

3. Співробітник, який відповідав за виконання Вашого замовления, припустився помилки. Перепрошуємо за затримку постачання товарів.

4. Наш виробничий відділ неправильно спланував графік відвантаження замовлених товарів, що й спричинило заточних. Просимо вибачити нам за несвоєчасність виконання Вашого замовлення.

5. Черва виробничі трудноці ми не змогли вчасно відвантажити замовлені Вами товари й щиро перепрошуємо Вас за затоимку. Controlled the  $m<sub>1</sub>$  $1.991$ 

t.

6. Масмо попросити у Вас вибачення за невчасне виконання Вашого замовлення від ... (дата).

7. Уважно переглянули всі Ваші замовлення й переконалися, що припустилися помилки, за яку, сподіваємося, Ви вибачите нам.

8. Ще раз просимо вибачити за зайві клопоти. Сподіваємося, що це непорозуміння негативно не позначиться на наших подальших стосунках | Ви й надалі будете користуватися послугами нашої фірми.

9. Запевняємо, що в майбутньому докладемо всіх зусиль, щоб уникнути таких неприємних недоглядів.

### Вибачення за затримку оплати рахунків

1. Через недбалість бухгалтерії Ваші рахунки виявилися вчасно не оплаченими. Оплату буде здійснено негайно. Просимо вибачення за затримку.

2. Ваш рахунок від ... (дата) було неправильно зареєстровано в нашій бухгалтерії, і тому він залишився неоплаченим. Перепрошуємо за цю прикру помилку, яку негайно виправимо.

3. На жаль, банк не виконав вчасно наше доручення переказати Вам гроші. Щиро просимо вибачення (перепрошуємо) за запізнення з оплатою.

4. Нам дуже прикро, що Ваш останній рахунок залишався неоплаченим упродовж тривалого часу. Широ перепрошуємо за цю неуважність.

5. Через кадрові зміни в нашій бухгалтерії оплату здійснено із значним запізненням. Просимо вибачити нам.

6. Переїзд нашої бухгалтерії в новий офіс спричинив затримку оплати ракунків. Щиро просимо вибачити нам ...

7. Перепрошуємо за плутанину в нашій бухгалтерії і обіцяемо надалі бути уважнішими.

8. Широ перепрошуємо Вас за прикру помилку, що сталася через недбалість нашого працівника.

9. Щиро вдячні за нагадування про неоплачений рахунок від ... (дата), що був неправильно зареєстрований. Вибачте, будь ласка, що нечіткість у роботі наших працівників змусила Вас зайвий раз хвилюватися (завдала Вам зайвих клопотів).

10. Після Вашого телефонного дзвінка ми уважно переглянули списки неоплачених рахунків і переконалися, що припустилися помилки, за яку, сподіваємося, Ви нам вибачите. Зовсім не виправдовуємо своєї неуважності, проте маємо надію, що Ви й налалі виконуватимете наші замовлення.

 $\mathcal{L}_{\mathcal{L}}$ 

11. Ще раз просимо вибачення (перепрошуємо) за затримку платежу й запевиясмо, що надалі робитимемо все можливе, щоб уникнути таких прикрых недоглядів.

Вибачения за спізнення на зустріч, ourbreoutrie E Avvuedine

 $\mathcal{L}$ Ś,

 $\mathcal{P}_\ell$ 

1. Циро перепрошуваю Вас за вчорашив спізнення на **ByCTDM-** 2. Мені дуже шкода (широ шкодую), що така довгоочікувана і важлива для мене зустріч не відбулася. 3. Щиро прошу вибачения (перепрошую) за те, що змусив Вас марно витратити свій дорогоцінняй час.

4. Я був переконаний, що наша зустріч мала відбутися ... (дата). Ще раз прошу вибачения за завдамі незручності й прошу, витю пе можинво искненнеми иселовой Антиковий тив Вас час. 5. Буду широ вдячний, якщо Ви погодитеся на повторку зустріч. Прошу вибачити, що заєдавіла) Вам прикрощів.

8. Мені дуже незручно за спізнення на зустріч.

7. Прошу вибачення (перепрошую) за затримку з відповіддо на Ваше запрошения взяти участь у Міжнародній конференції, що присвячена проблем ...

В. Мені дуже прикро, що не змогла вчасно відповісти на Ваше запрошення і подякувати Вам, але p/w у тім, що ...

9. Широ просимо вибачення за зволікання з відповіддю, що сталося через ...

# 1.18. Лист-вітання

Це різновид службового листа, в якому поддоровляемо колет, ділових партнерів чи інших осіб з нагоди певної події: свята, дня народження, ювілею, одруження, обрання на почесну посаду, успішного завершення справи тощо.

B.

Листи-вітання - пе особливий вид кореспонденції, що припускае урочистий, піднесеннй стиль, вживания постичних зворотів, гуморнетичних натяків.

До таких радісних подій, як весілля, народження дитини тощо, можете випробувати свій постичний хист і нацисати кілька віршованих рядків.

Ÿ.

核

Певна річ, якщо ви хочете засвідчити свій інтерес до успіхів партнера й зробити йому приємне, не варто чекати ювілею, Різдва, ДНЯ НАРОДЖЕНИЯ, ОДРУЖЕНИЯ - НАДИШЛИТЬ ЛИСТА З КІЛЬКОМА ТЕЛЛИМИ вітальними словами з будь-якої іншої нагоди (наприклад, публікації статті, відкриття філії) і поділіть з ним радість успіху. Напон-Knah:

### нами, слова, **3 відкриттям філії**  $-250$

### Шановні добродії!

Від щирого серця вітаємо Вас з відкриттям філії в ... (назва країни, міста), бажаємо успіхів і подальшого процеітання.

Користуючись нагодою, висловлюємо надію, що наша співпраця й надалі буде взаємовигідною.

3 повагою і пайкращими побажаннями...

### 3 ювілеся фірми, її працівника

### Шановні панове!

Прийміть наші найщиріші вітання з нагоди 25-річного ювілею Вашої компанії.

Завдяки неабияким зусиллям та самовідданості Ваших працівників навіть за нинішніх складних умов Ви зуміли досягти значних venixis.

Ще раз вітаємо з ювілеєм і зичимо подальших успіхів. Широ дякуємо Вам за присмне і взаємовигідне співробітництво упродовж багатьах років.

3 повагою...

### Вельмишановний ...!

Сьогодні ми відзначаємо 20-річний ювілей Вашої діявьності на посаді керівника заснованого Вами концерну.

Упродовж цих років завдяки Вашим здібностям і зваженим рішенням, що грунтувалися на великому досвіді, наша фірма посіла належне місце на вітчизняюму ринку.

Прийміть наші найширіші вітання і побажання подальших venixis ma yeinnux sapazòis.

3 повагою...

### 3 днем народжения

Високонановна пані ...!

Прийміть наші найщиріші вітання з нагоди Вашего М ювілею. 46.460

υð

 $28$ 

 $\cdots$ 

Відповідальна й принципова, уважна й терпелива, Ви завжди були поруч з нами в усіх справах і починаннях.

Сповна розкриваються Ваші мудрість і душевна щедрість, добро та милосердя у грамадській роботі.

Нехай же Вам випадають щасливі дороги, легкими будуть Ваші думки й ніколи не болять натруджені руки.

Довгої та світлої Вам долі, здоров'я, теплого, привітного сонця, злагоди в родині, успіхів, вічного натхнення у праці.

3 повагою.

Колектив...

# 3 одруженням та річницею шлюбу

### Дорогі друзі!

Широ вітаємо Вас із народженням сім'ї. Хай щастя увійде у ваш дім з приємними клопотами й батьківськими обов'язками, а ваше подружие життя завжди буде світлим і щирим.

**Hidnuc.** 

Дорогих ... щиро вітаємо з щасливою річницею подружнього життя! Мінного здоров'я Вам на довгі роки, злагоди й достатку, взаємоповаги, великого кохання.

Колеги.

### Зі святом

# Чарівні, любі жінки, - зі сеятом Bac!

Бог створив воїстину прекрасне диво - Жінку, яка осяяла світ своєю красою й ніжністю, запалила в серцях кохання, сповнила життя дивовижною гармонісю. І відтоді ви, дорогі жінки, постійно в долі кожного: лагідністю й добротою маминих рук, благословенною молитвою бабусі, незабутнім святом кохання, вірністю дружини, довірливими обіймами донечок і онучок. За цеуклін вам і найглибша вдячність.

Від усього серця вітаємо вас із днем весни й любові й зичимо вам, вашим рідним Божого благословення, віри, надії, здоров'я, добробуту. Бажасмо, щоб кожної миті були впевнені: ви - улюблені, сдині, прекрасні, неповторні.

Хай радість, як весняне сонечко, осяває кожен Ваш крок! Хай життя щедро дарус вам щастя!

*Hidnuc*.

7 Sap aimed seaturement

### ТИПОВІ МОВНІ ЗВОРОТИ

1. Прийміть наші найширіші вітання з нагоди ...

2. Від щирого серця вітаю (вітаємо) Вас з ...

3. Широ вітаю (вітаємо) Вас з ...

4. Вітаємо з успішним завершенням ...

5. Прийміть наші вітання з нагоди відкриття ...

6. Щиросердно вітаємо з ...

7. Прийміть мої (наші) найщиріші вітання в день ...

8. Ще раз щиро вітаємо Вас з ювілеєм і бажаємо подальших ycnixia!

9. Зичимо Вам щастя, радості, тепла й уваги рідних та друзів! Хай будуть святковими Ваші будні! Хай завжди у Вашій душі квітне сад любові!

10. Енергії, завзяття й оптимізму в будівництві нового життя, нової України, в якій краще жилося б нам, нашим дітям і онукам!

11. Світлого весняного настрою, успіхів у Вашій благородній праці, особистого щастя бажають Вам колеги та друзі.

12. Міцного здоров'я, удачі й тепла Вам на довгі, щасливі роки!

13. Здоров'я, щастя, активного довголіття! Нехай Бог благословить кожну мить Вашого життя!

14. Бажаємо прожити ще багато літ під Божим і людським благословенням!

15. Бажаємо подальшого процвітання та успіхів Вашій фірмі!

16. Шасливих днів і плідних справ, завжди гарного настрою, легких доріг бажають Вам щирі друзі.

17. Нехай мир, добро і злагода повсякчас зігрівають Вашу привітну й гостинну оселю!

18. Визначних досягнень та успіхів у всіх починаннях зичать Вам ...

19. Талановитого керівника, чарівну жінку, особистість, а ще люблячу дружину, маму й бабусю, світлої душі людину, вірного друга від широго серця вітають (вітаємо) ...

20. Ваша невичерлна енергія, шановна колего, є неабияким стимулом до праці і для нас, а відкрите, щире серце дарує людям тепло спілкування. Зичимо світла, добра та радості в житті

21. Влевнені, що відкриття фірми буде гідним продовженням Вашого бізнесу. Бажаємо успіхів на цій ниві!

Інформаційні документи

22. У цей приємний (щасливий) для Вас та всіх нас день бажаємо Вам щастя, радості, здоров'я, усліхів, усіляких гараздів!

23. Нещодавно дізналися про те, що Ви стали цьасливим батьком чудової донечки. Прийміть наці найширіші вітання! Хай донечка росте здоровою і щасливою!

24. Зичимо активного творчого довголіття, здоров'я, радості, добра!

25. Козацького Вам здоров'я, дорогий і шановний ювіляре, незмінних успіхів, аби дебет з кредитом не розминалися!

26. Зичимо успіхів, нехай команда однодумців буде надійною, щоб справдилися всі Ваді сподівання!

27. Незмінних Вам успіхів у справах, незрадливих друзіводнодумців. Хай щастить на всіх перехрестях долі!

28. Щоб справдились усі Ваші сподівання, реалізувалися масштабні плани й починання!

29. Хай доля Ваша стелиться рушником щастя, добробуту, вірності й яюбові!

30. Циро вітаємо з присвоєнням нового звання. Відмінних Вам успіхів, пане полковнику (капітане)!

# $\neq$  1.19. Лист-запрошення

Це різновид службового листа, у лкому адресата запрошують взяти участь у певному заході.

У листі-запрошенні обов'язково вказується, хто, кого, куди, кали і з якої нагоди запрошує. Все це має бути оформлено бездоганию грамотно й ретельно, що й засвідчить вашу повагу до адресата. Крім чіткого і недвозначного викладу змісту, дуже важливим є дотримання таких вимог:

- слід використовувати зі смаком оформлені та якісні бланки, адже вигляд представницької продукції є чи не найпершим
- свідченням надійності вашої установи (фірми, компанії);
- важливо пам'ятати, що конверт за свойм дизайном неодинно повинен відповідати блакку;
- оформлюючи листа, текст потрібно симетрично розмістити на архуді.

Найважливішу інформацію можна внокремяти, скориставшись илинм шрифтом, великным літерами чи підкресленням. Запрошення на суто ділові заходи (з'їзди, конференції, форуми, симпозіуми, презентації) пишуть, здебільшого, на фірмових бланках, а з нагоди  $7*$ 

193

Ÿś.

культурно-мистецьких заходів та різноманітних урочистостей виготовляють художньо оформлені, оздоблені бланки.

Пам'ятайте, що вашим партнерам приемно буде отримати листа, який естетично і грамотно оформлений. Подаємо зразки письмових запрошень, що виконують функцію квитка чи перепустки:

### Шановний пане ...!

Запрошуємо Вас на урочистий концерт з нагоди Дня міліції, що відбудеться ... (дата і адреса).

Ваші місця ...

Запрошения дійсне на дві особи.

### Вельмишановна пані ... 1

Масмо честь запросити Вас на відкриття персональної виставки, присвяченої ... річчю творчої діяльності ...

Урочистість відбудеться ... (дата, адреса).

### Високоповажний папе ... 1

Розважальний комплекс «Динамо-LUX» мас честь запросити Вас на презентацію з нагоди свого відкриття.

Чекасмо Вас ... (дата) о ... год. за адресою: вул. Грушевського, 3, тел. (044) 229-28-84.

Запрошення дійске на дві особи.

Наступні запрошення мають на меті залучити особу до участі в роботі «круглого столу».

# Шановний пане ...!

Міністерство України у справах сім'ї та молоді спільно з Міністерством освіти і науки України проводять у рамках акції «Передаймо нащадкам наш скарб - рідну мову» «круглий стіл» на<br>тему «Українським студентам - українське слово».

Запрошуємо Вас узяти участь у роботі «круглого столу», засідання якого відбудеться 20 вересня 1999 р. о 16 год. в залі засідань колегії Міністерства у справах сім'ї та молоді (вул. Десятинна, 14, к.319).

3 повагою ....

### Шановна пані ... !

... (назва організації) проводить звітну наукову конференцію викладачів університету за 1998 рік, що відбудеться ... (дата і micue).

Оргкомітет пропонує такі напрямки роботи конференції:

1. Україна в перехідний період розвитку: сутність та провідні тендений.

2. Наука в Україні: соціологічний аналіз,

3. Проблеми сільської школи в умовах ринкової економіки.

### Порядок роботи:

2 квітня - пленарне засідання (ресстрація учасників з 9.00 до  $10.00$ ).

3 квітня — робота секцій.

Запрошуємо Вас узяти участь у роботі конференції. Тези доповідей, що друкуватимуться у збірнику «Наукові записки», просимонадіслати до ... (дата).

 $3$  повагою

# ТИПОВІ МОВНІ ЗВОРОТИ

1. Запрошуємо Вас узяти участь в роботі конференції (з'їзду, наради, симпозіуму) ...

2. Маємо честь запросити Вас на перше зібрання клубу ...

3. Дозвольте запросити Вас на урочисте відкриття фестивалю (виставки)...

4. Будемо раді бачити Вас ... (дата) в Національному академічному театрі російської драми імені Лесі Українки на урочистому вечорі з нагоди...

5. Звертаємося до Вас як до фахівця з проблем ... і запрошуємо взяти участь у роботі ... та виголосити доповідь.

6. Чекаємо на Вас і будемо раді отримати Ваші відгуки про виставку.

7. На знак вдячності запрошуємо Вас на урочистий обід, який влаштовуе...

8. Запрошуємо пана ... та пані ... на безкоштовний обід. Чекаємо на Вас у будь-який зручний для Вас час.

9. Будемо раді вітати Вас на урочистостях з нагоди ..., що відбудуться ... (дата і місце).

10. Нам буде приємно бачити Вас та пані ... серед гостей ...

11. Ми б дуже хотіли бачити Вас серед гостей з нагоди святкування ... річниці нашого клубу.

12. Будемо вдячні, якщо Ви виголосите доповідь на тему ...

13. Будемо раді, якщо Ви зможете виступити перед учасниками наради ...

14. Запрошуємо на відкриття персональної виставки, присвяченої 20-річчю творчої діяльності ...

15. Мавмо честь запросити Вас на презентацію книги ...

16. Сподіваємося, що Ви відвідаєте показ-презентацію нашої колекції, що відбудеться ... (дата і місце).

17. Просимо Вас скористатися з нагоди й завітати до ...

18. Широ сподіваємося, що Ви знайдете змогу і відвідвєте фестиваль.

19. Гадаємо (сподіваємося), Ви не відмовитеся відвідати сезонний розпродаж харчових продуктів зі знижкою у межах ...%.

20. Розраховуємо на Вашу згоду й просимо до ... (дата) повідомити про час свого приїзду.

21. Сподіваємося незабаром зустрітися з Вами.

### § 2. Подвоєння приголосних на письмі

В українській мові подвоєння приголосних відбувається внаслідок:

1) збігу однакових приголосних звуків на межі значуших частин: беззбройний, ціпний;

2) фонетичного процесу уподібнення давнього суфіксального й до попереднього приголосного, тобто прогресивної асиміляції: экшття, ніччю, колосся.

В обох випадках довгі приголосні звуки на письмі позначаються двома однаковими літерами. Тому при поясненні подвоєння слід розрізняти, коли воно спричинене збігом однакових звуків, пло належать до різних значущих частин слова, а коли це результат прогресивної асиміляції.

Подвоєння відбувається:

1. При збігові двох однакових букв на межі:

а) префікса й кореня: беззмістовний, відданий;

б) кореня і суфікса: корінний, законний, годинник;

в) двох суфіксів; письменник, іменник;

г) основи дієслова й постфікса -см: розрісся, піднісся;

г) двох частин складноскороченого слова: міськкам (міський комітет), військкомат (військовий комісаріат).

2. У наголошених прикметникових і прислівникових суфіксах -енн-, -анн-: свящённий, непримирённий, мерзённий, невблаганно, старанно.

### Інформиційні документи

Примітки: 1. В українській мові, на відніну від російської, подмосния не відбувається у суфіксах дієприплетників: нагородисенні, синоний, рубленні,

2. Подвоения не відбувається також у придметниках, утворення від іменанців за допомогою суфіксів -ан, -ин, -ін-: моркваний, лебедимий, чаївий,

3. Немає подвоєння у прихметникох названнії, довгозюданий, буквенній, номомстенций

3. Подовжуються м'які та напівном'якшені приголосиі [д'],  $[m'], [3'], [c'], [n'], [n'], [m'], [mc'], [u'], [m'],$  the cross must report ними:

а) у деяких іменниках чоловічого та жіночого роду І відміни: суддя, рілля, стаття (але: статей);

б) в іменниках середнього роду II відміни з кінцевим - а(графічно «я): знання, життя, зілля, читання. Подовження зберігасться й у похідних прикметниках: життєвий;

в) в іменниках жіночого роду III відміни в орудному відмінку однини: сіллю, заповіддю, мінню, піччю:

г) у деяких прислівниках: навмання, спросоння, зрання, попідтинню, попідвіконню.

4. Подовжується звук [л'] в особових формах дієслова лини та похідних від нього діссяовах: ллю, виляєщ, наллю, зіллями.

5. Подовжуються приголосит у словах: Ганна, есати, бовааніти, ссавці, овва.

Примітки: 1. Приголослі [б'], [м'], [з'], [с'], [ң'], [л'], [м'], [ж'], [ч'], [м'], [ш'] не подовжуються, якщо вони стоять після голосного перед приголосним: мовчісною, чество, щастя, радістр.

2. Не подовжуються тверді приголосні, зокрема губні та в: сім'я, любов'ю, матір'ю.

Слід пам'ятати, що подовжуються гільки м'які приголосні звуки, які стоять між толосними.

ÿ

# § 3. Розділові знаки при відокремлених означеннях

Відокремлення - це смислове та інтонаційне виділення другорядних членів речення з метою надання їм більшої самостійності.

Означения відокремлюються:

1. Якщо вони виражені прикистниковни чи дієврикистивновни зворотами і стоять після означуваного сдова: Ювіяейна промова

присвячується невній даті, пов'язаній з ушануванням окремої людини, групи осіб, урочистостям на честь події з життя та діяльності установи (З посібника); Дні летять, повні сонця й музики (Сос.).

2. Якщо означения непоширені й стоять після означуваного слова, перед яким уже с означения: Досвітні огні, переможні, урочі, прорізали темряву ночі (Укр.).

Примітка. Якою ж перед означуваним словом немае означения, то означения, пло стоять після нього, залежно від бюкания автора можуть відокремлюватися або не відокремизоватися: А потім минали дні за днями, минали тижні й місяці, довгі, безрадісні, одноманітні (Шимл); І дамь небес холодних, синіх дарус знов життя мені (Перв.).

3. Якщо означения підпорядковане членові речення, що виражений особовим займенником: Утомлені своїм довічним рабством, вони гадають розірвати пута і скинути ярмо з своєї шиї (Укр.); Палкої, поетичної вдачі, вона не могла вдовольнитися буденним життям, запрягтися до щоденної важкої праці (Коц.).

4. Якщо препозитивне означения, виражене прикметниковим чи дієприкметниковим зворотом, має додатковий обставинний відтінок: Заглиблена в спогади, Ніна не почула, як розчинилися двері і мати переступила через хатній поріг (Шиян).

5. Якщо означения відірване від означуваного слова іншими членими речения: Село ще спало, намокле, змерзле, ховалося під білу ковдру квітучих садків і ждало сонця, щоб обігрітися (Карп.).

6. Якщо неузгоджені означення стоять після узгоджуваних: В хату ввійшов старий Джеря, високий, тонкий, з сивуватими довгими вусами, з нужденним блідим лицем та смутними очима (Н.-Лев.).

7. Неузгоджені означення, виражені неозначеною формою дієслова, відокремпюються лише в тому разі, якщо вони виділені інтонаційно й можна підставити а саме: Солдати мали завдания. вийти до набережної (Гонч.).

Не відокремлюються:

1. Означения, які характеризують не лише підмет, а й присудок: Стоїть ліс темний і сумний (Рил.).

2. Означения, що характеризують неособові займенники: Одягнені всі півколом ставали навкруг пам'ятника.

3. Означения, виражені зворотами, що стоять безпосередньо перед означуваним словом і не мають обставниного значения:

### Івформаційні документя

I дощами вмиті журавлі в блакиті відлітають у тривожний дальній шлях (Мал.).

Впоева 48. Напишть лист-прохання до табору відпочинку «Берізка» і лист-пропозицію до деканату факультету, де ем навчаєтесь, щодо навчального процесу.

Вправа 49. Заповніть поданий нижче бланк гарантійного листа. Бланк організації Назва банку

(илэва ортанізації-гаранта)

гарантує оплату кредиту, що його видано

(HEIM DEERY)

(вазае організації - одержувача познов).

сумоко грн **HA** 

(сума літерами)

У разі несплати зазначеної суми

82.

(назва організації - одержувачи позици)

за виданным ним зобов'язаннями надає позво банку без попередження заздалегідь провести виплату позики й неоплачених процентів власним розпорядженням з нашого розрахункового рахунка №

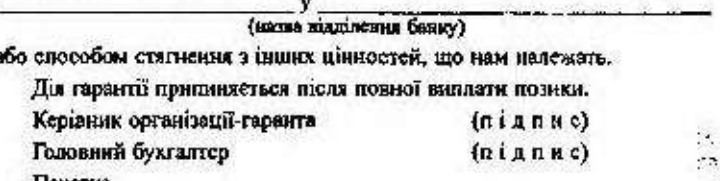

Печатка

ł

Вправа 50. Напишть лист, а якому ви просите дати детальну ьнформацию про необхідний вам товар. Визначте, який це лист:

1) за найменуванням; 2) за напрямом; 3) за призначенням.

Вправа 51. Продовжіть текст листа; визначте, який це лист: 1) за найменуванням; 2) за місцем виникнення; 3) за формою.

Шановні панове!

Підтверджуємо отримання Вашого листа від 5.XII. 1999 р. на постачания 5 тисяч примірників посібника «Усне спілкування». Повідомаясмо, tato ...

Вправа 62. Напишть лист, де зверняться з проханням про невелику пожертву у фонд, основна мета якого - допомогти бідним і знедоления ДЕТРАМ, ЩО ЗВЛИМЫМЛИСЬ без батьківської ласки та опіки.

Впрева 53. Напишть лист-запит комерційної пропозиції (запит на відкоиття прадствеництва, запит рекомендації від ділового партнера).

Вправа 54. Запишіть типові мовиї звороти, якими можна окористатися яід час написання листа-прохання.

Впрева 55. Напишіть лист, в якому ви відмовляєте претендентові на місце роботи. Ваше завдання - переконати адресата в тому, що у вас NEWS OTOWAR SEMINAL SEMINAL

### Вярава 58. Продовжте текст листа.

### Шановний пане ...!

Один з найосновніших принципів роботи нашої компанії - гідно цінувати своїх клієнтів. До Вас ми ставилося з особливою повагою, адже впродовж нашої співпраці у нас не виникало серйозних непорозумінь.

Однак учора наша бухгалтерія повідомила, що Ви вчасно не оплатили кільна рахунків. Розуміємо, що ...

Вправа 57. Напишать лист, в якому ем висловлюете неедоволення дизайном упакування сіздаяних подарунків для дітей.

Вправа 58. Налишть лист, в якому повідомляєте про сей намір розірвати контракт у зв'язку з тим, що ваш пертнер недбало ставиться до своїх (передбачених угодою) обов'язків і часто завдає клопоту ваший бухгалтерії. Тон і стиль листа повинні остаточно переконати адресата в тому, що для вас це вкрай неприємний, однак єдино можливий вихід із ситуації.

Вправа 39. Напишть лист-відповідь на претензію, в якому ви наводите переконина зргументи й доводите, що комп'ютери зіпсувалися через порушения техники експлуатації.

Вправа 60. Напишть лист, в якому ви просите вибачення за те, що не прийшаи на ділову зустріч, про яку домовлялися не особисто, а через свого секретаря. Поясніть, що помилка сталася через непорозуміння. У листі звуважте, що покладали велику надію на цю зустріч, та висловіть сподвання на повторну зустріч через деякий час.

Вправа 61. Налишіть лист-подяку організації, яка фінансово підтримала ввжливу доброчинну вкцію.

Впрева 62. Напишіть офіційне запрошення на урочистий вечір.

Вправа 63. Напишіть вітального листа з нагоди клаілею.

Вправа 64. Продовкіть такст листа за поданим почетком. З'ясчёте. який це документ зе: а) призначениям; б) напрямком; в) місцем виник-HOHNS.

### Шановні папове!

 $10.42 \pm 10$ 

Учора ми атримату присмну эвістку пра Ват потай устанней криття філії Вашого у Перситету в м. Богуславі. her his month of a **E Romanimo nami... FOR A A REAL AND PLACE CONSIDERING NAME.** 

Вправа 65. Перепишіть слова, замість кралок поставте, де потрібно, пропущені літери. Поясніть написання слів.

Без.лстерсжний, об. зхати, від. зеркалювати, перед ень, від звеніло, щоден..о, від ... ача, бездоган...нй, захоплен...нй, нездолан...нй, вогими...нй, шален.ий, лебедин.ий, незвідан.ий, напружен..icrь, безсмерт.я, повноліт. я, безчест. я, широчен. ніі, подвір. я, піднебес. я, стат. ей, затверлін. я, роздоріж. я, без дкон... ість.

Вправа 66. Від поданих слів утворіть іменники, поясніть їх правопис. З кількома з них складіть речення.

Понередити, вітяти, нагороджувати, порушити, підписати, судити, повідомляти, відкривати, запитати, підтверджувати, запрошувати, нагалувати.

Вправа 67. Перепишть, вставте, де потрібно, пропущені літери, визначте наголос. Поясніть написання слів, подібних за звучанням.

Не оциен ... а ніким робота - неоцінен ий скарб; не впізнан з мною подина - невпізнан з людина; не сказан е слово - несказан з радість; не скінчен..а вчасно розмова - нескінчен..а розмова,

Вправа 68. Із словосполучень утворіть складні та складноскорочені слова. Поясніть їх правопис.

Триста літ, три тисячі, військовий комісаріат, юний натураліст, двадцить п'ять мільйонів, міський комітет, шістдесят років, двісті сімдесят тонн.

Вправа 69. Перепишіть текст, на місці крапок поставте, де потрібно, пропущені літери й поясніть правопис цих слів.

Багато с таємниць у світі, й одна з найбільших з-поміж них - мова.

3 ран.лего дитинства і до плибокої старості людина невід ільно пов'язана з мовою. Це един., е знаряд. я, що внинцує людину над світом. робить її нездолан. ою в пошуках істини. Розпочинається прилучен... я дитини до краси рідної мови з милих бабусиних казок і материнської колискової пісні. Кожен день дає нам урок пізнан...я. І завжди і скрізь наш учитель - мова.

Усі діян. я наші, думи і сподіван. я закріплюються у слові. Слово - це наше найзіркіше око, наймогутніша сила. Через слово людина пізнає те, шо недоступие було безпосередньому сприймало. У пьому віддзеркалоються всі «вйсберги» світу.

За допомогою слова ми проинкасмо в думи й почут.я, які хвилювали людей за тисячоліт. я до нас. Також можемо звернутися до далеких нащадків і передати їм у слові найсокровен..iare. Слово - найвірнішнй посланець з минулого в сьогоден... к і сьогоден... и прийдешие, Завляки його могутності не замулюється дюдовкий досвід. Це схованка мудрості й невмирущості народу (За 1. Вихованцем).

Вправа 70. Перепишіть, вставляючи пропущені розділові знаки. Поясніть причини відокремлення або невідокремлення означень.

1. Були у тій пісні і росою вмиті світання, і тихі сині надвечір'я, і гомінанаї сонячні диї, і духмяні зоряні ночі рідного лісу (Нест.). 2. Якщо є на білому світочку рай, то, либонь, ось він - у сизувато-зелених житах простеления по степовій рівнині аж ген до темної стежки лісу при обрії (Парк.). 3. Нам маленьким і дорослим все дають вони з любов'ю: ніжне серце, светлий розум, сили нашому заоров'ю (С. Ол.). 4. Потомленим, виснаженим людям потрібна була пісня бойова, бадьора, щира (3 газ.). 5. Мій перший вірці написаций в скопі. Він друкувався просто на землі (Косм.). 6. Трави густі пахучі шелестять під ногами (Кон.). 7. Шлях широкий покритий талим сийтом гадомою поп'явся на гору (Мирн.). 8. Особистий підпис виразний, чіткий, акурятний можна легко впізнати, ідентифікувати (3 посібника). 9. Іде гроза дзвінка і кучерява садам замлілі руки цілувать /Кост.). 10. Оброшені зорями хати світилися проти місяця (Стельм.). 11. Дерева за вікном у тиші непорочній стояли інеєм запушені рясним (Рил.). 12. Иде містом непомітний і простий не вибирає пагорбів для себе (Луп.). 13. Неначе білими синтами стоять обсипалі сади (Ол.). 14. Одне недоречно вжите слово, речения невдало сформульоване можуть зруйнувати так дбайливо вибудовану споруду вашої справи, похитнути віру в людську та професійну порядність (3 журн.). 15. Неілюстровану поштову картку индентають тільюї до рідних і близьких людей, ілюстровану - до впресатів будь-якої категорії (3 посібника).

Вправа 71. Напишіть розповідь про свої враження від відвідування театру (музею, виставки), використовуючи відокремлені означення.

Вправа 72. Складіть речення із поданими словами, запам'ятайте їх значения.

Відносини - взаемини - стосунки - відношення - ставления.

Довідка. Взаємини, стосунки - ці слова використовуються на означения стосунків між членами громади, між суспільними групами (наші взаемини, приятельські стосунки); відносини - це зв'язки між державами або групами людей (виробничі відносини, дипломатичні відносини); відношення - це 1) взаємозв'язок (відношення мислення до буття); 2) діловий лист (надіслати відношення); ставлення - характер поводження з ким- або чим-небудь (ставления до роботи).

### Запитання і завдання для самоконтролю

1. Які документи належать до інформаційних?

- 2. Шо таке службовий лист?
- 3. Які бувають листи за функціональними ознаками?
- 4. Які листи розрізняють за кількістю адресатів?
- 5. Назвіть найпоширеніший тип службових листів.
- 6. Які реквізити характерні для листів?

### Івформаційні документн

7. Як слід починати лист?

6. Наведіть приклади прощальних фраз.

9. Залишль типові мовні заороти, якими можна скористатися під час написання листів-нагадувань, претензій,

10. Що таке гарантійний лист?

11. Наведіть приклади листів-прохань і листів-відповідей.

12. Які приголосні звуки можуть подовжуватись? Яка їх спільна ознака?

13. У словах яких частин мови, в яких граматичних формах їх відбувається подсеження м'яких приголосних звуків?

14. Коли подовження звуків не відбувається?

15. На меж! яких значущих частин слова й за яких у відбувається збіг однакових приголосних звуків?

16. Що таке відокремлення?

17. Коли означення відокремлюються?

18. За яких умов означения не відокремлюються?

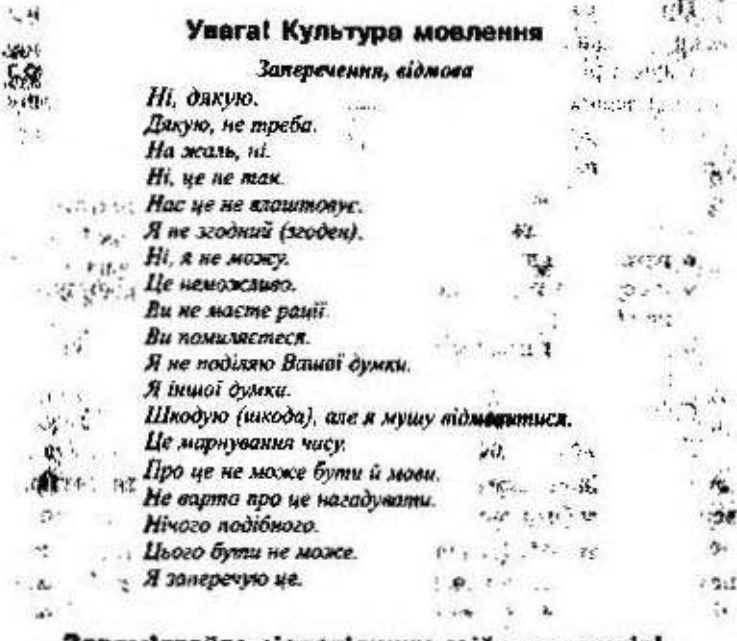

### Запам'ятайте відповідники стійких виразів!

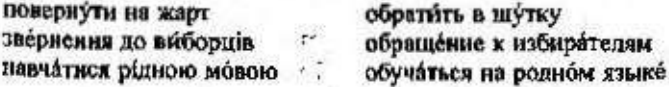

оголосити подяку зобов'язати керівників звільнити за власним бажаниям лати спокій галузева програма вілійти від справ належно опшити

здійснювати наміри виявити помилку надата допомогу

объявить благодарность обязать руководителей уволить по собственному желанно оставить в покое отраслевая программа отстраниться от дел оценить по достоинству осуществлять намерения обнаружить ошибку оказать помощь

# § 4. Прес-реліз

Прес-реліз - це коротке повідомлення для преси про певну важливу подію.

Існують різні підстави для написання прес-релізів. Головною з них є усвідамлення необхідності ознайомити якомога ширшу аудиторію з подією (подіями), що пов'язані з діяльністю вашої установи, фірми, компанії.

Полія може вважатися об'єктом новин, якщо:

- є пікавою, важливою для широкого кола людей;
- походить із джерела, що заслуговує на ловіру;
- стосусться подій, що відбулися неподавно чи відбудуться незабаром;
- пов'язана з певним відкриттям, із захистом інтересів громадян.

Слід враховувати й те, чи є важливным ці події для вас.

Якщо ви хочете досягти успіху, треба пам'ятати:

1) не повідомляйте інформацію, що потенційно не здатна привернути увагу (зацікавити) громадськості;

2) визначте ЗМІ (національні або регіональні газети, щотижневики, дайджести новин, випуски новин на радіо й телебачениі. місцеві телеканали, рекламні оголошення), що позитивно відреагують на ваше повідомлення;

3) запропонуйте можливий варіант назви публікації, а також додайте до прес-релізу фотокартку (читачі насамперед звертають увагу на фото та заголовки, а токе потім знайомаяться з текстом);

4) переконайтеся, що прес-реліз надіслано саме тому журналістові, який відповідає за подібні речі (оскільки важливо, аби ваше повідомлення не загубилося в паперовому морі або не пішло «блукати» редакційними столами).

Прес-реліз має такі реквізити:

1. Назва документа.

2. Адресат (може зазначатися або ні).

3. Формулювания мети.

4. Текст.

5. Дата розсилання.

б. Підписін).

7. Адреса й контактний телефон відправника (у разі потреби журналісти зможуть зателефонувати для з'ясування більш детальної інформації).

Готуючись до написання прес-релізу, перш за все визначте, яку саме інформацію потрібно висвітлити в тексті; сформулюйте її одним-двома реченнями перед текстом та виділіть жирним шрифтом.

Початкова фрязя (мета повідомлення) повинна бути коротким викладом усього прес-релізу, вона має містити найважливішу інформацію вашого повідомлення в кількох вступних рядках. Формулюючи мету, необхідно пам'ятати п'ять задитань: Хто? Шо? Де? Коли? Чому? і відповісти на них. Наприклад:

На ринку відеопрокату в Україні з'явилися стрічки вітчизняного кінематографа.

Щодо написання тексту прес-релізу не існує єдиних загальних настанов, оскільки повідомлення про створення нової установи, фірми вимагатиме зовсім іншого підходу й міститиме зовсім іншу інформацію, ніж, скажімо, про відкриття у медицині нових ліків. Без сумніву, текст має бути коротким, достовірины і по суті.

Отже, найголовніше для написання прес-релізу - обізнаність із предметом повідомлення та достатня інформативність.

Якщо прес-реліз за обсягом перевнщує 2 сторінки, бажано робити підзаголовки до головних питань (пунктів) або залишати достатньо вільного місця для того, щоб редактор зміг використати його для написання власних підзаголовків. Тобто не рекомендують перетворювати текст на один суцільний блок інформації, що може дуже швидко відвернути увагу. Такий текст можуть недочитати до kinns. ووجعت والمجاريب ويربدون والمراري

×

Речения у прес-релізі мають бути короткими, але змістовними та зрозумілими.

Прес-реліз слід друкувати через півтора інтервалу - порівняно невеликий проміжок між рядками полегшує роботу журналіста з текстом і спрощує внесення його до редакційного комп'ютера.

Після того як ви надіслали прес-реліз до редакції, варто зателефонувати згодом (скажімо, наступного дня) для того, щоб дізнатися, чи було його прочитано і який журналіст є «відповідальним» за його подальшу долю. Це значно полегшить спілкування з конкретним виданням і сприятиме встановленню особистих контактів із працівниками редакції.

Зразки прес-релізів:

У редакцію газети Відліл культурн

### Прес-реліз

### Друком з'явився роман «Ключ» Василя Шкляра - переможця Першого національного конкурсу на кращий гостросюжетний роман «Золотий Бабай».

Продюсерська агенція «Зелений пес», видавництво «АСТ-ПРЕС-ДІ-КСІ» повідомляють про вихід друком книжки переможця Першого національного конкурсу на кращий гостросюжетний роман «Золотий Бабай» (нагадуємо, що церемонія вшанування лауреатів відбулася 19 травня 1999 року в музеї «Золоті ворота»). Це роман знаного українського письменника Василя Шкляра «Ключ», котрий став володарем Головного призу - великої статуетки Золотого Бабая і 7 000 гривень (саме цей рукопис журі визнало найкращим серед 277, що надійшли на конкурс).

Отож, Бабай показує українському читачеві одне зі своїх облич - детективне. І це не просто детектив, а карколомний психологічний, філософський трилер, герой якого отримує ключ від чужої загадки, отримує ключ від чужого життя, чужих жінок та чужих проблем. Якщо він виплутається, то ключ перейде іншому...

«Ключ» - роман, у якому авторові влалося органічно поєднати краці традиції детективної, містичної, еротичної, авантюрної прози.

Вже сьогодні читачі можуть придбати книжку в торговельній мережі «ДІ-КСІ» у Києві, Львові, Харкові, Одесі, а також замовити п поштою за адресою:

04071 м. Київ-71, а/с 110, ТОВ «Джерела-М».

208

### Члени журі про княжку Василя Шкляра «Ключ»

«Мені дуже сподобалася внеока культура письма, філософське наповнения, самоіронія, вміння будувати сюжет, водночас створювати цікаві характери, але найголовніше, це все ж роман про українське життя, про наш сьогоднішній день; він насичений реаліями нациої складної атмосфери і, водночас, має добру оптимістичну, життєздатну основу. Це віра в те, що людина все здолає, якщо має почуття гумору, відчуття часу та бажання жити в цьому часі».

Микола Жулинський

Василь Шклир народнися 1951 року на Черкашниі (с. Ганжалівка Лисянського району). 1968 року закінчив філологічний факультет Київського та Єреванського університетів. Автор багатьох книжок прози, зокрема, збірок повістей та оповідань «Перший сніг» (1977), «Живиця» (1982), «Черешня в житі» (1983), а також романів «Тінь сови» (1986), «Ностальгія» (1990). Твори письменника видавалися у перекладах за кордоном.

3 1987 року - член Спілки письменників України. Проте коло його інтересів не обмежується лише художньою прозою. Талант письменника проявився і в журналістиці та публіцистиці - Василь Шкляр є лауреатом премії «Золоте перо», автором книги «Вогонь Чорнобиля».

Автор про роман: Одні назвуть цей роман трилером, другі побачать у ньому твір еротичний, треті вважатимуть його окультним або й магічним. Проте філософія «Ключа» сягає далеко за межі цих звабливих визначень.

«Ключ» - роман про наш національний біль, про дискомфорт людини високої душевної організації у цьому світі.

P. S. Невдовзі друком з'явиться ще одна книжка серії «Золотий Бабай» — детективний роман Олександра Винокурова «Потворні ляльки».

Додаткову інформацію можна отримати у продюсерській агенції «Зелений пес». Будемо раді співпрацювати.

З повагою:

Директор продюсерської агенції «Зелений пес» Ярослав Кравчук Прес-секретар Галина Швачко

Продюсерська агенція «Зелений пес»:

м. Київ, вул. Нижній Вал, 23-д, тел. 463-7951, 463-7283

### **Прес-реліз**

20 жовтня 1999 року у переглядовій залі Національної кіностудії імені О. П. Довженка відбувся допрем'єрний показ телевізійного художнього фільму «Поет і княжна». Поет - Тарас Григорович Шевченко. Княжна - донька князя Репніна Варвара. Це єдиний за останні 35 років і перший у незалежній Україні художній фільм про Великого Кобзаря. Цей фільм є результатом спільної роботи Всеукраїнського товариства «Просвіта» ім. Т. Г. Шевченка, Міністерства освіти і науки України, Національної кіностудії імені О. П. Довженка, телеканаху «Інтер» та продюсерської агенції «Зелений пес».

Телевізійна прем'єра фільму відбудеться на телеканалі «Інтер» 30 жовтня 1999 року.

Тарас Шевченко на сьогодні є чи не найскандальнішою постаттю в українській культурі. Навколо нього відбуваються наукові, культурологічні та публіцистичні баталії за участі таких уславлених «бійців», як Оксана Забужко, Джордж Грабович та Олесь Бузина.

Запекло борються дві тенденції - з одного боку, стерилізації образу Шевченка, а з іншого - скандалізації і звинувачення у всіх смертних гріхах.

Творча група фільму не ставить собі за мету вступати в цю суперечку, тим більше, що робота над фільмом почалася ще у 1991 році, коди жодних новацій у шевченкознавстві навіть не планувалося.

Це фільм про кохання. Якщо хочете, мелодрама. І те, що її героями є реальні історичні постаті, тільки піденлює драматизм сюжету.

У фільмі Тарас Шевченко кохається з жінками, п'є горілку в компанії гультіпак, тобто поводиться як нормальна людина, що не вкладаеться в координати традиційних потрактовувань його життя як суцільної національно-визвольної боротьби. І водночас це драма Кохания з великот літери, Кохания, яке могло відбутися, мало відбутнея, але не відбулося.

У рік непоміченого широкою громадськістю ювілсю Поета творча група презентує глядачам цей фільм і висловлює подяку всім учасникам проекту, а саме:

> Міністерству культури і мистецтв України Національній кіностудії художніх фільмів імені Олександра Довженка

Миністерству освіти і науки України Українському фонду культури Ή. n) Всеукраїнському товариству Просвіта Державному музею архітектури та побуту України Державному музею Тараса Григоровича Шевченка Державному дендропарку «Олександрія» Державному заповіднику «Качанівка»

Можна зауважити: це далеко не перший художній фільм про Тараса Григоровича. Справді, не перший. Цим питанням поцікавилися й ми. З'ясували: перший фільм про Шевченка 1927 року зняв Петро Чардиніи; наступний з'явився на телевізійних скранах 1951 року («Тарас Шевченко», режисер Савченко 1.); останній художній фільм про Шевченка - «Сон» (режисер В. Денисенко, 1963-1964 рр.). Знято також і кілька документальних фільмів про життя і творчість поета; один з останніх фільмів датований 1987-1989 рр. Отож, упродовж 90-х на наших телевізійних екранах. окрім кількох публіцистичних передач, не з'явилося жодного грунтовного, жодного вартого уваги художнього осмисления життя і творчості чи не найвидатнішого українського поета.

Колектив сценаристів — знані письменники, літературознавці, режисери:

Іван Михайлович Дзюба, академік Національної Академії наук України, письменник, головний редактор журналу «Сучасність»

Павло Михайлович Мовчан, голова Всеукраїнського товариства «Просвіта», народний депутат України

Борис Ілліч Олійник, Голова правління Українського фонду культури, поет, народний депутат України

Станіслав Клименко, котрий, водночас, є і постановником фільму. Він добре відомий глядачам за фільмами «Дударики» (1979), «Вир» (1982), «Женихи» (1985), «Камінна душа» (1989), «Кому вгору, кому вниз» (1990) тощо.

Виконавець головної ролі - Тарас Денисенко. Актор знявся у понад 15 художніх стрічках. Перший його фільм - «Високий перевал» (1981). Потім — «Які ж були ми молоді...» (1985). Цей фільм отримав спеціальний приз журі на кінофестивалі у Берліні 1986 року, а також срібний приз на фестивалі неореалістичних фільмів «Авеліно» в Італії (1987). Знакоть глядачі Тараса Денисенка за ролями у стрічках «Заинувачують весілля» (1986), «Караул»

(1989), «Кисневий голод» (1992). Щодо художнього фільму «Кисневий голод» варто відзначити, що він отримав гран-прі за кращу чоловічу роль на кінофестивалі в Салоніках 1992 року, а також приз критики на фестивалі у Венеції. З останніх робіт актора варті уваги ролі у стрічках «Фучжоу» (1994) та «Будем жить» (1995).

Варвара Репніна - Галина Стефанова. Здебільшого відома як акторка театру, котра на «Київській пекторалі» 1996 року отримала приз за кращу жіночу роль, а саме - за роль Варвари Репинюї у Театрі одного актора.

Ганна Закревська - Світлана Прус Олексій Капніст — Ярослав Гаврилюк<br>Княгиня Репніна — Наталія Наум Князь Репнін — Анатолій Мокренко Василь Репнін - Василь Мазур Шевченко у літньому віці - Віктор Логозинський

Станіслав Клименко про стрічку: «Фільм розповідає про інтимні почуття Тараса Шевченка, якому був притаманний не тільки глибокий соціальний зір, а й проникливний закоханий погляд на жіночу красу. Однак, на жаль, його любов до жінки так і не реалізувалась у сімейному щасті...»

Тарас Денисенко про фільм: «У кожного народу є свій Шевченко, кожному народові потрібен власний поет (митець)-символ, так і Україні конче потрібен Тарас Шевченко. Шевченко живий, близький і зрозумілий. Створюючи фільм, ми й мали на меті наближення поета до народу».

Додаткову інформацію можна отримати у продюсерській агенції «Зелений пес». Будемо раді співпрацювати.

3 повагою:

# 6 5. Стаття

Стаття - це науковий або публіцистичний твір невеликого розміру в збірнику, журналі, газеті. Вона є результатом мисленневого процесу, в якому посднуються аналіз, структурування, формулювання та висловления думок. Отже, стаття - не візуальне вираження результатів мисленневої діяльності.

Якщо ви вирішили написати статтю, спершу зосередьтесь на з'ясуванні таких питань:

1. Головна тема статті.

2. На кого розрахована стаття (хто буде користувачем вашого повідомлення).

3. Допоміжні засоби, якими ви можете скористатися під час ваписання статті.

Як свідчать дослідження, є три категорії читачів.

1. Поверховий читач. Ці користувачі зазвнчай:

• читають заголовки та підзаголовки;

• перечитують початкові та кінцеві положення статті;

• переглядають використані джерела;

• зосереджують увагу на цифрах і таблицях;

• швидко переглядають зноски й виділені у тексті речення.

2. «Середній» читач. На відміну від перших, вони більш уважні до власне змісту статті: зосереджуються на її годовних положениях.

3. Уважний читач. Це найменша група, котра ретельно вивчае матеріал, перечитуючи його двічі й більше, та робить при цьому письмові зауваження.

Процес написання статті складається з таких етапів:

1. Попередній збір інформації - нотатки, опрацювання літератури, контакти з компетентинми в цій сфері особами, підбір ілюстрацій.

2. Формування тексту статті -- поділ зібраного матеріалу на групи відповідно до визначеної тематики.

3. Визначения структури статті - заголовків, пілзаголовків, кількості частин, глав тощо. З'ясування питання, в яких структуриих частинах тексту буде розкриватися топовний зміст.

4. Написання статті.

Під час написання статті можете скористатися такими порадами:

> чітко з'ясуйте, яка остаточна мета вашої статті:

- > стаття має грунтуватися на переконливих фактах, уникайте сумнівних прикладів;
- > найважливіше й найголовніше повідомляйте на початку статті (підзаголовок під основним заголовком);
- > поділіть текст на абзаци, оскільки суцільний текст погано сприймаеться читачем;
- > будуючи речения, уникайте одиней й тієї ж структури. Одноманітність ніколи не була привабливою;
- > намагайтесь уникати іншомовних слів;
- $46$ > дотримуйтесь норм літературної мови; **SALEMENT**
- ▶ намагайтесь уникати надто довгих речень;
- всередниі тексту подайте заголовки та підзаголовки;
- > зробіть широкими поля та відстань між рядками це дозволить надалі робити помітки, виправлення;
- > якщо це стаття в газету, звертайтесь у тексті до читачів, використовуючи слова ви, мн. добродії, друзі;
- > написавши статтю, дайте «сирому» тексту відлежатися хоча б одни день, потім критично перечитайте його й відредаrvirre.

Ви можете припуститися помилок у тексті, але це зовсім не свідчить про те, що ви не вмієте писати! Справа не нелегка!

# 6 6. Лексика. Синонімічне багатство української мови

Слово - одна з головних функціонально-структурних одиниць мови, яка служить для найменування предметів, дій, процесів, властивостей: наказ, договір, вислів, скасовувати, постачати, зіставляти, малозабезпечений.

Багатство мови визначаеться багатством її словникового складу. У сучасній українській літературній мові послуговуються сотвями тисяч слів, і це свідчить про те, що наша мова досягла рівня найрозанненіших мов світу.

Лексичний склад української мови репрезентується у писемному та усному мовленні людей. Залежно від змісту й мети висловлювання у процесі мовлення відбувається певний відбір і комбінування найточніших, найвлучніших саме для цієї мовної ситуації слів. Інолі дуже важко підібрати певне слово, щоб точно, недвозначно висловити думку. Зумовлено це багатьма причинами: недостатнім володінням рідною мовою, впливом російської мови, незнаниям синонімічного багатства мови, яке є «одним із невичерпинх джерел урізноманітнення вислову»<sup>1</sup>, культурним надбанням народу, його інтелектуальною збросю.

Синоніми - це єлова, що різні за звучанням, але мають тотожне значения або відрізняються відтіяками значень: обов'язково неодмінно - конче - доконче - неминуче; властивий - притаманний; прожнеати - мешкати.

<sup>1</sup> Олександр Пономарів. Культура слова: Мовностиліствчиі поради: Навч. посібник. - К.: Либідь, 1999. - С. 33.

- Володіти синонімічним бататством мови значить уміти:
- уникнути малозрозумілого, особливо іншомовного, слова;
- уникнути повторення того самого слова;
- знайти слово з певним забаралениям, відтінком у значенні;
- відшукати найвлучніше слово:
- якнайточніше висловити свою думку.

Тексти офіційно-ділового стилю вимагають однозначності, через це точності слів надається неабияке значення. Адже для чіткої регуляції офіційно-ділових стосунків важливо, щоб усі однаковосприймали й витлумачували той чи інший закон, наказ, договір, **КОНТОВКТ.** 

Щоб збагатити активний запас слів, радимо частіше звертатися до тлумачиих, перекладних словників, а тепер пропонуємо невеличкий словничок синонімів, яким можна скористатися під час складання документів. **WALK ALL** 

Абсолю́тний, (чемпіон) цілкови́тий, по́вний; (принцип) безумовний, неосяжний, всеохопний, тотальний, безвідносинй.

Абсолиотно, цілком, цілковито, зовсім, геть чисто, повиїстю, до кінце, дощенту.

Авторитетний, (зарекомендований) престижний; (голос) впливовий, поважний, ввговитий; (спеціальне) ерудований, кваліфікований, що знає діло; (тон) упевнений.

Агентство, агенція; (відділ фірми) філія, відділок, відділення; (установа) бюро, заклад, контора.

Anмinicrpánia, (штат) керівництво, провід, начальство, керівники, начальники, шефи, (збірне) апарат; (орган) управа, управління, уряд; (дія) урядування, адміністрування.

Адресат, (хто отримує пошву) одержувач, відборець.

Активний, діяльний, беручкий, непосидющий, невтомний, енергійний, моторний, ініціативний, маполетливий.

Акція, дія, (військова) операція; (вкономічний) цінний папір.

Амбітинй, самолюбний, гоноровитий, гордий, честолюбний, гонористий.

Анкета, литальник, защитальник; (чиста) бланк.

Анотація, (до книги) коротка довідка (характерністика, резюме); (усна) відгук.  $-15.15^{\circ}$  of  $3.21^{\circ}$  $\mathcal{L}_{\text{eff}}$ 

Апеля́ція, (до кого) звернення, петиція, просьба, прохання, клопотания, скарга.

Аргумент, (у полеміці) доказ, підстава, обґрунтування.

Аргументувати, (думку) обгрунтовувати, мотивувати; (переконуючи) наводити аргументи.

Асигнація, банкнота, кредитка; (кредитний) білет.

Асигнувати, (гроші) виділяти, призначати, видавати, відпускати.

Асортимент, (товарів) добір, набір; (широкий) вибір.

Асоціація, об'єднання, товариство, спілка, ліга, братство, орга-Hinauis, sopnopäuis.

Атестат, свідоптво, диплом, посвідчення.

Атестувати, характеризувати, оцінювати, рекомендувати; (фахівця) кваліфікувати; (офіцера) надавати (давати) звання кому.

Афінія, оголошення, реклама, плакат.

### Б

Бажати, хотіти, жадати, прагнути; (добра) зичити.

База, основа, грунт, підвалина; (товарів) склад, гуртівня.

Базар, ринок, торг; (*щорічний*) ярмарок.

Безапеляційно, беззастерёжно, безсуперечно, категорично.

Безвихідний. (стан) безпорадний. безперспсктивний; (трагізм) безналійний, безпросвітний.

Беззаконний, незаконний, протизаконний, протиправний, свавільний, самовільний.

Безкоштовний, безплатний, безоплатний, даремний, дармоnifil.

Безперечно, безумовно, безсумнівно, без сумніву, беззаперечно, безсуперечно, авжеж, поза всяким сумнівом.

Безпідставний, необгрунтований, безгрунтовний; (наклеп) годослівний.

Безрезультатиий, безуспішний, безплідний; (крок) даремний, марний.

Бесіда, розмова, балачка; (на тему) доповідь; (взаємна) спів*fiécina*.

Бідиеть, нестатки, убогість, убозтво, незабезпеченість, злиленність.

Білувати, поневірятися, терпіти нужду, злидарювати.

Білет, квиток; (документ) посвідчення; (на іспитах) картка.
Біографія, життєпис, життєвий шлях; (свого життя) автоfijorpádiis.

Блокиот, записник, нотатник.

Брак, нестача, недостача; (даних) відсутність.

Бракувати, не доставати, не вистачати, бракнути; (вироби) вибраковувати.

Будова, будівля, споруда, спорудження; (тіла) комплекція, структура, статура; (дія) будівництво, будування, мурування.

Будувати, споруджувати, споруджати, зводити, (хату) ставити, (з каменю) мурувати; (машини) складати, виготовляти; (суспільство) створювати, організовувати; (світогляд (на чому)) формувати, грунтувати.

Будь ласка! Будьте ласкан! Прошу!

Бюро, контора, агентетво.

## B

Ваги, вага, вагівниця; (ручні) безмін, кантар; терези.

Вада, недолік, хиба, гандж, дефект; (механізму) недосконалість; (те, що шкодить) шкода.

Валюта, (іноземна) гроші, грошові знаки, асигнації, банкноти. Вантаж, багаж, речі.

Варто, слід, треба, не зайне, не шкодить, не шкодило б, не завадить, не завадило б, не зашкодить, не зашкодило б.

Ваічливий/увічливий, чемпий, гречний, вихований, тактовний, обхідливий, коректний, делікатний.

Вельми, дуже, значно, порядно, лосить.

Вердикт. (судовий) вирок, присуд, ухвала, рішення, акт.

Вето, (вищої інстанції на дії нижчої) заборона (недозвіл) чого.

Взабмини, стосунки, відносини, взаємовідносини.

Взабмиий, обопільний; (зв'язок) двобічний, двосторонній.

Вибачати, (провину) пробачати, дарувати, прошати, забувати.

Вибачатися, пробачатися, перепрошувати (кого), просити пробачения.

Виділяти, внокремлювати, вирінкіти; (в потоці мови) підкреслювати, наголошувати, зосереджувати увагу; (майно) уділяти, приліляти, віддавати, передавати; (кошти) асигнувати.

Вимога, домагання, вимагания, наполягания, (безапеляційна) HAKÁS, SÁIDIT.

Винагорода, нагорода, плата, зарплата, платня, премія; (авторська) гонора́р; (за послугу) віддяка; (за шкоду) відшколування, ROMITCHCOTTIS.

Виндата, (грошей) зарплата, платіж; (дія) виплачування.

Витрата, витрачания, витрачения.

Відзначати, (на мапі) позначати, значити, відмічати; (факти) зауважувати, звертати увату на; (ла щось) нагороджувати; (свито) святкувати.

Відкривати, (очі) розкривати, розплющувати; (зночин) викривати; (замкнуте) відмикати; (нове) винаходити, виквляти, помічати; (секон) розпочинати.

Відозва, звернення, заклик, прокламація, апеляція, послания.

Відповідний, (крок) налёжний, доцільний; (час) підходящий. спушний, доречний; (до наказу) згідний з; (переклад) адекватний.

Вірогідиніі, імовірний, ймовірний; (джерело) надійний, безсумнівний.

Включати, (струм) вмикати; (кого) уводити до складу, приблнувати до.

Власність, майно, скарб, статок.

Виесок, (в науку) вклад; пожертва; (членський) пай.

Вроздріб/уроздріб, (продавани) нарізно, поштучно.

Встанбвлювати/устанбвлювати, (эв'язок) налагоджувати, здійсновати; (причину) визначати, розпізнавати; (порядок) запроваджувати, заводити; (межт) регламентувати.

Вчасно, своєчаєно, без запізнения, впору, в самий раз.

Глуад, розум, інтелект; (у чім) сенс, рація, зміст; (здоровий) розсудливість.

Гордість, (людська) самоповата, гідність; (надмірна) пихатість, гординя.

Громада, суспільство, громадянство, суспільність, спільвота; (студентська) товариство, об'єднання, середовище, гург, група, угрупования.

Гречний, галантинй, чемний, ввічними, люб'язний,

Грунтовний, (знання) глибокий, вичерникий, солідний; (зміна) докорінинй, кардинальний; (розгляд) серйозний, поважний; (онис) докладиий, всебічний.  $\mathcal{L}(\mathbf{Z})$ 

Давати, (кому) вручати, доручати; (назад) віддавати; (адресу). повідомляти; (за щось) платити, виплачувати; (титул) надавати, наділяти (нагороджувати) чим; (штраф) накладати.

Дареминй, марний, безрезультатиий, непотрібний; (наклеп) безпідставний, незаслужений.

Дбати, піклуватися, турбуватися, старатися, клопотатися, мати в своїй опіці (кого).

Дебати, обговорення, суперечки, дискусії, полеміка, дебатування, дискутування, обмін думками.

Дезінформація, неправда, брехня, омана, облуда; (дія) введен-**HS B OMMY.** 

Дезорганізація, розлад, розрух, непорядок, безпад, безладдя, xáoc.

Декларація, заява, маніфест, повідомлення; (дія) проголошенкя, декларування.

Делегит, представник, обранець, посол, посланець.

Детальний, (эвіт) докладний, вичернинй, повний, деталізований, з подробицями.

Де факто, насправиі, справді, фактично, на ділі, реально.

Дефіцит. (бюджету) збиток; (продукції) нестача, недостача, брак, відсутність, недостатність.

Дипломати, зовніши ополітична діяльність.

Директива, настанова, вказівка; циркуля́р, інструкція, припис.

Дійовий, (засіб) сфективний, результативний; (співнраця) плідний; (чинкик) активний.

Лійсний, справжній, справдешній, реальний, щирий, достеменний, не уявний, не фіктивний, не фальшивний; (стан речей) фактичний; (член) законний, легальний.

Добродійний, доброзинний, милосердинй.

Довідка, посвідка, посвідчения, (важлива) свідоцтво.

Дутовір, угода, домовленість, домовлення, домова, пакт; (з працедавцем) контракт.

Долучати, додавати, приеднувати.

u

Доповідь, виступ, промова, лекція; (на письмі) повідомлення, рапорт, звіт, доповідна записка; (наукова) реферат.

Допомога, поміч, (моральна) підтримка, (у міру сил) підмога, сприяния; (матеріальна) грошова допомога, субсидія, (фірмі від *vpsdv)* дотація.

Друк, друкований текет, публікація; (дія) друкування, публікувания, оприлюдиения.

# E

Еквівале́нтний, рівнозна́чний, рівнова́ртий, рівноцінний, цілком такий, достоту такий; (величина) однаковий, тотожний.

Економія, ошалність, ошадливість.

Експерт, (що робить експертизу) фахівець, знавець, спеціаліст; (у своїй сфері) авторитет.

Етнка, наука про мораль; (норма поведінки) добропристойність, доброчесність, правила пристойності.

Етниет, кодекс добропристойності, правила ввічливості.

Сдиатися, гуртуватися, брататися, об'єднуватися, ітн до опілки.

Єдність, згуртованість, неподільність, нерозривність, цілісність; (поллядів) збіг, подібність; (походження) спільність.

## Ж

Жертвувати, (що) віддавати, приносити в жертву, дарувати; (чим) поступатися, відмовлятися від, зрікатися чого.

Журняліст, газетяр.

## 3

Забезпечувати, (потреби) задовольняти кого (чим), постачати каму (що); (успіх) гарантувати.

Забороняти, не дозволяти, не допускати; (закон) накладати вето на.

Завідувати, (чим) відати, керувати, очолювати (що).

Завозити, (сировину) привозити, довозити, доставляти.

Задум, план, ідея, намір, замір.

Зазначати і зазначувати, позначати; (кількість) фіксувати; (у викладі) підкреслювати, зауважувати, звертати увагу.

### Інформаційні документя

Звінтриговувати, зацікавлювати, збуджувати/викликати цікавість.

Закінчувати, завершувати, кінчати, докінчувати, доводити до ю́ноя.

Закон, (урядовий) декрет, указ; (основний) конституція; (поведінки) правило, норма; (життя) закономірність.

Залишнок, лишок, запас.

Занепокосний, стурбований, стривожений, збентежений; (погляд) неспокійний.

Заперечувати, не погоджуватися, перечити, суперечити, мати проти; (наклен) спростовувати, відкидати.

Занит, (з метою дістати інформацію) прохання, просьба.

Заповідати. (майно) лишати у спадок, відписувати.

Заповіт, духівниця, остания воля.

Запозичати і запозичувати, (досвід) переймати, наслідувати. Запорука, запевнення, гарантія.

Запропонувати, (як зрабити) подати думку/пропозицію; (кандидатуру) порекомендувати.

Заробіток, платня, плата.

Засвідчувати, посвідчувати; (підписам) завіряти, підтверджувити; (факт) констатувати.

Засідання, нарада, збори, зібрання.

Засновник, ініціатор, зачинатель, фундатор; (вчення) основоположник.

Засновувати, (партію) створювати, організовувати, фундувати; (класти початок) започатковувати.

Застава, (під позику) заклад.

 $-6203 - 818$ Заступник, замісник; (митрополита) намісник. #Rac.

Затра́чувати, тратити, витрачати, витра́чувати.

Заява, прохания, скарга, епеляція, клопотання, (групова) пе-THEIR.

Збитки, втрати; (кому) зло, шкода, кривда.

Звернения, відозва, заклик; (до влади) впеляція.

Звичайний, пересічний, буденний, прозаічний; (устрій) звичний, нормальний, загальноприйнятий, загальновідомий, повсякленний. Charles St. 19  $-1$ 

Згода, позитивна відповідь; (на що) дозвіл; (між людьми) порозуміння, погодженість, узгодженість; (у гурті) одностайність, златода, гармонія, лад; (на переговорах) консенсус.

Здобуток, досягнения, успіх; (наслідок праці) набуток, доробок, надбання.

Змога, спроможність, спромога, здатність; (шанс) нагода, можливість.

Знаменитий, знаний, славетний, славнозвісний.

Значно, набагато, багато, палеко.

Значущий, важливнії, вагомий, ваговитий; (фраза) змістовний; (погляд) промовистий, багатозначний.

Знижения, (цін) зменшення, здешевлення.

Знімати, (одяг) скидати; (з потяга) зеаджувати; (з посади) звільняти, усувати.

Зразковий, взірнёвий, досконалий, довершений, ідеальний; (школа) показовий.

Зразо́к, взірець, кшталт; (для наслідування) приклад; (відмінювания) парадитма.

Зрештою, нарешті, врешті, після всього, кінешь кінцем.

Зусилли, (фізичне) напруження, напруга; (спроба) намагання, старання.

З'ясовувати, (збитки) внзначати, встановлювати; (у кого) довідуватися, дізнаватися; (кому) пояснювати, роз'яснювати.

Ігнорувати, навмисно не помічати/не звертати уваги; (не брати до уваги) нехтувати, легковажити.

Ідентифікувати, ототожнювати, уподібнювати; (особу) упізнавати, засвідчувати.

Ізольовано, відокремлено, відособлено, окремо, осібно.

Імпонувати, подобатися, викликати симпатію, справляти вражения.

Індекс, (товарів) покажчик, список, перелік; (зростання цін) показник.

Індивідуальний, особистий, персональний, приватний; (стиль) орягінальний, самобутній; (власність) одноосібний, не колективний.

Інститу́нія, установа, заклад

Інструкція, вказівка, настанова, директива, припис, рекомендація, порада.

Інформація, (дія) інформування; (факти) відомості, повідомлення, вісті.

Істинний, правдивий, правильний; (факт) дійсний, справжній, реальний. . м

Істотний, суттєвий, дуже важливий (значний, вагомий). /

# к

Казати, говорити, повідати, висловлюватися; (у формі наказу) •веліти, наказувати, загадувати.

Казна, скарбийця.

Касаір, скарбник, завідувач каси.

Категоричний, безумовний, рішучий, безапеляційний; (осуд) різкійй.

Кваліфікований, (майстер) вправний, умілий, досвідчений, напрактикований; (прица) професійний, фаховий, високоякісний.

Клієнт, (постійний) відвідувач, замовець, покупець.

Колекс, звід (ресстр, эбірка) законів; (моралі) норми; звичаї, комплекс правил.

Колетія, (навчальний заклад) колетіум; (урядовий орган) рада, комісія; (адвокатська) об'єднання, спілка.

Колегіальний, (кхваза) спільний, колективний.

Компаньйо́н, партне́р, това́виш, співуча́сник, нападник.

Комненсація, (дія) відшкодування; (винагорода) відшкодувания, покриття витрат.

Конкуре́нии, супе́рнинтво, змага́ния.

Консолідувати, згуртовувати, об'єднувати, концентрувати; (посилювати) зміциювати.

Констатувати, (факт) стверджувати, відзначати, засвідчувати, встановлювати.

Контакти, стосунки, зносими, взабывни.

Контра́кт, (письмовий) угода, договір, пакт, зобов'язання.

Конфіденційний, суто приватний; (лист) довірчий; (тасмний) секретний.

Конфлікт, (итересів) зіткнення, колізія; (поглядів) суперёчка.

Координуваты, погоджуваты, узгоджуваты.

age to a

 $\mathcal{D}^{\mathcal{A}}$ 

Коніи, відтворення, дублікат, відбиток; (рукописна) список; (фотомеханічна) факсиміле; (одна) примірник, скземпля́р.

 $\mathcal{L}^{\ast}(\mathcal{Y})$ 

x.

M.

 $\theta_{\perp}$ 

Кошти, гроші, фінанси, фонди, капітал.

Кредит, познка.

Кредитор, позикодаесць.

Криза, злам, загострения; (економічна) крах, банкрутство. Критерій, міри́по, мірка.

Кур'єр, посильний, розсильний.

Курс, (політичний) настанова, напрямок; (навчальний) пред мет, дисципліна, наука; (університетський) студії; (біржовий) вау тість, ціна.

Кшталт, образ, витляд, на зразок, на взірець

Легалізувати, дозволяти, знімати заборому, узаконювати. Листувания, кореспонденція.

Линнок, зайвина, надмір; (в обрахунках) решта.

Ліга, об'єднання, асоціація.

Ліпензін, дозвіл.

Лоя́льний, законослу́шний; (до влади) не опозиційний, відді Пий чаму, (до кого) коректний, доброзичливий.

Маклер, посередник, фактор.

Ментаяькість, інтелект, розумові здібності.

Милосерия, співчуття, жалість, жаль.

Міняти, обмінювати, вимінювати, заміняти; (кадри) заміщать (гроші) розмінювати.

Міркувания, (наслідок дії) думка, переконання, погляд. Мотнвувати, вмотноосувати, обгрунтовувати.

Набутий, (досаід) нагромаджений, накопичений, здобутий. Навідріз, рішуте, категорячно, навідруб.

Нагальний, (про справу) терміновий, негайний, невідкладни (про потребу) конечний, доконечный, дуже потрібний, настійний. Нагода, (слушний момент) выпадок, шанс, можливість. Надолужувати, наздоганяти.  $\mathcal{A}$ 

Наденлати, висилати, посилати, спати.

Наказ. (у формі поради) припис; (виборців) настановани зівка. in other his strate

### Інформаційні документи

Накладом, коштом.

Налічувати, нараховувати; (мати в собі) містити, мати.

Намаганны, спроба, старання, бажання.

Наполягати, напосідати, домагатися, вимагати.

Направляти, скеровувати, спрямовувати.

Насамкінець, під кінець, на завершення, наприкінці

Насамперед, передусім, найперше, перш за все.

Натомість, замість того.

Небезпідставний, обтрунтований, аргументований, вмоти-**BOBarDIE** 

Невантідний, неприбутковий, збитковий, утратний, нерентабельний.

Невизначений, (час) невстановлений.

Невиправданий, (крок) необгрунтований, невмотивований; (про втрати) зайвий, непотрібний.

Не вистачає, бракує, не стає.

Невідомий, незнаний, небачений, нечуваний, незвіданий.

Невтішний, безутішний, нерозважний; (висновок) безрадісний, сумний, маловгішний.

Нелоречний, невчасний, недоладний, невідповідний, неслушний, зайвий, непотрібний.

Недорогий, дешевни; (про ціну) невисокий, невеликий.

Незаперечний, очевидний, безсумнівний, безперечний, явний. (факт) неспростовний, (тон) категоричний, безапеляційний.

Незначний, (про шкоду) невеликий; (кількістю) мізёрний, (значенням) неважливний.

Незрозумілий, (текст) нечіткий, неясний, туманний; (факт) дивний, загадковнії, (про явище) незбагненний; (страх) безпідставний, безпричинной.

Необхідний, конче потрібний.

Неодмінний, обов'язковий, консчинй; (атрибут) постійний, незмінний; (про рису) характерний.

## $\Omega$

Обачно, обмірковано.

Обговорювати, обмінюватися думками, обміркомувати, аналізувати, радитися.

В Укр данно можности

Обгрунтований, аргументований, вмотивований, небезпідставний.

Обіцянка, зобов'язання, слово.

Облік, обрахунок; (дія) обчислення, обраховування, обчислювания, обрахування; (ревізія) исребблік.

Обмаль, недосить, малувато, мало.

Обопільний, взаємний; (про угоду) двосторонній.

Обрахунок, підрахунок, обчислення; (собівартості) калькуляція; (документ) копіторис.

Обумовлювати, зумовлювати, спричиняти.

Огляд, (дія) огляднин, оглядання; (митний) обстеження; (в газеті) коментар.

Одержувати, отримувати, діставати, відбирати; (перевагу) здобувати, (освіту) набувати; (догану) заробляти.

Ознаєв, прикмета, риса, властивість, особливість; (эсиття) свідчення, показник, прояв; (символ) знак, емблема.

Олігархія, панівний клас/еліта, мафія, кліка.

Оплачувати, платити за; (борги) сплачувати.

Опозния, протидія, заперечення, незгода, опір.

Оповент, (у полеміні) супротивник; (на виборах) конкурсит, суперник; (непримиренний) антагоніст.

Основний, головний, найважийвіший, (про тему) чільний, визначальний, центральний.

Особистий, персональний, власний; (про стосунки) приватний; (про рису) індивідуальний; (нагляд) безпосередній; (про справу) особовий.

Ототожновати, (з чим) уполібнювати (прирівнювати) до чого,

Офіційний, (nanip) урядовий, службовий; (голос) стриманий, ліловий.

Оцінювати, визначати (складати) ціну; (себе) знати собі ціну; (стан) характеризувати, давати оцінку; (твір) рецензувати.

Ощаджувати, скономити, заощалжувати, берегти.

## п

Пакт, (міжнародний) угода.

Парадоке, різка невідновідність, несумісність, розбіжність, недогічність.

Паритет, рівність, рівноправність сторін.

Партнер (у ділі) співучасник, компаньйон, товариш.

Пятент, (на щось) право; (документ) свідоцтво (на право).

Пятентований, (винахід) зареєстрований, захищений патентом; (засіб) апробований, рекомендований, дозволений.

Переважно, здебільшого, здебільш, в основному, головним чином, у переважній більшості.

Передавяти, віддавяти, подавяти, доручати; (справи) передоручати; (у сладок) залишати; (досвід) поширювати; (вість) повідомляти, інформувати, розповідати, переказувати, переповідати; (мовою) відтворювати, зображати, малювати, змальовувати, описувати.

Пересвідчуватися, переконуватися, упевнятися, упевнюватися.

Пересічний, посерёдній, звичайний, рядовий.

Періодично, регулярно, систематично, раз по раз.

Печатка, печать, штамп; (слід) відтиск, знак.

Питания, запитания, (до уряду) запит; (складне) проблема, справа.

Підсумок, (діяльності) наслідок, результат.

Підтверджувати, стверджувати, потверджувати; (ділом) підкріплювати, підкріпляти; (істину) засвідчувати, свідчити про.

Плата, (грішми) платня, винагорода, (митцям) гонора́р; (не грішми) віддяка, нагорода; (за морський вантаж) фрахт; (дія) платіж, оплата, сплата.

Платия, (заробітна) зарплатня, зарплата; (урядовця) оклад; (за вислугу) пенсія; (митиям) гонора́р; (студентам) стипендія.

Плутати, сплутувати, заплутувати, переплутувати; (слова) змішувати; (у висновках) плутатися, помилятися, збиватися; (додей) збивати з пантелику, вабдити в оману.

План, задум; (дій) програма; (далекий) перспектива.

Поважно, з поватою, шанобливо; (сприймати) серйозно, всерйоз.

Повідомляти, сповіщати, давати знати, доводити до відома, репортувати; (про що) звітувати, доповідати; (новини) подавати, повідати; (телеграфам) телеграфувати.

Повноважения, право, компетскийя, доручения.

Повсякденний, щоденний; (одяг) буденний, звичайний; (клопіт) злободенний, побутовий; (догляд) постійний, повсякчасний.

Погоджувати, узгоджувати, координувати.

Погоджуватися, давати згоду, не бути проти; (після умовлянь) піддаватися; (доходити згоди) порозумітися; (з чим) примирятися, призвичаюватися.

Подания, (письмове) заява.

Поздоровляти, (з чим) вгати, здоровити, посилати поздоровления.

Позитивний, (про відповідь) ствердний; (результат) очікуваний, сподіваний, передбачуваний; (факт) похвальний; (відгук) схвальний.

Позичати, (у кого) брать у борг; (каму) давати в борг; (досвід) запозичати, переймати.

Попереджати, застерігати, остерігати; (аварію) запобігати **NOMV.** 

Порушувати, (наказ) не додержувати чого, (закон) переступати; (істину) перекручувати, спотворювати; (справу) розпочинати, заводити; (зв'язок) переривати; (клопотання) звертатися з.

Постанова, розпоряджения, директива; (эборів) ухвала, рішення, резолюція; (суду) вирок; (уряду) декрет.

Постановляти, ухвалювати, вирішувати, приймати рішення (ухвалу), (судом) виносити вирок, присуджувати.

Прейскурант, (товарів) перелік (каталог, довілник) цін.

Прибічник, прихильник.

Призначати, (кому) приділяти; (платно) визначати, встановлювати; (ліки) приписувати; (лустріч) домовлятися про.

Приймати, (вимоги) погоджуватися з; (програму) схвалювати, затверджувати; (гостя) вітати, зустрічати; (як належне) сприймати; (до школи) записувати, зараховувати.

Пропаганда, агітація, (знань) популяризація.

Протекція, заступництво, опіка, підтримка.

Професіонал, фахівець, спеціаліст.

Професія, фах, спеціальність, рід занять.

Публіка́пія, (дія) друкування, оприпюднення, видання, публікування.

Рада, порада, пропозиція, вказівка, рекомендація; (обранців) нарада, засідання, збори; (міністрів) кабінет; (лікарів) консиліум; (apxinacmupis) снябл.

### парориаційні документи

20

Радика́льний, (захід) найдійовіший, найрезультативніший: (про зміни) докорінний, рішучий, фундаментальний.

Ракуватися, (з чим) зважати на, враховувати (брати до уваги або в рахунок) що; (з ким) поважати (цінувати) кого.

Ратунок, (знагань) підсумок, результат; квитанція.

Реалізо́вувати. (план) здійснювати, втілювати в життя; (товари) продавати.

Регламент, (зборів) порядок денний; (праці) розпорядок, режим.

Регрес, рух назад, занепад, деградація.

Регуля́рний, періодичний, систематичний, рівноміфикій.  $\mathbb{C}$ 

Редягувати, (текст) перевіряти, виправляти.

Ребстр, список, перелік.

Ресструвати, записувати, переписувати, вносити до ресстру (списку).

Резолюція, (з'їзду) рішення, постанова, ухвала.

Реклама, (дія) афішування, популяризація.

Рекомендувати, пропонувати, радити, давати пораду; (позитивно) характеризувати; (кого кому) відрекомендувати.

Репортяж, (з місця події) інформація, повідомлення, розповідь.

Репрезентувати, (кого) представляти; (собою) являти.

Референдум, всенародне опитування, голосування.

Рецензія, (на книгу) відгук, відзив.

Риторика, красномовство, ораторське мистептво.

Розгляд, (нимання) аналіз, обговорення.

Розмір, величина; (книги) формат; (кризи) масштаб; (витрат) обсяг.

Розпорядок, порядок, режим.

Розраховувати, (крок) зважувати, оцінковати, обмірковувати; (на що) сподіватися чого; (на кого) покладати надію, робити ставку.

Розумітися, (на чаму) знатися, знати що, розуміти (тямити, розбиратися, мати досвід).

Розумовий, (розвиток) інтелектуальний.

Самовиевыемий, (тон) рішучий. Самоправний, самочи́ниий, свавільний. "№ пособнос»

city of the control of the state

hi.

Wel

Самостійний, незалежний, непідпорядкований; (держава) суверенний; (висновок) власний, оригінальний.

Самотужки, самостійно, власними силами, без помочі, своїми руками.

Санкція, (на що) дозвіл, схвалення чого; (кримінальна) покарання.

Сятисфакція, задоволення, вдоволення.

Свідоцтво, посвідчення, посвідка; (про народження) метрика; (про oceimy) вгестат, диплом.

Свосрідний, особливий, незвичайний, самобутній; (стиль) характерний, специфічний.

Свосчасний, вчасний; (захід) доречний, актуальний.

Серйбзинй, статечний, поважний; (про станлення) вимогливий; (втрати) істотинй, всликий, вагомий.

Систематичний, (каталог) систематизований, упорядкований: (виклад) послідовний, стрункий.

Скарга, нарікання, невдоволення, реметво; (письмова) заява, anenguis.

Скорочення, (штатів) зменшення.

Слушний, (закид) справедливний, правильний, обгрунтований.

Співбесілинк, співрозмовник.

Спізнюватися, запізнюватися, затримуватися, баритися.

Спільник, (у діях) співучаєник; (ідейний) прибічник, прихильник, однодумець.

Спішний, терміновий, негайний, невідкладний.

Сплачувати, (борг) платити, внидачувати, погашати, розплачуватися за; (податки, рахунки) оплачувати.

Сподіватися, очікувати; (на що) мати (плекати, покладати) налію.

Спроможний, матний, заібний.

Стандартний, (проект) типовий, уніфікований, стандартизований; (вираз) трафаретний, шаблонний.

Стверджувати, запевняти, заявляти; (правильність) підтверджувати; (рахунок) затверджувати.

Стурбований, стривожений, занепокосний, схвильований.

Схвалювати, (idei) підтримувати, (план) затверджувати.

Сьогоднішній, нинішній, теперішній, сучасний.

 $\mathbf{C}$ ţ,

Талянт, хист, дар, обдарування, обдарованість, талановитість. Тверджения, думка, вислів, положення,

Творити, створювати; (добро) робити, (діла) чинити, коїти; (плани) накреслювати.

Тимчасовий, нетривалий, несталий, непостійний.

Тотожний, однаковий, цілком подібний, такий самий, ідентичний, адекватний; (эначенням) однозначний, рівнозначний, еквівалентний.

Традиційний, узвичаєний, звичкий,

Трактувати, тлумачити, витлумачувати. わない こね

Тонвожнин. (кого) непоколти. бентежити. Зада **Visson XX** Shower State провати; (чим) турбувати, завдавати клопоту.

ME . HERT. Тріумф, блискучий успіх, перемога.

Турбота, уболівання, клопоти.

Турбувати, непокоїти, не давати спокою (спочинку), завлявати καδησηγ.  $\mathcal{C}^{\mathcal{L}}$ 

У

Увага, (до чого) зацікавлення чим, зосередженість на чаннуфф кого) півлування (турбота, уболівання) про кого. this.

Угода, домовленість, умова, договір,

Удосноваливати, робити досконалішим, поліпшувати, попраигувати.

Удосталь, уволю, доволі, досхочу.

Узвичаєний, загальноприйнятий, широковживаний.  $1.47$ 

Узгоджувати, (дії) погоджувати, координувати. 記憶作品

Укладач, (збірки) упорядник.

Умбва, (між ким) угода, дуговір; (чиясь) вймога, пропозиція; (попередня) передумова.

Умовляти, переконувати, просити, благати; (словами) заспокоювати, потицати.

Уніфікувати, стандартизувати, упорядкувати.

Упевиноватися, переконуватися, пересвідчуватися.

Уповноважений, (представник) повноважний, що мас повноважения, наділений повноваженнями.

Уповноважувати, (кого) доручати/надавати повноважения **Kaley.** and angels, the agreement  $\mathcal{L} = \mathcal{L} = \mathcal{L}$  . The distribution of

29.4.301

 $1.3233$ 

Ураховувати, мати на увазі, зважати на, рахуватися з, брати до увати/відома.

Урівноважений, стриманни, витриманий, спокійний.

Устаткування, обладнання; (дія) упорядження.

Усувати, (гиби) ліквідувати; (з посади) звільняти, знімати.

Утратияй, неприбутковий, збитковий, невитідний.

Уявний, галаний.

### $\sigma$

Фазетичний, дійсний, справжній, реальний.

Фактор, чинник.

Фальсифікувати, підробляти; (факти) підтасовувати, перекручувати, викрипляти.

Фатальний, (вплив) доленосний; (кінець) нещасливний, трагічний.

Фах, професія, спеціальність, рід занять, кваліфікація, сфера піяльності.

Фіксувати, закріплювати, встановлювати; (у нам'яті) карбувати, зафіксовувати; (на папері) зображати, відтворювати; (увагу) зосереджувати; (події) реєструвати.

Фіктивний, несправжий, вигаданий.

Фінанси, кошти, фонци.

Фонд, (залотий) запас, резерв, ресурси; (оборотный) капітал.

Формулювати, (думку) висловлювати, викладати; (завдания) визначати, окреслювати.

Формуляр, бланк, форма.

Фраза, вислів, вираз.

Фундатор, засновник, ініціатор, зачинатель.

Фундація, (дія) заснування; (доброчинна) фонд.

Функція, (чия) обов'язок, повинність; (грошей) призначення, роль.

Хаотичний, безладний, неорганізований; (рух) неконтрольований.

Характеризувати, давати характеристику, атестувати, окреслювати.

Характерний, властивна, притаманний; (факт) типовий.

Хвилинний, короткочасний, скороминучий, тимчасовий, недовготривалий, нетривалий.

Хибити, помилятися, робити помилки.

Хибний, неправильний, помилковий, невірний.

Хотіти, бажати, мати бажання (охоту).

## п

Церемонія, обряд, ритуал.

Цілком, пілковито, абсолютно, повністю, зовсім, до краю, геть-чисто, до останку, дощенту.

Ціна, вартість; (за працю) шига, винагородь.

Цінний, вартісний, коштовний, дорогий.

Цінувати, складати ціну чому; (майно) описувати, робити опис; (цінні паперы) котирувати.

Часом, інолі, інколи, деколи, зрідка, вряди-годії, коли-не-коли, полёколи.

Частка, (з поділу) пай; (у спільну справу) внесок.

Частково, до деякої міри, деякою мірою, до певної міри.

Чимало, досить багато, багатенько, не мало.

Численний; (запити) неодноразовий.

Чітко, ясно, розбірливо, виразно.

## ш

Шаня, пошана, повага, шаноба, шанування, поважання, пошанівок.

Школувати, жалкувати; (за чим) уболівати; (кого) жаліти, співчувати кому; (гроші) економити, заощаджувати,

Штучний, (товар) поштучний, роздрібний; (сміх) нещирий, роблений, вимушений; (слова) надуманий, вигаданий; (конфлікт) розіграний.

## Ш

Шадити, милувати; (здоров'я) берегти, шкодувати; (гроші) економити, заощалжувати.

Щедрий, не скупий, не зажерливны; (внесок) значний, багатий.

Щирий, (хто) широсердиий, нелукавий, відвертий, правдивий, прямий; (друг) вірний, справжній; (привіт) сердечний; (праця) самовідданий, старанний.

Щиро, від щирого серця, відверто. Щоправда, правда, справді, правду (щиро) кажучи.

## ю

Юридичний, правничий, правознавчий.

Юрист, правных, правознавець, юриспрудент, слуга закону. Юстиція, правосудди.

## я

Явний, (факт) очевидний, наочний, видимий, не потаблиний, безсумнівний.

Помилки у мовлениі, неправильне вживания слів збідиноють не лише мову - форму виражения, а й зміст - думку, свідчать про недостатий культурний рівень людини. Чимало порушень мовних норм зумовлено неточним розумінням змісту слова, невмінням вибрати із численних синонімів найвлучніший саме для цієї ситуації. Допомогти в цьому може тлумачний словних, окремі слова з якого ми наводимо нижче.

# Розмір — об'єм — обсяг

Розмір - 1) величина чогось в явомусь одному або в усіх вимірах: дошка розміром 3 × 2 м; 2) стандартизований показник одягу людини: пальто 48-го розміру; 3) літературознавчий термін, що означае певну кількість і чергування складів у вірші: вірш написаний поетичним розміром - анапестом.

Об'єм - величина чогось завдовжки, заввишки й завширшки, вимірювана в кубічних одиницях: об'єм кімнати, об'єм рідини, об'єм повітря.

Обеяг - розмір, величина, кількість, значення межі чогось; обсяг брошури, обсяг бюджету, обсяг заготівель, обсяг знань, у повнаму обсязі.

## Положения - стан - становище

Положения - 1) місце перебування, розташування, розміщення: географічне положення, положення тіла; 2) звелення правил, законів тощо: положення про вибори, теоретичні положення.

Стан - 1) те саме, що становище (відмінність полягає в тому, пю пі слова часто сполучаються з різними словами), а також фізич-

# Запроваджувати - впроваджувати (упроваджувати) втілювати (утілювати)

Запроваджувати - вводити щось нове, установлювати, робити звичаєм: запроваджувати семигодинний робочий день, запроваджувати в життя.

Впроваджувати (упроваджувати) - переважно вводити щось у дію, в практику: впроваджувати економічні реформи, впроваджувати посіви високоврожайних кормових культур.

Втілювати (утілювати) - здійснювати задум, мрію тощо в процесі практичної діяльності (звичайно в конкретних формах і справах); втілювати задуми, втілювати ідеї в життя.

# Головний - основний

Головний - 1) прикметник від голова: головний біль, головний убір; 2) найважливіший, найсуттєвіший: головний зміст (метод, напрям, підсумок, показник, представник, приз); галовна мета (перезикода, порада, причина, тенденція, умова); головнє джерело (заздання, питання); 3) який перебуває в центрі чогось: головний вхід (корпус [університету], під'їзд); галовна дорога; 4) який очолює що-небуль, старший над кимось тощо: головний агронам (економіст, лікар); головне підприємство/управліния.

Основний - вживається зі словами: основний засіб (закон, зміст, колектив, мотив, напрям, показник, факт, фонд); основна група (маса, причина, робота, споруда, умова); основне виробництво (завдання, значення, питання).

## Зумовлювати - обумовлювати

Зумовлювати - бути причиною чогось, створювати умови для виникнения чогось, викликати щось, спричиняти; будучи умовою існування або формування чогось, визначити його якість, характер, специфіку: Глибокі теоретичні знання зумовили усліх ученого.

Обумовлювати - обмежувати якоюсь умовою, застереженням; ставити у залежність від певних умов: обумовловати угоду песним терміном, обумовлювати чимсь свою участь.

## Наліятися - споліватися

Надіятися - 1) мати надію, очікувати на щось приємне й бути впевненим у можливості його здійснення: Хотілось вірити й надіятися; 2) покладатися на когось, щось: надіятися на товариша.

Сподіватиси - чекути котось або чогось: сподівотися на краще.

# Замісни́к - эметунник

Замісник - людина, яка з якихось причин тимчасово виконус чийсь обов'язки (замість когось); замісник начальника відділу.

Заступинк - офіційна особа, що працює одночасно з начальником, відає певними ділянками роботи: заступних головного редактора, заступник голови місцевкому.

# Домагатися - добиватися

Дометатися - наполеганно добиватися когось, чогось: дамагатися роботи, домагатися свого, домагатися згоди.

Добиватися - вживаючи рішучих заходів, докладаючи зусиль, досягати поставленої мети, результатів: добиватися права, добиватися роззброень.  $\sim$ 

# Витрата - витрати - видаток - затрати

Витрага - використання, витрачання чого-небудь з явоюсь метою, для чогось: витрата води, витрата електроенергії, норма витрати пального.

Витрати - гроші, кошти, витрачені на щось: военні витрати, дрібні витрати, незаконні витрати, непередбачені витрати, судові витрати, витрати на освіту.

Видаток - видача коштів, матеріалів для чого-небудь, виканкана чимось; у бухгалтерії - кошти, витрачені або необхідні для витрат під час здійснення чогось: бюджетні видатки, адміністративно-господарські видатки.

Затрати - гроші, матеріальні пінності, енергія, сила, праця тощо, витрачені на щось: капітальні затрати, затрати на побутові потреби, виробничі затрати, затрати праці, затрати робочого часу.

# Одержувати (отримувати) - лістввити - здобувати

Одержувати (отримувити) - вживають тоді, коли йдеться про конкретный фізичинй, матеріальный об'єкт: одержувати (отримувати) книжки (запрошення, стипендио).

Діставати - придбати, переборюючи певні трудноші: дістати рідкісну книжку.

Здобуваты - одержания чогось з невною затратою сили, енергії, тусиль: здобувати освіту, здобувати звання майстра спорту.

Вправа 73. Напишіть прес-реліз на тему: вийшов друком каталог українських книг «Книгоноша»; усі представлені видання кожен може отримати поштою на замовления.

Вправа 74. Напишіть прес-реліз про подію, що була б цікавою для всіх ЗМІ. Подайте достатньо інформації для написання газетної статті.

Вправа 75. Прочитайте й відредагуйте речення. Запишіть правильні варканти.

1. Дякуючи Вам ми зможемо успішно реалізувати заплановану на цей місяць акцію допомогти дітям, що постраждали від чорнобильської аварії. 2. Я займаюсь на курсах іноземних мов. 3. Об'єднаємося, не дивлячись на відмінність у політичних поглядах. 4. Ученнй повинен не тільки творити в науці, тісно пов'язаній з практикою, а й пропагувати знания, розповсюджувати їх у масах. 5. Економічний ефект від упровадження нової технології складає 5 мільйонів гривень. б. Переважаюча частина мешканців регіону зайнята сільським господарством. 7. Приходьте - і Ви одержите істиние задоводення. 8. Продаємо зі складу, надсилаємо накладною оплатою літературу з історії України. 9. Всі випускники вищої школи працюють по обраних спеціальностях. 10. Один із виступаючих відзначив, що час уже переходити до конкретних справ. 11. У відповідності до діючого законодавства ви масте відшкодувати збитки за поставлені товари. 12. Якщо ви заходите до залу засідань, де вже багато людей, перше до кого ви підходите, це до головуючого. 13. Іноді вам хочеться поставити питання, які не внесені до повістки денної. Звичайно ж, ви можете почекати пункту «різне», але значно ефективніше на початку засідания звернутнея до годовуючого з предложениям додати до повістки дих ваш пункт.

Вправа 76. Напишть рекламну статтю: а) про одну з нових книг (художню, наукову, публіцистичну); б) про один з видів послуг (юридичні, медичні тощо); в) про товар.

Вправа 77. Відредагуйте текст та запишіть правильний варіант.

Якщо інтерв'ю стосується якихось злободенних подій, його тема буде оголошена перед початком. Тут попередньо необхідно дати репортеру безперечно більше інформації для того, щоб той зробнь структуру інтерв'ю, підбираючи відповідні питання. Наскільки складною не була б тема. інтерв'ю, як правило, не перевищує 3-4-х хвилин, тому намагайтесь відповідати стисліше і во змісту.

Пекілька практичних порад:

- якомога більше уникайте фонового шуму: покладіть ваші записи так, шоб у процесі дачі інтерв'ю їх доводилось торкити якомога менше:

- при лискусії з участю декількох чоловік намагайтесь не говорити разом з іншими, а зробіть репортеру знак, що ви бажаєте щось говорити. Якщо ви хочете відреагувати миттю, тому що вважаєте, що хтось говорить дурниці, виберіть відповідний момент. Якщо вас перебив хтось інший і ви не хочете йому уступати - трохи підвищіть свій голос і продовжуйте

### Інформаційні документи

говорити. Якцио необхідно, зупиніться і запитайте: «Чи можете на за-Кінчити».

Вправа 78. Доберіть синоніми до поданих слів; з кількома складіть речения (на вибір).

1. Одержувати, абсолютний, усувати, формудовати, цілком, наважуватися, общяти, підсумок, своєрідний, частково.

II. Розрахунок, лаконічний, аргумент, вимагати, скономія, збільшити, думка, відвертий, авторитет, компенсація.

Вправа 79. Замініть неправильно эжиті словосполучення правильимми.

Одержувати перемогу, заключати договір, на цей рахунок, підводити підсумки, приймати міри, в кінці кінців, від нічого робити, за мосю (твоєю, вашою) думкою, згідно цвану, терпіти поразку, дякуючи допомозі, вчинити злочин, залишати (кого) в спокої, забезпечувати безпеку, навчати мові, здавати екзамен, існуючі ціни, торгуючі організації, діюче законодавство, виключения з правил, на повістку дия.

Вправа 80. Э слів, поданих у духках, виберіть те, яке, на вашу думку, с найдоцільнішим. Запишіть.

За (положенним, станом) на 9 листопада 2002 року; бидджети (затрати, видатки, витрети); (добиветися, домагатися) згоди; (присвоювати, привласнювати) майно; (поступило, надійшло, прибуло) повідомлення; у договорі (обумовлено, зумовлено) ряд питань; (хитання, коливання, вагання) цін; (об'єм, розмір, обсяг) робіт; надати необмежені (уповноваження, повноважения); написати (адрес, адресу) за новими поптоними правидами; вручити листа (адресантові, адресатові).

## Запитання і завдання для самоконтролю

- 1. Що таке прес-реліз?
- 2. До яких документів за призначенням належить прес-реліз?
- 3. Коли лишуть прес-реліз?
- 4. Назвіть основні реквізити прес-релізу.
- 5. Шо таке стаття?
- 6. Що слід араховувати під час написання статті?
- 7. Які слова називаються синонімами?
- 8. З якою метою використовують синоным в мовлени? ПАЗИ

### Запам'ятайте та правильно вживайте

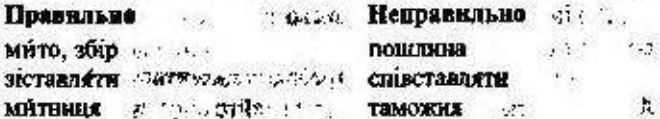

1700

- 2

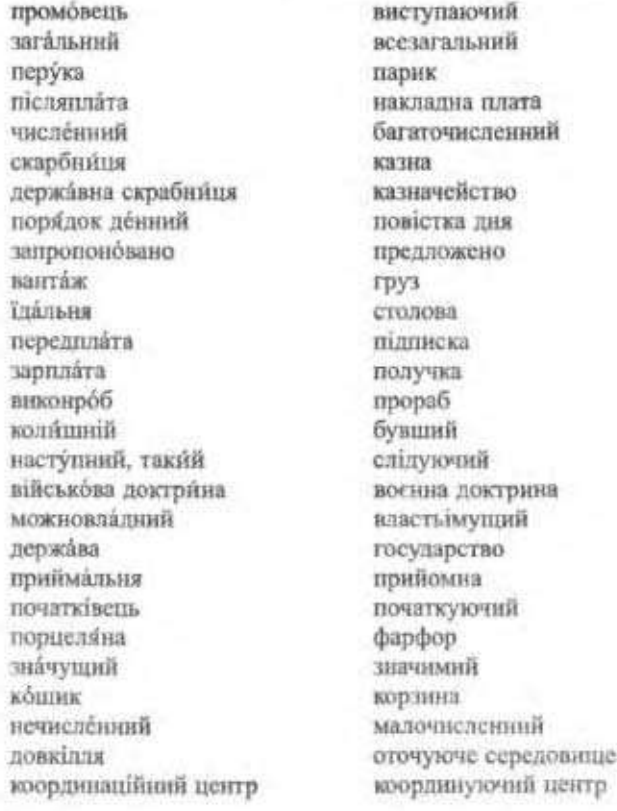

# 6 7. Анотація

Анотація - це коротка, стисла характеристика змісту книги, статті, рукопису тощо. В ній зосереджується увага на найсуттєвішому: викладається зміст роботи та її мета. Анотація суттєво допомагає під час добору та вивчення літератури з того чи іншого питания та ознайомления зі змістом книги.

У кінці анотації обов'язково зазначають користувачів, яким рекомендовано роботу.

Отже, якщо вам швидко треба ознайомитися зі змістом книжки й мати про неї певие уявлення, читайте анотацію.

## вормаційні документкі

Зразки анотацій:

Олександр Пономарів. Культура слова: Мовностилістичні поради: Навч. посібник. - К.: Либідь, 1999. - 240 с.

У посібнику даються поради щодо вибору слів, вимовинх, нагопосових та морфологічних варіантів, синтаксичних конструкцій для найкращого висловления думки в різних стилях української літературної мови. Рекомендації автора грунтуються на мовному досвіді українського народу, відбитому в творах класичного та сучасного письменства.

Для студентів, викладачів, науковців, редакторів, лекторів, жур-Hanictia.

Шерех Юрій. Поза книжками і з книжок. -- К.: Час, 1998. --456 с. - (Українська модерна література).

У книзі представлено літературно-критичні статті, праці з мовознавства, мистецтвознавчі есе Юрія Шереха, видатного сучасного філолога із світовим ім'ям, вченого надзвичайно широкого гумантарного профілю. Це статті про Шевченка, В. Домонтовича (Віктора Петрова), Леся Курбаса, художника Гиіздовського і Курилика, про мову Сковороди, окремі розділи з монографії «Украінська мова в першій половині XX століття». No terror game game

# § 8. Peyensis

Рецения - пе критичный вілгук на художній, науковий вбо інший твір, що містить зауваження, пропозиції тощо.

 $\mathcal{L}(\mathcal{L})$ 

 $\sim 100$ 

Year

Мета рецензії — рекомендація твору до друку, захисту. Реквізити рецензії такі:  $\ddot{ }$ 

1. Назва документа.

 $\mathfrak{m}(\mathbb{Z}_n)$  as

- 2. Заголовок, що містить:
- назву рецензованої роботи;
	- прізвище та ініціали її автора;  $\mathbb{R}^m$
	- видавництво та рік публікації;
	- кількість сторінок.
	- 3. Текст, що складається з двох частин:
	- короткий виклад змісту роботи;
	- зауважения, пропозиції, висновки ввтора рецензії.
	- 4. Підпис особи, яка рецензувала роботу.

T. A. J. S. Planning

「程度 記しる 83

 $: 47.$ 

S.

**WARD COULD FOR ANY** 

 $\sim$   $M_{\rm H}$  .

 $\mathcal{L}$ 

 $1.86931$ 

5. Дата.

У разі необхідності підпис завіряють печаткою.

Зразок рецензії.

# Рецензія

# на комплексну контрольну роботу з ділової української мови для студентів 2-го курсу Національного педагогічного університету імені М. Драгоманова

Питання комплексної контрольної роботи, підготовлені кафедрою культури української мови, складені відповідно до власної програми курсу «Ділова українська мова», яка затверджена Радою університету (іншої програми немає).

Завдания, що становлять зміст контрольної роботи, охоплюють усі розділи курсу: поняття літературної мови та мовні норми, ознаки офіційно-лілового стилю, класифікацію документів за найменуваниям, місцем виникиення, призначенням, напрямом, формою, строками виконання, ступенем гласності, сталіями створення, складністю; формуляр документа; документацію щодо особового складу; інформаційні та обліково-фінансові документи.

Отже, завдання комплексної контрольної роботи сформульовані так, що повною мірою дають змогу перевірити, як студенти оволоділи етикетом ділового спілкування, лексичними, орфоепічними, орфографічними, пунктуаційними та стилістичними нормами ділової української мови, а також як володіють методикою укладання ділових паперів.

Кожен варіант контрольної роботи містить п'ять питань. Усі варіанти рівнозначні за своєю складністю і вимагають грунтовних знань з ділової української мови.

Комплексна контрольна робота заслуговує позитивної оцінки, її можна рекомендувати для перевірки знань студентів з курсу «Ділова українська мова».

Завідувач кафедри українознавства Українського державного університету харчових технологій

проф. О. Д. Горбул

# § 9. Bigryk

Відгук - це висновки уповноваженої особи (кількох осіб) про ввукові роботи, вистави, фільми, представлені на розгляд чи до захисту.

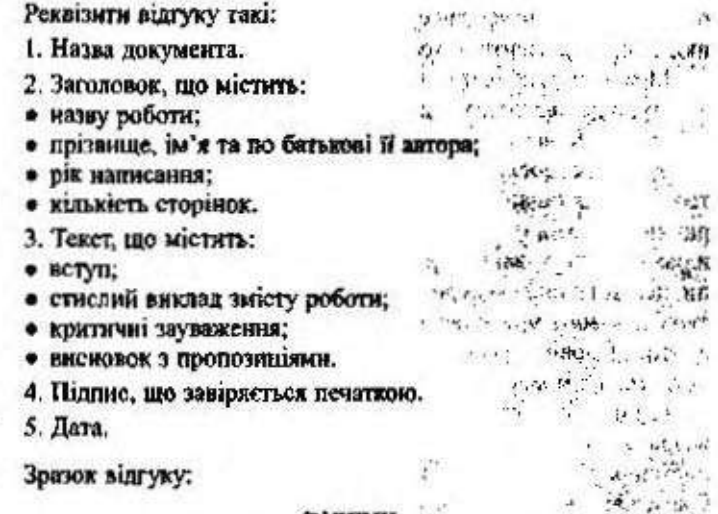

## ВІДГУК

на кандидатську дисертацію Рукас Тетяни Павлівни на тему «Формування культури ділового мовлення в майбутніх інженерів» (Київ, 1998. — 180 с. машинопису), що подана для захисту вченій раді Д 2605301 у Національному педагогічному університеті імені М. П. Драгоманова: автореферат дисертації (Київ, 1999. - 9 с.).

Дисертація Тетяни Павлівни Рукас «Формування культури ділового мовления в майбутніх інженерів» присвячена дослідженню методичних засад формування культури ділового мовлення майбутніх фахівців в умовах гуманітаризації та гуманізації вищої школи. Враховуючи те, що культура мовления як складова загальної культури с одним із найважинаютих показинків цивілізованості суспільства, творчої потенції етносу, що сучасні процеси державотворення тісно пов'язані зі стратегічним підходом до питань мовної освіти, а також те, що традиційність системи навчання мови вже не відповідає потребам сьогодення і це зумовлює зміну змісту, принципів побудови мовної системи в закладах освіти, можна віта-

243

ти дисертантку з вдало обраною темою роботи. Актуальність дисертації ще й у тому, що Тетяна Павлівна вперше теоретично й експериментально обгрунтувала методику, внзначила соціолінгвістичні особливості, з'ясувала психолінгвістичні та педагогічні засади формувания культури ділового мовлення в майбутніх інженерів, оскільки, як зазначає дисертантка, вельми «бракує досвіду, наукових та експериментальних розвідою» (с. 6).

Можна передбачити, що розробленою методикою формувания культури ділового мовления будуть користуватися викладачі курсу «Ділова українська мова» у вищих навчальних закладах.

У процесі дослідження Т. П. Рукас використала цілий комплекс теоретичних (аналіз, синтез, порівняння, систематизацію) та емпіричних методів (узагальнення передового досвіду, експертне оцінювания, анкетувания, аналіз письмових робіт, діагностичні бесіди, педагогічний експеримент). Внаслідок аналізу структури культури ділового мовлення дисертантка виділила 3 основні компоненти: 1) мовну правильність, що передбачис бездоганне знання і дотримання мовцем узвичаених у сучасній суспільно-мовленневій практиці літературних мовних норм; 2) мовну майстериість, що визначається багатством активного словника мовця, тобто використания різноманітних засобів вираження думки й уміння відібрати найточніше у семантичному і стилістичному плані слово; 3) мовну свідомість - стійке, неухильне прагнення мовця до удосконаления власного мовления та уважне ставления до мови взагалі. Безперечно, ці компоненти є визначальними й засвідчують загальну культуру особистості, за якою її пізнають, поціновують у суспільстві, оскільки культура мовлення - не духовне обличчя людини, вона свідчить про загальний розвиток особистості, про ступінь прилучення її до духовних багатств рідного народу й надбань уского людства.

У роботі вдало, грунтовно побудований констатуючий експеримент, що являє собою серію контрольних зрізів, під час проведення яких дисертанткою зібрано 312 протоколів спостереження за усним мовлениям майбутніх інженерів, 312 анкет відкритого типу, проаналізовано 624 письмові роботи. Цей експеримент дав змогу Т. П. Рукас визначити 3 рівні сформованості в майбутніх інженерів культури ділового мовлення, змоделювати процес поетапного її формування. На основі аналізу результатів двох констатуючих стапів експерименту зроблено висновок про якісні зміни у рівних сформованості культури ділового мовлення. Дисертантка розроб-

### Евформаційні документи

ляе організаційно-методичну систему завдань, що сприяють формуванию культури мовления. Нарешті, у роботі здійснено експе-<br>риментальну перевірку і проаналізовано її результати та узагальнено їх у 8 таблицях, унасчиено 5 діаграмами.

Як результат цієї роботи, в дисертації сформульовано цілі, ви-значено зміст навчального матеріалу, відібрано ефективні методи і прийоми, обрано форми контролю до кожного з етапів, серед яких тестування, саморедагування, «прихований контроль», взаємоконтроль, розв'язування ситуативних, професійно орієнтованих завдань.

Дисергантка експериментально доводить, що послідовність за-<br>нять, пов'язаних між собою екстралінгвістичною інформацією, ефективніша, ніж заняття, що об'єднуються граматичною темати-<br>кою, а тому весь навчальний матеріал поєднує одним скожетом: ділові стосунки у виробинчому колективі («Прийом на роботу», «Перший день у колектны», «Спілкування у колективі», «Наради», «Прийом відвідувачів»). Т. П. Рукас наводить надзвичайно цікав! комунікативні вправи й завдання, етюди, соціально-рольові ігри. дые разника наголошує на тому, що розвитку мовної майстерності<br>сприяє взаємозв'язок вербальних та невербальних засобів спілкування. Важливни доповнениям до цього с додатки, в яких систематизовано матеріал за тематичним принципом (додатки Б, В).

У висновках сформульовані головкі результати дослідження.<br>Тут автор робить спробу узагальнення методів, прийомів формування культури ділового мовлення в майбутніх інженерів.

Робота Т. П. Рукас мае струнку, глибоко продуману структуру.<br>Окрім вступу, у якому наявні всі необхідні реквізити (актуальність і мета дослідження, наукова новизна роботи, джерела дослідження,<br>теоретичне й практичне значення роботи, апробація дослідження),<br>та висновків, дисертація включає ще два розділи: «Культура ділового мовления як соціально-педагогічна проблема» та «Методика формування культури ділового мовлення в майбутніх інженерів». Моделюючи поетапне формування культури ділового мовлення,<br>описуючи хід і зміст формуючого експерименту та аналізуючи результить експериментальної роботи, дисертантка виявила себе як сформований науковець, здатний на аргументовані узагальнення, проявила творчий підхід до проблеми культури ділового мовлення.<br>Відзначаючи достатньо високий науковий рівень дисергації, ми

хотіли б висловити окремі міркувания, які, на нашу думку, полілшили 6 якість роботи:

1. Аналізуючи морфологічні засоби ділового мовлення, дисертантка стверджує, що «активні дієприкметники є базою для творення назв діяча: головуючий, керуючий банком» (с. 33). На жаль, ці номінації взагалі не вживаються в українській мові (є голова, керівник). На нашу думку, тут слід наголосити, що, аби не узиразнювати гостроти стосунків з партнером, варто віддавати перевагу якова не активній, а пасивній формі дієслів: Ви ще не висловили своеї пронозиції - Вами ше не висловлені пропозиції.

2. Не можемо погодитись і з твердженням Т. П. Рукас, що вживання дієслів у формі наказового способу є найхарактернішою ознакою ділового мовлення (с. 31). Як правило, вони вживаються тільки у розпорядчих документах.

3. Вважаемо, що під час опрацювання орфографічних помилок особливу увагу слід було б звернути не на подвоєння, а на подовжения приголосних, а також на правопис слів іншомовного походжения (їх доволі багато у діловому мовлениї), правопис яких уніфіковано у 4-му виданні Українського правопису.

4. У додатках подані кліше ділового листування, наприклад «У разі відмови». Відмови мають бути перекондивими, необразливими, обгрунтованими. Сказати «ні» слід коректно, навести переконлині аргументи, тобто треба пом'якшити тон відмови. На жаль, у наведених мовних зворотах це не відображено і чомусь не наведені такі зразки: Дуже шкода, але ми не можемо; Широ жалкусмо, але не маємо ні найметиої змоги; Вибачте, але ситуація не дозволяе.

Однак наведені зауваження не знижують загальної позитивної оцінки, якої заслуговує рецензована дисертація. Робота Тетяни Павлівни Рукас має теоретичне й практичне значения. Завдяки таким роботам методика постає як наука зі своїми методами і своєю ілеологією та методологією.

Таким чином, і за важдивістю поставлених завдань, і за тим внеском, який робить пя дисертація у загальний стан української методики, і за тісю перепективою, яку вона відкриває для майбутніх дослідників, а насамперед для подальших таких же серйозних студій, дисертація Рукас Т. П. «Формування культури ділового мовления в майбутніх інженерів» цілком заслуговує того, аби рекомендувати спеціалізованій ученій раді Д 2605301 присудити її авторці науковий ступінь кандидата педагогічних наук зі спеціальності 13.00.02 - теорія та методика навчання (української мови).

Твформаційні документи

Автореферат і сім публікацій з проблем дисертації Т. П. Рукас повністю відповідають основним спостереженням, узагальнениям і висновкам, зробленим у поданому для захисту дослідженні.

Офіційний опонент, кандидат філологічних наук, поцент

 $-15 -$ 

<sub>ек</sub> (підпис) <sub>стат</sub> О. С. Савчук

**J. § 10. BIRCHOBOK** WHEN THE SMAN

**Art** 

 $-14.63$  anger  $58\%$ 

nose in this

Висновок - це документ, що містить остаточну думку, погічний підсумок комісії, уповноваженої особи або установи, звоблений на основі розгляду, зналізу певних фактів.

Висновок передаеться до внинк органів для розгляду й затверпжения. s<br>Armenia

Реквізити висновку такі:

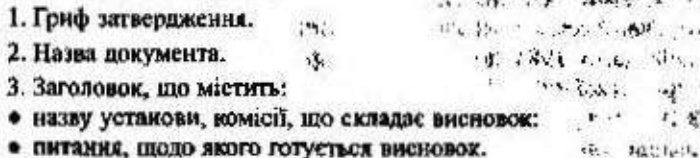

• ПИТАННЯ, ЩОДО ЯКОГО ГОТУЄТЬСЯ ВИСНОВОК.

4. Текст, що складаеться з двох частин:

• у нершій подзеться стислий виклад суті питання, аналіз основних положень:

• у другій - конкреткі зауваження та пропозиції.

5. Додатки (якию €).

6. Підписи уповноважения осіб із зазначенням посад та розшифруванням. участвование в Рос-

7. Печатка.  $Re(z) \leq z \leq 2z$ , and  $T$  and  $z$  are the second contributions

that the said of one was that was  $G_1$  of  $M_1$  and  $M_2$ Зразок висновку:  $\mathcal{L}_{\mathcal{A}}(x,y,z) = \sum_{i=1}^n \sum_{i=1}^n \mathcal{L}_{\mathcal{A}}(x,y,z) \mathcal{L}_{\mathcal{A}}(x,y,z)$ were the most that we  $\tilde{\mathcal{C}}$ 

## Затверджую

14、20年 <sup>39)</sup> Голова науково-методичної комісії W.  $\Omega^{(1)}$ Міністерства освіти і науки України 1947 - яла не з української мови і літератури, , 79 16x 17p10 слов'янської філології  $\mathcal{P}_{\mathcal{S}}$  $E_1$  . As it Г. Ф. Семенюк

の文化の解析 ( ) 2002 p. 中港 ist microscope to the second state

 $247$ 

## **ВИСНОВКИ**

скспертної комісії про результати проведення експертная встановления професійного рівня пошукувача июло Климчук Галини Василівни кваліфікаційним вимогам, що висуваються до науково-педагогічних працівників під час присвоєння вченого звання професора

Експертна комісія у складі голови науково-методичної комісії Міністерства освіти і науки України проф. Г. Ф. Семенюка, членів комісії проф. А. К. Мойсієнка, проф. Г. І. Халимоненка здійснила експертизу навчальної і науково-методичної діяльності пошукувача кандидата філологічних наук, завідувача кафедри культури української мови Кіровоградського державного педагогічного університету імені В. Вининченка.

## Комісія встановила:

Клюмчук Галина Василівна, 1954 р. н., у 1975 р. закінчила Кіровоградський державний педагогічний інститут імені В. Винниченка. З 1983 до 1988 року працювала асистентом кафедри української мови. У 1990 році захистила кандидатську дисертацію. 3 1992 року завідувач кафедри культури української мови. Вчене звания доцента отримала у 1993 році. У 1997 році переведена на посаду професора.

# Педагогічна та методична робота

Працюючи в Кіровоградському державному педагогічному університеті імені В. Винниченка, Г. В. Климчук виявила себе висококваліфікованим викладачем. Читає курси: «Сучасна українська літературна мова» (всі розділи), «Ділова українська мова», «Український правопис», проводить спецсемінар «Етикет спілкування вчителя-словесника», керус курсовими, дипломними та магістерськими роботами. Підготувала і видала програми з курсів «Ділова українська мова», «Практикум з української мови».

Подані документи свідчать, що лекції, практичні заняття та спецсемінар Г. В. Климчук проводить методично правильно та на високому теоретичному рівні.

Г. В. Климчук мас 47 публікацій загальним обсягом 234,7 др. арк., з них 25 наукового та 22 навчально-методичного характеру.

Навчальні та методичні посібники, програми Г. В. Климчук користуються заслуженим успіхом у викладачів виших та середніх спеціальних закладів освіти, в учителів та учнів шкіл. Про це

### вирормаційні докумситн

свідчать і опубліковані схвальні відгуки про навчальний посібник «Українське ліпове мовления» в газеті «Освіта» та «Урядовий кур'єр».

Г. В. Клюмчук уміло організовує науково-методичну роботу кафедри, є членом методичної комісії факультету української філології.

Підготувала трьох кандидатів наук. Нині керує науковнин дослідженнями двох поцічкачів.

# Науково-дослідня робота

Науково-дослідна робота Г. В. Климчук присвячена актуальним проблемам сучасної української мови, українського ділового мовления та сучасним нормам слововживання. Нею підготовлені і вийшли друком у журналах, збірнихах наукові статті, що вихористовуються в навчальному процесі ях студентами, так і викладачами. У газеті «Київ. Володимирська, 15» веде рубрику «Вивчасмо рідну мову - мову державну». Всі роки керує науково-дослідною проблемною групою студентів, виступає з доповідями на всеукраїнських наукових конференціях та звітних конференціях кафедр університету. Виступає офіційним опонентом кандидатських дисертацій. Є членом редакційної колегії збірника наукових праць «Система і структура східнослов'янських мов».

Враховуючи все це, експертна комісія вважає, що є всі підстави підтвердити рішения Вченої ради Кіровоградського державного педагогічного університету імені В. Винниченка про присвоення вченого звания професора Климчук Галині Василівні по кафедрі культури української мови.

Протокол № 2 від 28 версеня 2002 року.

Члени комісії:

Завідувач кафедри сучасної української літературиої мови

(підпис) д. ф. н., проф. А. К. Мойсієнко

Завідувач кафедри східної філології

(підпис) д. ф. н., проф. Г. І. Халимоненко

# § 11. Pedepar

Реферат - письмовий виклад наукової статті, монографії, р Зультатів наукового досліджения, змісту кинги.

Цей термін має й інше значення: доповідь на будь-яку тему, написана на основі критичного огляду літератури та інших джерел.

Реферат обов'язково містить:

1. Назву.

2. Тему.

3. Teker.

4. Висновки.

Якщо це реферат результатів наукового дослідження (реферат кандидатської чи докторської дисертації), то текст його складатиметься з окремих розділів:

- актуальність досліджения:
- об'єкт дослідження:
- предмет дослідження:
- · Mera:
- методологічна та теоретична основа;
- методи дослідження:
- наукова новизна;
- значущість;
- практична цінність;
- особистий внесок здобувача:
- положения, що вниосяться на захист;
- апробація результатів дослідження:
- структура та обеяг лисертації;
- основний зміст роботи;
- висновки;
- публікації автора.

Реферат повинен мати титульну сторінку.

Титульна сторінка - це перша сторінка реферату (книги, наукової роботи), що слугує для початкового ознайомлення з працею.

Реквізити титульної сторінки реферату такі:

1. Назва міністерства, якому підпорядковується установа.

- 2. Назва закладу, в якому навчаеться автор.
- 3. Назва кафедри, на якій виконано роботу.
- 4. Тема реферату.
	- 5. Прізвище, їм'я, по батькові особи, яка написала реферат.
	- 6. Назва факультету і номер групи, в якій навчасться автор.

7. Прізвище, ім'я, по батькові, посада, науковий ступінь керівника роботи.

8. Micue й рік написания.

Зоазок титульної сторінки реферату:

Міністерство освіти і науки України بمقو  $-000 \, Y \, K$ Одеський державний морський університет . 신 -80% -Кафедра гуманітарних дисциплін  $F''$ ; ; ,  $r''$  i). 文学 -「こちだい」 かじ  $\sim$   $\sim$ M WONDSCH S **МОВНИЙ ЕТИКЕТ У СПЕРЕЧАННІ ALLA** SHOW ( ... )  $\cdot$  and  $\cdot$  and Recitation and war  $\begin{array}{ccccccccc} \downarrow & & \cdot & & \cdot & & \cdot & \cdot & \cdot & \cdot & \cdot \end{array}$ of digge propie. ل\*\*\* : am a\*{  $52.625612$ Реферат  $\mathcal{C} \in \mathcal{C}$ 20% студента 12-ї групи факультету радіослектроніки -此言而 "秋",是正婚出了 Мазуренка Василя Івановича  $-2.75$  $2 - 27$  $-13.4$ THE ALGORY CONTRACTOR STATES CONTRACTOR 1975 - эли на Науковий керівник - $\mathcal{L}^{\infty}(\mathcal{M},\mathcal{M})=\mathcal{L}(\mathcal{M})=\mathcal{L}(\mathcal{M},\mathcal{M})=\mathcal{L}(\mathcal{M})$  $.1.15$ постоянных нем на сего с в доктор філологічних наук, професор **Southern City Sy OBL** 22 3 30 31 Устению Одександо Андрійович office and the project + リおす 認め方 Одеса-2002 1.  $-5.1.73.$ вок титульної сторінки автореферату:  $1.911$  $14.5 - 1$  $-1$ Національна знадемія наук України Інститут української мови B. Клеменюк Лідія Пилипівна  $1.154331 - 15$  $14.3022 -$ **ВМИНИ В СЕМАНТИЧНИЙ СТРУКТУРЕ В КАКИ ТА ФИНКЦІОНУВАННІ МАРКОВАНОЇ ЛЕВОВИХ**  $-36.50$ ○僧裝 9  $\sim$  $\cdots$  $\cdots$  , and  $\cdots$  $-699 - 95$ 4410. 答  $1.79\%$ УДК 811.161.2 367, 63 ないとうかい アール スポート・スページ エロー・エストリー  $16.4223.4229$ 10.02.01 - українська мова こういっと言う。  $A\sigma^{\alpha}$ **ARTOPE OF PAT** вновртації на здобуття наукового ступеня кандидата філологічних наук ' 5 X.  $\mathbf{v}^{\prime}$  :  $\mathbf{r}^{\prime}$  :  $\ddot{\phantom{a}}$  $\mathbf{r}_i$  ,  $\mathbf{r}_i$  , Київ-2002

# \$ 12. Пароніми

Пароніми - це слова (пари слів), які мають подібність у морфологічній будові (близькі за фонетичним складом), але розрізнаються за значениям. Вони переважно належать до однієї частини мови, мають однакові граматичні ознаки. На відміну від синонімів - слів, що позначають близькі поняття і тому можуть заміняти одне одного, - для паронімів така взаємозамінність неможлива. Під час вивчення паронімів основну увагу слід приділяти саме їх змістовій вілмінності.

# Кампанія — компанія

Кампанія - сукупність заходів, спрямованих на виконания певного завлання: виборча кампанія.

Компанія - 1) група осіб, пов'язаних певними інтересами: весела компанія; 2) торговельне або промислове товариство, що об'єднує підприємців: торговельна компанія.

# Jinénsis — ainéanis

Ліцензія - дозвіл на право торговельного обміну, використання чогось тошо.

Ліценийя - знижения тарифного мита тощо.

# Декваліфіка́пія — дискваліфіка́пія

Декваліфікація - втрата особою кваліфікації, спеціальних знань, досвіду: декваліфікація педагога, повна декваліфікація.

Дискваліфікація - оголошения когось не гідним або не здитним обіймати певну посаду, виконувати відповідну роботу через професійну непідготовленість; позбавлення спортсмена або команди права брати участь у змагаюнях за грубе порушения правил: дискваліфікація судді, дискваліфікація гравця.

# Повноважения - уповноважения

Повноважения - право, надане зазначеній особі на проведення певних дій (заходів): здійснювати свої повноваження.

Уповноважения - надания пений особі дозволу (прав) говорити (діяти) від імені іншої особи: за уповноваженням керівництва.

## Особистий - особовий

Особистий - який є власністю окремої особи, безпосередньо належить їй, персональний; який безпосередньо стосусться певної особи: особисті речі, особиста охорона, особисті уподобання.

Особовий - який стосусться особи; відкритий на окрему особу: особове посвідчения, особовий склад, особова справа, особовий рахунок.

# Факт - фактаж - фактор

Факт - дійсна, невигадана подія, явище, приклад; те, що служить підтвердженням певного положення, висновку: неспростовний факт, очевидний факт, історичний факт, аналізувати факти.

Фактаж — сукупність фактів.<br>Фактор — умова, рушійна сила, причина будь-якого процесу, явища; чинник: важливий фактор, моральний фактор, фактор стабілізації.

# Управління — правління

Управліния - 1) те саме, що керівництво: управління виробництвом; 2) адміністративна установа або відділ якоїсь установи, організації, що відає певною галуззю господарської, наукової чи ін. діяльності: житлове управління.

Правліния - 1) час (період), протягом якого певна особа здійснює верховну владу над кимось, чимось; форма керівництва: президентське правліник; 2) виборний орган, апарат, що керус установою, організацією: правління кооперативу.

## Гривня — гривна

Гривня - грошова одиници незалежної України: п'ять гривень, курс гривні.

Гривна - металева шийна прикраса у вигляді обруча: Кольс нагадують давньоруські гривни.

## Уява - уявления

Уява - здатність уявляти - змальовувати, створювати, відтворювати щось у думках, свідомості: багата, збуджена, художня уява; плід умви; спливати в уяві.

Уявления - знанкя, розуміння чогось: викривлене, повие, помилкове, правильне уявления; уявления про розвиток суспільства; давати уявлення; складати уявлення.
## Показник - покажчик

Показник - свідчення, доказ, ознака чогось; переважно у множині - результати про досягнення чогось тощо: показник культури, показники роботи, економічні показники.

Покажчик - знак, що вказує на напрям руху, розташування чогось; довідкова книжка або довідковий список; покажчик температури, алфавітний покажчик.

#### Індосант - індосат

Індосант - особа, яка робить передатний напис на чеках, векселях та інших цінних паперах.

Індосят - особа, на яку переводять чек, вексель та інші цінні папери.

## Економічний — економинй

Економічний - 1) який стосується сукупності суспільно-виробничих відносин, господарського життя тощо: економічна крила, економічне життя, економічний журнал; 2) вигідний у господарському відношенні: економічний проект, економічний режим, економічна технологія, економічне устаткування.

Економний - який ощадливо витрачає щось, сприяє економії тощо: економне витрачання коштів, бути економним.

## Оснований - заснований

Оснований - який грунтусться на чомусь, в основі якого лежить те, про що йдеться: оснований на праці, оснований на успіхах (питання на чому?).

Заснований - який кладе початок існуванню чогось, створює, організовує щось: фонд, заснований президентом (питання ким? де? коли?).

# Тактовний - тактичний

Тактовний - який володіє почуттям міри, такту: булш мактовним; тактовна людина, допомога; тактовне зауважения, керівництво.

Тактичний - що стосуеться тактики як сукупності прийомів або способів, використовуваних для досягнення мети або здійснення певної бойової операції: тактичний план, удар, успіх; тактичні заходи, міркування, принципи.

32

## Винкати - уникати

Винкати - намагатися зрозуміти сутність причини, явища, події тощо: вникати в суть справи (питання в що?).

Уникати - намагатнся обминати проблеми, перециоди, людей (сторонитися, цуратися): уникати зустрічей (питанья кого? чого? що робити?).

#### Позичати - запозичати

Позичати (познанти) - брати щось для тимчасового користувания, у борг: позичати гроші.

Запозичати (запозичувати) - переймаючи щось, засвоювати, робити своїм надбанням: запозичати добрі приклади.

Вправа 61. Напишіть анстацію на подану статтю Олега Кубрака -Роль етикету в роботі без конфліктів».

Дуже часто кар'ера подей закінчується дише тому, що вони не думали про інших. Це звуважения - на поверхні, не бачити цього - значить буты слінки. Японці кажуть: слід надавати увагу працівникам, а не роботі. Службові відносини впливають на настрій людей, створюють той мікроклімат, в якому ім доводиться працювати.

Нормативні службові стосудки складаються з двох годованих вимог: відповідальності за справу та певаги до келег! Відповідальність передбачає чесне та обон'язирие виконання даного слова. Надто часте паління, виконания особистих справ у робочий час - у нас це пересічні порушения, але воян є порушениям ділового стикету.

Дилова атмосфера значного мірою залежить і від поваги до колет. вынки на чомусь наполягати, а в чомусь поступитнея, спроможності розрядити конфлікта ситуацію. Повага до колег - це вміних брати до уваги їх інтереси, проявляти турботу, робити невеличкі, але приємні послуги.

Дуже важливо володіти мистецтвом розмови під час повсякденного спілкування у колективі. Бесіди відіграють велику роль в досягненні успіху керівництва конективом, а тому даємо кілька рекомендацій.

По-перше, важливо занкди доводити бесіду до кінця. Брак часу не привід для дострокового переривання бесіди. Важливо відпонути в суть справи, з'ясувати, що спонукало робітника до бесіди чи висловлення пропозний. Не можна поспішати з прийняттям пропознцій, як неправильно і вілятовхувати їх, не зрозумівши суті.

По-друге, вершник находи не метиме реазыного авторитету, якщо буде будувати службові стосунки за особистими снишатіями: особисті дружні стосунки мерівника з підлеглими не повинні переноситися у сферу **ДІЛОВУ.** 

По-трете, вноже службове становните подвоют необхідність поводити себе завжди норектно та тактовно, який настрій не був би у керівника.

 $k$  is  $k$ 

По-четверте, керівних повинен бути стриманим в будь-якій ситуації та не боятися визнавати свої помилки.

По-п'яте, треба чітко відмежовувати вимогливість і різкість. Важливо пам'ятати: робити зауважения треба наодниці, а не в присутності інших співробітників.

Вправа В2. Прочитайте, запишіть, зі слів, поданих у дужках, виберіть те, яке, на вашу думку, є найдоцільнішим. Визначте, який це документ за: а) найменуванням; б) походженням; в) призначенням.

В умовах (будувания, споруджения, розбудови) України, (розвивания, закріплення, піднесення) української мови як державної, (усталення, встановления, утверджения) Української держави на міжнародній арені (виникла, настала, постала) настійна вимога (задоволення, забезпечення) мові повноцінного функціонування в усіх (сферах, галузих, областях) громадеького і державного жистя. У зв'язку з цим на сучасному (періоді, стапі) велика увага має приділятися вживанню української мови у діловому (контактуванні, спілкуванні), оскільки мова офіційно-ділових документів повинна бути (зразком, взірцем, прикладом) мовних норм. Тому потреба в посібнику «Практикум з українського ділового мовлення» є (безперечною, незаперечною, очевидною). Своє (призначения, визначення) - (допомогти, сприяти) студентам (оволодіти, опанувати, засвоїти) вмінням ведення ділової документації, а також (зміцнити, закріпити) набуті знання з орфографії та пунктуації, вдосконалити зв'язне мошення, (піднести, збудити) культуру усного та (писемного, письмового) мовлення - посібник виконує (цілком, повністю, в усій повноті).

Вправа 83. Прочитайте уривки з текстів документів, з'ясуйте іх найменування. Дайте визначення кожного з них.

1. У посібнику представлено три тематичні контролькі роботи, кожна з яких складається з десяти варіантів, що в повному обсязі охоплонеть відповідні теми курсу. Посібник заслуговує позитивної опінан.

2. Мета дисертвційної роботи - дослідити й охарактеризувати формально-семантичну структуру словотвірних гнізд сучасної української мови з коренями на позначении металів.

Наукова новизна виконаної роботи полягає в тому, що в ній уперше досліджено формально-семантичну структуру словотвірних гиізд, проаналізовано їх словотвірну активність, визначено характер семантичних змін, що відбуваються в похідних у процесі словотворения, встановлено типи лериваційних значень слів.

3. Запропонована книга привертає увагу читачів до деяких питань, пов'язаних з історією української мови, трактування тієї історії дослідниками різних спрямувань.

У книзі розглядається ряд не введених в історіографію прадавніх пам'яток української мови, що дійшли до нас ще їз сонцепоклонищьких часів, робиться спроба простежити найдавніші витоки нашої рідної мови.

#### Інформаційні документи

4. Міністерство освіти і науки України провело незалежну експертизу рукопису «Практикум з українського ділового мовлению», підготовленого автором К. Л. Процюк, і ухвалило його до виданця з грифом «Рекомендовано Міністерством освітні і науки України як навчальний посібник для студентів анших назчальних закладів».

Вправа 84. Прочитайте заголовки рецензій та відгуків, з'ясуйтв відсутні реквізити, запишіть правильно.

1. Рецензія на дипломау роботу «Етикет і культура спідкуванню».

2. Відгук на кандидитську дисертацію Коренюк Ольги Станісаввівни, що подана для захисту вченій раді Д2605301.

3. Решентік на цалчальний посібник «Сучасне діловодство».

4. Відгук на дипломну роботу студентки V курсу «Вибір мовних одиниць у моаленні».

Вправа 85. Прочитайте анотацію, визначте відсутні реквізити та **допишіть** їх.

Орфографічний словник української мови: Близько 125000 слів / Уклад.: С. І. Головаццук, М. М. Пешак, В. М. Русанівський, О. О. Тара-**MENUCO** 

Нове видания орфографічного словника української мови відображає сучасний стан розвитку всіх сфер літературної мови, включаючи й найновіні запозичення.

Крім загальновживаної лексики у словник включено найпоширенішу регмінологію, географічні назви. Написання слів, їх наголошування та принятных познозначиях частин мови узгоджено в новим українським правописом.

Словник розраховано на широкого користувача.

Вправа 86. Налишіть рецензію на прочитану вами книжку.

Вправа 87. Прочитайте подані речення, відредагуйте їх та запишіть правильні варіанти.

1. Він не мав нілкої уяви про те, що сталося. 2. Багатотисячний читачравтурний, доброзичиваний - с тим постійним адресантом, до якого ми звертаямося кожины своїм твором. З. Місцевком і адміністрація підготурали юнілярові адресу. 4. Особиста справа - це сукупність документів, про містять найповніші відомості про працівника. До неї входять заява, особистий писток з обліку кадрів чи анкета, автобюграфія, копії документів за освіту, видит з наказу про зачислення на роботу та інші документи по особистому складу, що стосуються працівники. 5. Він має статус юридичиного лица. 6. Певна річ, жодна інструкція чи настанова не може передбачити всіх топкошів проведення виборчої компанії. 7. Громадний України назнавать саої гропп гривнами. 8. Директорові заводу мимохідь довелося приймати адміністративні міри. 9. Я оцінила її делінатність. Що не говори, подина тактична, вміє добре слово сказати. 10. У Шевченнівському район-

9 Укр. датска можания.

міста Кяєва основано фонд допомоги малоїмущим. 11. Дільничому інспекторові не пощастило отримати перекондивнях свідоптв від... 12. Вона написала поверхневу рецензію на підручник. 13. Володимир не хотів уникати в суть цієї справи. 14. Фонд, оснований Президентом України, покликаний допомогти дітям, що залишинноя без опіки батьків.

#### Запитання і завдання для самоконтролю

1. Шо таке анотація?

2. Яка різниця між рецензією і відгуком?

3. Які реквізити містить відгук?

4. Який документ називається висновком?

5. Які реквізити містить висновок?

6. IIIo таке реферат?

7. З яких розділів складається реферат кандидатської дисертаціі?

8. Які слова називаються паронімами? Наведіть їх приклади.

### Запам'ятайте відповідники стійких виразів!

следовать чьему-то примеру наслідувати чийсь приклад йти за такою логиою следовать подобной догнюе виконувати поради следовать советам врача (слухати порад) лікаря долержуватися слёдовать обычаям (дотримуватися) звичайв

зі сказаного випливає

як слил

як і треба було споліватися (чекати)

потяг далекого прямувания

из сказанного следует как следует как и следовало ожидать

поезд дальнего следования

# § 13. Адреса

Адреса - не точна вказівка місця проживания чи перебування кого-небудь або місцезнаходження чого-небудь, складена за певною формою.

Правила, астановлені Міністерством за'язку, забезпечують якнайшвидше пересилання, зберігання і доставляння поштових відправлень. Основні з цих правил повинен знати кожний громадкинн.

258

На всіх адресах пишеться:

!. Прізвище, ім'я та по батькові адресата або назва організації (у давальному відмінку).

2. Назва вулиці, номер будинку і квартири. У 2225. У У Чарку

- 3. Назва населеного пункту, міста. 11. 三倍 月 西地区
- 4. Назва району.
- 5. Назва області.

6. Попгтовий індекс, присвоєний кожному відділенню зв'язку. Цей індекс призначений для машинкого сортування кореспомденції.

Над адресою зазначаеться вид і спосіб пересилання:

- рекомендована бандероль;
- з повідомленням про вручення;
- з поставленням полому:
- цінинй на ... грн;
- вручити особисто: n Pry
- до запитакия.  $11 + 12$

Зворотна адреса теж пишеться повністю. Прізвище відправника кореспонденції пишеться в називному відмінку. Від правильного написания адреси залежить оперативність працівників підприсмета зв'язку,

Зразки адрес:

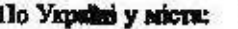

 $\sim$  .

 $\varsigma_1$ 

Ă

Адреса відправника, індекс Кушніренко Іван Федорович вул. Хрещатик, 5, кв. 20 M. Kuis. I  $0.4$ L. M. F. 01001  $3.51111111111$ 

25年18

 $35.3$ 

I

网络刀

 $\overline{3}$ 

Адреса одержувача, індекс

West

Саленку Василю Петровичу вул. Б. Хмельницького, 20, кв. 1; M. Jbais, 15 79015

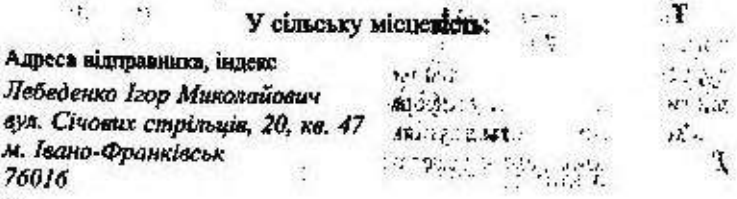

**BLP SADES** 

at and receive

 $k$  is developed. 19619

12 1. 10

**CONTRACTOR** 

**School Ave** 

 $-2.72.36$ and G  $-$ 

š.

Адреса одержувача, індекс Саленко Галині Степаніяні с. Зелений Гай Дубнінський район Рівненська область 35612

За кордон до країн СНД:

Адреса відправника, індекс Лук'янчук Лариса Луківна. вул. Хрещатик, 8, кв. 40 м. Київ, 1, Україна 01001

Адреса одержувача, індекс Иванову Александру Семеновичу ул. Ленинградская, 3, кв. 305 z. Capamos, 10 Poccus

До країн далекого зарубіжжя:

Адреса відправника, індекс Семенко Свген Михайлович вул. Грінченка, 7, кв. 12 M. Kuin, 1  $01001$ Україна UKRAINE

Адреса одержувача, ислекс-Peter J. BURSENOS 12603 Denmark drive ART 556 HERNDON VA 22071-9945 United States of America Герндон США

# § 14. Телеграма

Телеграма - не вид кореспондений з гранично стислим текстом, викликаний необхідністю негайного втручання в певну справу, термінового інформувания когось про шось. Текст телеграми містить лише словесну інформацію.

Телеграма пишеться сушлыним текстом, без абзаців і переносів. Для складання тексту телеграми слід вибирати короткі слова, а

службові взагалі пропускати. Розділові знаки ставити лише толі, коли їх відсутність змінює зміст; вони пишуться скорочено, малими літерами: «крп», «км», «лик» (крапка, кома, лапки). Числа у тексті пишуться літерами. Заперечення не не внлучають. Окрім цього, треба бути особливо уважними з добором слів не лише у зв'язку з потребами скономії мовних засобів, а й з пошани до норм літературної мови.

Службові телеграми пишуться у двох примірниках. Перший примірник надеилають до відділення за'язку, другий (копію) підшивають до справи.

Переважна більшість телеграм пишеться на спеціальних бланках і лише з лицьового боку.

Телеграми бувають звичайні, термінові, урядові.

Реквізнти в телеграмі розміщуються відправником у такій посліловності:

- позначка про категорію телеграми (термінова, урядова romo):
- позначка про вид телеграми («Вручити ...», «Повідомлення телеграфом» тощо);
- назва пункту призначения (із зазначенням номера відділення за'язку, якщо телеграму адресовано у місто; із зазначенням району та області, якщо телеграму апресовано у сільську місцевість);
- повна адреса;
- прізвище, ім'я та по батькові адресата;
- текст телеграми;
- підпис відправника (за бажанням адресанта);
- внизу на бланку вказується повна адреса, номер відділення за'язку та прізвище, ім'я та по батькові адресанта.

У телеграмах підприємствам, установам, організаціям замість летальної адреси й повної назви адресата можна використовувати їх умовні чи скорочені позначення, які ресструються відділенням 3B S3KV.

- У цьому разі адреса зазначається у такій послідовності:
- пункт призначения, номер відпілення за'язку;
- умовин або скорочена адреса, присвоена адресату та заресстрована ним у відліленні зв'язку, з яким укладено договір доставления телеграм;
- посада або прізвище адресата.

Кількість слів у телеграмі не може перевищувати трьохсот.

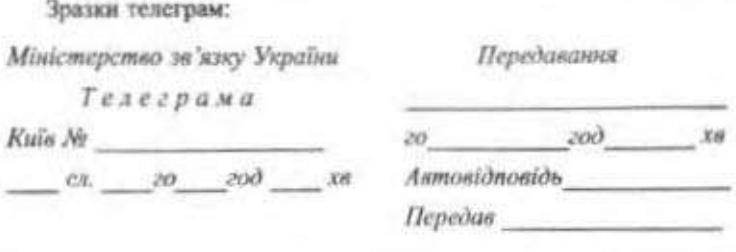

Категорія і відмітки особливого виду

**Куди кому** 

Полтава Короленка 5 квартира 7 Коваленкові Олегу Івановичу

Зустрічайте 18 червня поїзд 10 вагон 7 Мирослава

Прізвище відправника та його адреса (в рахунок слів не входять, не оплачуються і телеграфом не передаються).

Державний комітет зв'язку та

 $200.$ 

xa.

інформатизації України Телеграма

No

та виду телеграми

 $CL$   $20$ Відмітка категорії

Куди

Kaw

Гальченко Мирослава Павлівна, Kuis-158. бульв. Лесі Українки, буд. 7, кв. 3б.

Передавання

го год. хв Номер роб. місця

Передав

Слюебові позначки

Термінова Донецьк 5 Горького 51 кв 82 Кравчуку Петру Івановичу

Чекасмо неділю

Прізвище і адреса відправника (не оплачується і каналами за'язку не передається)

Левуук С. В. Київ-1 вул. О. Теліги, 4, кв. 8

#### Інформаційні документи

Державний комітст зв язку та інформатизації України Телеграма Аŵ CI.  $20^{\circ}$ 200. XH.

Службові позначки

Номер роб. місця

200.

Передавання

Передав

Відмітка категорії та виду телеграми Куди Kawy

Повідомлення телеграфом Луцьк 8 Лесі Українки 3 кв 1 Чуйко Валентині Дмитрівні

Виїжджаю 8 травня поїзд 15 Наталія

Прізвище і адреса відправника (не оплачується і каналами зв'язку не передається)

Харчук Н. Д. Київ-54 вул. Зоологічна, 5, кв. 20.

# Телеграми «До запитания». на номер абонентської скриньки, на номер військової частини

Телеграми можна адресувати «До запитания» на номер

> абонентської скрипьки;

> вніськової частини;

≻ абонентської установи та телексу;

> квартирного телефону і телефаксу.

Телеграми «До запитання» приймаються тільки на адреси приватних осіб із зазначенням їх прізвища, ім'я та по батькові.

У телеграмах, адресованих у міста, на номер абонентської скриньки, військової частини, «До запитанни», обов'язково зазначасться пункт призначення та номер міського відлілення за'язку.

Не дозволяеться приймати телеграми «До запитания» на адреси нійськових частии та установ, на які покладено виконання покарань.

У телеграмі, адресованій на номер телефону або телефаксу, необхідно зазначати повну адресу абонента.

Телеграма повинна бути написана ручкою збо надрукована на друкарській машинці, комп'ютері без виправлень та перекреснень.

Підприємство зв'язку може засвідчити буль-який факт, про який повідомляється в телеграмі, підпис адресанта або доручення, яке пересилається телеграмою. Адресант має пред'явити офіційну довідку чи посвідчення, де засвідчується факт, про який ідеться у телеграмі

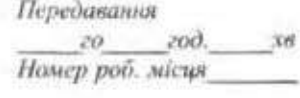

Державний комітет за язку та інформатизації України Телеграма No 200. 38.  $CA.$  $20$ 

Відмітка категорії та виду телеграми Куди Каму

Передав

Службові позначки

Засвідчена Полтава 2 Лісова 10 кв 8 Козаченко Світлані Дем'янівні

Терміново приїжджай захворів батько Степан

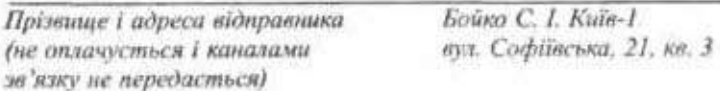

## Складания тексту міжнародної телеграми

Міжнародна телеграма може бути написана відправником латинськими літерами будь-якою мовою.

Для міжнародних телеграм встановлено спеціальні бланки. У текстах цих телеграм застосовуються такі ж розділові знаки, як і для внутріцийх. Римські цифри у телеграмах не використовуються, а при потребі передаються арабськими пифрами.

Адреса в міжнародній телеграмі подається відправником у такій посліловності:

- > позначка про категорію або вид телеграми;
- > найменування адресата (у називному відмінку);
- > місце проживання адресата (вулиця, бульвар тощо, номер будинку, номер квартири);
- ≽ найменування пункту й країни призначення.

В одній міжнародній телеграмі не повинно бути більше чотирьохсот слів.

Зразок міжнародної телеграми:

Прізвище адресата:

Paul Schmidt 2010164-**Blumenstrasse 15** 74551 Leipzig Allemagne

Prvijdu pjatogo Ivan Прізвище відправника:

Манько І. К. Київ-58, вул. Горлівська, 100, кв. 1

# \$ 15. Телефонограма. Радіограма

Телефонограма - це термінове повідомлення, що передається адресату по телефону (текст диктусться і записується). Це найпростіша й найшвидша форма передання службових документів.

Телефонограми мають такі реквізити:

1. Назва документа - заголовок.

2. Номер і дата телефонограми. Слово «Телефонограма», її номер і дату надходження пишуть у першому рядку. Дата телефонограми - дата її передання.

3. Назва організації і службової особи - відправника телефонограми.

4. Назва організації і спужбової особи - одержувача (кому).

5. Текст телефонограми (стислий, як і текст телеграми, не більше 50 слів).

6. Підпис службової особи - керівника організації або Вого заступника.

7. У графах «Передано» і «Прийнято» зазначають посаду, ініціали, прізвище того, хто передає і хто приймає.

У багатьох установах використовують спеціальні бланки, на яких нотуються телефонограми.

Зразок бланка телефонограм:

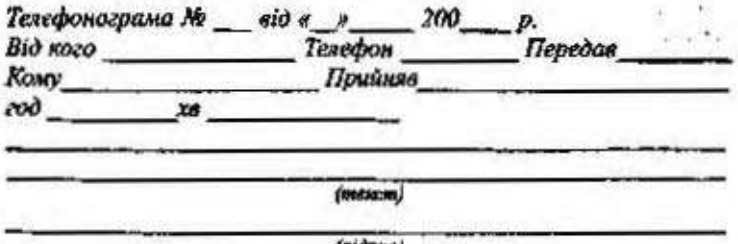

(GIOTOLIC)

Радіограма - це повідомлення, передане по радіо.

 $4.5 - 4$  $12.74$ 

# § 16. Факси

Факс - це узагальнена назва різноманітних за змістом документів, що надходять до установ, організацій, фірм за допомогою спеціального апарата (телефаксу) телефонними каналами зв'язку.

Факс - не ксерокопія документа, що передається до оргаnisauiï.

Реквізити факсу такі:

1. Назва документа.

2. Дата.

3. Назва адресанта, установи, яка передає факс.

4. Прізвище, посада особи, що підписала документ.

5. Назва адресата, організації та службової особи - одержувача факсу.

6. Тема

7. Текст.

8. Кількість сторінок.

Текст факсу складається без скорочень.

Після закінчення передавання факсу адресант мас одержати підтвердження (CONFIRMATION REPORT) про те, що адресат отримав інформацію.

Реквізити підтвердження такі:

1. Назва (код) фірми-одержувача.

2. Номер телефаксу.

3. Дата.

4. Кількість одержаних сторінок (р).

5. Результат (RESULTS) - у разі одержання факсу повністю й без помилок проставляеться «Ок»; якщо були помилки, то вказуються сторінки, на яких сталися перебої. Стандартний бланк факсу внглядає так:

Назва організації

#### Факс.

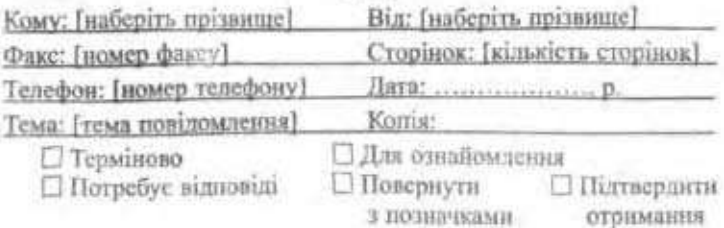

Текст [Наберіть текст]

Зворотна адреса [Наберіть зворотну адресу]

Зразок факсу:

Товариство з обмеженою відповідальністю «Джерела» 2 жовтик 1999 р. № 02-04/138

> Лиректоромі заводу «Росинка» панові Діленку І. П. Факс (064) 244 34 87

Про постачання турбогенераторів

Факс

Згідно з договором постачання № 4/24 від 18 вересня 1999 р. Ви повинні були постачити нам 5 турбогенераторів (МФ-165). Просимо терміново відвантажити обладнания.

Наша адреса:

04063, Україна, м. Кнїв-63, вул. Грінченка, 123. Факс: (044) 212 44 38

Оплату гарантуємо.

З повагою:

Президент фірми

(підпис) О. П. Корнієнко.

# § 17. Спрощення в групах приголосних

При словотворенні та словозміні в українській мові часто виникае збіг кількох приголосних звуків, що утрудиює їх вимову. У процесі мовлення відбувається спрощення, тобто один із притолосних випадає. У переважній більшості слів спрощення приголосних засвідчується орфографією.

У сучасній українській мові спрощення спостерігається в таких групах приголосних:

ждн - жн: тиждень - тижня, тижневий; эдн - эн: виїздити - виїзний;

сти - ен: честь - чесний, користь - корисний, якість які сний:

ста - сл: щастя - щасливий, стелити - слати; еки - си: тріск - тріснути, блиск - блиснути; зки - зн: бризкати - бризнути.

Примітка. У дежних словах спрощения можна вняжени зіставленням з російською можно - не слова спільного походження, що в кожній мові мають свої осебливості:

ни - лиц: совце - совине; ри - рдц: серце - сердце: ека - стки: скло - стекло.

В окремих словах спрощения відбувається лише в усному мовлениі, а на письмі воно не передається: шістнадцять [w'icna'u':ar'], taicmcom [w'ic:o'r], баластний, контрастний, компостний, аванпостний, форпостний.

Аналогічно не вимовляється приголосний [m] у прикметниках, утворених за допомогою суфікса -ськ- від іменників іншомовного псходження: студент - студентський, інтелігент - інтелігентський, турист - туристський,

У словах кістлявий, пестливий, хвастливий, хвастнути, випускний, хворостняк спрощения не відбувається у вимові й не передається на письмі.

# § 18. Розділові знаки при відокремлених прикладках

Поширені й непоширені прикладки виділяються комами, якщо:

1) стоять після пояснюваного іменника: Ходить вечір, мрійний мій веселик, по Дніпровій сивій ковилі (Мал.); Миколка, Прокопів хлопчик, такий школярик гарненький був (Тесл.);

2) стосуються особового займенника (незалежно від місця в речени): Заслужений митець, він з радістю передає багатий досвід молоді (3 газети);

3) стоять перед пояснюваним іменником і мають обставинний відтінок: Вірний син трудової поневоленої України. Шевченко стан виразником дум і сподівань народних (Гонч.);

4) присднуються за допомогою сполучинка як і мають обставинний відтінок причини: У горах Брянський, як командир, зустрівся з новими труднощами (Гонч.).

268

#### Інформаційні документи

Примітка. Прихладка зі сполучником як не відокремлюється комана, коли означає «в ролі кого чи чого виступис прелмет»: Про хист Довженна як нискменники, нк майстра слова говорили на немен голос тільки в роки Пругої calmonol atunu (Pux.).

5) присднуються за допомогою слів родом, на ім'я, на ймення. так званий: Полтавець родом, Симоненко закінчив свій короткий життевий шлях у Черкасах, у Шевченковім краю (Гонч.); Козак Бобренко, на ім'я Григорій, єдиний син достойної вдови (Кост.);

б) приєднуються до пояснюваних членів речення словами або, тобто, особливо, як-от: Вікова исталогія, глобто галузь исихології, включає дитячу психологію, психологію розвитку дорослої людини й геронтопсихологію.

Примітка. Якию прикладка має утстиновальне значення, потрібно підкреслити її самостійність, або ж коли поширена прикладня має яже в своєму складі розділові знаки, вона відокремлюється за допомогою тире: З усіх два слова -«Мати» й «Вітчизна» - існують звіку тільки в однині (Ол.); Тільки стрічалися нам земляки наші - білі берени, явори й темні дуби... (Укр.).

Вправа 88. Напишіть адресу свого товариша. Поясніть, чому важливо писати адресу правильно.

Вправа 89. Напишть відповідно до поштових правил адресу закладу, де ви навчаєтеся, та зворотну адресу.

Вправа 90. Напишть телеграму своїм батькам.

Вправа 91. Запишть уривок газетного тексту у вигляді телеграми на друкованому телеграфному бланку.

Вправа 92. Виправте текст так, щоб був зрозумілим зміст. Визначте, який це документ за: а) найменуванням; б) призначенням; в) терміном виконання; г) походженням.

Виїжджаю 20 зустрічайте 24 поїзд 7 вагон Леся.

Вправа 93. Занотуйте телефонограму.

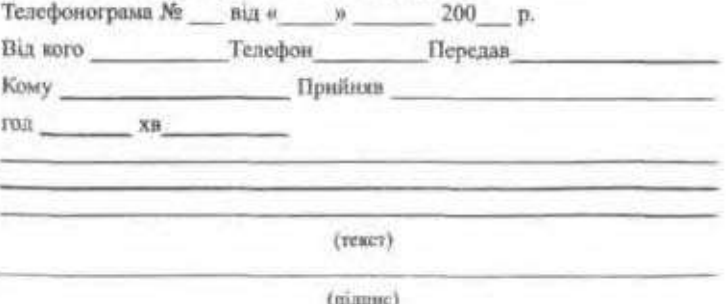

Вправа 94. Прочитайте слова. Утворіть прикметники, запишіть їх. 3'ясуйте, в яких словах відбулося спрощення приголосних, а в яких - ні.

Студент, шастя, область, честь, радість, кількість, кореспондент, вартість, публіцист, ненависть, захист, контраст, компост, інтелігент, екстреміст, гігант, проїзд, якість, пропагандист, президент, кар'єрнст, жалість,

Вправа 95. Перепишіть слова, вставляючи, де потрібно, пропущені букви. Поясніть особливості вимови й правогису цих слів.

Виїз.лий, пес.ливий, ціс.ладцять, навмис.ле, балас.лий, щас.ливий, турис. сыкий, вартіс. ний, парламен. сыкий, кіс. лявий, облас. ний, тиж..невий, випус..ний, центрис..сыонй, аген..сыонй, улес..ливий.

Вправа 96. Перепишіть речения. Де потрібно, вставте пропущені букви, поясніть правопис і вимову цих слів.

1. Коли життя ти не учас ник, а тільки свідок віддаля, - дарма чекатиме прекрасних від тебе подвигів земля (Рил.). 2. Світоч української поезії, провіс..ник сім'ї вольної, нової, він був і залишиться в очах поколінь переконливны поборником дружби народів (Гонч.). З. За кожну краплю крові слав він кулі у ненавис, ні спини ворогів (Сос.). 4. Замість відповіді вона радіс. но сміється (Донч.). 5. В кожній справі, в пісні, у дерзанні сер. не стало сон. цем на світаниі (Синг.). 6. В далекому порту під чужнм небом стояв наш турис сыхий пароплан (3 газ.). 7. Ми ті, що, сягнувши вершини прогресу, в степах засятили вогит Дишрогесу, що вмієм підводить заводи гіган. ські (Ол.). 8. Студен. ське взуття з паруснии мастнан зубним пороциом і мріяли всю Батьківцыну, як Горький, сходити пішком (Біл.). 9. І вже вся Україна слухає неквапливе, пристрас. не і дотепне слово поета (Чуйко).

Вправа 97. Перепишіть речения, розставляючи пропущені розділові знаки. Підкресліть відокремлені прикладки, поясніть вживання при них коми вбо тире.

1. Жили собі три брати Кий, Щек і Хорнв і мали вони сестру Либідь (Цюпа). 2. - Товаришу начдив, вогонь... - прошепотів кулеметник Павло Радецький гарний юнак шістнадцяти років (Довж.). З. Той богатир був, а Володя стрункий і гожий, як весна (Сос.). 4. Телеграфіст Середа, упріляй і сердитий, пхався по вулиці (Панч.). 5. До нашого часу зберегнося в Чернігоні Чорна могила слов'янський курган X століття (Вих.), 6. На пас чекає Ужгород обласний центр Закарпатської області (З газ.). 7. Місто Луцьк роттациоване на підвищенні й оточене з трьох боків крутими вигинами річки Стир (3 жудн.). 8. Від Полтана невіддільна постать зачинателя нової української літератури І. Котлиревського, який народився і твория тут. З Полтавою пов'язана творча діяльність Панаса Мирного класика укра-Виської літератури (Вих.). 9. Як творець Шевченко може бути для нас взірцем у всьому (Гонч.). 10. Це був русявий, синьоозни коріняк-поліщук правнук Лесиного дядька Лева, яких не перестає родити талановита земля (Хар.), 11. Обос вовк і лось помітили людину, а тому на мить позавмирали,

#### Івфорылајйні документи

стежачи за нею (Луч.). 12. Поезія в надкого народу зароднявся в прадавит часи як нісня гімн Сонцю (Шок.). 13. і прийде вона фея прекрасна, темний смуток впаде їй до ніг - і осиллеться білнми айстрами на холодний асфальт першый сніг... (Криж.), 14. «Земля світлячків» повість-казка відомого українського письменника Віктора Близнеця про життя лісових чодовічків стовусів та тривусів, які в запеклій беретьбі перемогли печерних страховиськ (3 кн. «Деанадцять місяціє»). 15. Про двірниха розкажу вам. малята: є в нього друзі мітла і поцята. Ми на світанку спимо, а двірник ще до зорі прокинатися звих (Пози.).

Вправа 98. Складіть 5 речень зі сполучником як, що приєднує відокрамлені й невідокрамлені прикладки.

Вправе 99. Складль 4 сечения з поширеними прикладками, перед якими стоять слова в саме, не ім'я, тобто, так зааний.

Вправа 100. Складіть речення з відокремленими чи невідокремле ними прикладками про відомих учених (за фахом).

Зразок: У вересні виповнюється сто років від дня народження Андрія Петровича Медушсвського - доктора педагогічних наук, професора, людкин активної ванттєвої позкий, інтелігента в найвищому вилаі.

Впрема 101. Розкажіть про свого товарища, використовуючи відок ремлені прикладки. Розповідь запишіть, поясніть розділові знаки.

Впрева 102. Складіть речення із поданими словами. Запам'ятайге їх зивчения.

Адреса, адрес, адресант, адресат.

Довідка: адреса - місце проживания особи; адрес - письмове привітання з нагоди ювілсю збо іншої зажливої події в житті людини; адресант - той, хто надемные поштове відправлення: одресат - той, кому поштове відправлення надонжається.

Вправа 103. Доберіть онноніми до поданих слів, поясніть їх пра-BOOKC.

Ввічливий, пристрасний, щасливий, тижиевий, корисний, хвастинокй

#### Запитання і завдання для свмоконтролю

1. Що таке адреса?

2. Які основні правила, встановлені Міністерством зв'язку, слід пам'ятати при написанні адреси? S)

 $\mathbf{e}_1$  .

新产

 $\mathcal{P}(\mathbb{R}^N)$  .

 $10.7$ 

3. Шо таке телеграма?

4. Які бувають телеграми?

5. Які основні реквізити телефонограми?

В. Яке повідомлення називається радіограмою? ○ 202 円

7. Яке повідомления називається факсом?

В. Які основий реквізити факсу?

9. У чому суть спрощення приголосних звуків, для чого воно відбувається?

10. У яких групах приголосних звуків відбувається спрощения?

11. Як передається спрощення звуків на письмі?

12. У яких випадках спрощення відбувається лише в усному мовлений, а на письмі не позначається?

13. Коли відокремлюються прикладки?

14. Доберіть з художньої чи фахової літератури 8-10 речень з відокремленими прикладками; проілюструйте ними правила вживання розділових знаків.

## Увага! Культура мовлення

Як попросити вибочення

Пробачте! Hubayme! Пробачте, що турбую Вас. Мені дуже шкода. Пробочте, що примусив Вас чекати. Забудьте про нашу розмову. Не згадуйте про це. Пробочте, що я запізнився! Даруйте за клопіт. Я цілком розумію Вас. Хай Вас це не турбуе. BuGayme Ment. Я повинен просити вибачения. Чи варто про не згадувати? Сподіваюся, що я Вас не потурбував. Перепрошую. Вибачтеся за мене, що я завдав стільки клопоту. Вам нема чого хвиловатися. Вибачте, будь ласка! Прошу вибачения! Пробачте, що Ви сказали?

## Запам'ятайте відповідники стійких виразів!

першорядне значения на ваш розсул з питань будівництва наражатися на небезпеку у службових справах

первостепенное значение по ващему усмотрению по вопросу строительства подвергаться опасности по делам службы

#### иформаційні документи

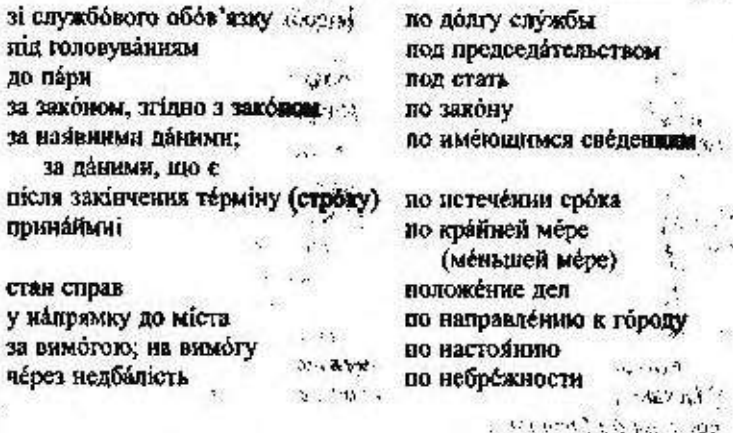

В 19. Довідки

see and see the

 $2.91 - 12.2$ 

 $\sim 32.1$ 

Довідка - це документ інформаційного характеру, що підтверджує факти з життя й діяльності окремих громадян і різні обставнии діяльності установ, організацій, підприємств,

Повілки можуть бути особисті й службові.

Особисті довідки підтверджують той чи інший юзидичний факт конкретної особи. Оскільки текст довідки особистого характеру типовий, то слід використовувати бланки установи чи підновсметва, на яких від руки заповнюються тільки індивідуальні реквізити (кому, про що, для подання куди).

Донідки служфового харантеру складають на запит або за вказівкою вищої організації чи службової особи, і вони повинні об'єктивно відображати стан справ конкретного структурного підрозділу чи всісі установи. Укладання таких довідок потребує ретельного вілбопу та перевірки відомостей, грунтовного їх аналізу.

Службові довідки поділяються на зовнішні й вичтопині.

Зовнімні довідки укладаються для подання до інпої, зазвичай вницої, установи і підписуються керівником організації та завіряються печаткою.

Внутрішні довідки укладаються для подання керівництву організації або на розгляд колегіального органу й підписуються тільки укладачем та не завіряються печаткою.  $\mathcal{L}(\mathcal{C}^{\text{an}})$ 

9

Довідка містить такі обов'язкові реквізити:

- 1. Назва організації, що видає довідку.
- 2. Дата видечі й номер довідки.

3. Прізвище, ім'я та по батькові особи, якій видається довідка.

4. Текст довідки.

5. Призначення довідки (куди подається).

6. Підписи службових осіб, печатка, без якої довідка не має юридичної сили.

Зразки довідок:

Київська середня школа № 25

Довідка

17.03.95 No 86

м. Київ

Коваленку Юрію Леонтійовичу в тому, що він працює вчителем фізкультури. Його посадовий оклад 120 грн на місяць. Видано для подання до Інституту фізкультури.

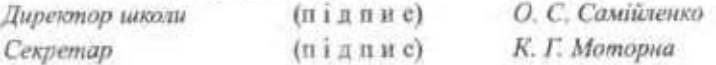

Жек № 601 м. Кисва

 $I\sigma\sigma i\partial\kappa a$ 

 $15.07.95 N_0 7$ 

Журавльовій Олені Сидорівні в тому, що вона мешкає в м. Кисві з 5 травня 1975 року за адресою: вул. Обсерваторна, буд. 10, кв. 13. Займає загальну житлову площу 20 м<sup>2</sup>.

Видано для подання до Шевченківської райдержадміністрації, Головний інженер

житлово-експлуатаційної контори

Ф. С. Захар'їн

# § 20. Правопис префіксів

Більшість префіксів, що вживаються в українській мові, мають правописні особливості. Їх пишуть за певними орфографічними правилами, й вони с орфограмами.

1. Перед буквами, що позначають голосні та дзвінкі й сонорні приголосні звуки, пишеться префікс з-: згаяти, зорати, зв'язати, зробити.

2. У словах, корінь яких починається звуками [к], [п], [т], [х], [ф], вимовляється і пишеться префікс с-: сказати, спитати, стерпіти, схвалити, сфотографувати.

3. Якщо корінь слова починається двома чи трьома приголосними, то вживається префікс зі- (варіант префікса з-): зібраний, зітхнути, зізнання, зірвати.

4. Префікси роз-, без-, воз-, через- завжди шипуться з буквою з: розвиднілось, безсистенний, возвеличити, черезсідельник.

5. Префікси пре-, при-, прі- різняться значенням:

а) префікс пре- в українській мові виражає збільшену міру ознаки, якості й своїм значениям близький до слова дуже: предобрий, премудро, пречудовь;

б) префікс при- має значення приєднання, наближення: приписати, прилетіти, приклеїти; частковості дії: присісти, причинити; результату дії: приборкати, прив'язати;

в) префікс прі- юкивається у кількох словах: прізвище, прізвисько, прірва.

6. У префіксах від-, нід-, над-, об-, між-кінцевий приголосинй не змінюється: відзначати, обстеження, міжрайонний, підходити, надрізати.

### ាលណ្ឌដ្ឋាត

**STACK STACKING** STA

÷

#### **INVESTIGATION** § 21. Розділові знаки  $\mathcal{H}$  $X<sub>90</sub>$ movin la при відокремлених обставинах montschain

Відокремлені обставини можуть бути виражені одиничними дієприслівниками, дієприслівниковими зворотами, а також іменниками з прийменниками. Воин бувають поширеними й непоширеними.

1. Обставнии, виражені дієприслівниковими зворотами та пісприслівниками

Виділяються комами:

а) обставини, виражені дієприслівниковим зворотом, незалежно від його місця в реченні: Жовте листя, тремтячи і коливаючись у повітрі, тако раз по раз сідало на землю, вкриваючи її пишним золотим накриттям (Грін.); Заплющивши очі, він піддався сумові, що колисає душу (Підм.).

Примітки: 1. Два чи більше ліспонсківниковах зворотів, з'єднаних між собою інтонацією або позторюванным сполучившим, на онські один від озного піцціяйногіся номого: Хренниц кинуати на нацкі, надівши планена механне, берізки вибігла надвечір і жде чи вітру, чи мене (Буд.); Він несподівано з'являвся в стелу на шайху, чи відійшовши з-за могили, чи випроставшися з дру, високій, креметний... (Підм.).

 $2.29 - 1.2$ 

2. Якщо дісприєдіаннимі засроти з'єдкині між собою незнаторюванням єднальними чи розділовних сполучинями, то язма між нини не сталаться: Він устав разом із совцем, довго кашля, сидячи в солом'яній постелі і туго обітувшись рабою плащ-паланною (Ткгг.).

3. Якию дісприслівниковий знорот стоїть після сполучинка, то він відокремпростьем измене: Він наближают й, книувши гострий погляд з-нід навислих рудих врів, підносив вад землею хийок... (Підм.).

б) обставини, виражені одиничним дісприслівником: Шохвилі творим ми нове, йдучи, співаючи і мислячи (Бич.).

Примітка. Якцо одничний дісприслівник стиева спосіб дії, своїм значенням близький до прислінника, й стоїть після дієклова-присудка, то він не відокремпюсться: Людина! Це ж яке слово! Його треба закжди говорити стоячи і нишкета сямдати (Зар.).

#### Не відокремлюються:

а) обставина, виражена дієприєлівниковим зворотом фразеологічного типу: Працювати не покладаючи рук; Сидіти склавши руки; Бігти не чуючи ніг; Говорити не переводнчи духу;

б) обставина, виражена дісприслівниковим зворотом, на початку якого стоїть підсилювальна частка і (й): Можна переказати зміст статті і не перечитуючи її вдруге;

в) дісприслівниковий зворот, що за змістом тісно пов'язаний з дієсловом-присудком: Вона читала лежачи на піску;

г) дісприслівниковий зворот, однорідний з іншим невідокремленим членом речения: Оксана стояла непорушно й не зводячи з Андрія очей;

д) дісприслівниковий зворот, утворений дісприслівником і сполучним словом який, у складі підрядного речення: Це книга, прочитавши яку одержиш насолоду.

## П. Відокремлені обставини.

виражені сполученням іменників з прийменниками

1. Завжди відокремлюються обставини допусту, виражені іменником з прийменником незважаючи на: Незважаючи на ранню пору, то в одному кінц., на в изшаму зривалася пісня (Гонч.).

2. Обставини, виражені зменинками та прислівниками з при-Вменниками у зв'язку з, залежно від, на відміну від, завдяки, внаслідок, з причин, за браком, згідно з, за згодою, відповідно до, на випадок, можуть відокремпюватися і не вілокремпюватися. Відокремления залежить від того, наскільки зворот поширений, близький за змістом до основної частини речення, яка його стилістична функція, залежно мід наміру автора: Усі мовні органи, залежно від

Іх участі у процесі мовлення, поділяються на активні і пасивні; Залежно від положення язика голосні характеризуються за місцем артикуляції та ступенем підняття язика (3 підручника); Всупереч зовнішній легковажності. Люба напрочуд чесно уміла эберігати тасминці (Гонч.); Всупереч тим віщуванням проходили грози (Рил.).

# § 22. Розділові знаки при відокремлених додатках

Відокремлюються додатки, виражені зворотами зі значенням включения, виключения або заміщения, що починаються словами крім, замість, за винятком, опріч, окрім, наприклад, навіть, включаючи, зокрема, особливо: Я не знав нічого ніжного, окрім берези (Укр.); Замість хати, лежала лине купа головешок, вугілт і сміття (Смол.); Особливе місце в літературі для дітей займає поезія, зокрема для наймолодиних читачів (Бич.).

Вправа 104. Заповить бланк довідки про те, що ви навчаєтеся у вузі. Реклізити установи  $\pi$ aniwwa

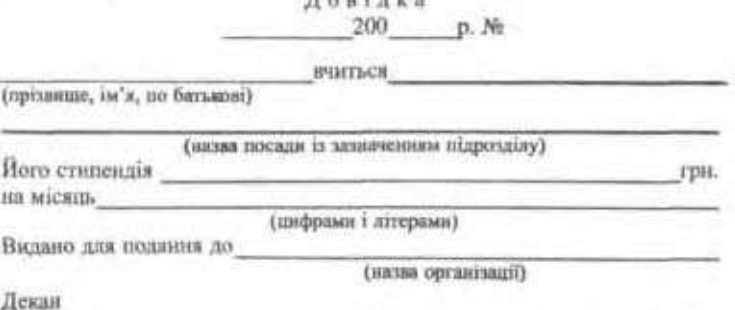

Секретар

ī

(розшифрування підпису)

Вправа 105. Прочитайте довідку, долишіть пропущен реквізити. **Kex Ni 405** 

Довідка

Ткаченку Іллі Миколайовичу в тому, що він народився 17 вересня 1970 року в м. Киеві. Мешкає за адресою: Київ-54, вул. Гоголівська, 27, кв. 20.

Начальник житловоскезднулгаційної контори

 $(IIIAIHC)$ 

Вправа 106. Загишіть, зі слів, поданих у дужках, виберіть те, яке, на вашу думку, є найдоцільнішим. Визначте, який це докумант за: а) найменуванням; б) напрямком; в) місцем виниюнний; г) походженням.

Про (присвоєння, назання, присуджения) ідентифікаційного помера

Держанна податкова (цензура, інспекція) (сповіццяє, доводить до відома, повідомляє), що

Мельничук Варвара Миколаївна

(дістала, одержала, отримала, здобула) ідентифікаційний номер 1231604104 відновідно до (даних, відомостей, повідомлень) (заповнених, занесених, зафіксованих) пею в обліковій картці.

Дата (занесення, запису, фіксації) до Державного ресстру фізичних осіб - 08.11.1998.

Вправа 107. Прочитайте. Утворіть від поданих слів нові слова з префіксами в- (в/-), е-. Поясніть вживання префіксів.

Маїти, робити, казати, будити, орієнтуватися, сунути, їхати, єднатися, жарити, гріти, скочатти, формувати, фотографувати, косити, копіювати, темніти, хилитися, творити, фантазувати, рвати.

Вправа 108. До поданих слів доберіть антоніми. З'ясуйте правила написання префіксів.

Промовчати, виправити, виправланный, випазити, випикансини, віддалении, вкінці, доводити, знизу, зацеречувати, збильшувати, здалека, присицияти, розширнияти, розсувати, зав'язувати, законний, діяльний, скорочувати, об'єднати, наявність.

Вправа 109. Від поданих слів утворіть нові за допомогою префіксів. Запишіть новоутворені слова і з'ясуйте, як змінюється значення слова з появою різних префіксів, вимову і правопис префіксів.

Марпувати, організувати, жувати, прямувати, шифрувати, ставити, укладати, цомилювий, писати, радісний, креслити, розділ, містити, пізнавати, хвалити, сесійний, братиси, останній, єднання, талузевий, рахунок, сумнівшій, учити, заїтувати.

Вправа 110. Перепишіть речення. Вставте пропущені літери, поясніть правопис і вимову префіксів.

1. Оксамитове поле бе крас передивами синоми грас (Лун.). 2. Бе люпадній зброї сміху в боюся пі. даватись (Укр.). 3. Я був студентом, бажав науки і знания і кожним дорожив моментом, шоб здобувати їх, щодия їх обеяг пильно ро. ширяти (Фр.). 4. Тричі крига замерзала, тричі ро. тавала (Шевч.). 5. Уляна так замерзла, що не могла ро..п'язати циалі (Тют.). б. На Україні густі садки, повноводний Диіпро, бе межні лана і степа простягаються вж до Чорного моря (Панч).

### Інформаційні долументи

Вправа 111. Утворіть від поданих слів нові слова з прафіксами пре-, при-. Поясніть вхивання префіксів.

Білий, тихни, везти, берегти, малий, гіркий, варити, шити, міський, бігти, хороший, писати, єщнати, думати, добрий, морський, міський, вокзадьний.

Вправа 112. Вставте пролущені букви, виділіть префікси, поясніть їх вимогу, правопис, значения.

Пр. добрий - пр. добрити; пр. тихни - пр. тихлий; пр. короший пр. хорошений; пр. гіркий - пр. гірклий; пр. маянй - пр. меншений; пр. мудритися - пр. мудрий.

Вправа 113. Перепишіть. Вставте пропущені літери, повсніть їх праволис.

1. Довідка, що її . керовано службовій особі всередині установи, "писується укладачем, а та, що ..керована до виздої організації, - керівником установи (3 мідручника). 2. Зростай, пр. чудовий світе! (Лич.). 3. А яка то була радість, холи орач виймав кусок пр. черствілого хліба й казав, що він од зайця (Стельм.). 4. Наказ комбата: поховать усіх загиблих побратниць, нал кожним чітко нагансать ім'я і пр. звище (Донч.). 5. Промайнула темна ніч, зорі .. сигіала за тин (Дід.). 6. ..молов батько невіане, .. пекла мати несіяне (Нар. тв.). 7. Легко ... псувати, тяжко направити (Нар. тв.). 8. В зеленім вінку молодіє село пр. дніпровське (Донч.). 9. Як передать журбу бе, краю, що закувала серце в яда (Сос.). 10. За сонцем хмаронъка пливе. червомі поли ро, стилає (Шевч.). 11. Бувають темні дні ро, пуки: нічого серце не бажа (Граб.). 12. Зорі мигтіли, трілотіли по обрію, мов живі, Баріяні з вікном тьмяно біліли пр. порошені пилом ро, квітлі акації (Гонч.). 13. Робота мене ... горбила, а не ро... кіш (Нар. тв.).

Вправа 114. Поставте пропущені розділові знаки при відокремлених обставинах, обгрунтуйте іх вживания. Визначте тип обставин.

1. До вас, село і рідне поле, приїхав по дитячі син на мить забувши, що ніколи не повторяються вони. 2. З доріг життя сховавши втому я в отчий край вернусь назад. 3. Ми часто поханцем живем все відкладаючи на потім. Життя ж сіяє кожним днем - в красі, в любові, у роботі (3 тв. В. Крищенка). 4. Я на гору круту крем яную буду камінь вюжний піліймать і несучи вагу ту страшную буду нісню веселу слівать (Укр.). 5. Я пишу не згарачу а добре все обдумавши (Гонч.). 6. Пішов Гонта похилившись (Шевч.). 7. Якось аж надто загадыво висловяювався цей подорожній чемно уникаючи прямоти і обволікаючи свою особу у велику якусь тайну (Гонч.). 8. Жинка йде поволі і трохи загнувшись (Довос.). 9. 1 ми жартуючи погнали чужі ягнята до води (Шевч.). 10. Об'єднавшись воєдино і згуртуварци розпорошені сили спов'янські племена поклали початок зароджению могутньої держави східних слов'ян (Цюпа). 11. Часто пан не міг докликатись Тараса, який захопившись перемальовуванили картин, що прикращали стіни панських покоїв, вічого не чув (3 лідручника). 12. Незважаючи на напруженість становища ми з оптимізмом дивимось у майбутис і впевнені у своїх силах (3 газ.). 13. Штаби і типові бази, які в польових умовах згідно з статутом розташувались на певній відстані від фронту, зараз дістали можливість базуватись біля самого переднього краю (Гонч.). 14. Гортаючи сторінки одинадляти томів видання ми вчитуємося в історію народу, відбиту в словах давийх і тих, що засвідчують реалії наших днів (3 підручника).

Вправа 115. Доберіть із художніх текстів 6 простих речень з відокремленими обставинами, вираженими дієприслівниками й дієприслівниковими заоротами.

Вправа 116. Складіть речення з обставинами, вираженним іменниками з прийменниками у зв'язку, залежно від, згідно з, завдяки, за згодою. Поясніть розділові знаки при них.

Вправа 117. Напишть твір «Нічого кращого немає, як тая мати молодая...», використовуючи речення з відокремленими членами.

Вправа 118. Перепишть речения, поставте пропущені розділові знаки при відокремлених додатках.

1. Усередині книги крім сторінок тексту є титул - перша сторінка книги (3 журн.). 2. Віднині поряд з батьком і матір'ю найблюючим другом для тих, перед юм тільки-но відкриваються захоплюючі простори світу, буде наш вихователь (3 газ.). 3. За винятком баби Оришки малий Чіпка нікого не любив (Мирн.). 4. Пахне грибами й медом, вільгістю пахне тісю, що опріч назви осінь немає імені їй (Рил.). 5. Як вірну подругу, любить білу акацію степовик. Та й як її не любити. Наперекір суховіям та чорним бурям повсюди йде вона за людиною, заходячи аж сюди, до самого мертвого моря, де крім солі вже ніщо не росте (Гонч.). 6. Замість відповіді мати голосно сміється (Донч.).

Вправа 119. Складіть 5 речень з відокремленими додатками в сполученні з прийменниками крім, за винятком, замість.

Вправа 120. Складіть речення із поданими словами. Запам'ятайте аначення цих слів.

Свідоптво, диплом, атестат.

Довідка: свідоцтво - документ, що засвідчує біографічні відомості про особу або її стан - фізичний, родинний (свідоцтво про народження, свідоцтво про шлюб, свідоптво про освіту); атестат - офіційний документ, пю видається державними органами й засвідчує факт закінчення середивого навчального закладу або присвоения особі вченого звания; диплом - офіційний документ про закінчення вищого навчального закладу або присвоения вченого ступеня; диплом - почесна нагорода для відзначения окремих осіб та колективів за успіхи на виставках, художніх конкурсах.

#### порорышати вокументи

Вправа 121. Перегмшіть словосполучення, розкриваючи дужки. Поясніть праволис префіксів і запам'ятайте переклад.

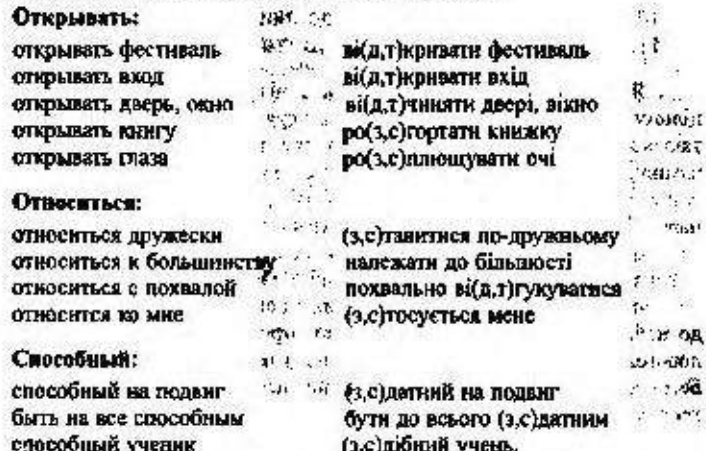

Впрева 122. За допомогою російських відповідників астановіть пролущені префікси. Прочитайте й запам'ятайте сталі сполучення.

Одобрить решение - ... хвалить рішения приобрести по децевке - понабати за ... шив потерять напрасно время -- .. марнувати час разгар спора - лал суперечки на ваше усмотрение - на ваш .. суд заплатить по счету - ... платиты рахунок цены нет (кому, чему) -- ціни не можна ..класти (кому, чому) отпуск по болезии - лустка через хворобу (у ... в'язку з хворобою) поднимать храк - .. чиляти галас.

#### Запитания і завдання для самохонтролю

1. Шо таке довідка?

2. Які можуть буги довідки?

3. Які основні реквізити містить довідка?

4. Якими правилами визначаеться праволис префіксів пре- і now-?

5. В яких словах пишеться префікс лої-?

6. За якими правилами пишуться префікси, що закінчуються на приголосний звук? Чи змінюється їх написання?

7. Коли відокремлюються обставини, виражені дієприслівниковими зворотами?

8. За яких умов дієприслівникові звороти не відокремлюються?

9. Коли відокремлюються обставини, виражені іменниками з прийменниками?

10. Коли відокремлюються додатки?

11. Напишіть пояснювальний диктант.

... Я не приверженець ні старого села, ні старих людей, ні старовнин в пілому. Я син свого часу і весь належу сучасникам своїм. Коли ж обертаюсь я часом до криниці, з якої пин колись воду, і до моєї білої привітної хатини, посниваем їм у далеке минуле своє благословения, я роблю ту лище «помилку», яку роблять і робитимуть, скільки й світ стоятиме, душі народні живі всіх епох і народів, згадуючи про незабутні чари дитинства. Світ одкривається перед ясними очима перших літ пізнання, всі враження буття зливаються в невмирущу гармонію, людяну, дорогоцінну.

Сумно й смутно людині, юми висихає і сліпне унва, коли, обертаючись до найдорожчих джерел дитинства та отроцтва, нічого не бачить вона дорогого, небуденного, ніщо не гріє її, не будить радості ані людяного суму. Безбарана людина ота, яку посаду не посідала б вона, і труд її, не зігрітні теплим промінням часу, безбарвиий.

Сучасне зависли на дорозі з минулого в майбутиє. Чому ж я мушу зневажати все мниуле?

Благословенна будь, моя незаймана дівице Десно, що, згадуючи тебе вже много літ, я занжди добрішав, почував себе невичернно багатим і щедрим. Так багато дала ти мені подарунків на все життя.

Далека красо моя! Шасливий я, що народивоя на твоему березі, що пив у незабутні роки твою м'яку, веселу, сиву волу, ходив босий по твоїх казмових висипах, слухав рибальських розмов на твоїх човнах і казання старих про давнину, що лічнь у тобі зорі на перекинутому небі, що й досі, дивлячись часом униз, не втратив щастя бачити оті зорі навіть у буденнох калюжах на життєвих шляхах (За О. Довженком).

## **Увага!** Культура мовлення!

#### У гостях

Добраго дня! Добре, що Ви прийшли. Проходьте, будь ласка. Роздягайтеся. Влаштовуйтесь зручніше, будьте як удома. - Скільки ми з Вами не бачилися! - Довгенько. - Я дуже радий бачити Вас.  $-I$ BRNYRO Будь ласка, не турбуйтеся. Будь ласка, сідайте. Hase yone sae imu. Пе були приемни зустріч

日本店

Ми чудово провели час.

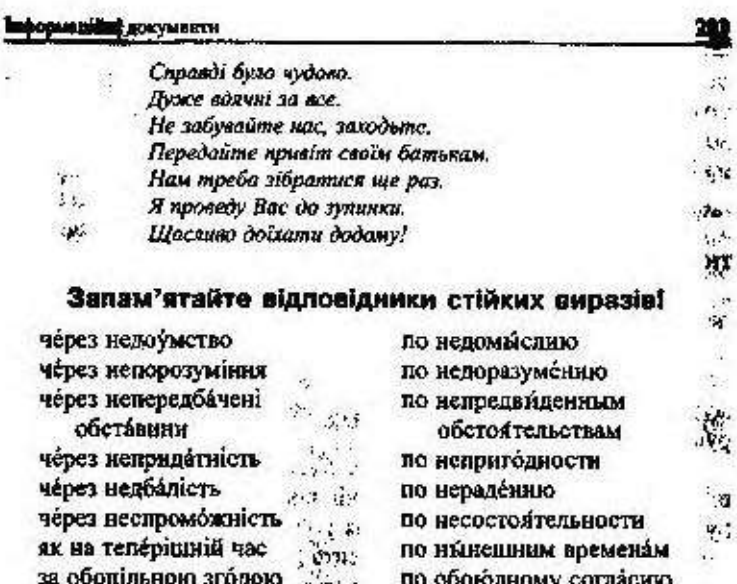

Ă.

 $1 - 2 - 1$ 人民国经济

1. 1400 - 5456600

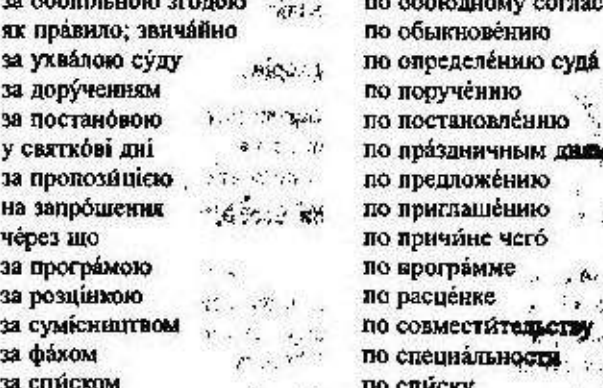

### $M_{\odot}$ § 23. Доповідні й пояснювальні записки

Доповідна записка — це письмове повідомлення на ім'я керівника установи, організації, в якому описується певний факт, певна поділ, повідомляється про виконання окремих завдань, службових доручень.

Доповідна залиска укладається з ініціативні ї автора або за вказівкою керівника. За місцем виникнення розрізняють внутрішні доповідні записки, що адресуються керівникові установи або підрозділу, де працює укладач, і зовнішні, що адресуються керівникові вищої організації. Доповідні записки за змістом поділяються на інформаційні, звітні й ініціативні.

Різновилом іншіативної доповідної записки є пропозиція.

Пропозиція - це довідково-інформаційний документ, що містить конкретні пропозиції з певних питань.

Укладаються пропозиції так, як і доповідні записки, але зазвичай після вказівки керівника.

Зміст доповідної записки повинен бути точним і лаконічним; найкраще поділити його на частини. В кінці подаються чітко сформульовані висповки й пропозиції. Доловідні записки пишуть від руки чи передруковують.

Поиспювальна записка - це письмове пояснения ситуації, що склалася, фактів, дій або вчинків працівників (найчастіше порушення дисципліни, невиконапня роботи) на вимогу керівника. Інколи це вступ до якогось документа (плану, звіту, проекту).

За формою доповідна і пояснювальна записки близькі й містять такі реквізити:

1. Посада, прізвище та ініціали керівника, якому подається доповілна записка.

2. Назва документа.

3. Заголовок.

4. Зміст записки.

5. Посада, прізвище та ініціали особи, яка подає записку, її пілпис.

6. Дата складания записки.

Якщо ці документи не виходять за межі установи, то вони можуть оформлятися на звичайному аркуші паперу, а якщо скеровуються до іншої установи, то їх пишуть на бланку і звичайно ресструють.

Зразки доповідної та пояснювальної записок:

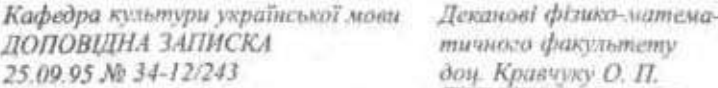

#### Про збільшення кількості годин

Мовна культура - один з найважливних показників нашої духовної культури. Усне й писемне мовления кожної зюдини свідчить про рівень її освіченості, інтелігентності.

Щоб грамотно говорити й писати, потрібно передусім постійно вивчати рідну мову, вдосконалювати знання, набуті в середній школі. Писемне мовлення студентів І курсу хибує численними відхиленнями від орфографічних і пунктуаційних норм української мови. Заняття з практичного курсу допомагають повторити й удосконалити знання студентів з орфографії та пунктуації української мови, виробити навички грамотного письма. Значна частина занять з української мови зорієнтована на вдосконалення зв'язного мовления. На жаль, таких занять лише дві години на тиждень. Просимо деканат розглянути це питання й збільшити кількість тижневих годин на вивчення рідної мови. Адже мова генетичний код нації, який посднує минуле з сучасним, програмує майбутнє й забезпечує буття нації у вічності.

Завідувач кафедри  $(n \mid \partial \mid n \mid n \mid c)$ М. С. Стельмах

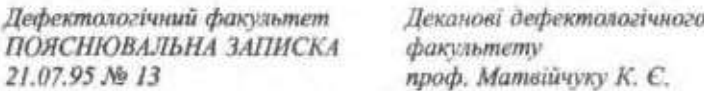

### Про порушення навчальної дисципліни

Студенти 14-ї групи спеціальності «Сурдопедагогіка і українська мова» не з'явилися на заняття з педагогіки (II пара) тому, що відвідували виставку камп'ютерів. Виставку організувала науково-виробнича фірма «Інтеграл» і запросила студентів на 11-ту годину.

Староста 14-ї групи  $(n \mid d \mid n \mid u \mid c)$ В. І. Гнаткевич

# 5 24. Зміни приголосних при словотворенні

При творенні нових слів та їх форм певних фонетичних змін зазнають деякі приголосні. Ці зміни відтворюються і на письмі.

1. Перед суфіксами -ськ(ий), -ств(о) змінюються приголосні [r], [ж], [з], [к], [ч], [ц], [х], [ш], [с];

a) x,  $u, c + -c$ b $\kappa(u\tilde{u})$ ,  $-cm\theta(o) = -c$ b $\kappa(u\tilde{u})$ ,  $-cm\theta(o)$ ; nmax — nmaство, товариш - товариський, товариство, Одеса - одеський; б) г, ж, з + -ськ(ий), -ств(о) = -зьк(ий), -зтв(о): Париж — пиризький, Ладога - ладозький, боягуз - боягузтво, Кавказ - кавказыша:

B)  $K$ ,  $H$ ,  $H$  + -CbK(uii), -Cms(c) = -HbK(uii), -Hms(c):  $\kappa$ 03dK козацький, викладач — викладацький, молодець — молодецький, малодецтво.

Інші приголосні перед суфіксами -ськ(ий), -ста(о) зазнають змін лише у вимові, а на письмі зберігаються: брат - братський.

Примітка. У денких прихметниках, утворених від іменників іншомовного походжения, притолосиі [z], [к], [x], [ш] перед суфіясами - сьмішь, - сто(о) не змінюються: казах - назахський, Переминать - переминальський, баски - баскенкий, ткорк - ткорпський.

2. При творенні іменників із суфіксом -ин(а) змінюються:

а) групи приголосних -цьк - на -чч -: козацький - козаччина, донецький - Донеччина (але: галицький - Галичина);

б) групи приголосних -сък-, -ск-, -сок- - на -щ-: полтавський - Полтавирина, віск - вощина, пісок - піщина.

3. При творениї іменників та прикметників із суфіксом -ангрупи приголосних -ск-, -шк- змінюються на -щ-([шч]): віск вощаний, вощанка; дошка - дощаний.

4. При творенні багатьох форм дієслів II дієвідміни групи приголосних -ск-, -ст- змінюються на -щ-([шч]), а -дк- - на -жчвереск - верещати, простити - прощати, брязк - брязкчати.

5. При творенні форми вищого ступеня прикметників та прислівників за допомогою суфікса - ш(ий) приголосиі [г], [ж], [т] змінюються на [жч], а приголосний с - на [шч] (орф. ш): дорогий - дорожчий, дужий - дужчий, високий - вищий (вище); эле: легкий - легиний (легине). Це стосується також дієслів, утворених від прикметників вищого ступеня: вужчати, дужчати.

6. Приголосиі основи [к], [ц] перед суфіксом-н-змінюються на -ч-: вік - вічний, вічність, вічно; молоко- молочний; місяць місячний: пистиця - пистичний.

Примітка. Внияток станованть слова: торінаній, дворушник, соняшник, рушных, руканцах, серденаний (у значенні «білолашний»), мірошних.

# § 25. Розділові знаки при уточнювальних членах речення

Уточновальні відокремлені члени речення конкретизують або пояснюють той член речения, з яким вони пов'язані однією синтаксичною функцією і пов'язуються лице інтонацією або інтонацією й пояснювальними словами тобто, або, цебто, а саме тощо.

Комою відокремлюються:

1) означения, що уточнюють попередні означення: Море синс, аж чорне, тільки білою піною б'є об берег (Коц.); Вода в такий час була майже гаряча, значно тепліша від ранкового повітря, бо серпень ранками вже давав знати свій характер... (Збан.).

Уточнювальні означення можуть відокремлюватися також тире: У неї в хаті завелось багато всяких вузликів із насінням великих і малих - і раз у раз щось сушилося на вікнах (Коц.);

2) обставния (місця, часу та ін.), виражені прислівниками чи іменниками, які уточнюють попередні обставнин: Ше мить - і вибух десь тут, зовсім поруч. На спину летять грудки землі, в лице б'є туга повітряна хвиля... (Коз.); Отут, в низенькій цій хатині, моя любов жила колись (Мал.); Се було літом, у жнива (Коц.);

Примітка. Часто відокремления таких обставин залежить від бажання автора інтонаційно підкреслити їх уточнювальний характер. Яколо такої інтонації немае, обставани комами не виділяються.

3) уточновальні члени речення, що приєднуються за допомогою слів або, тобто, себто, а саме, наприклад: Родичами польового жайворонка є посмітюха, або чубатий жайворонок, і джурбай, або степовий жайворонок (Смог.); На Поліссі трапляються «вижари», тобто болота, які ніколи не замерзають (Дем.);

4) уточновальні члени речення, що приєднуються за допомогою слів навіть, зокрема, у тому числі, особливо: У деяких містах Японії, зокрема у містах Удзумі, влаштовують свято проводів журавлів (3 журн.); Приємно було всім, особливо переможцям конкурсу.

Уточнювальні члени речения слід відрізняти від однорідних.

Вправа 123. Напишіть доповідну записку (пропозицію) проректорові з навчальної роботи з пропозицією внести зміни до навчального плану.

Вправа 124. Напишть доповідну залиску про виконану роботу під час III трудового семестру.

Вправа 125. Напишіть пояснювальну записку про порушення трудової дисципліни студентами вашої групи.

Вправа 126. За поданим початком допишіть доповідну записку.

Студентське наукове товариство ДОПОВІДНА ЗАПИСКА 03.05.95 No 13-18/148

Проректорові з наукової роботи доц. Іванченку І. І.

Про наукову студентську конференцію

Possin III

Студентка IV курсу філологічного факультету успішно виступняз на

Голова студентського Наукового товарыства

 $(n$ ianuc)

1. К. Палничук

Вправа 127. Від поданих слів утворіть нові слова за допомогою суфасів -оык(ий), -ств(о).

Черсмош, Дрогобич, Прага, француз, убогий, Воронеж, таджик, Волинь, Черкаси, виргиз, Козелець, Владнюосток, товариш, Бахмач, Золотоноша, Рига, Гамбург, Кременчук, Крывий Ріг, тюрк, гігант, боягуз, чуваш, Палісся, латиш, декабрист, студент, казах, ткам, Случ, багач, Балханг, Прилуки, інтелігент, Іотиш, матрос, Гаага, волох, чех, Галич, Санкт-Петербург.

Вправа 128. Перепишіть слова, вставляючи пропущем букви, поясніть іх уживання.

Парн...зий, цюрм...кий, запорі..кий, караба..кий, гадя..кий, жіно..во, камчат кий, овру. кий, вибор кий, прип'ят кий, ельза. кий, бангладе кий, бу. кий. збара. кий. кагарли. кий. че. кий. миргород. кий. брат. во, мозамбі. кий.

Вправа 129. Від поданих прикметинків утворіть іменники за допомогою суфікся -ми(а). З'ясуйте, в яких словах відбулися зміни.

Батьківський, віншицький, гайдамацький, чернівецький, галицький, хмельницыяй, солдатський, рекрутський, козацький, львівський, житомирський, уманський, канцелярський, обивательський, партизанський, мадярський, гуцульський, донецький, полтавський, смоленський.

Вправа 130. Утворіть вищнй ступінь порівняння прихметників, пояс-**ИТЬ ЗАЙНИ ПОИГОЛОСНИХ.** 

Глибокий, дужий, дорогий, близький, легкий, слабкий, високий, молодий, багатий, тонкий, тяжкий, далекий, короткий, швидкий, низький, товстий, поганий, рідкий.

Вправа 131. Поставте замість кралок пропущені літери ч або мі. Поясніть правогию слів.

Торі..ній, півні..ний, соня..ник, соня..кий, питена ний, міро...ник, да. них, синтети..ний, туссии..ний, однии..янй, серде..ний, двору..ник, врані.......й, ру...пиця, ле...ний, ру..ний, міся...ний, рі..ний, нару..ники, сма. ний, ні. ний.

Вповда 132. Перепиміть речения, поставте замість краякк пролущемі букви у словах, поясніть правопис цих слів.

1. Давньою україн. кою мовою написані коза, кі державні документи й 1. хроніки, стаорена самобутня художня писемність епох - від Івана Вишенського до Григорія Сковороди (Павя.), 2. У батра, кій вбогій каті наро-

288

**Side** 

18

дився я на світ (Hex.). 3. Жинучи в пари. кому кварталі, мріючи про битву в чужний, він згадав завол. кі сині далі і свої дитячі милі диї (Мах.). 4. У дитячому серці жила Україна - материи .кі веселі та журні пісні, та за мову мужи деу не раз на коліна довелося у школі ставати мені (Павл.). 5. Згарищем сіл і руїнами міст грабіжни. кий шлях свій позначна фашист (Баж.). 6. Каштанн пра...кі в цвіті не важко уявити (Ющ.). 7. У бій з фашист..кими танками незабаром вступнаи артилеристи (Гонч.). 8. Перебуваючи на засланні, Тарас Григорович Шевченко близью ознайомився з життям кирги жого і казах кого народів, їх усною творчістю, звичаями (3 газ.). 9. Нові часи народжували нові пісиі, в яких чувся відгомін старих коза..ких дум і водночас билося трепетне серце нового революційного віку (Цюна). 10. Ніхто не забуде магро ких імен, укристься квітом могила зелена, їх подвиг шумітние в славі знамен (Hex.).

Вправа 133. Перепишіть речення, вставляючи замість крапок літери ч або ш(щ). Поясніть правопис цих слів.

1. Міся ним цаляхом пішов я із дому, - соця ним шляхом прийшов (Сос.). 2. Знов прибули до нашої шпаківні її, мабуть, торі лі хазяї (Рил.). 3. Ві на слава народові, трудіванку й герою, що мостить міст в майбутие золотнй (Рил.). 4. Довкола, скільки кинеш оком, спався безмежний модо лини сийг (Гуц). 5. В серде нім співі та розмові щирій як непомітно відпливає час (Ющ). 6. Ціле літо дід Данило живе на пасіці в лісах, і увесь рік пахне во мною, медом і травами (Стельм.). 7. Другий ранок навколо гармати гримлять, і серде. на земля корінням вивертисться, застеляється трупом (Стетьм.).

Вправа 134. Перепишіть речения, поставте необхідні розділові знаки. Підкресліть уточновальні члени речення.

1. Край берега у затишку прив'язані човни (Гл.). 2. Лелеки або чорногузи прилітноть до нас навесні з півдня. З. Великої шкоди суднам завдають айсберги тобто илавучі крижані гори (3 підручника). 4. Щось промайнуло в сутіні за мостом під вербою (Донж.). 5. 1 голос його щирим відгувам забрний у селянських серцих особливо в серцих молоді (Стельм.). 6. Від мами и позаписував і вивчив напам'ять немало пісень в тім числі також повний весільний цикл (Фр.). 7. Є сотні мов, а правда лиш одна. На всій землі від праю і до краю (Рил.). 8. Хлопець досить успішно сюпав екзамени з уейх предметів у тому числі з української мови (Тют.). 9. Стинемо тут на узліссі і послужимо птациних пісень (Кон.). 10. Квіти особливо пальми і аснаратуси відразу навіяли життя у мертві кімнати (Вільде). 11. Корнієва хата край села на нагорбі (Самч.). 12. Я повинй приязні до сонця і йду просто на въого лице в лице (Кон.). 13. А там на Україні, в холонучих садах ще світяться жоржини з крижинками в очих (Серд.). 14. Перед дуплом на порозі своєї хижі сич струснув із себе кранні дону і повільно, внілувато прображся на постіль з пір'я та сухого дистя (Tom.).

10 Yes almost sewtones
Вправа 135. Складіть речення, використовуючи подані словосполучення в ролі уточнювальних членів.

До сходу сонця; на березі Чорного моря; найближчою дорогою; особливо пшениця; тобто наука про Всесвіт; навіть у посущини роки.

Вправа 136. Випишіть речення з відокремленний членами, що мають уточнювальне значения і вводяться в речения за допомогою слів тобто, зокрема, наприклад, у тому числі, із «Науково-практичного коментаря Кримінально-процесуального кодексу України».

## Запитання і завдання для самоконтролю

1. Що таке доповідна записка?

2. Які типи доповідних записок розрізняють?

3. Що таке пояснювальна залиска?

4. Які реквізити містять доповідна й пояснювальна записки?

5. Які приголосиї і як змінюються при творенні слів за допомогою суфіксів -ськ-, -ств-?

6. Які суфікси з'являються у новоутворених словах?

7. Які звуки перед суфіксами -ськ, -ств- не змінюються?

8. Які приголосні звуки та за якої умови змінюються при творенні ступеневих форм прикметників і прислівників? Як вони позначаються на письмі?

9. Які зміни відбуваються при творенні іменників за допомогою суфікса -ин- від прикметників?

10. Які члени речення бувають уточнювальними?

11. Коли при уточнювальних означеннях і прикладках ставиться кома, а коли - тире?

12. Які розділові знаки ставляться при уточнювальних обставинах?

13. Запишіть тексти під диктовку. Визначте, в яких словах відбулися фонетичні зміни при словотворенні, та поясніть розділові знаки при уточновальних членах речення.

1. Соняшник - сонях - солноворот. Яке гарне ім'я у нього! У ньому с «сонечко» в усіх європейських мовах: одні кажуть «сонячна квітка», другі «повернутий до сонци», треті «той, що дивиться на сонце». Росіяни кажуть под-солн-ух, білоруси - вороти-сонце, українці - соняш-ник, а це сонях, солноворот.

 $1$ м'я у нього й справлі сонячис, а до того ж - прозоре, зрозуміле кожному.

Іспанні привезли сонашник в Свропу як дивовнжну квітку, яка повертає голову за сонцем. У 1510 році його посіяли в Мадридському ботанічному саду серед інших квітів і милувалися ним. Його дарували вельможам і світським дамам, ставили у дорогоцінні вази, прикрашали ним сали і палаци.

#### Інформиційні документи

Цар Петро 1 нарчався в Голландії корабельної справи, коли побачна гдар тетро т навчаел в совпании мералевное справа, мои поотенив<br>соняшник. Він надіслав соняшника до Петербурга, навазавши вирощувати<br>цю «заморську квітку» в квіткиках. Так «заморська квітка» потрапила<br>спочатку на панські критак из села слексныка поронезького соласти на привище вокарев послов на своєму городі соняциизм, а восени з насіння спробував збити олію на ручній олійниці. До цього олію робили з конодиляюто насіння. Оліх з соняшиных

#### **II.** Батькові джерела

Стоїть батькова хата над яром, на високому підсилку між ряснюм клечанням саду і світить звідти на вулицю білими латками стів. Від хати, старої, вособоюї, стіни повгиналися під вагою рудої од моху стріхи: не видно струмка в яру і жовтих купни з осокою не видно. Але як перейти вулицю й минути розлогі черешні діда Степана, - його обійстя навпроти, - гостро блисце кривнона ручаю анизу, ніби серп, зроненни кимось у зарості жалкої кропизи. Де-не-де поміж отним купинами розкидані бла-киткі люстерка — то надсилу дихають до неба замулені джерела. Віддавна, ще од війни, б'ється їхня знервована нетерплячість жити, а люди минають байдуже. Ніколи, мабуть, людям.

I цеоразу, як приїжджаю врада-годи до брата на коротку гостину, гіркий щем закрадається в серце, болять мені ті джереяа. Тож кожного досвітку, тільки-во благословиться на день, іду за хату й дивлюся на яр із серпом ручаю, що жебовить тихцем, бо не хоче чомусь висохнути. Сягаю поглядом далі, за росяні видолинки, - немовби дитинство плукаю. Там воно, коло тих очей землі, початкувалося і тут, побіля хати, з батькових долонь спиналося у світ, повинй незнаної зваби (О. Гижа).

## § 26. Протокол

 $\mathbf{a}$  $\mathbb{R}^2$ 

ä.

Протокол — не один з найпоширеніших документів колетіальних органів. У ньому фіксують хід і результати проведення зборів, конференцій, засідань, нарад. У протоколах відбиваються всі виступи з питань, що розглядаються, і р

Протокол веде секретар або інша спеціально призначена особа.<br>Протоколи загальних зборів (нарад) підписують голова й секретар, а протоколи засідань комісій — усі члени презндії.<br>3 обсягом фіксованнх даних протоколи поділяю

Стислі, в яких записано лише ухвалу або поширену резолюцію, а також зазначено номер, дату, назву організації, кількість присутніх, порядок денний. Під рубрикою «Слухали» - назва питания, хто висловився.

Повні, в яких записуються виступи доповідачів та інших учасників зборів, нарад, засідань. У докладний протокол заносять також запитания доповідачеві та конспективний запис виступів під час обговорення.

Стенографічні, де всі виступи, решліки, запитання й відповіді записуються дослівно. Якщо хід засілання стенографується, зміст виступів до протоколу не заноситься; розшифрована та оформлена належним чином стенограма додається до протоколу.

Коли хід зборів, нарад, засідань фіксується на магнітній плівці шляхом запису на магнітофоні чи диктофоні, після засідання записані на ній тексти виступів передруковуються і заносяться до протоколу.

Протокол має такі реквізити:

1. Назва виду документа, яку пишуть посередині рядка.

2. Порядковий номер протоколу.

3. Назва зборів, конференції, засідання, паради із зазначенням їх характеру (загальні збори, виробнича нарада, розширена нарада).

4. Назва установи, підприємства чи організації, де відбулися збори, конференція.

5. Дата проведення зборів, засідання, наради, яку пишуть нижче від назви організації з лівого боку. У цьому ж рядку з правого боку пишуть місце проведення (назву міста).

6. Кількісний склад учасників, який пишуть з нового рядка. У разі великої кількості присутніх на засіданні їх список складають окремо й додають, а в протоколі зазначають лише загальну кількість. Якщо кількість учасників сягас 10-12 осіб, то вказують усіх присутніх.

7. Посади, прізвнща, ініціали керівників зборів, конференції, наради (голови, секретаря, членів президії).

8. Порядок денний, тобто питания, що їх розглядають на зборах, нараді або конференції. Питання у порядку денному формулюють у називному відмінку.

9. Текст.

10. Перелік додатків до протоколу із зазначенням кількості сторінок.

11. Підписи керівників зборів, засідання, конференції (голови й секретаря).

Основний текст протоколу поділяється на розділи, які відповідають пунктам порядку денного. Кожний розділ містить: «Слухали», «Виступили», «Ухвалили».

Слово «Слухали» друкується великими літерами, після нього ставиться двокрапка. У наступному рядку з абзацу вказують ініціали та прізвище доповідача (у називному відмінку), тему доповіді. Далі викладається основний зміст доповіді або вказується, що текст доласться.

Так само оформляється розділ «Виступили».

У розділі «Ухвалили» повністю записується прийняте рішення, яке може складатися з одного чи кількох пунктів або з констатуючої частини й резолюції.

Якщо на зборах проводяться вибори тасмним голосуванням, результати оформляються окремими протоколами лічильної комісії: в одному зазначається склад комісії, а в другому - результати голосування.

Результати голосування з кожної кандидатури записуються так: 1. За Василинана I. Г. - 50 голосів, проти - 0, утримався - 1.

Протоколи групуються у хронологічному порядку і за номерами, документи, що стосуються одного протоколу, - за порядком денним.

Текст протоколу має бути точним, лаконічним, складеним на основі виступів, повинен усебічно характеризувати обговорюване питания з додержанням змісту й форми викладу, позиції учасників сторін.

Крім певного протоколу, є ще коротка форма - витяг з протоколу. У витягу вказують прізвища та ініціали тих, хто виступив (без викладу виступів), а також еміст прийнятих рішень. Витяг із протоколу підписують голова й секретар засідання. У протоколі роблять помітку про зроблений витяг, а також зазначають, кому його вручено чи надіслано.

Рішення колегіальних органів доводяться до виконавців і організацій, що належать до сфери управління установи, через надсилання їм рішень.

Рішения колегій установ впроваджуються в життя наказами керівника установи.

Зразок протоколу:

Протокол №8

загальних зборів студентів ІІ курсу

природничо-географічного факультету

10.05.92

Голова: Литвиненко С. В.

Секретар: Шульга В. О.

Присутні: декан факультету доц. Кулик В. П., доц. Куценко А. А., доц. Кучер П. І., асистенти: Зазимко Б. М., Литвин Ф. С., студенти II курсу.

Порядок денний:

1. Підготовка студентів до виробничо-польової практики.

2. Робота з озеленения й опоряджения навколишньої териmopii.

І. СЛУХАЛИ:

Куценко А. А. Інформація керівника виробничо-польової прикmuku.

ВИСТУПИЛИ:

Зазимко Б. М. вніс пропозицію поділити студентів на підгрупи, чітко визначити кожному завдання й години роботи на ділянці.

Литвин Ф. С. відзначив, що до початку практики треба підготувати рослини, реактиви.

УХВАЛИЛИ:

1. Усім студентам взяти участь у виробничо-польовій пракmuui.

2. Доручити керівникові практики скласти графік робіт.

3. Поділити студентів на групи й визначити час роботи на ділянні.

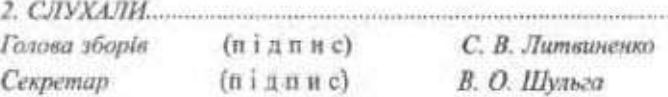

Зразок витягу з протоколу:

Випяг з протоколу № 5 засідання кафедри української мови

18.01.96

Присутні: завідувач кафедри проф. Луценко А. А., доц. Коломісиь Ф. С., доц. Марченко Ю. Ю., доц. Токарева А. М., ст. викл. Ткаченко Л. В., асист. Шумейко Л. Б., асист. Лепеха І. І., аспірант Крикун С. В.

2. СЛУХАЛИ:

 $\mathcal{L}(\mathcal{C})$ 

i sange was

Крикун С. В. - затверджения теми кандидатської дисертації. УХВАЛИЛИ:

1. Затвердити тему кандидатської дисертації аспірантки Крикун Світаани Василівни у такому формулюванні «Темпоративна синтаксема у структурі простого речення».

2. Призначити науковим керівником проф. Луценка Анатолія Антоновича.

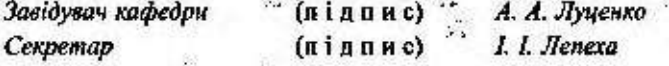

## and search § 27. Резолюція

ster 27

Резолюція - це документ, який фіксує рішення, постанову. Найчастине резолюцию приймають на зборах, з'їздах, конференціях; її вміщують у кінці протоколу або гишуть окремо й додають до нього.

Резолюція складається із вступної (констатуючої) і директивної частин. У констатуючій частині спочатку відзначають досягнення з питання, що розглядається, а потім указують недоліки. У директивній (резолютивній) частині роблять узагальнені ансновки, оцінюють роботу, визначають конкретні заходи з кожного питання, спрямовані на виконання поставлених завдань, усунення виявлених недоліків, зазначають відповідальних осіб.

# § 28. Правопис слів іншомовного походження

## Правопис и, і, ї

Написания и, і, ї в словах іншомовного походження підлягає фонетичному принципу української орфографії і регулюється такими правилами.

## I. Буква и пишеться:

1. У загальних назвах іншомовного походження після д, т, з, с, и, ж, ч, ш, р перед літерами, що позначають приголосні звуки: динамо, директор, титан, фізика, система, цистерна, жирафа, трикотаж (правило дев'ятки). **CONTRACTOR** 线

**STORE AND** 

of assistant and also

 $\mathbb{R}$ 

2. У власних назвах:

рика, Африка, Арктика, Антарктида, Флорида; а) у географічних назвах, що закінчуються на -ика, -ида: Аме-

Bauunemon, Чикаго, Чилі; б) у географічних назвах після шиплячих приголосних: Алжир,

Рига, Рим, Мадрид, Великобританія, Крит; в) у географічних назвах зі звукосполученням -ри: Паркж,

тина, Скандинавія, Тибет. лестина, Сизрань, Сицилія, Сирія, Братислава, Бразилія, Аргенг) в окремих словах, узвичаених з и: Єгинет, Єрусаним, Па-

II. Буква і пишеться:

інститут, ідея, інтернаціональний, Індія, Іспанія, Ібрагім 1. На початку слова як у загальних, так і у власних назвах:

далектика, матеріал, фіалка, аудієнція, радіус, радій, пенсіднер. перед личерами на позначення голосних та перед с, й: генісльний, 2. У середниі слів після букв, що позначають приголосні звуки,

поні, пенальті, мерсі. 3. Після приголосних у кінці невідмінюваних слів: таксі, журі,

перед наступним приголосним і в кінці слова: Капрі, Лісабон, Сочі, Illivep. 4. Після пригозосних в особових іменах і в географічних назвах

HILLAG ним приголосним: білнес, вібрація, академія, хімін, література, 5. Після букв, що не входить до правила дев'ятки, перед наступ-

ПІ. Буква ї пишеться після букв, що позначають голосні звукн: мозайки, найвний, атейст.

# Правописе, с

декан, легенда, телефон. 1. Після літер, що позначають тверді приголосиі, пишеться е:

але в дояких словах пишеться с. Египет, Европа, Ева. 2. На початку слова здебільшого пишеться е: етап, ескадрон,

фаетон (але траскторія). 3. Після а, о, у в середниї слів пишеться е: поет, силует,

nopmocpa, ziziena, deepia (ane: dies, deecwanania). 4. Після апострофа, м'якого знака е, і, й пншеться е; и 'єдестал,

ціоналізація, реконструкція. 5. В іншомоннях префіксах де-, ре- завиди пишсться е: дена-

## Вживания апострофа

Апостроф у словах іншомовного походження пишеться:

1. Після букв, що позначають губні приголосні б. п. е. м. ф. шиплячі ж. ч. ш. задньоязикові г. к, х та після р перед я, ю, є, ї. інтерв'ю, прем'єра, миш'як, Х'юстон, бар'єр, кар'єр.

2. Після префіксів, що закінчуються на приголосний, перед ю, є: ін'єкція, ад'ютант, суб'єкт, кон'юнктура.

Апостроф не пишеться:

1. Якщо я, ю, с позначають м'якість попереднього приголосного: гравюра, пюре, бюро, кювет.

2. Перед йо: курйоз, серйозний.

#### Вжнаання м'якого знака

М'який знак пишеться:

1. Після м'яких приголосних д. т. з. с. л. и перед я. ю. є. ї. йо: конферансьє, більярд, ательс, досьє, портьєра, медальйон.

2. Після л перед наступним приголосним (відповідно до вимови): альбом, альбатрос, фільм.

3. Відповідно до вимови у кінці слів: магістраль, автомобіль, стиль, марганець.

#### Подвосния приголосних

1. У загальних назвах іншомовного походження, на відміну від російської мови, приголосні не подвоюються: група, колектив, бароко, беладона, бравісимо, клас, інтермецо, стакато, сума, фортисимо, шасі, лібрето (винятки: бонна, брутто, нетто, ванна, манна, мотто, панна, пенні, тонна, білль, булла, вілла, дурра, мірра).

2. При збігові однакових приголосних префікса й кореня, якщо в українській мові існує слово без цього префікса: ірраціональний, апперцепція, ірреальний, контрреволюція, імміграція, інновація.

3. У власних назвах і похідних від них словах подвоєння зберігається, якщо воно є в тій мові, з якої запознчене: Марокко, Голландія, Ніцца, Руссо, Торрічеллі, Шіллер.

# § 29. Розділові знаки при звертаннях

Звертання, вставні та вставлені компоненти ускладиюють речення додатковим повідомленням про віднесеність висловлюваного до об'єктивної дійсності. На письмі вони виділяються розділовими знаками, а в усному мовлениі - інтонацією і характеризуються такими специфічними особливостями: не є членами речения; не відповідають на жодне питання; не пов'язуються ні сурядним, ні підрядним зв'язком із членами речення; деякі з них утворились із речень з різною мірою втрати предикативності.

Ускладнювальні компоненти речення вживаються для того. щоб привернути увагу до висловленої думки або виразити своє ставлення до неї.

Звертания - це слово (або сполучения слів), що назнває особу або предмет, до яких спрямоване мовления: Земле!.. Тобі я на рану не висиплю солі - я окроплю твою рану цілющим зерном (Ол.); Не запізнись, друже, Пам'ятай... (Довж.).

Звертания найчастіше виражене іменником у кличному відмінку, як у наведених вище прикладах, або співзвучним із називним: Київ мій, ти у серці завжди (Сос.).

Звертання може бути виражене також прикметником, дісприкметником, числівником, ужитим у значенні іменника: А може, зараз ти не в полі, любий, а десь у теплому гостиннім домі (Ткач.); Другий, вперед!

Звертання можуть уживатися без пояснювальних слів або з ними, тобто бути непоширенный або поширенный: Всю кров тобі, Вітчизно, завжди готові ми віддати (Сос.); Моя Вітчизно дорога, яка в тобі горить снага! (Мал.).

Звертання ускладиюють здебільшого спонукальні й питальні речения. Вони можуть уживатися на початку, в середині й у кінці речения.

1. Якщо звертания стоїть на початку речення і вимовляється без окличної інтонації, після нього ставиться кома: Зброє моя, послужи воякам краще, ніж служиш ти хворим рукам (Укр.).

2. Якию звертання вживається в кінці речення, то перед ним ставиться кома, а після нього - той знак, якого вимагає інтонація речення в пілому: Вставай же, сонце! Слався, дух творчості .<br>людеької! (Важ.); Де зараз ви, кати мого народу? (Сим.).

3. Якщо звертання визнається в середині речення, то воно з обох боків виділяється комами: Як ти любиш, серце моє рвійне,

почуттями тільки і живеш, то радієш ти, а то спокійне, то печаль в тобі без краю й меж (Ткач.).

4. Якщо звертання, що стоїть на початку речення, вимовляється з окличною інтонацією, то після нього пишеться знак оклику, а наступие слово починається з великої літери: Юначе! Хай буде для неї твій сміх, і сльози, і все до загину... Не можна любити народів других, коли ти не любиш Вкраїну!.. (Сос.).

5. Якщо перед звертанням стоять внгуки о, ой, то вони від звертання комами не відділяються: О дні зими, зливайтесь в день один! Хай непомітно час для мене лине (Ткач.).

6. Якщо звертання повторюються або вони однорідні, то вони розділяються знаком оклику (і пишуться з великої літери) або комою: Дніпро, Дніпро! Ти покохав, як матір, Україну, ти рідним братам її став і братам до загину (Олесь); Мій коханий! Птах мій сонцекрилий!.. Чом так мало бачимось ию зиму (Ткач.).

Вправа 137. Напишіть протокол загальних зборів студентів вашої групи з таким порядком денним: 1. Заіт старости групи про результати зимової екзаменаційної сесії. 2. Про розподіл стилендій.

Вправа 138. Оформіть витяг з протоколу засідання кафедри про затвердження теми дипломної роботи (за фахом).

Вправа 139. Напишть повний протокол загальних эборів колективу вашого факультету, самостійно визначивши порядок денний. З'ясуйте, який це документ за: а) призначенням; б) місцем виникнення; в) походженням; г) стадівми створення.

Вправа 140. Напишіть рішення зборів студентів вашої групи про відзначення кращих студентів-відмінників.

Вправа 141. Доберіть синоніми до слова сказати і складіть з ними речення.

Вправа 142. Вставте потрібні літери; поясніть правопис поданих crite.

Ас м. ляц.я, апенд. и. т. вс. гнац.я, Ч. л., апельс. н. Ст. пет, к. пар. с. д. намізм, пац. ент, фабр. ка, ф. нанен, дец. метр, д. апазон, акс. ома, п. фр. х., рург, Палест. на, Алж., р, ауд. сни. л, д. алект. ка, на. вний, граф. к, такс.., деф., с, кул., нар., я, д, спансер, пс. кдонім, Р. м, інф., и. т. в.

Вправа 143. Запишіть слова, опускаючи дужки, поясніть правопис. Значення поданих слів запам'ятайте.

Индин)овація - нововведения: 1) внески коштів в економіку, що забезпечує зміну поколінь техніки й технології; 2) сучасні дослідження в різних галузях на основі нових підхолів:

ло(т,тт) - партія товару. Широковживаний термін на публічних торгах. Пропонований до продажу товар розбиваеться на ло(т,тт)и;

бі(л,лл)ь - законопроект, що вноситься на розгляд законодавчих органів, інолі — чинний закон;

д(и, j)лер - член фондової біржі (окрема особа, фірма) й банк з функціями купіалі-продажу валют, цінних паперів, дорогоцінних металів;

(і,и) исайдер - особа, яка володіє конфіденційною діловою інформацією завдяки своєму службовому становищу;

ко(л,лл)ізія - зіткнення протилежних поглядів, прагнень, інтересів;

бестсе(л,лл)ер - книга, що користується особливим попитом, видана великим накладом;

л(і, и) фамаціи - опублікування в пресі або проголошення по радіо, телебаченню відомостей, що ганьблять кого-небудь;

а(т,тт)аше - 1) офіційна особа, зарахована до дипломатичного представництва як спеціаліст в якій-небудь галузі, наприклад пійськовій; 2) молодний дипломатичний ранг;

ж(и, i)po - передатний підпис на векселі, чеку, розпорядженні клієнтові банку про перерахування суми на рахунок третьої особи.

Вправа 144. Замініть визначення синонімами - словами іншомовного походжения. Поясніть їх написання.

1. 1. Збройний напад однієї чи кількох держав на іншу державу для захопления її території, політичного чи економічного підпорядкування її народу. 2. Музичний супровід. 3. Явище обману зору, слуху внаслідок психічного розладу. 4. Яскраве освітлення будинків, вулиць, парків з метою прикраси. 5. Частина стіни, стелі, прикрашена ориаментом, що заповшосться, як правило, живописним чи скульптурним зображениям. 6. Скорочения, пю використовуються в усному та писемному мовлениі. 7. Погднання кількох (не менше трьох) музичних звуків різної висоти, що сприймаються лк звукова єдність. 8. Вираження чогось абстрактного, будь-якої думки, ідеї в конкретному образі. 9. Оскарження судової постанови у вницій судовій інстанції. 10. Сценічна постанова, побудована на перебільщено комічних положеннях. 11. Той, що не дотримується панівної релігії, інакомислячий. 12. Помилкове ульлення, викликане оманою відчуттів, викривлене сприйняття дійсності. 13. Маса товару з упаковкою, тарою.

Довідка: агресія; акомпанемент; галюцинація; ілюмінація; панно; абревіатура; акорд; алегорів; анеляція; буфонада; дисидент; ілюзія; брутто.

П. 1. Звания, що присвоюсться шашкісту та шахісту найницюї кваліфікації. 2. Пригнічений психічний стан. 3. Нереальний, який не існує в дійспості. 4. Систематичне зібрання однорідних предметів. 5. Вітер, що періодично змінює свій напрям: улітку дме з моря, узимку - із суходолу. 6. Протилія, опір будь-якій політиці, чиїмось діям, поглядам. 7. Крита галерея (як правило, між паралельними вулицими) з рядами магазинів або

#### Інформаційні документи

контор. 8. Спортивне змагания на автомобілях або мотопиклах за заданим режимом руху. 9. Зони тропічних степів, що розташовуються по обидва боки від екватора, вкриті трав'янистим покривом у сукупності з окремими деревами. 10. Багатий заміський будинок, дача, оточена садом.

Довідка: гросмейстер; депресія; ірреальний; колекція; мусон; опозиція; пасаж; раді; савани; відла.

Вправа 145. Перепишіть слова, розкриваючи дужки. Запам'ятайте значення цих слів, правильно використовуйте їх у мовленні. Із запропонованими словами складіть речення.

1. А(и,ин)отація — нотапія:

а(н,ин)отація - коротка, стисла характеристика змісту книги, стагті тощо: внчернна а(н, нн)отація, написани а(н, нн)отацію;

нотапія - 1) система умовних позначень (напр., у музиці, шахах): шахова нотація, вивчати нотацію; 2) (розм.) догини, повчання, висловлені людині, яка допустила якийсь промах: нудна натація, вислуховувати нотацію.

2. А(ф,фф)ект - е(ф,фф)ект:

а(ф,фф)ект - (психол.) короткочасне бурхливе переживання людини. сильне нервове збуджения, іноді до знепритомніння (сильний а(ф,фф)ект; бути у стані а(ф,фф)екту);

е(ф,фф)ект - 1) результат, наслідок яких-небудь дій, заходів (екопамічний е(ф,фф)ект, е(ф,фф)ект від лікування); 2) сильне враження, спричинене кимось або чимось (дешевий ефект, погоня за ефектом).

3. Гу(м,мм)анізм - гу(м,мм)анність:

гу(м,мм)анізм - 1) ідейна течія епохи Відродження, яка мала на меті визволения людини від гніту, утвердження моральних прав людини на земне щастя, відьне виявлення бажань і прагнень (риси гу(м, мм)анізму); 2) світогляд, пройнятий любов'ю до людини, піклуванням про її благо, повагою до її гідності (високий гу(м, мм)анізм, проповідувави гу(м, мм)анізм);

гу(м,мм)анийсть - людяність (гу(м,мм)анність лікаря, формувати гу(м, мм)анність).

4. Депре(с,сс)ія — репре(с,сс)ія:

депре(с,сс)ія - 1) застій в економіці (депре(с,сс)ія виробництва); 2) пригнічений психічний стан тодини (душевна депре(с, сс) ія); 3) зона зниженого атмосферного тиску (депре(с, сс) ія в циклонах);

репре(e,ce)is - покарания з боку державних або адміністративних органів (нечувані репре(с, сс)ії, в умовах жорстоких репре(с, сс)ій).

5. Ди(с,сс)онанс - а(с,сс)онанс:

ли(с,се)онапе - 1) неузгоджене звучання (ди(с,се)онане екрипалів); 2) рима, в якій не збігаються наголошені голосні (вірш, написаний ди(с, сс)онансом); 3) розлад, пеузгодженість (ди(с, сс)онанс партнерів);

a(e,ce)онане - повторения у віршах голосних; неточна рима, в якій збігаються лише наголошені голосні (використовувати а(с, сс)онанс).

6. Е(м, мм)іграція - і (м, мм)іграція - міграція:

е(м, мм) irpauia - 1) масове переселения з батьківшини до іншої країни, тривале перебування за межами батьківщини внаслідок пересепення (трудова е(м, мм)іграція); 2) сукупність с(м,мм)ігрантів, що живуть у якійсь країні (скрейська е(м.мм)іграція);

Им.мм)іграція - 1) в їзд іноземців у певну країну на постійне або тривале проживания (i(м, мм) срація профашистських елементів); 2) сукупність і(м,мм)ігрантів, що живуть у якійсь країні (російська і(м,мм)іepauis);

міграція - переселення, переміщення (міжнародна міграція, мігранія хімічних елементів).

7. Інтерпе(д,дл)яція — інтерпо(д,дл)яція:

інтерпе(а, да)инія - (політ.) у парламентах - письмовий запит урядові з явогось важанвого питання, після обговорення якого приймається відповідна ухвала (відповідати на інтерпе(л,лл)яцію);

інтерпо(л,лл)яція - 1) (спец.) - неавторська вставка пізнішого походжения в літературному або іншому тексті, якої немає в оригіналі (слушна інтерпо(л,лл)яція); 2) знаходження у математиці й статистиці проміжного значения якоїсь змінної величини на основі ряду сусідніх відомих значень (лінійна інтерпо(л. хл)яція).

8. Кла(с,се)ичний - кла(с,се)ний - кла(с,се)овни:

кла(с,сс)ичний - 1) пов'язаний з давньогрецьким, давньоримським світом, з його культурою; античний; який красою подібний до статуї стародивніх греків і римлян; правильний (класична література; класичний профіль); 2) який стосується класицизму, одного з основних напрямів свропейської літератури й мистецтва XVII - початку XIX ст., зразком для якого було давньогрецьке й давньоримське мистецтво (кла(с, сс)ичный стиль, кла(с, сс)ична архітектура); 3) створений класнком, видатним письменником, діячем мистецтва, науки, спорту тощо; зразковий; (розм.) чудовий; найкраший (кла(с, сс)ична спадщина, кла(с, сс)ичний нокаут);

кла(e,ee)ний - 1) який стосується класу як підрозділу початкової або середньої школи (кла(с,сс)ний керівник; кла(с,сс)ні збори); 2) який має високий професійний або спортивний розряд, рівень; майстерний (класний спеціаліст);

кла(е,се)овий - який стосується суспільних класів; їх взаємовідпосин, ідеології та ін. (кла(с, се)овий ворог, кла(с, се)ова політика).

9. Ко(л,па)едж - ко(л,пл)еж - ко(т,тт)едж:

ко(л, из)едж - виший навчальний заклад в Англії, США та деяких інших країнах;

ко(л,лл)еж - середній навчальний заклад у Франції, Бельгії, Швейцарії та деяких інших країнах;

ко(т,тт)едж - невеликий заміський будинок для однієї сім'ї.

10. Crpdc,cc) - crpy(c,cc):

sio Musicanix nonpassistia (retarissian cope(c.cc)); crpe(e,ec)-- (жинскі,) загальна реакція організму на дію внутрішніх

Землі); 2) (перен.) вадзвичайно сильне переживання, гинбоке зворуплення (odday memingraphy) стру(с,ес) - 1) різкий коливальний рух, поштовх (струс поверхні

Вправи 1461. В подежного тексту випишть слова нацоново похо-<br>Дження і поясніть їх преволис.

апію, в якій вони вживаються). людини, дають їй загалом позитивну оцізку (тобто мя окреслили ситусказати одразу? Сыжево, цо це слова, якими характеризують поведниу товний, коректний, гахантний, імпозантний, рафінований. Шо можна ножаото окремо, а місце їх у реченні, дуже праблизно - ситуацію, в якій юни звичайно взитаються. Перевірнаю це из собі. Ось рад слів: так-Давайте подивимось пради у вічі. Ми знасмо не значевна цвх сдів -

обов'язково при цьому й імпозаттна? Чим бидинасться тактенных від коректності? Чи всяка галансия дюдина А тепер спробуйте розкрити значения кожного з цих сків - окромо.

делікаты, юне вміс триматися належним чином у кожній ситуації; підкаже Кому, ях поводитноь у певній ситуації; як правило, ще дюдина **Такиювила — той, у кого добре розвинуте почутги міри, це почутги вже** 

коректизий - двой знас правила поесділки, ввічливні; рективи — всі вони від латижекого «виправлений», «виправляти», отже, корелиный - піс є сново воректор (посада), коректура (превка), во-

лантный кавалериј; венлинку, пиоб'язату, привілну (свереважно про чоловіків у минулому: «гагаланинай - так нажуть про людину ие просто вычлину, а дишукано

справляти вражения своїм виглядом; подобатися). важаны, показнкй, статечний (звіден імпонувати - викликати повшу; - кинширсоши - справлая вражения своею зовнадністю, величний, по-

гірше? «Рафиованні» без уточиення - слово нейтральне, воно означае фінований злочидісць» (А. Коваль). бути срафімований інтелігент» — це висока полвала, а мове бути й «ра-«очищений від сторонніх доміщою», в про поднеу -- «зилончений», Може Про котось кажуть майний, а про котось рафінованни. Що краще, що

за будовою, за місцем у структурі ремяня. Впольш 147. Перепишіть речения, поставле роздилаві знаки при<br>звертання: Скарактеризуйте звертання за морфологічним емраженням,

(Кост.). 3. Боюсь твойм счам відкрити душу. Ти чорнобривна польно не He stil, **LIIO ex** EERSTKTH 3DOGHHOM 32 SPORTHI, TO AIE 382 XEMTH 3DOEN HE 32MTI<sup>7</sup>? одди, устань: з гімном — перемогами новими дорогами підемо на брапь  $(\Psi_{\rm UV})$ , 2. Але ж, мабуть, ми правди не зурочны, що світ вже так замішанні 1. Гордою, смільною бурею бурхливою встань народе зрадженны як

дивись! Тепер із болем забувать я мушу того, хто так, як ти, динивсь колись (Ткач). 4. В мене ім'я України моєї з совцем погожны з'єдналось навів. Друзі Погляньте сьогодні на неї - вся вона - ніби проміння потік (Ткач). 5. Ой сонечку-батечку догоди, догоди! А ти земле-матінко уроди, уроди! (Олесь). 6. Мій рідний сину бійся нічніх, вонн завжди безликі і холодкі (Крищ ). 7. Моя бюграфія друзі сягає в далекі ті дні, яоли мене бусол на лузі підкинув батькам навесні (Бія.). 8. Приймай мене мій ярий світе в свої журу чи благодать, щоб разом плакать, і радіти, і все, що буде, розділить-(Крищ.). 9. Всади нещасний та убогий і заридай! Бо вколо - тьма (Тел.). 10. Ти постасш в ясній обнові, як пісня, линеш рідне слово. Ти наше дивокалнново кохана метеринська мово (Бія.). 11. Мій красеню Дніпре Наче хмери, сірям стаєщ ти від осінньої імли (Ткач). 12. Мати мати не журноя, не сумуй, не прокланай... Я і сам ходжу, як смуток, з серцем, змученим украй... 13. О слово рідне орле скутай чужинцям кинуте на сміх! Співочий грім батьків моїх, дітьми безпам'ятно забутий. 14. О моя дитино вік твій місяць май. 15. Спи дитиночко кохана баю, люлі, бай. А ти місяцю до рана в колисоньку сай. 16. Спи ж мій малесенький годі гулять... Зайчики білі давно уже сплять (3 тв. О. Олеся). 17. Співуча, солов'їна мово-мамо перед тобою - сонячні мости (Шут.).

Вправа 148. Поставте іменники Диітро, зиме, мети, батечко, пташка в канчному відмінку та введіль їх у речення як звартання. Поясніть лунктограми.

Вярвее 149. Прочитайте вірш, знайдіть у ньому звертання. Поясніть розділові знаки.

#### Пробач

Пробач, мій дню, що був похмурны, Пробач, мій рух, що кволим був, Пробач, любове, що в зажурі Твоє ім'я на мить забув. Пробач мені, серпневий степе, Бо завними, здасться, знов 1 на побачения по тебе Я не збирався, не прийшов. Пробач мені, далекий друже, Що згадку затягли днмн. " Хоч у свої серца байдужість Не смієм поселяти ми. Пробач мені, дитинства хато, Що не озвавсь на тихий плач... Стою німий і винуватий, Зігнутни зболеним «пробач». Street's the

(В. Крищенко)

 $\cdot$  .  $\cdot$ 

 $1.25 - 1.$ 

 $2.01$ 

nelle si

 $7.1.44$ 

39.50

żκ

#### иформаційні документи

Вправа 150. Запишіть текст під диктовку. Звідте написане з надрукованим. Знайдіть у тексті звертания, визначте, чим вони виражені, Поясніть пунктограми при звертаннях.

Шо ми залишаемо в серцях своїх синів, батьки? - запитаю я сам у себе, у своїх ровесників - батыків і матерів, виходячи з підлітками в похід до витоків радості їхнього дитинства й отроцтва.

Я закликаю всіх батьків і матерів; ходімо разом з нашими дітьми до витоків радощів їхньої юності, покажемо їм ці витоки, нехай вони всім сервем відчукуть, якою дорогою ціною здобуті їхні радощі. Утвердимо в серцих своїх сниць, дорогі батыли і матері, те, що стадо для них святинею, - самовіддану любов до Вітчизни. Повторимо, дорогі батьки, у своїх синах і дочках нашу чесну, важку, красниу молодість, наші ідеали, наші мри про изста, про добробут наших родни.

Зробіть, дорогі батьки й учутелі, так, щоб кожна дитина пробідла пилях - від першої пригорщі землі для садіння аблуні до першого достилюто яблука, - і ви переконастесь, що ця романтична, одухотворена добримы почуттями праце облагороджує людину.

Семирічні хлопчики, яких я двадцять років тому зустрів на порозі школи і які тоді були соромливі, тулилися до материнської руки, - стали дорослими людьми. І щоразу, коли приводить свого сина батью, якого я знав з колиски, я в думці питаю молодого батька:

- Що ти залишив у серці свого сина, батьку? Ти поэторив себе в своему синові - в нього твої счі, твоє волосся, твої рухи...

Але чи зможеш ти повторити в ньому свою душу, чи зможеш створити якодину, таку ж красиву, як ти, і красивішу, віж ти?

Кожному молодому батькові, який переживає незабутні почуття хвилювання в ті хвилини, коли син робить перший хрок по цій стежниі, хочеться сказати: залиш, дорогий батьку, в серці сина свого моральне і духовне багатство поколінь.

Задашные, дорогі батьки, в серцях нациях синів усю красу навкокишнього світу, все багатство сердець наших предків (В. Сухамлинський).

## Запитания | завдания для самоконтролю

1. Що таке протокол?

2. Хто підписує протокол загальних зборів (нарад)?

3. На які види поділяються протоколи за обсягом фіксованих у них відомостей?

4. Які реквізити використовуються під час написання про-TOKOJIV?

5. Що таке витяг э протоколу?

 $\mathcal{L}$  and  $\mathcal{L}$ 

**START** 

6. Що таке резолюція? З яких частии вона складається?

7. За яких умов у словах іншомовного походження пишеться M. 1?

8. За якими правилами у словах, запозичених з інших мов, вживаються подвоені букви? У яких групах слів?

9. Як позначається роздільна вимова в іншомовних словах?

10. Від чого залежить уживання апострофа чи м'якого знака для позначення роздільної вимови?

11. Що таке звертання?

12. Які розділові знаки ставляться при звертаннях?

13. Прочитайте текст і визначте його основну думку.

Звертания пане, пані нживається в дипломатичній та офіційній сферах. Є у нас іше одне звертания, яким не всі, на жаль, уміють користуватися. Це слово колега. Воно узвичаїлося в середовищі медиків, учених, зрідкаюристів; так звернутнея може лише людина однакового статусу (не може сказати «колега» студент до професора, але можуть так сказати студенти один до одного). Слово це останнім часом активізувалося і, як кажуть, «розпливзося», втратило чіткі контури. Раніше це звертання поширювалося лише на так звані інтелігентні професії - лікар, учитель, юрист, тепер на всі - без достатніх підстав.

Вибираючи найпридатийший для певної ситуації тип заертання для встановлення контакту, ми при цьому - часто несвідомо - користуємося ще одним могутнім засобом, який нам дала природа. Цей засіб - інто-Hayin.

Інтонація, накладаючись на певну форму звертання, доповнює й конкретнзує його основну барву. Інтонація й наголос можуть унести потрібний нам смоційно-експресивний відтінок у будь-яку форму найменування - повну, офіційну, а чи скорочену, спрошену (А. Коваль).

## **Увага! Культура мовлення!**

Як висловити здивувания

O! Hexwe? He ne max? Не може бути? Та невже? Уявіть собі тільки! Хто б міг подумати? Я не можу повірити цьому. **Six** dumin! Як Ви мене здивували! Подумати тільки!

#### Запам'ятайте відповідники стійких виразів!

зробити зауважения поставить на вид на вимогу по требованию на думку керівництва по усмотренню начальства попередній розгияд предварительное рассмотрение

#### Інформаційні документи

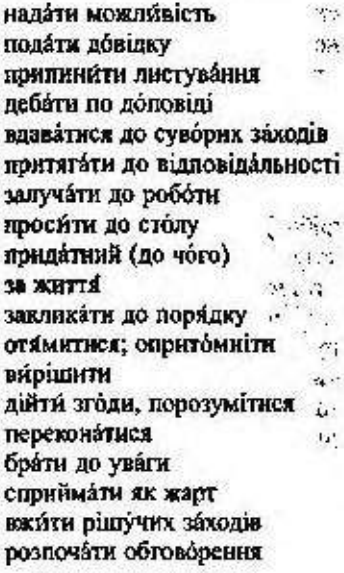

предоставить возможность. представить справку  $\ddotsc$ врекратить переписку  $\mathcal{U}$ прения по докладу plasts. прибегать к суровым мерам: 3. поивдекать к ответственности .... привлекать к работе (d): приглашать к столу пригодный (к чему) нигиж моц 1988 TO 37 призывать к порядку прийти в себя  $\mathcal{L}_{\text{max}}$ прийти к решению 2092年4月20日 прийти к согласию прийти к убеждению принимать во внимание принимать в шутку принять решительные меры приступить к обсуждению

#### Запам'ятайте!

Згідно з рішенням - відповідно до рішення Для передання значення відповідності синтаксичними засобами в сучасній українській літературній мові є дві нормативні прийменниково-відмінкові форми: згідно з + орудний відмінок іменників, відповідно до + родовий відмінок іменників.

# 6 30. Звіт

Звіт - це письмове повідомлення про виконання якоїсь роботи. Звіти бувають статистичні (цифрові) й текстові. Статистичні звіти пишуться на спеціальних, виготоалених друкарським способом бланках, текстові - на звичайному папері. Матеріал звіту охоплює точно визначений період часу.

Схема звіту така:

2573

1) у заголовку, крім слова «Звіт», подаються відомості про те, яка організація чы установа звітує, за який період, за який вид роботи:

2) у вступній частині вказується коло завдамь, які було поставлено перед організацією чи установою за звітний період;

3) наступна частина звіту має містити точний ошис виконаної роботи із зазначенням позитивних і негативних прикладів;

4) у звіті мають бути висновки, пропозиції, перспективи на майбутис,

5) підпис відповідальної особи установи чи організації або службової особи, яка писала звіт;

6) дата складання звіту:

7) печатка установи (якщо це потрібно).

Звіт має характеризуватися чіткістю побудови, логічною послідовністю викладу матеріалу й містити вичерлиі відповіді на всі запитання схеми, а також узагальнения і висиовки.

Якщо звіт дуже великий за обсягом, частини його маткмуть заголовки, які повинні бути короткими й відповідати змістові.

Звіт допомагає внечити, перевірити й узагальнити чиюсь роботу, знайти в ній позитивне та негативне, зробити висновки, намітити перелективи.

Зразок звіту:

#### $3 sin$

про педагогічну практику з 10.02.99 по 22.03.99 студентки філологічного факультету Доценко 1. П.

Педагогічну практику проходила у 115-й школі м. Києва. У школі було створено всі умови для проходження практики. Всі вчителі української мови й літератури мають великий стаж роботи, високу фахову и методичну підготовку. Шкільні кабінети української мови й літератури достатньо обладнані технічними засобами навчання, забезпечені нарчними посібниками, науковою, навчальною та методичною літературою. Протягом усього перебування в николі я мала змогу отримувати консультації як від учителів-предметників і класних керівників, так і від адміністрації школи.

Під час практики провела 12 контрольних уроків і 5 уроків, які спеціально не оцінювалися. Усі уроки були обговорені з учителем і методистом. Практика у школі допамогла виробити багато практичних умінь і навичок. Я навчилася:

П проводити уроки різних типів з української мови й літератури;

2) перевіряти різні види письмових робіт, оцінювати та аналізувати їх:

3) планувати роботу з розвитку мовлення:

#### (иформаційні документи

4) працювати над наочністю у класі, виготовляти дидактичний матеріал для уроків;

5) організовувати позакласну роботу з української мови та літератури:

6) проводити класні години.

Під час проведення уроків як із мови, так і з літератури з подання нового матеріалу, в його закріпленні особливих трудноців не було. Складніше проводити уроки аналізу контрольних робіт чи диктанту, а також уроки з розвитку мовления.

За час педагогічної практики проводила позакласну роботу зі спеціальності: лінгвістичну вікторину, тиждень української мови. До шевченківських свят «В сім'ї вольній, новій...» випустила з учиями стіннівку.

Які ж труднощі були під час практики?

1. Не завжди могла підвести учнів до сприйняття наочності та організувати роботу з нею. Найчастіше наочність виконувала мине ізюстративну функцію, а не була важливим органічним елементам ураку.

2. Важко встановлювати зв'язок уже вивченого учнями матеріалу з тим, що вивчається, а також показувати перспективу практичного його використання.

3. Не завжди вдало могла визначити виховну мету уроку, хоча протягом уроку ії забезпечувала.

4. Не завжди враховувала психічний і фізичний стан дітей на уроці й намагазася утримувати увагу зауваженнями до класу.

#### Висновки:

1. Педагогічна практика поглибила, закріпила знання з фахових і психалого-педагогічних дисциплін, здобуті в інституті, та дала змогу застосувати їх на практиці.

2. Виробила вміння проводити різні типи уроків, застосовувати різні методи й форми роботи, які активізують пізнавальну діяльність учнів.

3. Закріпила впевненість у правильності вибору професії й фаху, викликала прагнення вивчати спеціальні та психолого-педагогічні дисципліни у вузі, вдосконалювати свої педагогічні здібності, розинрювати свою ерудицію.

4. Дала змогу відповідно до знань з педагогіки, психології й фізіології проводити навчально-виховну роботу з дітьми середнього шкільного віку.

Розвіл Ш

5. Показала функції класного керівника й дала змогу випробувати себе в них.

6. Дала змогу протягом шести тижнів спостерігати за навчально-виховною роботою в школі, аналізувати її й робити висновки.

22.03.99

 $(n in n n c)$ 

# § 31. Особливості відмінювання іменників II відміни

До II відміни належать: а) іменники чоловічого роду з нульовим закінченням: (день, обрій, дім) та із закінченням - о(батько, Петро); б) іменники середнього роду з закінченням -о, -е (озеро, небо, море, поле) та -а (орф. -я) (щастя, життя, міжгір'я), крім тих, які під час відмінювання набувають суфіксів -ат-, -ят-, -ен-(теляти, курчати, імені).

При відмінюванні іменників II відміни слід звернути увагу на деякі складні для вживання відмінкові форми.

У родовому відмінку іменники чоловічого роду мають закінчения -a(-n) та -y(-ю) залежно від їх лексичного значения.

## Закінчення -a(-я)

мають іменники, які означають:

назви істот, осіб: учителя, товариша, вола, Діда Мороза;

назви конкретних обчислюваних предметів: клена, ножа, глобуса, зошита;

назви мір довжини, площі, ваги, об'єму, часових проміжків: метра, гектара, кілограма, кілометра, тижня, місяця, карбованця (але року, віку);

іменники з термінологічними значениями: квадрата, атома, ромба, відмінка, числівника, підмета;

власні назви населених пунктів: Києва, Харкова, Лондона, Обухова:

гідроніми з наголошенны закінченням: Дніпра, Диця, Дністра (ane Hiry, Cnicero);

назви місяців, дийв тижня: жовтни, понеділка, вівторка, четверга;

зменшені форми (садка, ліска, ярка).

## Закінчення -y(-10)

мають іменники, які означають:

назви збірних понять: колективу, люду, ансамбаю;

назви масн, речовини: чаю, бензилу (але хліба, вівса);

назви установ, закладів, організацій: інституту, клубу, театpy, komicapiamy;

назви будівель та їх частин: вокзалу, палацу, поверху, коридору (з наголосом на закінченні - - a(-n): млина, гаража, куреня; у назвах архітектурних деталей: карниза);

назви явиш природи: дощу, вітру, туману, граду;

назви держав і територій: Кавказу, Донбасу, Китаю, Казахcmany:

назви абстрактних понять, станів, процесів, суспільних і наукових течій: руху, мітингу, польоту, бігу;

назви відчуттів: болю, жалю, страху;

назви просторових понять: лугу, майдану (але горба, хутора); назви ігор, танців: футболу, хокею, вальсу (але гопака, козачка):

терміни іншомовного походження: синтезу, імпульсу, сюжету.

Деякі іменинки мають паралельні закінчення -a(-n) чи -y(-ю) залежно від: а) значення: каменя (великого) - каменю (назва матеріалу); листопада (місяця) - листопаду (пори опадання листя); блока (частини споруди) - блоку (об'єднання держав); б) наголосу: моста - мосту: стола - столу: полка - полку.

У давальному відмінку однини іменники чоловічого та середнього роду, пю означають назви істот, мають закінчення -oei, -eei (-сві) та -у (-ю): Петрові, начальникові, журавлеві, немовляткові і Павлу, шахтарю, добродію, немовлятку. Якщо поряд вживаються два іменники чоловічого роду у давальному вілмінку, перший ізних слід вживати із захінченням -osi (-esi, -cui), а наступний - з -у(-ю): директорові Кравчуку Андрію Петровичу, деканові Голубенку (закінчення -osi, -esi (-csi) переважають у назвах істот, -v(-ю) - у назвах неістот).

У знахідному відмінку однини іменники, що називають конкретні предмети, мають паралельні форми: кулив плащ і плаща; тайшов олівець і олівця.

В орудному відмінку поряд із закінченнями -ем, -ем (-см) (майданам, болем) вживаються закінчення -ям: знаниям, обличчям та -им, яке мають прізвища на -ое, -ее (-се), -іе (-їе), -ин, -ін (-їн): Виноградовим, Гаршиним (вле Дарвіном, Чапліном).

# § 32. Розділові знаки при вставних словак, словосполученнях, реченнях і вставлених компонентах

Вставними є такі конструкції, за допомогою яких мовець виражає своє ставлення до висловленої думки. Вставними можуть бути слова, словосполучения й речения. Вони відрізняються між собою лише обсягом, ступенем поширеності й структурою: Може, мій вчинок - суцільна легковажність? (Загр.); Найважливіше, здається мені, для письменника протягом усього життя не втратити чуття єдності, спільності своєї особистої долі з долею народною (Гонч.); Хай ще син постить у теплім ліжку. Хай усмішка на вустах цвіте, за сьогодні підросте він трішки. Кажуть, що у сні дитя росте! (Ткач).

За значениям вставні слова й словосполучення поділяються на такі групи:

а) слова й словосполучения, що виражають оцінку повідомлюваного (впевненість або невпевненість): безсумнівно, безперечно, без усякого сумніву, в усякому разі (випадку), напевно, дійсно, думаю, зрозуміло, здається, очевидно, природно, припустимо, розумісться, само собою зрозуміло, слід гадати, скажімо, сподіваюся. Сюди ж належать слова: було, буває, бувало, трапляється, як звичайно, як завжди, як водиться, які вказують на ступінь звичайності викладених фактів;

б) вставні слова, що виражають почуття мовця, дають емоційну опінку повідомлюваних фактів: на щастя, на жаль, на радість, на біду, ніде правди діти, нічогд гріха таїти, чого доброго, на диво;

в) вставні слова, що вказують на порядок думок та їх зв'язок, послідовність викладу: по-перше, по-друге, з одного боку, з другого боку, отже, нарешті, словом, одним словом, власне кажучи, можна сказати, передусім, між іншим, наприклад, повторюю, підкреслюю, головним чином, проте, однак, крім того та ін.;

г) слова й словосполучения, що вказують на джерело інформації; кажуть, повідамляють, за повідамленням..., за даними..., за визначенням ..., з погляду ..., по-мосму, по-твосму, пам'ятаю, на думку... за словами;

д) вставні слова, що вказують на способи оформлення думок або характер висловлювания: взагалі, власне кажучи, одним словом, можна сказати, м'яко кажучи, так би мовити, що називасться, як кажуть, якщо говорити правду та ін.,

е) вставні слова, звернені до співрозмовника або до читача з метою активізації його уваги до повідомлюваного: розумісте, бачиш, розумієш, уявіть, вірите, послухайте, погодьтеся, пробачте мені. дозвольте.

Від вставних слів, словосполучень і речень слід відрізняти вставлені компоненти, які є ширшою, але менш однорідною синтаксичною групою і щодо змісту, і щодо синтаксичної будови. 3 семантичного погляду вставлений компонент зумовлений прагнениям мовця до яскравішого підтвердження висловленої думки новими варіантами особливих сприймань, оцінок, зіставлень, спостережень, уточнень. Ті чи інші смислові навантаження вставлених компонентів, як правило, ситуативні; додаткові пояснення, зауважения підказуються обставинами мовлення і психологічним ходом думок мовця. Тому найпоширенішою функцією вставлених речень є уточисния, роз'яснення, доповнення змісту основного речения: Там батько, плачучи з дітьми (А ми малі були і голі), не витерпів лихої долі, помер на панцині (Шевч.).

Ряд вставлених компонентів зі значенням побіжних зауважень не пов'язується зі змістом основного речення:

Кінцем чобота допоможеш знічев'я йому (грибу) впасти на листяне ліжко (нащо навстоячки дрімати?). Вони можуть семантично співвідноситись як з членом основного речення або з його частиною, так і зі змістом речення в цілому: Віктор глянув на батька, на його довгі вуса, на примружені очі (їх так мружив тільки тато), і серце огорнули тепло і ніжність (Донч.); І полинець під ногами сивів, прогрітий сонцем, і деревій, не дике дитя степу, він теж сивий (чамусь більшість трав степових мають сизувато-сивий відтінок, від сонця чи від чого вони посивізи?) (Гонч.).

Вставні слова й словосполучения на письмі виділяються комами: Безперечно, осика відіграє вельми важливу роль у народній медицині (Бул.); Нарешті, без належного знання дохристиянських вірувань годі зрозуміти історію української культури та літератури, як давньої, так і нової... (митрополит Іларіон); Архаїчний і національний характер української хустки, на думку більшості дослідників, полягає саме в білому кольорі (Вороп.).

Залежно від контексту деякі слова (наприклад, звичайно, здасться, нарешті, взагалі, безперечно, видно) можуть вживатися то як вставні, то як невставні. Пор .: Морозний сніг, блискучий та

легкий. Здасться, надає на серце прямо (Рил.); І мені осіния піч короткою здається (Укр.).

Не є вставними й, отже, не виділяються комами такі слова: ніби, нібито, мовби, немовби, наче, пеначе, все-таки, адже, от, навіть, між іншим, у кінцевому підсумку, буквально, майже, за традицією, при цьому, притому, якраз, як-не-як, тим часом, до того ж тайн.

Після сполучників перед вставним словом ставиться кома: Чи просто везе мені, щастить, чи, може, само наше життя таке вже стало врожайне повноголосними видатними людьми? (Гонч.).

Якщо сполучинк стоїть на початку речення, то він від вставного слова, як правило, не відділяється: А може, сад дрімає в мені, в моїй просвітленій душі (Серд.).

Якщо вставие слово стоїть після сполучинка а, то кома після нього може ставитися і не ставитися: Коло творчих пошуків Володимира Івановича Вернадського таке, що з плином часу його ідеї не застарівають, а, навнаки, стають ще актуальнішими (3 підручника).

Якщо в одному з двох вставних словосполучень, що повторюються, пропущене слово, тоді замість коми ставиться тире: Республіка повинна, з одного боку, задовольняти свої потреби в кадрах, а з другого - на договірних основих задовозыяти прохання близьких і далеких cycidis (Рус.).

Вставиі речення різних типів, що приєднуються за допомогою сполучників і сполучних слів, виділяються комами: Малишко, як мені здається, зумів осягнути саму душу народної поезії, внутрішні закони її розвитку (Гонч.).

Вставлені конструкції (слова, словосполучення, речення), які передають додаткову інформацію, зауваження, виділяються найчастіше дужками: Відцвів воронець, облетіли на вітрах маки польові (рано вони зацвітають і швидко гаснуть), зате літо смагдяве вже виглядае із-за кучугур (Гонч.).

Інколи дужки замінюються комами й тире, якими, як правило, виділяють ускладнені або складні вставлені компоненти: Зі скреготом, і брязкотом у двір, - якщо те, що залишилося, можна назвати двором, - в Тжджають два бульдозери (Довж.).

Вставлені конструкції, які граматично значно тісніще пов'язані з основним речениям, тобто немає потреби різко відмежовувати їх від основного речення, як правило, виділяються тире: Позбавити людину рідної мови - чи то згідно з її волею, чи всупереч їй -

#### Інформаційкі документн

аморально: ие те ж саме, що підрізати коріння її духовності (Pyc.).

Якщо вставлене речения виділяється двома тире, то кома, яка повинна стояти на місці розриву, ставиться перед другим тире або вся вставлена конструкція виділяється комами з тире: Про літературу кажуть - нехай не буде не прийнято як тривіальність. що література є дзеркалом життя (Смол.); Сьогодні устав рано, боявся проспати, - мама ще вдосвіма пішла на ферму, - похапцем зібрався і вже був рушив з двору, як згадав про квіти (Цюпа).

Якщо вставляється пряма мова без слів автора, то вона береться в лапки й виділяється дужками: Об 'їздив батько далеких і близьких родичів, навіть вмостився в одну туристську групу (\*Подивлюся, як там за морями-океанами люд живе...") (Бол.).

Якию крім прямої мови є ще слова автора, то лапок може не бути: Виявлясться, вони встають нерано (Валеріан пізно пранюєї - пояснила товаришка Підмогильна), але пообіцяла зараз же Валеріана збудити (Смол.).

Вправа 151. Напишть зат про практику а таборі відпочинку.

Вправа 152. Напишть зайт про екскурсію до музею Т. Г. Шевченка.

Вправа 153. Напишіть індивідуальний звіт про виконания громад-СЬКОГО ДОДУЧЕННЯ.

Вправа 154. Від поданих іменників утворіть форми родового відмінка однини, обгрунтуйте закінчення «е(-е) чи -у(-ю). Під час виконання вправи користуйтеся «Орфографічним словником».

Документ, договір, наказ, лист, наряд, план, протокол, список, ракунок, стіл, Волгоград, Степан, гай, палац, вокзал, град, барвінок, листопад, вівторок, сад, роман, верстат, завод, тролейбус, Кавказ, Київ, Диістер, трунт, дош, дощик, Париж, балет, сантиметр, рік, хліб, віднінок, мінімум, вираз, інвентар, інститут, успіх, кінець, мороз, Сибір, штаб, голос, підмет, ваучер, брокер, сертифікат, юрист, апарат, абзац, пункт, факт, формуляр, об'єкт, варіант, принцип, проект.

Вправа 155. Подані словосполучення поставте у давальному відмінку аднини; пояснять закичення.

Ректор Петренко Василь Олегович, директор Шульга Іван Іванович, керівник Ільїн Михайло Гнатович, бригадир Кузьменхо Хома Лукич, презадент Роциин Степан Федотович, кореспондент Пушенко Галина Олександріана, проректор Голубчук Петро Ярославович.

 $\mathcal{L}_{\mathcal{L}}$ 

Вправа 156. Складіть речения з поданими нижче словами. Запам'ятайте їх значення.

Знаменитість - авторитет, дефект - недолік, дипломат - дипломант - дипломинк.

Довідка. Слово знаменитість вживається тоді, коли йдеться про велику полулярність особи (переважно причетної до мистецтва й літератури); слово авторитет вживається тоді, коли йдеться про повагу до особи, колективу; слова дефект і недалік - це синоніми. Недалік упущения, недогляд, помилка в якій-небудь справі, діяльності, роботі. Це термін ділового спілкування (усупути недаліки в роботі); дефект - це вада, яку можна побачити чи фізично відчути на чомусь чи на комусь конкретно (дефект мовления, дефект психіки); дипломат - посадова особа, яка займається дипломатичною діяльністю; дипломант - переможець конкурсу; дилломник - автор дипломної роботи.

Вправа 157. Вилишіть з поданих речень вставні компоненти і схарактеризуйте їх за значенням: 1) виражають упевненість або невпевненість; 2) оцінку висловлюваного; 3) вказівку на джерело повідомлення; 4) зв'язок думок; 5) активізацію уваги до повідомлюваного; 6) способи оформления думок.

1. Шо ми не встигли - встигнуть наші внуки, і, сподіваймось, зроблять все як слід! (Заб.), 2. Воно мені, мабуть, так мало бути. Мабуть, воно так сказано мені! (Вінг.). 3. Боявся сси, Тарасе, що вмреш на чужині, між чужими людьми. Отже, ні! Посеред рідної великої сім'ї спочив ти одпочинком вічним (Кул.), 4. Слово, моя ти єдиная зброє, ми не повинні загинуть обос! Може, в руках невідомих братів станеш ти кращим мечем на катів (Укр.). 5. Я не журюсь пітрошки, що хтось тебе [мову] забуває, «б'є, мовляв, цвихи в дошку, в труну забивае» (Бич.). 6. С, на жаль, толи, які вважають, що їм цілком достатньо так-сяк засвоєної російської мови, а вже, скажімо, українська їм ні до чого (Джба). 7. Певно, не малий час минув, поки пюди затвердили вигуки, навчилися розуміти їх, поки ті зразки - вигуки - почали внкликати однакові враження... (Мирн.). 8. Яка сила, яка міць залізокутих слів! І се чоловік писав не під безпосереднім подихом України, на руїнах Січі де-небудь, а в далекім Кос-Аралі, серед пустинь киргизьких, і се, власне, сильно підкреслює, як глибоко були заложені в душу Шевченка основи українського слова (Хотк.), 9. Офіційно імперією держава назнавлася з XVIII століття. Однак усі історичні рисиімперії вона зберегла з часів Московського царства. Це була, по-перше, цержава з необмеженою владою монарха над підпетними. Це була, попруге, держава з необможеною владою над величезними територіями (Поп.), 10. Думаю, що все ж тут тобі не можна бути (Лаз.), 11. Кажуть, не можна руйнувати гніздо лелеки, бо тоді не уникнути нецвегя (3 журн.). 12. Я шану, повірте, знаю не з книг (Сокол.), 13. Можливо, грека троки дивували суворих скіфів грізні ритуали. Він, може, часом щось і не второпав, а часом грек, бувало, й торопів (Кост.). 14. Була то, правду кажучи, звичайна крамарська буда, яких безліч в Італії (Укр.).

ЗНЯКИ При вставних компонентах і поясніть їх уживання, Вправа 158. Перепишіть речення, розставте необхідні розділові

для тебе буду краснаоно, а для когось може и никоно (Кости.). пристойно (Ioan.). 12. Коли буду я навіть силою, і життя моє піде мрякою, я чаясться наміть буди незадоводені і розчаровані, що іспити я склав цілком вірнин в Бога, то й перехрестникся б, особливо ті, які дивувалися й мені учителья я певен полегшено этхнули, що парешті здихались мене, а коли б хтось такий, ик невтоленна спрата (Кост.). 11. Що гріха глітн! Більшість вис- ни ни в може власне и не в тому справа в головне пр лесь в деленини с витого глимотизера (3 км. «Дванадиеть міский»). 10. Не знаю, чи побачу маловання ви корнетувилися цвяхом (Цюна). 9. Слово Агаліга (знахарнеточним, то це власие те саме, коли б замість відточеного одіния на уроці нотрібне слово - то велике вміння і навпаки якию ви вористуєтеся словом задуманось, затихиу, засумую (Сми.). З. А ми зустрічались. Не тут і не в образів (3 жури.). 2. А я піснями біль тамую. Увечері буншо сидимо,  $-$  xoatr tria tiirrea Sainte чудетнорець) як сказаль б мабуть сучасні медики будо словом таданухопитиех за кущ. Сом видно втоминея. Ну й сом я вам скажу! (3 тв. Остала Виний), 7. 1 може стало десь боляче весенту? (4 серо). 8. Выбрати і до човид. 6. На шасти сом пішов понад берегом і я слава Богу встиг собі мчить проти течії човен без вітрил, мотора і весел. Я пенна річ за весла «Рете стою на човні з вуджами на Діндрі і бачу: середнию Диндра уквить і бувало б темніла зірка у гумані трипожних дум (Сим.). 5. Одного разу котному лігі (Андр.). 4. Із тобою будо б нам гірко, обіймав би нас часом сум, буди ми квітками в одному суцаїтті чи просто сусідшіми димив в спепеому столітть - в наступному кадрі чи може в минулому світі. Можливо 1. І мабуть кожен, хто знав Василя Земляка, пе раз ловин себе на - ГЕКИС РЕНЕГА, МАЛО СХОЖЕК ОДНИ НА СДИОГО - $010H -$ 

зміст речення. словосполучения, речения. Вкажіть, що вони виражають і як змінюється Bnpaea 159. Прочитайте текст. Веедіть, де можливо, встави слова,

що у Верхній Хортиці на Запоріжжі. І не тільки тому, що це дерево красиве вельми шанували загорізькі возави, що сам гетьман Богдан Хмешанцький и могутие, що вопо иже сотні років зеленіє, А насамперед тому, що його Про жодие з дерев из Україні не складено стільки дегенд, ик про дуб,

державою з 1972 року. відпочивна у його тіні перед походом на ворога. Хортишький дуб с державною пам'яткою природи. Він охоронисться

мросово («Заповідні вуточки України»). них цілей. А ще для того, щоб дошо-довго люди могли милуватися іхньою чи її окремих района. Вони обератаються для науконих і культурно-освитляву цинисть. Вони с незвичайнным або ж типовими для нашої республики понид 2600 окремих природних об'єктів та місцевостей, що мають особ-Всього ж на сьогодні оголошено державними пам'ятками природни

which I have

. . . . 2010/05/

无治疗

 $\overline{G}$   $\overline{G}$   $\overline{G}$   $\overline{G}$ 

Sec.

 $e^{i\theta}$ .  $\rightarrow$ 

 $-3.53 - 1.49$ 

Le maille

 $4.29 - 1$ 

 $1.30$  and  $4.11$ 

 $5r.$ 

## Запитания і завдання для самоконтролю

1. Що таке звіт?

2. Які бувають заіти?

3. Яку схему має звіт?

4. З якою метою пишеться звіт?

5. Які іменники належать до ії відміни?

6. Схарактеризуйте відмінкові закінчення іманників II відміни чоловічого роду у родовому відмінку однини. Проілюструйте прикладами.

7. Які слова й словосполучення називаються вставними?

8. За допомогою яких еставних слів можна пом'якшити тон викладу?

9. Які розділові знаки ставляться при вставних словах і словосполученнях?

10. Які розділові знаки ставляться при вставних і вставлених овченнях?

11. Іа «Словника української мови» (в 11-ти т.) випишіть усі значения слів мабуть, безперечно, звичайно, очевидно, нарешті; проілюєтоуйте прикладами речень.

12. Які вставні слова й словосполучення можна ввести в такі оечення?

1. За такі результати роботи Ви не можете одержати премії. 2. Завод не гарантує оплату за цю роботу. З. Наше завдання - зав'язати контакт в Україні з козацтвом, обмінятися думками, спільно продовжувати працю, донести славний козацький прапор до золотоверхого Києва.

## **Увага! Культура мовления**

#### О котойі годині?

ことう

 $V(e)$  ... xensun na ...y(10) ... У(в) двадиять хлилин на жретю  $O$  nin  $na...y(n)$ 

 $O$  nia na yemsepmy

За ... хвичин до ...?

За чверть хвилин до десятов

 $Q$  ... iù (zoduni)

О шістнадцятій годині

Котра година?

Хвилин на ... у(ю)

Десять хвимин на другу

Пів на ...у(ю) Пів на дванадцяту

**За ... хвилин ... а(я)** 

За чверть (за десять лешьин) восьма

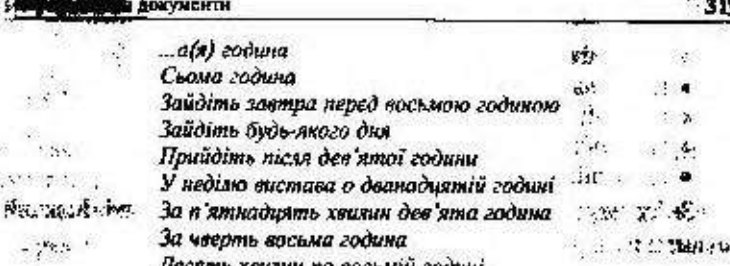

Z.

 $\mathcal{L}^{\mathcal{N}}$  ,  $\mathcal{L}^{\mathcal{N}}$ 

## Запам'ятайте відповідники стійких виразів!

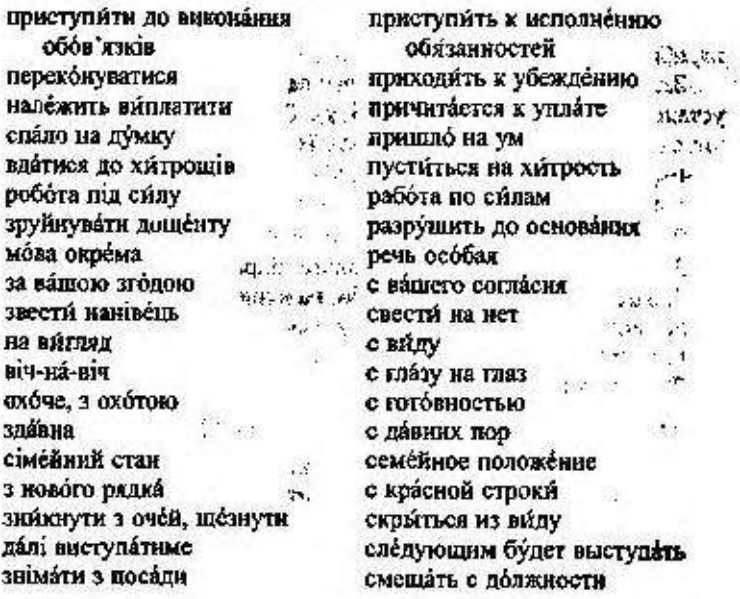

# § 33. План

ी

План - це заздалегідь накреслена програма заходів, що передбачае порядок, обсяг і термін здійснення їх.

Слово план ще може означати порядок розміщення частии якого-небудь викладу, його композицію.

- За терміном внионання планн поділяються на:
- перспективні (охоплюють декілька років);

46

• річні (календарний, фінансовий, навчальний); 與中之(界)

- піврічні (семестрові);
- квартальні;
- місячні:
- тижневі:
- поленні.

Зміст плану викладається у формі тексту або таблиці. Кошиній пункт плану складається з трьох обов'язкових частин:

- зміст роботи;
- термін виконання:
- відповідальні за виконання.

Плани підписуються особами, що відповіднають за їх виконяння, або керівником установи.

Затверджується план колегіальним органом або керівником установи (структурного підрозділу). Затверджені плани групуються у справах окремо від проскту їх.

Реквізити плану такі:

- 1. Гриф затверджения.
- 2. Назва документа.
- 3. Назва установи чи структурного підрозділу.
- 4. Заголовок (вказується термін, на який складено пла
- 5. Текет (зміст плану).
- 6. Підпис(н).

7. Дата складання

Зразок плану:

## Затверджено

Директор Інституту ядерних дослідже **I. М. Вишневський** 30 вересия 2002 року

#### План роботи

Навчального центру з фізичного захисту, обліку та контролю ядерного матеріалу на І півріччя 2002 року

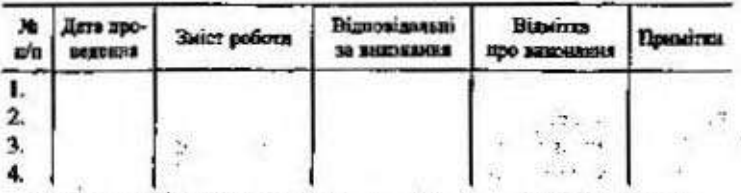

Завідувач навчального відділу

В. 1. Гаврилюк

пформаційні документи

# 6 34. Особливості використання іменників у ділових паперах

Використовуючи іменияки в офіційно-діловому стилі, слід пам'ятати:

1. Перевагу надавати абстрактним іменникам: вкладання (інвестиції), управління (менеджмент), керівник (менеджер), зустріч, відсоток (процент), чинник, авторитет, довідка, автобіографія, підтвердження, термін, вирішення, маркетинг, розв'язання.

2. Іменники - назви осіб за професією, посадою, званиям вживаються у формі чоловічого роду: їм не властнае розмежування чоловічого і жіночого роду за допомогою яких-небудь спеціальних зовнішніх показників у межах слова. До них належать: геолог, інженер, педагог, доцент, професор, генерал, технік, директор, декан, фотограф, географ (декан факультету, директор інституту, професор кафедри). Вказівку на особу жіночої статі містять лише контекстуальні показинки - дієслова: Декан факультету іноземної філології Ольга Володимирівна Комарчук запросила нас на зустріч з першокурсниками.

3. Синоніми не в усіх значеннях взаємозамінні. Наприклад, синоніми бік - сторона иживаються в офіційних паперах у складі різних термінів:

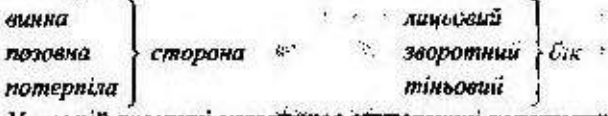

У мовній практиці усталізівся синтаксичні конструкції;

з одного боку

з другого боку

бути на чисмусь бош

погляд з боку

привернути на свій бік

Синоніми вирішення - розв'язання є взаємозамінними, поеднуючись з іменянками: питанки, проблема, справа. Для урізноманітнення викладу обидва синонімн варто використовувати по черзі:

розв'язання завдань вирішення проблеми розв'язання питань сміливе інженерне розв'язання

4. Уживати іменники, дотримуючись унормованих форм числи:

11 yes agree wouldnot

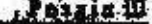

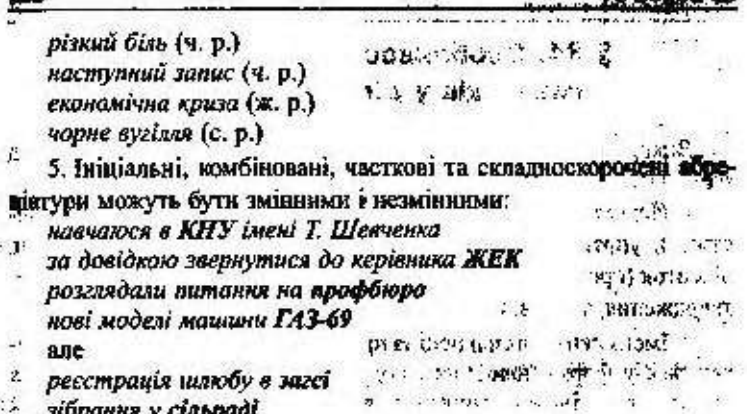

6. Уживати форму кличного відмінка гільки у звертанні до осіб, **HPOIGRUPS** 

◆ посаду: голово, декане, ректоре:

232

٤

◆ звания: професоре, академіку, генерале;

◆ ім'я: Олегу, Ігорю, Ганно, Маріс, Ілле, Грицю, Людвігу, Степане, Петре, Іване;

◆ ім'я по батькові: Оксано Петрівно, Григорію Степановичу, Миколо Јвановичу. Надіє Григорівно, Соломіє Віталіївно;

◆ родича: батьку, сину, сестро, брате.

Вправа 160. Напишіть план роботи групи на І семестр.

Вправа 161. Напишіть річний план виховної роботи вашого факуль-TETY-

Вярава 162. Перепишіть, вставляючи пропущені сполучні голосні. Усно обгрунтуйте іх вибір.

Вправа 163. Оформіть план роботи класного карівника 6-5 класу на I чаерть 2002/2003 насчального року, врахувавши такі лункти змісту робети: 1) зустріч з учнями; 2) свято Першого дзвеника; 3) година класного <u>коріеника з організаційних питань; 4) загальношкільна енставка кеїтів.</u>

Вярава 184. Перапиціть, зі слів, поданих у дужках, виберіть найдоцарише. Поясніть особливості використания іменників у поданому тексті.

Низький (обсяг, рівень) культури усної й (письмової, писемної) ділової мови (викликаний, спричинений, зумовлений) багатьма (факторами, чинниками) як об'єктинного, так і суб'єктивного характеру, серед яких основними е:

1. Знання можи й мовив (грамотність, обіднаність) не усвідоманногься певною (групою, категорією) суспільства як тякі, що с обон'язковный для

#### **Інформаційні документи**

(перемоги, досягнения) внооких (стапів, сходинок, щаблів) у службовій kan'eni.

2. (Неспроможність, невміння) виділяти явища, одинний структури однієї мови від іншої в умовах (діяних, функціонування) на одній тераторії двох і більше мов.

3. Відсутність (умінь, навичок) (користуваних, послуговування) довідковою вітературою, (відсутність, недостатність) такої, завелика (ціна, вартість) подібних видань — словників, довідників, енциклопедій тоцю.

4. Спрощений підхід до (вивчення, засвоєння) як мови документів, так і їхньої (побудови, структури, скеми), і як (наслідок, результат, підсумок) — невміння враховувати конкретні (чинники, фактори), що впливають на ситуацію (3 лідручника.).

Вправа 185. Посчитайте подані словосполучення, запишіть їх у формі кличного відмінка, складіть з ними речения.

Брат Петро, сестра Галина, товариш Ілля, пан директор, пан генерал, бабуся Зоя, Юрій Михайлович, шановний декан, Олег Андрійович, вельмншановний ректор.

Еправа 166. Подані слова згрупуйте в синонімічні ряди; визначте, які синоніми одного раду можна використати в офіційно-діловому стилі та під час складання яких документів.

Підсумок, передмова, зв'язок, відомості, спад, результат, звіт, контакт, вісті, інформація, наслідок, полередне слово, рапорт, підстава, висновок, сплиувания, повідомлення, вступ, донесення, взаємозв'язок, чутки, аргумент, обтрунтування, занепад, доказ, депресія, застій.

#### Запитания і завдания для самоконтролю

1. Шо таке план?

2. Які тили планів виділяються за терміном виконання?

3. Які реквізити плану?

4. Назвіть особливості використання іменників у ділових паnepax.

5. Наведіть приклади абревіатур, запишіть їх та визначте, змінні вони чи ні.

6. Запишіть назви осіб за професією, посадою та поставте їх у формі кличного відмінка.

> 八郎 "Yalk"  $\sim$   $\sim$

y.

## 6 35. Оголошения

Оголошення - це повідомлення про час і зміст нарад, засідань; необхідність виконати якусь роботу; потребу в заміщенні вакантної посади чи набір робочої сили та ін. **Continued Street** 

- 33

 $11<sup>4</sup>$ 

В оголошениі обов'язково вказується, хто й про що повідомляє; дата виділяється іншим шрифтом; формулювання в тексті стислі.

За змістом оголошення поділяються на: організаційні - оголошення про полію чи певний захід; рекламиі - оголошення про навчання, послуги, роботу тощо.

За формою оголошення бувають: писані, мальовані, друковані в газетах, журналах, на окремих аркушах. До них належать афіші, що рекламують кінофільми, концерти, вистави тощо.

В оголошеннях, крім чіткої мови, важливості теми, цікавості змісту, велике значення має оформлення: написання слів більшими й меншими літерами, добір кольорів, симетричність розташування повідомлень, а по радіо й телебаченню - час повідомлень, чіткість вимови, оригінальність композиції тексту.

За походжениям розрізняють оголошення: службові - від піднавчальних закладів, фірм, агентств; приемств, установ, особисті - від приватної особи чи групи осіб.

Зразки оголошень:

#### Оголошения

1 грудня 1999 р. о 15.00 в актовій залі центрального корпусу Національного педагогічного університету імені М. П. Драгоманова відбудеться літературний вечір, присвячений річниці з дия народжения Григорія Сковороди.

#### Оголошения

Сім'я з двох осіб найме двокімнатну квартиру політиеного планування на Мінському масиві строком па 1 рік. Тел. 430-97-05.

#### *Оголошения*

# Акціонерний банк «Бонуе-банк»

## пропонує:

відкриття і ведення рахунків юридичних осіб;

розрахунково-касове обслуговування кліснтів на вигідних имовах:

приймання депозитних вкладів від юридичних осіб на різні строки (мінімальна сума вкладу 100 грн, процентна ставка за домовленістю).

Просп. Возз'єднання, 15 (Даркицький район) Тел. 550-23-40, 553-37-07

# В 36. Повідомлення про захід

Повідомления - це різновид службового листа, в якому викладено запрошения кзяти участь в якійсь нараді, конференції, зборах.

У повідомленні повинні бути такі реквізнти:  $\mathcal{X}^{\mathcal{A}}$  .  $\cdots$  . K 1. Дата й час засідання. 2. Miche aacinamus. the companion of the companion of  $\Lambda$  for 3. Horo назва (тематика), действия и поль 4. Порядок денний. 5. Прізвища доповідвчів з кожного литания. A. D. Mar D. Jo 6. Прізвище й телефон відповідальної особи.  $2.26\%$ 7. Спосіб проїзду до місця засідання. aristher and all Повідомлення підписує голова колегіального органу пбо ни-

рівник установи.

 $A \leq 2$ 

Serie.

Зразок повідомлення:

### Шановний Пономаренко В. В.!

Запрошусмо Вас взяти участь у роботі науково-практичної конференції «Українська держава та українська армія».

Науково-практична конференція відбудеться в актовому залі Будинку офіцерів (вул. Грушевського, 30/1) 30-31 жовтня 1999 р. Початок об 11.00.

Проїзд: тролейбус № 20 до зуп. «Будинок офіцерів».

Всеукраїнське товариство «Просвіта» -Міністерство оборони України

# В 37. Правопис складних Іменників

Складні іменники пишуться разом або через дефіс.

#### Разом пишуться:

1. Складні іменники, утворені з двох основ із сполучинин голосними о (після твердих приголосних, у тому числі шиплячих), е (після м'яких приголосимх), г (після основ на й або на подовжений м'який приголосний).

а) одна з основ дієслівного походження: дощомір, землероб, силосонавантажувач;

2012/2012 A.
б) одна з основ прикметникового походжения, друга - іменникового: чорнозем, чорноклен, чистотіл;

в) обидві основи іменникові: верболіз, лісостеп (але: людинодень, людино-доза).

2. Складні іменники, утворені з двох чи кількох основ без сполучних голосних:

а) назви міст: Калінінград;

б) іменники, що складаються з числівника у формі родового відмінка та іменника: п'ятитонка, сімдесятиріччя;

в) іменники з першою дієслівною частиною у формі другої особи однини наказового способу: перекотиполе, Непийвода, Перебийніс:

г) іменники з першою частиною nis-, nanis-, nany-: півкниги. півогірка, пів'яблука, напівавтомат, полукіпок.

Примітка. Перед імениками - взаснями названи пів- пипается через дефіс: лів-Кнєва, лів-Європи.

3. Усі складноскорочені слова: колгосп, Нацбанк, профенілка. Сюди належать усі слова з першими частинами авіа-, авто-, агро-, біо-, вело-, геліо-, гео-, гідро-, екзо-, екстра-, електро-, зоо-, ізо-, квазі-, кіно-, космо-, макро-, мета-, метео-, мікро-, мілі-, моно-, мото-, мульти-, нео-, палео-, псевдо-; радіо-, рентгено-; соціо-; стерео-, супер-; теле-, термо-, фоно-, фото- і под.

Через дефіс пишуться:

1. Складні іменники, утворені з двох іменників без сполучиих голосних. Сюли належать:

а) іменники, що означають протилежні за змістом поняття: купівля-продаж:

б) іменники, що складаються з назв близьких за змістом понять: хліб-сіль, щастя-доля, батько-мати;

в) іменники, що означають професію, спеціальність, учений ступінь, державну посаду, військове звання: лікар-еколог, членкореспондент, прем'єр-міністр, генерал-полковник;

г) іменники на позначення казкових персонажів: Лисичка-Сестричка, Зайчик-Побігайчик:

д) іменники, у яких перше слово підкреслює певну прикмету чи особливість предмета, названого другим словом: вакуум-фільтр, гама-фотон, блок-система, козир-дівка:

с) іменники, що означають складні одиниці виміру: кіловатгодина, людино-день, тонно-кілометр;

є) іменники — складні терміни, одне слово в яких є назвою родового помяття, а друге - видового: гриб-паразит, жук-носоріг, засць-русак;

ж) складні прізвища та географічні назви: Нечуй-Левицький, Івано-Франківськ, Корсунь-Шевченківський.

2. Складні іменники з першою частиною віце-, екс-, лейб-, максі-, міді-, міні-, обер-, унтер-: віце-президент, екс-чемпіон, обер-лейтенант, унтер-офіцер.

3. Іншомовий назви проміжних сторін світу: норд-вест, нордocm.

4. Субстантивовані словосполучення, що означають переважноназви рослин: люби-мене, мати-й-мачиха, чар-зілая.

5. Скорочені іменники, в яких наводиться початок і кінець слова: 6-ка - бібліотека, вид-во - видавництво, ін-т - інститут.

### § 38. Розділові знаки при словах-реченнях

Слова-речения або нечленовані речення (стверджувальні слова так, ага, авжеж, еге, атож, добре, гаразд; заперечне ні; питальні хіба, а що, невже та ін.) в усній мові виділяються паузами, а на письмі - комами, знаками оклику, литання або (в середині речення) тире і можуть виражатися частками, вигуками й модальними словами.

1. Якщо слова-речення вимовляються без підсилення та запитания, то після них ставиться крапка: Вона про мене забула? - Ні. (Укр.); Він має право се сказати?- Так. (Укр.).

Якщо слова-речения поширюються двоскладним або односкладним речениям, яке уточнюе чи поширює ствердження абозаперечения, то воно відокремлюється комою: Ні, не прокинулася, спить, а Бог хоч бачить, та мовчить, гріхам великим потурає (Шевч.); Так, не про мене гра і карнавач, і не мені шуқати в серці 6pody! (MOB.).

2. Якщо стверджувальні та заперечні речення вимовляються з підсиленою інтонацією, то після них ставиться знак оклику, в якщо з питальною - то знак питания: Так! Я зухвала й рвійна, як ріка, що повінь їй - закон і суд єдиний (Йов.); А що? Попавсь? От тобі й на! (Гл.).

3. У середині речення слова-речення виділяються з обох боків комами або, якщо при них с знак оклику, тире: «Твою не потолочу землю, ні, отче, - коротко відповів Валодимир. - Але любові і поваги до тебе не матиму!» (Мал.); Не скоро прилетить - ni! шаблями поганих підрізано йому крильця! (Мал.).

Частки, що стоять перед словами-реченнями, комами не відокремлюються: Ще ні. Одваги тут не досить (Укр.); Ну ні! Хіба князь не знас? (Мал.).

Слова-речения слід відрізняти від однозвучних прислівників, які є членами речення й тому розділовими знаками від інших членів речення не відокремлюються. Пор.: Добре було чути вночі (Тесл.); Добре, буду з охотою вам допомагати (Тют.).

Вправа 167. Прочитайте поданий нижче текст, визначте, який це документ за: в) походженням; б) формою; в) змістом; г) призначенням.

**КИЇВСЬКИЙ** "ПРОС" -Київський ярмарок 7-9 грудня *SPMAPOK* **SATIPOLILYIOTb** На бваі Національної музичної **OMARO** акваемії України ім. П. І. Чайковського, *<u>RPALLIDE</u>* 310.00 AO 18.00 нул. Хрещатик, 11 (ст. м. Майдан Незалежності) Вас відвідати ярмарок легкої промисловості вітчизняних виробників з усіх регіонів України. Виставка має на такі розділи: • вироби зі шкіри та хутра Чекаємо на Вас! **Arka** • взуття та одяг до сезону BIRGHMP \* трикотажні вироби постіль та білизна Оргамітет: тел./факс 418-90-98, 418-31-9.

Вправа 168. Налишіть оголошення про роботу гуртка, який ви відвідуєте.

Вправа 169. Напишть оголошення про новорічний вечір.

Вправа 170. Відредагуйте подане нижче оголошення, допишіть потрібні реквізити.

Оголошения

- В актовому залі відбудеться тематичний вечір «...».
- У програмі вечора:
- 1. Урочиста частина.
- 2. Святковий концерт.

#### Інформаційні документи

Вправа 171. Напишть оголошення до рубрик: а) пропоную послуги; б) куплю; в) продам; г) обміняю.

Вправа 172. Налишіть повідомлення про Міжнародну наукову конференцію (за фахом).

Вправа 173. Перепишіть, вставляючи пропущені сполучні голосиі. Усно обгруктуйте їх вибір.

Дев'яност..річчя, житт.лис, грош..любство, тепл. воз, овоч..сховище, сам.линтель, атом.хід, кров.обіг, леж.бок, сорок.пуд, хімі.терапія, яйц. провід, кост. прав, дв. владдя, вантаж. потік, бур. лом, бо, здатність, кон. в'язь, прац. здатність, земл. трус, кра. знавство, свин. нас, житт. здатність, різц. тримач, шерст. прядильня.

Вправа 174. Запишіть подані іменники разом або через дефіс. Поясніть їх правопис.

Лісо/смуга, гучно/мовець, дизель/електрохід, п'ягдесятн/річчя, зірви/ голова, генерал/майор, електро/двигун, місяце/хід, магазин/салон, льон/ довгупець, контр/наступ, кіно/репортаж, телефон/автомат, танц/майданчик, експерт/бухгалтер, блок/система, житте/радісність, секундо/мір, радіо/комітет, зоре/носець, сто/річчя, анто/кран, вакуум/апарат, штабс/ капітан, екс/міністр, міськ/рада, лісо/степ, тепло/воз, ново/будова, стоп/ кадр, шлако/блок, проф/спілка.

Вправа 175. Запишіть слова разом або через дефіс, поясніть їх праволис.

Пів/року, пів/Львова, пів/олівця, пів/місяця, пів/яблука, пів/Харкова, пів/Свропи, пів/апельсина, пів/оберта, пів/Азії, пів/ящика, пів/життя, напів/провідник, пів/аркуша, пів/Москви, пів/сотні, пів/озера.

Вправа 176. Перепишіть, розкривши дужки; де потрібно, поставте дефіс.

1. Поет-не той, що без кінця співа про ругу(м'яту). Поет-шо рухає серця на помсту і розплату (Підс.). 2. (Пів)Європи пройдено, скільки пережито (Підс.). 3. По долині, по роздоллі, із степу (перекоти)поле рудим ягняточком біжить (Шевч.), 4. Над дніпровськими кручами, звідки відкривається велична панорама безкрайніх просторів, гребля (електро)станий, будинки селища (гідро)будівників та енергетиків, линуть звідти пісні (3 газ.). 5. Серпневих пожарів полум'яне вітрило (пів)неба зап'яло, (пів) України вкрило (Мал.), 6. Пахне хлібом і землею вогкий (вітер) сріблокрил (Рил.). 7. Гуркочуть там (слектро)вози, де (коно)тона свист затих (Сос.). 8. Навесні й восени, під час масових міграцій птахів, частина мешканців залишає стави й відлітає з (Асканії) Нової (З газ.). 9. А вже на схилі (гори)цвіт, (сон)трава поросла (Горд.). 10. Сотиї і тисячі облич соллатів збереган для нас (фото)кореспонденти (3 газ.).

Вирева 177. Перепишть речения; поставте пропущені розділові знаки, поясніть іх.

1. Я не такий О ні В змаганні я свого права не зречусь або хоч помстою уп'юсь Ні ні! (Д.-Хм.). 2. Що ж хай надходить мене навіть радує душного літа кінець про весни тільки нехай не нагадує дошик дрібненький холодний вітрець! (Укр.). 3. Так думав Тимко посмонтуючи самонрутку і пускаючи мимо плечей густий димок Жить на світі також не солодко все на життя надієціся в недоля по сердю б'є (Тюм.). 4. Еге і до неба ближче стаєш рочуття такі іноді та й не доказала почервоніла кахнинула у хаті у неї саме сварка зчинивася (Тесл.). 5. А так ми вільні ми ну добре конокради неграмогні нехай розбешені напів. Зате нема у нас відступництва і зради. 6. А що і я спочину на хвилинку сама собі запалю ялинку ліхтарики нехай замерехтять сніжниочки нехай собі летять (Косм.). 7. Ні мій учителю і друже про мене все це не байдуже життя з його скаженим шалом з потонею за ідеалом з його стражданням і болінням і не втамованим сумлінням життя се дві противні сили що між собою в бій вступили (Вор.). 8. Ні далі далі від катіа тут страшно дихати і жити. Туди туди де б я зумів розбитны серцем відпочити. 9. Ні це не роки боротьби змагання порину горіння... Це роки подської ганьби це роки людського падіння (Олесь).

#### Вправа 178. Перекладіть українською мовою.

1. Нет, позвольте мне не послушаться вашего совета: я целый месяц жил знесь только затем, чтобы дождаться случая видеть дело, - и вы хотите, чтобы я пропустия сго. 2. «Да, - сказал я, - мне важется, что в каждой опасности есть выбор, и выбор, сделанный под влиянием, например, чувства долга, есть храбрость, в выбор, сделанный под влиянием низкого чувства, - трусость». 3. Нет, отчего же? Мне только показалось, что вы слишком откровениы, а есть вещи, которые мы все знаем, но которых инкогда говорить не надо (Из произв. Л. Талстого). 4. Ну, что мы ему сделали? Чем виноваты мы, что только на палубе кусок хлеба можем свой заработать? 5. Нет, нет, я говорю серьезно, и вы скоро это увидите. Как всякий кудожник, я честолюбна и желаю нметь последователей. 6. «Что же, вполголоса договорил мужчина, - он попал на каторгу» (Из произв. А. Грика).

Вправа 179. Складіть речення з поданими словами. Запам'ятайте їх аначения.

Реклама - зфіша, новідомляти - сповіщати, натолесити - лідкреслити.

Довідка: реклама - це процес популяризації товарів, послуг, а також оголошения, плакатн, що використовують ак засіб привернення уваги глядение: афіша - оформлене певним чином осолошения про лекцію, выставу, концерт, повідомати - найчастіше використовується у підовій мові (повідомляємо про зарахування); сповіщати - має децю

330

#### Інформаційні документи

емоційне забарилення (сповіщати про вінам, про прибутня високіноставлених гостей); нагалосити і підкреслити - дієслова рівноправні (доповідач нагалосив, підкреслив). В усному мовленні бажано вживати підкреслив, якию треба зосередити увагу на чомусь конкретному.

#### Запитання і завдання для самоконтролю

1. Що таке оголошения?

2. На що обов'язково вказують в оголошенні?

3. Які бувають оголошення за формою?

4. Як оформляють оголошення?

5. Що таке повідомлення про захід?

6. Які реквізити характерні для повідомлення?

7. Як утворюються складні іменники, що пишуться разом?

8. Як утворюються складні іменники, що пишуться через дефіс?

9. Чим виражаються слова-речення (нечленовані речення)?

10. Які розділові знаки ставляться при словах-реченнях?

### Увага! Культура мовлення!

### Запам'ятайте значення термінів

Авізо - у банківській, комерційній практиці офіційне повідомления про внюжания розрахункової операції.

Бартер - обмін товарами на рівну суму між фірмами різних країн, що проводиться на безвалютній основі.

Девальвація - знижения курсу національної валюти щодо іноземних валют.

Ембарго - заборона державою вивезення до будь-якої іншої країни і ввезення до своєї товарів, валютних та інших цінностей.

Ліцензіа́р — продавець ліцензій.<br>Ліцензіа́т — покупець ліцензій.

Ревальвація - підвищення офіційного курсу грошової одиниці щодо іноземних валют.

Реекспорт - зворотний вивіз із країни товарів, раніше ввезених із-за кордону, без їх перероблення.

Реімпорт - купівля і ввезення із-за кордону вітчизняних товарів, які не підлягають там переробленню.

Сальдо - різниця між обсягом експорту й імпорту.

Суброгація - заміна одного кредитора іншим.

Тендер - бланк з пропозицією, що розсилається організатором, на постачания певного товару чи надання певних послуг.

Складан - заголовок рекламного послания.

۸ï,

# Запам'ятайте відповідники стійких виразіві

бути пильним удосконалення існуючих і пошук нових форм

зосередити зусилля колективу склад виконавше скласти звіт довідатися в канцелярії 不好。  $z^{i}$ че́рез якийсь час повідомляти эбіг обставин з почуттям власної гідності найактивніший дотримуватися закону свідоцтво про народження уподсок отощее с

смотреть в оба совершенствование ma Sir существующих и поиск новых форм сосредоточить усилия коллектива состав исполнятелей составить отчёт справиться в канцелярии спустя некоторое время ставить в известность стечение обстоятельств с чувством собственного достоинство самый активный соблюдать закон свидетельство о рождении с вашего разрешения

That the same more than the a Planton (UPC) activity lot. 36  $2.50 \, \mathrm{GHz}$  ,  $1.10 \, \mathrm{GHz}$  ,  $1.10 \, \mathrm{GHz}$  ,  $2.10 \, \mathrm{GHz}$  $5.6\%$  , and  $\gamma_{\rm max}$  ,  $k$ Charles Constitution of the State NEWS COMP STORES thought to have missed also  $\overline{B}$  ,  $\overline{C}$  $\mathcal{L}_{\text{eff}}(t) = \mathcal{L}_{\text{eff}}(t) \mathcal{L}_{\text{eff}}(t)$ and the first 1503 23 L (大学) 电电子 **A CONTRACTORY STATISTICS PORTABLE** SEE KIND 2002 2003  $\sim 3.3$ 

# Розділ IV ДОКУМЕНТИ З ГОСПОДАРСЬКО-ДОГОВІРНОЇ ДІЯЛЬНОСТІ

## § 1. Договір

Договір - не письмова угода двох або більше сторін, спрямована на встановлення, зміну або припинення господарських взаемовідносин. Договір може бути укладений між приватними особами й організацією та між організаціями. Цивільний кодекс передбачає різні типи договорів.

Договір постачання - це договір, за яким організація-постачальник зобов'язусться в певні терміни передати організаціїпокупцеві у власність певну продукцію, а організація-покупець зобов'язується оплатити продукцію за встановленими цінами.

Договір нідряду — це договір, за яким підприємець-підрядник зобов'язується виконати певний обсяг робіт підприємству-замовнику.

Договір про матеріальну відповідальність - не договір, за яким одна сторона бере на себе повну матеріальну відповідальність за прийняті матеріальні цінності й зобов'язується дотримуватися встановлених договором правил эберігання, обліку, відвантаження, а інша сторона зобов'язується створити нормальні умови праці матеріально відповідальним особам.

Договір про спільну діяльність - це договір, що укладається між двома й більше організаціями для проведення спільних досліджень, будівництва, експлуатації підприємств. Укладаючи цей договір, сторони визначають розмір і характер внесків: грошові, майнові, трудова участь.

Договори щодо створення нових форм господарювания - це договори, які спрямовані на організацію всоціацій, малих підприсметв, комерційних банків, орендиих підприємств. Для створення асоціацій необхідно укласти установчий договір.

Установчий договір - це договір, що закріплює взаємні права та обов'язки всіх учасників створення асоціації.

Звичайно ж, назвати всі договори з господарської діяльності немождиво, оскільки їх багато: не і договір про одержання позики.

договори про посередницькі послуги, договори оренди, договір на здійснення кредитно-розрахункового обслуговування тощо.

Крім договорів з господарської діяльності, виділяють ще трудові договори.

Трудовий договір - це угода між особою, що наймається на роботу, та керівником установи, організації або уповноваженим ним органом. За цим договором працівник зобов'язується виконувати певну роботу, а керівник - виплачувати йому заробітну плату та забезпечувати належиі умови праці.

Відповідно до нормативних актів договори повинні мати такі рекаїзити:

1. Назва документа.

2. Зазначения місця укладання й дати.

3. Вступна частина (точні й повні назви сторін, їх представнной (прізвище, ім'я, по батькові), повноваження, на підетаві яких вони діють).

4. Зміст договору.

5. Термін виконання договору.

6. Кількісні та якісні показники продукції.

7. Зазначення ціни робіт (продукції) і загальної суми.

8. Порядок виконания роботи.

9. Порядок розрахунків між сторонами.

10. Додаткові умови до договору.

11. Вказівки на майнову відповідальність за повне або часткове невиконання договору.

12. Порядок і місце розв'язання суперечок.

13. Загальний термін дії договору.

14. Юридичні адреси сторін, що укладають договір.

15. Власноручиі підписи сторін.

16. Печатки установи або обох сторін, які укладають договір.

Договір вважають укладеним тоді, коли сторони дійшли згоди з усіх пунктів і відповідно оформили його письмово.

Зразки договорів:

#### $A$ ozoaip

м. Київ, двадцятого травня

тисяча дев'ятсот дев'яносто першого року

Ми, що нижче підписалися, Васильченко Петро Іванович, доцент кафедри історії, і Грищук Микола Сергійович, студент Укурсу історичного факультету, що далі йменуються «Автор», з од-

334

ного боку, і науково-інформаційне товариство «Пошук», що далі йменусться «Замовник», в особі уповноваженого Геращенка Івана Степановича, який діє на підставі доручення № 58 від 2 січня 1996 р., з другого боку, уклали цей договір про таке:

1. Автор зобов'язується підготувати «Політологічний словник» обсягом 20 друк, арк. і передати його «Замовникові» до 1 грудня 1997 року.

2. Замовник оцінює замовлену роботу в розмірі 100 (сто) гривень за друкований аркуш, а також 5 (п'ять) відсотків від реалізації видання.

3. Замовник дає висновки про якість виконаної роботи до 1 березня 1997 року. У разі її позитивної оцінки Авторові до 1 березня 1997 р. виплачусться перша частина гонорару в розмірі 60 (шістдесят) гривень за друкований аркуш, друга частина - після реалізації видання. При порушенні Автором строків подання словника або у разі низької якості його підготовки, що мають засвідчити не менш як 5 рецензентів, Замовник мас право розірвати договір.

4. Після виплати Авторові гонорару сдиним власником словника стає Замовник, який дістає право видавати й перевидавати словник, сплачуючи при цьому Авторові 5 (п'ять) відсотків від реалізації видання.

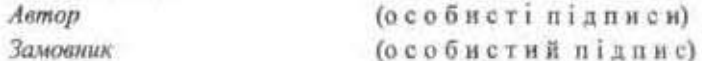

#### $A$ ozosip

м. Київ, шістнадиятого лютого тисяча дев'ятсот дев'яносто п'ятого року

Ми, Бойко Галина Петрівна, що проживає в м. Києві по вул. Обсерваторній, 12, кв. 3, далі йменована «Продавець», та Охріменко В'ячеслав Григорович, що проживає в м. Києві по вул. Б. Грінченка, 5, кв. 32, далі йменований «Покупець», уклали цей договір про таке:

1. Продавець продав, а Покупець купив житловий будинок у с. Дмитрівка Талалаївського району Чернігівської області на земельній ділянці 200 кв. м. На цій ділянці розташовані: цегляний сарай, гараж, погріб, колодязь та огорожа. Інвентаризаційна оцінка - ... (... прописом) гривень.

2. Будинок, що продасться, належить Продавцеві на підставі заповіту як спадкове майно, прийняте 8 лютого 1990 року, і проданий Покупцеві за ... (... прописом) гривень, які сплачені повністю Продавиеві під час підписання договору.

3. До укладання договору будинок, що продається, нікому не продавався і нікому іншому не належав.

4. Витрати у здійсненні цього договору сторони виплачують порівну

5. У користування Покупця переходять житловий будинок, сарай, гараж, погріб, колодязь і земельна ділянка.

Договір складено у двох примірниках: один зберігається у державній конторі, а другий видано Покупиеві.

(пілинс)

 $(n in n n c)$ 

Г. П. Бойко В. Г. Охріменко

#### $I\!I$ *ozosip*

Про створения повнаметражного художнього фільму під умовною назвою «Поет і княжна» на основі 7, 8 та 9-ї серій навчально-художньо-просвітительського фільму «Тарас Шевченко, Заповіт»

st. Kuïa

18 листопада 1998 р.

Товариство з обмеженою відповідальністю «Киянка», надалі — «Продюсер», в особі директора Гриценка Віталія Віталійовича, шо діє на підставі Статуту, з однієї сторони, і грамадянин України, режисер-постановник фільму «Тарас Шевченко. Заповіт» Станіслав Степанович Клименко, паспорт: серія Х-МА № 631740, виданий Залізничним РВВСм. Кисва 23 січня 1992 року. надалі - «Режисер», з другої сторони, з метою чіткого визначения своїх прав та обов'язків і згідно з положеннями Закону України «Про авторське право й суміжні права» уклали між собою Договір про таке:

### 1. ПРЕДМЕТ ДОГОВОРУ

1.1. Продюсер замовляє, а Режисер зобов'язується виготовити згідно зі сценарно-монтажним записом повнометражний художній фільм (далі Твір) за умовною назвою «Поет і Княжна» (орієнтовний метраж - 2700 м, жанр - лірична драма).

1.2. Режисер зобов'язується вносити до Твору необхідні модифікації (зміни) на вимогу Продюсера, що не становитиме жодних підстав для тверджень про порушення немайнових прав Регистера.

2. ПРАВА ТА ОБОВ'ЯЗКИ СТОРІН 2.1. Режисер зобов'язується:

2.1.1. Не передавати Твір чи його фрагменти іншим юридичним або фізичним особам для створення ігрового кіно-, теле- або відеофільму без письмової згоди Продюсера впродовж семи років з маменту підписання цього Договору.

2.1.2. Брати участь у дублюванні фільму російською мовою.

2.1.3. Не заперечувати проти відтворення, розповсюдження, публічного показу, трансляції в ефір та по кабелю для широкого загалу, а також не заперечувати проти будь-якого іншого публічного відтворення фільму, проти повного або часткового відступления прав на нього, а також проти його субтитрувания. дублювання та озвучування.

2.1.4. Не використовувати окремі частини, кадри Твору незалежно від фільму в цілому.

Режисер не мас права використовувати Твір для створення інших ігрових аудіовізуальних творів.

2.1.5. Режисер мас право вилучити свос ім'я (чи псевдонім) з титрів фільму, письмово повідомивши про це Продюсера не пізніше дати завершення роботи над фільмом.

2.2. Продюсер зобов'язусться:

2-2.1. Вказувати ім'я (або псевдонім) Режисера в титрах фільму у всіх видах його відтворення та розповсюдження. Умови цього положення вносити до всіх Договорів шодо відступлення Продюсером переданих йому Режисером прав.

2.2.2. Запрошувати Режисера до роботи над дублюванням фільму.

2.2.3. Визнавати та дотримувативя особистих немайнових прав під час використання Твору.

2.2.4. Повідомляти Режисера впродовж роботи про всі свої вимоги щодо змін у Творі, в тому числі назви або інших параметрів. з метою забезпечення здійснення Режисером згаданих змін.

## 3. ВИКОРИСТАННЯ ТВОРУ

3.1. За умови належного виконання Продюсером своїх зобов'язань щодо Режисерської винагороди (див. нижче) Режисер передає йому на виключній основі та на визначений у статті 4 термін свої майнові права на використання Твору, що є предметом цього Договору в межах нижченаведених лімітів. Це повноваження дозволяє Продюсеру використовувати майнові права Режисера самостійно за участі третіх осіб відповідно до таких способів:

3.1.1. На підставі права на відтворення:

3.1.1.1. Знімання всіма засобами аудіовізуальної фіксації.

3.1.1.2. Запис усіма засобами з використанням чорно-білого чи кольорового зображения, оригінального чи синхронізованого звуку, титрів чи субтитрів фільму, а також фонограми названого фільму.

3.1.1.3. Створення будь-яких дублікатів, копій чи фонограм.

3.1.1.4. Передання для розповсюдження цих дублікатів чи копій з метою використання фільму, зокрема розповсюдження відеозаписів (відеокасет, відеодисків тощо) фільму шляхом продажу, відчуження іншим способом або шляхом здачі до найму чи у прокат для приватного чи публічного використання.

3.1.2. На підставі права на розповсюдження:

3.1.2.1. Публічний показ як платний так і безплатний.

3.1.2.2. Телепоказ в оригінальній версії, дубльований чи субтитрований, повністю або частково, трансляцією в ефірі, по проводах чи через сателіт для приватного або публічного платного чи безплатного використання.

3.1.2.3. Повторний показ фільму через кабельну мережу, ефір чи по проводах на безплатній чи платній основі без обмеження кількості повторів.

3.1.2.4. Повторний показ фрагментів фільму через кабельну мережу, ефір, сателіт чи по проводах на безплатній чи платній основі.

3.1.3. Інше використання:

3.1.3.1. Монтаж і розповсюдження фрагментів фільму, призначених для реклами самого фільму.

3.1.3.2. Розповсюджения чи телерозповсюджения фонограм усієї або частини звукової стрічки фільму. Розповсюдження фонограм означає їх поширення шляхом продажу, оренди чи здачі до найму з метою приватного використания. Телерозповсюдження здійстосться на умовах, передбачених параграфам 3.1.2.

3.2. Режисер має право на володіння копісю на BSP з метою забезпечения показів некомерційного характеру - на фестивалях, конкурсах тошо.

### 4. ТЕРМІН ТА ТЕРИТОРІЯ ВИКОРИСТАННЯ ТВОРУ

4.1. Передання (відступлення) права на використання Твору згідно зі способами, передбаченими ст. 3, здійснюється Режисером на користь Продюсера без обмежения терміну.

4.2. Це передання (відступлення) дійсне без обмеження теpumopiï.

### 8. ТЕРМІН ДІЇ ДОГОВОРУ

8.1. Цей Договір укладено на невизначений термін; він буде чинним до повного виконання Сторонами своїх зобле'язань, що випливають з нього.

### 9. ДОДАТКОВІ ПОЛОЖЕННЯ

9.1. Цей Договір набувиє чинності після створення Твору та підписання відповідного Акту Сторонами.

9.2. Цей Договір може бути розірваний:

9.2.1. У разі виникнення між Сторонами нерозв'язких суперечнастей та згідно з відповідним рішенням суду.

9.2.2. За дамовленістю Сторін.

9.3. У випадку розірвання Договору за Режисером зберігається право на Авторську винагороду, що виникла до дати розірвання Договору.

9.4. Зміни та доповнення до цього Договору повинні бути внесені у письмовій формі та підписані Сторонами.

9.5. Цей Договір укладено у двох примірникох, по одному для южного учасника. Примірники ідентичні й мають однакову юридичну силу.

### 10. ЮРИДИЧНІ АДРЕСИ СТОРІН ТА ПІДПИСИ

**РЕЖИСЕР** 

Станіслав Стеланович Клименко

Паспорт: серія Х-МА № 631740, виданий Залізничним РВВС м. Києва, 23 січня 1992 року,

Адреса: Київ-87, Чоколівський бульвар, 40, кв. 151 ПРОДЮСЕР

ТОВ «Киянко». Індивідуальний код 25388672.

Адреса: Київ, вул. Сім'ї Хохлових, 15. Р/р 2600000625 у АБ «Синтез», м. Київ, МФО 322711

 $9.533 - 4$ 

والمؤتور المطاور  $A$  ,  $A$  ,  $A$  ,  $A$  ,  $A$  ,  $A$ 

Директор В. В. Гриценко

\$ 2. Контракт

Контракт - не особлива форма трудового договору, в якому термін його дії, права й обов'язки та відповідальність сторіи (у тому числі матеріальна), умови матеріального забезпечення та організації праці працівника, умови розірвання договору встановДохументя з господарсько-договірної діяльності

поються угодою сторін. Сторонами в контракті є підприємство (роботодавень) в особі керівника та працівник.

Положения про порядох укладания контрактів під час прийняття (наймания) на роботу працівників, затверджене Кабінетом Міністрів України від 19 березня 1994 р. № 170, визначає порядок укладання контрактів з працівниками незалежно від форми власності, виду ділльності та галузевої належності підприємства, уста-**ИОВН.** 

Реквізити контракту такі:

1. Назва документа із стислим обгрунтуваваны його приявачення (на виконания обов'язків ...; на управніши підприсмотаси тощо).  $\ldots \mathbf{w}_{\mathbf{w}} = \mathbf{w}_{\mathbf{w}} \mathbf{w}_{\mathbf{w}}$ 

2. Дата й місце підписання.

3. Орган, що наймає керівника.

 $17 - 6$ 4. Посада, прізвище, ім'я та по батькові того, кого наймають.

5. Texct.

6. Підписи сторін — укладачів контракту.

7. Печатка.

#### Порядок укладания контракту

Контракт може укладатися як з ініціативи керівника підприсметва, установи, так і особи, яка наймається на роботу.

Відповідно до статті 24 Кодексу законів про працю України контракт укладається у письмовій формі й підинсується роботодавнем та працівником, якого наймають на роботу за контрактом.

Усі умови контракту обов'язково мають погоджуватися сторонами.

Оформляється він у двох примірниках, що мають однакову коридичну силу, і зберігаються у кожної із сторін контракту.

Контракт набуває чинності з моменту його підписання або з дати, обумовленої сторонами у контракті.

Контракт може бути змінений тільки за угодою сторін, складеною у писамовій формі.

Контракт с підставою для виданих наказу про прийняття працівника на роботу.

## Структура тексту контракту

1. Загадый положения.

2. Обов'язки сторін, де зазначаються:

**になる はいし** 

 $\sim 100$ 

 $\sim$  ,  $\sim$ 

• основні характеристики роботи, яку виконуватиме працівник, та вимоги до рівня й терміну її виконання, лотримання правил охорони праці;

• зобов'язания підприємства щодо організації виробничого процесу, обладнання робочого місця, організації підвищення ріаня кваліфікації працівника. Окремим пунктом може бути передбачено додаткові пільги, компенсації, якщо умови роботи шкідливі.

3. Робочий час, де визначено умови роботи (неповний робочий день, погодинна робота, неповний робочий тиждень тощо). Може наводитися конкретний графік роботи на певний термін.

4. Оплата праці та соціально-побутове забезнечення працівника, де зазначаються:

- посадовий оклад (тарифна ставка) за певний період;
- надбавка та інші виплати:
- компенсація у разі використання працівником власного автомобіля для службових поїздок;
- щорічна оплачувана відпустка (кількість робочих днів): основна та додаткова. Може вказуватися матеріальна допомога до щорічної відпустки;
- додаткові пільги, гарантії, компенсації.

5. Відповідальність сторін, вирішення суперечок, де зазначастьея:

- яку відповідальність несуть сторони у разі невиконання чи неналежного виконання обов'язків;
- порядок вирішення суперечок відповідно до чинного законодавства.
- 6. Зміни, припинення та розірвання контракту, де зазначається:
	- як можуть вноситися зміни та доповнення до контракту;
	- дострокове розірвання контракту;
	- припинения дії контракту.

7. Термін дії та інші умови контракту. Контракт може бути укладено на термін до 5 років, але не менше, ніж на 1 рік.

#### Різниця між трудовим договором і контрактом

Фахівці з проблем ділового мовлення<sup>1</sup> визначають таку різницю між контрактом і трудовим договором:

<sup>1</sup> Діденко А. Н. Сучасне діловодство: Навч. посібник. - К.: Либідь, 1998. - С. 78.

Документи з господарсько-договірної діяльності

Контракт укладають тільки на певний термін, а трудовий договір - як на період виконання певної роботи, так і на невизначений термін.

У контракті, на відміну від грудового договору, можуть визначатнея додаткові підстави припинення та розірвання контракту, не передбачені чинним законодавством.

За контрактом порядок надання працівникові відпустки та зарплати може визначатися на розсуд керівника, тоді як трудовий договір передбачає централізоване регулювания відпустки (за встановленим графіком).

У контракті, на відміну від трудового договору, можуть застерігатися наслідки (додзткові гарантії та компенсації моральної та матеріальної шкоди) дострокового припинения контракту з незвлежних від працівника причин.

Зразок контракту:

### ТИПОВА ФОРМА

контракту з працівником<sup>і</sup>

(Затверджено наказом Мінпраці України від 15 квітня 1994 р. № 23).

Місто

(поми назва підприємства, установи, організації або прізовше, ім'я, по бетькові громадянина-підприсмод)

в особі власника або уповноваженого ним органу

(посада)

Ū.

(примеще, ім'я, по батьком)

іменованого далі роботодавець, з одного боку, і громацяння

(прізвище, ім'я, но базьюві)

імснований далі працівник, з другого боку, уклали контракт про-**Take:** 

Працівник

(massauge, in's, no dettace)

приймається (наймається) на роботу

Це Тыпова форма контракту з працівником не подінрюється на перівників підпраємств державної форми власності.  $t$ , de a

343

(низм структурного підрозділу підприємства, установи, організації: цех, відділ, лабораторія тощо)

за професією (посадою)<sup>1</sup>

(поина назва професії, посади)

кваліфіквцією

(розряд, кваліфікація, категорія)

Працівнику встановлюється (не встановлюється) строк випробувания (не потрібне викреслити)

(тривалість строку випробувания)

#### ЗАГАЛЬНІ ПОЛОЖЕННЯ

1. Цей контракт є строковим трудовим договором. На підставі контракту виникають трудові відносини між працівником і пілприсмством, установою, організацією та громадянином, які з боку останнього реалізуються роботодавцем.

2. Терміном «сторонн» позначаються роботодавець і працівник.

### ОБОВ'ЯЗКИ СТОРІН

3. За цим контрактом працівник зобов'язується виконувати робогу, визначену цим контрактом, а роботодавець зобов'язуеться виплачувати працівникові заробітну плату й забезпечувати умови праці, необхідні для виконання роботи, передбачені законодавством, колективним договором і угодою сторін.

4. Працівник зобов'язується (зазначаються основні характеристики роботи та вимоги до рівня її виконання: за обсягом виробництва (робіт), якістю продукції, що випускається (якістю обелуговувания), рівнем виконання норм і нормативних завдань, догримания правил охорони праці, строків її виконання тощо):

5. Роботодавець зобов'язується організувати працю працівника, забезпечити її безпечні і неппсідливі умови, обладнати робоче місце відповідно до вимог нормативних актів про охорону праці (зазначаються конкретні заходи щодо організації виробничого процесу, обладивния робочого місця, підготовки та підвящения кваліфікації праціаника та забезпечення інших умов празі тощо):

<sup>1</sup> Запис робиться відповілно до Класифікитора професій і посяд, тарифиокваліфікаційних довідників професій, кваліфікаційних довідників посад.

Документи з господарсько-доспецрної діяльності

6. Обов'язок роботодавця щодо забезпечення умов роботи на робочому місці із зазначенням достояірних характеристик, компенсацій і піды працівникові за роботу в небезпечних і щкідливих умовах праці:

# РОБОЧИЙ ЧАС

7. Працівник зобов'язується виконувати правила внутрішивого трудового розпорядку.

8. Особливості режиму робочого часу (неповний робочий день, неповний робочий тиждень, погодинна робота тощо):

### (against meadwight)

### ОПЛАТА ПРАЦІ ТА СОШАЛЬНО-ПОБУТОВЕ ЗАБЕЗПЕЧЕННЯ ПРАШВНИКА

9. За виконания обов'язків, передбачених контрактом, працівнику встановлюється:

посадовий оклад (тарифна ставка, відрядна розцінка)

у розмірі на місяць або у розмірі **38 | ГОДИНУ** роботи:

надбавка (доплата та інші виллатн)

#### (ИКУЗОТИ ИНА ДОПЛЕТИ, НАДРЖИМЕ ТОШО)

(у % до тарифиої ставки, посалового у розмірі окладу).

10. У разі використання працівником власного автомобіля для службових поїздок йому встановлюється компенсація

#### (вкизати вид, розмір)

11. Працівнику надається щорічна оплачувана відпустка тривалістю:

> основна amin

додаткова лнів

До щерічної відпустки зиплачується матеріальна допомога у розмірі

12. Додаткові пільги, гарантії, компенсації;

(за необхідності вказати, які з них надаються)

## ВІДПОВЦАЛЬНІСТЬ СТОРІН. ВИРІШЕННЯ СПОРІВ

13. У разі невиконання чи неналежного виконання обов'язків, передбачених цим контрактом, сторони несуть відповідальність відповідно до чинного законодавства та цього контракту.

14. Суперечки між сторонами вирішуються в порядку, встановленому чинины законодавством.

15. інші умови:

š.

(за необхідності вказати нації умови, передбачені Повоженням про порядок укладните монтрактів тід час прийняття (наймання) на роботу прадівників, затвердженим поставовою Кабанету Міністрів України від 19 березня 1994 р. № 170).

### ЗМІНИ, ПРИГІННЕННЯ ТА РОЗГРВАННЯ КОНТРАКТУ

16. Зміни та доповнення до цього контракту вносяться тільки за угодою сторін, складеною у письмовій формі.

• 17. Цей контракт припиняеться:

 $166546 + 1536 + 214$ State Lands of White

а) після закінчення строку дії контракту;

б) за згодою сторін;

• в) з ініціативи роботодавця до закінчення строку дії контракту у випадках, передбачених законодавством (статтями 40, 41 КЗпП Українн) та цим контрактом;

г) з ініціатним працівника до закінчення строку дії хонтракту у виладках, передбачених законодавством (статтею 39 КЗпП Українн)<sup>1</sup> та цим контрактом;

д) з інших підстав, передбачених законодавством.

18. Додаткові підстави припинення та розгрвання контракту, не передбачені чинним законодавством:

L. 2.

При розірванні контракту на підставах, не передбачених чинним законодавством, звільнення працівника провядиться за пунктом 8 статті 36 КЗпП України.

19. У разі дострокового прилинения контракту з незалежних від працівника прични, у тому числі розірвання контракту працівником - з причин невиконання чи неналежного виконання роботодавцем зобов'язань, передбачених чинним законодавством та цим контрактом, встановлюються відповідно додаткові гарантії та

<sup>1</sup> Із змінами, затвердженний наказам Мінпраці України від 12.04.95 р. № 20.

Документи з господарсько-договірної діяльності

(або) компенсації моральної та матеріальної шкоди, заподіяної працівникові:

20. Дострокове розірвання контракту у разі невиконання або неналежного виконання сторонами зобов'язань, передбачених контрактом, здійснюється з попередженням відповідної сторони за лва тижні.

21. За два місяці до закінчення строку чинності контракту він може бути за згодою сторін продовжений або укладений на новий строк.

## ТЕРМІН ДІЇ ТА ІНШІ УМОВИ КОНТРАКТУ

22. Строк дії контракту з до

Контракт набуває чинності з моменту його підписання сторонами або

 $23.$ 

(вхазати випадки конфіденційності умов цього контракту або окремих його частии)

Конфіденційність контракту не поширюється на умови, врегульовані чинним законодавством, та щодо органів, які здійснюють контроль за їх додержанням.

24. Умови цього контракту можуть бути змінені тільки за згодою сторін у письмовій формі.

25. Цей контракт укладено в двох примірниках, які зберігаються у кожної із сторін і мають однакову юридичну силу.

Додатки до контракту:

### (вказусться перелік додатків, якщо вонн є)

26. Інші умови, пов'язані зі специфікою праці:

### АДРЕСИ СТОРІН

27. Відомості про роботодавця:

Повна назва підприємства, установи, організації або прізвище, ім'я, по батькові громадяннна-підприємця

Адреса

Розрахунковий рахунок №

(№ свідоцтва про реєстрацію громадянина-підприємця) в

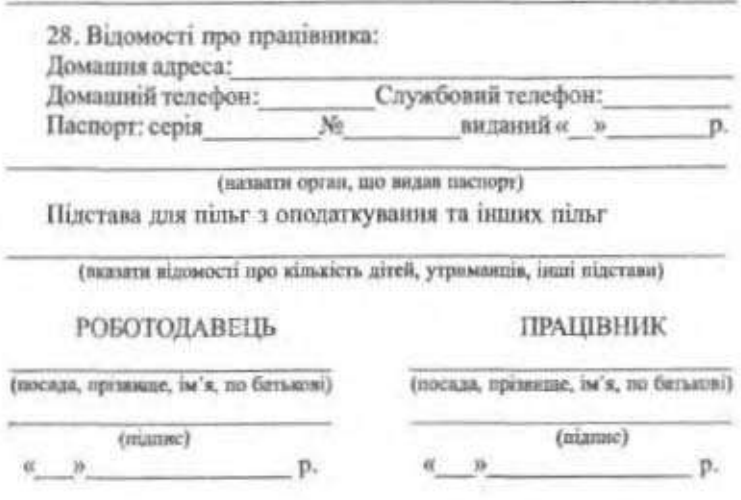

## § 3. Трудова угода

Трудова угода укладається між організацією й людиною, яка не працює в цій організації. Коли в організації чи установі бракує фахівців з певної галузі, вона залучає для виконання деяких видів робіт працінників з інших установ.

Трудова угода містить такі реквізити:

1. Назва документа.

2. Дата й місце його складання.

3. Перелік сторін, що уклали угоду.

4. Зміст угоди із зазначенням обов'язків виконавця і замовника.

5. Юридичні адреси сторін.

6. Підписи сторін.

7. Печатка підприємства або організації.

Трудова угода складається у кількох примірниках, один - виконавцеві, інші зберігаються у справах організації-замовника.

Зразок трудової угоди:

Трудова угода

M. Kuïn

348

12 квітня 2000 р.

Школа-інтернат № 12 в особі директора школи Кравченка Л. Б., що далі йменується «Замовник», з одного боку, і Київська фабрика «Київвзуття» в особі головного інженера БерегоДокументи з господарсько-договірної діяльності

вого С. В., що далі йменується «Виконавець», з другого боку, уклали угоду про таке:

### 1. Предмет угоди

1.1. Замовник доручае, а Виконавець бере на себе зобое язання виготовити 20 пар взуття шкіряного, 15 пар гумоваго до 12 червня 2000 року.

1.2. Розмір, форму й колір визначає Замовник, Виконавець виконус замовлення точно за вимогою.

1.3. Виконавець зобов'язується виготовити взуття доброякісно.

1.4. Замовник зобов'язується своєчасно прийняти й оплатити роботу.

#### 2. Розмір і порядок оплати

2.1. За виконану роботу Замовник сплачус Виконавцеві дві тисячі (2000) гривень.

2.2. Оплата здійснюється протягом двох днів від дня прийняття роботи.

#### 3. Відповідальність сторін

3.1. Сторони несуть матеріальну відповідальність за невиконання або неналежне виконання покладених на них зобов'язань згідно з чинним законодавством.

#### 4. Дострокове розірвання угоди

4.1. У разі порушения однісю із сторін зобов'язань за угодою інша сторона має право розірвати її в односторонньому порядку.

#### 5. Розв'язання суперечок

5.1. У разі виникнення суперечок за цісю трудовою угодою вони розв'язуватимуться судовими органами того району, в якому мешкає Виконавець.

# 6. Юридичні адреси сторін:

Замовник: Київ-28, бульв. Лесі Українки, 30 Виконавець: Київ-40, вул. М. Коцюбинського, 1

Директор школи-інтернату № 12 (підпис) Л. Б. Кравченко Галовний інженер

фабрики «Київвзуття»

I application to an a

 $x, y, z, z, z, z, z$ 

Chamberla

of the same space with

 $\langle \Phi \rangle$ 

しぶしき

# § 4. Правопис складних прикметників

Складні прикметники пишуться разом і через дефіс.

### Разом пишуться:

1. Складыі прикметники, утворені від складних іменників, що пишуться разом: лісостеповий, радіофізичний, самохідний.

2. Складні прикметники, утворені від сполучення слів, залежних одне від одного (підрядний зв'язок між словами):

а) від прикметника з іменником: народногосподарський (народне господарство), східнослов'янський (східні слов'яни);

б) від числівника з іменником: двадцятиповерховий, п'ятнадиятирічний (але: 125-річний);

в) від дієслова з іменником: сталеплавильний, деревообробний, машинобудівний;

г) від прислівника з прикметником чи дієприкметником: важкохворий, вищеназваний, свіжозрубаний.

Примітка. Такі прикметники слід відрілити від словосполучень, що складаються з прислівним та прикметника чи дісприкметника: суспільно корисний, суспільно необхідний, чітко виражений, різко окреслений.

Прислівник у таких словосполучениях пишеться окремо від прикметника чи дісприкметника тому, що він логічно наголошується, є членом речених.

3. Складні прикметники-терміни: складносурядний, новогрецький, дрібнокаліберний, геологорозвідувальний.

Через дефіс пишуться:

1. Складні прикметники, утворені від складних іменників, які пишуться через дефіс: віце-президентський (віце-президент), унтер-офіцерський (унтер-офіцер).

2. Складні прикметники, між частинами яких астановлюється сурядний зв'язок (можна поставити сполучиик I): південно-східний, мовно-літературний, навчально-виховний, масово-політичnuù.

3. Складні прикметники, що означають різні кольори або відтінки кольорів: жовто-зелений, блідо-рожевий (але: жовтогарячий - один колір), а також ті, що виражають якість з додатковим відтінком: кисло-солодкий, гіркувато-солоний,

4. Складні прикметники, перша основа яких закінчується на -ико (-іко): історико-культурний, механіко-математичний.

Документи з господарсько-договірної діяльності

5. Складиі прикметники з першою частиною воснию-, військово-: військово-морський, воснно-стратегічний (але: військовозобов'язаний, військовополонений).

6. Складні прикметники, в яких перша складова частина не має прикметникового суфікса, але за змістом однорідна з другою частиною й приєднується до неї за допомогою сполучного голосного в або е: м'ясо-молочний, крохмале-патоковий.

Примітка. Складні прикметники цього типу, пло виступають як наукові терміни, пишуться разом: зернобобові, головоногі.

7. Складні прикметники, в яких повторюються ті самі або споріднені слова з метою підсилення значення: білий-білий, давнійпрадавній.

8. Складні назви проміжних сторін світу: південно-східний, північно-західний.

Вправа 180. Напишіть договір (зразок додається) продажу майна державних підприємств громадянам (групі громадян).

Договір

продажу майна державних підприємств громадянам (групі громадян)

2000 p.

(місце укладания договору)

(назва організації) названа у подальшому «Продавець», в особі

(прізвище, ім'я, по батькові, посада)

що діє на підставі Статуту, з одного боку, і громадяння (група громадян)

(прізвище, ім'я, по батькові).

пю мешкає(ють) за адресою

названий у подальшому «Покупець», з другого боку, уклали цей договір про таке:

1. Продавець продає, в Покупець купує таке майно:

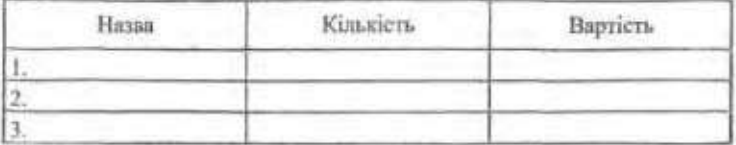

Разом продасться зазначених матеріальних цінностей на загальну суму гривень.

2. Доданий розряхунок вартості майна, що продається, є невід'ємною частниою цього договору.

3. Оплата вартості майна виконується у пенний термін з моменту підписання договору безготівковим переказом усієї суми вартості безпосередньо до каси Продавца.

4. За прострочения платежів на термін. Покупець сплачує Продавцеві штраф у розмірі \_\_\_\_\_\_ відсотків від вартості майна, що купусться, за кожний день прострочения.

5. Фактичне передання майна, що продається, здійснюється у \_\_\_\_ термін з моменту підписання цього договору.

6. У разі ухилення Продавця від фактичного передання проданого майна він спязчує Покупцеві штраф у розмірі підсотків від вартості майна, що продається, за живний день прострочення.

7. Зміна умов договору, його розірвания і прилинсния можлині за згодою сторін.

8. За невнюмания або ненадежие внижники зобов'язань за цим договором, його зміну або розірвання в односторонньому порядку вишіа сторона відцяюдовує іншій стороні заподіяні збитки.

9. Суперечки, що виникають між Предавцем і Покупцем, розгляда-**КОТЬСЯ** СУДОМ

10. Цей договір набуває чинності

11. Цей договір складсно у двох примірниках, що мають однакому коридичну силу.

12. Юридичні адреси сторін:

Продавець по продажение продажение продажение продажение продажения продажения продажения продажения продажения Покупець

Покупець Продавець

Вправа 181. Напишть трудову угоду за поданим зразком

Трудова угода

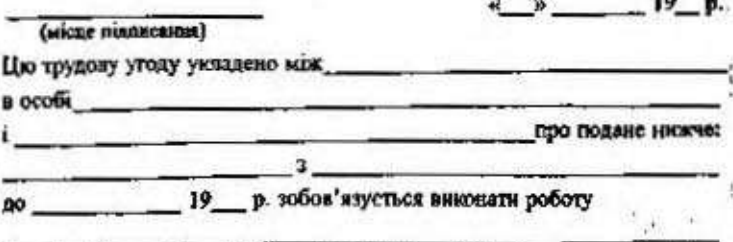

(OIIRC poorr)

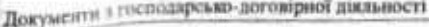

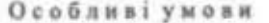

Замовник зобов'язується у термін після підписання угоди про приймання робіт 3a грн. **Buyottile Buyotti**  $, 6y2.$ прописаний: м. прописанный м. корпус в кв. Паснорт серії № № виданий (ким, дита видиния) Родинний стан Рахунок ощадної юнижки № и опадному банку № \_\_\_\_\_\_, розрахунювий рахунок

районного відділения Житлосоцбанку №

Строки угоди:

Замовник

Виконавень

Вправа 182. Напишіть контракт відповідно до поданої нижне схеми. Назва підприємства

Трудовий контракт

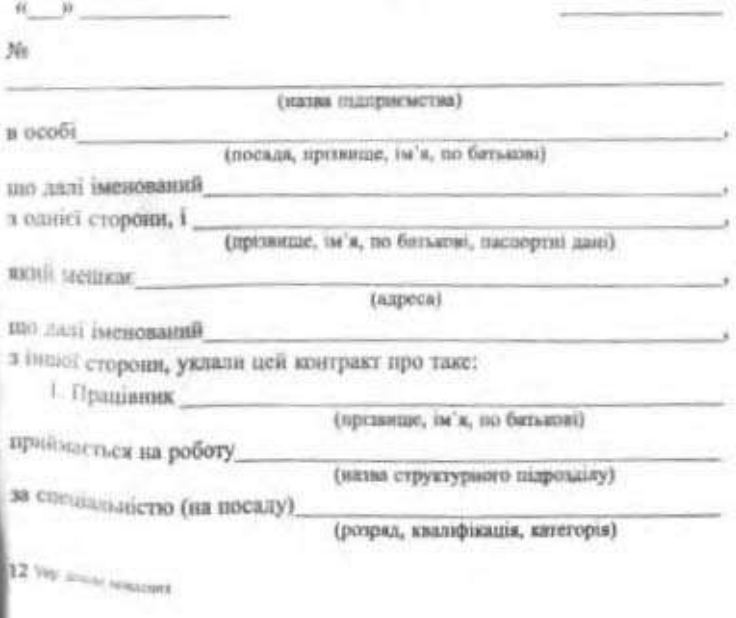

2. Контракт є

(угодою з основної роботи, угодою за сумісництвом)

3. Контракт укладено

(термін дії контрокту)

4. Працівник зобов'язується

5. Роботолавець зобов'язується

6. Особливості режиму робочого часу

(погодним робота, исповний робочий день,

неповний робочий тикдень - конкретно зазначити години)

7. За внюнания обов'язків, передбачених контрактом, Працівникові встановлюеться у розмірі

надбавка та інші виплати

10. Працівникові надається

відпустка

11. Додаткові пільги

12. Інші умови контракту

13. Відповідальність сторін, вирішення суперечок

Реквізити та підпися сторін

«Роботозавеш»

«Працианию»

Вправа 183. Виберіть правильний варіант відповіді.

1. Контракт набувае чинності:

а) з моменту його укладания:

б) з дати підписання його керівником;

в) в моменту його підписання обома сторонами або з дати, обумовленої сторонами у контракті.

2. Логояір про спільну діяльність - це

а) договір, що спрямований на організацію асоціацій, малих підприемств, комерційних банків;

б) договір, що закрішноє взаємні права та обов'язки всіх учасників fioro:

Документи з господарсько-договірної діяльності

в) договір, що укладається між двома й більше організаціями для проведения спільних робіт.

355

3. Трудовий договір — це

а) угода між особою, що наймається на роботу, та керівником устакови:

б) договір, за яким установа зобов'язується в певні терміни передати іншій установі у власність свою продукцію.

в) договір, за яким підрядник зобов'язується виконати певний обсягробіт.

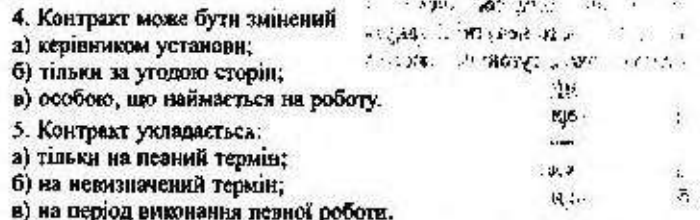

Вправа 184. Залишіть подвні прикметники разом або через дефіс. Florening be resistant.

Паровозо/будівний, гостро/дефіцитний, науково/технічний, савово/ городній, військово/зобов'язаний, вісімналцяти/градусний, лісо/захисний, всесвітньо/відомий, народно/пісенний, лінгво/стилістичний, політико/ економічний, приватно/власницький, ехідно/український, дерево/обробний, м'ясо/молочний, молочно/консервний, едектронно/обчислювальний, судово/медичний, мільйонжитолосий, темно/зелений, вище/зазначений, встернивано/зоотехнічний, задньо/піднебиний, фінансово/промисловий, різко/виявленній, теоретико/пізнавальний, виутрішньо/артеріальний, вокально/інструментальний, спортивно/оздоровуни, жовто/гарячий, темпо/ шоколадний, важко/доступний, високо/авторитетний.

Вправа 185. Эктавте подан сполучения. Поясніть правила іх налисання.

Промислово-торговельний - промислово розвинений; морально-правовий - морально стійкий; суспільно-трудовий - суспільно необхідний; чистокровний - чисто український; сильнодіючий - сильно сханльований; плодово-ягідний - плодоовочевнй; паралельно-послідовний паранельно сполучений, плоско-опуклий - плоскопаралельний, смощёно-образний - емоційно забаралений.

Влавна 186. Від поданих словосполучень утворіть складні прикметники. Повоніть іх позволис.

Короткий час, вище зазначити, подібний до купола, очищування насіння, легко розчиняти, 127 кілометрів, ремонт ввгонів, військовий і юридичний, русе волосся, середні віки, людина високої кваліфікації, відомий на вось світ, висока якість, Піаденна Осетія, заготівця пьону, видобувати

золото, народна поезія, різати метал, суспільний і корисний, кислий і солодкий, фізика і хімія, зелений і червоний, очистити нафту, знавець музею, осінь і зяма, подібний до крил, зовнішня торгівля, Західний Сибір.

Вправа 187. Перепишть, розкриваючи дужки; поясніть написання прикметників.

#### Коли поковкие листя

Падас, падде листя.

Падає листя пожовкле на твою голову, на руки. В прозоро/блакитному, ніжно/хозодному, сонячному повітрі жовті/жовті сльози жалю за минулим... Падають нечутні й тануть, як умираючий лебединий сміх - лоскотною тихою тугою радісного небуття.

Оповитий розматго/жовтим серпанком осені садок задумано конав. Шемрали верхів'я дерев тобі про останис...

... Осінь - то вогненний птах, що, майнувши злото/пломінним крилом, сконає, спопеліє дощенту. Шалений танок різно/барвної смерті, що ниже в бурштинове намясто гаї і садки... (В. Михайличенко).

Вправа 188. Перекладіть українською мовою і поясніть каписання складних слів чи однозвучних словосполучень в обох мовах.

Безгранично преданный, пыленспроинцаемый, аккуратно написанный, внутренне содержательный, тяжелораненый, военно-воздушный, многоэтажный, випно-водочный, военно-стратегический, всевозрастающий, взаимовыгодный, легковоспламеняемый, сиренево-голубой, аккуратно разложенный, островоспалительный, административно-управленческий, водно-спортивный, электронно-вычислительный.

Вправа 189. Перепишіть речення, розкривши дужки. Поясніть написання складних прикметників.

1. Літо збігло, як день, і з невлежаного туману вийшов синьо/окий золото/чубий вересень (Стельм.). 2. Вствють тумани над Дипром диханням хвиль блакитно/сизих (Юм.). 3. І в ночах, тасминчо/прозорих, чорногузи на гребінь хати виставляють свої дозори (Ол.), 4. Пна в воду, пив холодну із криниці — срібно/дзвонно/проліскову (Ол.). 5. Серце - наскрізний образ поеми - у процесі динамічного розгортання художньої оповіді виростає до уособления суспільно/психологічного явища (Стельм.). 6. Творчість Тараса Григоровича Шевченка всесвітньо/відома, вона належить усім народам (З газ.).

Вправа 190. Складіть речення з поданими словами. Запам'ятайте їх правопис.

Товарно-матеріальний, матеріально відповідальний, матеріально-технічний, планово-економічний, виробничо-технічний, кредитно-розрахунковий, плодово-овочевий, плодоовочевий, хлібно-будочний, хлібобулочний.

#### Запитания і заадання для самоконтролю

1. Що таке договір?

2. Між ким укладається договір?

3. Які є типи договорів?

4. Які реквізити повинен мати договір?

5. За яких умов договір вважають укладеним?

6. Шо таке контракт?

7. Які реквізити має контракт?

8. Яка різниця між трудовим договором і контрактом?

9. Що таке трудова угода?

10. Між ким укладається трудова угода?

11. Які реквізити містить трудова угода?

12. Як творяться складні прикметники, що пишуться разом?

13. Як творяться складні прикметники, що пишуться через дефіс?

14. Залишть текст під диктовку, звірте написане з надрукованим | виправте помилки. Поясніть написання складних слів.

Це прамісто-премісто Кий з братами творив.

Київ... Місто славнозвісне, осліване багатьма поетами і письменниками, композиторами і художниками. Кожен, хто побував у Києві, зачарований світко-зеленным схилами правого берега, банями стародавньої Лаври, золотим чолом Софійського собору, Хрещитиком, могутнім плином Дніпра... Приїхавши до Києва, побачите багато учнів, які під час канікул валовноють місто радісно-веселки гомоном і милуються його вічною врасою. До дітей промовцяє Київ своєю багатовіковою історією. Тут початки заершень східного слов'янства. У Києво-Могилянській академії формувалося могуття ідей видатного українського просвітителя, філософа і поета XVIII століття Григорія Сковороди. Київ освітленна генієм Тараса Шевченка і талантом всесвітньо відомих діячів науки і культури.

Київ багато віків стоїть над могутнім Дніпром-Славутнчем. Археологи вважають, що місто виникло приблизно у V столітті. Пізніше, з утворениям данньоруської держави - Київської Русі, Київ став її політичним центром, «матір'ю містам руським».

Походжения назви «Київ» цікавило давньоруських літогисців, внеокоосвічених людей свого часу. У Кнєві жив і творив славнозвісний літописець Нестор, який з 1073 року став ченцем Киево-Печерського монастиря. Його «Повість временних літ» містить оповідь про заснувания Киева. За легендою, три брати Кий, Щек, Хорив та їх сестре Либідь були засновниками Кисва. Брати стояли на чалі східнослов'янського племені полян (За 1. Вихованием).

Tracy as but

### Увага! Культура мовлення

### Запам'ятайте значення термінів

Агент - комерційний посередник; представник установи, який виконує різні доручення.

Аквізитор - агент транспортних або страхових організацій, в обов'язки якого входить залучения нових вантажів.

Акредитив - платіжний документ, за яким одна кредитна установа дає розпорядження іншій згідно з заявою клісита сплатити за його рахунок певну суму пред'явникові.

Акція — цінний папір, що свідчить про внесення певного паю у фонд акціонерного товариства; дає право власнику на одержання частнии прибутку у формі дивіденду.

Брокер - посередник, який сприяє здійсненню операцій між зацікамленнин сторонами - клієнтами.

Вексель - цінянй папір, що містить безумовне грошове зобов'язания про сплату певній особі або пред'явнику векселя певної суми в певний строк.

Давальча угода - угода, яка обумовлює, що продукція буде виготовлятися із сировнии замовника.

Дебітор - боржник (юридична чи фізична особа), що має грошову заборгованість підприємству, організації, установі.

Депозит - гроші чи цінні напери, що їх вносять до кредитних установ для зберігання.

Емісія - випуск банкнотів, паперових грошей та цінних паперів державними установами та акціонерними товариствами.

Iмміграція — в'їзд іноземнів у країну на тривале або постійне проживания.

Інвестиція - довгострокове вкладення коштів у різні галузі скономіки, переважно за межами країни.

Інвестор - вкладник, що надав інвестицію.

Інструкція — керівні вказівки, детальні настанови, зведення правил для виконання якоїсь роботи.

Камбіо - вексель, позиковий лист.

Камбіст - торговець векселями.

Касація - 1) форма оскарження і перевірки судом вищої інстанції рішень, вироків, ухвал чи постанов суду, які ще не набули чинності: 2) процесуальний документ, у якому заявник оскаржує вирок.

Докуменея з тусподарсько-договірної діяльності

Каф - вид договору зовніцивоторговельної купівді-продажу, коли до ціни товару включають його вартість і вартість морських перевезень у порт призначения.

Кворум - кількість присутніх на зборах організації, достатия для визнання зборів правочинними.

Кедекс - 1) сукупність етичних норм, правил поведінки, що склалися в певному суспільстві; 2) збірник правил, інструкцій, цю регулюють невну галузь діяльності.

### Запам'ятайте відповідники стійких виразів!

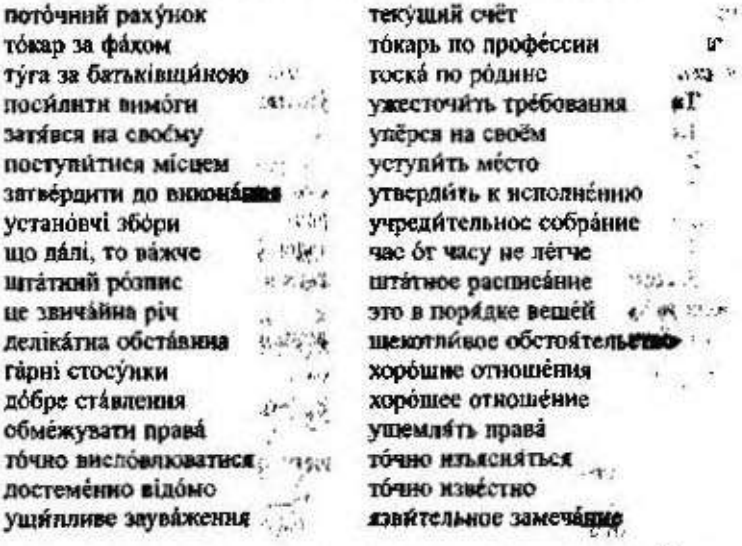

359

 $1.55$ 

# Розділ V ОБЛІКОВО-ФІНАНСОВІ ДОКУМЕНТИ

# § 1. Таблиця

Таблиця - це перелік, зведення статистичних даних або інших відомостей, розташованих у певному порядку й за графами.

Матеріал у таблиці систематизований, на першому плані виступають цифри. У таблицях не використовуються дієслівні форми, прислівники. Найчастіше вживаються слова разом, усього, у тому числі.

Таблиця складається з таких реквізитів:

1. Назва документа й номер.

2. Тематичний заголовок.

3. Заголовна частина, яка розміщується вгорі (розділові знаки в кінці загодовків і підзагодовків не ставляться).

4. Основна частина, що містить графи й рядки.

5. Примітки (якщо вони є) вниосяться в окрему колонку або за межі таблиці.

Таблиця має бути компактною і наочною.

Зразок таблиці:

Таблиця No 5

Затверджено вченою радою

факультету (вузу)

1995 p. Протокол № від « »

План підгоговки кандидатів наук на 1995-2000 роки

факультету

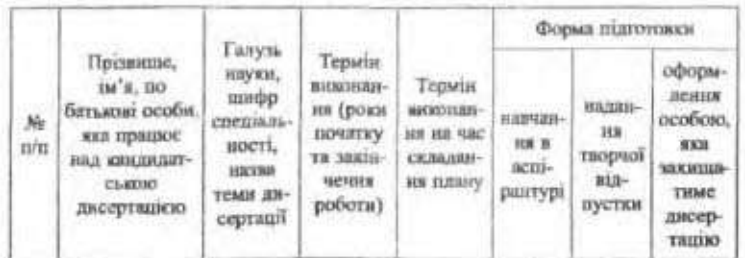

## 6 2. Зв'язок числівників з іменниками

Числівник - це частина мови, яка означає абстрактно-математичну кількість (12, 124, 5<sup>2</sup>/<sub>2</sub>, 0,25) або точно визначену кількість предметів при лічбі (25 кілометрів, 150 грамів, 5 сантиметрів, десктеро курчат).

Числівники керують певними формами відмінків іменників, з якими сполучаються, або узгоджуються з ними.

1. Числівник один узгоджується з іменником у роді, числі й вілмінку: один зошит, одна книжка, одно (одне) перо. Числівник одні сполучається з іменниками, що мають тільки форму множння (множинні іменники): одні сани, канікули, ворота.

2. Числівник два має дві форми роду (два - чоловічий і середній, дві - жіночий): два плуги, озера, дві річки.

3. Після числівників два, три, чотири (а також після складених числівників, останнім словом яких є два, три, чотири) іменники вживаються у формі називного вілмінка множини: два трактори, три автомашини, двадцять чотири причепи. Якщо при іменниках є прикметники, то вони можуть мати форму називного (три нові касети) або родового відмінка множини (три нових касети).

Числівники два, три, чотири не сполучаються з абстрактними іменниками, тобто іменниками, які не підлягають дічбі (турбота, доброта, людяність). Не поєднуються вони також з іменниками: а) IV відміни (теля, порося), при них вживаються збірні числівники (двое, трое, четверо поросят); б) що мають тільки форму множнин (гроші, кошти, відходи).

4. Після числівника п'ять і наступних іменники вживаються у формі родового відмінка множник: п'ять метрів, вісім цистерн, шістнадиять комп'ютерів, сто двадцять дев'ять верстатів.

5. При числівниках тисяча, мільйон, нуль іменники вживаються у формі родового відмінка множнин: тисяча картин, мільйон карбование, нуль одинии».

Примітка. При сповах нара, десяток, дюжина, сила, маса іменники живаються у родовому відмінку множнян: пара шкарпеток, десятак гусей.

6. Після числівників половина, третина, чверть іменники вживаються у родовому відмінку однини: половина шляху, чверть товару (але половина задач, третина дерев, чверть показників).

7.3 неозначено-кількісними (багато, небагато, кілька, кільканадцять, кількасот, декілька) та збіринми числівниками (двоє,

трос, четверо... десятеро... двадцятеро, тридцятеро) іменники вживаються у формі родового відмінка множини (декілька років, багато студентів, п'ятнадцятеро каченят).

8. Після дробових числівників іменники вживаються у формі родового відмінка одиник: одна друга числа, одна ціла і п'ять десятих гектара, дві третіх урожаю.

Якщо до складу чисел аходять слова половина, чверть, то відмінкова форма іменника залежить від форми цілого числа: дві з половиною доби (бо дві доби), вісім з половиною кілометрів (бо eicist rinostempie).

9. Числівники півтора, півтори сполучаються з іменниками у формі родового відмінка одинни, а числівник півтораста - у родовому відмінку множини: півтора року, півтори доби, півтораста центнерів.

10. Порядкові числівники узгоджуються з іменниками у ролі, числі й вілмінку: п'ятий місяць, двадцять другий день, двісті сорок шостий номер.

Вправа 191. Складіть таблицю успішності студентів вашої групи з такими графами: 1) Ne по пор.; 2) кількість студентів у групі; 3) склали сесію; 4) на «5»; 5) на «4» і «5»; 6) на «3»; 7) не склали сесію; 8) успішність, %.

Вправа 192. Розкрийте духои, залишіть числа словами; обгрунтуйте. за'язок числівників з іманиками.

Відвантвжили 465 (мішок); закупили 3 (тонна); злали 1,5 (мільйон гривня); замовили 20 (двері); їхали 9,5 (година); продали 1 (будинок); записалося 1000 (громадянии); купили 11 (трактор); засікли 2% (гектар); вилупилося 15 (курча); 6 (акція); 40 (орендні підприємства); 19 (замовления).

Вправа 193, 3 поданими словосполученнями складіть речения. Залишіть числа словами і поясніть зв'язок числівників з іменниками.

11 фермерів, 39 місце, 155 кілометрів, 14 веоціацій, 80 земельних ділянок, 263 випускників школи.

Примітки. 1. Запам'ятайте, що у числінных одинадцямь і чотирнідцямь. натолює на сяляд-на-зберігається у розпиому та михідному яізмінши, а в інших переходить на закітчения.

2. У числівниких сімдесят і вісімдасят натинос падає на склид -са́т тільки у налимному і знахідному відмінкох, а в інших - переходить на загіачення: пісімdecami, aiciudecamidu.

Вправа 194. Додайте іменники до поданих слів; з утвореними словосполученнями складіть речення.

Більшість, меншість, частина, група, решта.
Довідка: більшість студентів прийшла - більшість студентів прийшли - більшість студентів прийшло - всі ці варіанти присудків итиновідають сучасним нормам української літературної мови. Форма однини присудка рекомендується, якщо: а) він передує групі підмета: Висіло багато картин; б) до складу підмета входять слова з абстрактим значенням: Решта спогадів забувається; в) підметом є іменник з кількісним значениям без залежних слів: Решта втекла. В інших випадках вживастьея форма множния присудки.

Вправа 195, Напишть твір про свій факультет, максимально використовуючи кількісні числівники.

Вправа 195. Перекладіть словосполучення українською мовою і складіть з ними речення.

Шестидесяти инженеров, на девчносто пяти предприятиях, двумствы пятидесяти семи студентам, двум кодлегам, семи задач, на восьми страинцах, пятью детьми, о восьмилесяти двух рабочих, двенадцатью столами.

Вправа 197. Прочитайте текст, вилишіть числівники з іменниками, поясніть їх зв'язок. Запям'ятайте, як записуються числівники в ділових документах.

#### Записи пифравої інформації

Простий кількісний числівник, який називає однозначие число (без вказівки на одиниці виміру) в запису відтворюється словом, и не цифрою (дефектних виробів ... повинно бути не більше двох). Так само пишуться однозначий числинчии, вхими позначаються часові межі (випробування повний тривати три - в'ить містрів). Якию однозначие число супроводжується найменуваниям одиниць виміру, вопо пишеться плфрами (7 центнерів сіна). Складні й складені числівники звичайно записуються цифрами, крім тих ватацків, коли ними починається речення (пор.; Било заброжовано 28 виробів з цієї нартії і Дввёцять вісім виробів з цієї партії було набражналио). Цілі числа, вкі виражаються кількома знаками, припоято записувати, розбиваючи їх на класи за допомогою пропусків. Місце пропусків залежить від системи обчисления (при десятвовій - кожен четвертнік знак: 100 000 т, 253 530 грн).

Зацие порядкових числінників відрізняється від запису кількісних. Якию запис ведсться арабськими цифрами, то порядковий числінних вволиться в текст з відмінювим закінченням (за 3-м класом точності, радіоприймачі 1-го класу). При перерахуванні кількох порядкових числівників відмінкове закінчення ставиться лише один раз: вироби 1, 2 і 3-го сортів.

Складиі слова, перша частина яких - цифрове позначения, можуть писатнея в документації комбіновано:

100-тдестковий, 50-кілометровий (другу частніку таких назв дозволясться скорочувати, якщо не одиници виміру: 50-км, 4-мм).

Окремі види інформації передаються у вигляді змішаного запису, який складається з цифр і слів (можна 473 000, а можна 473 тис.) (За А. Коваль).

#### Запитання для самоконтролю

1. Що таке таблиця? До яких видів документів вона належить?

2. Які реквізити містить таблиця?

3. Яка частина мови називається числівником?

4. У формі якого відмінка й числа вживаються іменники при числівниках два, три, чотири?

5. Як вживаються іменники при числівниках тисяча, мільйон, мільярд, нуль?

6. Як вживаються іменники з неозначено-кількісними числівниками?

7. Форму якого відмінка й числа мають іменники при дробових числівниках?

### Увага! Культура мовлення!

Запам'ятайте значення термінів

Колета - товариш по спільній службі, навчанню; особа тієї самої професії.

Колегіальність - принцип управління, за якого керівництво здійснює не одна особа, а група осіб, що мають рівні права й обов'язки у розв'язанні питань, віднесених до їхньої компетенції.

Комерція - ліяльність, пов'язана з реалізацією товарів.

Компенсація - вілшкодування, винагорода за будь-що (компенсація збитків, грошова компенсація).

Компроміє - згода, порозуміння із суперником, досягнуті шляхом взаемних поступок.

Конвенція - 1) угода, міжнародний договір з якихось спеціальних питань; 2) договір між підприємствами й організаціями для врегулювания питань збуту, виробництва тощо.

Конверсія - 1) заміна раніше випущених державних познк новою, щоб подовжити строки кредиту й змінити умови позики; 2) обмін валюти країни на іноземну.

Консенсус - эбіг думок, згода у спірних питаниях.

Конто - рахунок.

Контракт - договір, письмова угода сторін.

Контрактація - укладення з ким-небудь договору, контракту.

Конфіленційний — довірчий, секретний, той, що не підлягає розголошенно, публікації.

Концесія - договір передання на певних умовах і на певний термін громадянам або юридичним особам, здебільшого іноземним, права експлуатації лісів, надр, підприємств.

Обліково-фінансові документи

Кооператив - добровільне об'єднання людей, які на пайових засалах спільно займаються певним видом господарської діяльності.

Конія - точний список з оригіналу.

Корпорація - товариство, спілка, сукупність осіб, об'єднаних на основі комершйних, цехових та інших інтересів.

Кредит - 1) особлива форма руху вартості, продаж товарів з відстрочкою платежу або передання на певний термін грошей та матеріальних цінностей з умовою їх повернення; 2) сума, включена до кошторису, в межах якої дозволяються витрати на певні потреби.

Кредитор - громадянии або юридична особа, що надала в позичку гроші або передала в борг товари й має право вимагати їх від боржника.

Кур'єр - 1) службовець, який розносить ділові папери; 2) особа для роз'їздів у термінових справах.

Куртьє - посередник.

Ліценція - дозвіл, що надається організаціям, на право ввезения товарів 3-за кордону й вивезення їх за кордон.

Ломбард - кредитна установа, що надає населенню позички за певний процент під заставу цінних речей.

Маклер - професійний посередник під час укладання торговельних і біржових угод.

Маркетниг - система заходів з вивчення ринку та організація збуту товарів.

Менепжери - наймані професійні керівники (директори підприсметв, керівники окремих підрозлілів) у концернах, трестах.

# § 3. Список. Перелік

Список - не ресстрація предметів, осіб, документів. Він складаеться в певному порядку. Найпоширенщим с алфавітний снисок, що являе собою перелік кого-небудь або чого-небудь за алфавітом. Якщо це список осіб, то ім'я та по батькові пишуться після прізвища.

Перелік — не перерахування предметів, осіб і об'єктів, на які поширюються певні норми й вимоги.

Отже, список і перелік - дуже близькі документи, які різняться за призначенням.

Список і перелік містять такі реквізити:

1. Номер.

2. Тематичний заголовок.

3. Основну частину, що містить графи і рядки (обов'язковою с графа «№ за пор.»).

Зразок списку й переліку:

### Список № 4

студентів IV курсу філологічного факультету Ніжинського державного педагогічного університету імені М. Гоголя, які працюють у школах м. Ніжина на місці вчителя

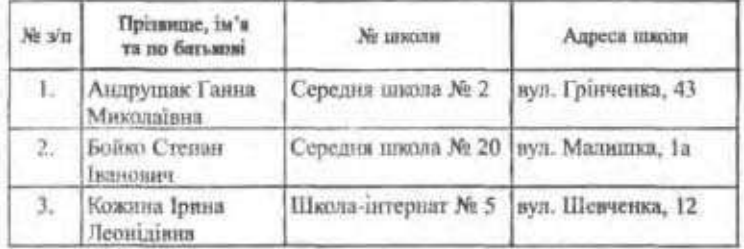

### Перелік документів, на які ставиться гербова печатка

Акти (приймання закінчених будівельних об'єктів, обладнання, виконання робіт; списання; експертизи тощо).

Аркуші погодження нормативно-правових актів.

Висновки й відгуки установ на дисертації й автореферати, що направляються до Вищої атестаційної комісії України.

Довілки (лімітні; про виплату страхових сум; використання бюджетних асигнувань на заробітну плату; про нараховану й належну зарплату тощо).

Доручения на одержания товарно-матеріальних цінностей, бюджетні, банківські, пенсійні, платіжні доручення.

Договори (про матеріальну відповідальність, науково-технічне співробітництво, підряди, оренду приміщень; про здійснення робіт тошо).

Завдання (на проектування об'єктів, капітальне будівництво romo).

Заяви (про акредитив, про відмову від акценту тощо).

Заявки (на обладнания, винаходи тощо).

Зразки відбитків печаток і підписів працівників, які мають право здійснювати фінансово-господарські операції.

Кошторис витрат.

 $\sim 5\%$ Листи герантійні (на виконання робіт, послуг). .<br>ほう言いの Подання і клопотання. algoris bill in Посвідчення про відрядження. Протоколи (погоджения планів постачань). Specialists in Ресстри (чеків, бюджетних доручень). **COMPLETE SECTION TRIAL** Специфікації (виробів, продукції тощо). Between track Статути державних установ. Титульні списки. 病 激热 的 **CONTRACTOR** Штатні розписи. Affection of the 200 St 10

 $\mathcal{L}$ 

# § 4. Правопис прислівників

Прислівник належить до тих частин мови, що й досі поповнюються новный словами, особливо за рахунок прийменниковоіменникових сполучень (деякі з них перейшли в прислівники, інші зберігають ознаки сполучення іменника з прийменником). Щоб розрізняти прислівники і сполучення прислівникового типу, необхідно з'ясувати на основі синтаксичних зв'язків, наскільки збережене значения предметності в іменниках, від яких вони походять.

### Разом пишуться:

1. Прислівники, утворені від іменника, колишньої короткої форми прикметника, числівника, займенника, прислівника у поєднанні з прийменником: ввечері, востаннє, втроє, внічию, занадто.

2. Складні прислівники, утворені з кількох основ: мимоволі, насамперед, повсякчас, праворуч, тимчасово, привселюдно.

3. Складні прислівники, утворені сполученням часток аби-, ані-, де-, чи-, що-, як- з будь-якою частиною мови: абикуди, аніскілечки, деколи, чинало, щодня, якнайбільше.

### Окремо пишуться:

1. Прислівникові сполучення, утворені від іменника з приймен<sup>1</sup> ником. Найчастіціе в них вживаються такі прийменники:

без: без упину, без відома, без жалю, без пуття, без сумніву; в: в нагороду, в міру, в разі, уві сні;

до: до вподоби, до діла, до загину, до краю, до останку, до побачения, до пуття, до сих пір, до смаку, до сьогодні;

э: э розгону, з переляку, з радості, з болю, з жалю:

на: на вибір, на видноті, на віку, на зло, на світанку, ні добраніч, на око, на диво;  $(2, 2)$ 

під: під боком, під силу, під вечір:

по: по змозі, по можливості, по правді, по суті.

2. Прислівникові сполучення, в яких повторюються основи, розділені прийменниками: раз у раз, з боку на бік, день за днем, з року в рік, а також сполучення, утворені поєднанням іменника в називному відмінку з іменником в орудному відмінку: кінець кінцем, одним одна, сама самотою.

Через дефіс пишуться:

1. Прислівники, в яких повторюються основи: рано-вранці, ледве-ледве, зроду-віку, любо-дорого (синонімічні та антонімічні прислівники).

2. Прислівники, у яких повторювані основи розділені прийменниками, що перейшли у префікси, та частками: всього-на-всього, де-не-де, хоч-не-хоч, коли-не-коли, будь-що-будь.

3. Прислівники, утворені від прикметників і займенників за лопомогою префікса по- і суфіксів -и; -аму: по-нашаму, по-киінськи.

4. Прислівники, утворені з префікса но- і порядкового числівника на -е: по-перше, по-четверте.

5. Прислівники по-латині, на-гора, десь-колись, десь-інде, десь-інколи, геть-чисто,

# § 5. Складне речення

Складным називається речення, утворене з двох або кількох предикативних частин, які, маючи будову простих речень, посднуються в сдине смислове, граматичие та інтонаційне ціле: Сад посиджено, і сонце встало, і грас далеч генієм людським (Рил.).

Складним реченням властиві такі самі ознаки, як і простим реченням: вони виражають відносно завершену думку, мають граматичні центри, інтонаційно завершені. Разом з різними типами простих речень складні речення є досконалим способом формулювания, виражения і повідомлення думок.

Будівельним матеріалом для складного речення с прості реченвя: На заході ще жевріло небо, а в степу вже заходила ніч. (У цьому реченні можна виділити дві частини, які характеризуються відносною самостійністю.) Частини складного речення з'єднуються в єдине ціле за допомогою сполучників, сполучних слів (відносиих займенників і прислівників), інтонації, порядку розташування частии, змістової співвіднесеності.

Частини складного речения посднуються сполучниковим і безсполучниковим зв'язком:

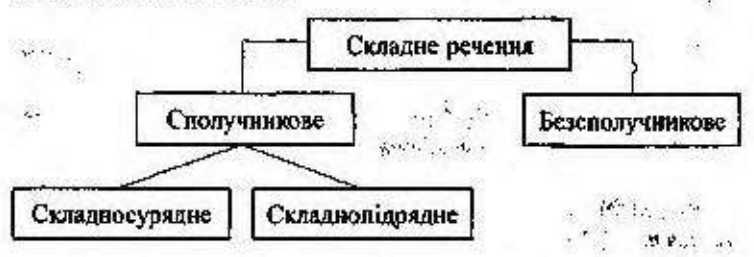

У межах сполучникового зв'язку виділяють:

спосіб сурядності (коли частини складного речения поєднуються за дономогою сурядних сполучників як рівноправні, незалежні компоненти, які до певної міри зберігають смислову й структурну самостійність);

спосіб мідрядності (коли одна частина пояснює другу, доповнюючи, пояснюючи або розкриваючи її зміст як частини складного речення). Синтаксично залежну частину складного речення називають підрядним реченням (частиною). Ні головне речення без підрядного, ні підрядне без головного існувати не можуть. Підрядні сполучники й сполучні слова, які не належать ні до складносурядного, ні до простого речення, служать засобом вираження зв'язку в таких конструкціях.

Безсполучинковий за'язок подягае в посднаниі частин складного речення в єдине ціле без сполучників або сполучних слів за змістом та інтонаційно.

# \$ 6. Розділові знаки у складносурядних реченнях

Складносурядины називаеться речения, синтаксично рівноправні предикативні частини якого посднуються в одне граматичне й смислове ціле сурядними сполучниками (єднальними: і, й, та (в значениі і); протиставними: а, але, та (в значений але), проте, зате, однак; розділовным: або, чи, а, чи... чи, то... то, чи то... чи то).

1. Між частинами складносурядних речень, з'єднаних єднальними, протиставними й розділовими сполучниками, ставиться

 $\mathbb{R}^{n}$  ,  $\mathbb{R}^{n}$  ,

кома: Довкола будиночків цвів бузок, і на білі стіни падала прозора тінь від листя (Панч); Нас розлучали з рідними, з життям і навіть - з мрією, але ніщо й ніколи нас не розпучало з вірою (Ол.); Чарівне море, та наймиліша серцю таки земля (Іван.); То мати гукає, то мати шепоче, мене виряджаючи в дальню дорогу (Вор.).

Кома не ставиться між частинами складносурядного речення, якщо вони:

а) мають спільний другорядний член або спільне вставне слово й поеднуються неповторюваними сполучниками і, та (в значенні і); спільними для обох частин можуть бути також видільні частки тільки, лише, мабуть: На хвилину раптом стихли голоси і спинилися тіні (Смол.); Мабуть, батько ще дужче посивів і мати ще дужче зігнулася (Гол.); Тільки невсипуще море бухає десь здалеку та зорі тремтять в нічній прохолоді (Коц.);

Примітка. Якщо сполучинов і (й), та (і) повторюються, то жив ставиться: Здавалося. І вітер тут чорний, І дощ листься з неба чорний, як смола (Гонч.).

б) мають спільне підрядне речення: Коли ж одчинили вікно, світло впало на ціле море напружених, схвильованих облич і крізь вікно в хату влетіла стоока тривога (Коц.);

в) виражені двома спонукальними чи питальними реченнями: Надіє! Надіє!.. О хто тебе ніжно на грудях не грів і хто за тобою орлом не летів? (Опесь); Хай лягають зморшки на обличчя і все вище тисне кров моя, юності в Вітчизни я позичу і пісень позичу в салов'я (Сос.):

г) виражені двома називними або безособовими реченнями: Вітер і дощ. Ніч, якої ніхто не забуде (Доюк.); Дощило і в повітрі віяло прохолодою (Гол.);

Примітка. Між безособовнын реченнями кома ставиться, якщо їх присудки неоднорідні за значениям: Розвиднілось, і в повітрі помітно потеплішало (Гол.).

д) виражені окличними реченнями: Який простір і як легко дихати під високим небом Кавказу! (Мас.).

2. Якщо частнии складносурядного речения, з'сдиані сполучниками і (й), та (і), та й, а, виражають швидку або несподівану зміну полій або різке протиставлення, тоді перед сполучником станиться тире: Хвилина ще - і схід рознише в слінучі барви небосхил (Мас.); Закрався вечір, одшуміла праця, як сльози, затремтіли ліхтарі - та діти наші ночі не бояться (Рил.).

3. Якщо друга частина складносурядного речення виражає наслілок або висновок з того, про що йдеться в першій, ставиться

nymь люди й здійсняться мрії всі ураз! (Опесь). & yeimy (Coc.); A sipso e dueo! Ilpuãde vac, - i etneni ù pieui ecmaтире, інколи кома й тире: Зима летіла над землеко, і от весна--1802

знітали учись із святковою легкістю, і блакитного серпанку було мотора пизинсь угору, то повільно спускаючись вниз; і чорний noeue i nonepeely, i ssady, a uad uauu (Iyu.). виться крапка з комою: Отак ми Екани, то з надстадным виттем змістом, або автор хоче підкреслити їхню самостійність, то стапоширені або мають уже всередниі розділові знаки, або далекі за никами а, але, проте, все ж, однак і рідше сднальними і, та, дуже Черемош спочатку піншвся з лівого боку, а потім з правого; і гори 4. Якцю частини складносурядного речения, з'єднані сполуч-

батькові», «Внений ступінь, вчене звання», «Навчальний предмет». вашому курсі; використайте графи «№ за пор.», «Прізвище, ім'я, по Вправа 198. Складть алфавітний стисок викладачів, які читають на

**DIRENTO** Bnpaes 199. Cknapin nepentk pokyweknie, uto nigmeratone samep-

У додатках зазначте, яю дисципліни ви хотіли б ще вивчати. Вправа 200. Напишть перелік навчальних дисциплін, які вивчаєте

в) композитори; г) мовознавш. Продовжте ряди; поясніть правопис. порядку, згрупуванци іх за рубриквии: а) письменники; б) кудожники; Вправа 201. Запишть прізвиш українською мовою в алфватному

ский-Корсаков, Свирндов, Писикев, Шостакович, Одосвежни, Сергесв-Колмановский, Шишкип, Бунин, Кольпов. Ценский, Тютчев, Бородин, Лебслев-Кумяч, Перов, Кабаневский, Решин, Глинка, Щедрин, Филин, Иекрасов, Буслаев, Ивашиевич, Васнесков, Рим-Виноградов, Тропинни, Пешковский, Балакирев, Крамской, Суриков,

окремо, разом або через дефіс. Поясніть їх правопис Вправа 202. Запишть прислівники й прислівникові сполучення

совість, на<br/>'ангра, позліторік, засевітля, мілалека, натинкоріт, паґитіки, са<br/>/ $\mathfrak{su}(N)$ сіночатку, с/просоння, у/двок, мітори, нагіпвилку, по<br/>/однищі, за/ в/бік, по/правлі. модолеку, должиху, жерку, насвяруги, настора, желиснейшин, награни, неголос І. До/останку, до/дому, що/неділі, в/гору, в/шлому, на/весні, на/бік, на/

показ, на/слово, до/пари, в/зняку, папів/свідомо, в/слід тяжко/важко, з/краю, по/двос, по/четверте, на/бигу, по/товарнески, на/ Оратив-ому, давним/давно, на/ходу, до/гоза, на/яву, в/далечивь, пряди/годи, II. B/шлому, в/край, плече/в/плече, киець/кицем, до/поблегния, по/

середний, по/юнацьки, по/іншому, рано/пораненьку, на/силу, на/зустрич, III. Всеото/на/велото, без/вісті, до/пізна, де/не/де, до/купн, по/п'лте, в/

день/у/день, о/півдні, як/не/як, по/польськи, за/одно, у/чотирьох, зі/споду, пюбо/дорого, раз/за/разом, на/показ, у/сто/крат, один/в/один, за/дня, у/ розсил, в/волю, на/біс, по/людськи, поза/торік, час/від/часу, по/правлі, на/ нащо, на/різно, після/завтра, навік/віки, зроду/віку, до/речі.

Вправа 203. Перепишть речения. Правильно калишть прислению й поисленикові сполучення. Поясніть їх праволис, звірнеши за слов-10010094

1. Обстоноючи право української мови бути робочою мовою України, реально запроваджуючи ї в діловодство й усну практику державних та цаших установ на території України, необхідно пам'ятати, що наші стремління й вимоги будуть зведені на/нівець, якщо забудемо надяти мовам нашних національних меншостей таке ж право (Паее). 2. На/жель, на/ сьогодні мя зіткнулися з девальванією поняття «рідна мова» (Рус.). 3. Ціна словам однакова од роду: чи присягасил на вітрах сторіч при свідкові у відності народу, чи другові, без свідка, віч/на/віч (О.,), 4. Мандрівка нацва і ысні йому ніколи не приснелась, хоч Жула Верна, заісно, він читав (Риз.). 5. О мово рідна! Зонота колиско, в яких світах би не бувала я, - з тобою серцем і по/українськи я вимовляю мамине ім'я (Куч.). б. Від сповиточка ріану мову дитина чує від матері, за нею перші ніжні слова заски промовляе, ті слова, які проказувава прамати над жолиською, може, і в глибоку/<br>глабоку минувшину віків (Шум.). 7. Зоріє світанок, а він лекить, спить солодко, і мати ходить на/в/шпиньках, щоб не розбудити, обережно ставить йому біля узгодів'я скланку трав'яного настою - хай вип'є на /тще/ серце, як прокиветься (Гонч.). 8. Святі думки, як зерна жита, на світі знову ожнауть, заквітне мрія пережита, пісні у/слід їй попливуть (Укр.). 9. П. Тичниа ніжно тобна рідну мову, усе робив для того, щоб рідне слово квітно, буляю росликі/чисто, недоторкано (Вих.). 10. До чого ж гарно й весело було в нашому городі! Ото лк внити із сіней та поливитись на/в/ коло - геть/чисто все зелене та буйне (Довж.). 11. Знов илгян дороги в/ ранці/рано, починає папороть цвісти (Мал.). 12. Чужина - могила, чужина - груна, душа на чужниј, як чайза сумна, - літес і канлить в сльозах без гнізда: на/вік його змила бурхлива вода (Олесь).

Вловев 204. Складіть або доберіть з фахової літератури речения з поданими прислениками і співзнучними з ними словами

Навіки - ва віки, напам'ять - на пам'ять, по-нашому - по нашому, вгодос - в голос, назустріч - на зустріч, по-перше - по перше, доволі до волі, по-батьківському - по батьківському, востанне - в останне, угору - у гору.

Влюдев 205. Перапишть речення, правильно розставивши розділові знаки. Поясніть, у яких випадках кома між предикативними частинеми складносурядного речения не стевиться.

1. В країнах теплих, полудневих злітає дощ із хмар рожевих і переймають на путі його проміння зологі (Олесь). 2. Тільки дуб стоїть у листі

372

і калиноныха в намисті (Позн.). 3. Підведу усміхнене обличчя і по квітці світла у очах (Йов.). 4. Грос й сяг, мов самоцвітне каміки, чиста роса; то стрільне вам у вічі топенькою голочкою жонтого швіту то зачерноніє круглою горошиною то засиніє синьоцкітом (Мирн.). 5. Сам вперед іди і другого за собою веди (Нар. тв.). 6. Нас ворог сто разів хотів зламати та ми пиш гартувалися в борні (Ребро). 7. Всім серцем любіть Україну свою і вічні ми будемо з нею (Сос.). 8. Каливонька буде цвісти а ти, симку, будеш рости (Нар. тв.), 9. Скільки ж то сили і скільки то музк! (Рил.), 10. Де не візьметься вітрець і задзвеніли раптом очерета сопілками (Шевч.). 11. Степ і вітер, степ і тиша (Пере.). 12. Та пройдуть роки й виляються на папір сміливі бунтарські радки і облетять вони весь світ і обеземертять на віки вічні її творця - великого сина України Тараса Шевченка (Чем.). 13. 3 глибини землі цупке коріння тягне цілюці соки і на жизне, гілках дуба проростають зелене листя і молоде пагіння і тугі жолуді в'яжуться на вітах, як заперечения старості і винрання (Цюпа). 14. Чи не омана се чи не хвороблива часом уява моя внижнют галюцинацію сміху? (Кон.).

Вправа 206. Випишіть з художніх творів, які ви вивчаєте. 8 складносуряджих речень різних тигке. Поясніть розділові знаки в них.

#### Запитания і завдання для свысконтролю.

1. Що таке список і перелік? Яка між ними різниця?

2. Які реквізити містить список?

3. Напишіть список студентів, які отримують Шевченківську, підвищену та занчайну стилендію.

4. Які прислівники пишуться разом?

5. Які прислівники лишуться через дафіс?

6. Які речення називаються складносурядники?

7. Які розділові знаки ставляться між частинами складносурядного речення?

8. Коли ставиться кома?

• 9. Коли кома не ставиться?

**\*\*\* 10. Коли ставиться тире?** 

и: 11. Коли ставиться крапка з комою?

12. Запишіть тексти під диктовку. Звірте написане з надрукованим, виправте помилки й поясніть їх.

I. 3 уст народу

Давним-давно в Чигирині від сивої, спрацьованої за довге життя бабусі я почув зворушинну негенду. Бабуся силіль на осноні в своїй тісненькій хатині, а довязла неї, по стінах, барвисто цвіли рушники, вишиті її сухнын, жилланын руками. Її тихий голос дзвенів чисто-чисто, ніби Халодоярський струмок:

- Жала в нашему местечку димана-красуня. На днво струнка, чорпоброва, з тугою косою за плечных, знала бездіч старовинних пісень і співала їх так, що навіть подина, яка й мови української не знала, - танула серцем, роннла сльозу, бо вчувала у тих мелодіях, звичайнісеньких буденних словах - красу душі народної. Звали ту дівчину Оленою, і мала вона от-от повінчатися із своїм нареченны. Палю і вірно вони кохали одне одного. На жаль, заступили світ чорні хмари війни... Ганьбюти й топтали дошенту землю нашу злі воріженьки. Провела на світанку Олена свого любого на фронт, провела й стана чекати день за днем. І тільки толі, як визволюта Червона Армія до кінця наш край Чыгиринський з-під фацинстських чобіт, тільки тоді приніс листоноша жаданий трикутник. Але не від Тихона, ні... Друзі його писали, що лежить її суджений у далекому лазареті, смертельно поранений і без кінця-краю марить її ім'ям... Називає влюесу, кличе Олену, просить привезти води з джерела, що на Замковій горі, благає уні сні долю, аби Олеачин голос почути, народною піснею з уст її душу втодити...

Рано-вранці зібралася дівчина і подалася до щастя свого аж на Урал. Відпукала, до спонелілих вуст принала, джерельною водою напувала і тихо співша улюблену Тихонову пісню, яку він найбільше поривався слухати ввечері під вербами біля Тасмина:

> Ой у лузі, та ще й при березі Червона калина...

I побачила Опена, як з тим її співом, її тихим сердечним голосом все ясніше розплющувалися карі очі коханого, а на його блідому, акрай тмарнілому обличчі - тепло світилася усмішка ... Дні й ночі просилжувала біля нього.

А мули забирала додому немічного каліку без рук і правої ноги, лікархірург відкликав Олену і сказав наодниці: «Не ми, а ваша любов, ваші пісні народні врятували солдата від смерті» (С. Носань).

II. Життя квітів починається з процісків. Пролісок - квітка піжна, але смілива й нетерплича. Ще не зійде сніг, а вже крізь веснину ніздрювату сніго-льодову скоринку, прогріваючи собі тісненьку і скромну проталину, пнеться путкий паросток, схожий на цибульку. Сьогодні це біло-зеленнюжонтуватий хвостик, а зантра не біло-зелена гостриця, пісцюантра це вже довгий зелений листок з тоненькою стрілкою всередниі. Ще за день брупька на кінці стрілочки розквітає враз твердою білою пащицею - і квітів визорное так густо, що земля знову стас біла і зимна від рясного холодного unity.

І негайно ж заквітонує рист. Це вже весна. Кніти рясту фіалюві - теплі й сонячиі. І хоча тіло квітки ще тверде, напружене, готове до опертя холоду й негоді - проте дух її вке ніжний, теплий, весилний. Вона вже пахне.

Потім з'являється жовтий козелець. Це вже повна весна. Квітка гаряча, як сонце. Вона м'яка і ніжна. Дух від неї іде сильний, аде це вже аромат. І росте кожлень вже не з чорної землі. Довкола вже не тільки торішиє пріле листя, а й зелена трава. Над козельцем вже схидяеться зелена брость і молода парость.

374

І тоді расно вибухає фіанковий цвіт. Густим килимом вкривають теплу землю фізлки. Вонн пахнуть ніжно, радісно і хинлююче. Випростує свої м'які водохаті пелюстки тихий сон. Стрімко зводяться легкі тремтликі дзвіночки. Все затоплює, все захоплює, все укриває войовничий, невідступний, анацжий барвінок. Надходить літо (За Ю. Смоличем).

# Увага! Культура мовлення

#### Запам'ятайте значення термінів

Матрикул - офіційний список певних осіб.

Мета - угода, що передбачає поділ витрат і ризнк навпіл.

Метрика - свідоцтво про народження.

Монополія - виняткове право на володіння чимось або здійснения заходи.

Нетто - вага товару без упаковки (тари).

Номінал - 1) вартість, вказувана на грошових знаках, акціях, облігаціях - номінальна вартість; 2) задначена в прейскуранті або на товарі його ціна - номінальна ціна.

Нотарјуе — службова особа, яка засвідчує, оформляє різні юриличні акти (договори, заповіти, доручення).

Нумера́ція - 1) позначения предметів послідовними номерами; сукупність таких номерів; 2) найменування і позначення чисел.

Облігація - цінний папір, що дає власникові дохід у вигляді процента чи виграшу.

Оренда - найм майна (житлових чи інших приміщень, эсмлі) з правом тимчасового корнстувания ним за певну плату.

Пай - частина, частка участі, виссок в акціонерне товариство, кооперативне підприємство або організацію.

Паритет - равність сторін у їхніх взаємовідносинах.

Патент - 1) документ, що посвідчує авторство на внижкіа та виняткове право на використания його протягом певного періоду; 2) свідоцтво на право займатися торгівлею чи промислом.

Претензія - вимога, скарга, позов.

Проект - попередній текст будь-якого документа.

Проспект - 1) поширений внелад плану, короткий зміст наукової праці, навчального посібника; 2) рекламна листіяка, буклет, довідник з описом товарів та умов купівлі.

Рапорт - 1) форма усної або письмової доповіді підлеглих керівникові; 2) звіт про виконання завдання, взятих зобов'язань.

yku

Ребстр - список, опис, перелік, а також книга для запису справ, документів, майна.

Реквізит - обов'язкові елементи, встановлені для правильного оформления офіційних документів.

Рекомендація - 1) письмовий або усинй схвальний відгук про роботу, діяльність тієї чи іншої особи; 2) вказівка, порада.

Ремітент - особа, на яку виписано вексель і якій має бути сплачено певну суму грошей за цим векселем.

Рента - дохід з капіталу, землі або майна, що його власники регулярно одержують, не займаючись підприємницькою діяльністю.

# 6 7. Накладна

Накладна - це обліковий документ, який дає право на отримання, відправлення вантажів чи матеріальних цінностей.

У накладній повинні бути такі реквізити:

1. Назва: угорі посередниі великими літерами НАКЛАДНА № від ... (дата).

2. Підстава, на основі якої видано накладну.

3. Кому видано (назва установи або прізвище, ім'я, по батькові приватної особи).

4. Від кого (назва установи або штамп установи, адреса й, телефон, поточний рахунок).

5. Позначення кожної графи: а) назва предметів; б) сорт; в) розмір; г) одиниця виміру; г) номенклатурний номер; д) кількість (за вимогою, видано); е) вартість; є) сума вартості.

6. Підпис керівника установи й бухгалтера.

7. Дата.

8. Хто видав.

9. Хто одержав.

10. Печатка або штамп установи.

Зразок накладної:

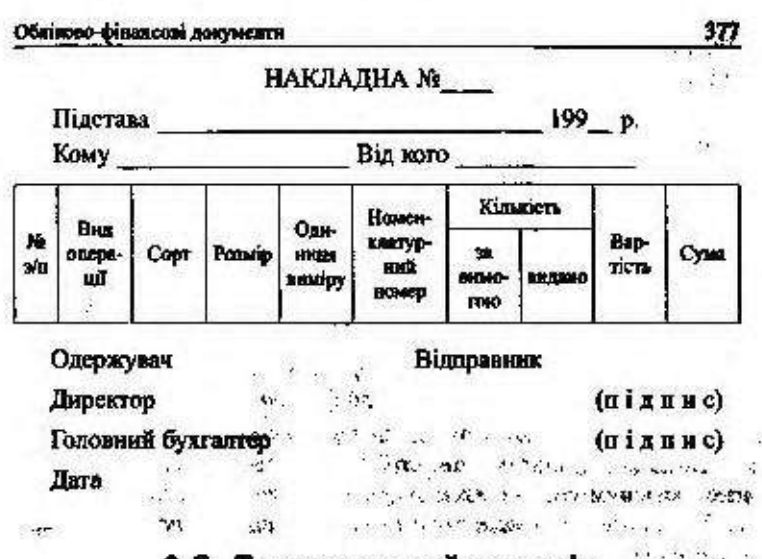

§ 8. Правопис приймеників

1. Прийменники як службова частина мови, що вживаються при повнозначиих словах, пишуться окремо від них: з міста, на сониі, перед нами, на полі.

2. До простих прийменників, що закінчуються на приголосиий, перед словами, які починаються кількома приголосинми, іноді присднуються голосні і або в (для милозвучності): наді(о) мною, зі скла.

3. Складні прийменники пишуться разом: поміж, понад, заради.

Примітта. Схадзі прийменним із початковки з- (ві-; п-) пипуться черезnebic: is-sa, s-und, s-moceped, s-nid.

4. Похідні прийменники прислівникового походження, як правило, пишуться разом: попереду тролейбуса, обабіч шляху, наперекір далі, назустріч далі. Іх треба відрізняти від однозвучних сполучень прийменинка з іменником: назустріч сонцю - на зустріч із вчителем, стояти скраю - з краю лісу.

5. Окремо пишуться складні похідні прийменники, утворені посднаниям іменинків та прислівників з прийменниками: у за 'язку, згідно з. відповідно до, на чалі, апе: внаслідок.

6. Особово-вказівні займенники в непрямих відмінках пишуться з и на початку слова, якщо перед инми стоять прийменники: зустрів її - зустрівся з нею; побачив його - підійшов до нього.

**In the State** 

# § 9. Розділові знаки в складнопідрядних реченнях

Складнопідрядним реченням називається таке речення, синтаксично нерівноправні предикативні частини (головна й підрядна) якого послиуються між собою за допомогою сполучників підрядності та сполучних слів.

1. Підрядні частнии речення завжди відокремлюються від гоповних комами: Таке це літо залоте, що забуваються жалі (Чубач); Як хочеш від людей шаноби, любов і гнів бери у путь (Рил.); Людина, яка втрачає корінь, подібна до підточеного дерева (Hona).

2. Якщо підрядна частина стоїть після головної й поєднується з нею складним сполучником підрядності тому що, через те що, завдяки тому що, незважаючи на те що, внаслідок того що, в міру того як, з тих пір як, після того як, перед тим як, то кома ставиться або перед усім складеним сполучинком, або в середині його, але тільки олин раз. Пор.:

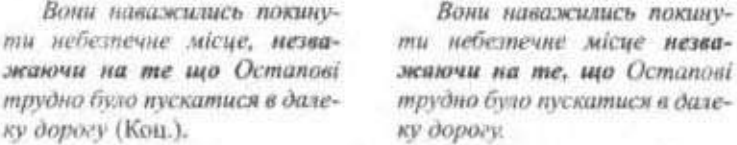

3. Якщо підрядна частина зі складеним сполучником підрядності стоїть на першому місці (перед головною), то сполучник комою не розділяється: Перед тим як одхилити ляду, вона закриває ліхтар, прислухається (Укр.).

4. Якщо підрядна частина з'єднується з головною складеними сполучинками в той час як, перш ніж, лише коли, тоді як, тим часом як, то кома ставиться лише перед складеним сполучником: Несподівано почулися постріли, в той час як його підрозділ проходив через населений пункт (3 газ.).

5. При збігові сполучинх засобів у підрядних частинах (двох підрядних сполучинків, підрядного сполучинка і сполучного слова, сурядного і підрядного сполучників або сполучних слів) кома ставиться між ними тільки в тому разі, якщо при опущенні другої підрядної частини складне речення не потребуватиме перебудови: Я з друзями прийшов у ті місця, де ще стоять глибокі озерця, що, як дівчата, заглядають в очі (Мал.). Але: Голова йому видалась

неймовірно важкою, бо кали захотів озирнутися, то йому було несила її повернути (Рибак).

6. Мок значно поширеними підрядними реченнями, які вже мають інші розділові знаки, може ставитися крапка з комою: Я люблю іхати на поле тоді, коли ниви зеленіють та хвилюються зеленими хвилями; коли обважнілі колоски черкаються об голову, об вуха: коли ниви поцяцьковані волошками та червоними маківками (Н.-Лев.).

7. Мож частинами складнопідрядного речення може ставитися тире для сильнішого їх інтонаційного виділення: Щоб глабоко збагнути душу народу - треба знати його яітературу (Март).

8. Якию підрядна з'ясувальна частина відноситься до слова в головній частині, яке внывгає роз'яснення, перед нею ставиться двокрадка: Серпень вінчає літечко красне. У народі говорять: що в цей час збереш, з тим і зиму проведеш (Ткач.).

9. Якию підрядна частина передує головий, а в головній міститься висновок з того, про що йдеться у попередній, то перед геловною частиною ставиться кома й тире: Хто сіс хліб, хто ставить дім, хто створює поему, - той буде предком дорогим народові своєму (Рип.).

Кома не ставиться між частинами складнопадрядного речення, **AKIHO:** 

а) перед підрядним сполучником або сполучним словом стойть сурядний сполучник: Ми не знали і коли розпочнеться зустріч;

6) перед підрядним сполучинком або сполучини словом стоїть частка не: Хотілось би знати не що він сказав, а як він сказав;

в) підрядна частина складається з одного сполучного слова: Він обіцяв прийти, але не сказав коли;

г) перед сполучниками як, ніби стоять слова майже, зовсім: Через місяць він стая працювати майнсе як фахівець.

Кома не ставиться у суцільних виразах, близьких за значенням до іменної частини складеного присудка або обставним способу дії, а також у порівняниях фразеологічного типу: упав як підкошений, білий як сніг, пролетів як стріла, все йде як по маслу, свіжий як огірочок, зробити як слід, робіть як хочете, невідомо скільки, зробив снільки міг, зробили хто коли зміг, їли що було, сиділи де попало, все одно який, байдуже хто і под.

Вираев 207. Заповніть формуляр-зразок накладної на одержання ПОДУЧНИКЕ ДЛЯ ШКОЛИ.

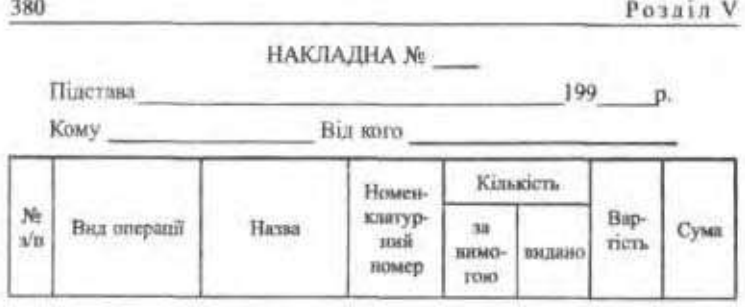

Одержувач

Відправник

Директор

Головний бухгалтер

Дата

Вправа 208. Перепишіть речення, розкриваючи дужки; запишіть слова разом, окремо або через дефіс. Поясніть правопис прийменників і префіксів.

1. Хіба не вірите, що скоро день засвіте, що сонце наше вже (з)за обрію вствє, що хід його спинить ніщо не зможе (в)світі і цвіту вашого нішо вже не уб'є (Олесь), 2. Лебединий ключ (по-надо)мною, як парусами, крилами дзвенить (Рил.). 3. (З)ранку (до)вечора Кравчина (в)роботі (Довж.). 4. (На)перекір вогню й залізу ми наступаєм (на)село (Сос.). 5. Тільки вогонь горить (з)під гранітного обезіска Невідомого соддата, та ще тихо звучить музнка (з)глибнии землі, мов (з)велетенського органа (Цюпа). 6. (По)між небом і землею рухались два живі вогники (Стельм.). 7. Шле день (у)слід хмаркам патлатим проміння сонця з верховин (Сос.). 8. І ще довго потім було чуть музики та співн (між)вербами та по(між) хатами (Н.-Лев.). 9. Коли вже діти йшли (у)школу (по)між казкових сніжних див, кремезний Якуб встав (з)за столу і ліжко тостю постелив (Рил.). 10. Безсмертні всі: цей виховав дитину той пісню написав, хоч і сдину, а той, що не зумів цього зробити, (коло)дороги посадив ялину (Павл.). 11. Рідна мати моя, ти ночей не доспала. 1 водила мене (у)поля (край)села, і (в)дорогу далеку ти мене (на)зорі проводжала, і рушник винниваний (на)щастя дала (Мал.). 12.1 верби, і тополі, і вітряки (на)полі, і долом геть собі село (понад)водою простяглось (Шевч.). 13. Я щаслива. Моя свобода завжди (при)мені (Кост.). 14. Соломія сиділа (не)польдік від Оксани (Цюна). 15. (По)під лісом бездоріжжям прямує чоловік (Стельм.).

Вправа 209. Користуючись російсько-українським словником, перекладіть подані словосполучення українською мовою. З'ясуйте особливості прийменникреих конструкцій в обох мовах.

Тетрадь по украинскому языку, по отношению к кому, комиссия по составлению резолюции, я к вам по делу, во время беседы, в течение года, с помощью депутатов, учитель по профессии, работать по выходным дням,

#### Обпілово-финансові дохументи

ндти по берегу, по направлению к городу, по предложенно, по истечении срока, родственных по матери, по поводу болезни, по ее зову, подарок во дию рождения, обучать на родном языке, к моему стыду, к вечеру, к вашему сведению, к началу года, с общего согласия, на худой конец, говорить на русском языке, быть к десяти часам, на валичные деньги, изо дня в день, готовиться к экзаменам, работа ему по силе, товарищ по школе, прибегать к китростам.

Вправа 210, Складіть речення з похідними прийменниками.

Відповідно до, в міру, на пляку, у зв'язку з, за умови, з метою, незважаючи на, слідом за, в інтересах, в ім'я, у справі.

Верава 211. Подані слова введіть у речення так, щоб є одному емпедку вони вживалися як прийменники, а в другому - як прислівники або именники з прийменниками.

Збоку, попереду, эсередини, навпроти, поблизу, близько, внаслідок, навколо.

Вправа 212. Перепишть, розстаете роздалові знаки, поясніть їх уживання. Визначте тили складнопідоядних речень.

1. Змалку кохайтесь в освіті, змалку розширюйте ум бо доведеться у світі вслютх назнатися дум (Граб.). 2. Хто з пітьми вийшов у нітьму й кане бо коди сходить світло дня тыжніють світила ночі (Газан). 3. Якщо восени рано нанесе снігу то і весна буде рания (Нар. календар). 4. Уже зоря золоторога де полянами занківо кладе на огненні пороги своє сивіюче крило (Сос.). 5. Навколо нас радості райдужні кола... А серце питає коли це було? (Крим.). 6. Якщо в дистопаді з'являються комаки зиме буде теплою (Нар. казендар). 7. Коли вже народняся ти поетом за все відповідай у цім житті (Ол.). 8. Люблю в тих хто вміє дивуватись (Крим.). 9. Вірно казав тут доповідач цю як за ними діти то не минути нам невільницького життя (Гонч.). 10. Добре що зараз сіножаті тільки-но починаються і він обов'язково візьме до рук косу, пройде якусь ручку щоб відчути ні з чим не зрівнянну ралість косаря який жние у ньому в крові (Цюпа). 11. Мені, мабуть, не докучить нагадувати що хто не знае свого минулого той не вартий свого майбутнього (Рил.). 12. Я тим уже боржник що українець зроду бо доля, певне, в гуморі була коли у посаг нам давала землю, й воду, і голубого неба в два конда (Ол.). 13. Ніхто не має більшої любові ях той хто душу покладе за друзів (Укр.), 14. А де нема любові і страждання там не жнюе, не б'сться і життя (Олесь). 15. В колгосиі клопоту немало, та додалась морока й ця: три дні правління засідало гадало як зустріть спізця (Біл.). 16. В матерние зідтале серце сіялись і сіялись Маркові слова як під новий ріх сіється в хаті жито-пциеница і всяка пашинця (Стельм.).

#### Запитания і заадання для сфора **IGN7DOAIO**

 $\sim 100$ 

 $5.23 - 1$ 

1. Що таке накладна?

2. Які реквізити містить накладна?

3. У чому особливості правопису прийменників?

4. Як відрізняти прийменники від однозвучних з ними повнозначних слів?

5. Які розділові знаки ставляться у складнопідрядних речен-HRX?

6. Коли у складнопідрядних речаннях ставиться крапка з комою?

7. Коли у складнопідрядних реченнях ставиться тире?

8. Перекладіть українською мовою прийменникові конструкції ділового мовлення; запам'ятайте переклад прийменника по. Під час перекладу користуйтесь «Російсько-українським словником ділового мовлення» (с. 92 - 93).

По закону, по приказу, по постановлению, по предложению, по приглашению, по требованию, по списку, по специальности, по непригодности, по настоянию, по несостоятельности, по поручению, по программе, по расценке, по небрежности, по недомыслию, по усмотрению, по вопросу, по делам, по долгу, по праздничимм диям, по имеющимся сведениям, по истечении срока, по непредвиденным обстоятельствам, по обоюдному согласню, по причине.

## Увага! Культура мовления

### Запам'ятайте значення термінів

Рентябельність - узагальнювальний показник економічної ефективності роботи підприємств, галузей за певний період, що характеризує їхню прибутковість.

Репліка - коротке заперечення, відповідь, зауваження, вигук з місця на зборах.

Репорт - спекулятивна угода-продаж цінних паперів з одночасним зворотним їх викупом на певний строк за підвищеним курсом.

Референт - службова особа, що є консультантом, доповілачем з певних питань.

Риторика - наука красномовства.

Рубрикація - система заголовків таблиці, книги.

Саботаж - навмисний зрив роботи шляхом прямої відмови від неї або свідомо недбалого її виконання.

Серія - розряд, категорія цінних паперів, документів, позначених пифрами або літерами.

Сертифікат - 1) посвідчення, письмове свідоцтво; 2) назва облігації спеціальних державних позик; 3) документ, що засвідчує асортимент, кількість і якість експортного товару.

Обнівово-фінансові документи

Сортамент, сортныент - склад продукції за марками, рози мірами і профілями.

Стандарт - норма, зразок, мірило.

ститере - правовий стан осіб або організацій, установ.<br>Статут — збірник основних положень, засад про що-небудь, зведения правил.

Стенографія - спосіб швидкого записування за допомогою системи скорочень і умовних знаків.

Сторно - спосіб виправлення помилок у бухгалтерському оби ліку, полущених під час запису господарських операцій.

Суборенда - угода, договір, за яким орендар передає орендоване илм майно або його частину в тимчасове користувания іншій особі за винагороду.

Субсидія - грошова або натуральна допомога.

Суверенітет - незалежність держави, що полятає в її праві за власним розсудом розв'язувати свої внутрішні й зовкішні справи<br>без втручання в них будь-якої іншої держави.

Супермиркет - одна з форм великого сучасного універсальвого торговельного підприємства.

Тебель - 1) таблица, список будь-чого у певному порядку; 2) відомість про успішність.

Тибу - заборона певних дій.

Талби - 1) контрольный документ, що дас право на одержания чого-небудь; 2) дублікат документа, що запишається як корінець чекової книжки; 3) основна частина цінних паперів (акцій, облігацій).

Тантьема - одна з форм додаткової вниагороди членів акціонерних товариств, страхових компаній, банків.

 $-2277.5$ 

S.

Тара — товарне упакування.

Тяриф - система ставок, за якими оплачують видобинчі невнробничі послуги, працю.  $\cdot$  . .

# \$ 10. Акт

Акт - це офіційний документ, який підтверджує факти, події, вчинки, пов'язані з діяльністю установ, підприємств, організацій та окремих осіб. Його складають у разі приймания-здавання справ, після переобліку, під час проведення випробувань нової техніки, при нешасних випадках, коли здають об'єкти. isis.

Акти - не документація постійних експертних комісій, спеціально уповноважених осіб або представників організацій. Вони оформляються комісією, що її створює керівник установи, організації чи підприємства.

Текст акта мусить мати дві частини: вступну і констатуючу.

У вступній частині вказують підстави для складання акта, перелічують осіб, що склали акт, а також тих, хто був присутній під час його складания.

Після слова «Підстава» вказується документ чи усне розпоряджения службової особи.

Після слова «Складений» перелічують осіб, які складали акт або були присутні при його складанні, з обов'язковим зазначенням їхніх посал, прізвищ та ініціалів. Якщо акт готувався комісією, то першим друкується прізвище голови, прізвища інших членів комісії розташовуються в алфавітному порядку. Якщо були присутні, то перелічуються їхні прізвища, ініціали та посади.

У констатуючій частині викладають мету й завдання акта, характер проведеної роботи, перелічують встановлені факти, а також висновки.

У кінці акта (перед підписами) повідомляється кількість примірників акта й вказується місце їх зберігання.

Акт підписують усі особи, які брали участь у його складанні.

Отже, до формуляра акта входять такі реквізити:

1. Автор документа (назва відомства і організації).

2. Лата, номер і місце складання.

3. Гриф затверджения.

4. Заголовок.

5. Підстава (наказ керівника організації).

6. Склад комісії, присутні,

7. Текст.

8. Відомості про кількість примірників акта, їх місцезнаходжения.

9. Перелік податків до акта.

10. Підписи членів комісії і присутніх.

Акти прийому-передания, обстежения чи ревізії набувають юридичної сили лише після затвердження вищою інстанцією або відповідальним керівником установи чи організації.

Зразок акта:

#### Обхілово-фінансові документи

Національний педагогічний університет імені М. П. Драгоманова Педагогічно-індустріальний факультет

Akm

 $\frac{1}{2}$  ,  $\frac{1}{2}$ 

 $47.7, 56.3$ 

 $\label{eq:reduced} \mathcal{P}_{\mathcal{A}} = \mathcal{P}_{\mathcal{A}} \mathcal{P}_{\mathcal{A}} \mathcal{P}_{\mathcal{A}} \mathcal{P}_{\mathcal{A}} \mathcal{P}_{\mathcal{A}} \mathcal{P}_{\mathcal{A}} \mathcal{P}_{\mathcal{A}}$ 

September of the service And provided by Markethin

SOFT Last TORE

 $400 - 72$ 

 $555.75$ 

10.07.96 M. KHÎB

> Передання матеріальних цінностей однією матеріально відповідальною особою іншій

Підстава: наказ по університету № 9 від 6 червня 1996 р. Складений комісією: голови комісії завідувач кафедри Ко- $30K C$ . T.

Члени комісії: старший лаборант кафедри Мартиненко Л. С., доцент Мороз С. І., асистент Петров М. І.

Присутні: декан педагогічно-індустріального факультету Кравченко М. В.

10.07.96 р. камісія перевірила наявність матеріальних цінностей у кабінеті й вирішила передати Петрову М. І. такі матеріальні цінності:

(病気)

1. Магнинофон «Яуза-5».

2. Діапроектор «Альфа».

3. Кодоскоп.

Складений у трьох примірниках:

1-й примірник — бухгалтерії;

2-й примірник — кафедрі;

3-й примірник — факультету.

Голова комісії

Члени комісії:

Присуны

С. П. Козак

Л. С. Мартиненко C. I. Mopas М. І. Петров

ź. Ħ

М. В. Кравченко

# 11. Правопис сполучинків

1. Складні сполучники, утворені від інших частин мови, пишуться разом: адже, зате, начебто, отож, ніж, аніж, якщо, якби,моебито, немовби, наче, начеб, начебто, ніби, нібито, тобто, притому.

13 укр. ділово вклюсную

Примітка. Сполучшка проте, зате, притаму, причаму, таж, теж, щоб, нибы, якже, якщо, які пишуться разом, слід нідрізняти від однозвучного посднання повнозначного слова з часткою або прийменияюм.

2. Сполучиик як службова частина мови виконує синтаксичну функцію поєднання членів речення вбо окремих речень, однозвучні сполучення слів виступають членами речення, і до них можна поставити питання. Пор.: Щоб жить - ні в кого права не питаюсь. Щоб жить - я всі кайдани розірву (Тич.). - Неба тут було так багато, що очі тонули в нім, як в морі, та шукали, за що б то зачепитись (Коц.); Якби я турбувавсь завжди про себе, вже б онімів давно від самоти (Павл.) - Як би йому, Данилові, хотілося зараз із веслом у руці сісти за свій вербовий човен (Стельм.).

3. Якщо частки би(б), жее(ж) зберігають підсилювальне значення, то вони пишуться окремо: або ж, адже ж, але ж, капи б, хоча б. хоч би.

4. У складених сполучниках усі компоненти пишуться окремо: так що, через те що, замість того щоб, з тим щоб, незважаючи на те що, дарма що, задля того щоб, після того як, в міру того як.

# 5 12. Розділові знаки у безсполучникових складних реченнях

Безеполучинкові складні речення - це такі речення, предикативні частния яких об'єднуються в одне ціле тільки інтонацією, без сполучинків і сполучинх слів.

Залежно від змістових відношень, які встановлюються між предикативними частинами, у безсполучникових складних реченнях ставляться такі розділові знаки: кома, крапка з комою, двокрапка, тире.

1. Кома ставиться між однотипними частинами безсполучинкового речения, які тісно пов'язані між собою за змістом і виражають одночасність, послідовність чи сумісність дій: Засвітить місяць, засяють зорі, земля потоне в сріблястім морі (Олесь).

2. Якино частини безсполучникового складного речения зберігають певну самостійність у змістовому відношенні або значно поширені й мають у своєму складі розділові знаки, то між ними ставиться крапка з комою: В грудях жвавість росте; думка кличе иперед; знов я повен надії і віри (Граб.); Од зеленого берега ніби повіяло холодком; холодок ніби лащився до лиця, милував його, влив

#### Обліково-фінансові документи

в тіло розкіш життя, почування радісне, безклопітне й безжурне, як сама молодість (Н.-Лев.).

3. Двокранка у безсполучникових складних речениях ставиться:

а) якщо друга частниа пояснює, розкриває зміст першої: Знаю я: мос ім'я не згасне на прийдешнім сонячнім путі (Сос.); Ідеш: волошки у житах, березка в'ється по стеблині (Олесь);

б) якию друга частина вказує на причину того, про що йдеться в першій (між частинами можна вставити сполучник таму що): Далеко на сході стало червоніти небо: сонце сходило (Мак.).

4. Тире в безсполучникових складних речениях ставиться:

а) якщо эміст предикативних частин безсполучникового речения зіставляється або протиставляється: Думав, доля зустрінеться - спіткалося горе (Шевч.);

б) якщо друга частина вказує на швидку зміну подій: Лише, бувало, розплющим очі - ласкавий світ б'є в вікно, в шибку залирає веселий поранок, озивається лагідний материн голос (Горд.);

в) якцю у першій частині виззується на час або умову, за якої відбувається дія у другій частині: Я входжу в ліс - трава стає навшпиньки, кошлатий морок лапу подає (Кост.); У товаристві лад - усяк таму радіє (Гл.);

г) якщо друга частниа виражає наслідок або висновок з того, про що говорилося у першій: Вдаримо гучно ми в дзвони - всесвіт обійде луна (Чум.);

г) якщо друга частина містить порівняния: Подившиесь яснозаспівали скрипки (Тич.).

Вправа 213. Напишть акт списання (зняття з балансу) такого малоцінного інвентарю: 1) шашок 5 (п'ять) комплектів: 2) щахів 2 (два) комплекти; 3) доміно 4 (чотири) комплекти; 4) м'яч баскетбольний 1 (один); 5) м'яч футбольний 1 (один); 6) настільний теніс 1 (один) комплект.

Вправа 214. Відредагуйте поданий акт; напишіть його за всіма правилами складання актів.

AKT

Дев'ятнадцитого березня тисяча дев'ятсот дев'яносто п'ятого року складено цей акт комісією в складі вчителя трудового навчання С. К. Маруди, старости 10-Б класу О. В. Васильченко й учия 10-Б класу С. Ф. Зепенка в тому, що цього числа одержано від завгосна середньої школи № 25 У. О. Кулик 0,5 м<sup>2</sup> доцнок та 500 г цвяхів на виготовлення ящиків для теплиці, 5 молотків і 10 десять лопат.

Комісія.

Вправа 215. Прочитайте, визначте, який це документ за найменуванням; допишіть відсутні реквізити.

Про передавания справ бухгалтером розрахункової частини

Складений кометето:

головний бухгалтер заводу М. К. Толочко годовачлени комісії: бухгалтер розрахункової частини А. П. Сивашко, бухгалтер М. Л. Ткачук

У період з 05.12.2002 по10.12.2002 комісія перевірила роботу розрахункової частини і встановила:

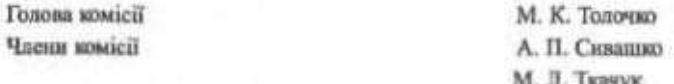

Вправа 216. Визначте будову сполучників, поясніть їх написання.

1. Наша мова - найважливіцца частина не лише нашої поведінки, а й нациої особистості, нациої душі, розуму, нациої здатності не піддаватнок впливам середовища, якию воно затягує (Лих.). 2. Не обов'язково бути великим знавцем, щоб відчути глибину маминої пісні (Скурат.). 3. Чи чуєте, скільки вогию в нашій мові, в жаркому, гарячому гарному слові? Як грас воно, наче в горні бушує, яким воно дужим глаголом вирує... (Перв.). 4. Що б не робив, осяйну й молоду мою зводячи землю з руїн, скрізь і завжди немниуче я думаю: як би зробив він? (Гол.). 5. День видався гарний і теплий, дарма що осінній (Мін/.). 6. А за вікном щасливі люди про те, що е, і те, що буде, поміж собою гомонять (Сос.). 7. Щоб добре жити, треба працю любити (Нар. тв.). 8. В криницю старості не заглядай, про те, яким ти будеш, не гадай (Павл.). 9. Якби мені дістати струн живих, якби той хист мені, шоб грать на них, потужну б пісню я на струнах грала (Укр.). 10. Ну що б, здавалося, слова (Шевч.). 11. Шоб між нами не вгасало проміння величие, ти поставив «на сторожі» Слово твоє вічне (Укр.).

Вправа 217. Розкрийте дужки, налишіть слова разом або окремо. Поясніть, якими частинами мови вони виступають.

1. Мятерину пісню колискову вогнянными крилами озброїв, вогнянныя крилами живным, шо(б) зорю летіла зустрічити (Рил.). 2. Та пітьма не так уже мучила Соломію, про(те) воский холод проймав її наскрізь (Кан.). 3. Міцне корінця у родючім полі ніхто не вирве, як(би) не хотів (Ющ.). 4. То(ж) сіль землі, то(ж) сила можода ішла на смерть, на згубу немниччу (Укр.). 5. Я не знаю, як(би) склалася моя доля, коли б біля неї не стояла, мов благання, моя зажурена мати (Стельм.). 6. Від Волги до Ельби, від Заподяр'я до Чорного моря мільйони людей поклали свої голови за(те), щоб юнак, якого ми готуємо до вступу на самостійний шлах трудового життя, радів сонцю й зорям, насолоджувався багатствами культури (Сул.). 7. Про(те) час не ждав, листя що далі, то більше опадало (Мінг.). 8. Як(би) здоров'я, то ще й пожити можив (Гуч.). 9. Теплий туман слався по полю і

Обліково-фінансові документи

наливая балку по самі вінця, так(що) дерева потопали в ньому (Коц.). 10. Земля прекрасна, тому (що) на ній живуть дзвінкоголосі малюки (Бода).

Ворава 218. Непишть твір на тему «Викрає все в литті, та не вмирає слово...» (А. Малишко). Підкресліть сполуник.

Влюджа 219. Складіть речення із поданими словами й словосполу-*NONTRIAL* 

Притому — при тому, якже — як же, щоб — що б, якщо — як що, зате - за те, таж - та ж, тех - те ж.

Вправа 220. Перепишть речения. Поставте потрібні розділові знаки й пояснять їх уживання.

1. Вогонь виходить з темвої льодини грім визріває в дожі тишини... (Павл.). 2. Добрий все бачить лиш добре підпий лиш підде у других (Фр.). 3. Життя росте лишень з любові лишень враса шодей навчає жить (Повл.). 4. Пойтуть сади білікоть хати а на горі стоять палати неначе диво (Шевч.). 5. Кинь ячмінь у болото вбере тебе в золото. 6. Учись на старість буде як знахідка (Нар. тв.). 7. Поглянь народ твій - раб з рабів, чужным й рідними забутий, гине віки в недолі пютій і віру в долю загубив (Олесь). 8. Захон життя знакатися - кінець (Кост.), 9. Законів боротьби нікому не зламати закони материнства не перемінить (Тич.). 10. Історії ж бо пишуть на столі, ми ж пишем кров'ю на своїй землі (Косм.). 11. Крізь вікна кинг свободи світло ллється майбутнього видніє далина (Павл.). 12. Найогидніші очі порожні найгрізніше мовчить гроза наймікчемніші дурні вельможні найпідлінів брехлива сльоза (Сим.). 13. Ось послухай десь за гаєм соловей заплакав врзз (Олесь). 14. Проминуло за весною літо все навколо золотом повите (Заб.). 15. Побачив щинка знай весна біля порога (Нар. календар). 16. Вже темна осінь надійшла зів'ялий лист паде по янстю повагом до насгрізна знив іде (Вороб.). 17. Був гарячий червисвий день сонце палило нестерпно замовкли птахи дерева стомлено спустили листя (Збан.). 18. Стою під кленом біля джерела у серце йдуть пісні привітні (Смельм.). 19. Розкажу тобі думку твемну дивний здогад мене облік я залишуся в серці твосму на съсгодні, на завтра, навік (Кост.). 20. Знаю з попелу сходять квіти. Вірю з каменю б'є джерело (Мая.).

Вправа 221. Утворіть з наведаних простих речань усі можливі різновиди безсполучникових складинх речень. Визначте смислові відношення між їх частинами й поясніть роздилові знаки.

1. Серце забилося радісно. Ми під тжджаям до моря. 2. Пройшло літо. Настала осінь. 3. Достиглі хліба шумлять повини колосом. Селяни зберуть багатий урожай. 4. Продержало з тюждень морозом. Земля заклякла, як кістка. 5. День общие бути погожий. На небі ні хмарнночки, ні плямочки. б. Кожний повинен усвідомити необхідність ставлення до природи. Тоді її можна буде эберегти для майбутніх поколінь. 7. Несполівано заграв баяк. На другому канці села почулася весела пісня.

> $200 - 7 - 6$ area cities

> > CG.

### Запитання і завдання для самоконтролю

1. Шо таке акт?

2. Хто його складае?

3. У яких випадках складається акт?

4. Які дві частини має акт?

5. Які основні реквізити містить акт?

6. Які сполучники пишуться разом?

7. Які сполучники пишуться окремо?

В. Які розділові знаки ставляться у безсполучникових речен- $HZX$ 

9. Коли у безсполучникових речениях ставиться кома? Крапка з комою?

10. Коли ставиться двокрапка у безсполучникових реченнях? Наведіть приклади.

11. Коли ставиться тире у безсполучникових реченнях? Наведіть приклади.

12. Запишіть текст під диктовку, звірте написане з надрукованим | опрацюйте помилки.

#### У пошуках тронки

Кожен письменник шукає свою тронку - дзвінкоголосе слово, яке нерідко, якщо воно витворене у животворних традиціях рідної мови, сприймається як органічно належне їй, немовби вічно існуюче. Тоді забувається автор новоствореного слова - і воно повністю переходить у «власність» народу.

Хіба можна уявити сучасну українську літературну мову, наприклад, без чудового-пречудового слова «мрію»? Усім нам добре відоме не слово. Лехто скаже, що воно знане з давніх-давен, ще з діда-праділа. Мовлян, це безсумицане народне слово, видобуте літературною мовою з глибин душі народу-мовотворця.

Але не поспішаймо з таким категоричним висновком. Візьмемо «Кобзар» основоположника нацюї сучасної мови, геніального поета Тараса Григоровича Шенченка. Перегорніть сторінки «Кобзаря» - і ви переконастесь, що слова «мрія» нема навіть у Тараса Шевченка. У чому ж річ? Як могло трапитись, що поетично-ніжне слово «мрія» відсутиє в Шевченкових безсмертних творіннях? Бо ж мрія - це ж дума про шось прекрасне, про те, яке осонцене в наших сподіваннях. Без мрії, як співається, не можна жити...

А внявляеться, що слово «мрія» внинкло в пошенченківську добу. Його вигранив для української мови видитний письменник М. П. Старицький. Звичайно, так майстерно і тяк філігранно вноувати слово можна тільки у здеті постичного натхнения.

Чудове слово «мрію», витворене за всіма найвищими мірками майстерності, влилося в океан української мови і стало в ньому необхідною і

#### Оближно-фінансові документи

помітною золотою краплиною. Сково стало потрібним, украй необхілани. Бо ж без мрії не можна жити... (За 1. Вихованцем).

# Увага! Культура мовления

Запам'ятайте значення термінів!

Тира́ж - розіграш облігацій державної позики, білетів лотереї . або рахунків виграшних вкладів.

Ультиматум - 1) рішуча, категорична вимога, супроводжувана погрозами; 2) у міжнародних відносинах дипломатична нота з категоричною вимогою однієї держави до іншої про виконання в певний строк тих чи інших дій.

Ультимо - у біржовій термінології остания дата виконання певної угоди.

Фактотум - довірена особа, яка виконує доручені завдання.

Фактура --- рахунок на проданий товар із зазначенням його кількості й вартості.

Фермер - орсидар або власник землі.

Фірмоче ім'я - позначення товарної марки словом, літерою чи групою слів і літер.

Фонд - 1) запаси, ресурси, нагромаджения; 2) коцяти або матеріальні засоби, призначені для якої-небудь мети.

Фондова біржа — ринок цінних паперів.

 $3 \times 10^{-1}$ 

Фондовий капіта́л — капітал, вкладений у цінні паперы (придбання акцій, облігацій).

Фермуля́р - бланк, до якого вносять основы відомості про шось.

Франчайзі - дрібний підприємець, який відкриває свою справу під керівництвом великої торговельної або промислової фірми.

Ф'ючерсив угода - термінова угода, яка передбачає купівлюпродаж права на говар з постачанням у майбутикому. При цьому партнери не передають один одному ципкості, які купуються або продаються. Мета угоди - одержання різниці в ціні за період між укладенням контракту і його виконанням.  $\mathbf{T}$ 

# \$ 13. Доручения

Доручевня - це письмове повідомиения, за яким організація чи окрема особа надає право іншій особі від її імені здійснювати. повні юридичні чинності або отримувати матеріальні пінності. ..

 $\sim$ 

 $\blacktriangleright$  :

重广 1

Silver Will

Доручення видаються на розпоряджения майном, отримания грошових і матеріальних цінностей. Вони поділяються на особисті та офіційні.

Особисті доручення видаються окремими особами, які передають свої права іншим особам (право на отримання заробітної плати, поштового переказу та ін.). Обов'язковою умовою правомірності особистого доручення є наявність підпису службової особи й печатка установи, підприємства, що засвідчує підпис довірителя (доручення, які видаються студентам, можуть засвідчуватись навчальним закладом).

В офіційному дорученні обов'язково зазначаються:

1. Назва організації, яка видає доручення.

2. Номер доручення й дата видания.

3. Посада, прізвище, ім'я, по батькові особи, якій видано доручения.

4. Назва організації чи підприємства, від якого повинні бути отримані матеріальні цінності.

5. Перелік цінностей із вказівкою на їх кількість і суму.

6. Строк дії доручення.

7. Зразок підпису особи, якій видано доручення.

8. Назва документа, що посвідчує особу отримувача пінностей (паспорт, посвідчения).

9. Підписи службових осіб, які видали доручення.

10. Печатка організації, що видала доручення.

Офіційні доручення можуть бути разовими, спеціальними й загальними.

Разові видаються на виконання одноразової дії (отримання товарно-матеріальних цінностей, одержання заробітної платні, пенсії, стипендії, поштового переказу).

Спеціальні - на злійсиення приватною чи службовою особою однотипних дій (представництво в органах суду, виконання банківських операцій у межах певного терміну).

Загальні - на виконання широких повноважень (отримання документів, ведения справи в усіх судових, арбітражних і адміністративних установах з усіма правами, що надані законом позивачеві. відповідачеві; укладання угод, одержання майна тощо).

Для багатьох доручень с друковані бланки, куди від руки вписують прізвище, ім'я та по батькові того, кому доручається, що саме, де треба одержати, та завіряють підписом і круглою печаткою. Завіряється також підпис особи, на ім'я якої написано доручения.

Завірені нотаріально доручення можна передавати телеграмою. Телеграма-доручения складається з тексту доручення, який може бути відповідно скорочений, та посвідчувального напису з підписом нотаріуса й печаткою нотаріальної контори. Підпис нотаріуса засвідчується органом зв'язку, через який передається телеграмадоручения. Таке доручения мас силу оригіналу.

Зразки доручень:

### Доручения

Я. Король Петро Пилипович, доручаю Слободянок Оксані Володимирівні отримати належну студентам 12-ї групи музичнопедагогічного факультету стипендію за вересень 1999 р.

Доручения дійсне до 12 жовтня 1999 р. 20 вересня 1999 р.  $(n i a n n c)$ 

П. П. Король

Підпис студента Короля П. П. Засвідчую:

Декан музично-педагогічного

факультету С. І. Бондаренко  $(n<sub>1</sub> n<sub>0</sub> n<sub>c</sub>)$ 20 вересня 1999 р.

#### Доручения

Місто Київ, першого квітня тисяча дев'ятсот дев'яносто шостого року.

Я. Піддубний Тарас Антонович, що прожнеас в м. Києві по вул. П. Сагайдачного, 3, кв. 18, цим дорученням уповноважую Петренко Марію Василівну, яка проживає за тісю ж адресою, розпоряджатися належним мені грошовим вкладам у Печерському відділенні Ощадного банку № 4135 м. Кисва на рахунку № А-1810.

Доручення видане без права передоручення і дійсне строком на три роки, тобто по перше квітня тисяча дев'ятсот дев'яносто восьмого року.

 $(n in n n c)$ 

1.04.96 це доручения засвідчене мною, Дорошко К. К., секретарем держадміністрації Печерського району м. Києва.

Доручення підписане Піддубним Тарасам Антоновичем у моїй присутності, особа його встановлена, дісздатність перевірена. Гербова печатка Заресстровано в ресстрі

No 789/14

Сплачено державного збору... Cespemap  $(n i \pi n \pi c)$ 

К. К. Дорошенко

### Доручення

Місто Київ, десятого липня тисяча дев'ятсот дев'яносто п'ятого року.

Я. Пономаренко Андрій Олексійович, що проживає в м. Києві по бульв. Лесі Українки, 14, кв. 38, цим дорученням уповноважую свою доньку. Пономаренко Світлану Андріївну, що проживає в м. Києві по вул. Ю. Коцюбинського, 3, кв. 19, керувати належним мені на підставі технічного паспорта АМ № 862021, виданого РЕВ УДАІ УВС м. Києва 5 грудня 1978 року, легковим автомобілем марки ВАЗ-2106, двигун № 630145, шасі № 0352266, державний номерний знак Г 5004 КН, зареєстрованим у РЕВ УДАІ УВС м. Кисва 1978 року.

Доручення видане без права передоручення і дійсне строком на три роки, тобто до десятого липня тисяча дев'ятсот дев'яносто восьмого року.

 $(ni$   $n n n c)$ 

Штамп установи

Доручення дійсне до 14 січня 1997 р. Національний педагогічний університет імені М. П. Драгоманова, вул. Пирогова, 9. Рахунок № ... v ... відділенні ... банку

Поручения No 102

16 грудня 1996 р.

Видане водісві університету Кучеренку Іллі Володимировичу. Паспорт: серія МА № 162504, виданий 24 червня 1979 року відділам внутрішніх справ Мінського району м. Києва.

На отримання в книготоряі книг:

1. Орфографічний словник української мови - 1000 пр.

2. Російсько-український словник - 500 пр.

3. О. Воропай. Звичаї нашого народу - 400 пр. Наряд № 189 від 5.10.1996 p.

Зразок підпису Іллі Володимировича Кучеренка засвідчуємо. Печатка установи

Permon HIIV

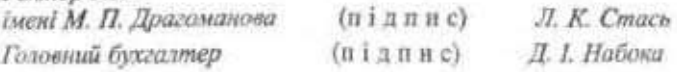

#### Обиково-фіналосьі документи

# \$ 14. Праволис часток

Частки з різними частинами мови пищуться разом, окремо й через дефіс.

#### Разом пишуться:

1. Частки аби-, де-, чи-, що-, як-, -ся(-сь) у складі будь-якої частини мови: абиколи, абихто, деякі, декуди, чимало, щодня, якнайбільше, колись, будуватися(сь), кудись.

Якщо між часткою і займенинком є прийменник, то всі слова пишуться окремо: аби з ким, де на якому, ні з якими.

2. Частки би(б), же(ж), мо у складі інших часток і сполучників: немовбито, тобто, якби, мовби.

# Окремо пишуться:

1. Усі частки, які творять форми слів або надають різних смислових, модальних та емоційно-експреснвних відтінків:

а) частки хай, нехай, за допомогою яких творяться форми наказового способу: нехай заспіває, хай не розбудить:

б) частка би(б), за допомогою якої утворюється форма умовного способу дієслів: спочив би, прийшла б.:

в) частка же/ж), яка відіграє підсилювально-видільну роль: знайшов же:

г) частки то, це, які у складі речення мають значення вказівності. Мова й історія — то ж єдине ціле, один кровообіг, тож і відроджувати їх маємо одночасно (Гонч.).

2. Частка що у сполученнях дарма що, тільки що, хіба що, що ac da

3. Частка то в експресивних сполучинках що то за, що то, чи то, які виконують функції підсилювальних часток.

### Через дефіс пипнуться:

1. Частка бо, но, то, от, таки, коли вони виділяють значения окремого слова: пиши-бо, якось-то, як-то, дістав-таки.

Примітки: 1. Якщо між часткою та словом, до зного вона приєднується. стойть інша частка, всі три слова пипнуться окремо: жно б ню, скільки ж ню,

2. Якию частка отаки стойть перед словом, до както відноситься, вона пишеться окрено: таки намалювае, таки зрозуміе.

2. Частки будь-, небудь-, қазна-, хтозна-, бозна- в складі займенників та прислівників: будь-хто, який-небудь, казна-який, хтозна-скільки.

Примітта Якию між часткою і займенняюм стоїть прийменник, то всі тре: слова пишуться охремо: казна в чаму, будь із ким.

 $\mathcal{L}_{\mathcal{L}}$ 

Вправа 222. Заповніть формуляр-зразок офіційного доручення. Доручения

м. Киїн

396

(дата цифрами та літерами)

Виланс

(зазначити прізвище, ім'я та по батькові, адресу й посаду)

у тому, що йому доручається представництво інтересів

(насив организаци)

в усіх державних, кооперативних і громадських установах з усіх питань, т лиштк'яон

(зазначити питания, з якого здойсносться представництво).

Для виконання представницьких функцій надаються такі права:

отримувати документи, подавати заяви, вести справи в усіх судових, арбітражних і алміністративних установах з усіма правами, що надані законом позначені, відповідачені й третім особам;

укладати всі встановлені законом угоди, одержувати майно, розписуватися й злійсиювати всі інші законні дії, пов'язані з виконанням цього доручения.

Повноважения, що надані цим доручениям, не можуть бути передані іншим особам.

Доручения видане терміном на

Доручения зареєстроване за №

Начальник

Печатка

Головний бухгалтер

Вправа 223. Напишть доручення (за вибором): 1) на продаж будинку; 2) на ведення спадкової справи й на одержання свідоцтва на право успадкування; 3) на одержання грошей, у тому числі по переказах з пошти й телеграфу; 4) на одержання внеску з ощадного банку; 5) на зняття з обліку в соганах Державтоінспекції та продаж легкового автомобіля.

Вправа 224. Заповніть формуляр-зразок особистого доручения; назвіть його реквізити.

(назая организації, установи, підприємства)

Доручения

Я.

(привише, ім'я та по батькові, посада, підрозділ)

дійсно доручаю отримати у бухгалтерії

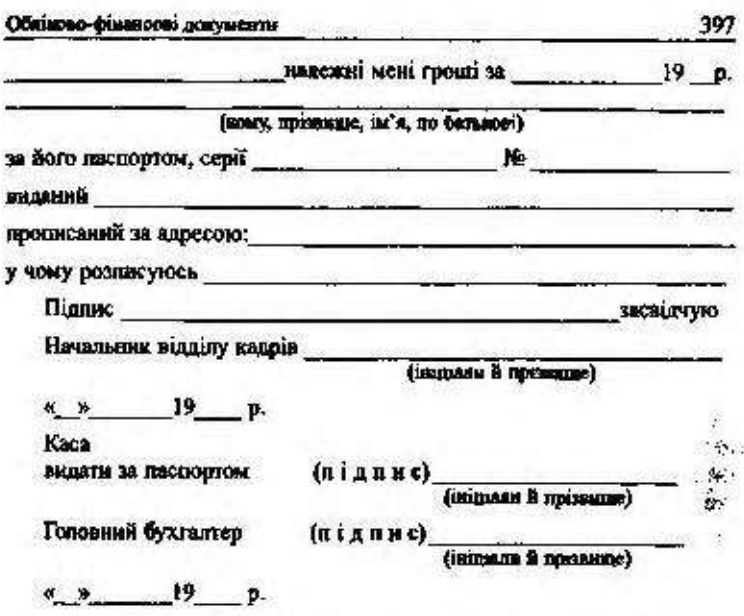

Вправа 225. Перепишть речения, підкресліть частки й поясніть правила 1х написания.

1. Мата з дитям на руках, мети біля колиски - це те ж саме, що воїн при зброї: вона творить майбутиє, вона творить величчя Вітчизин (Сух.). 2. Хай завше буде паллинця у нас на кожному столі, нехай ісковться, промениться, неначе сонце в крышталі, дар наших рук і дар землі (Вінг.). 3. Як же тут гарно, як же тут тихо, в таку годину забудем лихо! 4. «Мамо, ЧИ КОЖНА ПТАШИНА В ВИРІЙ НА ЗНИУ ЛІТАЄ?» - В НОНЬКИ СОИТАЛА ДИТНИА. 5. Очиці, наче банскавниї, так і граноть з-попід брівок темних! Що за потид в цеї чарівниці! (Укр.). 6. Хай не розбудить смутку телефон. Нехай печаль не зрушиться листами. Хай буде легко. Це був тальки сон, що ледь торкнувся пам'яті вустами (Кост.). 7. Якщо народи всім своїм життям дають присягу волю боронити, то їх-бо справді не розбить громам і жодним океанам не залити! (Тич.). 8. Декто, живучи в місті, гадас, що він зж ніжк не пов'язаний з природою, незалежний од неї (Збон.), 9. Дні, весняні, гарячі, сівба тільки-но почалася, тут не до сну, не до спочину (Цюла). 10. Господь не дав нам хліба ані волі, він обіцяв лиш після смерті рай (Павл.), 11. Нехай шумить у полі жито, нехай в саду буле цвіт, - так хочу я, Так хоче світ (Підс.). 12. Піщла б вона гупяти того-таки свиого вечора, коли б не той вовк невірний з лісу (Вовч.). 13. І тільки б знати, що немарно в світі дім топтав дорогу, сиву од століть (Ол.).

Впрева 226. Напишіть слова разом, окремо або через дефіс; поясніть іх правопис.

Колн(б)то, будь(що), (ні)скільки, казна(з)яким. (будь)коли, (аби)коли, так(то), (що)правда, тому(таки), (де)хто, (що)ночі, тільки(що), (як)найсерйозніше, тому(то), наче(б)то, куди(небудь), все(ж)таки. (от)вискочить, (що)хвилини, (аби)куди, (все)таки, дарма(що), (таки)вивчив, (що)до, цоки(що), (будь)як, де(в)чому, як(небудь), коли(сь), (де)інде, казна(як), (де)далі, як(найкраще), (аби)тільки, як(таки), де(на)чому, де(в)кого, (аби)то.

Вправа 227. Перепишлъ речения, розкриваючи дужки, поясніть правопис часток.

1. Любить людей мене навчила мати і рідну землю, що(б) там не було (Сим.). 2. Це - мій народ. Спогорда не дивись, що в нього руки в праці вузлуваті, душа(ж)його пречистая, як свято, а в серці дума й пісня обнялись (Ол.). 3. Хіба могли(б)ми подолать моря, хіба скорили(б) далечінь герої, коли(б) не ця уривчаста зоря, подоба зоряниці світової (Рил.). 4. Вартість продукції лікаря визначити неможливо. Правда, людина не має ціни. В тому розумінні, що вница за (будь)яку ціну (Баж.). 5. У кожного з нас с сай берег, на якому ми народнанся і виросан, куди завжди в подумках тягнемося своїм серцем, де(б) ми не бували. 6. Тверлохліб сидить біля хати розхристаний і вслухається в перегуюм ночі. Та й гарно(ж) як! Дожнь (таки) до жинв (Цюпа), 7. Усе життя наше пов'язане з мовою, Запасин ми шукасмо (най)точнішого для думок або почуттів слова (3 год.). 8. Місто, премісто, прамісто моє! Стійбище люцевке з вефильту й бетону, як там не буде, а все(таки) є той силует у вікиі золотому! (Кост.). 9. Не секрет, спорт(таки) потребує прямої реклами (3 газ.), 10. О, як(би) то листя, листя не жовтіло, як(би)то серце вічно зеленіло (Сос.). 11. Отакий(то) наш отаман, орел сизокрилий (Шевч.).

#### Запитання для самоконтролю

- 1. Що таке доручення?
- 2. Які ви знаєте види доручень?
	- 3. Які основні реквізити містить доручення?
- 4. Хто завіряє підпис того, хто доручає?
- 5. Що таке телеграма-доручення?
- 6. Які частки пишуться разом?
- 7. Які частки пишуться окремо?
- 8. Які частки пишуться через дефіс?

# § 15. Розписка

Розниска - не письмове підтвердження певної дії, яка мала місце, - передания й отримання документів, товарів, грошей, матеріальних цінностей.
### Облішно-фінансові документи

За походженням розвиски бувають особисті й службові.

Особисту розниску складають тоді, коли одна особа отримує якісь матеріальні цінності від іншої, службоку - коли представинк установи одержує документи чи товарно-матеріальні цінності від іншої організації.

До розписки входять такі реквізити:

1. Прізвище, ім'я, по батькові та посада того, хто дає розшиску.

2. Посада, прізвище, ім'я та по батькові того, кому дається розписка.

3. У чому конкретно дамо розлиску (обов'язково слід зазначити точне найменування матеріальних цінностей, предметів).

4. Дата й підпис того, хто отримує цінності.

Якщо передаються суми грошей, у розписці вказують адресу, номер і серію паспорта того, хто їх отримує. Грошові суми пишуться словами, а в дужках - цифрами: в сумі и 'ять тисяч шістсот двадикть (5 620) гривень. Підпис особи, що дає розписку, засвідчується нотаріальною конторою.

Розписка пищеться лише в одному примірнику. Ніякі виправлення в ній неприпустимі.

Зразки розгисок:

 $P$  *o*  $3h$  *u*  $c$  *u*  $a$ 

Я, старший викладач кафедри географії Національного ледагогічного університету імені М. П. Драгоманова Мойсієнко К. А., отримая від завідувача складу Бережного Т. Ф. у тинчасове користування для членів археологічної експедиції: 1) двадцять (20) рюкзаків; 2) шість (б) наметів; 3) двадцять три (23) лопати; 4) в'ять (5) емальованих відер. Увесь зазначений інвентар раміше був у вжитку.

Підстава: наказ ректора університету № 325 від 12.07.96 р. 1 16.07.96  $(n$ *ianuch* 

### $P$ <sup>o</sup><sup>3*n*</sup>  $\mu$ *cx*<sup>a</sup>

Мною, студентам педагогічно-індустріального факультету Національного педагогічного університету імені М. П. Драгоманова 1. С. Боровком, отримано від завідувача бібліотеки М. Т. Техленко для тимчасового користування на час канікул 2 (два) під-Ручники з креслення, 1 (один) підручник з математики й 1 (один) «Український правопис».

24 civing 1997 p.

 $(n i n n k c)$ 

**40 3R** 

 $1.5148$ 

### Poinucka

Я. Проценко Тимофій Максимович, отримав від Сорокіна Анатолія Григоровича гроші в сумі сто (100) гривень. Зобов'язуюсь повернути всю суму 01.12.96 р.

Домашня адреса: Київ-53, вул. Артема, 31, кв. 8. Паспорт серія MA No 630085.

13.05.96

(підпис)

### 5 16. Написання частки не з різними частинами мови

Написания не разом чи окремо з різними частинами мони залежить від того, чим виступає не - часткою при певній частині мови чи префіксом у слові. Якщо не є заперечною часткою, то вона з усіма частинами мови пишеться окремо, а якщо префіксом - то разом.

### Разом не пишеться:

1. 3 іменниками, прикметниками, дієсловами, прислівниками, якщо ноин без частки не не вживаються: негода, необхідність, ненависть, негайний, неволити, невтомно.

2.3 іменниками, прикметниками, прислівниками, якщо вони набувають нового, протилежного значения і їх можна заміняти синонімічними (близькими за значенням) словами: швидкий - нешвидкий (повільний), доля - недоля (лихо), або коли слова з часткою не утворюють одне поняття: невміння, незнайомий, несподіванка.

3. У складі префікса недо-, який означає неповноту дії, стану чи ознаки в іменниках, прикметниках, дієсловах, прислівниках: недобачати, недоїдок, недоказаний, недоладно.

4. З прикметниками й дісприкметниками, які виступають означеннями і не мають при собі пояснювальних слів: незагартований організм, непрочитана повість.

Окремо частка не пишеться:

1. З дієсловами (дієприслівниками), числівниками, прийменниками, сполучинками, деккими прислівниками й більшістю займенинків: не зачінати, не спитавши, не три, не п'ятий, не тебе, не завтра.

никами за наявності протиставления: не глибокий, а мілкий, не воки, а рабство; не позичений, а власний. 2. З іменниками, прихметниками, дієприхметниками, прислів-

провлеми не розв хзані. або виконують функцію присудка: не сиростований ніким фают, 3.3 дісприкметниками, коли вони максть при собі залежні слова

майстерні від заводу, 2) про одержання українських коспонів для венора. Владява 228. Напишты розмноку: 1) про одержання устапкування для

3) MOKUNEY GRETICTIC 4) HE SIN CYNY. для бібліотеки; саностійно визначте: 1) иззем книжок; 2) іх кількість; Влрава 229. Складіть розписку про одержання з кімпарін кінокок

правопис. Rimpara 230. Henviuini we is cricesum peace will organic it noncrime to

ливий, ніде не/зналий, не/активний. непрозерний, иейстотно, не/з'жоване досі питанки, не/там, не/теремна дешово, не довиконати, не/охота, не/мій, не/дов'ятнії, не/раз, не/досить, спроста, не/доречно, не/абникий, не/білений, не/густо, не/доліз, не/дорого, досушнги, не/зважаюча на, гне/дужати, ис/привілині, не/далско, не/ не'мічний, не'завний, ис'забутий усіма вчинок, не'мовби, не'йги, не Немблаганний, неггусто, пе/в'янучий, не/крашк, не/врожай, не/жить,

окремо й поясніть правопис. Bapasa 231. Hepanxuirs pevenna. Hanvuirs we te coosaun pasou un

музикування (Скурет.). Ризагорами чужого, неірідко майже неізрозумілого, а то й шаідлявого одружалися од народного мезосу і стали епітонами, гірше того, популябуды мамину гісню над козискою, наші діти так легко, з такою байдужістю Фликиские в коминали (Kou, I. H. Ча не/від того, що ми свого часу приза-(Pas.). 9. В майстери: вже исперший рік працюс він зразилью (Біз.). людетво з нами (Дими.), 7, Чи на майдані коло церкви, чи на засніження того часу, коли ис/завие стене знания. Та ис/збагиенность красу не/поховаж зразу ж розіслало аж за ліс не/добілені полотна (Сменьи.). 6. Ми на вежі 8. Ні! Сыли на жәнлі нема і сили на землі не/буде, шоб потагти нас до арма полях, бували жертви, жертви, жертви... Не/леквий був до волі шлих (7144.) (Ол.). 5. Вереснее сонце ве/ромітио зайшю за потріскані не/густі хмари і тайва, яка робить народ виродом і увічное найтонші порухи його душі відхрэття, йде не/повторинни шляхами (3 газ.), 3. Рідна мова — не/зборна своеі землі (Хар.). 2. Видатний учений донго й нагколетнию йде до свого 10. Треба було перейти рівне, нераросле й неблакрите війчим місце, шоб (Выл.). 4. Пробачте поетам дизацтва не/злі: не/багато поетав живе на землі рідної мови; щаслиза, праведна ляхдина, що в радості й горі будує слово 1. Не/шасна, не/правдива пюдния, пзо добровільно й легко зрікається

Вправа 232. Запишіть українською мовою, поясніть потрібні орфограми.

Век не забыть; не без причины; невозмутимый; непоколебимый; неоткуда ждать известий; неутомимый; как не забыть; не в пример; не к добру; непреклонный; несмотря на дождь.

Впоава 233. Запишіть слова, які без не не вживаються, складіть з ними речення.

### Запитання і завдання для самоконтролю

1. Шо таке розписка?

2. Які дії вона підтверджує?

3. Які основні реквізити містить розписка?

4. З якими частинами мови й за якими правилами частка не пишеться разом?

5. Сформулюйте правила, спільні для різних частин мови, за якими частка не пишеться окремо.

6. Запишіть текст під диктовку, звірте написане з надрукованим, виправте помилки. Поясніть написання не з різними частинами мови.

Українська мова не бідна, не вульгарна, не кривоуста. Вона має свою особливу музикальність. Ця незбагненна душа нашої мови, як золотоносна ріка, виблискує на хвылях народної пісні, переливається в душу нації, творить чуттсву нерозривність українського серця й української землі. Геніальні композитори Моцарт і Бетховен, Глинка й Чайковський, Барток і Стравінський скористалися українськими мелодіями у своїй творчості; а не значить, що воин чули вібрацію найвищих небес нашої мови. Українська мова не вчора придумана. Вона - не сирота, вона має слов'янську родниу і світову славу. Вона має все.

Перебудова нашого суспільного життя, нашої політичної системи й економіки - це так само перебудова національних взаємин між народами. Ми наче прокинулись із Шевченковим окликом: «Ох, не однаково мені!»... Ми повторимо ше й ще раз: нам не однаково, чи буде наша земля вкрита золотом пшениці й мови, чи буде вона дежати під снігами байдужості, національного нігілізму.

Життя літака обчислюється кількістю годин, коли він знаходиться в небі, а не в темних ангарах чи на бетоні аеродромів. Життя людини так само обчислюеться й вимірносться тим, скільки перебуває вона в небесах дюбоні, в небесах творчого діяния, а не тим, скільки хліба й солі споживатиме і скільки зносить одежі. І народ, хоч би який багатий він був матеріально, втрачаючи мову й пісню свою, стає подібним до домашньої птиці, що має крила тільки для того, аби накривати ними тлуці і давати з них пір'я для подушок та перин (За Д. Павличком).

### Розділ VI УСНЕ СПІЛКУВАННЯ

### § 1. Мистецтво публічного виступу. Доповідь

Доповідь - одна з найпоширеніших форм публічних виступів. Вона порушує нові проблеми, що ще потребують вирішення, має характер гострої злободенності. Доповідь є дуже важдивни елементом системи за'язків із громадськістю (приміром, повідомлення своєї точки зору на проблему, наукової та громадинської позиції тошо). Розрізняються політичні, затні, ділові та наукові доповіді.

### 1. Представления доповідача

Представлення доповідача передбачає надання стислої інформації про нього: його прізвище, ім'я та посада. Не потрібно викладати зміст його повідомлення, адже це його власне завдання, але голова зібрання може пояснити, чому саме цю людину запрошено виступити. Якщо вже з моменту представления доповідач прагне справити враження, він має дати якомога більше інформації про себе тому, хто його представлятиме.

### 2. Попередня інформанія для доповідача

Доповідач повинен знати захладегідь:

1) тему засіляння, конференції, круглого столу, зустрічі тошо:

2) склад аудиторії;

3) хто ще вмступатиме на зібраниі;

4) де й коли відбудсться засідання, конференція, круглий стіл, зустріч тощо

### 3. Доновіль

Проголошения доповілі вимагає серйозної підготовки. Перший крок у підготовці - накреслити мету та завдання виступу, визначити коло питань, що їх він має охопити. Насамперед, заздалегідь слід сформулювати предмет та тему останнього (можливо, все це вже було визначено організаторами зібрання). Другий крок - побір допоміжної інформації. Остання ж може бути отримана з двох лжерел 1) теоретичні джерела - це можуть бути статті в периодичних виданнях, книги та окремі публікації, що стосуються теми, енциклопедичні, термінологічні та галузеві словники; 2) усні

розмови з обізнаними з проблемою людьми. Висвітлювані питання мають грунтуватися на найновіших дослідженнях та наукових публікаціях (якщо це науковий виступ), на останніх виступах у пресі, на радіо та телебаченні, як прихильників, так і опонентів (якщо це політичний виступ), на аналізі та посиланнях на протоколи попередніх засідань (якщо це громадські збори). Добираючи інформацію, необхідно пам'ятати, що повідомлення буде теоретично обгрунтованим та актуальним лише за умови наявності промовистих прикладів.

Завершивши підготовку, слід організувати інформацію в певні категорії, надати їй чіткості, визначити та сформулювати власне бачения проблеми. Доповідь слід будувати, дотримуючись таких вимог: теоретична обгрунтованість, опора на фактичний матеріал, наведения переконливих прикладів, власне бачения проблеми.

Наступний крок - написания плану доповіді на папері, що містить:

- вступ,
- основний текст (серцевина доповіді),
- висновки.

### Вступ

Початок доповіді є визначальним і повинен чітко й переконливо відбивати причину та мету виступу, розкривати суть конкретної справи, містити докази. Першочерговим завданням доповідача на цьому етапі є привернути й утримати увагу аудиторії. Для того, аби не дозволити думкам слухачів розпорошитися, вже після перших речень доповіді необхідно висловлюватися чітко, логічно та змістовно, уникаючи зайвого. Відповідно, речення мають бути короткими й стосуватися виключно суті питання, варто інтонаційно виділяти найважливіші місця висловлювання і виражити своє ставлення до предмета мовления.

### Практичні поради доповідачеві:

1) подякуйте тому, хто представив вас аудиторії (наприклад, голові);

2) чітко назвіть тему вашої доповіді та проблему, що їй присвячена остания;

3) стисло поясніть, у який спосіб ви аналізуватимете проблему, на що, насамперед, звернете увагу. Обмежте кількість аналізованих у доповіді питань. Зазначте, яку візуальну допомогу ви задісте (відеофільми, графіки, діаграми, таблиці та інші ілюстративні матеріали).

### Основний текст

В основній частині викладається суть проблеми, наводяться докази, пояснення, міркування, дотримуючись полередньо визначеної структури доповіді. Слід пояснювати кожен аспект проблеми, добираючи переконливі цифри, факти, цитати (проте кількість подібних прикладів не має бути надто великою - нагромадження ілюстративного матеріалу не повинно поглинати змісту доповіді). Варто подбати про зв'язки між частинами, поєднавши їх в сдину струнку систему викладу; усі питання мають висвуглюватися збалансовано (при цьому не обов'язково кожному з них приділяти однакову кількість часу). Постійно й уважно потрібно стежити за відповідністю між словом і тим, що воно позначає.

Надзвичайно важливо продумати, в яких місцях тексту погрібні своерідні «ліричні» відступи, адже суцільний текст погано слонймасться. Приміром, у політичних доповідях доцільно розповісти анскдот чи якусь кумедну історію. Анекдот - випробуваний і перевірений спосіб утримати увагу. Останній дає можливість дещо розрядити напруження, а слухачам - перепочити. При цьому не слід забувати, що подібні відступи обов'язково мають бути короткими і, певна річ, мають ілюструвати повідомлення. Одного анекдоту цілком достатньо, розповідаючи більше, промовець ризниче зробити зміст доповіді фрагментарним.  $(16.5)$ ,  $6.7$ c.

### Висновки

 $\mathcal{L}^{(n)}(x, t) \leq \mathcal{L}^{(n)}(x)$  $\mathbf{a}$ 

Підсумуйте все сказане.

Висновки певним чином мають узгоджуватися із вступом і не вниадати з загального стилю викладу.

У тому разі, якщо, готуючись до виступу, доповідач вирішить записати доповідь на папері, йому слід врахувати, що розмовна мова значною мірою відрізняється від писемної. Тому не варто говорити так, як пишемо, навлаки, потрібно писати так, як говоримо, адже розмовна мова менш формалізована, менш структурована, вільніша, сприймається легше (для порівняння зверніть увагу на мову оглядача новин на ТБ). При цьому не можна нехтувати до-Триманиям загальноприйнятих літературних норм у користуванні лексичинии, фонетичними, морфологічними й стилістичними засобами мови, адже важливою умовою успіху є бездоганна грамотність. Мовления має бути не тільки правильним, а й лексично багатим, синтаксично різноманітним.

Варто записати промову на касету й прослухати, одінноючи її критично. Виступаючи, можна користуватися нотатками. Зважаючи на це, було б доречно записати найважливіші речення, щоб під час внетупу відтворити їх дослівно. Останнє може бути особливо корисним у процесі виголошення завершальної частини доповіді.

### 4. Страх перед аудиторісю

Страх перед аудиторією - явище досить поширене серед промонців. Він дається взнаки по-різному: може тремтіти голос, мов під час першого освідчення у коханні, може вкриватися червоними плямами обличчя, ніби доповілач щойно вчинив шось ганебне, може супроводжуватися повільним блокуванням будь-яких проявів волі. Ці ознаки - справжня напасть для доповідача. Найтірию ж те, пю вони лише посилюють страх і доповідач зазвичай думає юке не про логічний виклад думок, а про якомога швидше завершення цієї скзекуції. Він усвідомлює, що прояви страху є очевидними для слухачів і, як наслідок, поспішає, ще більше плутається, що часом призводить до завчасного завершения виступу.

Страх перед аудиторією відрізняється від емоційного напружения, що може виникати під час публічних виступів; останнє є навіть необхідним - ненатягнутий лук не може випустити стрілу. Емоційно врівноважений доповідач значно «небезпечкіший» у своїй иудній промові, аніж той, у чисму настрої присутня здорова доза нервового збуджения.

Хоча боротьба зі страхом і є досить складною, все ж можна дати кілька порад.

По-перше, потрібно гарно підготуватися; найкраще записати усю доповідь на папері, виклавши її розмовною мовою, а потім прочитати уголос. З часом текст виступу можна прочитати ще раз - перед дзеркалом (варто зробити це двічі або тричі).

По-друге, слід уявити себе на місці слухача, оцінити свій виступ критично. Чи хотілося б вам спостерігати за тим, як доповідач не може уникнути поразки? Ви - заичайна людина, як і решта, котрі прийшли на зустріч, щоб почути щось нове, дікаве, а не для того, щоб марнувати час.

По-третс, переконайтеся, що в разі потреби ви зможете швидко зорієнтуватися, зазирнувши у записи. Нотатки варто зручно розмістити, щоб ними одразу можна було скористатися.

По-четверте, варто шукати підтримки в аудиторії. Завжди с люди, котрі усміхнуться, кивнуть чи якось інакце схвально відреагують на ваш виступ.

Отже, щоб позбутися нерішучості, несміливості, використовуйте кожну нагоду, щоб потренуватися в мовлениі.

# 6. Зв'язок з иудиторки

кликае ангипатию та неловагу. жакчи при цьюму інших. У жодному разі не можна зверхньо стаале й не перебільщуватние їх, запишатниеться діловитим, не обраякщо сам віритиме в себе, не применціуватние своїх можливостей. рому непідробному інтересі. Допомідач випромінюватиме довіру, найсфективніше лише з тому разі, якщо вони груатуються на цціливість, відвергість, продемонстровані доповідачем, спрацьовують витись до служива та співдоповідачів, адже подібна поведных ви-Подумки варто постійно спілкуватися з аудигорією. Доброзич.

про те, що промовець бачить їх. шо...», «Як Ви знасте ..». Це подобасться людям, оскільки свідчить ристовуючи питання тангу. «Ви розумісте ... », «Ви також помітили, вий контакт. Варго дивитноя безпосередньо в очі слухачам, виковання. Важливе значения для утримания уваги аудкторії має зороважливу роль при цьому відіграють невербальні засоби інформу-Процес спілкування не вичерпується усним повідомленням,

### 6. Meers

залежить передусім від культури поведним людинн тренування, розуміння ролі кожиого жесту. Частога жестикуляції Шоб оволодітн бодай азами жестихулювання, потрібне тривале промовистими: жести посилюють емоційне звучання сказаного. думок, емоцій. У поєднаки зі словами вони стають надзвичайно Дійовини є також жести, які являють собою вияв дюдських

## Практичні поради:

1) жести мають буты мимовільними. Застосовуйте жест, від-

куваючи необхідність у ньониу;

2) жестикуляція не повнина бути безперервною. Не жествку-

**BINDRESOCHE** 

тим самим жестом у всіх випадках, коли потрібно надати словам

۳

4) урізноманітныйте жестикулацію. Не користуйтеся одини і

5) жести мають відповідати своєму призначенню

люйте руками протягом усієї доповіді; 3) керуйте жестами — жест не повнаен виставати від слова;

тя промовця. Темп мовлення також мае практичне зазачення засобів і прийомів повинні свідчити про істипність думки й почутінтонацією, тоном. Голос, тон, виклад, уся сукупність виразових

Невербальна комунікація супроводжується словами з левною

7. Використания голосу

### Практичні поради:

1. Постійно тренуйте свій голос; найзручніший спосіб для цього - читання вголос; контролюйте правильність вимови.

2. Пристосуйте свій голос до тієї обстановки, де відбувається спілкування.

3. Не говоріть надто голосно - це справляє вражения агресивності.

4. Хто говорить надто тихо, справляє враження людини, яка погано володіє тим матеріалом, про який говорить, або ж не впевнена в собі.

5. Голос підвищуйте тоді, коли ставите запитання, виявляете радість чи здивування.

6. Голос понижуйте тоді, коли хочете когось переконати або відповісти на запитання.

Отже, щоб не виникало непорозумінь під час спілкування, слід узгоджувати несловесні засоби із словесними, адже дослідження свідчять, що невербальні сигнали справляють вплив утричі більший, ніж слова.

### § 2. Телефонна розмова

У наш час телефон - не лише один із найсфективніших засобів зв'язку, а й спосіб налагодження офіційних ділових контактів між установами, спосіб підтримання приватних стосунків між людьми. По телефону здійснюються переговори, домовляються про важливі ділові зустрічі, вирішують численні оперативні питання, що виникають у ході управлінської діяльності, надають консультації, звертаються із проханнями, запрошеннями, висловлюють подяки, вибачения.

Телефонна розмова - один із різновидів усного мовлення, що характеризується специфічними ознаками, зумовленими екстрамовними причинами:

- співрозмовники не бачать один одного й не можуть скористатися невербальними засобами спілкування, тобто передати інформацію за допомогою міміки, жестів, відповідного виразу обличчя, сигналів очима тощо (відсутність візуального контакту між співрозмовниками);
- обмеженість у часі (телефонна бесіда не може бути надто тривалою);

### **Nose cui nays smus**

• наявність технічних перешкод (втручания сторонніх абонентів, погана чутність).

Отже, якшо ви людина ділова й цілестрямована, передбачлива, дицо ви турбуєтеся про власний авторитет, а також престиж своєй фірми і звикли враховувати все до найменших дрібниць, то виробления повних принципів поведінки у телефонному спілкуванні є просто необхідним і незамінитм.

Фахівці з проблем усного ділового спілкування пропонують дотримуватися таких правил ведения телефонної розмови.

### Якщо телефонуєте ви:

- изсамперед привітайтеся, назвіть організацію, яку ви представляете, а також свое прізвище, ім'я та по батькові. Зазвичай перші слова телефонної розмови сприймаються погано, а тому назнвайте своє прізанще та ім'я останнім - принаймні не буде почуто;
- якщо телефонуєте в установу чи незнайомій пюдки, слід запитати прізвище, ім'я та по батькові свого співрозмовника. Можете також повідомити, з ким саме ви хотіли б поговорити;
- якщо телефонуете у важливій справі, запитайте спочатку, чи с у ваного співрозмовника достатньо часу для бесіди;
- попередньо напишіть перелік питань, котрі необхідно з'ясувати, і тримайте цей перелік перед очима упродовж усієї бесіди:
- не закінчуйте розмову перпим: закжди закінчує розмову той, хто телефонус. Завершуючи розмову, неодмінно попрощайтеся, нетактовно класти слухавку, не дочекавшись останніх слів вашого співрозмовника;
- у разі досятнення важливих домовленостей згодом надипліть питвердження листом або факсовим повідомленням.

### Якщо телефонують вам:

- спробуйте якомога швидше зняти трубку й назать організацію, яку ви представляєте;
- у разі потреби занотуйте ім'я, прізвище та контактний телефон співрозмовника;
- розмовляйте тактовно, ввічшимо: демонструйте розуміння сутності проблем того, хто телефонує; **CO**
- не кладіть несподівано трубку, навіть якщо розмова є неціка»; вою, нудною та надто тривалою для вас; ä

409

- якщо ви даете общянку, намагайтесь дотримати слова й виконати її якомога швидше. У разі внинкнення складних питань запропонуйте співрозмовникові зустріч для детального обговорення суті проблеми;
- завжди стисло підсумовуйте бесіду, нерелічіть ще раз домовленості, що їх ви досягли.

### Незалежно від того, хто телефонує:

- будьте доброзичливим, у жодному разі не виказуйте свого невловоления чимось:
- ставте запитания та уважно вислуховуйте відповіді на них:
- намагайтесь залишатися тактовним і стриманим, навіть якщо розмова стає вельми неприємною для вас;
- симпатія до вас зросте, якщо ви кілька разів упродовж бесіди назвете співрозмовника на ім'я та по батькові;
- особливо наголошуйте на найсуттевішому. Якщо під час бесіди ви називаєте якісь числа, їх варто повторити кілька разів, аби уникнути прикрих непорозумінь;<br>• пам'ятайте, що по телефону звучання голосу значною мірою
- спотворюється, тому ваша артикуляція неодмінно повинна бути чіткою, а темп мовления - рівним, тон - спокійним, витриманим;
- намагайтеся якомога ширше використовувати лексичні можливості літературної мови (насамперед багату синоніміку), але при цьому завжди висловлюйтеся стисло й точно, правильно побудованими реченнями. Стежте за логікою викладу своїх думок, послідовністю.
- розмовляйте середнім за силою голосом.

### Службова розмова складається з таких етапів:

1) момент налагоджения контакту;

2) викладення сутності справи (повідомлення мети дзвінка, підхід до питания, обговорення повідомленої інформації);

3) закінчення розмови. Будь-яку телефонну розмову починаємо коротким виявленням ввічливості:

Добрий день (ранок, вечір)! Доброго дня (ранку, вечора)! Якщо телефонуете у справі, то потрібно назвати не лише прізвище, ім'я та по батькові, а й посаду, що її ви обіймаєте. Якщо той, хто телефонуе, забув назвати себе, співрозмовник має право запитати: Вибач-<br>те, з ким я розмовляю? У відповідь ви не повинні обурюватися чи одразу класти слухавку - згідно із правилами етикету вам слід вілоскомендуватися; на анонімний дзвінок можна не відповідати й

одразу покласти слухавку. Якщо до телефону підійшов не той, хто вам потрібен, ви повинні перепросити і звернутнся з проханням покликати потрібну вам людину: Добрий день. Перепрошую за турботу, чи не могли б ви запросити до телефону Івана Петровича (пана Петренка); Дуже прошу, попросіть до техефону Ольгу Власівну (пані Ольгу, пані Романчук); Будь ласка, покличте до телефону... Зазвичай відповідають так: Добрий день. Зачекайте, будь ласка, хвилиночку, я зараз передам їй слухавку; ... Прошу зачекати; ...Будь ласка, зачекайте; ...На жаль (шкода, вибачте) Іван Петрович вийшов, повернеться о 14 годині. Можливо, ви хотіли б йому щось передати. Є його заступник, можливо, він зміг би допомогти вам. Коли до телефону підійде потрібна вам людина, неодмінно слід знову привітатися і назвати себе.

Нетактовно давати абонентові неправильну інформацію, розмовляти грубо, якию він помилився номером телефону. Буде люб'язно з вашого боку, коли допоможете абонентові з'ясувати причину невдачі. У свою чергу, якщо ви зателефонували не за потрібним вам номером, маєте обов'язково перепросити за завдані турботи. Намагайтеся завжди бути ввічливим, адже ваша тактовність - це насамперед повага до самого себе. Ввічдивість має стати духовною потребою кожної людини.

Після встановлення зв'язку намагайтеся викладати інформацію чітко, стисло та по суті. Саме така розмова характеризуватиме вас як доснідчену, ділову людину, що не зловживає чужим часом і увагою, як людину, котра досконало володіє етикетом телефонної бесіди. Ще однією надзвичайно важдивою умовою ведення розмови є логічність та послідовність висловлення думок. Неприпустимо, щоб ваша розмова буда хаотичною, адже так мета вашого дзвінка може залишитися незрозумілою для співрозмовника. Не забувайте про дотримання пауз - у такий спосіб ви надасте співрозмовникові можливість висловити своє ставлення до проблеми. У розмові уникайте категоричності, докладайте зусиль, аби тон вашої розмови був якомога доброзичливішим. Якщо ви поважаєте себе і свого співрозмовника, намагайтеся уникати категоричнонаказових висловлювань.

Ініціатива закінчення розмови належить зазвичай тому, хто телефонував. Іноді викликаний до телефону може ввічливо сказати, що з тієї чи іншої причини поспішає, хоче закінчити розмову. Завершуючи розмову, обов'язково треба попрошатися.

Не варто телефонувати в особистих справах зі службового телефону, а в службових справах недоречно телефонувати долому тій особі, котра має їх виконати (розв'язати). У разі, якщо вам телефонують на роботу в особистих справах, відповідайте, що ви неодмінно зателефонуєте після роботи.

I насамкінець, не зловживайте займенником я, адже ваша розмова - діалог, а не монолог.

### § 3. Візитна картка та її використання

Візитня картка - це картка для вручення під час знайометва чи візиту.

Візитна картка друкується не на дуже пупкому картоні розміром  $5 \times 10$  см, при цьому жінки (як дружини, а не як офіційні особи) повинні мати візитки розміром 4 × 8 см. Вищі посадові особи інколи мають візитні картки розміром 5 × 10 см.

Візитна картка здебільшого містить такі реквізити:

1. Назву установи, організації.

2. Ім'я та прізвище (у нашій практиці — прізвище, ім'я, по батькові) власника картки.

3. Посаду.

4. Адресу установи, організації.

5. Номери телефонів, факсу.

На візитній картці офіційної особи, дипломатичного працівника друкуються лише ім'я, прізвище та посада її власника.

Світова практика має досвід використання різних видів візнтних карток, що різняться функціональним призначенням. Найбільш поширені такі з них:

1. Візитна картка фірми, установи чи організації. Містить повну назву організації, адресу, телефон, факс. Використовується із представницькою метою і для привітання від імені фірми.

Зразок:

### **ЛЕРЖАВНА** ТЕЛЕРАДІОМОВНА КОМПАНІЯ

вул. Хрешитик, 26, Київ, 01010 тел./факс (044) 228-33-33

Уселе сегіджування

2. Стандартна картка. Зазвичай використовується під час знайомства, пю передбачає подальці стосунки. Вона містить назвуустановы, прізвище, ім'я, по батькові (друкуються великним літерами), посаду, службову адресу, телефон (інколи й домашній). ...

Зразок:

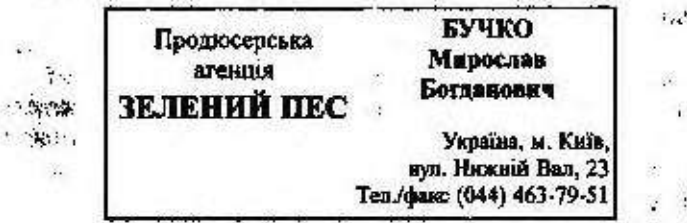

3. Картка, що використовується із спеціальною та представницькою метою. Картка містить прізвище, ім'я, по батькові; посаду, налву організації, але немає адреси й телефону. Таку візнтну картку воучають тоні, коли хочуть уникнути майбутніх контактів. Її можна використовувати й під час наденлання сувеніру добре знайомій людині, яка знає ваші координати.

Якию вам вручають таку картку, нам'ятайте: треба дотримуватися правня гречності й не просити написати номер телефону.

Зразок:

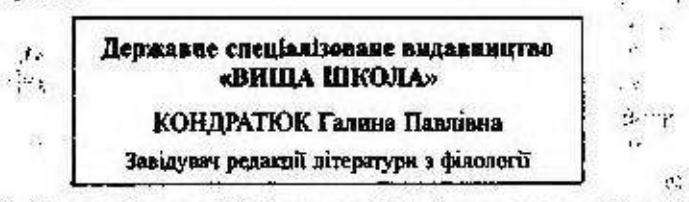

4. Картка для неофіційних немірів містуть лище прізвищі. ім'я, по батькові та місце проживання. Таку картку зазвичай вричають дамам.

Зразок:

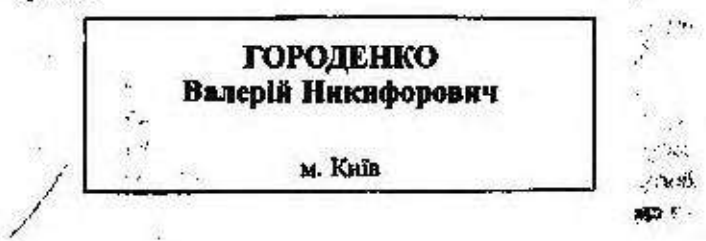

 $\mathcal{L}(\mathcal{D})$ 

 $\sim$ ( 개

5. Сімейна (спільна) візитна картка, що містить прізвище, ім'я, по батькові кожного з членів подружжя. Ці картки можуть містити номер телефону, а також бути без нього.

Зразок:

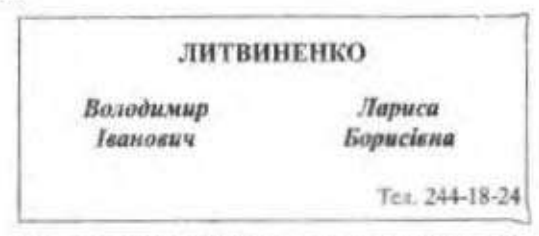

Візитинми картками обмінюються зразу після того, як особи були представлені один одному. Вручається візитна картка так, щоб новий знайомий міг прочитати текст.

### Використаная візитних карток

Візитними картками не тільки обмінюються, але й надеилають їх після ділового візнту або як супровід до недарунків, кинг тоцю. Розрізняють такі способи їх використання:

1. Для привітання. З цією метою в лівому нижньому кутку необхідно зробити напис чоринлом або простим олівцем:

Р. F. (pour feter - щоб поздоровити);

P. F. N. A. (pour feter le Nouvel An - новорічні вітання).

Якщо ви отримали таке вітания, обов'язково треба надісляти привітання у відповідь. На візитній картці пишуть:

P. R. F. N. A. (pour remercier et pour feter le Nouvel An-askylo aa вітання з Новим роком).

2. Для висловлення співчуття на візнтній картці робиться напис:

P. C. (pour condoleavaes - gns cniswyrrs).

3. Для висловления воячності. На знак влячності за певні послуги упродовж 24 годин надеилаеться візнтна картка з написом:

P. R. (pour remescier - mo6 nonsexysaris).

4. Для запрошения на прийом. З цією метою ягорі на візитній картці пишеться ім'я і прізанще того, кого запрошують, а внизу вказується вид прийому (сніданок, вечеря тощо), місце, дата і час його. Можна скористатися також запрошенним, до якого прикріпити свою візитну картку.

5. Для повідомлення про від'їзд із країни на візитній картні робиться напис:

P. P. C. (pour prendre conde - щоб попрошатися).

6. Для повідомлення про зміну адреси. Разом із старою візнуною карткою надсилається нова, що містить нові реквізити.

Візитні картки ніколи не підписуються і на них не ставиться дата.

Якию візитна картка надеилається поштою або з кур'єром, то її вкладають у конверт, на якому друкують або пишуть ім'я, прізвище та посаду адресата.

Правий верхній кут візитної картки, яку завозять адресату особисто, загинають, що засвідчує особливу повагу до особи. Таку картку у жодному разі не можна передавати кур'єром або наденлати поштою - це грубе порушения етикету.

Упродовж 24 годин треба відповісти на отримані чи завезені візитні картки. Після знайомства першим залишає свою візитну картку той, чия посада нижча, за рівних умов - за віком молодний.

### § 4. Орфоепія і культура усного мовлення

Орфоенія - це розділ науки про мову, що вивчає систему норм літературної вимови.

Предметом вивчения орфоепії є:

- звукові особливості мовлення (усне мовлення розглядається не взагалі, а тільки з погляду його відповідності сучасним літературним нормам);
- правильна вимова звуків мовлення (голосних і приголосних);
- правильна вимова звукосполучень;
- правильна вимова окремих слів і їх форм.

Сучасні норми української орфоепії склалися історично на основі вимови, властивої середньонаддніпрянським говорам.

Практичне значення орфоспії винятково важливе, оскільки дотримання орфоепічних норм, як й інших літературних норм, удосконалює мову як засіб спілкування, полегшує обмін думками. Унормована вимова с однією з ознак культури мовления.

Вничения правильної вимови спрямовується на подолання помилок, серед яких насамперед виділяються фонематичні та фоноnoriqui.

Фонематичні помилки - це порушення правильної вимови звуків, заміна однієї фонеми іншою, наприклад: вимова [с] замість [3] везти - вести. Такі помилки спотворюють зміст слова.

Фонетичні помилки - це суто вимовні недогляди, що виявляються у вимові різних варіантів звуків: вимова [ш'] замість [с'] у словах усюди, сяду.

### Вимова голосних звуків

Усі голосні звуки під наголосом вимовляються чітко й виразно: постанова, план, жити. В інших позиціях вимова голосних має такі особливості:

1. Голосні [a], [i], [y] — в усіх позиціях анмовляються виразно: [a'i'pa], [3na'mu], [kyòu'].

2. Звук [о] вимовляеться виразно й здебільшого не змінюеться; лише перед складом з постійно наголошеним [у] вимовляється з наближениям до [у]: [го<sup>р</sup>лу'бка].

3. Звуки [e], [u] в ненаголошеній позиції вимовляються нечітко:  $[e]$  - з наближениям до [u], [u] - з наближениям до [e]: [ме<sup>н</sup>та<sup>+</sup>], [xestm':a'].

### Пам'ятайте!

Українській літературній мові невластива вимова [а] на місці ненаголошеного [о]: [мажори<sup>е</sup>та'рна]. Грубо порушує вимовну норму той, хто говорить: [ди"ре'ктар], [харави'й].

### Вимова приголосиих звуків

1. Дзвінкі приголосиі в кінці слова й перед глухими в середині слова вимовляються дзвінко: [наро'д], [хліб], [три'дцат'].

Примітка 3 усіх дзянких приголоснох тільки глотновий звук [c] нимовляerucs sx [1]: [ле'хно], [во'ххий], [д'о'хт'у] (орфографічно: легко, вогхий, дьогтю).

2. Оглушуються прийменник і префікс з- перед глухими приголосними: [с тобо'йу], [ста са'ти].

3. Префікси роз-, без- можуть вимовлятися дзвінко й глухо (залежно від темпу вимови): [розпи'ска] і [роспи'ска], [розказа'ти] і [росказа'ти].

4. Губні, шиплячі (крім подовжених) та задимокимові в кінці слова та складу вимовляються твердо: [тнов], [ве'лич], [сім], [a'y6o'süy], [o6su'cae\*h':a].

### Усие спілкування

Лише перед [i] ці приголосні вимовляються як напівм'які: [б'йт'], [ш'іс'т'], [к'іно']. Подовжені шиплячі вимовляються як напівм'які: [зб'ї'ж':a], [р'ї'ч':y].

5. Африкати [дз], [дж] вимовляються як неподільні звуки: [дз]вінок; прису[дж]увати, відря[дж]ення, нагоро[дж]ення.

Звукосполучення [д] і [э], [д] і [ж] вимовляються як два окремі звуки: ві[дз]ивати, пі[дз]нітний, пере[дз] Тэдівський, пі[дж]ену.

6. Передньоязикові [д], [т], [з], [с], [ц], [л], [н] перед м'якими приголосними та перед [i] вимовляються м'яко: [майбути'е], [nam'ak], [c'ia'].

7. Звук [t] слід вимовляти у словах: tamynon, tвалт, tречний, групт, tanoк, груптовний, грати (рос. решётка), грасувати (розчищати) та ін.

### Вимова звукосполучень

1. Сполучения -шся і -ться у дієслівних формах вимовляються як [c'a], [u'a]: [зв'imy'йес'a], [y'чи'u'a], [m'cmy'йец'a] (орфографічно: звітуєшся, учиться, листусться).

2. Сполучення -жел, -чел у дієсловах наказового способу вимовляються як [з'c'a], [ц'c'a]: не [ур'i'з'c'a], не [моро'ц'c'a] (орфографічно: не вріжся, не морочся).

3. Групн приголосних, що з'являються у словах вивслідок словотворення, спрощуються: проїзд + н(ий) → [пройізни'й]. Таку вимову приголосних закріплює український правопис: злісний, тижневий, якісно. Проте написання окремих слів, зокрема чиспівників шістнадцять, шістсот, шістдесят, не відповідає вимові: [и 'існа'дц'ат'], [ш'іс:о'т], [ш'ізде"с'а'т]. Така ж невідповідність спостерігається і в багатьох словах, утворених від іншомовних твірних основ: президентський [пре\*зи"де'нс'кий], агентський [aze'nc'rail.

Примітка. Ніколи не спрещуються заукосполучения [идр], [спр], [спр]; [здр]игатися, зу[стр]/ч, [спр]ава.

### Вимова слів іншомовного походження

Іншомовні слова в українській мові фонетично й граматичноадаптуються, проте деякі з них характеризуються орфоспічними особливостями:

1. Голосні [і] та [и] слід завжди вимовляти відповідно до їх написання. Після приголосних [д], [т], [л], [с], [ц], [р], [ж], [ч], [ш] постійно вимовляється [и], а не [і]: тираж, режим, шифр.

14 Укр. долже менавина

Початковий [і] вимовляється чітко, в наближена до [и] вимова [f] є орфоспічною помилкою.

2. В іншомовиих словах ненаголошений [о] ніколк не переходить в {у]: документ, корулція, доручення (навіть перед складом з постійно наголошеним [у]).

3. Ненагодошені [e], [u] після пригодосних вимовляються з наближенням по [и], [е]: [те"нде ни ійи].

Впреза 234. Відтворіть телафонну розмову вчителя з батьками (ма-TID'XI WH GETWICKER) VIGIR.

Вправа 235. Усно эмодалюйте ситуацію в) знайомства: б) прадставлания.

SIMBARA 236. HASSITE THRM BOSTHAX KAOTOK TA 3 RKDIO METOD IX MOSSIG використати.

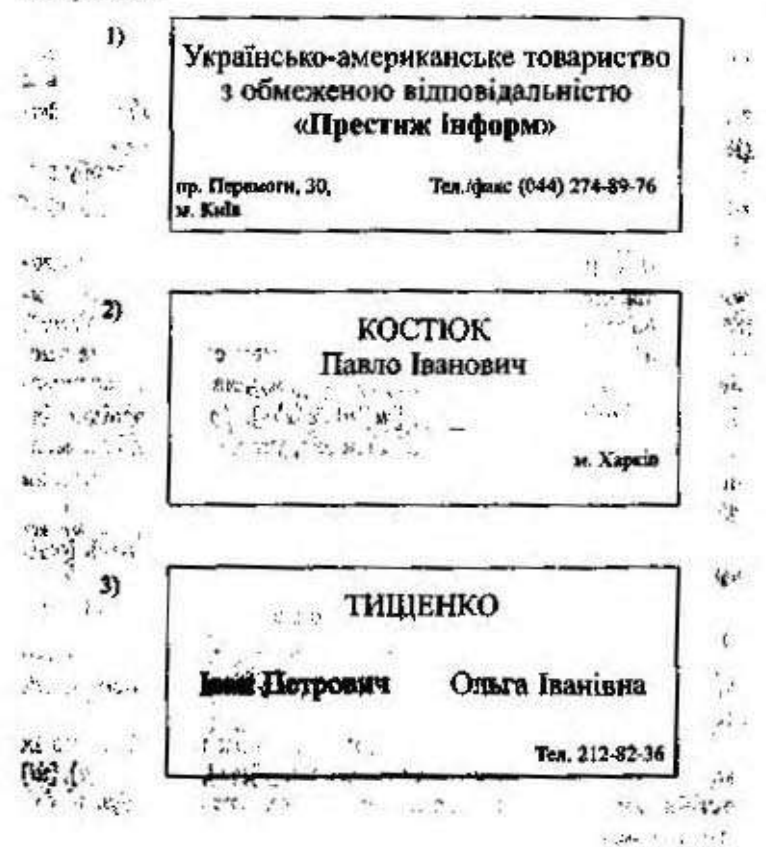

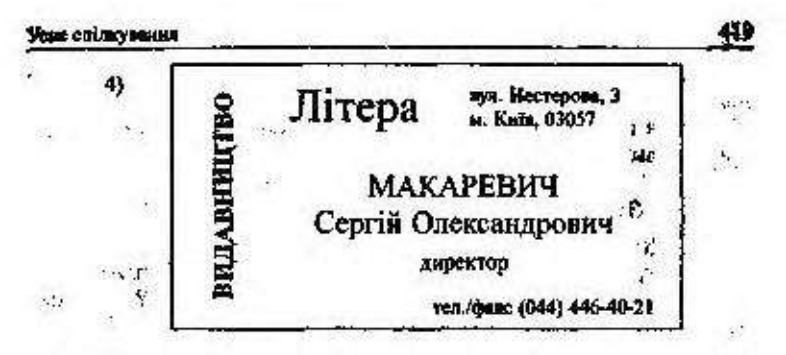

Вправа 237. Прочитайте еголос текст за правилами української літературної вимови. Провналізуйте вимову голосних та приголосних зауків.

### **Secina**

На початку бесіди слід передусім заручитися прихильністю свого співбесідника: якцю ви зустрічаєтеся вперше, треба принайми познайомитись, викликати до себе симпатію, а зже потім, добившись його уваги, можна вниладати свої думки, аргументи, наміри, міркування. Читач, пезно, пам'ятає, що бесіда як форма спілкування складається зі вступної, основної й завершальної частин. Так-от, саме початок розмови відіграє особливу роль у створены сприятанної атмосфери спілкування, істотно позначаеться на подальному перебігу розмови і, безумовно, на її результатах. Проте найсильніший аргумент не варто опрывюднювати на початку розмови, бо ж ідеться не про гисьмове повідомления, де найпереконливіші докази традиційно розміщують спочатку, щоб викликати інтерес у читача і бажания довідатися, що там далі. У бесіді віч-на-віч краще праберетти перекондиві докази на кінець розмови, дюб «приголомцикти» инми партнера зненацька, коли він трохи втратить пильність і буде переконаний, що нічого цікавого вже не буде. А ось про надзвичайну важливість невербальних форм взагмодії саме на початку бесіди не треба забувати, бо з виразу обличчя, пози, вітального жесту можна скласти повис враження просвого партнера - приязне, байдуже чи вороже - довідатноь про рівснь його культури і навіть про ставления до мети зустрічі. Більшість дослідників погоджується, що словами передається в основному інформація, а ставления до неї висловиюється за допомогою жестів, міміки тощо, до того ж вербальний компонент розмови займае 35 %, а невербальний - 65 % часу. Ime одне: коли почнете бесцду з докладного вниладу позной свого співрозмовника, твердить Андре Моруа, тюм самки виб'єте грунт у нього э-під ніг.

Щоб досягти мети бесіди, ви маєте з першого до останнього слова підтримувати психологічний контакт зі своїм співрозмовником, викликаючи й постійно стимулюючи в нього зацікавленість розмовою. Слід ВІЛІнвати на нього не тільки за допомогою логіки, розумових міриувань, а й зачіпати його почуття. Адже сильні емоції завиди позначаються на думках,  $14*$ 

надовго залишаються в пам'яті. Та ви не повнині виходити за межі тактовної поведінки під час розмови - не слід влаштовувати своєрідного міні-шоу з голосинми вигуками, зайвими запевненнями чи, навпаки, з гіркими сльозами (Ольга Корніяка).

### Запитания I завдания для самоконтролю

1. Шо таке доповідь?

2. Яку інформацію має знати доповідач заздалегідь?

3. З яких основних частин складається доповідь?

4. Як подолати страх перед вудиторією?

5. Назвіть невербальні засоби інформування.

6. Які специфічні ознаки телефонної розмови?

7. Яких правил треба дотримуватися під час телефонної розмови?

8. Назвіть етали службової розмови.

9. Який розділ мовознавчої науки називається орфоепією?

10. Назвіть основні правила вимови голосних та приголосних звуків.

11. Які вимовні особливості мають слова іншомовного походжения?

### Увага! Культура мовлення

### Запам'ятайте вкиентуаційні норми

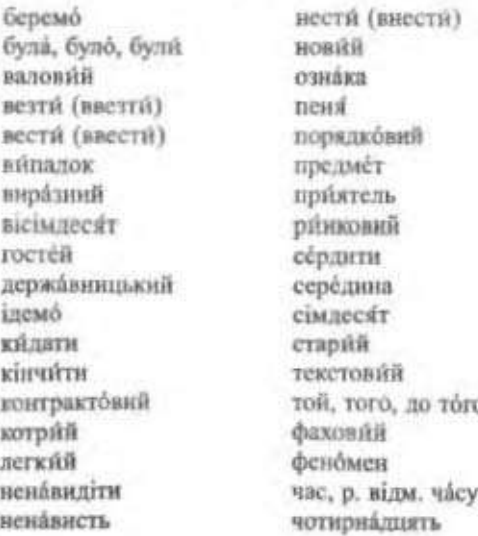

### Полвійний наголос

алфавіт алфавіт несняний весня́ний поговір norosip **SARGEINE** завжди простий простий ясний ясний помилка помилка

### **КОНТРОЛЬНІ РОБОТИ**

### Варіант 1

1. Розкрийте поняття літературної мови та літературної норми. Наведіть приклади літературних норм.

2. До якого стилю належить поданий нижче текст? Чому?

Особа - не людина, з одного боку, як істота біологічна, як індивід з його природними благами (життя, фізичне і психічне здоров'я, водя, честь та гідність), а з другого - як найвица соціальна цінність, як носій суспільних відносин, як виробник матеріальних цінностей, як громадинин у відносинах з державою.

Під правами та свободами громадян слід розуміти ті, які закріплені в Конституції України (економічні, політичні, соціальні, культурні, релігійні та особисті), а також ті, які передбачені в інших законах України (право на приватну власність та її недоторканність, на підприємницьку діяльність, на страйки, на екологічно безпечне для життя і здоров'я навколишнє середовище, на свободу думки, свободу переконания, свободу совісті, свободу листування і вибір місця проживання) (Науково-практичний коментар Кримінального кодексу України).

3. Напишіть автобіографію. Назвіть основні реквізити автоbiorpadili.

4. Поясніть значення поданих слів.

Акциз, валюта, кон'юнктура, маркетниг.

### **Baplant 2**

1. Дайте визначения офіційно-ділового стилю та назвіть його головні ознаки.

2. Оформіть документ, у якому йдеться про те, що Поліщук Павло Опанасович отримав у магазині «Канцтовари» приладдя на суму 150 гривень 18 квітня 1999 р. Назвіть реквізити цього документа.

3. Прочитайте вислови і пригадайте ситуацію, коли ви вчинили несправедливо у ставленні до своїх знайомих, родичів. Напишіть текст вибачення.

Вибачте мені. Даруйте, що я завдав Вам стільки клопоту. Забудьте про ту подію. Я повинен просити вибачення. Перепрошую. Мені дуже шкода, що я засмутив Вас. Пробач, я був несправедливий до тебе. Я розумію, що помилився. Прошу пробачения.

4. Розкрийте значения поданих слів.

Депозит, акціонер, баланс, консенсус.

### Варіант З

1. Дайте визначения документа. Які основні види документів виділяються: а) за найменуванням; б) за походженням; в) за місцем виникнення; г) за призначенням; г) за напрямком; д) за формою; е) за строками виконання; є) за ступенем гласності; ж) за стадіями створення: з) за складністю; й) за строками зберігання; i) за технікою відтворення.

2. Напишіть характеристику на учня 11-го класу. Назвіть реквізити характеристики та їх розміщення.

3. Наведіть приклади стійких (трафаретних) сполучень, що найчастіше вживаються в діловодстві.

4. Поясніть значення поданих слів.

Банко, дилер, інсайдер, матрикул.

### Варіант 4

1. Назвіть основні реквізити документів за державним стандартом.

2. Напишіть лист-запит до офіційної установи. Назвіть реквізити службових листів.

3. Залишіть прийменникові сполучення українською мовою.

Прийти по делу; по закону; по указанию; по заказу; по всем правилам; врач по призванию; по моим сведсниям; работать по схеме; речь по вопросу; по возможности; добрый по природе; по истечении времени; по причине.

4. Поясніть значення поданих слів.

Метрика, нетто, регламсит, пай.

### Контрольні роботи

### **Baplant 5**

1. Назвіть правила, яких треба дотримуватися під час складання дохумента.

2. Налишіть наказ про надання відпустки. Назвіть реквізити цього наказу.

3. Утворіть словосполучення, додавши необхідні за змістом слова. Э кількома з них складіть речения.

Скористатися, сподіватися, стосуватися, характеристика, характерний, тенденція, тотожний.

4. Поясніть значення поданих слів.

Кворум, ваміграція, дебітор, кодекс. 2003.33.23

### **Baplaur 6**

1. Назвіть основні правила оформлення документів.

2. Напишить заяву на ім'я ректора ввшого навчального закладу. Як розміщуються реквізити заяви?

3. До поданих дієслів доберіть відповідні слова й запишіть їх у формі словосполучень. Із кількома з них складіть речення.

Затвердити, підписати, надавати, запобітти, забезпечити, виконати, внести, підкреслити, зазначити, підтонмати, наголосити, **BHACTH** 

4. Поясніть значення поданих слів.

Емісія, контракт, копія, кур'єр.

### **Baplant 7**

 $22.9$  .

 $\sim 10^{-2}$  decays  $^{-1}$ 

35/7.1

 $14.1$  $25 - 1$ 

1. Назвіть основні слособи засвідчення документів.

2. Які документи належать до документації щодо особового складу? Напишіть наказ про переведення на іншу роботу,

3. Поясніть відмінність у значенні слів, поданих парами.

Мотив - мотивація, криз - криза, корисливий - кориский, місто - місце, особистий - особовий. For analysism

4. Поясніть значення поданих слів.

Менеджер, ломбард, ліцензія, куртыс.

### Варіант 8

1. Назаіть основні ознаки культури мовлення. Чому правиль-NICTЬ | НООМАТИВНСТЬ МОВЛЕННЯ Обов'язков/?

Контрольні роботи

つけめてい

 $\mathcal{H}^{\mu\nu}$  and **Alt 1850** 

 $\Phi$   $\mathbb{R}$ 

 $67.32.063 + 30.$ 

a tari

34

 $\ldots$   $\mathcal{F}$ 

お願い

2. Напишіть звіт про виконану роботу під час практики. Які основні реквізити звіту?

3. Поясніть відмінність у значенні слів, поданих парами, Введіть їх у речення.

Виборинй - виборчий, виключно - винятково, покажчик показник, монополістичний - монопольний.

4. Пояснить значения поданих слю.

Номінал, паритет, рапорт, ремітент.  $-4.47$ FREE THE

### **Baplent 9**

1. До якого стилю належить поданий нижче текст? Обгрум-TWITTE, YOMY?

### **УКРІНБАНК**

продовжує передняату акцій другого вниуску.

### ГАРАНТУЮТЬСЯ:

дивіденди в розмірі не менше 25 % річних; стабільне зростання курсової зартості акції; пільги при кредитуванні та обслуговуванні.

Номінальна вартість акцій 500 гривень. Акції реалізуються за ринновим курсом. Авий Укрінбанку - надійний прибуток та захист від інфляції.

### **Послішайте!**

Курс акцій невпинно зростає.

252001 МСП, Київ, вул. Інститутська, 12-а Haina ampeca: Тел. 291-54-78. 291-65-72.

2. Напишіть протокол загальних зборів студентів вашого факультету з таким порядком денним:

1. Про успішність та трудову дисципліну.

2. Про рекомендацію студентів для поїздки до США на стажування.

3. Поясить відмінність у значемі эгрупованих слів. Уведіть їх у речения.

Дипломат - дипломант - дипломиик, додержувати - додержуватися, згодинй, згоден - згідний.

4. Поясніть значення поданих слів.

Ремітент, статут, рекомендація, субсидія.

3. Поясніть відмінність у значенні згрупованих слів. Введіть іх у речення.

Положення — становище — стан, залитания — питания, спиратися - опиратися.

4. Поясніть значення поданих слів.

Протокол, тираж, бланк, розянска.

 $, t.$  $2.4.$ 

### **BaplaNT 13**

 $20.50$ 

2.4 c

ζö.

 $22.2$ 

 $\mathcal{L}(\mathcal{A})$ 

: 3.

 $\ldots$ 

 $100 - 250$ 

一、清·杨峰之

22%

 $-9.972$ 

later ...

 $-1271 - 7$ 

 $1 - 20 - 32 = 1$ 

STA PISTEL M

**Base FROM CITY!** 

 $\mathcal{A}^{\mathcal{A}}=\mathcal{A}^{\mathcal{A}}=\mathcal{C}\mathcal{A}^{\mathcal{A}}=\mathcal{C}\mathcal{A}^{\mathcal{A}}$ 

**CONTRACTOR** 

 $35 - 9.525$ 

1. Поясніть орфограми та пунктограми в поданому тексті. **JEWS**  $502.$ 

Стаття 24. Укладения трудового договору

Особі, запрошеній на роботу в порядку переведення з іншого підприємства, установи, організації за погодженням між керівниками підприємств, установ, організацій, не може бути відмовлено в укладениі трудового договогу.

Забороняється укладення трудового договору з громадянином, акому за медичним висновком запропонована робота протигоказана за станом здоров'я (Кодекс законів про працю України).

2. Напишть накладку на одержання у магазині комп'ютерів «Пентіум» та «Пошук» для вузу.

3. Поясніть відмінність у значенні слів, поданих ларами. Введіть їх у речення.

Лікувати — лічити, корисливий — корисний, мотив - - мотивація, криза - хриз.

 $\mathbf{v} = -\frac{1}{2} \mathbf{h} \mathbf{u}$ 

 $\cdot$  N

W.

to all income

ポリューナ

 $\mathcal{N}=\mathcal{N}=\mathcal{N}=\mathcal{N}$ 

 $62.12$ 

**SUPPORT** 

 $-124$ 

 $3.81$ 

 $A + B + C$ 

4. Поясніть значення поданих слів.

 $28.7 - 20.3 - 10.76$ 

**Warrant Committee** 

 $\mathcal{F}$  . We say

**CONTRACTOR OF ASSESSMENT OF SECTION** 

and the state of

September 2000 CHA

**Confers** 

 $A<sup>4</sup>$ 

 $1.3$ A.M.

West ...

 $\mathcal{M} = \{ \mathcal{M}_1, \ldots, \mathcal{M}_n, \mathcal{M}_n, \ldots, \mathcal{M}_n, \ldots$ 

Депонент, вексель, юрисдикція, сертифікат.

**Built MOTORAPLE CHARGES** 

 $\mathcal{L}_{\mathcal{L}} = \mathcal{L}_{\mathcal{L}} \mathcal{L}_{\mathcal{L}} = \mathcal{L}_{\mathcal{L}}$ 

 $\mathcal{F}$  .  $\mathcal{F}$  .  $\mathcal{F}$ 

 $25.44$   $6.21$ 

contractions for sales on

where complete the same of the same in

 $\mathcal{L}$ 

F.

**KKK** 

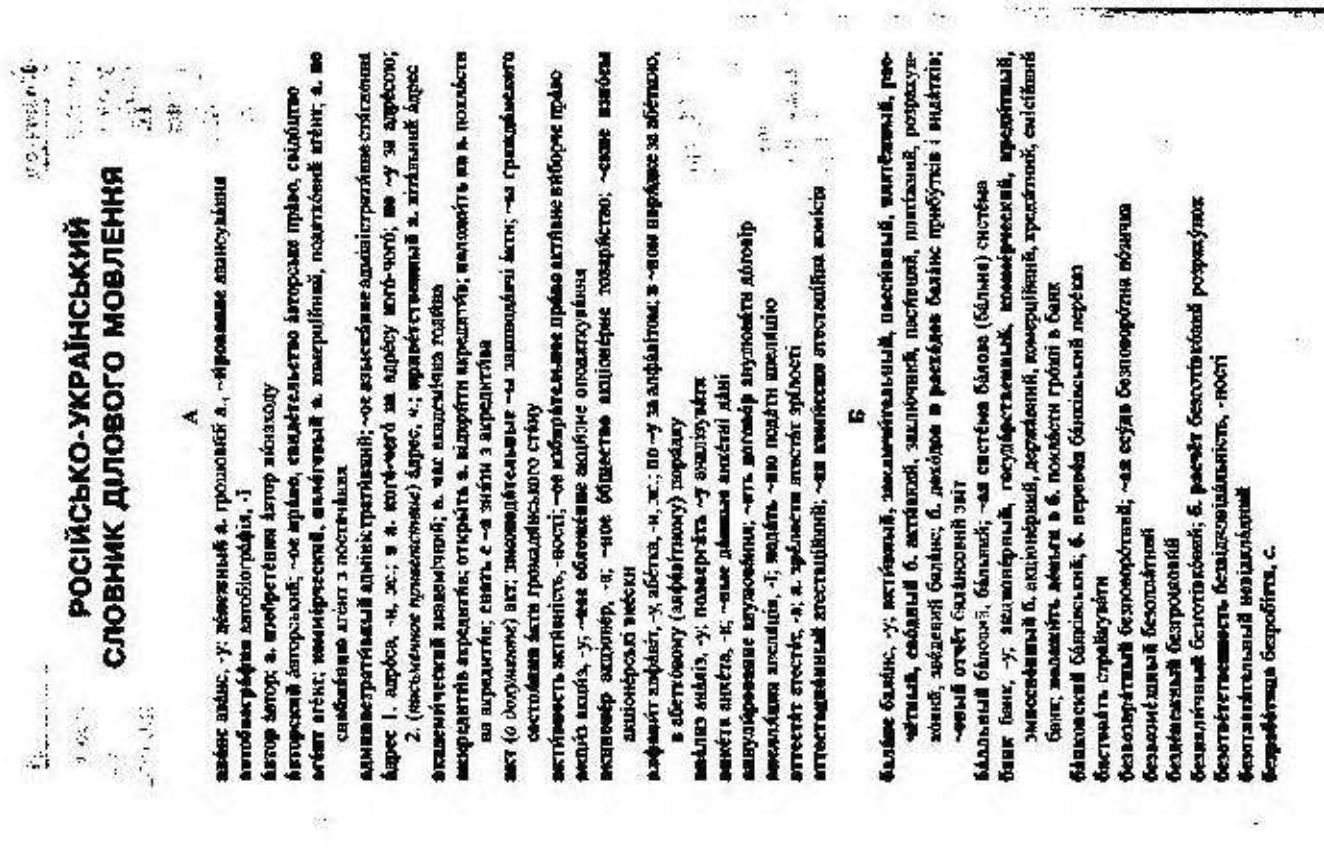

 $\mathcal{P}(\mathcal{A})$ 

 $\sim$   $\sim$ 

безубыточный беззбитковий

беспоконть турбувати, непокотти

беспокойство турбота, -и, ж., турбувания, клопіт, -поту, ч.; достявлять б. непокоїти, заклавіти коопоту, турбувати; изнинніте за б. вибачте (пробачте) за турботу (за клооп)

беспозаленный безматний

бесприбыльный безирибутковкй

беспроигрышный безпрограшный; б. заём безпрограшна познил

бессметивай безкоштористий

билёт білёт, квиток, -тка; приглясотельный б. запрошения; члёнский б. члёнський білет; экзаменационный б. екзаменнийний білет; госуда́рственный казначейский б. бізет держівної скарбийці; читительский б. читацький exercise

биржа біржа, -ї; товарнив, товарно-сырьевня, фокховая б. товарна, товарносировання, фондова біржа, б. труда біржа праці; - евая саёлка біржова угода

благодариветь наячность, -ності, подяка, в знак -ости на (у) подяку; некреиння б. щира вдичность (подких); не стоят - ости нема за що дикувати, не варто подлин; приносить 6. складати подбеу; с -остью з адячністю, з подяжно; очень (весьма) благодарен дуже (широ) влячний

благодаря 1. дякуючи; 2. зависки; 6. тому что завдяки тому пю

благоприятствование сприйних; режим наибольшего - ак режим найбільного copations

блягосостояние добробут, -у, ч.

благотворительность добродійність, -ності, доброчинисть, -ності, благодійність, чисті

блание бланк

большинство біхыність, -ності, ж.; в -- е случаев здебізьщого; падявляюцье б. перевасна більшість

бряк<sup>1</sup> шлюб, -у, одружения, с.; вступать в б. одружуватися; брати шлюб; сввдетельство о - свідодтво про одружения (про плюб); составть в - с бути одруженим

брак<sup>2</sup> (испорченная продукция) брак, -y; --йока бразування

брачный шиюбний; - ое свидетельство свідонтао про одружения (про шлюб)

будущий мийбутий, наступний; в ~ем году наступаето року, у наступному році бумате панери, -is: весеные 6. цінкі панери

бумажный шперовий; - не валокнуя паперова тяганиза

бухгалтерский бухгалтерський; б. учёт бухгалтерський облік

быт побут, -у; - овые условия побутові умови

nascimenta pastincia, -1; ~ vinua adalaeno era anglierra nochas

вилита авлита, -и; государственным, денежная, имостранным, монвертируемам, устойчивая в держанна, гроцюва, іноземна, конкертомна, стала залита

ввоз уніз, -о́ну, увезеник; беспоналинный, оптомый в. безмитний, оптоний увіз ведомость підомість, -мості; отчётняя, плитежния, приходния, расходния, рас-

четиня, сеўдная, трёбовательная в. затна, платіжи, прибуткова, надягнова,

розрахункова, познчиона, вимогова відомість

вёрно: с оригиналом в. з оригинам мілно

вечный вічной, довічной, получить в -ое владение одержити у вічне (довічне) володівня

Trob y fastlata

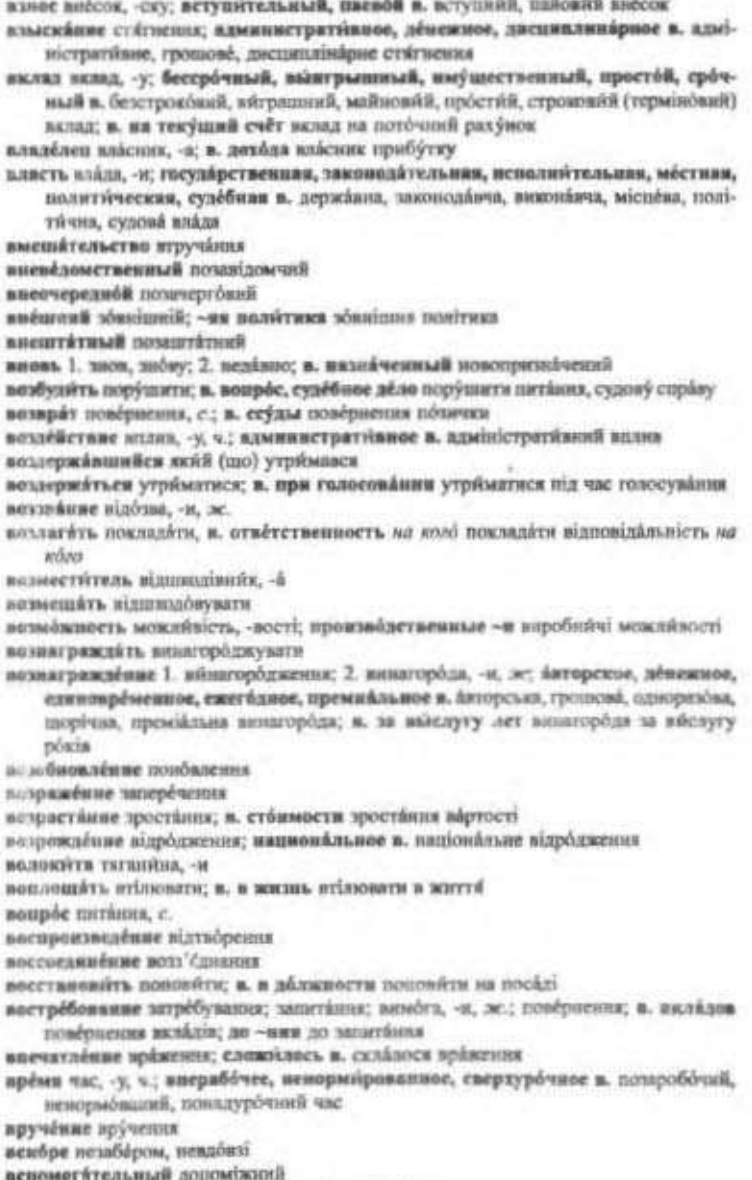

встречный зустрічний; в. нек зустрічний позов

āv.

**CONTRACTOR** CONTRACTOR

### Російсько-український слояних ділового мовления

вступить иступити; поступити; в. в силу (про занин) набираты чинності ветупительный вступний; в. навое вступний внесок

выборы инбори, -is; в. в Верховный Совет Украины инбори до Верховної Ріди України; псоббщие, косвенные, примые, тайные в. загальні, непрямі, прямі, табыні вибори

выбытие вибуття, вибумания

вывоз визіз, -возу; беспоннавывай в. товаров безмитний айніз товарів

выговор догана, -н, ж .; строгий в. с предупреждением сувора догана в попередженням

выдвигать висувати; в. в депутаты знеувати в допутати

вызов (прылашение) вйклик, -у

вывесение яйнесения; в. решения внисстви ухаани

выполнение виконаних; в. государственного заказа зназнания державного заможнения

выпуск випуск, -у; в. государственного зайна випуск державної познон выступлёние пйступ, -у, ч.

вызнаной вихідний; - ые данные вихідні дані

nassemára a'scósynem; a. noupóc a'scósynem merámu

гвойть гасити; г. далг (хадолженность) гасити борг (заборгованість)

глава голова, глава, г. государства глава держави; г. правительства глава (голова) *<u>ýpany</u>* 

голосование голосування; всемародное, поименное, тайное г. всенародне, поіменке, табине голосувания

горном (городской момитет) міськийм, -у (міський комітет)

гореонет (городской Совет) міськрада, -и, ж. (міська Рада)

гослады (государственный заём) держидника, -и, ж. (державна позица)

гославена (государственный запаз) державмовления, с. (держанне заможненна)

государственность державність, -ності

грижайнский 1. громадействой; г. дваг громадействаей обов'язок; 2. цинільний; двойное - ство подвійне громаденство

груз вантам, -у

грунна група, -и; депутитская, межпарламентская т. депутитська, міжнарламентсыка група

### л

дарственный дарчий; - ян запись дарчий запис (лист)

датировки датувания

движение рух, -у, ч.

движниеть рухомість, -мості, рухоме майно

дежурить чергуніти; - ства чергуніши

действие дія, -ї, ж ; дійких; (пребывание в силе) чйниість, -пості; д. закона чинstiers sandary

действительность дійскість, -пості

лействовить діяти; д. решительно діяти рішуче

лействующий 1. який (що) діс; 2. чи́нинй; - ее законодительство чи́нне законодавство

лело 1. (занятие, работа) спраза, -и, ж.; банковское, кредитное, личное д. банківська, кредитна, особиста справа; по -ем службы у службоних справях;

2. (административное или судебное разбирательство) спраза; бракорязвол-

Російсько-український словник ділового мовления

ное д. справа про розлучения; персональное д. персональна справа; личное д. особона справа делопроизводетво діловодство, -а пенежный грошовий; - ое обращёние грошовий обіг веньги гропі, -ей; налічные д. готівка держитель (имделец) аласник, -а, утримувач, -а; д. акций власник акций деятель ліяч. -а: -ность діяльність, -ності; предпринимательския, торгово-закупочния в підприбынным, торговельно-закупівельна діяльність аналог анлог. - у нивизёна дивізёна, -у директная директива, -и диевут диспут, -у дистянционный дистанційний; - ое управление дистанційне керунання деверенность (документ) доручения, с.; по -ости за поручениям договор догово, -вору; заключать з. указдати догово; -енность домовленість, -пості; не -енности за домовленістю доказательство покиз. -у. ч. доклад доповідь, -1, ж.; стчётный д. заітна доповіды; -нам запаска доповідна записка; ~чик доповідіч, -а некласное атвансанском локумент документ, -а; исполнительный, низарегистрированный, неоформленизай, пормативаный, оправдательный, сопровозительный д. виконамий, пезарегстромышй, неоформлений, нормативной, айправдый, супровідний до-**KVMČIEK** дват 1. (обязанность) обов'язок, -зку; 2. (язитог взаймы) борг; -у делуогрочный довгостроковий, домотерминовий долевой (панкой) пайовий; - не участие ўчасть на паях nomensis: fiomestic, -4 должностной посадовий должность посада, -и; внештитивн д. позаштитив посада ломовладелей домовласник, -и дорожить дорожчити досмотр отляд. - у, тамбженный д. митний отляд достигать досягатьс д. цёли досягати метй достныйные досягнения достовёрность нірогідність, -ності дветбинетво (ценность денежного знаки) вартість, -тоеті достолные надбания, здобуток, -тку, ч. дожел прибуток, -тку, докід avhausets avösikár, -a единина одинил. - ; расчётная, учётная с розрахункова, облікова одиниця; е, измерения одинных можру

единовременный (о выхложет) одноразовани; - ея выплата однорезова низлага; -ое пособие одноразома лопомога

единагание одноголоспість, -ності, ж.; адпостіляють, -ності, ж.

единомийшленини однодумедь, -мця

виннообразанай (единого образна) одийшини; -зае формы учёти одийши форми-*<u>OGRIEV</u>* 

единетно бдийсть, -ності; ж.

### Російсько-український словник ділового мовлення

ежегодный шорічний сжеднёвный пазаённий

ежемісячный шамісячний

естественный 1. природний; 2. (о науких) природничий, природознаечий

### ж

жйлоба схарга, -и; надвийть ~у (на кого) подавати скаргу (на кого); -изик скаржник. - а

йнэгтингике бынкөрлериянталык

йнигілде йынсілде

жизнь життя, с.; экономическая ж. скономичне життя

жилея менистины, -нам

жилищный хотловий; - ее стройтельство житаеве будівництво

жилей житловий

жильё житаб. - а

### я

забастовка страйк. - у, ч.; всеобитея, политическия, экономическая з. загальной, політичний, економічний страйк; объявить з. оголосяти страйк; -очимй страйживий заблужайться понилятися заблужаевае помилка, -и, эсзаботиться 1. (беспокомнися) турбуватися (про кого - що, за кого - що); 2. (провелять внишние к потребностям кого-либо) піклуватися (про кого) заботливость дбайливість, -вості, турботливість, -вості, піклування, с. заведение заклад. - у, ч .; учёбное х. навчальний заклад. завётование завідування заверение (удостоверение чего-либо) засвідчення; з. поднима засвідчення підпису завёренный засидуетски заверять засвідчувати завешание запоніт, -у, ч. завещатель запокідку, -ідача; завещательное распирижение знимідальне розпораджения зависеть залежати завневывать завежність, -ності, быть в -ости бути в завежності (від впоо-чого)

завиловлиделен илисник заводу

лаглавне заголовок, -вка, ч.

хасиваный заголовный; з. лист титульний (заголовный) аркуш, татун

лаготовки заготівля, -1

загранічный закордонный

загрузкенность запантаженість, -ності; з. оборудования завантаженість уститку-**AGILIER** 

зациайть задвайти; з. вопрос кому ставити питання (запитання) кому-

занами холодини

задаток занаіток, -тку

задалженность заборгованиеть, -ності

заём позная, ж ; государственный, критюсрочный, срочный з. держанна, короткостроябва, терминова познал

таёмный 1. позиковий. 2. (начими в док.) познусний

займетвование запознения

занитересоввиность зацияваеність, -ності, зациявления, с.

занитересовывать зацікаяловати завейз замовления, с .; на з. на замовлении; по ~у на замовления закжаной 1. тобблений на замонаения, замоняений; 2. (о корреспоколонны) рекомендований; ~ное письмо рекомендований лист заненывать замокойти зназычниких закінчувати знилия 1. застава, -и, ж .; отданить и з. ніддавити в застану; 2. (пари) заклід заключать (договор) укладите; з. саблюу укладати угоду замлючение 1. ун'язнения; 2. (договора) укладения; з. ноитранти укладения контрасту; 3. (вывод) вйсновок, -вку, ч. заключительный завершальной; (окончатизьный) остаточний; -ое заседание, слово завершальне засідним, слово закова закон, -у; вне -а поза законом; но -у за законом, згідно з законом; -ность законність, -ності; соблюваєть ~ность дотримуватися законності законнайтель запонодамень, -нак: ~ство знанимаяство; з. о труде законодаются про праимо законоположение записоположения занерывать закревати; з. счёт закревати ракунок закупать закуповувати залог застава, -и, ж.; отдавать в з. нідляніти в заставу замедлять спомимновати, уповільнювати; з. тёмпы развитив спомільнювати (уповільновати) тёмпи розвитку заместитель заступник, -а замещить заміщіти; з. викиненно (должность) заміщити накансію (посаду) заниматься займатися: (учаловек) учитися; з. в нузе учитися, навчатнея у вузі занятие заняти; род звиятий рід мисеть занятой зайыткй; з. человёк зайнята людина занятость зайнятість, -тості; Зимон о -ости населения Закон про зайнятість наcéneuse записки записки, - и докладная, объяснятельния х поповідні, побстовальна sanácia заннеь запис, -у, ч.: з. язггов гражданского состоянии запис актів громадинського crány ймнаябниклаг. Выявиводічнатлия: заправнивить 1. (делать запрос) знийзувати; 2. (цену) правити, заправляти запрет заборона, -и, ж .; быть пол запретом бути під зобороною; ~иый заборонений запрещать забороняти запрешённый заборовений запутанный заплутникі; з. вопрос заплутние питиния зарабатывать заробняти Выникород: Налиматовация заработный заробітняй; реальная ~ная плата реальна заробітна плата зарегистрированный заресстровной зарегистрировать заресструметс; з. брак заресструвати шакоб

заручаться заручатися; з. поддержкой, согласнем заручатися підтрямано, згодоюзаевидетельствовать засидуати, посвідчити; з. поднись засвідчити (посвідчити)

підпис; з. кому-либо своё почтение засвідчити кому-нобудь свою повагу заседание засілання; закрытое, открытое з. знарите, відкрите засілання звесобные заселения

заслуга заслуга, -м; но -вм по заслузі

Російсько-український сложник ділового мовисщов

заемуживать заслуговувати; в доверне, награду заснуговувати на довер'я, на на-*<u>FODORY</u>* звелу́тиновть заслуха́нуюти; - кне заслухо́нующих  $-46$ застранами забудовувати  $N$ застрахованный застрахований; ~ое имущество застраховане мыно застратовывить застраховуемы; з. жизнь экстраховуюти життя заступить заступити; з. на дежурство заступита на чертувания затрагивить змінати; з. чью-либо интересы зачілати чиї-нобудь інтереси затраты (расходы) витрати, -трат, затрати, -трат затра́чевный ви́трачений, затрачений затрачивать затрачати, затрачуватя затробовоть экспадии, затробувати; (вызвани) зниливати; вдвокат - ал сандетолой адвокат викликав свідхів затруднение трудноші, - дів; экономических - на сходомічні трудноді; выйти из -ни вийты зі скруты the dealer and the proзачёт 1. (действие) заракування, с.; 2. залік, -у, ч. этчислёние молхува́лия, зечи́сленни **UP STATE OF WARP!**  $-4.24$ зечислять зараховувати защита захист, -у, ч.; з. прев потребителей, окружающей среды захист врай спожникчів, навколишивого середовища защитик захисник, -а; общественный з громодський захисник v. TRIDERIÅTL SEXHIGETE замойтель заявник, -а завиление забав, -и, ме.; совместное ъ спільна забав, подіть з. оодити заблу; в. об бтиуеме забав про відпустку забить звания; почётнее в почёсне звания; присводть в присвойте завиня ивавостранение охорона здоров'я 壁 землевявайтец землевийсних, -а i. земленом зование землекористуафиня знак знак, подниой, денежный, дорожный, знарещающий, опознаетельный. предупрежніюший, укизітельный, форменный з. водиний, грошовий, дорожній, заборовний, рознізнава́льний, полереджувальний, вказівний, фірмоаний династ в. шебчестви знак явості; в э. сменосим на (в) знак згодн; - и преваньбими розділові знаки; ~и различив знаки розрізнення знами прапор, -а, ч. зиачение значения; вега, -к, ж.; иметь большое з. мати велике значения (велику вягу); не придвойть ~хя чаму не надала́ти значения чому значительный 1. значной, чиманий; необолкий; - ме усвети значей (чимий, неабйлю) успіхи; 2. (елькиельный) значний, визначний, ведитийй, поважний 爽 игра гра. - н. ~ ы irpn (pod. irop); деленые, кенщыйтерные и, ділові, изма'йтериі **Ernes** пославаем с утриманець, -кад: быть на космонемии бути на утриманий избегить уникати избиритель виборець, -роя, -вый ниборчий; всеобщее -ое прие загально виборы 110620  $\sim$   $\sim$ Is.c. ноберать обнрати, выбирати; и депутать обнрати (выбирати) депутата  $\mathcal{A}$  ,  $\mathcal{A}$ 

робованный образній, анбразній; и, круг людей вибране хало подей ноберток надлицок, -паку, надмер, -у

известие заістка, -и, вість, -ті, ж.; носледния -ни останкі вісті мина (1929): 3

 $6.8001...80$ 

нзибетность: ставить в и. доводити до відома известный 1. відомий, знаний; 2. (определенный) пенний; деякий извешать сповіць/ги; повідомляти нзвецение повідомления; сповіщених; влагежное и платіжне повідомления; получить и отримяти повідомления ихготовлёние витоговления, витогувания изготовлять виготовляти издвийть видамите; и. гизету; и. законы, распоряжения видамить закони, розпорядавание издение видіння; периодугческое, подписное и періодичне, передглагне надалик налітель подавіць, -вая; -екий видавнічні; -етно видавніцтво изделие виріб, -робу; булочиме, глиняные, кустарные, скобиные, фабричные и. булочин, гиймний (череп'ямі), жерстяні (бажнымі), кустарні, залізні, фабричні вироби вхаержин витрати, -ат, в. обращёння, производства витрати обыу, ввробнидтва излягить некладить малинием: 1. (остаток) лишок, -нку; 2. (чрехмерное изличество) надлицок, -нку, надмір, - у наложение 1. пйклад, -у, ч.; н. аоклада никлад доотвіді; 2. перекал, -у, ч. взненение зніна, -н, ж.; -ни в законе зніни в знюби новещённый зыбиений изменять змінювати, змінйти измерённе вимірювания, иймір измерять нимірювати, виміряти нзобнане достаток, -тку, ч.; наддостаток, -тку (богатство) багатство мюбостатель винахідник, -а; -ство винахідництво изобретить вницходиты изобретённе винадіх, -ходу, ч. израсходование ийтрата, -и, эс.; котрочения израсходниять интратити изъятие визучения; и, из обращения купнор визучения з обну купнор изменяють внигуются имение масток, -1ху, ч. иметь мати; и, своей целью мати на меті; инчего не в, против нічого те мети проти; имеется возмажность с можникихъ имеющийся назывий; по -мен сиезвиним за наявлими відомостями имущественный майновйй имущество майно, безраздельное, лимное и неполітие, особисте майно sines in a (pod incid, in a) минестирование інэестуминия нидент індекс, -у; и. докодно, заряботной платы, розничных неи індекс доходів, sapolitosoї найти, роздрібних цін; ~а́цин індексіція, -я́цин лохблов індексіція доходни инициатная ініціатны, че зновнодительние и законоліття ініціатны ниостранный іноземний; закордонний внетруктивный інструктивний; -вное имеьмо інструктивный ласт инструктировать інструктувати инструкция інструкція, - ції, согласно инструкция згідно з інструкцією

нинйпядні йынамилься

нек позов, -у; везбуждать н. порупувати (подвайти) позов nexusorders, muchoslers
#### Російсько-український словник ділового мовлення

исключёние 1. (действие) виключения; 2. (отстояление от нормы) визаток, -тку, ч.; без - в без винятку нековай позовини, исковае звивление позовни заява некоренённе вниорінения, викорінювання некусетно 1. мистептво, -а; 2. майстерність, -ності неполком нихипом. - у всиолиение викизмом; возвратиться к -ию своих обязанностей поверхутися до виконання своїх обов'язків; м -нио до визонання веполнитель коонамерь, -вре судебный и судовий викинамирнерванять нисокупати; времению менолиять обязанности тимчноого книокупати обов'язки менодилюций 1. який (дв) виконуе, виконувач; 2. м. обязанности внобнувач обов'язків испытание випробувания; предвирительное и попереди випробувания; недвергать ~ню випробовувати ненытитель вниробувач, -а веньтывать випробозувати, випробувати неследование 1. дослідження; 2. дослід. - у, ч. неследователь дослідник, -и; - скан работ в дослідна робота неследовать досліджувати нетбчини джерело, -а, с ; и. дехадни джерело прибутків нетрячивять витрачіти nexional reinoit неходящий 1. якой (пао) виходить; 2. ниходийй; и. номер кихідний номер исчислёние обчислення нечислять обчислювати ите підсумок, -мку; подводять -и. підбежіти (підводити) підсумки, підсумовувати, робяти висновки

иязначей скарбийк, -А; -ский скарбийцький

казнячёйство держаннь скарбийци

вильнуля́ции калькуля́ція, -uii; смётная к. копторисна калькуля́ція

кампания кампанік; кобирательныя к. виборча кампанік

капяталовлежения капіталовкладения, -em-

карточка кіртка, -и; вочтовая м. поштова кіртка, листівах; анхитиям, продоиблыственная к. візйтна, продовольча картки; к. потребнітели картка споживны; мирточные снетёма карткова система

квейтьев торкатися, зачитяти; стосуватися; к. вопроса торкатися (зачитает) пиrânica; mezză fru tre scanieren stené ne ne criocýcrico, stené ne ne ofisăzieri.

каеса каса, -и; расчётная к, резрехунийна каса; к, взяммонамоща каса изогмодоормоги

квесационный касанійний: ~эн жалоби кисанійна скірга

качественный люссиий; - енные покваятели якіслі показоной

качество акість, -ності, ж.; продукцив высокого начества продукція внобної **Auncti** 

квалификационный квазіфікаційний; - изн комнесии кваліфікаційна комісія квалификация кваліфікація; производственная и, наробняча кваліфікація; повышёть -нию підкинувати кваліфікацію

квалифицированный кваліфіковный квартиронаниматель казртиронаймач. - а клятійнары княтіншія

кислорал кисень, -сню

клеймить таврукати, плямувати; к. возором ганьбити

книги хнига, -и; жалобная к. хийга скарг; к. зацисей актов гражданского состояния койта записів актів громадянського стану

- киноки книзки, -и: сберегательная, труповая, чёковая к. опадна, трудова, чёкова книжки
- кибжазай книжо́вий; к. магазйи книгария, книжо̀ва крамни́ця, книжо̀вий магазйи
- кодекс кодекс, -у; административный, гражданский, процессуальный, уголовно-процессуйльный к. вдміністративний, цивільний, процесуюванні, кримінально-процесуальний кодекс; и. хиновнов о труде кодекс законів про працю

количественный кількісний; к. рост кількісне зростаних

каличество кількість, -кості

коллектив колектив, -у

коллектниный колектизмий; к. договор казектнонный договір-

валхах налгосл, -у

командировать мідряджёти, відрядити

командировка відрядження, с.

компидировочные (деньги на камандировку) відржані

командировочный: - ое удостоверение послідка (посвідчения) про відрядзіння комнесив комісія, -ї; арбитражная, аттествиномная, жилищная, законацатель-

ная, избирательним, постоянния, привительственная, прибывая, прильзная, ревизабным, согласятельная, счётная к. арбітражна, атестаційна, житлова, законода́вча, виборча, постійна, урядо́ве, прийма́льна, призо́ваа, реаілійна, погоджувальна, лічильна комісія; к. содействин, по вопросам труда м быти, по делам молодежи, по назначению пенсий, но охране труда, по трудовым спорам комісія сприяння, з питань праці й побуту, у справах молоді, з патамь (у справах) призначения ценсій, з (з питамь, у справох) окоронн праці, у справах (з титам) трудових суперечок; слить на -изо здати на номісію

конитет комітет, -у; забастовочный, исполнятельный к. страйзовий, виконатий мытет; к. содействия комітет сприятия

коммунально-бытовой комунально-побутовий

компанию изминия, -нії; акционорили, страхова́я к. акціоне́риз, страхова измпанія

моминиейцин компенсація, -ї; денежная, полиця, частичная к. гропона, попил, часткова компенсація

компромнее компроміс, - у; - ный компромісной

конец кінець, -нця, в конце года у кінці року, наприкінці року

квикурентоспособими многурентоспроможний

консурёнция конкурёнція; взе-цив поза конкурёнцією

конкуре конкурс, - у; принимать учистие в - ее брати участь у конкурсі

конституция конституца, -1

консультация консультація, -1

консультировать консультувати

контяму нистаку, -у; ниеть тёсные ~ы мати тісні мистакти

контора контора, -н; жилищно-эксплуатационная к, житлово-експлуатацийна житора

контрант контракт, -у; закля Вітть, расторичуть и укласти, розірвати контракт контролировать контролювати

контраль контраль, -лю; осуществлять и, здійснювати контроль

Російсько-український словинк дія

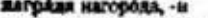

явграждать каторолкувати

вагражда́шие нагороджения

**RESPONDITA REBAUTERVMENT** 

валбавив надбавка, -и; денежная и грошова́ ла́двики́л (надба́вка); и. к тарнорилм станким и должностивне виладам надвишла (кадбанка) до терифинк станок і посвябжих окланів

належность надійність, -ності

важно напад, -у; ведомственный, санатарымий, техноческий и, віломчий, саніторині, технічний нагаля; к. за соблюценнем охрамы труда нагляд за дотряманны скорона праці

підпись ніши, -у, ч.; відственняя, вовсойтельнам и, відчий, довірчий напис надствовка наябудама, -и

вайн пайміння, с.

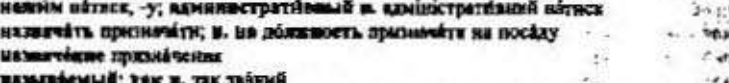

ванболее найбільні; и распространённый найполитностіший, найбільш понитра ний

ноказание покарання, кара, -n, эс.

DESAMENTE MONTH

ивеждливание нагромадскузання

**ЧЕКАЯЛЯВАТЬ НАГРОМАДЖУВАТИ** 

явковитель нагромаджувач, - к

налёжнанине налёгоджування, инобгодження; в. саймё манбгоджения за'янків малаяннать напатоджувати

sanisse mássico, -nocti, xt; (sperysconne) uporýmiets, -nocri

калог податок, -тау; единый, инфинентый, коснециый, личный, местный, полагодный, прогрессиющый, пропорявановный, щолной, нелевой и. сливий, майновий, непримий, особистий, місцевий, прибутвовий, прогресивний, FRONORELÁRNÁ, ROSKÁŘ, ULESCHNÁ HOSÁTOK, N. NA HUMÁRACE INVIÁTOK NA HUMÓVICE. вале́геный подитко́вий: ~ вые льтоты подиткові пільги

MANNUMERÍM DIRK BARTINIK ROZÁTKÍN

ШАНОВОЙНИЕ ПАКЛА́ДЕНИЯ, НАКЛАДА́МИЯ; М. КРО̀СТЯ, ВЗЫСКА́МИЯ, ЗАПРСТЯ, ВЯКИЗА́МИЯ, витрафа нациаления врешту, стягнения, заборони, покарания (кари), штрафу **MONOCOCRÁTSCH MÁTH HÁNID** 

изверение наир. - у. ч.

наоборбт плезник

**BRIGHTER HAT AND SHORNESS** 

BANSNEBATA HATÁSYBETA

ванравление 1. (действые) ваправления; 2. (путь развития) имприе, -y, v.; импримом, -мну; 3. (докумения) изправления

 $41.7 - 1.7$ 

вазоваленность спрамованість, черепі, спереваність, -ності

наприведениеть внируженість, -ності

варинательный номинальный; -вая стояность номинали вастість

вирушение порушения; в. вравня порушения праени

инаупитам. порушаюх, -а

киследовые спадхобыець, -мон

442

нислёдовить успалебнувати ивеледственность спадаблість, - ності насобаетно спадшина, -и, эс; по ~етну у спадшину (у спадок) настойтельный изстійний; пйльний; (очень нужный) нагальний; ~ная необходомисть называла потрёба; ~ная просьба настійне прохіння настоянный теперішній; (змож) цей (дод. пього) настранвание налагодитине, настронования настранвать налегодкумиз, настроновизввечитывать налічувать, наразовувати насынать нагодовувати, насачувати ивейшенность насиченість, -ності научный пауковий начало 1. початок, -тку, ч.; 2. основа, -н, ж.; 3. ~лв засади, начала, основи; на общественных -лах на тромадських засадку начальный початковый; ~ее образование початкова освіта нячёт нарахуайния, с. изчивают починали инчисление парахувания; ~ижи на зариляху нарахуванна на зарпаату начаслять нараховуваты небрежность недбалість, -лості невернатность неймонірність, -ності иевысшительство нентручания невазможность немнажайність, -вості; по ~ниети через неможнийасть невосполнительный непоправный; -мая потёря непоправна атрата невосприничивость весприйнятнийсть, -вості невострёбонвиный незапитаний, незатрёбуваний негодный непридітний; и, к употреблению непридітний для (до) насітку недвижныеть игрусомість, -мості неделя тиждень, -жик; рабочая нелізм робочні тиждень незобромячественный медобройхісний нидоброефвестный несумпінный неловыполнение недовнимания, и извав пистанок недовативного плану поcriane назоймка педоплата, -н недостаток 1. недостача, - і: нестача, - і, ж.: брак, - у, за недостатком за браком, чёрез бряк; нет недостя́тки в кам-чам не бракує маго-чаго; 2. вада, -н, ле.; ведолік, -у; екрытый и. прихована віда пехаписямость незалежнить, -ності немелленный негазовой иеобхидность необхідність, -пості неопределённость неийзначеність, -ності neovadamuali sienimenimosti; nertiforeli неотъёмлемый невід Сыний неповиновение (помо-чему) исполора, -н (кану-чану, перед пин-чан), эс. неносредственный безпосередній неревительный неріогічні нескольно' кілька, кох, декілька, чих; в -зенз словах кількома словами, у кількох ennakx иесколько' трохи, лешо месомне́яво безсумнівію, безперёчно неуважительный пеповоспой; -ная причина веповосна причина

внукление неухильно

пижензафиенный нижчезикладений

инциета злисто, -in, мн.

помер номер; кхлаянняй, исходящий и, вхідняй, нихідняй помер

наминал номінал, -у; продажа по -у продаж за поміналом

порми идема, -и; срединя и, прибыли середни идема прибутку; правовые -мы правові норми; -мы времени, естественной убыли, жилой площади, заработной или́ты, поведения, представнтельства, прибавочной стоимости, прибыли иорын часу, виробітку, природних итрат, жилової каощі, заробітної пляти, поведники, представникитна, додаткової вартості, прибутку; по -ме за нормом); сверх -мы понал норму

нетарнуе нотяріус, -а

sera niv (pod. nóvi); enesešinoš nāva! na zofipāniv! nis aves

- иравиться подобитков
- пуждаться 1. терпіти нужду (хайдкі, нестатки); 2. (в кон-чем) потребувати (нигочого), матя потрёбу (я кому-чому)

нужно треба, потрібно

#### n

обанкротившийся эбликрутілий, збанкрутований

обвеннивание обвіжування; и, покупателей обвіжування покупців

обвешивить обвіжувати

- обвинение обынувачения, зникуаачения; беспочвенное, голословное, государственное, ложное, необосибванное, общественное, опибочное о. бездастание, голослівне, державне, неправшйне, необгружтоване, громадське, помилийне обвинувачения; предългайть о, кому-либа пред'явити занаувачения юму-небудь
- обвинитель обвинуюм, -а; государственный, общественный, частный о. держанний, громадсь сий, теринатиий обвинувач

обвинять обынкувачувати.

обеспечение забстоёчения; кредитине, материальное, пеменонное, пежизненное, социальное, страховое, эмиссионное о. кредитие, матеріальне, пенсійне, довічие, соціальне, страхове, емісійне забезпечення; в. безопасиости, законности, исполнения обязательств, сохранности имущества гарантунания безпёки, законності, википання зобов'язань, збереження майна

обеспеченный забезнечений

обеспечавять забешатучать

обеспечивать знеціновати

обещание общиния, -и, эс; вызваниять о, визонати общинку

a6emárs obinárs

обжаловная оскараения; подлежать «нию підлягати оскараенню»

обжаловать оскаржить; о. изыскание, резнение оскаржить статиения, рішения объёр о́гнал, -у; ~ими лёмшен оглядом ле́чція

obikne 1. senim zimacers, usenémiers, -noeri, xc.; 2. aperároz, -ray

обизая 1. (уклад жизна) побут, -у, хайчай, -ю; повседнёвный о. повсякдённый побут; 2. (употреблемие в быту) узойток, -тку; предмёты дименинето -да речі домжанного вжитку

ofisarárs. 1. oncannobsyszne; 2. oficaggirm

обладать володіти, мати; о. законной силой, приоритетом мати законну чинність, пріоритет; в. правим, привоспособностью володіти правом, правоздатністю

Російсько-український словинх ділового мовления обложение 1. опплаткузники, косвенное, натентное, надоходное о. испряме (посерёдне), патёнтне, прибуткове оподаткувания; 2. обязадения; в. пошлиной поодаткувания митом обмен обмін. - у; о. валюты, жилой площади, мифиними, фиктом обмін залюти. житновой площі, думайми, досвідом обменнаять обывновати обменный обывной; ~име операции обывні операції обнаруживать визвойти обвиншание зубожіння обявщать зубожіти обобщить узагальновати обобщение узагальнения; а. базата работы узагальнения досалту роботи; сделять -ния тробити узагальнения обобществлять усуспільновати обогащать збагачувати обогащёние збагічення ofospenátens oradais, -a обозрённе дена, -у, ч.; междунарбаное о. міжнародний денад обоснование обгрунтувание, научное в, наукове обгрунтувания обоснованность обгрунтованість, -ності; о. выводов обгрунтованість вйсполків обоснованный обгрузтований обосновывать обгрунтовувати обособленность відокремленість, -ності; госуда́рственням, изциони́льним о. держанна, національна відокремленість обособлять нідокремпонати обострённость загостреність, -ності, -ное винмание загострена увага; -ные отнопиния загострені стосунки обострять загострювати, о. противорёчив загострювати суперёчності обованость обопільність, -ності; взаемність, -ності ебоюдими обопільняй; по -ному согласню за обопільною (клабиною) згодою обрабатывать обробляти; опрацыйнувати обработанный оброблений; опрацыдваний образби тразбя, -зай; (поназательный экземпекр) воірёць, -рцб; по ~зау за зразком образование' утворения образование освіта, -н. ж.; высшее, начальное, незакопченное, профессиовально-техническое, среднее о. вящи, початкова, незакінчена, професійноrexul-ma, cepêma ocsîva образованиый утворений образованизай<sup>2</sup> освічений; а. человек освічени людзіна образовательный освітній; о, уровень освітній рівскь образновый эрххобхий; изграсмий образчик зразок, -зка; клірець, -рші обратно 1, нама; билет туза и о, кмиток тудо в намад; получить о, олевкати нама; 2. обёрнино; в. пропорциональный обёрнено пропорційний (пропорціо-

нальний)

444

обратный 1. (водущий мазад) заоротный; о. жарее зворотна адрёса; о. билёт зворетний княток; в -ним порядке у зноротному порядку; -ное действие закона зворотна дів закону; их -ном путні на зворотному щляху; 2. (минаночный) зворотний; 3. обернений

обращать 1. повертити; спрямомувати; 2. звертити, спрямомувати; о. внимение звертити увагу; 3. перетворювати, обертати

## Російсько-український словани діасного мовлення

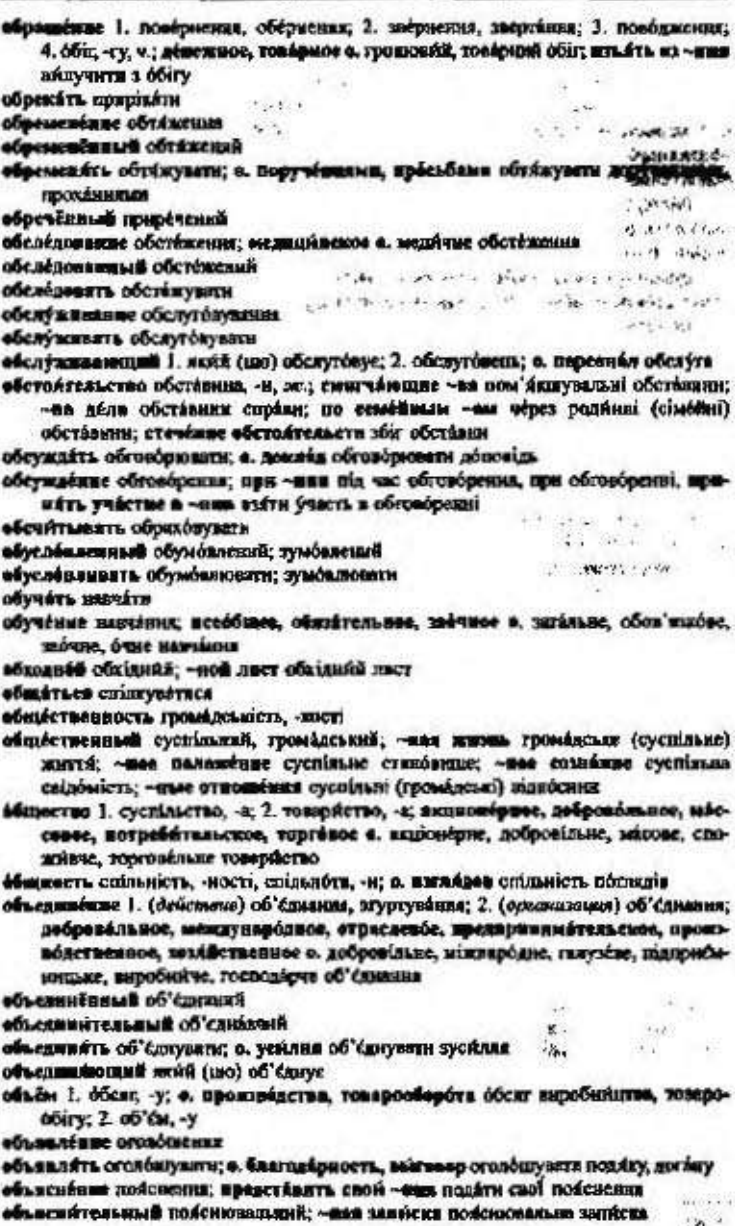

445

объяснять пояснювати ббыск общук, -у

обычай зайчай, -ю

обычный значайний

обязвиность обси'язок, -зку, ч.

обязанный зобов'язаний

обязательство зобов'язания; встречное, личное, письменное о. зустрічне, особисте, письмове зобов'язания; изять на себя в. взяти на сёбе зобов'язаны ослашить оголошувати; а. принял оголошувати наказ

оснашёние оголошения; о. результатев голосования огозошения результатія голосуздник; не подлежит ~иню не підлягіє оголошенно

ограничение обыежения; отменять ~иня скасувати обмежения; без ~инй без обмежень

ограниченный обміжений; -ные срёдства обміжені кошти

ограничивать обмежувати

одврённый обдаровяний

еднократный однорюбний, однократный

одобрёние схваления

олобрять схидновати; в. предлежение схидлювати пропозицію

савляейть познайти

ванлюение послуга; делять в. кому, робити послугу кому; сделяйте в. зробіть nócayry, fiyas nácica

oseregadasse moscadanessus

ожидание 1. чекания, очікумаюти: после зблгих -ний після доатого чекания; 2. сподівання, сподівання, -н, ж.

ожидеть 1. чеміти, очікувати; 2. споділатися, чекіти; юже и слёдовало е. як і слід byzó czonisárucs (sexáru)

озаноченность стурбованість, -ності; занимоюність, -ності

езабоченный стурбомний, занепохосный

плявкомлёние ознайомления

ознакомлять ознайбылковити

оказанне визанения; подлоня; в. визмании виквления узаги; в. номенни надания допомоги

оскнажть внякейти; подавіти

екселіться 1. виквитися; 2. опинитися; о. в затруднительном положёния опинитися в скрутному становица

вклад оклад, -у; должноствой, основной, среднемосячный в. посадовой, основszék, cepegmouicsventk oksán

биоло 1. поряд, поруч; 2. коло, білк; 3. (приблизиченно) близько

окончание закінчення; по -нин після закінчення, скінчйнин

окончательно остаточно

окружение оточения

опазывание спітновани, запізнования

опаздывать запінноватноє, спінноватноє

онасность небезпека, -и; быть в ~сти бути в небезпеці

операция операція, -ї; банковския, биржева́н, валютния о. банківська, біржова́, налютна операція

опережать випереджати; в. в развитив випереджати в розвитку

опечатка (друкарська) помялки, -н

описание опис, -у, ч .; техническое о, технічний опис

## Російсько-український слохик ділового мовления .<br>Sanca y Carlos III an

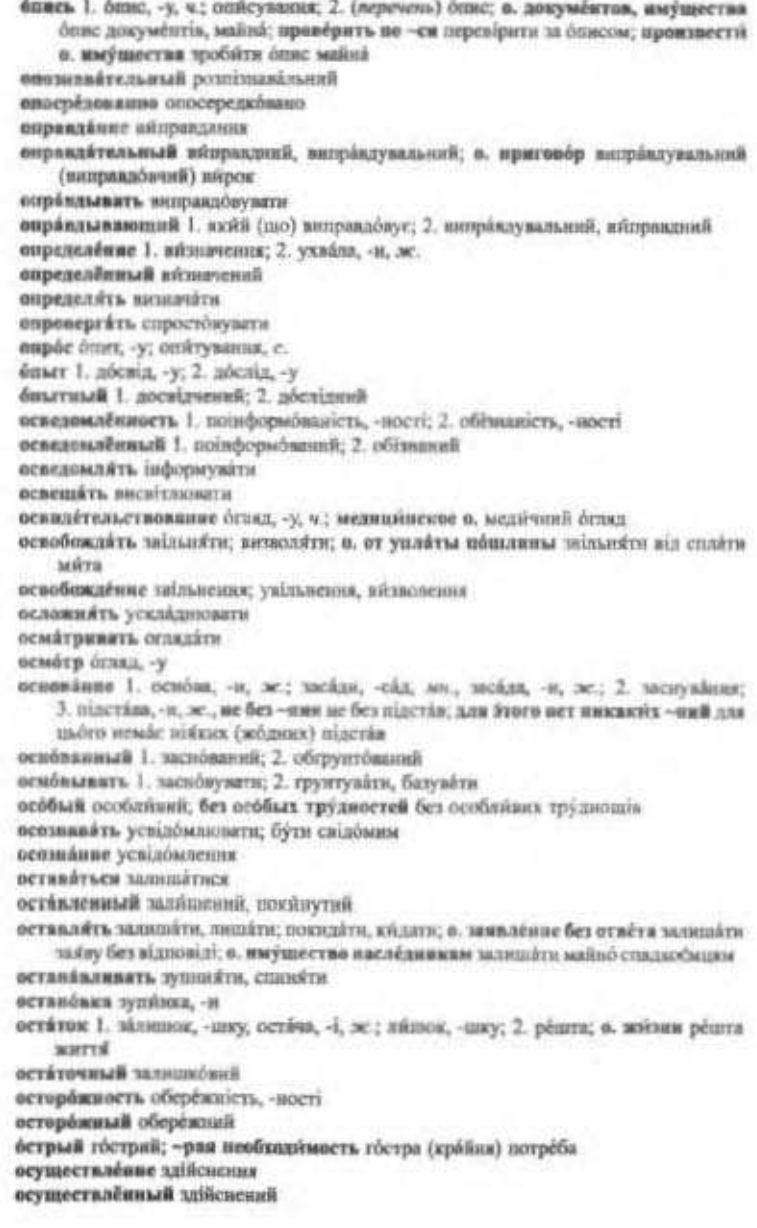

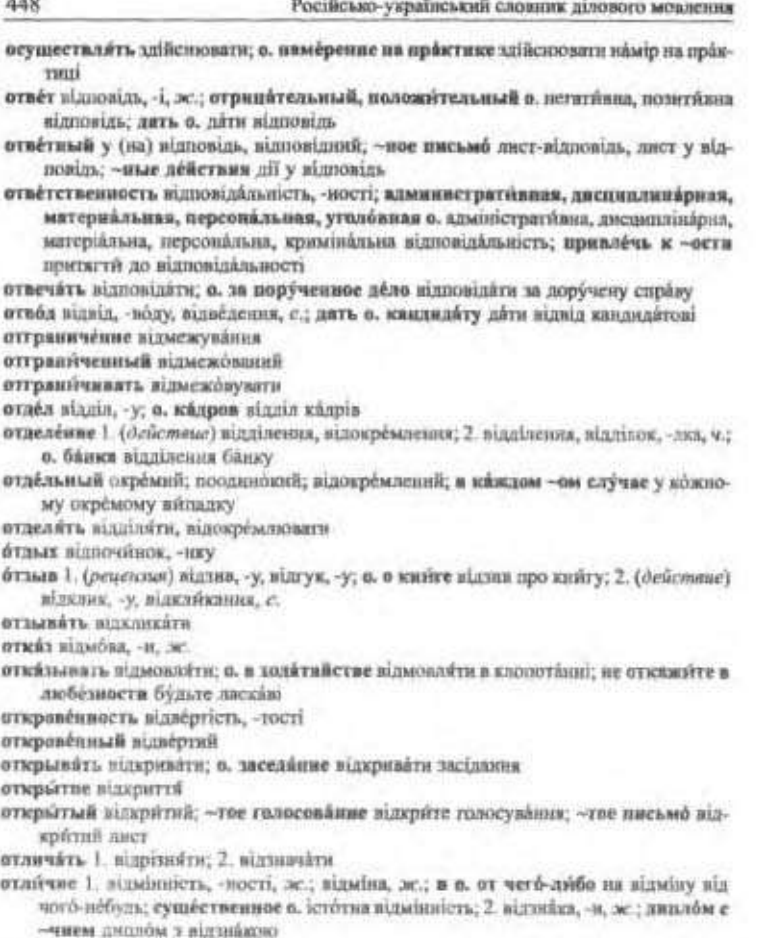

отличине відмінних, -а

отмени скасулания

отменять 1. скасовуюти; 2. відміняти.

отношение 1. ставления: добросовестное о. к дёлу сумайние ставления до справи; 2. відношения; 3. відносини, -ни; стосу́нии, -ків; имущественные -ним майнові відносини; быть в наидучших ~иних бути в найкрацих стосунках

отождествление ототожнения

итождествляять ототожновать

отправитель відправник, -а

отправлять відправляти; о. груз, телеграмму відправляти ванта́ж, телеграму

бтиуск 1. (действие) відпуск, -у, відпускіння; о, товаров, денежных средств відпуск товарів, грошових конггів; 2. відпустка, -и, ж.; декретшый, дополюйтельный, ежегодный, невспользованный, оплачиваемый, очередной, Російсько-український словних ділового моалення

профсоюзный о. декретна, додаткова, щорічна, невйкористана, оплачувана, чергова, профеціахова віциўстка; быть в - не бути у відпустці отнускать відпускати атпускным відпускних, -й отпускиой відпускний; -пая цена відпускна ціна отраслевой галузевий бтрасль галузь, -і отрегулировать відрегулювати отредвитировать відредагувати orpésars nigplurm отрезок відрізок, -зка; о. времени відрізок часу отремонтировать відремонтувати отрицамие заперёчения отрицательный 1. негазняний; о. поступок легативный вчинок; 2. заперечний, заперечливий; получить о, ответ отримати відмову отрицать заверечувати; о. факты заверечувати факти отрыв відрив, -у отрывать відривати отряд загін, -гону отекление відобления птеслять відеёлювати, відселяти отсоединять від'єднувати отставание відствинник отставать відставати; е в развитии відставати в розвитку отставка відставка, -и; о. првайтельства відставка ўряду; выйти в ~ку зайли у niacránky отстанаеть відстоювати, обстоювати; о. права потребителей відстоювати права споживачів; о, свой взгля́ды обстоювати свої погляди отстающий 1. який (що) відстає: 2. відстанний отстранение усувения; відсторомення; звільнения; о. от должности усумення з посади, відсторомення від посади; о. от работы відсторомення від роботи отстранять (от обязаниетей, должности) усувати; звільняти (от выполнения наних-либо дея) відстороня́ти; о. от дежу́рства відстороня́ти від чергування отступать відступати; о, от правил відступати від правил отступление відступ, -у, ч.; о. от нормы відступ від норми отеутетвие відсутність, -ності, ж.; (нехватна) брак, -у, ч.; в о. ного у відсутність мнго; в. времени брак часу отсутствовать бути відсутнім; в. на собрання бути відсутнім на зборах отсутствующий відсутній; список ~щих список відсутніх отсчитывать відраховувати оттиск відбиток, -тка; о, печати відбиток печатки отчество по батькові; но ~ву по батькові отчёт звіт, -у; авансовый, бухталтерский, головой, финансовый в. знанесний, бухгалтерський, річний, фінансовий заіт; в. в компилировие зніт про нідряджения; взять (получить) под о. взяти (одержити) під заіт отчётно-выборный элітно-виборний отчётность звітність, -иості отчисление відрахування отчислять відраховувати; о. студента відраховувати студента отчитываться звітувати, запуватися отчуждёние відчужения

15 Ver manufacturing

449

официальный офіційний; ~ное лицо офіційна особа; ~ное письмо офіційний лист оформление оформления; о. договора, заказа, следки оформления договору, замовления, угоди; о. на работу оформления на роботу

оформлять оформляти, оформновати; о. документы на выста оформляти документи на витах

стветывать сходновати.

охлаждать охолоджувати

охрана охорона, -и; вневедомственная о. позавідомча охорона, о. окружівання среды охорона довиния

охранять охороняти

бчень дуже

очередной черговий

вчерёдность черговість, -ності

бчередь черга, -и; в первую о. у першу чергу; поставить на о. поставити на чергу; соблюдить о. дотримуватися черги; но -ди по черзі

ошибеться помилятися; если я не ошибаюсь якщо и не помиляюся

ошибка помилка. - и

ешибочно помилково

ощутительный відчутний; о. результит нагомий результит; ~ные потери великі (cepliósui) arpársa

ощущить відчувати; о. нехватку сырья відчувати нестачу сировний

- падение 1. падіння: 2. (понижение) падіння, спад. -у, ч.; п. мурса валюты, стоимости падіння курсу валюти, вартості; и, температуры спад температури
- память пам'ять, і; зрительная п. зорова пам'ять; цитировить по ~ти питуалти напам'ять (з пам'яті)
- парикматер перукар, -и; ская перукария, -і

парламент наразмент, -у

парламентский парламентський; п. запрос парламентський запит; ~кая непримесновённость парламентська недоторканність; ~кое большинство парламентська більшість

пасворт паспорт, -а; бесерочный, заграничный, служебный п. безстроковай, закордонной, службовий паспорт

пенсионный пенсійний; достигнуть - пого возраста досягти пенсійного віку; - ное обеспечение пенсійне забезпечення

- пенсии пенсія, -ї; пожвізненням п. довічна пенсія; п. в свизві с потерей коривльна пенсія у за'язку із втратою годувальника; в. за выслугу лет пенсія за вислугу років; и. по возрасту пенсія за віком
- первоначальный 1. первісний; ное накопление капитала первісне нагромаджения капіталу; 2. (мачальный) почитковні; ~ные сведения початкові staóssocri
- первоочередной першочерговий, найчільніший

первостепенный периюрядний, найбільшої ваги

первый перший; в -ом чвеу на початку першої (години); в половине -ого о пів на népury

перевдресовка переадресувания, с.

- перевее 1. (действие) переважувания, переважения, с .: 2. (превосходство) перевага, -и, ж.; имёть и. мати перевагу
- перевод 1. переводения, с., перевод, -у; 2. переклад, -у; п. с русского из украинский язык переклад з російської на українську мону; 3. (денег) переказ, -у,

#### Російсько-український словник ділового мовления

перекалувания; денежный и грошовий переказ; п. денег по почте переказувания грошей поштою; и. (рисунка) переведении, с., перебивания, с. переводной 1. перевідний; п. экзамен перевідний екзамен (іспит); 2. перебивний переводческий перекладацький переводчик перекладач переговоры нереговори, -рів; лиусторовние и, двосторонні переговори; и, на ибешем уровне переговори на вищему ріані; путем ~ров шляхом переговорів перегрумся перевантажения передвигить пересувати, пересовувати передвижение пересувании; беспреиятственное и безперешкодне пересувания; средства -ния засоби пересувания перемена 1. зміна, -н, переміна, -н; большине-ны великі зміни; в. к аўчшему зміна на краще; без перемен без змін; 2. перерва, -н переменный змінний, перемінний; (переменчивый) мінниний; ~нан облачаюєть, погода мінийна хмарність, погода; с -ным усиехом зі (із) змінню ўспіхом неремнове перемно'я; заключить и, укажсти перемно'я переписка 1. (действие) переписування, с., переписка; 2. (почтовая) листуайния, с.; состоять в -ке листуаатнок иерепись перепис, -у, ч.; всеобщия п. загальний перепис перерасход перевитрата, -н, ж.; и. средств перевитрата коштів перерасчёт переракунок, -нку пересмотр перегляд, -у переубеждить переконувати переучёт переоблік, -у перечень перелік, -у перечисление перерахувания, перелічення; (неревод на другой счёт) перерахувания; и. денег на текущий счёт перерахувания грошей на поточний ракунок; алятить но ~нию платити за перерахуванням нечатать друкувати печать печатка, - и; и, учреждения печатка установи письменно письмоло; жалагать и, викладати письмово письмо (сообщение) лист, -а, ч.; эвказное п. рекомендований лист влата плата, платні; времяник, заработник, почесовая в. орендна, заробітна, погоданна паата платёж платіж, -тежу; наложенным платежом післяплатою влатежеспособность платоспроможність, -ності победа перемога, -и побеждать перемагати поблизости поблизу вобуждать спонукати повестка 1. повістка, -и; вторичная п. повторна повістка; 2. (перечень вопросов на собрании) порядок, -дку; и. дин порядок денний повлиять впябнути: поліяти повод прявід, -воду повреждеть ушидежувати, пошкоджувати повреждёние ушкоджения, пошкоджения повседнёвный повсикоённой повышёние підки́шення

погашить погашити; п. задолженность, заём, сеўду погашатя заборгованость, познау, познау

позярок подарувок, -ика

полведомственный піднідомчий пользаетный підвладний поддельный підробленнй поддержка підтрямка, -н; пользоваться -кой користуватися підтрямкою подзящитный підзяхисний вадкуп підкуп; -у; и. должностного лица підкуп службової особи подлежать підвягати; и. исполнению, наказанню, обжалованню, огланиенню підлягати виконанню, покаранню, оскарженню, оголошенню; не ~жит сомиенню не підлягає сумніву подлинним оригінал, - у водлог 1. (действие) підробка, -н, ж.; 2. (подложные документы) підробка, фальшинка, -кн, ж .; и, документов підробка документів подозрение підозра, -и, ж. водозрительный підозрілий водоходный прибутковий поднись підпис, -у, ч .; подлинная, подложная, собственноручняя п. спражній, підроблений, власноручний підпис подрял підряд. - у полеознание підсвідомість, -мості, ж. подтверждить підтверджувати, потверджувати надтверждёние підтвердження недчёркивять підкреслювати подчиняться підхорятися; коритися; и. решённю суда підхорятися рішенню суду подытеживать підсумовувати покеляние побажания повтовенный довічний позанметвовать запозноги позволение дозвіл, -олу, ч.; с вашего -ини з валюго дозволу похаравление поздоровления; вітания; привітання nóxee nivaime познакомить познайомити; разрешите вас и. дозвольте вас познайомити понменно поіменно; - ное голосование поіменне голосування помск пошук, -у поймать піймати, спіймати, упіймати показание 1. (свидетельство) свідчения; 2. (при допросе) показання ноказатель показник, -а нокунатель покупець, -пця покупать купулати покущаться робяти, ичнияти замах покушение замах, -у, ч. полномочие повноважения; превысить, предоставить, сложить ~чин перевишити, надаты, скласти повноважения полноправне повноправність, -ності нелностью повністю; цілком поляжение (состояние) становище, стан, -у, ч.; затруднительное, имущественное, общественнее, привилегированное п. скругие, майнове, суспільне, привілейоване становище; семейное, социальное п. сімейний (родинний), соціальний стан; в связи с создаванимся - нием у за'язку із (зі) становищем, що склалося полугодне півріччи получать одержувати, отримувати, п. деньги, письмо, прибыль, сведения отри-

мувати (одержувати) гроппі, лист (листа), прибуток, відомості

Російсько-український словник ділового мовления

польза користь, -i, обозодная п. обопільна користь; в ~зу на користь пользоваться корнстуватися; п. льготами, правами, услугами користуватися пільгами, правами, послугами; п. случаем користуватися нагодою; п. успехом MITH ýcnix пометка позибчка, -и; помітка, -и помёха перешколь. - и; завада, -и помечать позначать, помічати помещёние (квартира) приміщення; жилое, произвадетвенное п. житлове, виробня́че приміщення поминутный похвизинный поминть пам'ятяти; следует п., что слід пам'ятати, що вамогать допоматели помощинк помічник, -й помощь допомога; безвозмехциви, взаимная, денежная и. безплатна, взабина, грошова допомога; медицинская, неотложная, первая, скорая п. медична, невідкладна, перша, швидка допомоги; при ~нив за (з) допомогою понядобиться бути потрібним; знадобятися, придатнся понедельный потоклевий повемногу потроху, потрохи понимать зножувати; (« должности) понажувати, понимати понимать розуміти понравиться сподобатися понужнять спонутати понятный зрозумілий поощрение заохочения попечёние піклувания; (опека) опікування, опіка, ж .; на ~ими під опікою пополаять попозновати: поповняти поправка 1. (действие) ниправления, с.; 2. (исправление) поправка но-прежнему як і раніше попытяться спробувати попатки спроба, -н порицание (осуждение) бсуд, -у, ч.; (мера взыскания) бсуд порядочность порядність, -ності посвящёть присвячувати посёлок селище, с. посетитель відвідувач. - а посещаютсть нідвідуваність, -ності посещать віднідувати носкомых оскільки последний останой наслёдователь послідокних, -а нослёдовательность послідовність, -ності паслёлствие наслідок, -дку иоследующий наступний, дальший, подальний послесловие післямова пособне 1. допомога, -и; денежное, единовременное и. грошова, однорязова допомога; 2. (учебное руководство) посібник посредник посередних, -а; -нические услуги посередницый послуги; при -ничестве за посередништвом посредственный посередный посредством за (з) допомогою; (лутём) чёрез

Російсько-український словник ділового мовления

посрочный строковий

ноставшим постачальник, -а

постаневление постанова, -и, ж.; правительственное п. урядова постанова

постепенный поступовий

постольку остільки

постоянный постійний

поступок вчинок, -нку

посягательство посягания

потериевший потерпілий

потера втрата, -н; п. трудоспособности втрата працездатності; без потерь без утрох; нести -ри зазнавати атрах

потребитель спожным, -а; ~екий спокначий; ~ские товары спожначі товари потребае́ние спожныйши; товары широкого -нии товари широкого ижитку нотреблять спожныти

нетребность потреба, -и; жизненные, растущие - сти життся, зростаючі потреби; удовлетворить - сти задовольняти потреби

потребовить 1. (предъявить требование) зажадити, поставити вниоту; и. объяспений зажалити поясмень; 2. (вызвать) викликати

по-украйнски по-українському

поучение повчатия

похищёть викрадати

похнитёние викраления

походатействовять поклопотатися

почасовных погодиминых

почитатель шанувальник

потлина мято, с.; авозная, вывозная, провозная п. авізне, внизне, провіцце мято появляться з'являтися, появлятися

поясиемие пояснения

правовед правознаясць

правонарушёние правопорущения

правищий 1. кгнй (цю) править; 2. правлячий

пребывание перебувания

превосходить переважати

превосходство перевата, -н

преврзивать перетворювати

превышать перевящувати, и. полномочня перенящувати понноважения

предварительный поперёдній; на ~иым данным, подечётам за поперёдніми данных, підрахуннами

предвайтый упереджений

предновение передмова, -и, ж.

предлагать пропонувати

предлог привід, -воду

предлежение пропозиція, -ї, ж.; поддержать и. підтримати пропозицію

предпазначать призначать

преднамеренность 1. навийскість, -ності, умйскість, -ності

предоплата попередоплата (попередна оплата)

презоставление надани; п. кредитов надани кредити

предостерегать застерігати

предстврящать запобігати (чаму), відвертати (що)

предохранёние оберігация (від чого), запобігання (чому)

предписание 1. наказ, -у, ч .; (распоряжение) розпоряджения; 2. приняс, -у, ч.

#### Російсько-український словинк ділового мовления

предполагаемый (вероктики) гадалей; передбачуваний предполагить 1. припускати; 2. думати, гадати; 3. передбачати предположение 1. припущения; 2. задум, -у, ч.; намір, -у, ч. предпоследний передостанній предпосылка передумова, -и; имеются все -ки для этого с всі передумови для цього предпочтение перевага, -и, ж. предприймчивость підприємливість, -вості; запозайтивість предприниматель підприємень предприятие підприємство; крупное, молкое и веляке, дрібно підприємство; убыточное и, збиткове підприбметно; и, є ограниченной ответственностью підприбаство з обмеженою відповідальністю; ~тин бытового обслуживания заклади побутового обслуговувания председатель голова, -пи, ж. представитель представийх, -а; полномочный и повновающий представийк представление 1. подания; наведения; пред'явления; рекомендувания; 2. уявления представлять 1. подавати; наводити; 2. рекомендувати, представляти; разрешите представить дозвольте відрежинендувати; 3. (к чему) представляти; 4. (быть представителем) представляти предупреждать 1. попереджита; 2. (предотвращать) запобігати предусматривать передбачати предпесственными попередник предъявитель пред'янийк, -а; в. нека пред'янийк (подвясць) позову предылущий попередній преёмнак наступник преизвировенный передчасний преживй колиций преимущество 1. перевата, -и, ж.; 2. привілей, -ю, ч. прекращить приниміти; закривати прекращёние принимения пренебрегать 1. лискомати; 2. нехтумати прения добати, - ів; открыть п. по докладу відкрити добати за доповіддю преобразование перетворения преодолевать переборювати преподавание внутадатся преполанатель викладич, -а преступлёние хлочин, -у, ч .; групповое, должностное, особо тяжкое, умышленное и груповий, службовий, особливо тяжкий, умисний хлочин проступиям удочинень, -иня: уголовный и, крамінальний мочинень преувеличивать перебільшувати прибегать (к чему) идаватися (до чого); п. к крайним мерам влаватися до крайнах skycerin прибыль прибуток, -тку привлекить признани, признички, и, к ответственности признани до відпонідаквості привысіть заняти.

приглашать запрошувати

пригляшение запрошлине, по -нию на запрошении; вход не -нижм ваш за лапрошениями

приговор нирок, - у; обамистельный, условный и, обаннувальний, умовний вирок; и, окончательный и обжалованию не подлежит вирок остаточний і оскарженно не підлягас прягодный придатний прядерживаться дотримуватися приёмлемый приёнятный приёмная приймальну, -і, приймальна, -ної прижизненный прихоптский признавать винавати; и, договор недействительным визнавати договір исдійсним; п. себя внибвимм низнавіти себё вянним пратнак ознаю, -и, ж. призвитие 1. (чего) визнания; 2. (одобрение) визнания; 3. (в чем-либо) признания, зізнаши; вынужденное, чистосердечное п. вимущене, щире зізнання призветельный вайчний призыв 1. (обращение) заклик, -у; 2. (на военную службу) призов, -у приказ виказ, -у прилагить 1. принладити; 2. (присоединить) додавати; п. докумёнты к дёлу додавати документи до справи приличие пристойність, -ності; соблюдить правила -чин дотримувати (долержувати) правил пристойності прилежение додаток, -тка, ч.; и. к договору додаток до дуговору применять застосовувати; п. меры воздействия застосовувати заходи инийну нример приклад, -у; приводить н. наиодити приклад примерный 1. зразковий; 2. (приблизительный) приблизинй примечание (к чему) примітка, -н (до чого), ж. принимать 1. приймати; и. дела по акту приймати справи за актом; в. лело к производству прийміти справу до проваджения; н. к исполненню, к рассмотрёнию взяти до внюшания, до розгладу; 2. (брать, воспринимать) брати, взяти; и. за основу брати (наяти) за основу; и. к собдению брати до відома нринудительный примусений принуждеть примущувати принуждение примус, -у; меры -ним примусові заходи; по -нию з примусу приобрести 1. придбати; 2. (добывать, заслуживать) здобути; и. репутацию здобути репутацію; 3. (знания) набути; и. опыт набувати досвіду приобретение придбания; набуття, здобуття приобщеть 1. прилучати; залучати; 2. (присоединить) долучати, прилучати; н. документы к делу додати документи до справи приостанивливать припиняти, зупиняти присвоение 1. прикласнении; 2. надания, присвоения; п. учёной степени надания reduoro crýneau приемотр догляд, -у; нагляд, -у приспосабливать пристосомувати присутствие присутність, -ності присутствовать бути присутнім присущий властиний, притаманный притивание (на что) домагания (чого); претентія, -ї; встречное в. зустрічна преréanis приходный прибутковий причинять заподіювати, завдавати; (быть причиной) спричиновати; в. вред запо-

Російсько-український словник ділового мокления

діювати плоду; в. убытки завлавати збитків

ироверенный перевірений

456

проверять переніряти

проверяющий 1. який (що) перевіряє; 2. контролер

проводить проводити; запроваджувати; п. собрянне проводити збори; н. приказом проводити наказом; н. в жизнь запроваджувати в життя

превозгляшать проголошувати

провоцировать провокувати

продвигать просувати; п. по службе просувати по службі

продлевать продовжувати; п. срок действия продовкувати строк (термін) дії продлёние продовжения

прадолжить продовжувати

продолжение продовжения; в п. чего впродовж чаго; п. следует далі буде

продолжительно триваний час, довго; ~ность тривалість, -пості

пройгрывать програвати

проигрыш програш, -у

производитель 1. вкробийк, -й; 2. (исполнитель работ) виконавець, -вце

производительность продуктивність, -ності; повышение ~ности підвищення продуктивності

производить 1. робити; 2. провадити (проводити); п. инвентаризацию, следствие провадити інвентаризацію, слідство

производность похідність, -ності

производство 1. виробняштво: общественное и. суспільне виробня́цтво; средства -ва засоби виробництва; 2. (ведение) проваджения, проведения

арокзвол свавілля, с.; сваволя, -і, ж.

произвольный 1. довільний; ~ная программа довільна програма; 2. свавільний произносить нимовляти, виголошувати

произношение нимова, -и, ж.

происходить 1. відбуватися; (случаться) ставатися; 2. (возникать) виникати происходящий який (що) нідбувається

происхождение походжения; социальное и, социальне походжения; по ~иню за походжениям

происшествие подія, -ї, ж.; (случай) вйпадок, -дку, ч.; (приключение) пригода, -н, эс ; чрезвычайное п. надзвичайна подія

промедление гаяния часу; без ~нин не гаючи часу, не гаючись

промышленность промисловість, -вості

проинцательный проинклизий

пропуск (документ) перепустка, -н, ж .; разовый п. разова перепустка; вхад по -жам вхід за перепустками

просьба прохания, с.; настоятельная и. настійне прохіння; обратиться с -бой звернутися з прохідним; отказать в «бе відмонити в прохідні; уновлетворить

-бу задовольнити прохания

противопоставление протиставления

противоречащий суперечний

прошлогодний торішній, тогорічний

прятить ховати

пугать лякати

путять плутати, сплутувати

ряботи 1. (действие) робота, -и; (занятие) праци. - і, уметвеннин, физическин р. розумова, фізйчна праця работать працювати

Російсько-український своиник ділового мовлення

работник працівник, - а; оснобеждённый р. заільнений працівник работоспособность працездатність, -ності, ж. разбирательство розгляд, -у, ч. развёртывать розгортати развитие розвиток, -тку, ч. развлекить розвляйти развлечение 1. (действие) розважания; 2. розвага, -п, ж. разгляшать резголопувати разговеривать резмондати разговор розмова, -и, ж. разграничивать розмежовувати разгружать розвантажувати разаел 1. (действие) поділ, -у; р. имущества, наследства поділ мийна, спадщини; 2. (в книге) розділ, -у раздражение 1. роздразувания; 2. подразнения различать розрізняти различие різняци, -і, ж .; знами -чин знаю розрізнени размен розмін. - у размещать розміщувати, розміщати; вміщати, вміщувати размещение розміщения, вміщення разница різняця разновидность різновид. - у, ч. разногласне 1. розбіжність, -ності, ж.; р. по основным вопросим розбіжність з основних питамь; 2. (противоречие) суперечність, -ності, ж. разнообразне різноманітність, -ності, ж. розносторонный різнобічний, різносторонній разоблачать викривати разрабатывать розробняти разрешить 1. дозволяти; 2. роза'язувати; вирішувати; р. вопрос роза'язувати питания; р. конфликт, разногласня розв'язувати конфлікт, суперечності резрешение 1. дозвід, -волу, ч.; получить р. одержати дозвід; с ващего ~ним з вашого дозволу; трёбуется р. потрібен (потрібний) дозвіл; 2. роза'язання, вирішения разрушать руйкузати рязубеждать переконувати разъяснение роз'яснения разыскавать розшукувати расписка 1. (действие) розписувания, с.; 2. (документ) розписка, -и; долговая, сохра́нная р. боргова́, окоро́нна розпи́ска, р. в получе́нни денег розпи́ска про одержания трошей распорядитель розпорядник, -а; р. счёта розпорядник разунка распоряжение розпоряджения; иметь в своём ~пин мати у своему розпоряджениі; но ~нню за розпоряджениям распределёние розподіл, -у, ч.; р. обязанностей розподіл обов'язків распространение поширения; розповсюджения распространять пошировати; розповсимджувати; р. действующий распорядок на всёх сотрудников поширковати чинный розпорядок на всіх прицівників риссматривать розглядати рассмотрение розгляд, -у, ч.; представить на р. подіти на розгляд, оставить без

~имя не розглядати рассудительный розсуданиий Російсько-укреїнський словики ділового мовления расторгать розрявиты; в. сведку розривати угоду расфорын ревывать розформовувати расход 1. айтрата, -м, ж.; 2. кадінок, -тку; прихади р. прибуток і андаток весходный 1. видетновий; р. бразов видатковий федер; 2. витратный рвстодевжине вытречания, вбирита, -н. эк. расчёт розреху́вох,-нду; за вали́чный и безнали́чный р. за готіаку і безготівао́ний розразунок; произвести в, зробити розрахунок; потребовать -та зажадета ротрахунку; принять в р. наяти до уваги, врахувати; яв-ть з розрахунку; мы в. ~те ми розразуваниея расчётливали ощедливий; (рассудительный) розважнивий; (осмотрительный) **сбачный** расчётный розрахунковый; р. счёт в банке розресунковий ракунок у банку perferp 1. (cnucox) peccrp, -y; pericrp, -y регистратор ресстратор, -а регистрация ресстрація. -Т редкостный рідкісний везольбини резольфція. -ї; належніть -чино накласти резолюцію; иринить -чини **FORD HATTA DESCRIPTION** рекомендовать рекомендурати речь 1. мова, -и; мбаледия, с.; 2. (публичное выступление) проибол. -и; производсть р. вигалога узяти промову режента. 1. кирішувати; уквалювати; 2. (задачу) розв'язувати реввение 1. {действие} виранения, ухимосиня, 2. (заключение) виранныя, ранены; прайти к оненчательному -нию остаточно виршити; 3. (разрешение вопроса) розв'язувания, вирішения; 4. (постановление) рішения; (собранце) ухвала. - н. ж. риск ризик, -у; повышенный р. підвищений ризик

る。 родители батьки, -in 402 UNA 32 006  $\mathcal{S}^{\mathcal{F}_\mathbf{A} \mathbf{I}}$ редственник родич. - а X.  $-1.$   $-4.6$ резнания роздріб, -робу, ч.; в ~вигу вроздріб  $... - 1076.83$ ругать ласти, сверяти 95. 45 рукове́рство херіанісцтво; керуна́лия; р. и действив керіани́штво до дії; ещи влять р. здійснювати коранитуто; под ~ем під верівництвом руководлиций 1. який (по) керус; 2. керізний; у. состав керівний складен ...... рядом поряд, поруч-75 apr 1 40 **RO DE DOME DO JE ROCHER LONGING** Ċ **CONST. APPLE NORTH SANTA AND** espáracu 1. cigára; 2. (o mnanu) abirkmes The HT-1 No. 61200000000 самомиемые зарозумілість, -лості **CONTACT ACTIVITY** самесавенность самовпектоність, -ності THE CALL CASE SERVICE. самоопредельние самонизивания  $\mathcal{L}_{\mathbf{a}}$  ,  $\mathcal{R}_{\mathbf{a}}^{\mathbf{a}}$  ,  $\mathcal{L}_{\mathbf{a}}$ санопроизвальный споктанный; мимовільный **ITOGGEST IT** r çü саместоятельна самостійно 入稿 (本) самеуправлёние самоврядувания Company of the Company Sec. 20

**СЕНИЧУВСТВИЯ** САМОПОЧУТЕЙ

efiguerária 1. abepirária; 2. (semants) saomámevasria (8.3) Sustínente (8. augustus 1.

сбережёние 1. збережения; 2. заония жения

сбержинских опалантикки, -и (ощадна кележка)

сведение 1. (имеетне) віденость, -мості, ж.: не нашим -ними за вашими відомостном; времставить ~ини подати відомості; 2. зрання; девестні де ~ини

 $\mathbf{z}$  is the  $\mathbf{z}$ 

Political in

 $2.20$ 

Російсько-український словик ділового мовлення

ł

**Book** 

I.

 $\label{eq:2} \mathcal{L}^{\text{max}}_{\text{max}}(\mathcal{L}^{\text{max}}_{\text{max}}, \mathcal{L}^{\text{max}}_{\text{max}}) = \mathcal{L}^{\text{max}}_{\text{max}}(\mathcal{L}^{\text{max}}_{\text{max}}),$ 

ă

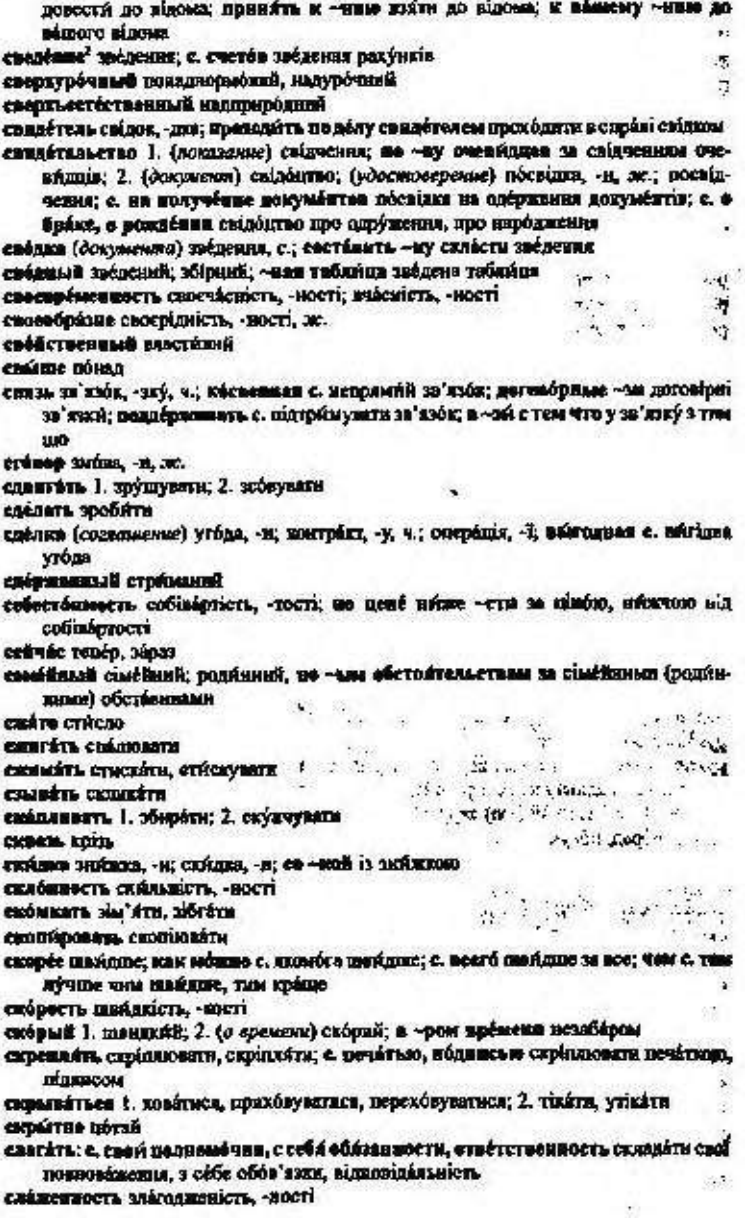

#### Російсько-український словник ділового моваення

#### следовательно отже

сведствие<sup>1</sup> слідство; предварительное е. попередне слідство

cańaczewe<sup>2</sup> michigow; -any, 4.

спедующий 1. наступний, другий; в с. раз наступного разу; не с. день на другий день, наступного дня; 2. такий; авлиянаются -шие лица викансаються такі особи: - шим обвезом так, таким чином, у такий способ

слижном надто: заивлю

слово слово; вступительное, заключительное, оосоеднее с. вступис, заключие. останне слово; жишить -ви позбавити слова; се слев кого зі слів кого Собжно схидино

colarnors catágniers; a obserá -cru y ujuóny; -nulli sonpée exangué merisses саўжанняй службовець, -кин

случай 1. випадок, - дку; в -час необходимости у разі дотреби (необхідності); во вся́ком, в крайнем, в лу́читем, в люба́м, в ху́литем, в противним ~час у всякому, у країньому, у найкрадиму, у будь-якому, у найгіраюму, у протяжиму разі; в этом -час у цьому випадку (разі); в некоторых, в отдельных -част у деяких, в окремых випадках; на вся́мый - чай на (про) всякий випадок; ни в ковы - час ні и блому разі; 2. ингода, - н, ж ; унустить е. пропустити нагоду; представляем с. транилися нагода; при «час при кагоді; по «чаль болеза» у зв'язку з хворобою (чёрез хворобу)

случайно випадково; не счаститной случайности знадаки писайному випадку CRÝMATRAL CHYRÓN, . 6 24 Ac. Co. **State** 

 $max$ 

豫

 $\mathcal{C} \times \mathcal{A}$  :

слушать слухаты

CANON STR TYPE

слышно чутно

смежник сумоюни, -а

смена зміна, -и; рабетать в яве -им приповати у дві тойни

смета конторис, у; внести в му внести в конторые; составить му скласти ходгторис

смещать 1. (менять положение) знациять, зміцкувсти; 2. (с должности) знацігта, ycyantw

емогр отказ. - у

смотрёть 1. диветном; 2. огладати; 3. догладати; стёжити

смысл 1. (содержание) зайст, -у, смнск, -у, сенс, -у; 2. (разумное основание) сенс, рація, -ї, эс.; глуза, -у, с. жи́лин сене (смеся) життя; здравый с. здоро́вий глузд

сименть 1. постачати; 2. обладнувати

смабжение постачальных. - х.

снабжение постачания; arent не -нию мент з постачания - 100 x 3, control of cusovan 1300Bi Subsequence of the common

**CHEROT TERRYBETH** 

CHIASSON SHINOX, -MKB

estacanadeuse nonéraien, -meri; ées scámaro -nun des dým-anti nonéranen (noблажинності); мелужинать «шин мелуговувати полетинсті; иросить в «нин просити про полеткить

своря знову, знов

сноровка вправність, -ності

coás rop chiadstop

cobecegnust crisposuosums, cniabecimus

coñecé soussue enisbécias, -s. ...

собираєть збира́ч. - а

себлюдить догримуется, долержуваты; дотримуватеся, додержуваться

 $1.2253333$ 

The SEPERA STA

 $\mathbb{E}_{\mathcal{F}}\mathbb{E}$ 

my.

 $\sim 1.7$ 

 $-17$ 

 $.7.$ 

 $\mathcal{N}_{\mathcal{M}}$  .

 $\mathcal{F} = \{ \mathcal{F} \}$ 

 $\mathcal{A}^{\ell}$  game.

 $3.23.49 \times 10^{-4}$ 

**SALL STATE** 

 $\mathcal{C} = \{ \mathcal{C} \mid \mathcal{C} \in \mathcal{C} \}$ 

 $\mathbf{X} = \begin{bmatrix} \mathbf{X} & \mathbf{X} & \mathbf{$ 

собрание 1. збори, -рів, мн.; общее с. загальні збори; учредительное с. установчі збори; 2. зібрания; збірния, -а, ч.; с. законов и распоряжений збірник законів і розпоряджень

собственник власник, -а

собственно власне

собственноручный власноручний

собственность власність, -ності; госуда́рственная, ли́чива, совместная, частная

с. державна, особиста, спільна, приватна власність; приобрести в с. придбатн **v** власність

событие подія, -ї, ж.

сопершить робити, чинити, вчиняти; (осуществлять) здійснювати; (производить) провадити; с. денежные операции провадити грошові операції

совершенный 1. досконалий; 2. цілковатий, повинй

севет 1. порада, -и, м., рада, -и, ж.; но -ту за порадою; 2. (совещание) нарада, -и, ж., рала; 3. (орган аласти) рала.

советные радинк, -а

советовать радити

советчик порадник, -а

совещательный дорадчий; с. орган дорадчий орган

совещаться радитися

совладелец спіналасник, -а

совместитель сумісних, -а; работать по -льству працювати за сумісництвом

совместно спільно

совмещить сполучати; (соединять) послнувати

совпадать збігатися

современник сучасник, -а

согласне 1. згода, -и, ж.; обоюдное с. обопільна (язабына) згода; прийти к -сню дійти згоди, прийти до згоди; в случае ваннего -син у разі вашої згоди; 2. златода, -и, ж.

согласно згідно; с. приказу згідно з наказом

согласовывать погоджувати

согланияться погоджуватися, згоджуватися

соглашение 1. (согласие) згода, -и, ж.; достичь ~ния дійги згоди; 2. угода, -и, ж.; трудовое с. трудова угода; заключить с. укласти угоду

содержание 1. утримания, утримувания; 2. (содержамое) вміст, -у, ч .; процентное с. процентний вміст; 3. (состан) склад, -у, ч.; 4. (сущность) зміст, -у, ч.; с.

постяновления зміст постанови

соединять з' сднувати; об' сднувати; сполучати; посднувати

сожаление 1. жаль, -лю, ч.: к ~нню на жаль; 2. (сочувствие) співчуття

создавать створювати

сознавать усвідомлювати

сознаваться признаватися, зізнаватися

сознания 1. свідомість, -мості, притомність, ж.; без ~нин бута непритомним; потерять с. знепритомніти; прийти в с. опритомніти, прийти до пам'яті;

2. усвідомлення: 3. зізнання

сонзмерять порівнювати

сокращать скорочувати

сокровище скарб, -у, ч.

сомневаться сумніватися

сообряжёние міркування; васкизить ~нин висловити міркування

сообразительный кмітнянні

Російсько-український словник ділового мовлення 463 сообщо спільно сообщить 1. повідомляти, сповіцьки: 2. надавати (властивостей) сообщение 1. повідомления; привительственное с. урядове повідомления, по -нию за повідомленням; 2. (связь) сполучення соббщество спінтовариство; товариство сообщиние спільник; співучасник соответствие відповідність; привести в с. привести у відповідність coornoménue crianimóments сопоставлять зіставляти сопровождать супроводжувати, супроводити сопровождение супровід, -воду сопротивляться чнийти опір сорнентировать зорігитувати сословне стан, -у, ч. свелуживец товарии по службі сосредоточить посередити; с. внимание зосередити увагу состяв 1. склад, -у; личный, руководящий с. особовий, керівний склад; 2. сполука, -и, ж .; суміш, -ші, ж. составлять 1. складати, укладати; упорядковувати; с. отчёт, протокол, смету скласти зніт, протокол, кошторис; 2. лиготовляти; 3. створювати состояние стан, -у, ч.; гражданское с. громадяюський стан; в образновим -нин у зразковому стані состоятельность 1. спроможність, -ності; 2. заможність; багатство, с.; 3. перемонливість, обгрунтованість; с. доводов переконнивість (обгрунтованість) доказів; 2. заможність сосуществование співіснування сотрудник співробітник, -а; научный с. науковнй співробітник соучаствовать бути співучасником, разом брати участь сохранять зберігати; дотримувати, додержувати сочетять сполучати; послиувати спасать разунати списание списания списывать списувати; с. но жету списувати за автом силошной суцільний спор суперечка, -и, ж.; спір, -ору спорить сперечатися сноеббиость зайтність, -ності; спроможність, -ності способствовать сприяти справка (докумени) довідка, -и; с. с места работы довідка з місця роботи

справочник довідник. - з

справняють штати, запятуются

сирое попит. -у; с. превышает предложение попит перевидус пропозяцио спустя через; с. некоторое время через делкий час

сравнивать поріановати

epásy simpány, spány

средство 1. чесіб, -собу, спосіб, -собу, ч.; 2. (деньги) вопити, -їв, мн.

срочно терміново

срыв зрив; с. заказа зрив замодается

сефия поличка, -и; безвозиратиян, денежния, долгосромныя, льготник, срочная с. безповоротна, грошова, довгострокова (довготермінова), пільтова, строксиа познчка; с. под задог познчка під заставу

старательный старанняй статья стаття, -i; расходива с. видаткова стаття етички страйк, -у, ч.; всеобщвя с. загальний страйк стечение збіг, -у, ч.; с. обстойтельств збіг обставин стоимость вартість, -тості стенть 1. (иметь цену) коштувати; 2. (маслуживать) бути вартим, заслуговувати; это стоит внимания не варте уваги, заслуговує на увагу; 3. варто етолизовение 1, зіткнення; 2. (схватка) сутичка, -н, ж. страна, країна, -и странная сторінка, -и строгий суворий; с. выговор сувора догана етрой лад, -у; общественный с. суспільний лад строка рядок, -дей, ч. судебный судовий; ~ное разбкрательство судовий розгляд существенный істотині; суттенні; ~ное замечанне істотис (суттеле) зауважния сущность суть, -ті, суткість, -ності сформулировать сформулювати ечёт 1. лічба, -н, ж .; рахування, с .; 2. (результат подсчета) рахунок, -нку; 3. (документ) рахунок, -нка; лицевой, текущий с. особистий, петочний рахунок считать 1. лічити; рахувати; 2. (признавать) вважати, визнавати; ~тако свойм делгем вважаю своїм обов'язком счититься 1. разуватися; 2. вважатися съем э'їм. - у сырыё сировина, -н, эс. т табель табель, -ли таблица таблица, -1 тайна тасмийца, -ці; банковская, коммерческая, служебная т. банкінська, комерційна, службова тасмийця; т. вклядв, перепніски тасмийця вкладу, листування TÁKWE TÁKOK таможенник митанк, -а; -нан ибшлина мито, с. таможня митопа. - і тезне теза, -н, ж. текучесть плинність, -ності; т. кадров плинність кадрів текущий поточний; т. счёт поточний рахунок телевидение телебачения теневой тіньовий; ~вяя эконфинка тіньова салноміка териение терніння, терпець; потерять т. игратити терніння (терпець) терять 1. губити; 2. итрачити; т. доверне, трудоспособность втрачита довіру, праnexnímicm товаропроизводитель товароинробнях, -а тагия тоді таждество тотожність, -ності, ж. толковать тлумачити торжественный урочистий; т. заседание, открытие урочисте засідання, відкриття торошить хвалити; спінняти тразиционный традиційний требование вниота, -н, ж.; встречное, исковес, илатежное т. зустрічна, позонна, платіжня вимога; по первому -нико на першу вимогу; отвечять -ниям відповідати вимогам

требовательность инмогливість, -вості третаться рушати, вирушати труд праци, -1 трудоспособность працелдатність, -ності, є ограниченной -ностью з обмеженою працездатністю трудоустроить працевлаштувати труженик трудінийк, -а тщительный ретельний, стараниий тяжёлый важній У убвылять зменшувати, эбавляти yőerárt, rikárn, yrikárn убедительный переконзивник; у, довол переконзивник доказубеждать переконувати убыль 1. зменшения, с.; 2. (убыток) збиток, -тку, ч.; (потеря) итрата, -и; естественния у. природна втрата убыток збиток, -тку; втрата, -н, ж-; возмещать ~тки відшиздовувати збитки; нести ~тки зазнавати збитків; причинять ~тки заклавати збитків убъітично збитково, игратно уважаемый 1. шанований, помажаний; 2. шановний уважение повага, -и; пошана, -и, ж.; в знак -ния на нак поваги; пользоваться общим ~нием мати загальну повагу (користуватися загальною повагою) уважнтельный 1. шаноблизні; -ное отношение шаноблизе ставления; 2. поважний уведомление повідомлении; сповідення увеломлять повідомляти: сповіщіти уверенность упевненість, -ності увлечение захопления увольнение эвільнення увольнять звільняти углублять 1. поглейловити; 2. заглиблювати уговаривать умоваяти угождить догождати, годити утрожить 1. погрокувати; 2. загрожувати удержание утримини; відрахування удобный другий; витаний удовлетворение задоволения; у. иска, потребностей, требовники, кадатайства задоволения позову, потреб, внмоги, клопотания удостоверение 1. (действие) посвідчення, засвідчення; 2. (документ) посвідка, -н. ж:; посвідчення удостоверять посаідчувати, засвідчувати; у. обдинсь засвідчувати підписуказатель покажчик указывать уколувати; зазначати; у, обратный ядрес захвачати зворотку адресу укрывать приловувати; переховувати улякся доказ, -у, ч .; ибевенные, примые -ки побічні, примі доказн уличить викрикати улучшить поліншувати улучшёние поліпшення; покраїноння уменьшить зменшувать уместный доречний

Російсько-український словинк ділового мовлення

умный розумний уменаключение умовина, -воду, ч .; вйслевок, -вку, ч. уметвенный розумовий умылыленно навийсно, умисно уначтожать знящувати. уничтежение вийшения. упадник запенад, -у уплата сплата, -и; у, долга по частям сплата боргу частинами. уала́чавать спла́чувати; опла́чувати уполномоченный уповноважений упорный упертий; наполегливий употребление 1. уживания; 2. ужится, -тку, ч.; изъять на ~лёния вилучити з **VICHTRY** употреблять ужныли; внюристовувати уппавлёние 1. (дейсттие) керувания; управління; фрганы государственного ~нив бргани державного управління; 2. (учреждение) управління упразднёние скасувания; ліквідація, ж.; у. знісона скасування закону; у. учреждения ліквідація установи упрощить спропувати уравновешенный урівноважений уров втрата, -и; школа, -и, ж.; збиток, -тку; понести у зазнати втрат (школи, 36 arxis) усваивать засвоюмии условно умовно услуги послуга, -и; бытовые, платные ~ги побутові, платні послуги; оказывать -гу зробити послугу; и вашим -гам до ваших послуг усматривать вбачати усмотрение розсуд, -у, ч.; действовять по собственному ~иню діяти на иласинй розсуд усоверциенствование удоскопаления успевать устагата устойчивый стійкій устраивать влаштовувати устранение усунения; у, недостатков, опибок, опасности усунения недоліків, помилок, небезпеки утверждать 1. затверджувати, стверджувати; у. договор затверджувати договар; 2. твердити утверждение 1. (действые) затверджения; стверджения; представить из у. подати на затверджения; 2. (мнение) тверджения утёря итрата, -и; у, документов итрата документів уточиение уточнения уточнять угочновати ухаминать (за кем-чем) логлядати (наго-що) ухудинение посірциння, посірциння учаєтвовать 1. брати участь; 2. (иметь дохю) мати частку участковый дільничний учаеток 1. (часть земли) ділянка, -и, ж.; 2. (административный) дільнійцк, -і, ж. учёт 1. облік, - у; 2. врахувания, с .; у. интересов сторон врахування інтересів сторін учреднть 1. заснувати; у акционерное общество заснувати вкиноперне товариство; 2. установити, запровадити

466

#### Російсько-український словник ділового моаления

учреждение 1. (действие) заснувания; установления; запроваджения; 2. (организация) установа, -и, ж., заклад, -у, ч.

ушерб шкода, -н, ж .: збиток, -тку: страта, -н, ж.

уют затишок, -шку

**Ф** 

фякт факт, -у; бесспорный, достоверный, неопровержимый ф. безперечний, достовіраній, неспростовний факт

фактор чинник, фактор, -а

фамилия прізнище, с.: ф., имя, отчество прізнище, ім'я та по батькові

физически фізично

филиал філія, -ї, ж., філіал, -у

финансирование фінансування; ф. за счёт собственных средств фінансування за ряху́нок власних коштів

фирма фірма, -и; вностранная, крупная, мелкая, совмествия ф. іноземна, неляха, дрібна, спільна фірма

фляг прапор, -а

формирование формунатии

формуляр формуляр, -а.

### $\bf x$

хищение розкрадины; крадіжка, -и, эс.; х. товаров в особо крупных ризмерах розкрадания товарів в особливо великих розміркх

LIQUOTÁTL KHONOTÁTH

ходатвйство кнопотания; х. о помяловании кнопотания про помилувших

хозрасчёт госпрозрахунок, -нку (господарський розрахунок)

хозями госполар, - к

хозяйство госполарство

хотеть хотіти

хранение зберігания; вечное х. вічне (довічне) зберігання

храниляще схолице

n

целеваправленный цілеспрямований целиком цілком

ценз ценз, -у; возрастной, избирательный, имущественный, образовательный и, кіковий, виборчий, майновий, освітній ценз

пенняк пінник, -а

ценообразование ціноугворения

цитировать шлувати

час 1. (одиница времени) тодина, -и, ж ; -сы приёма години прийому; 2. (время, пора) час, -у, пора, -н, же.

частично частково

частный 1. прикатний; ~иви еобственность прикатна взасность; 2. частковний; окремий; ~ное определёние окрема ухвала

чек чек: именной, лимитированный, платёжный, предывнительский, расчётвый ч. іменній, лімітовший, платіжний, пред'явницький, розрахунийний чек человёк людина, -и, эс.

человечество линетво

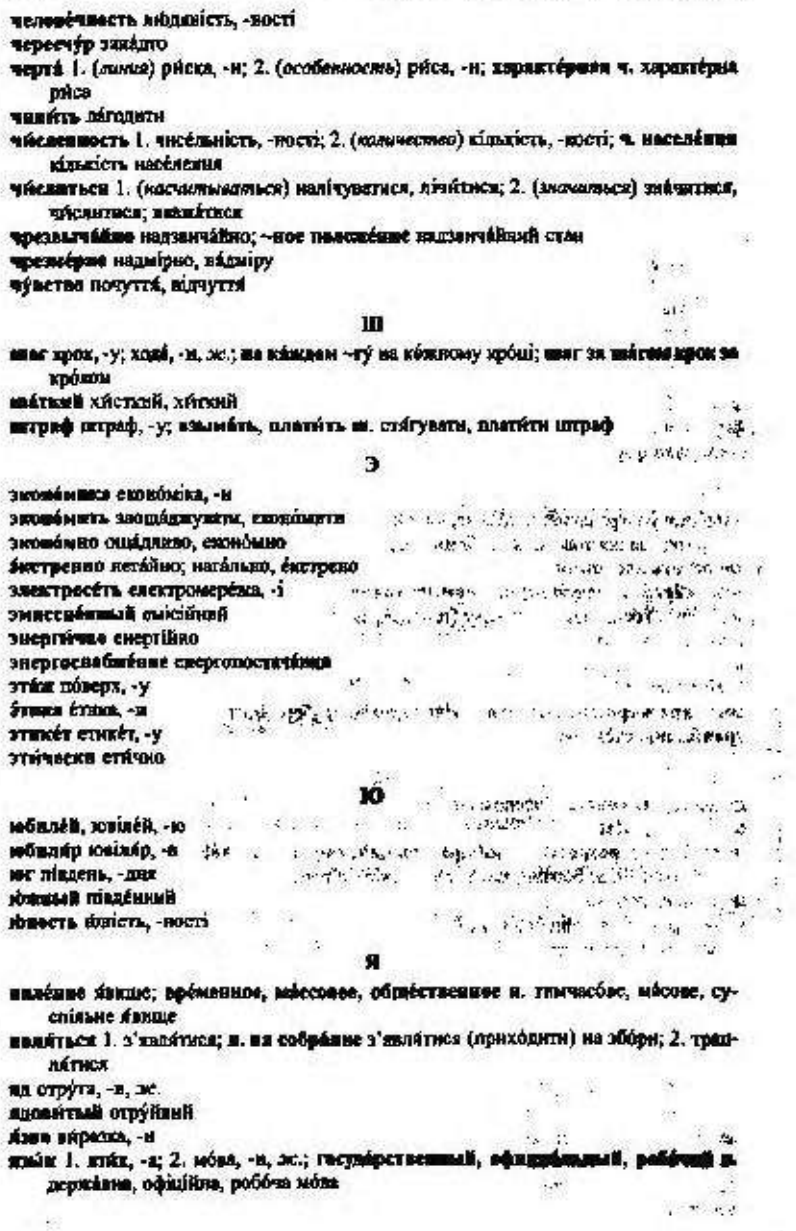

Ñ

ÿ

×,

468

# КОРИСНІ ПОРАДИ

all in the

 $0.7680...$ 

## Як подолати несміливість

Для того щоб позбутися нерішучості, несміливості, використовуйте кожну нагоду, щоб потренуватися у мовленні. Спочатку выкладіть свою розповідь удома, в колі близьких друзів. А коли набудете впевненості, повторіть спробу в товаристві малознайомих людей.

Перед тим, як говорити, подумайте, про що ви хочете сказати і як це можна висловити якнайстисліше, найвиразніше,

Говоріть не поспішаючи, дотримуйтесь пауз! Стежте за порядком викладу думок.

... Будьте сміливным! Горе тому, в кого немає сміливості зустрічатися віч-на-віч з аудиторією, яка часто тим грізніша, кола вона спокійна й мовчазна! (М. Ажам).

Як володіти голосом під час спілкування

1. Постійно тренуйте свій голос; найзручніший спосіб для цього - читання вголос; контролюйте правильність вимови.

2. Пристосуйте свій голос до тієї обстановки, де відбувається спілкування (не говоріть голосно в громадських місцях).

3. Не говоріть надто голосно - це справляє враження агресивності.

4. Хто говорить надто тихо, справляє вражения людини, яка погано володіє тим матеріалом, про який говорить, або ж не впевнена в собт.

5. Голос підвищуйте тоді, коли ставите запитання, визвалеже радість чи здивування.

6. Голос понижуйте тоді, коли хочете когось ререхонати або відповісти на запитання.

7. Не говоріть, коли стоїте спиною до слухачів.

Красномовство - це мистецтво говорити так, щоб ті, до коге ми звертаемося, слухали не лише без труднощів, а й із задоволенням, і щоб захоплені метою і підбурені самолюбством, вонн закотіли глибше у неї проникнути (Б. Паскаль).

Не те добре, коли кричать великим голосом, але те с велике. коли говорять добре (Демосфен).

 $1.4.2332$ 

Ċ,

Загальний тон промови слід обирати такий, який найбільшою мірою утримує увагу слухачів і який не тільки їх усолоджує, а й насолоджує без нересичення... (Цицерон).

# Як бути приємним співрозмовником

Коли ви перебуваете в оточениі малознайомих людей, пам'яraifre:

1. Вітайтеся й усміхайтеся перші.

2. Виявляйте дружнє ставлення до людей, не чекайте, коли вони виявлять до вас свої симпатії.

3. Дотримуйтесь правил спілкування.

4. Цікартесь людьми, які вас оточують, їхніми радошами й турботами.

5. Вживайте якомога більше слів, які підкреслюють шанобливе ставления до тодей: даруйте, перепрошую, дякую, будь ласка, не ображайтеся, чи не змогли б Ви, на жаль тв ін.

6. У товаристві не намагайтеся переговорити всіх, дайте можливість висловитися іншим.

7. Будьте тактовиі: спочатку подумайте, чи нікого не образить те, що ви хочете сказати, а потім уже говоріть.

Найбільша нінність оратора - не тільки сказати те, ню потрібно, але й не казати того, чого не треба (Цицерон).

Найкраший оратор є той, хто своїм словом і повчає слухачів, і дає насолоду, і справляє на них сильне враження.

Вчити - обов'язок оратора, давати насолоду - честь, яка надається слухачеві, справляти ж сильне враження - необхілно (Цицерон).

Оратором с лише той, хто в змозі говорити з кожного питания гарно, вишукано і переконливо, відповідно до важдивості предметів, на користь часові і для задоволення слухачів (Тацит).

Усе, про що масш намір ти сказати, розглянь перше в умі своему, бо у багатьох язик випереджує й саму лумку (Ісократ).

Невзяття до уваги характеру слухачів зробить безплідними зусилля навіть великого таланту (А. Бен).

# Як зацікавити людей

Щоб стати цікавим співрозмовником, необхідно:

мати всебічні знання та інтереси, які постійно слід розвивати і поглиблювати:

говорити про те, що цікавить слухачів:

запам'ятовувати й записувати все цікаве, що ви бачите, чусте чи прочитаете.

Шоб ваша розповідь була цікавою, потрібно: підібрати тему розмови цікаву й нову; початок розмови має привернути увагу слухачів; розповідь повнина бути стислою, невимущеною й зрозумілою; думки мають бути логічно впорядкованими; наводити захоплюючі факти; залучати слухачів до дискусії.

Оратором, достойним уваги, с той, хто користусться словом для думок, а думкою для істини й доброчесності (Ф. Фенелон).

Говорити багато й добре є дар гострого розуму, говорити мало й добре с властниість мудрого, говорити багато й погано означає дурня, говорити мало й погано с ознакою безумного (Ф. Ларошфуко).

Добре говорити - означає просто добре думати вголос (E. Penan).

Істинне красномовство - це вміння сказати все, що треба, і не більше, ніж треба (Ф. Ларошфуко).

Відомо, що, проголошуючи промову, я повинен передусім потурбуватися про те, щоб переконати своїх слухачів ... Найсильніше ж переконання - обіцянка сказати нові й дуже важливі речі, шоб привернути увагу аудиторії (А. Данте).

# Як критикувати, не ображаючи

Якцю ви бажаете навчитися критикувати так, щоб не образити людину, то:

вказуйте на помилки лише віч-на-віч; уникайте прямої критики; робіть не по-друживому; похваліть те, що ваш знайомий виконує як слід;

покажіть чи розкажіть, як правильно було б виконати те чи інше завдання, здійснити певний вчинок;

переконайте знайомого в тому, що він зможе повестися як слід за певних обставин, зуміє впоратися з дорученою справою;

попросіть вибачення за зроблене зауваження, особливо тоді, коли людина старша від вас за віком або незнайома.

Людина, яка засуджує і висміює помилкові думки й погані вчинки інших людей, повинна мати особливу силу переконання, а для цього, крім гострого ока, необхідно володіти і не менш цінним мистецтвом ясно викладати думки (М. Ларра).

Одного неточного, невдало сказаного або хоча б погано вимовленого слова іноді досить, щоб зіпсувати усе враження (А. Міцкевич).

Немає нічого сильнішого за слово (Менандр).

472

# СПИСОК УМОВНИХ СКОРОЧЕНЬ

Андр. - І. Андрошук Баж. - М. Бажан Бедз. - Ю. Бедзик Бич. - В. Бичко Біл. — Д. Білоус Бол. - В. Большак Буд. - С. Будний Бул. - Г. Булашев Вих. - 1. Вихованець Вільде — І. Вільде Вінг. - М. Вінграновський Вовч. - Марко Вовчок Вор. - П. Воронько Вороб. - С. Воробкевич Вороп. - О. Воропай<br>Галан - Я. Галан Гол. - А. Головко Гонч. - О. Гончар Горд. - К. Гордієнко Граб. - П. Грабовський Грін. - Б. Грінченко Гуц. - Є. Гуцало Дем'янч. - Г. Дем'янчук Дзюба - І. Дзюба Дід. - Л. Діденко Довж. — О. Довженко Дмит. - Л. Дмитренко Донч. - О. Донченко Д.-Хм. - М. Драй-Хмара Жур. - С. Журахович Заб. - Н. Забіла Забаш. - Л. Забашта Зар. - М. Зарудний Збан. - Ю. Збанацький 3 газ. - 3 газети 3 журн. - 3 журналу 3 підр. — 3 підручника 1в. - О. Іваненко

Іван. - Р. Іванчук Йов. - С. Йовенко Кам. - А. Камінчук Карп. - М. Карплюк Коз. - В. Козаченко Кол. - В. Коломієць Коп. - О. Копиленко Кост. - Л. Костенко Коц. - М. Коцюбинський Криж. - М. Крижанівська Крищ. - В. Крищенко Кул. - П. Куліш Куч. - В. Кучер Лаз. - М. Лазорський Лих. - Д. Лихачов Лук. - М. Луків Луп. - О. Лупій<br>Мак. - О. Маковей Мал. - А. Малишко Март. - Ю. Мартич Мас. - Т. Масенко Мири. — П. Мирний Міщ. - Д. Міщенко Мотр. - К. Мотрич Нар. тв. - Народна творчість Нест. - В. Нестайко Нех. - І. Нехода Н.-Лев. - І. Нечуй-Левицький Олесь - О. Олесь Ол. - Б. Олійник Павл. — Д. Павличко Панч - П. Панч Парх. - О. Пархоменко Перв. - Л. Первомайський Підм. - В. Підмогильний Підс. - О. Підсуха Плач. - С. Плачница Пози. - М. Познанська

473

Поп. - М. Попович Ребро - П. Ребро Рил. - М. Рильський Руд. - С. Руданський Рус. - В. Русанівський Самч. - У. Самчук Світл. - Г. Світлична Серд. - С. Сердюк Сим. - В. Симоненко Синг. - М. Сингаївський Ском. - В. Скомаровський Скурат. - В. Скуратівський Смог. - Л. Смоторжевський<br>Смол. - Ю. Смолич Сокол. - В. Соколов Сос. - В. Состора Стельм. - М. Стельмах С. Ол. - С. Олійник Сух. - В. Сухомлинський Тар. - М. Тариавський Тел. - О. Теліга

**Yall** 

474

Тесл. - А. Тесленко Тич. - П. Тичина Ткач. - В. Ткаченко Тют. — Григір Тютюнинк Укр. - Леся Українка Фом. - С. Фомін Фр. - І. Франко Хар. - Б. Харчук Хотк. - Г. Хоткевич IIюna - I. Ibona Чаб. - М. Чабанівський Чем. - В. Чемернс Чуйко - Г. Чуйко Чум. - В. Чумак Шевч. - Т. Шевченко Шевчук - В. Шевчук Шиян - А. Шиян Шок. - О. Шокало Шум. - М. Шумило Шут. - Н. Шутенко<br>Ющ. - О. Ющенко
### **3MICT**

#### ПЕРЕДМОВА

#### ВСТУП

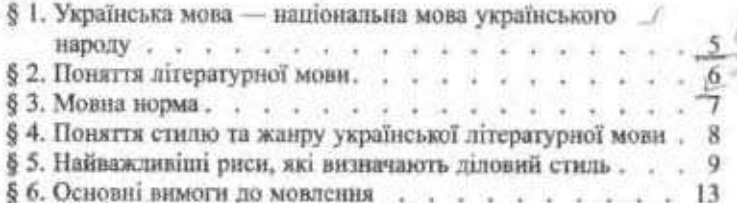

#### Розділ І

### ЗАГАЛЬНІ ВИМОГИ ДО СКЛАДАННЯ ТА ОФОРМЛЕННЯ ДОКУМЕНТІВ

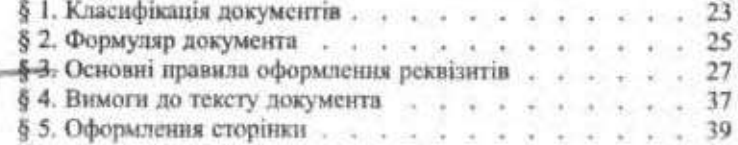

#### Розділ II

### ДОКУМЕНТАЦІЯ ЩОДО ОСОБОВОГО СКЛАДУ

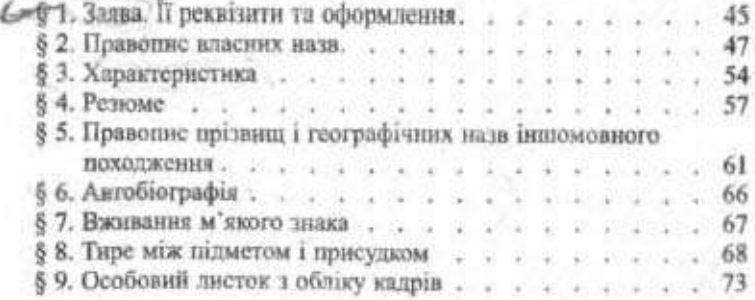

475

3

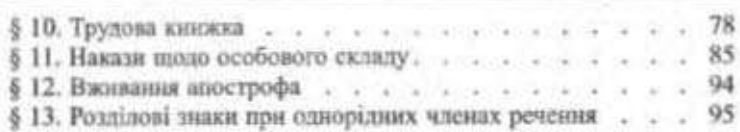

476

# Розділ III<br>ІНФОРМАЦІЙНІ ДОКУМЕНТИ

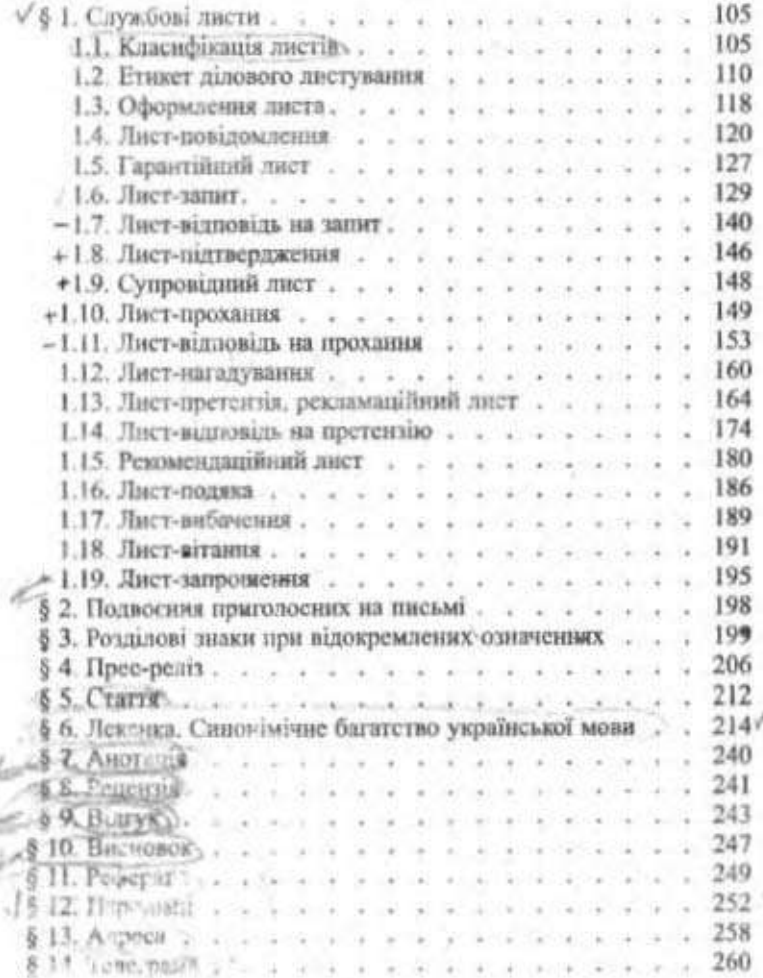

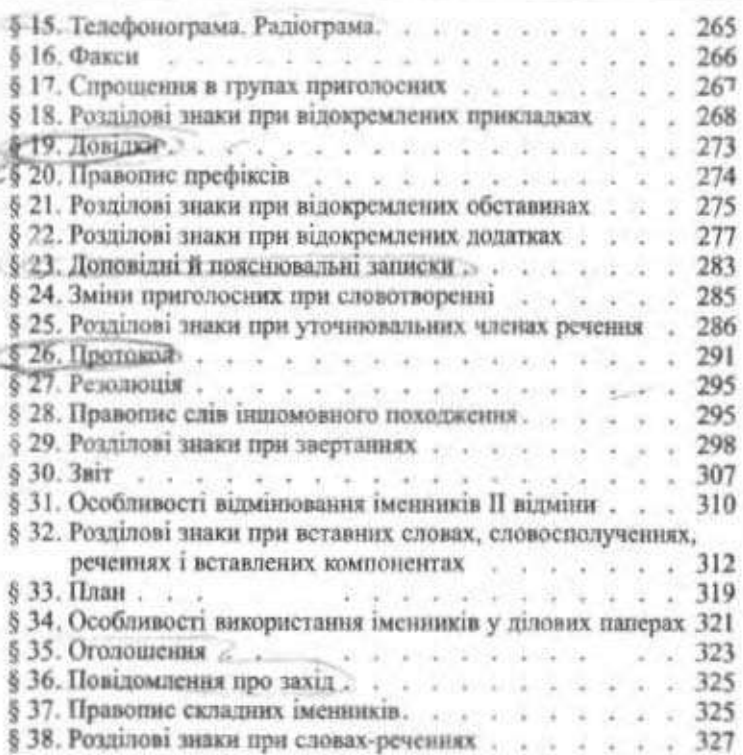

477

### Розділ IV

#### ДОКУМЕНТИ З ГОСПОДАРСЬКО-ДОГОВІРНОЇ діяльності

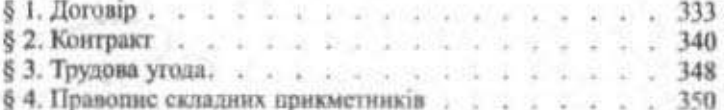

#### Розділ V

### ОБЛІКОВО-ФІНАНСОВІ ДОКУМЕНТИ

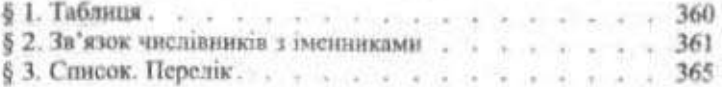

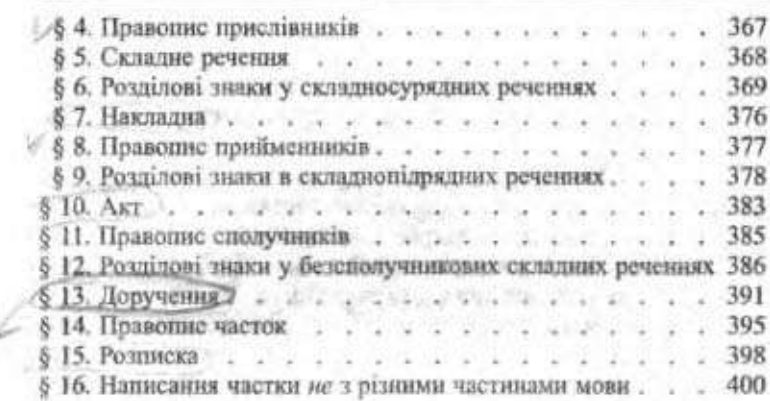

478

# $\frac{P_{\text{O}}3A\hat{1}A}{P_{\text{O}}3A\hat{1}A}$ УСНЕ СПІЛКУВАННЯ

M

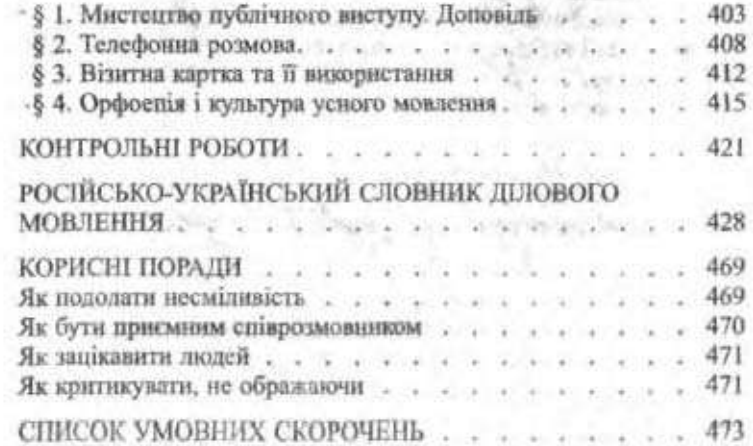

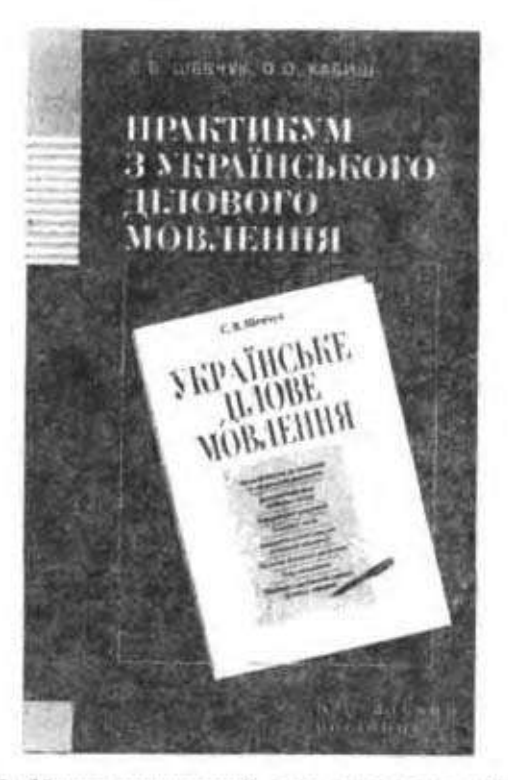

Посібник призначений для систематизації та закріплення знань з усіх розділів курсу ділової української мови, набуття навичок складання різних видів ділових паперів, удосконалення зв'язного мовления. Усні та письмові завдання спрямовані на самостійну творчу роботу студентів.

Наприкінці посібника вміщено кілька варіантів контрольних робіт.

Адреса видавництва: 03057, Київ, вул. Нестерова, 3, к. 408.

Телефон для довідок 456-40-21.

Навчаяме видання

#### ШЕВЧУК Світлана Володимирівна

## УКРАЇНСЬКЕ ДІЛОВЕ **МОВЛЕННЯ**

#### Підручник

**Историчено Міцістерством освіти і цауки України** 

Відповідацина за випуск С. В. Хрустальова Відповідальна за верстку Л. Ф. Усаненко

Підписано до друку 16.12.2002 р. Формат 84×108/32. • о • Гарнітура Тип Таймс. Папів офсетний. Друк високий. ..... Умов. друк. арк. 25,2. Обл.-вид. арк. 27,1. Зам. 2-848.

> Выдавимцтво «Літера ЛТД». 03057, Каїв, вул. Нестерова, 3, к. 408. Телефон для довідок 456-40-21.

Свідоцтво про реєстрацію № 923 від 22.05.2002 р

Віддруковано на ВАТ «Поліграфкнита». 03057, Київ, вул. Довженка, 3.